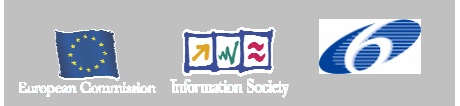

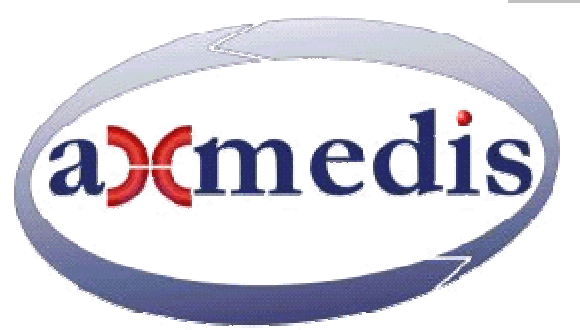

# **Automating Production of Cross Media Content for Multi-channel Distribution www.AXMEDIS.org**  DE2.2.1

# Test Cases and Content Description

#### **Version:** 1.8 **Date:** 9/2/2005

#### **Responsible:** FUPF

Project Number: IST-2-511299 Project Title: AXMEDIS Deliverable Type: Public Visible to User Groups: Yes Visible to Affiliated: Yes Visible to Public: Yes

Deliverable Number: DE2.2.1 Contractual Date of Delivery: Month 4 (December 2004) Actual Date of Delivery: 31/1/2005 Work-Package contributing to the Deliverable: WP2.2 Task contributing to the Deliverable: Nature of the Deliverable: Report Author(s): All partners

#### **Abstract:**

This document describes test cases that will be used for validating the functionalities identified by research and development workpackages and, after that, for integration and optimisation activities, including demonstrators. The test cases defined are mainly derived from the Use cases document (DE2.1.1b) and describe the data set that has to be used for each of them.

#### **Keyword List:**

Test cases, data set description, content specification

# **Table of Contents**

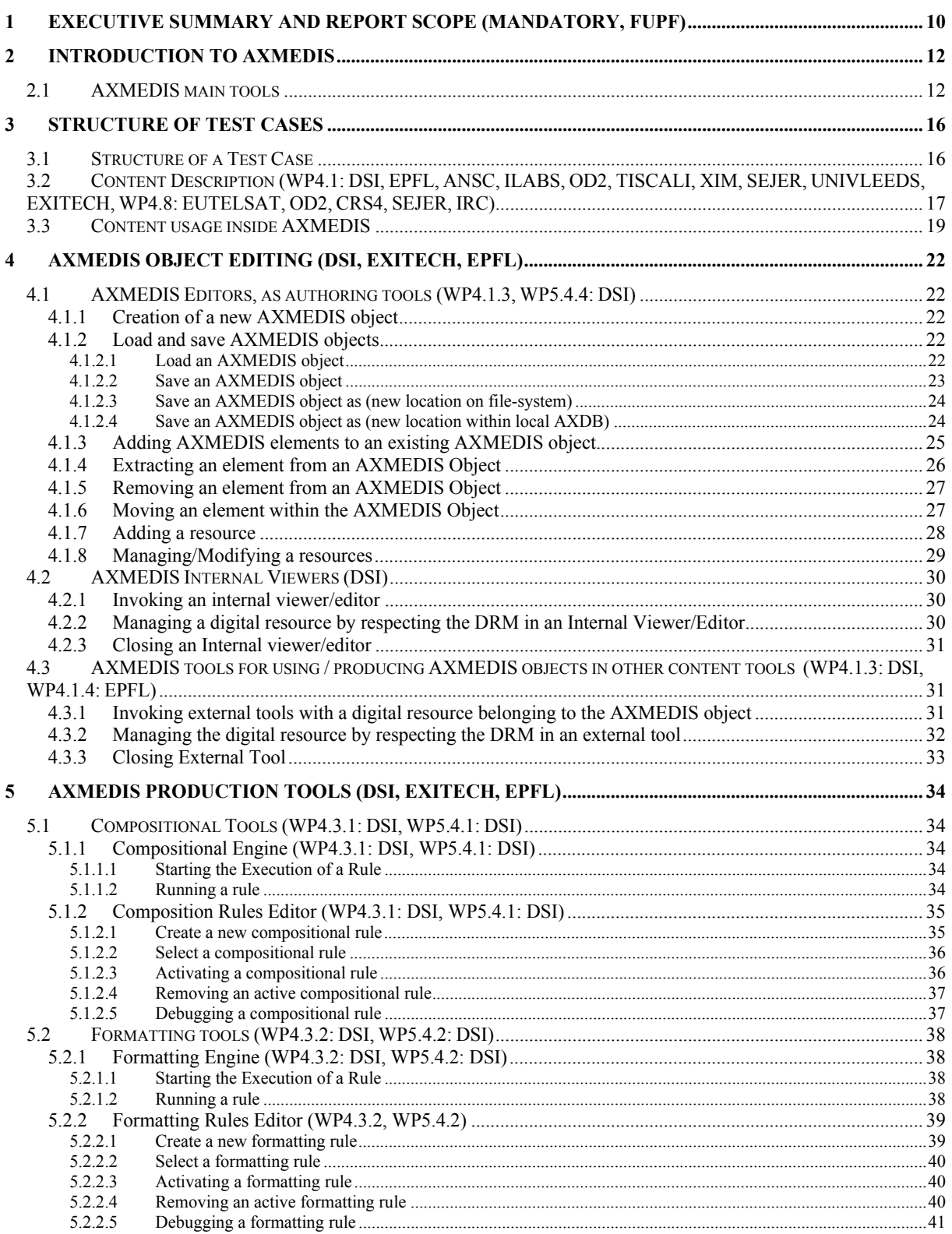

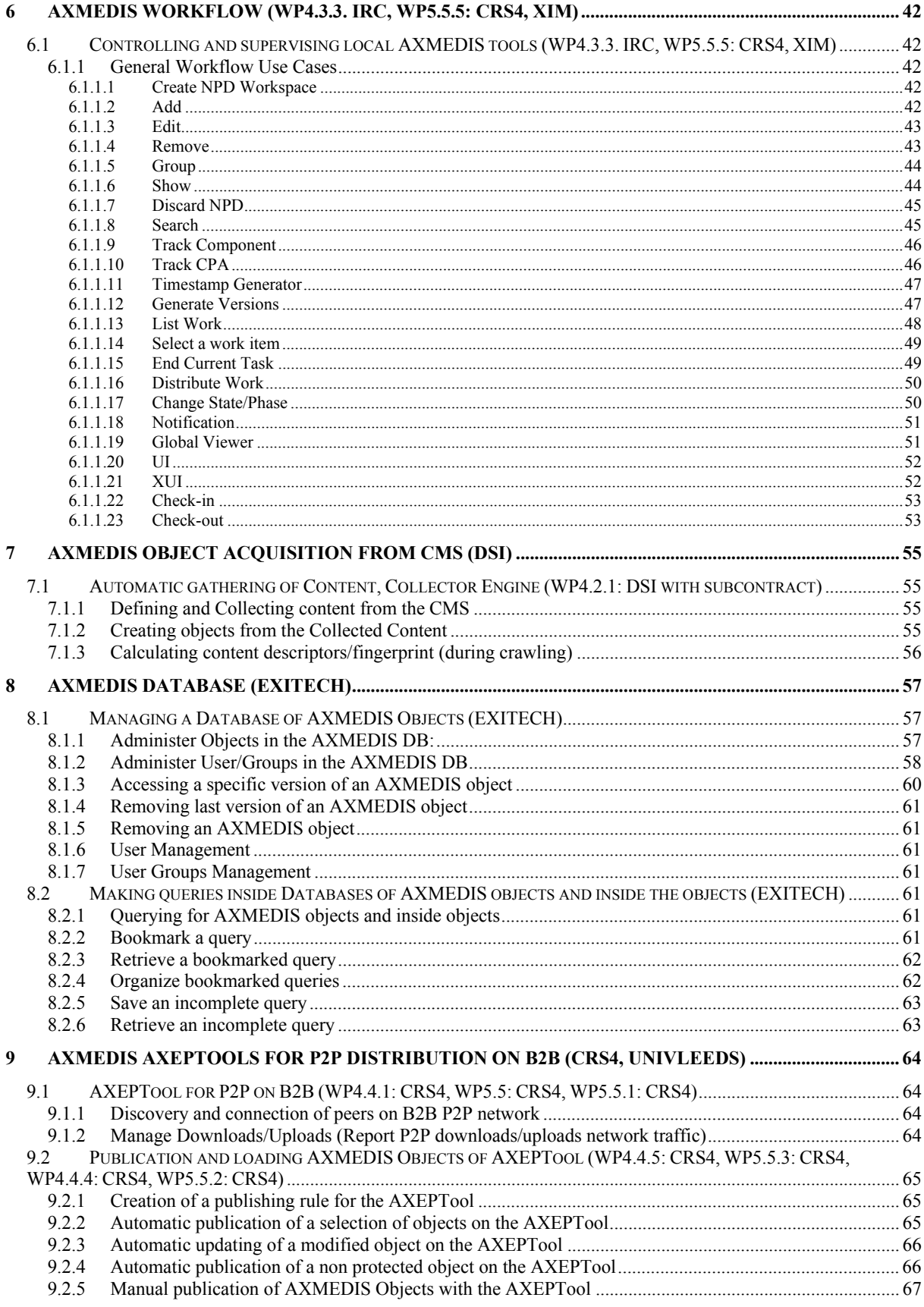

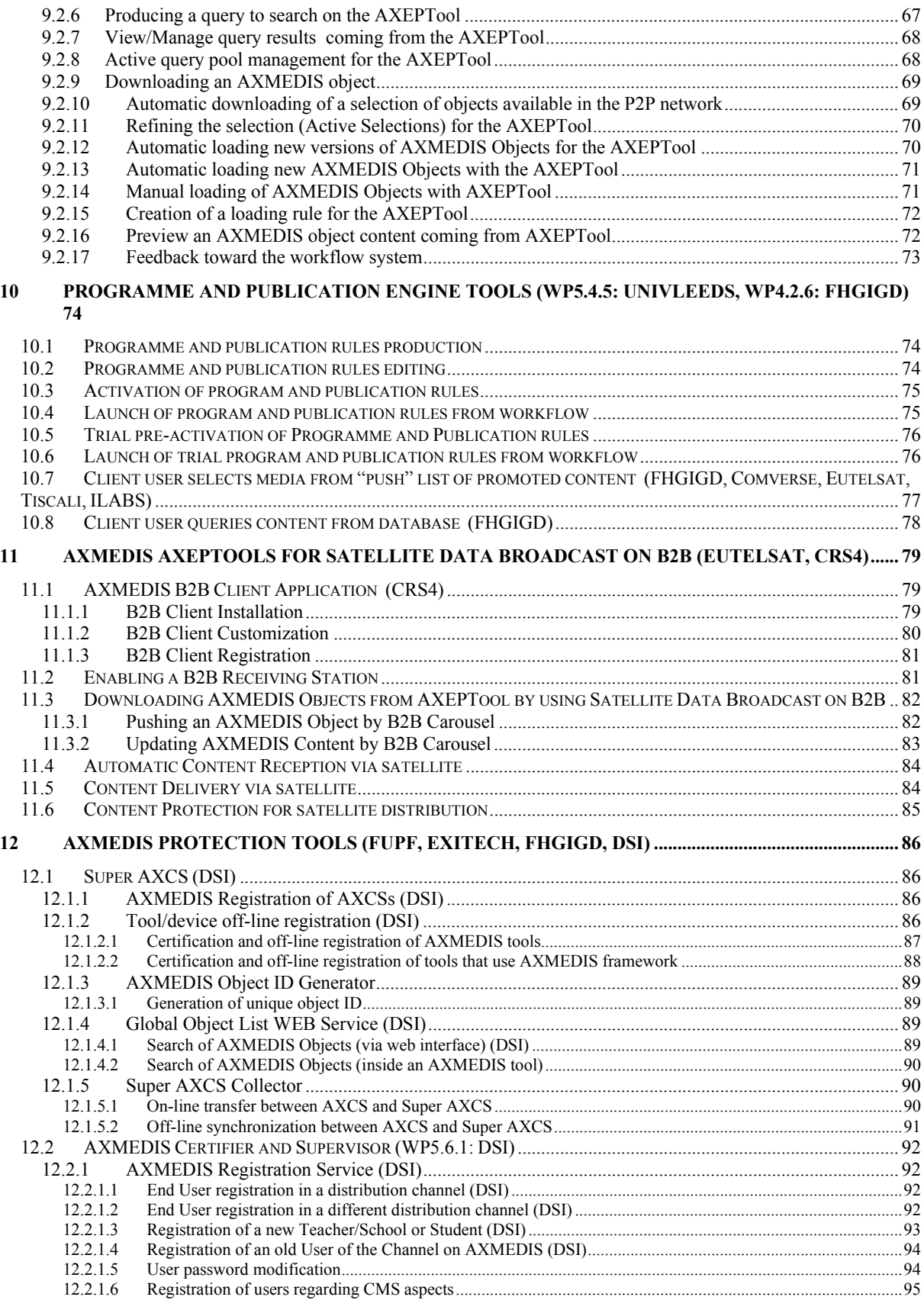

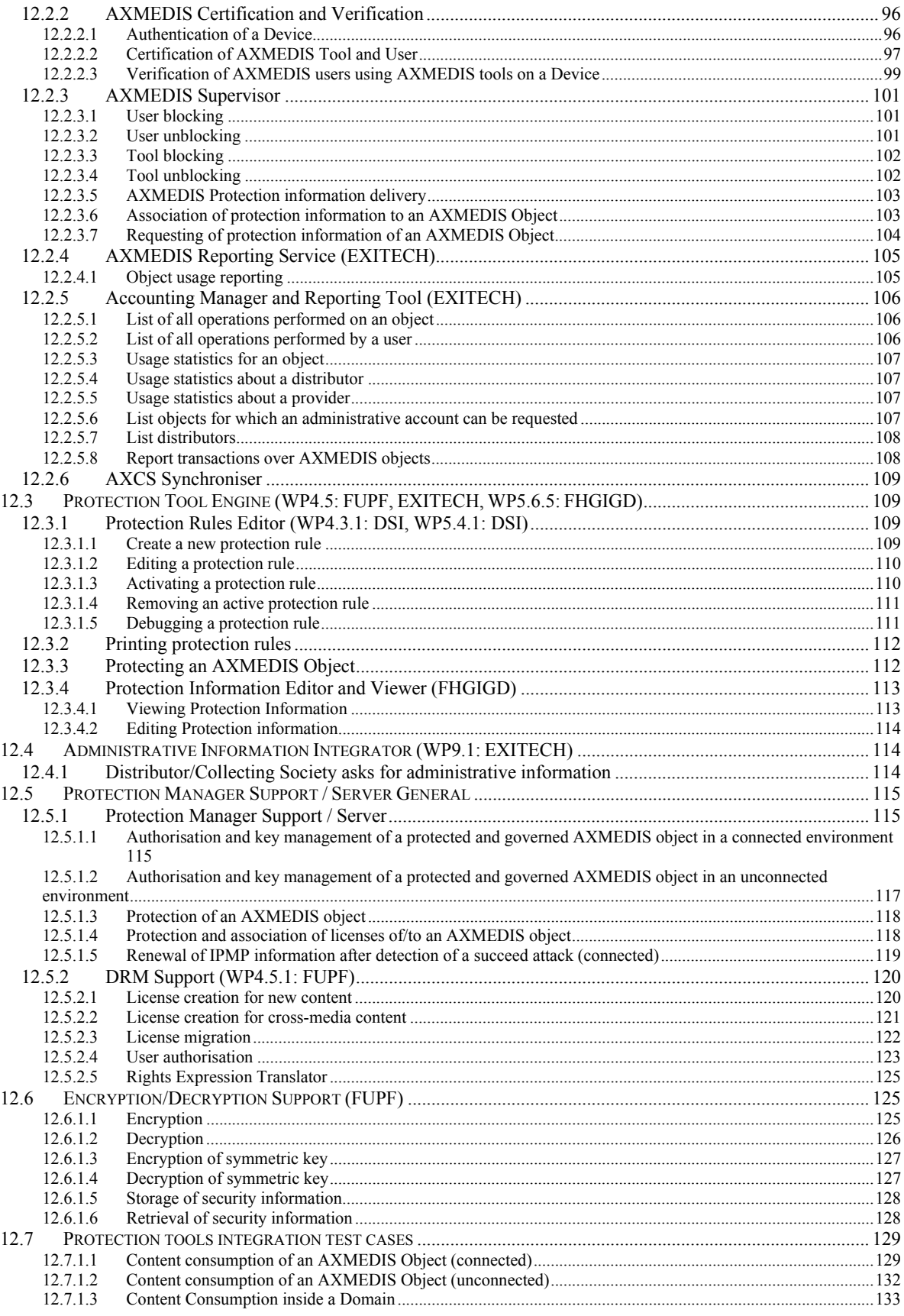

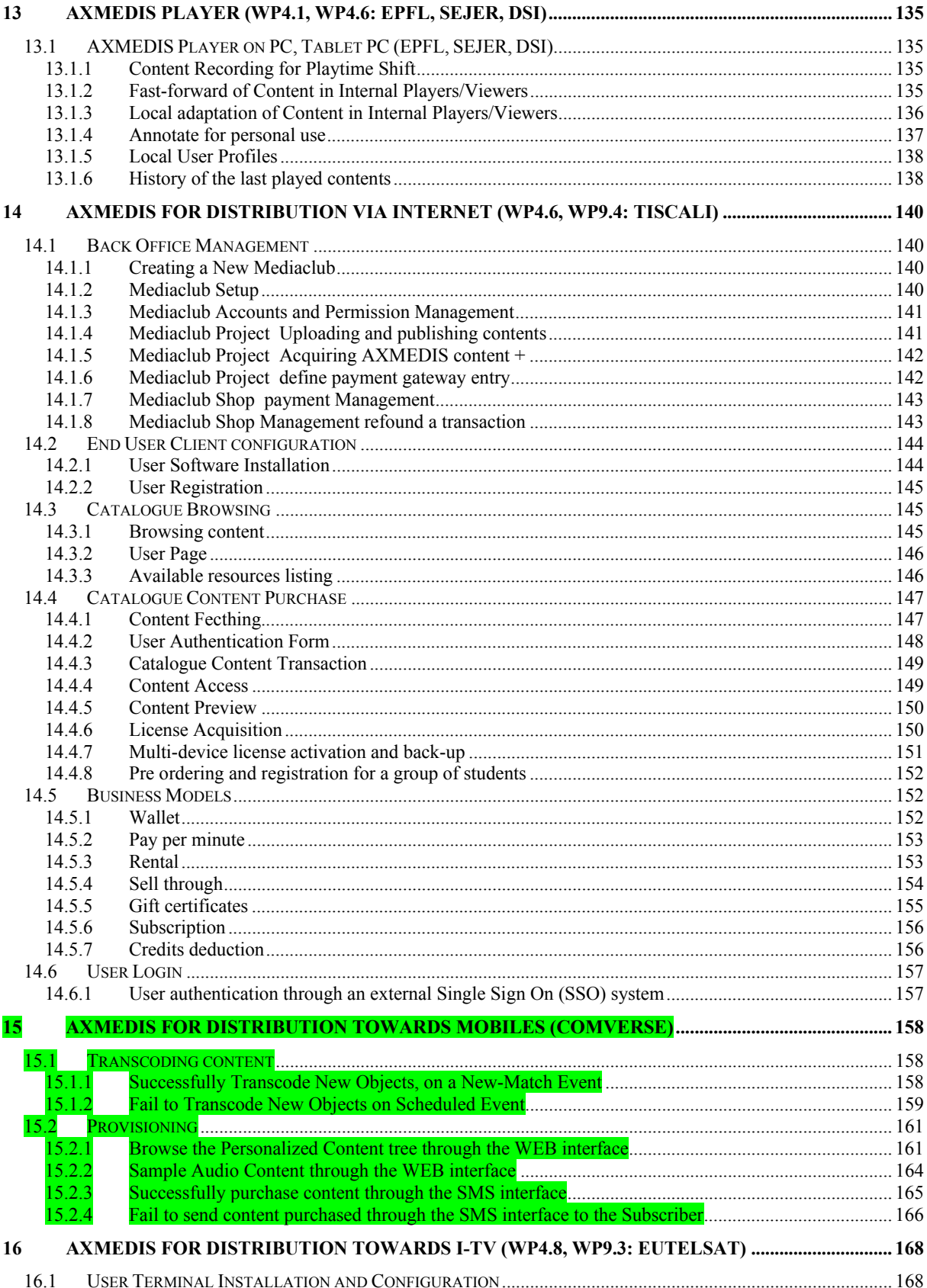

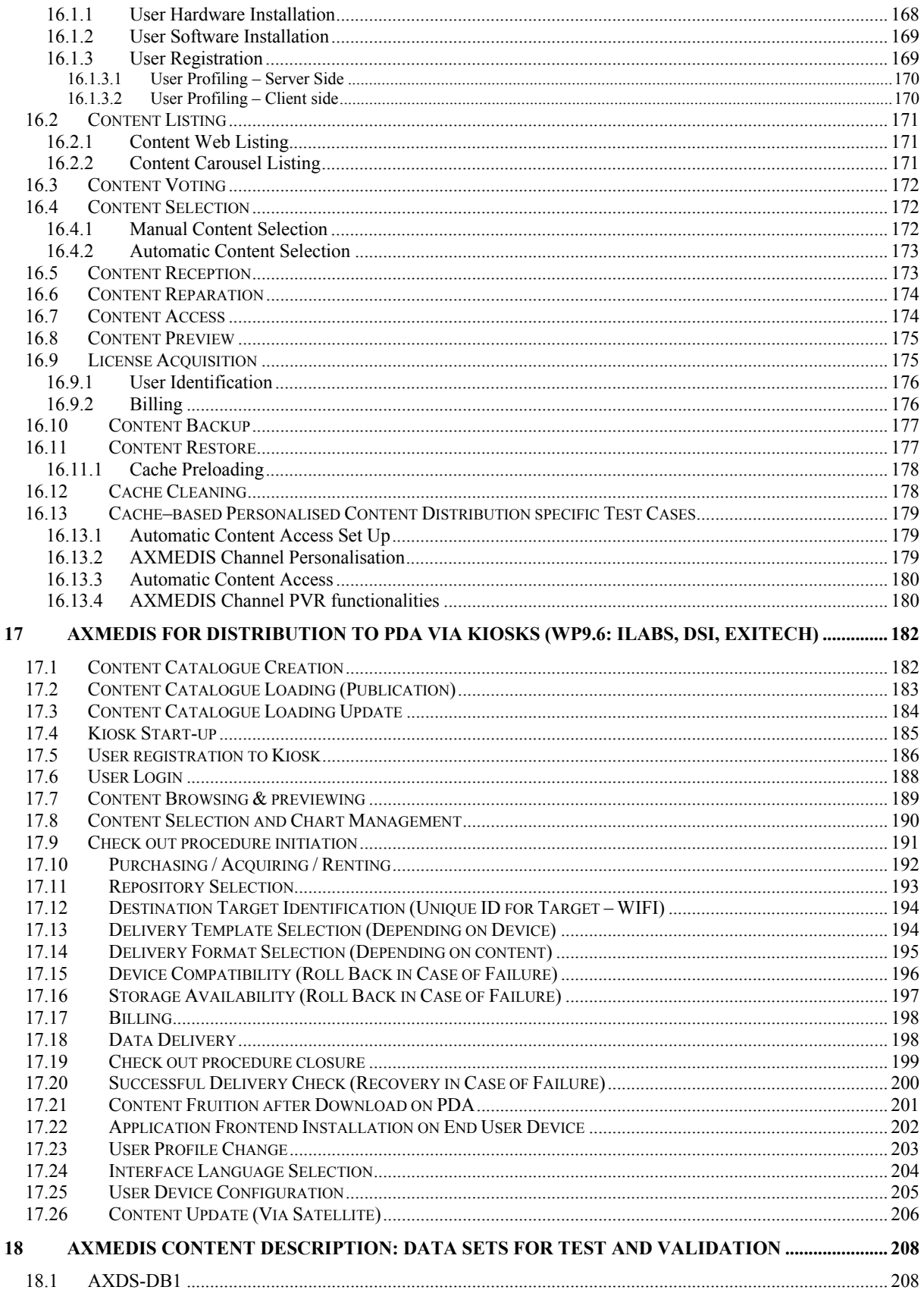

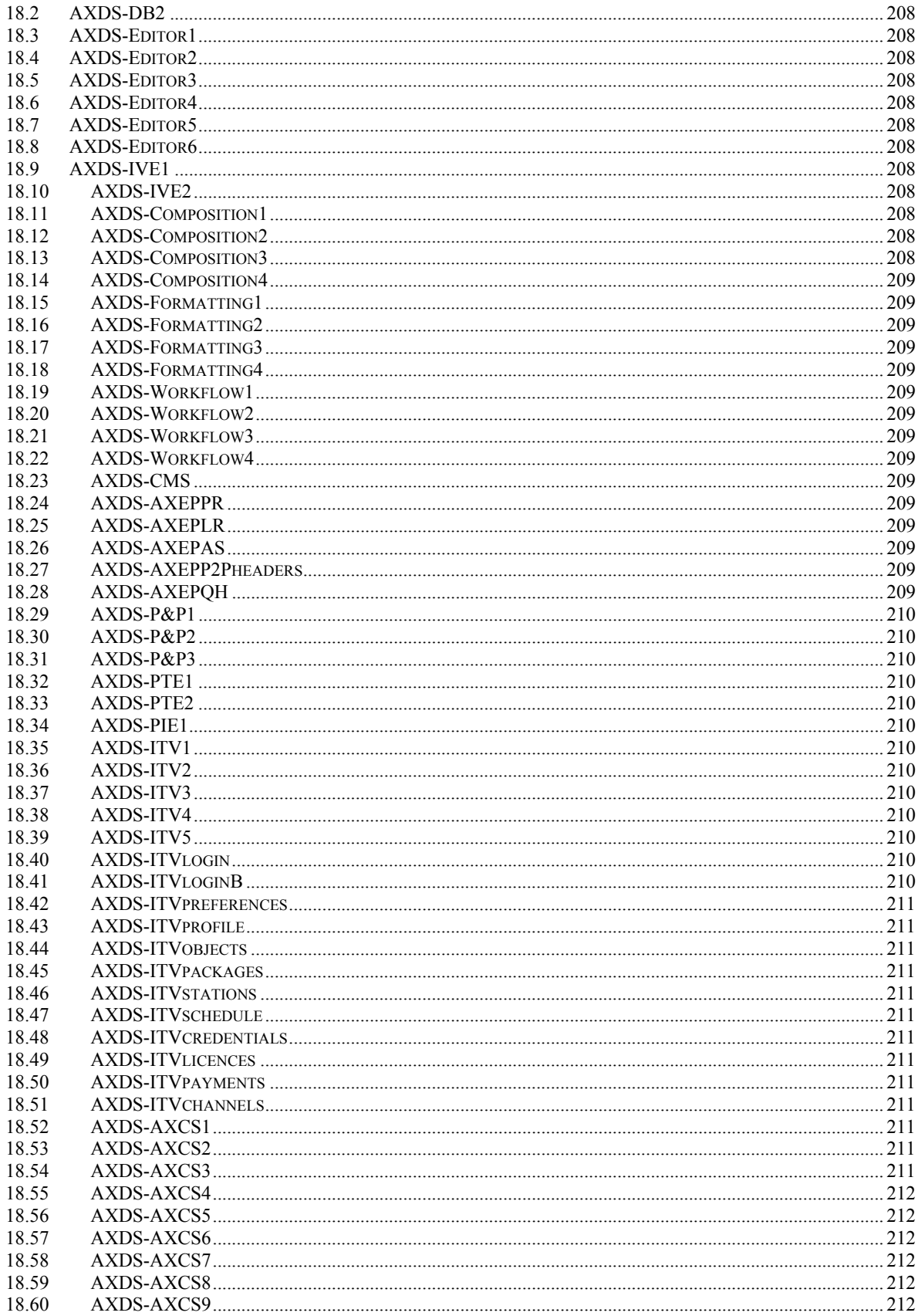

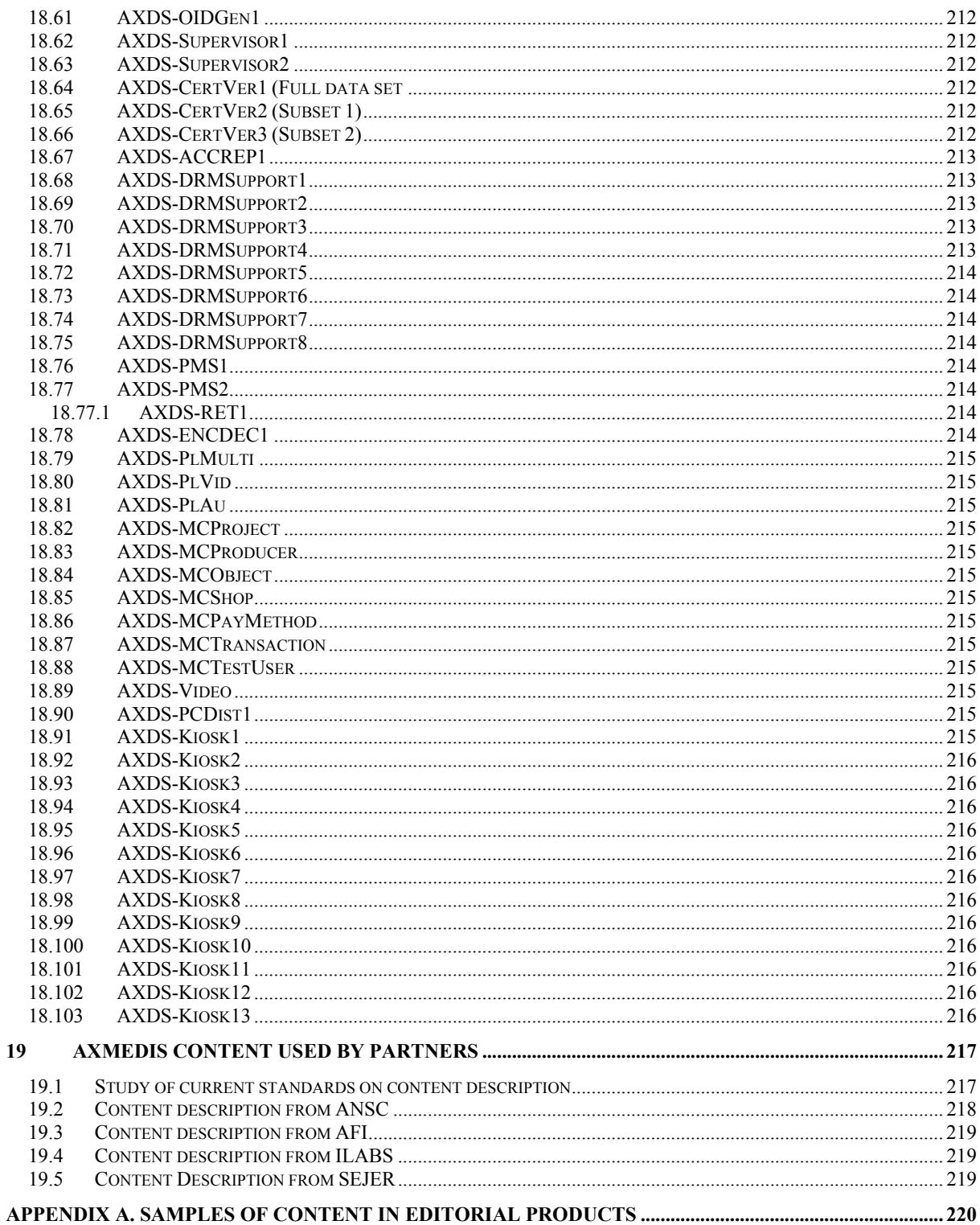

# **1 Executive Summary and Report Scope (mandatory, FUPF)**

Market and end-users are pressing content industry to reduce prices. This is presently the only solution to setup viable and sustainable business activities with e-content. Production costs have to be drastically reduced while maintaining product quality. Content providers, aggregators and distributors need innovative instruments to increase efficiency. A solution is automating, accelerating and restructuring the production process to make it faster and cheaper. The goals will be reached by: (i) accelerating and reducing costs for content production with artificial intelligence algorithms for content composition, formatting and workflow, (ii) reducing distribution and aggregation costs, increasing accessibility, with a P2P platform at B2B level integrating content management systems and workflows, (iii) providing algorithms and tools for innovative and flexible Digital Rights Management, exploiting MPEG-21 and overcoming its limits, supporting several business and transactions models. AXMEDIS consortium (producers, aggregators, distributors and researcher) will create the AXMEDIS framework with innovative methods and tools to speed up and optimise content production and distribution, for *production-on-demand*. The content model and manipulation will exploit and expand MPEG-4, MPEG-7 and MPEG-21 and others real and de-facto standards. AXMEDIS will realize demonstrators, validated by means of real activities with end-user by leading distributor partners: (i) tools for content production and B2B distribution; (ii) content production and distribution for i-TV-PC, PC, kiosks, mobiles, PDAs. The most relevant result will be to transform the demonstrators into sustainable business models for products and services during the last project year. Additional demonstrators will be 2-3 associated projects launched as take up actions. The project will be supported by activities of training, management, assessment and evaluation, dissemination and demonstration at conference and fairs.

This deliverable is devoted to the description of test cases and content description activities inside WP2. The description of test cases is closely related with AXMEDIS user requirements and use cases, defined in deliverables DE2.1.1a and DE2.1.1b, respectively. The description of content is also closely related with test cases, as the content defined in this document will be used as an entry for performing the tests described.

Test cases will cover the different areas present in AXMEDIS project, considering the different AXMEDIS tools inside AXMEDIS framework. To summarise, the collection of test cases should cover the following research areas: multimedia object production, automatic composition, technical metadata for composition, formatting and composition styles, production profiles, Digital Rights Management, fingerprint, indexing for different types of content, simple query production, complex technical queries, peer to peer tools for business to business integrated with workflow, etc.

This activity is by no means finished with the completion of this deliverable, but it has to be revised during the development of the project at the same time as user requirements and use cases are newly defined or revised.

Main deliverables in WP2 are:

- DE2.1.1 -- User Requirements and use cases  $(M3)$  this deliverable contains the description of the user requirements and the corresponding use cases in UML, coming from WP2.1 and WP2.2;
- DE2.2.1 Test cases and content description  $(M4)$  this deliverable contain the description of the test cases for research functionalities and AXMEDIS tool validation, coming from WP2.2;
- DE2.3.1 User Group Set up and analysis (M4). The analysis will be done on the basis of the curricula and the needs of the AXMEDIS project, to verify that all the aspects and user profiles and roles will be covered by the user group;
- DE2.3.2 User Group Maintenance (M13).
- DE2.4.1 Requirements update (M18);

The main activities that have supported the production of this deliverable are related to:

- **WP2.1 -- Early Requirements Analysis** -- responsibility DSI -- collection of user requirements by using the expert user groups. The focus will mainly be on: content workflow, content management, content production, content searching, content rights management (licensing, formalising usage rules), content formatting in the various contexts (PC, mobile, i-TV, kiosk, PDA), user profiling, content composition, fingerprint, watermark, indexing, querying, transaction models, push and pull balancing, etc. In addition, a more detailed analysis of the functionalities that could be useful in the above contexts will be done: query on technical aspects, content composition, content formatting, distribution, content exchanging, certification, supervision, etc. The use cases have to be collected by considering the points of view of content designers, multimedia producers, TISCALI, OD2, ANSC, AFI, ILABS, XIM, SEJER. In addition, EUTELSAT, HP, DSI, DIPITA, CPR, CRS4, IRC, UNIVLEEDS, EPFL, COMVERSE, ACIT, etc., will also collect this information from their experts by using specific interview based on guidelines produced by the consortium. A part of this information will be collected by reviewing the results of several past projects. In the analysis of requirements also those of the AXMEDIS partners and potential customers and SMEs in the respect of the WWW pages for getting general AXMEDIS services will be considered.
- **WP2.2 -- Use cases and test cases description** -- responsibility FUPF -- this WP is devoted to the organisation of the requirements in terms of use cases and the corresponding identification and description of test cases. The test cases will be used for validating the functionalities identified by research and development WPs and during the activities of integration and optimisation, and in those of demonstration, which is temporally allocated after the M30. The Content for the test cases will be collected and/or produced in WP8. The description about how the test cases will be selected and about which content will be suitable for that goal is reported in WP8. The use cases will be structured according to the UML model, including: name, ID, description, context assumptions (equipment, paradigm, location), actors (skill, age, instrument, paradigm), steps, variation, non functional aspects, content, interaction protocol, issues, etc. The test cases will be structured according to structure of the AXMEDIS framework and tools that will be developed in these 18 months of work. The model will be UML including: name, ID, description, functionality to be tested, context, partners involved, Validator(s) skill, data set needed, steps, expected results, variations, issues, additional activities to be considered, metrics to be used, etc. In this subWP, the targeted quality of use of the tools that will be developed during the project will be also defined in terms of metrics for usability. To this end users including the general public will be modelled based on the definition of the user requirements. The usability metrics will be focussed on extracting relevant drivers in the real environment of the application. Use cases and test cases for describing the interaction with the AXMEDIS services provided by the AXMEDIS portal will be separately described.
- WP2.3 -- Set up and management of a AXMEDIS User Group -- responsibility UNIVLEEDS -- a user group of experts will be set up. The members of the user group will receive updated information about the project evolution and will constitute a source for testing and validating the produced results. The user group has to present experts representing the different users of AXMEDIS tools at business and consumer levels. These are content producers, content integrators, content designers, usability experts, content distributors, content aggregators, publishers, etc.

# **2 Introduction to AXMEDIS**

Market and end-users press content industry to reduce prices. This is presently the only solution to setup viable and sustainable business activities with e-content. Production costs have to be drastically reduced while maintaining product quality. Content providers, aggregators and distributors need innovative instruments to increase efficiency. A solution is automating, accelerating and restructuring the production process to make it faster and cheaper. AXMEDIS will start from the state of the art, taking the industry of content production and integration beyond, reducing the costs of content production and creating an environment in which content providers, producers, integrators and distributors will have access to a huge amount of content at lower cost by exploiting P2P solutions at B2B level.

The *main* project objectives of AXMEDIS project are:

- Reducing the costs of cross media **production** by accelerating the production process with artificial intelligence algorithms for: content composition and formatting, integration and aggregation, and workflow; identification and trial of solutions for accelerating content production and packaging; supporting the standardization process and contributing to MPEG; allowing the reduction of production costs (in the order of 30%) using automatic production of content and production on-demand. The adoption of the AXMEDIS solution and basic technologies in the next 5-8 years by major publishers and distributors and in several of the minor ones;
- Reducing the costs of cross media **distribution** among content producers, aggregators and distributors with a P2P platform at B2B level integrating Content Management Systems and workflows, including digital rights management (DRM) and active protection models supporting different business and transaction models; realization of the AXMEDIS Peer to Peer (P2P) infrastructure and tools for cooperative work on content production;
- Providing algorithms and tools for innovative and flexible **Digital Rights Management**, exploiting MPEG-21 and overcoming its limits, supporting several business and transactions models. Solving difficulties in creating and distributing cross media content generated by using content components coming from different content providers (supporting different Content Management Systems) with the support of a suitable interoperable DRM system. Contributing to these aspects to the MPEG-21 standard. (The project does not fix limitation to the content format and DRM);
- Realization of the AXMEDIS framework including research results, algorithms and tools for content production and distribution to stimulate and support the adoption of the new technologies by SMEs and large companies. The framework will be available for the European Industries and research groups. The new technologies will be open and interoperable to be integrated to present technologies and solutions of the production and distribution chains;
- Developing new knowledge at scientific and technological levels by means of research activities and use these innovative results to reinforce the leadership of Europe in the field of cross media production and distribution, acting in several points of the value chain.

## **2.1 AXMEDIS main tools**

The AXMEDIS digital content and content components (in the following, AXMEDIS content in general) will have a specific format capable of integration inside any kind of cross media format (video, images, animations, document, audio, etc.), adding metadata, identification, classification, categorization, indexing, descriptors, annotation, relationships and play activities and protection aspects. The format will permit the combination of content components, their secure distribution, etc., in the respect of the copyright laws, supporting a large variety of DRM rules and models according to concepts of interoperability among DRMs (mainly, but not only, based on MPEG-21, with both binary and XML low level formats). Within the AXMEDIS content any type of cross media content can be included from simple multimedia files to games, software components, for leisure and entertainment, infotainment, etc.

The General Architecture of AXMEDIS is represented in the next figure, which highlights both:

*AXMEDIS project CONFIDENTIAL* 12

- **production** of AXMEDIS digital content and content components in connection with the AXMEDIS P2P tool (AXEPTool) that follows business mechanisms of B2B and support DRM with a certification authority (AXMEDIS Certifier and Supervisor). This can be connected to the Collection Societies as well as to each Content Provider and to Distributors if needed;
- **distribution** of AXMEDIS digital content towards clients via specific distributors that realize the last level of the distribution chain. This last level can also support a B2B transaction if the distribution is targeted at institutions. Also at this level the sharing via mechanisms of P2P is allowed and stimulated. This will not invalidate the protection model of AXMEDIS DRM.

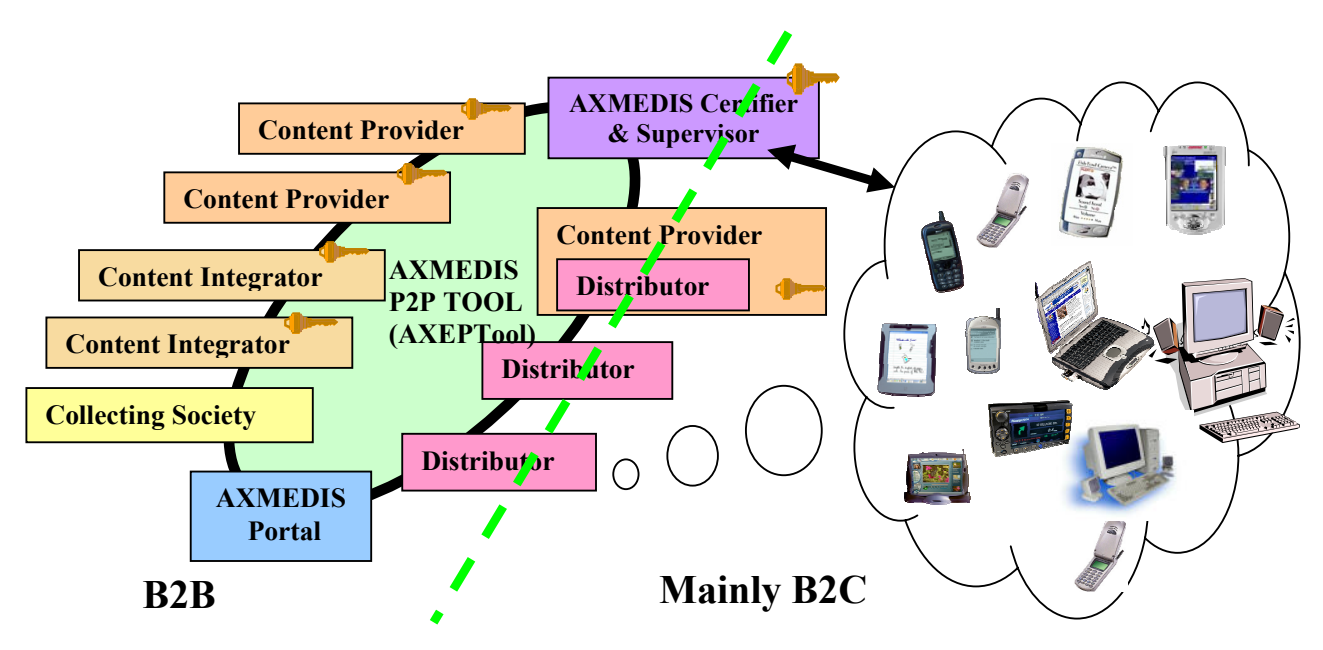

 **AXMEDIS General Architecture, mainly B2B side** 

The standard distribution channel is today a single distribution path for each type of content, and often, multiple proprietary systems of representation for the same content. The definition of distribution channel editorial formats would provide one way, unified and rock-solid content format for multipurpose applications. Alternative solutions support multichannel distribution by using an XML model of content into the Content management systems of the content provider that also include multiple transcoding engines for transforming the XML model of content into the format suitable for the channel. This approach is not flexible enough since the transcoding of content at the source strictly limits the management of Digital Rights. In fact, in models such as CONTESSA the DRM can be applied only to the content in its final version. This creates key problems for the content providers since the content distributors are entitled to receive unprotected content. This is almost unacceptable in most cases.

In AXMEDIS, the channel distributors may maintain their distribution process. They can continue to use the same format for reaching the final users. In AXMEDIS, the content is distributed by using the P2P tool, namely AXEPTool, by using an evolution of the MPEG-21 format, with the AXMEDIS contribution. This content will easily contain and deliver MPEG-4, MPEG formats, PDF, HTML, SVG, images, documents, videos, audio file, etc. (in open standard format for continuation, without the use of proprietary technologies) on demand and for all platforms according to the final format produced by the Distributor. The received content will be formatted by using AXMEDIS tools on the basis of specific editorial formats.

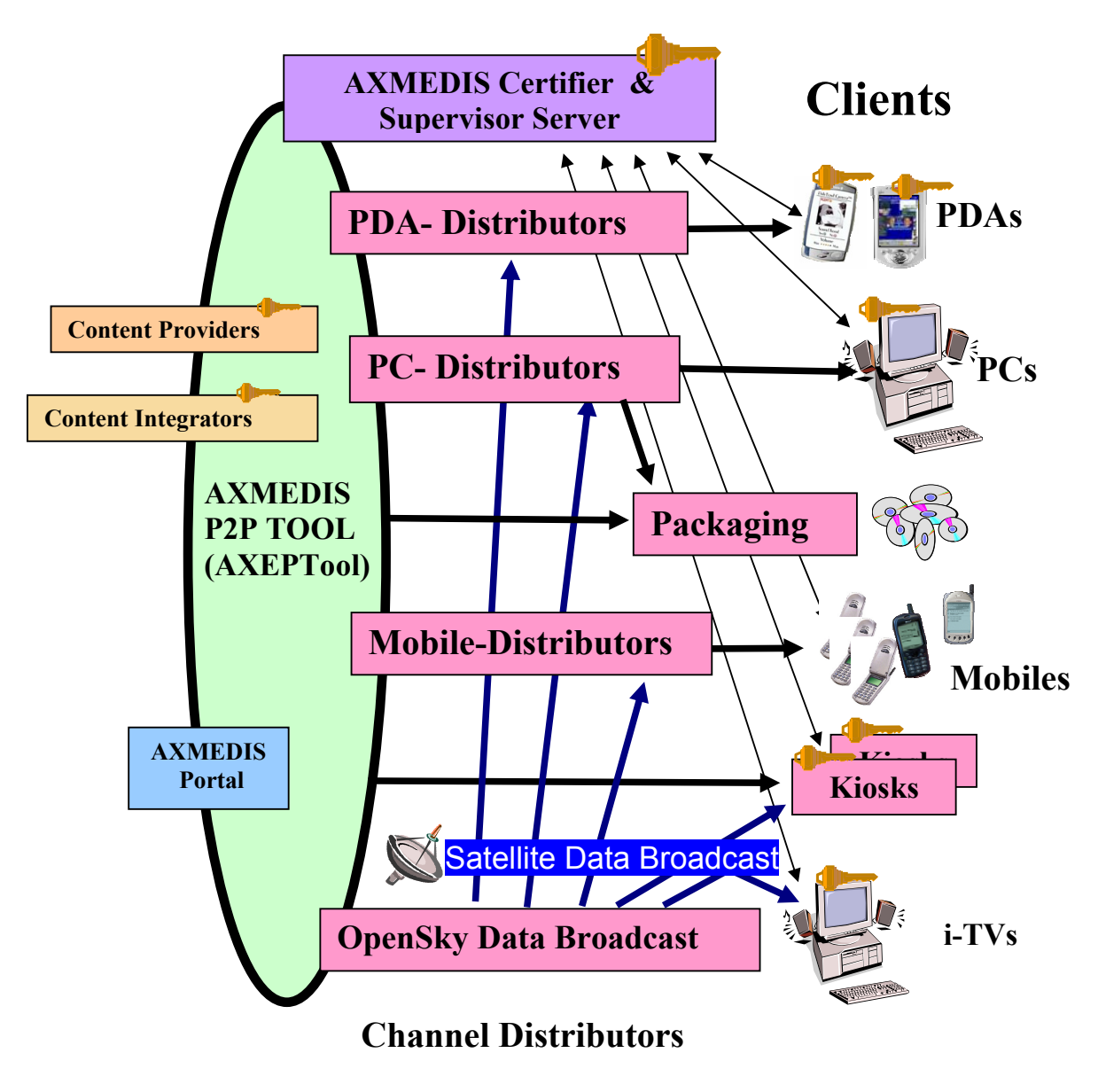

# **AXMEDIS General Architecture, mainly B2C**

The possible Channel Distributors have a large variety of capabilities, they are both of pull and push, and may include off-line and on-line connection from the client to the distributor.

Channel Distributors are interested in:

- Getting AXMEDIS content and components from the Content Providers and using them for distributing content via their channels for redistribution for both B2B and B2C transactions.
- Collecting AXMEDIS contents in a local database for preparing the production content programme that is the agenda/menu proposed to the customers and final users.
- Using AXMEDIS content for creating attractive content for their customers. For this reason, they need to have the possibility of inspecting content in their internal LAN on a client PC.
- Receiving and satisfying requests from their customers for delivering to them the proposed content
- Receiving and satisfying queries performed by their customers that are looking for specific content. This activity is one of the most interesting added value of the AXMEDIS architecture.
- Getting updated information about the possible content that can be recovered from all Content Providers. This activity is performed via a service of the AXMEDIS portal. The updating of the database of the available content is performed in push via satellite data broadcast with specific policies.
- Accessing statistics produced by the AXMEDIS Certifier and Supervisor about the content usage.

*Satellite Data Broadcast* It is a content distribution mechanism that permits the distribution of the AXMEDIS content in a very efficient manner. This improves the quality of service of the data delivery process (dependent on broadband availability in client location), and Distributors and also PC users can also rely on Satellite Broadcast. This technology, provided by EUTELSAT's Opensky platform, allows large quantities of data to be pushed via satellite directly on the user's PC without congesting local networks. The use of this technology is completely transparent with regard to the AXMEDIS process and only acts as a cost effective and efficient transport mechanism. The same technology also allows the content providers to bring live multimedia streaming content directly to the user's PC either for free to air content (mainly for marketing purposes) or paying on-demand channels. The pushing mechanism can be used to renovate the catalogue of the Distributors periodically at low cost.

This platform appears to be ideally suited for distributing AXMEDIS content and components. It represents an excellent opportunity for content providers for new business and for accelerating the distribution decreasing their costs.

The satellite distribution channel can be used for several activities of content distribution for both B2B and B2C business models:

- The push of content
	- updating the AXMEDIS content and components in the databases of the Distributors and of the Providers;
	- updating the general indexing databases of the Distributors with updated information regarding the available AXMEDIS content and components of the Providers;
	- updating the AXMEDIS content on Kiosks;
	- delivering AXMEDIS content on demand directly to the consumers connected to the satellite i-TV according to their interactive requests;
	- delivering AXMEDIS content to the consumers connected to the satellite i-TV-PC according to their selection performed from the programmed content of the day and week.
- The streaming of AXMEDIS content on MPEG-4 on one or more channels for:
	- Promoting Content Providers' content;
	- Promoting Distributors' services, for example stimulating the acquisition of content in push with a business model based on subscription or pay per view;
	- Creating specific B2B channel with large institutions and consumers.

# **3 Structure of Test Cases**

The test cases will be structured according to structure of the AXMEDIS framework and tools that will be developed in these 18 months of work. The model will be UML including: name, ID, description, functionality to be tested, context, partners involved, Validator(s) skill, data set needed, steps, expected results, variations, issues, additional activities to be considered, metrics to be used, etc.

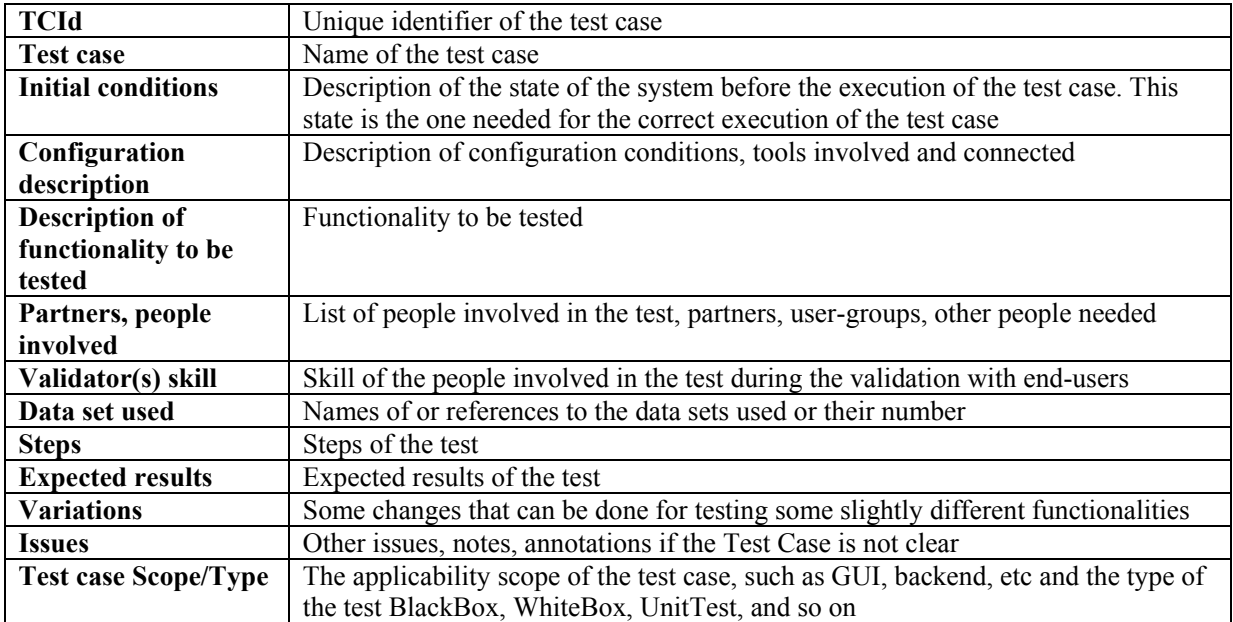

#### **3.1 Structure of a Test Case**

#### **3.2 Content Description (WP4.1: DSI, EPFL, ANSC, ILABS, OD2, TISCALI, XIM, SEJER, UNIVLEEDS, EXITECH, WP4.8: EUTELSAT, OD2, CRS4, SEJER, IRC)**

This section describes the content that will appear in the AXMEDIS project. A first tentative definition is provided for some of the content types identified (extracted from RFC 2046: Media types).

- Image: Image data. "Image" requires a display device (such as a graphical display, a graphics printer, or a FAX machine) to view the information.
- Video: Video data. "Video" requires the capability to display moving images, typically including specialised hardware and software. The subtypes of video include: uncompressed (raw video data), compressed (to suit a variety of delivery channels/networks and applications), and image sequences (frames represented by still images). Video content will normally include bundled metadata to describe its properties. Video content may either be managed as discrete self-contained files, or streamed via a transport stream, which has different storage, access and viewing requirements.
- Text: textual information. The subtype "plain" in particular indicates plain text containing no formatting commands or directives of any sort. Plain text is intended to be displayed "as-is". No special software is required to get the full meaning of the text, aside from support for the indicated character set.
- Audio: Audio data. "Audio" requires an audio output device (such as a speaker, headphones or a telephone) to render the contents. The subtypes of audio include: uncompressed (PCM audio data) and compressed (lossless and lossy, to suit a variety of delivery channels/networks and applications). Audio content will normally include bundled metadata to describe its properties. Audio content may either be managed as discrete self-contained files, or streamed via a transport stream, which has different storage, access and listening requirements.
- Bibliographic record: set of data, which could be displayed as a UNIMARC file (plain text as standard exchange format for bibliographic records. It is different from a plain text file because it needs some software to be decoded). Another possible way to display a bibliographic record is an XML file, which is the result of a unimarc conversion. A third possible way is a .mdb file also coming from unimarc.
- PDF file. File, which belongs to Adobe Acrobat application. It embeds images and formatted text. (I'm not sure if this description is correct because a PDF file belongs to Postscript language (which is plain text).
- Multimedia file (.exe Flash, other formats). A game is perhaps a good example. These files will contain scripting code in addition to a mixture of text, images, video, animations and audio to provide a selfcontained application, which may also rely on available servers across a cable TV network or the Internet for functionality.
- A postscript file without preview
- A postscript file with preview
- A music sheet file (such as .mus coming from Coda Finale, or files coming from Sibelius, and so on)
- Any other proprietary content format (like autocad (.dwg), Photoshop (.psd), Excel (.xls) Access (.mdb), File maker Pro (.fp5) etc...
- A compressed file  $(.zip. \text{ lagx}, .sit$  and so on)
- Disk image file (.img, .iso and so on)
- Metadata:
- AXMEDIS Object: An object generated by the AXMEDIS system. It is derived from the MPEG-21 standard.
- AXMEDIS protected Object: An AXMEDIS object protected by symmetric key encryption.
- Personal data: Data for performing user registration. To be defined.
- Professional data: Data for performing content producer registration. To be defined.
- Data for X.509 certificate:
- Certificate request: PKCS#10
- Asymmetric key pair: A pair of keys to be used with asymmetric encryption / decryption algorithms.
- Symmetric key: A key to be used with symmetric encryption / decryption algorithms for the protection of AXMEDIS objects

For example, the SEJER content could be constituted by

- XML User Interface Language (XUL): A XUL file allows describing a GUI with usual widgets (buttons, trees etc.). Note that XUL content alone has no purpose. It is usually associated with Javascript files and CSS files.
- Javascript: Javascript Files are used to provide interactivity into Web Pages and XUL GUI. Viewing a Javascript file by itself is meaningless. Javascript Files are usually associated to HTML or XUL files. [FUPF] It is not really true, it depends on the context [SEJER] Yes, but when talking about content, Javascript is only a way to provide dynamics to the content.
- Cascading Style Sheets (CSS): CSS files are used to customize XUL GUI or HTML pages aspect. Viewing a CSS file by itself is meaningless. CSS Files are usually associated to HTML or XUL Files
- **Resource Description Framework (RDF): RDF is an XML dialect used to describe Graphs. It may serve** to describe the data model of an application, or RSS feeds for example. In our case it is only used as data model and has no meaning without a XUL file using it.
- Hypertext Markup Language (HTML/XHTML): HTML pages, possibly dynamic if associated with a JS file
- Macromedia flash: Vector Animations, Videos, Audios using the Macromedia Flash format.
- Scalable Vector Graphics (SVG): SVG is an XML dialect allowing the description of Vector Graphics, possibly with some interactions using Javascript.

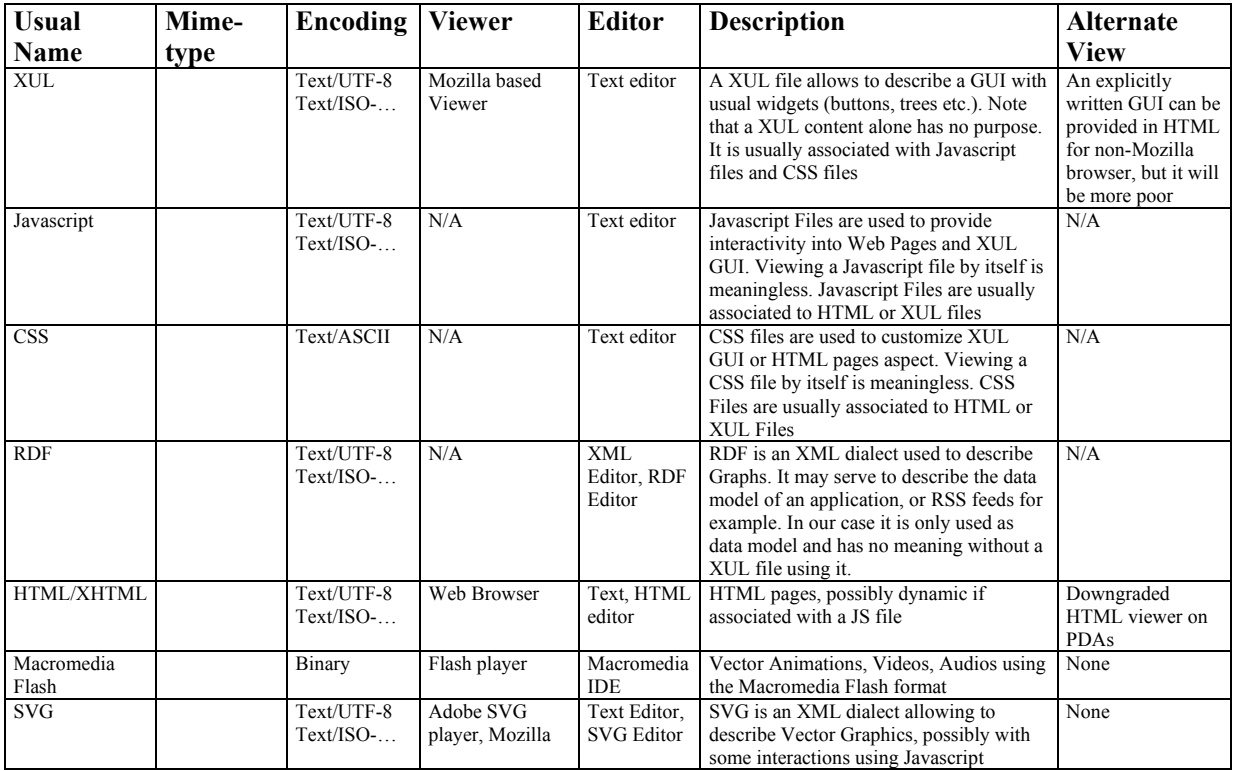

#### **3.3 Content usage inside AXMEDIS**

#### The AXMEDIS Content is:

**Prepared/Produced** by Content Providers. The content can be created with traditional tools and can be packed, protected and enforced with DRM rules to be distributed and reused as components or complete objects automatically by AXMEDIS tools. This can be done by AXMEDIS tools directly interfacing the AXEPTool with the Content Management System of the content provider, integrator or distributor. Components can be reused for creating other content objects adding more detailed DRM rules, etc. These will take into account the production and distribution phases and the different usages for which the content can be built. Contributions to the improvement of MPEG-21 on these aspects will be performed by the AXMEDIS consortium for the project and to the MPEG forum.

**Compounded and formatted** in an almost automatic way by using specific tools that will be created in AXMEDIS by research and industrial activities. Composition is the simple action of putting together content component on the basis of rules, while formatting is the process to exploit the contained components in some integrated visualisation/(editorial) format for their distribution and usage from the end user. A simple compounded object comprised of several parts (e.g., an audio, a video and a document), can be formatted using one of several methods according to different formatting styles (graphic layout, temporal scheduling of the content, speech generation from text, etc.) producing final content for i-TV, mobile, PC usage, etc. These activities will be based on content features, generic user profile and needs, specific user profile (in the case of composition on demand), formatting style, optimisation parameters, end-user device profile, interactivity level and paradigms, content type and features, metadata, categorization, business information (price, localization, etc.), temporal evolution, DRM rules, delivering time, etc. The production will be performed by using:

- artificial intelligence algorithms: logic engine interpretation and execution such as TILCO temporal logic (see DSI work);
- optimisation algorithms and tools such as those used for solving knapsack problems in the spatial domain, and scheduling optimisation algorithms in temporal domain: DSI has developed considerable skill in optimising processes on both these domains such as performed in SAMOPROS, OPTAMS, WEDELMUSIC, projects and solutions, etc., by using taboo search, genetic algorithms, knapsack and multi knapsack solutions, several scheduling solutions, MILLA formatting language, etc.;
- synchronisation algorithms and tools. DSI, DIPITA, EPFL and UNIVLEEDS have considerable skill on these aspects used in CARROUSO, WEDELMUSIC, projects and solutions, etc.;
- translation algorithms and tools: leading technology on translating text into several languages, and technology in vocal synthesis form text.

This approach will overcome the problems of simple layout optimisation algorithms that do not take into account contextual aspects and time evolution of content. This will reduce the costs of the production process avoiding trivial repetitive operations. Tools for creating formatting styles and profiles will be produced.

**Protected** by AXMEDIS tools to be distributed and shared in the AXMEDIS P2P Tool for Collaborative Content Production and Control (AXEPTool). The protection is ensured by using MPEG-21 model for DRM with the support of AXMEDIS Certifier and Supervisors Server and supporting interoperability with other DRMs. The protection technologies will be based on encryption and fingerprint technologies. Fingerprint solutions will be used for controlling and supervising any content on the P2P network controlling the usage of protected and non-protected content and content components. The Encryption technology will be used as an active model of protection. DSI, FUPF, and FHGIGD have highly developed skills in this area on several models of passive and active protection.

**Distributed and shared** at B2B level among Content Providers, designer, integrators and Distributors. Content Providers provide the digital content and/or content components to be used by other Content Providers for further elaboration and processing and/or by Distributors for reaching the end-users. The

business-to-business model among providers and distributors will be based on a P2P (peer to peer) tool for content sharing and cooperative work for production. This tool is called the AXMEDIS P2P Tool for Collaborative Content Production and Control (AXEPTool). Providers and Distributors can be connected to the Internet in any manner. In addition, the AXEPTool keeps track of the available content providers and distributors and of the published/available content for the distribution in the P2P network. The content will be in large part visible (catalogued) from the AXMEDIS portal via a satellite data broadcast. The AXEPTool for P2P activities of content production will also provide a specific user interface for technical queries including business aspects (costs, DRM rules, etc.). DSI, FUPF, AFI and ACIT are highly skilled on these topics.

**Certified and supervised** by the AXMEDIS Certifier and Supervisors Server, which is the certification authority for DRM. It certifies and verifies (i) the integrity and authenticity of the AXMEDIS content when it is produced, distributed and used (providing keys, etc.), (ii) the transactions performed providing authorizations, etc.; (iii) the integrity and the security of the distributors and clients, and of all devices that are involved in the manipulation and/or usage of the protected AXMEDIS content (preventing the usage on the AXEPTool of non authorised content, the authorisation can be simply obtained by any producers via a registered and certified version of an AXEPTool). The AXMEDIS Certifier and Supervisor keeps trace of the activities performed on each part of the content and components and reports these aspects to the authorized Providers, Distributors and Collecting societies in a sanitized form. This will permit the tracking of the revenues due for each distributed object. Specific statistics and related analyses will be also produced. The AXMEDIS Model will support a large set of different transaction models such as: renting, pay per play, subscription, etc., and the content will have different behaviours according to the DRM rules and user profile.

**Distributed** toward consumers via the Content Distributors. These distribute AXMEDIS content to their clients via their specific distribution channels (without changing radically their distribution model and tools). Several Distributors can be present in the architecture for distributing content covering different or similar channels. They can cover thematic or territorial areas or groups of clients with specific needs, to also coping with different languages and cultural diversity. For instance impaired people, authors, performers, classic music, jazz music, educational content, cartoons, etc. Each Content Distributor may collect and redistribute content provided by all the Content Providers. The Distributors can distribute content according to the authorization/rules associated with the content itself and may add its specific rules constraining them and changing prices. The protection model will support the distribution via P2P network or via traditional B2C transaction models. The distribution is to:

- PC clients:
	- o local/internal clients on PCs connected to the Distributor via a LAN (for covering needs of archives, libraries, production process of distributors, schools, etc.);
	- o internet clients on PCs connected to Distributor via Internet (traditional or satellite connection);
- Mobile clients (PDAs or Cellular phones):
	- o Remotely connected to a Content Distributor via UMTS, GPRS, etc.;
	- o Locally connected to a Content Distributor via Wireless LAN (e.g., WiFi, Bluetooth);
- i-TV clients connected via
	- o Satellite Data Broadcast (DVBS) with a PC, mainly receiving content in Push on a specific channel;
	- o Open Sky distribution on their Set top Box (STB) or other device mainly receiving content in streaming;
	- o Terrestrial Data Broadcast (DVBT) with a PC or a STB receiving content in push or streaming respectively;
- In all cases, the content can be also received off-line by the clients via
	- o CDs, DVDs produced by some Distributor or friends;
	- o Simple files from other consumers with other communication mechanisms, IRDA, LAN, etc.

**Listed and Managed** in terms of metadata and content evolution, business and technical information by the AXMEDIS Portal service in conjunction to the AXEPTool. This also collects the description and metadata of all the AXMEDIS content and content components that are published on the P2P architecture and network. A satellite data broadcast will be available for distributing information and content rapidly among Providers and Distributors connected with the AXEPTool. This will reduce the time and costs for downloading. It could work as a proxy for the whole information in the B2B network. The AXEPTool in conjunction with AXMEDIS Certifier and Supervisor will be capable of tracing about the evolution of each single digital object, this allows the workflow monitoring of content production, tracking versioning and digital rights exploitation. The AXMEDIS Portal is also a way to provide a large number of other services for the community and supporting the AXMEDIS Framework construction and management.

**Searched** into the distributed database managed by AXEPTool allowing the specification of technical/professional query including metadata, technical information, business and licensing aspects, content based, DRM rules, etc. In the demonstrators a more specific query engine will be developed to simplify the access to content for PDAs and Mobiles phones on the B2C side. In those cases, the information needed to identify the single object into a database is more related to the content description and metadata rather than to technical details.

**Used** and consumed by AXMEDIS clients. They can be of several different natures and according to that delivered in different formats plus encrypted parts (HTML, WAP, SCORM, LMO, MPEG-4, etc.). In some cases, they have to be certified/registered by the AXMEDIS Certifier and Supervisor Server, if they intend to manipulate protected content. In other cases, they are already identified by their internal card, for example in the case of cellular phones. The client tools can be implemented as Viewers that can be integrated in classical browsers with a plug in, Java Applet or ActiveX compliant with the AXMEDIS directives or with specific tools. Standards viewers, provided by the consortium via the portal, can be customized at level of user interface, language and skin for specific purposes.

# **4 AXMEDIS Object editing (DSI, EXITECH, EPFL)**

# **4.1 AXMEDIS Editors, as authoring tools (WP4.1.3, WP5.4.4: DSI)**

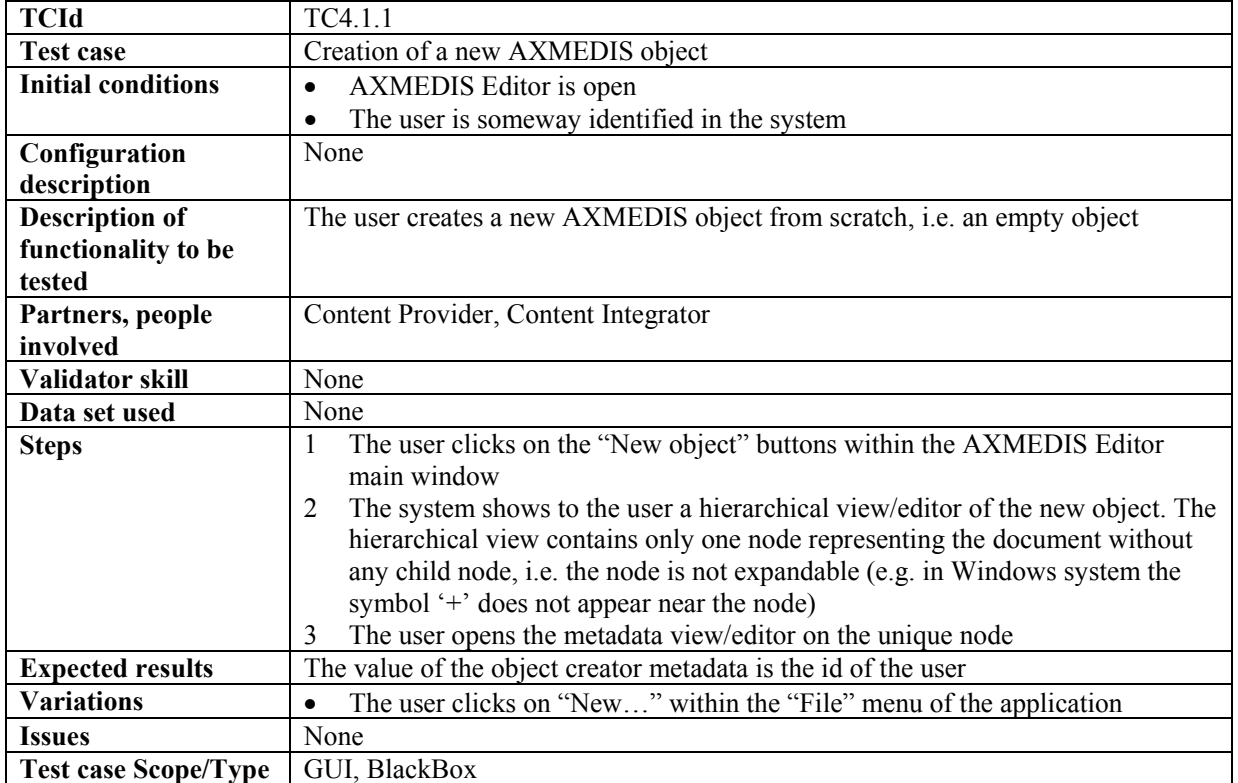

#### **4.1.1 Creation of a new AXMEDIS object**

#### **4.1.2 Load and save AXMEDIS objects**

#### *4.1.2.1 Load an AXMEDIS object*

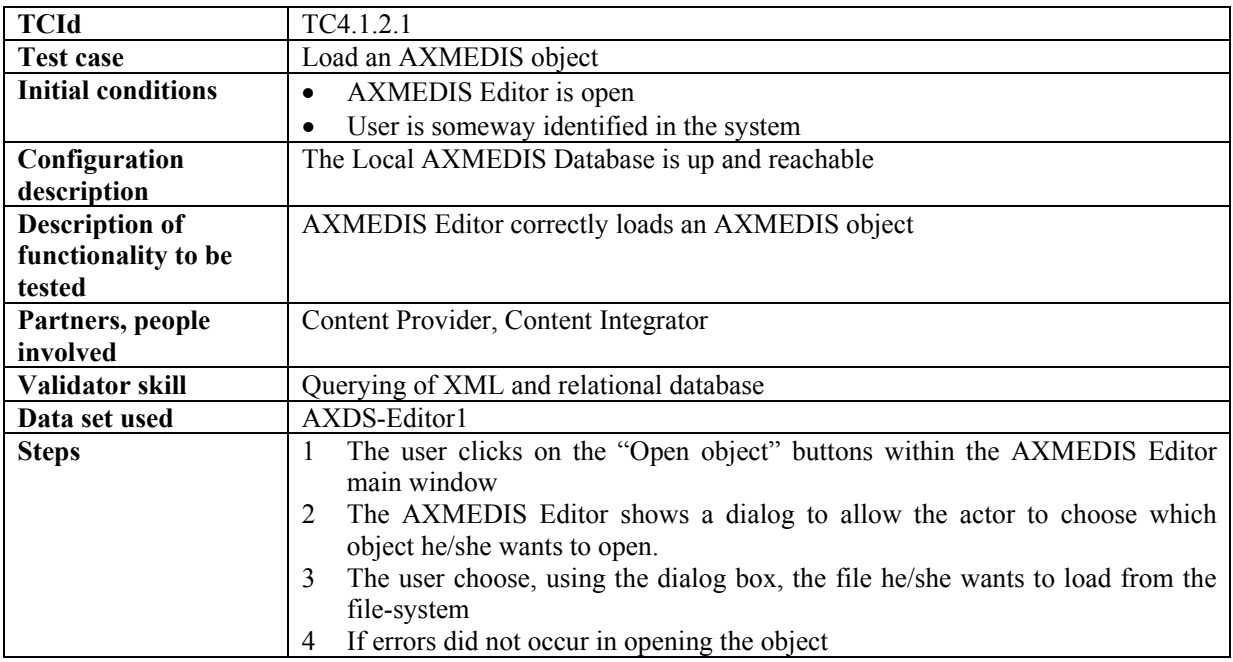

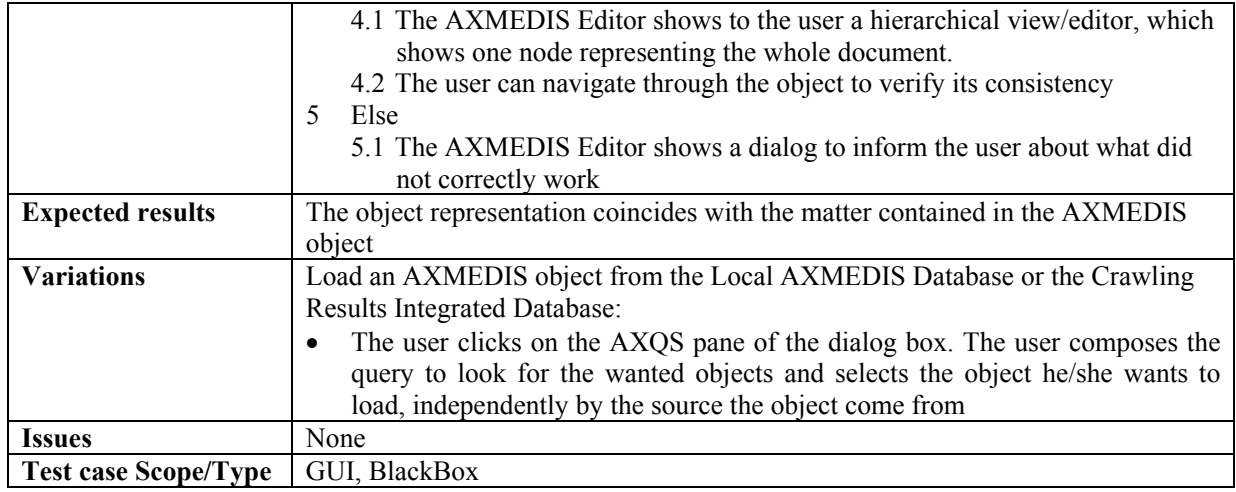

# *4.1.2.2 Save an AXMEDIS object*

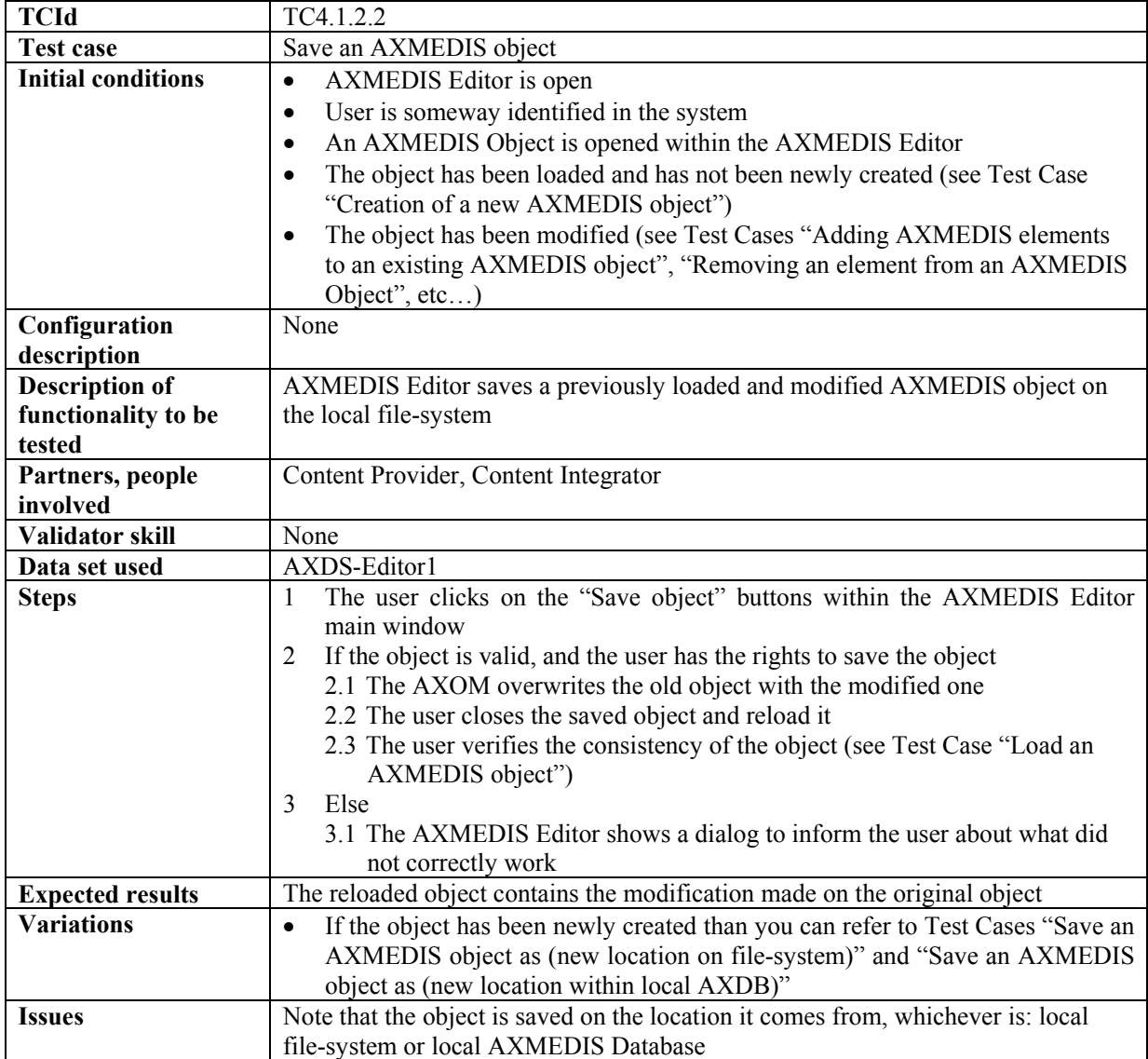

**Test case Scope/Type** GUI, BlackBox

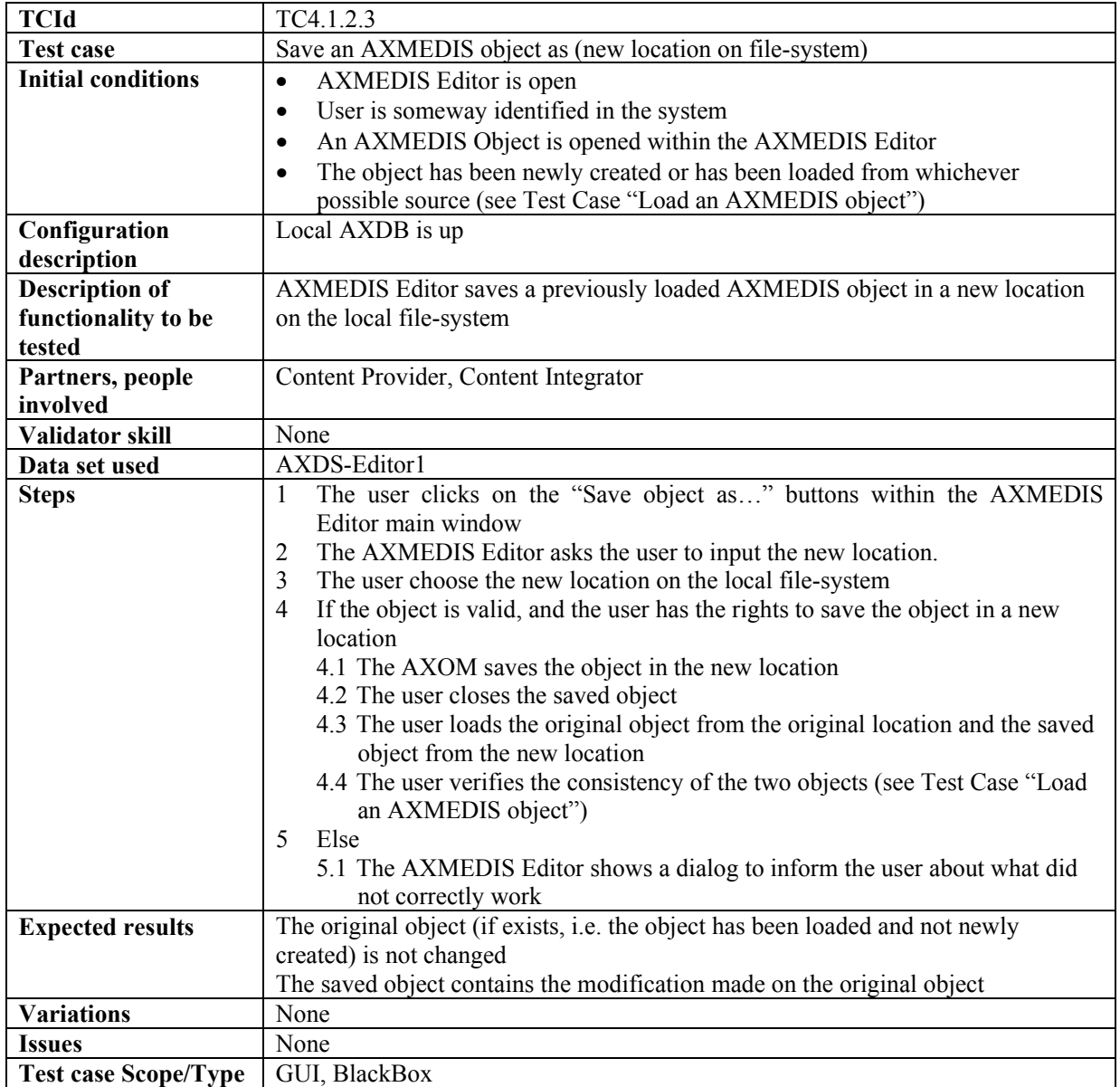

#### *4.1.2.3 Save an AXMEDIS object as (new location on file-system)*

### *4.1.2.4 Save an AXMEDIS object as (new location within local AXDB)*

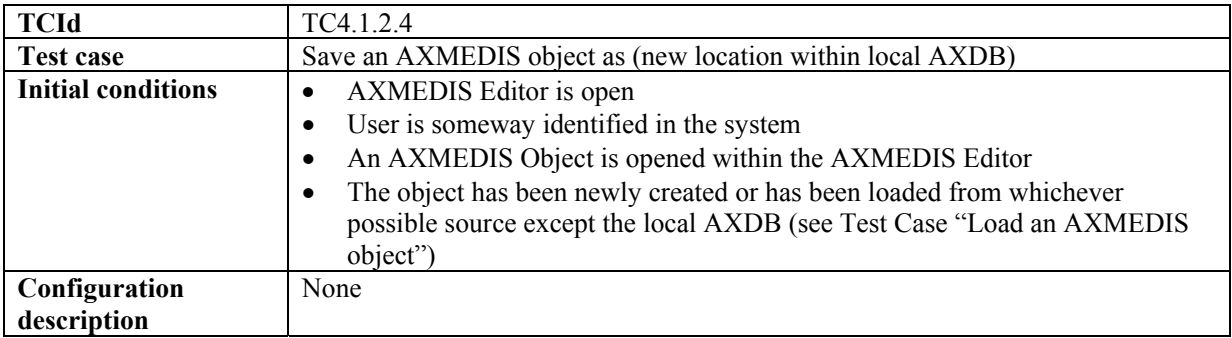

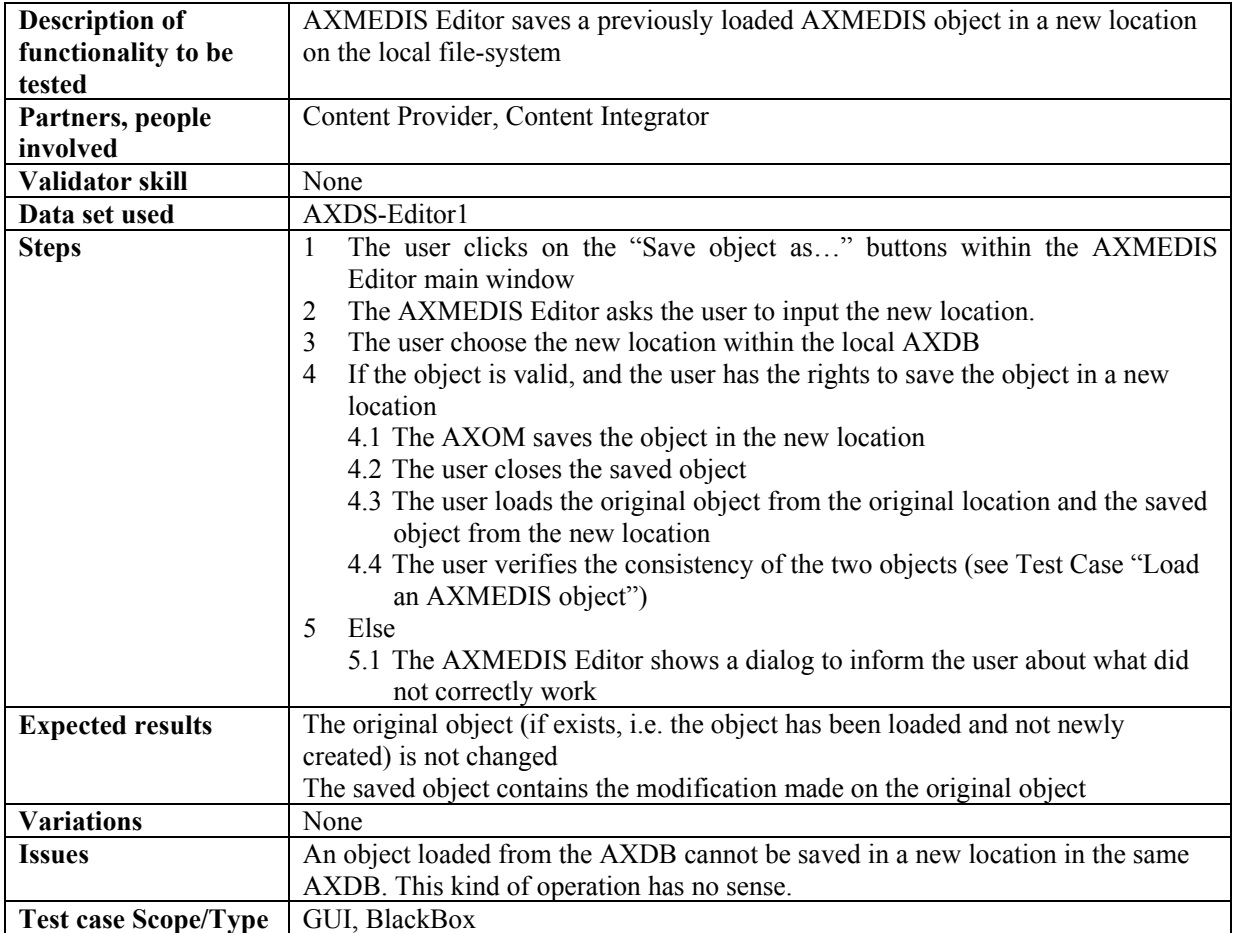

# **4.1.3 Adding AXMEDIS elements to an existing AXMEDIS object**

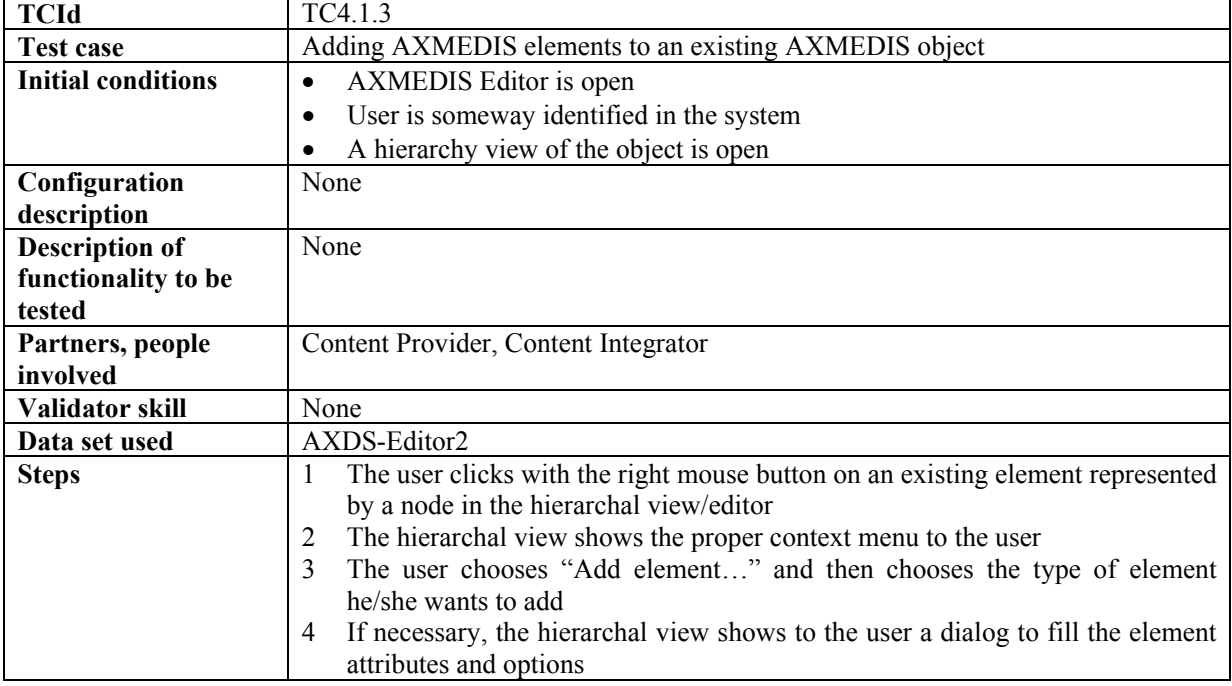

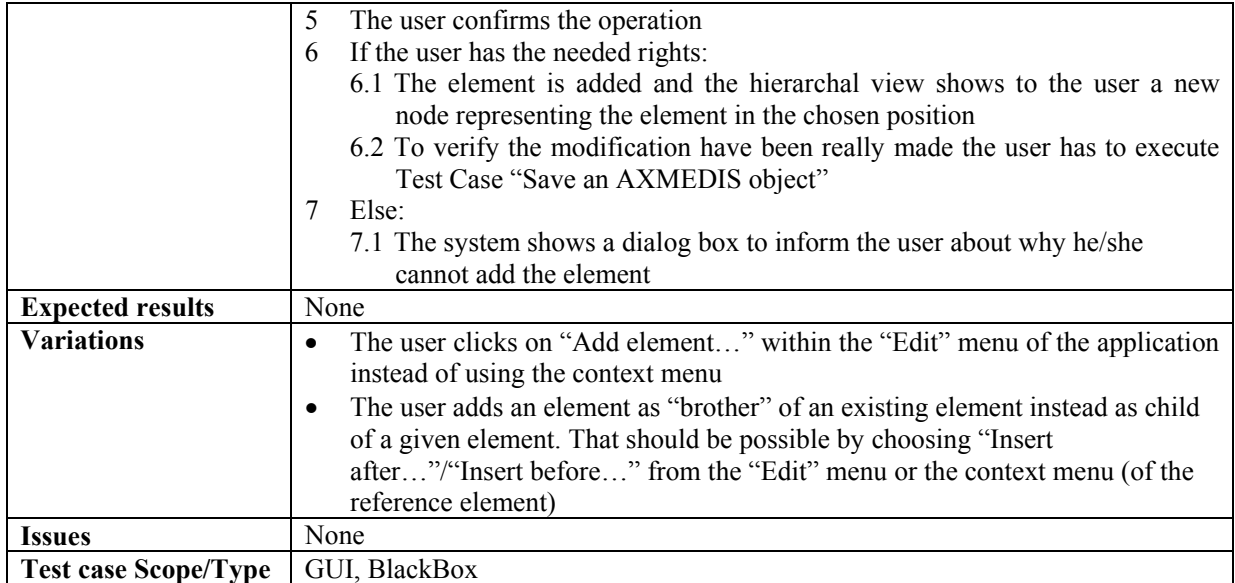

# **4.1.4 Extracting an element from an AXMEDIS Object**

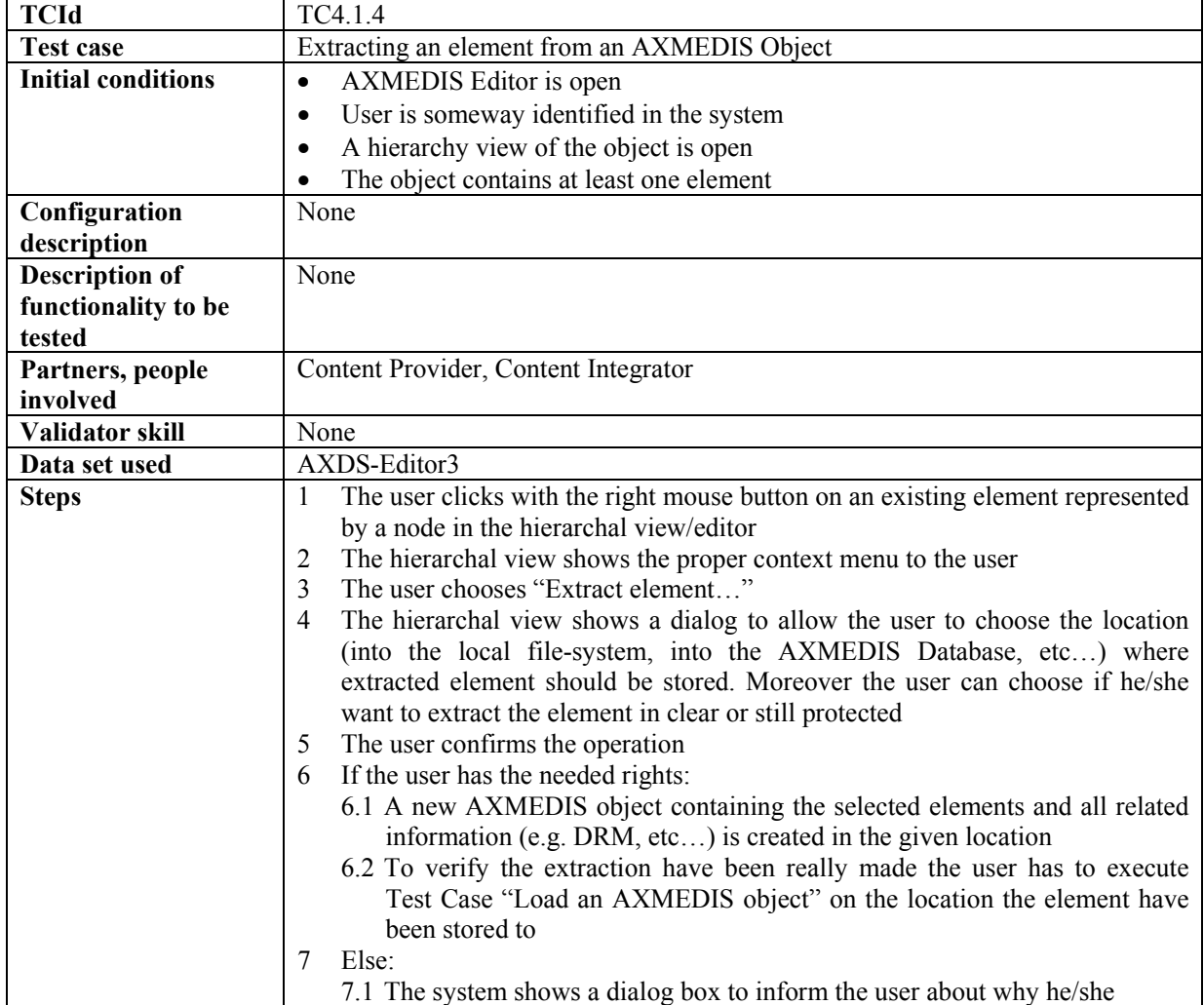

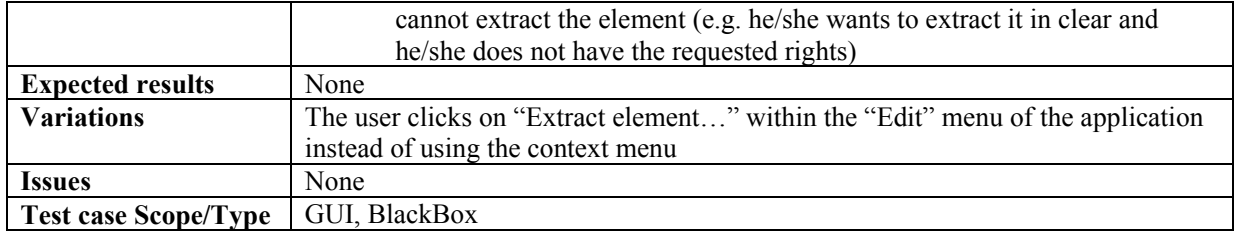

# **4.1.5 Removing an element from an AXMEDIS Object**

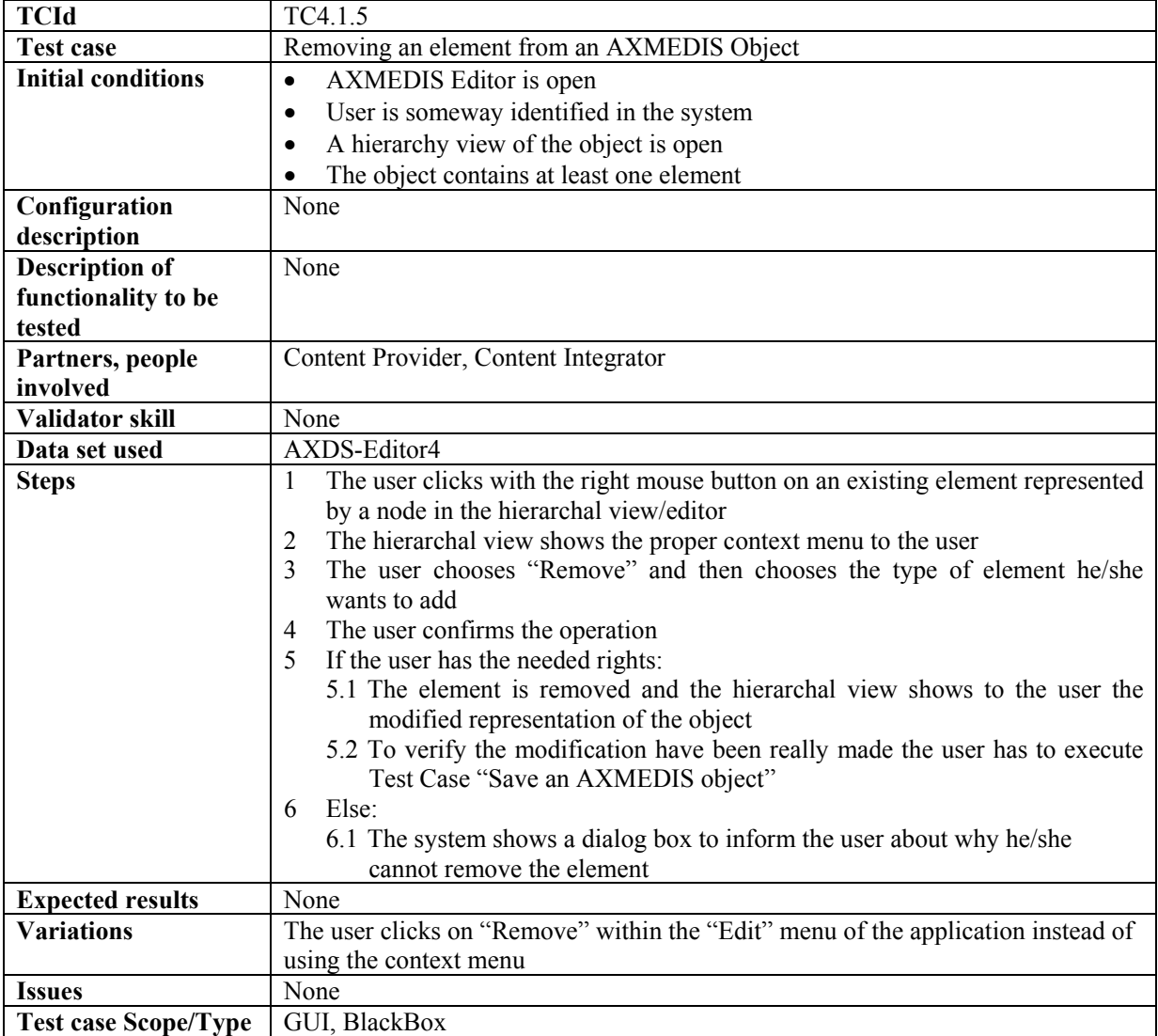

#### **4.1.6 Moving an element within the AXMEDIS Object**

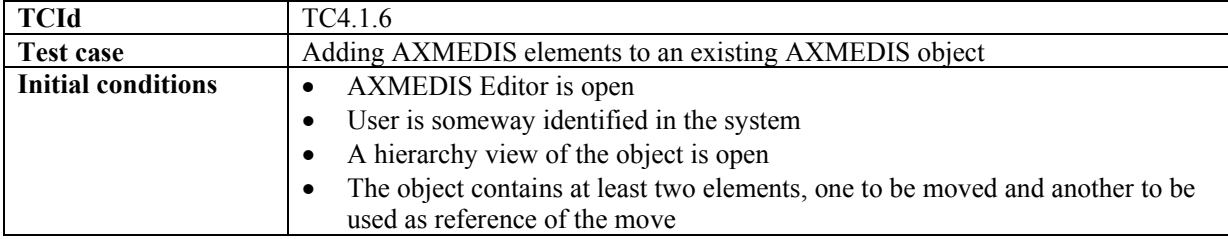

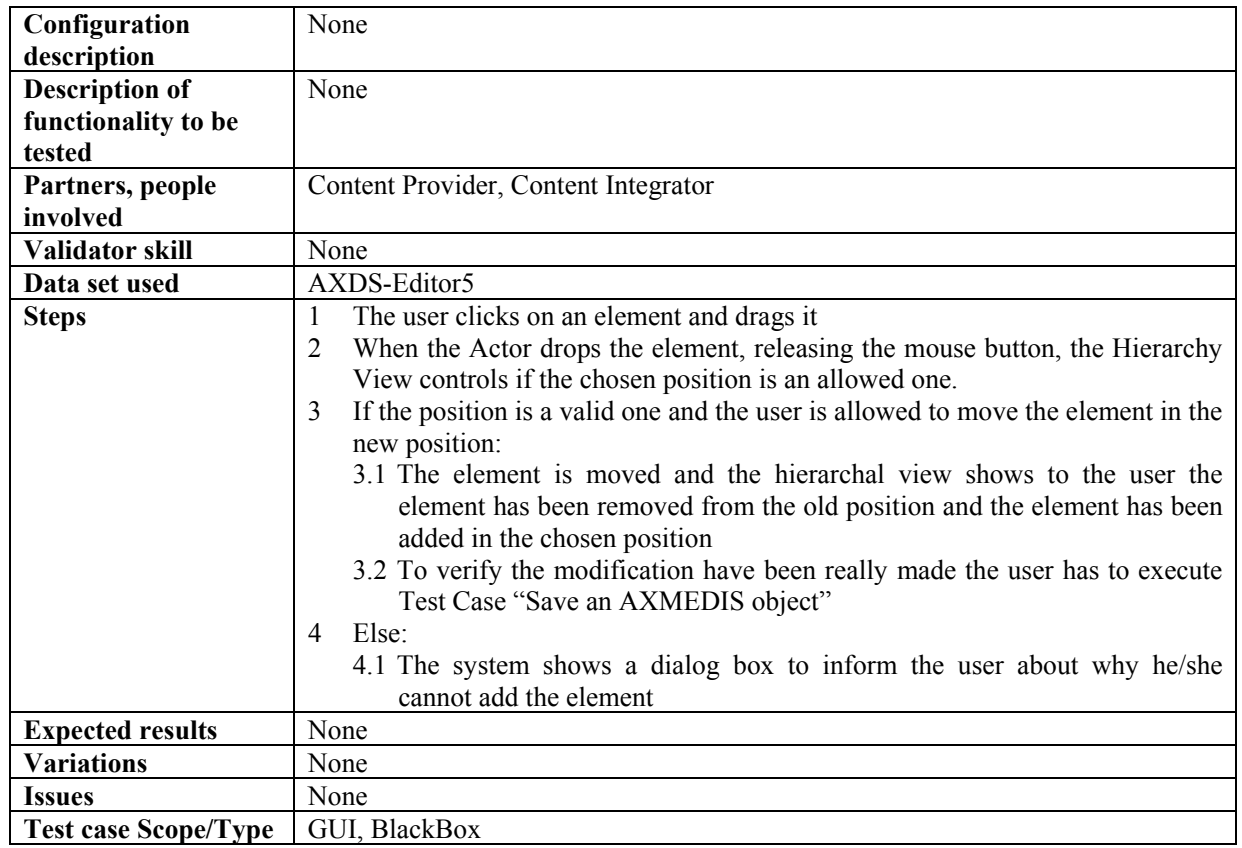

## **4.1.7 Adding a resource**

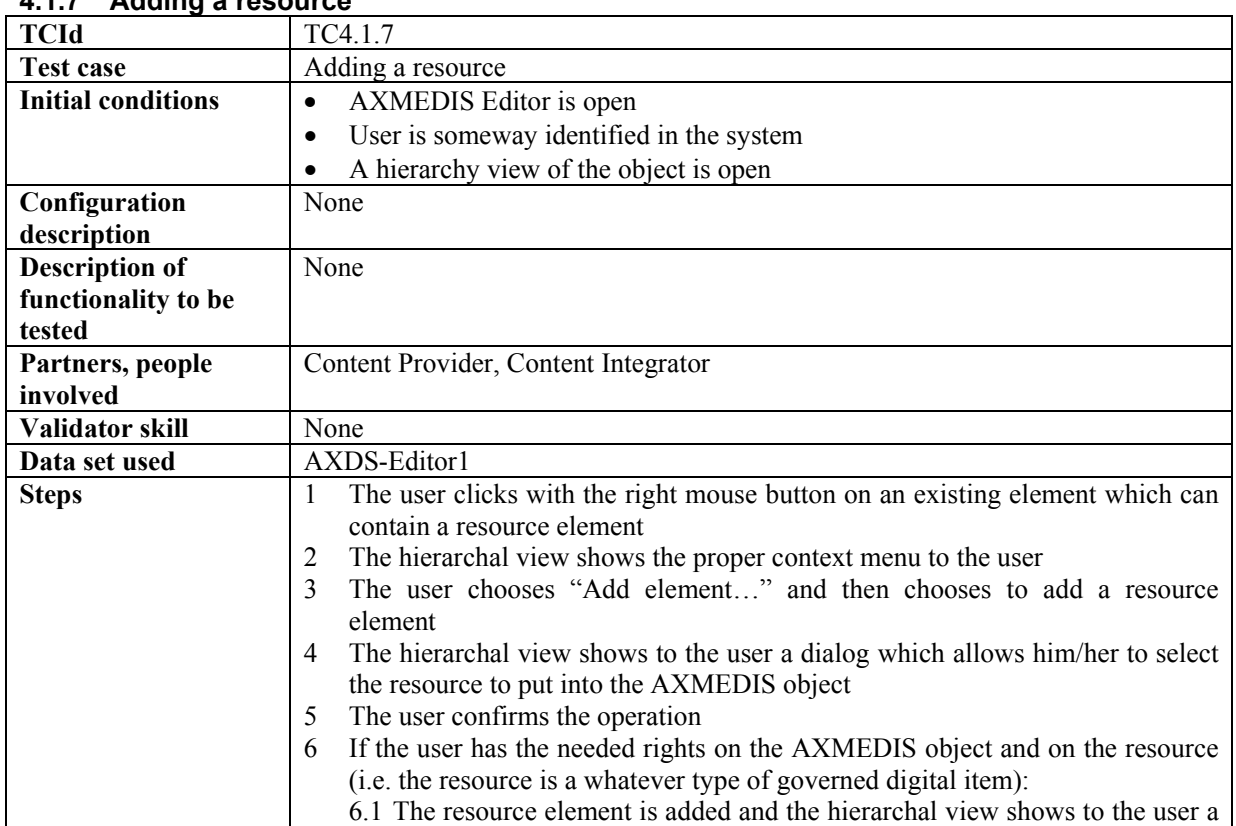

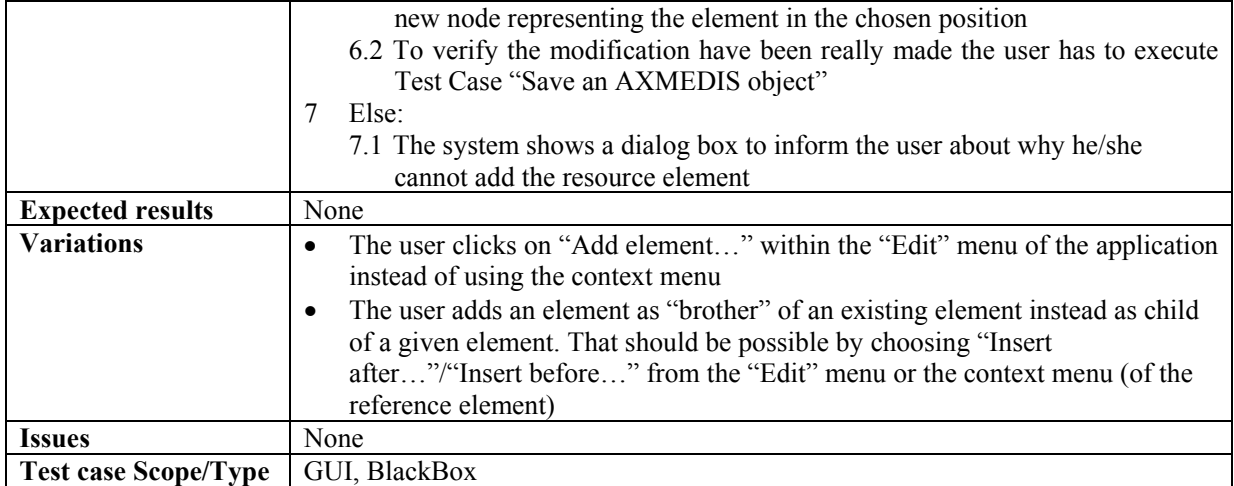

# **4.1.8 Managing/Modifying a resources**

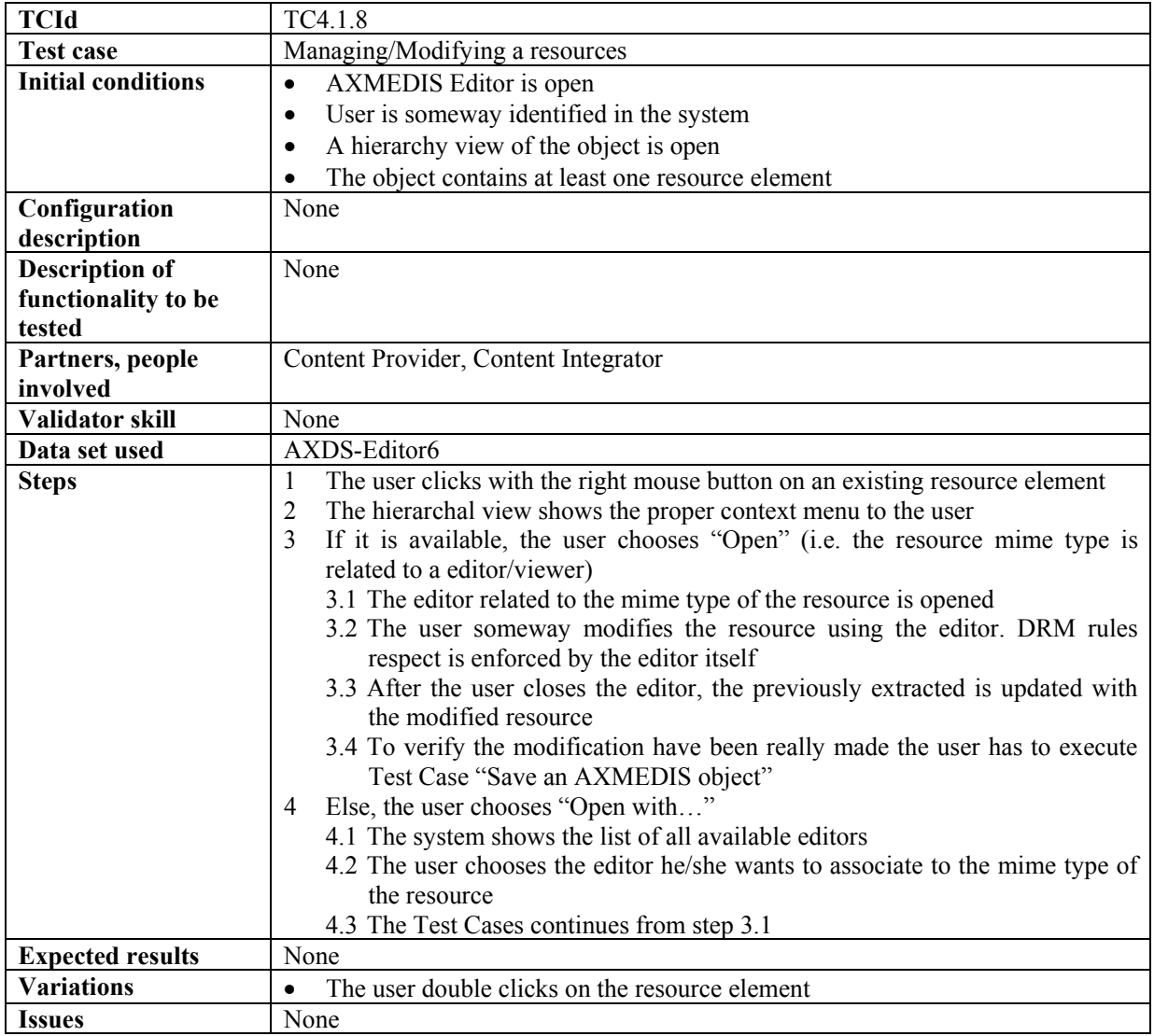

**Test case Scope/Type** | GUI, BlackBox

### **4.2 AXMEDIS Internal Viewers (DSI)**

### **4.2.1 Invoking an internal viewer/editor**

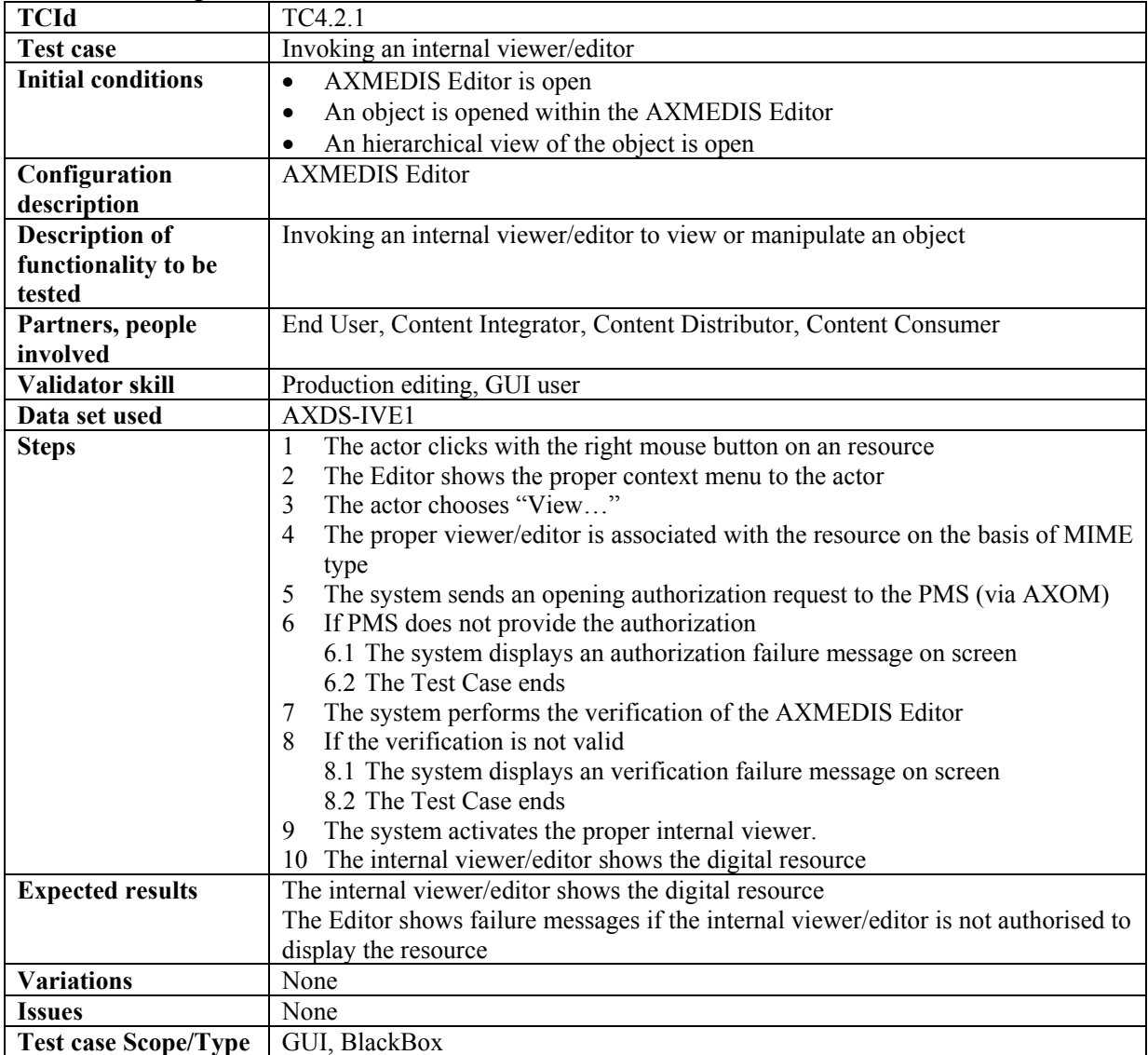

#### **4.2.2 Managing a digital resource by respecting the DRM in an Internal Viewer/Editor**

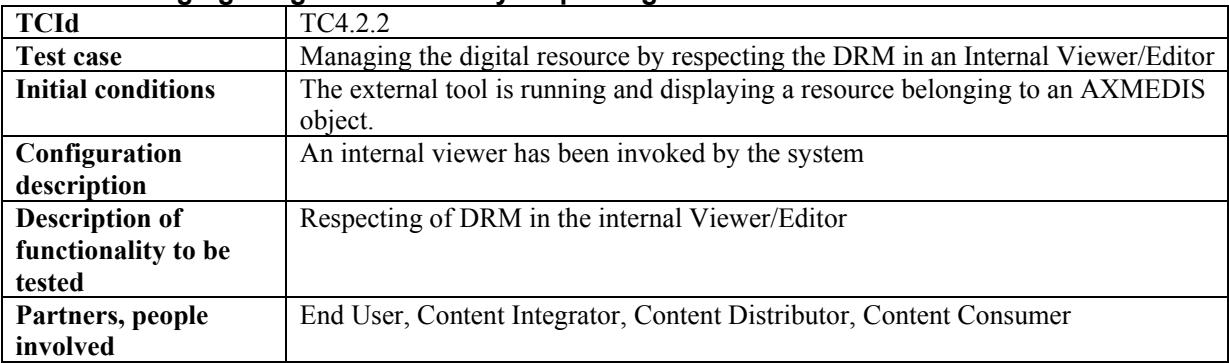

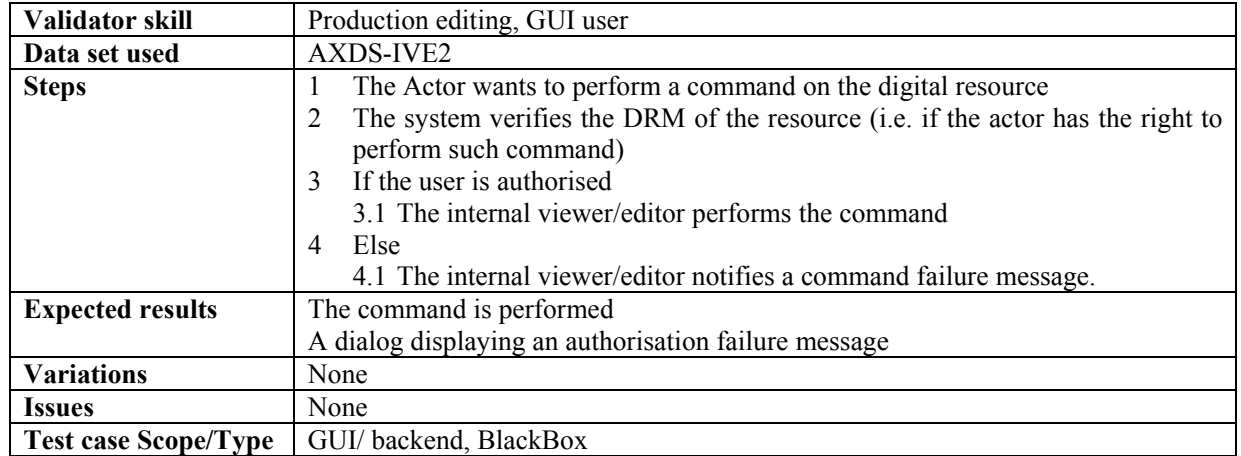

# **4.2.3 Closing an Internal viewer/editor**

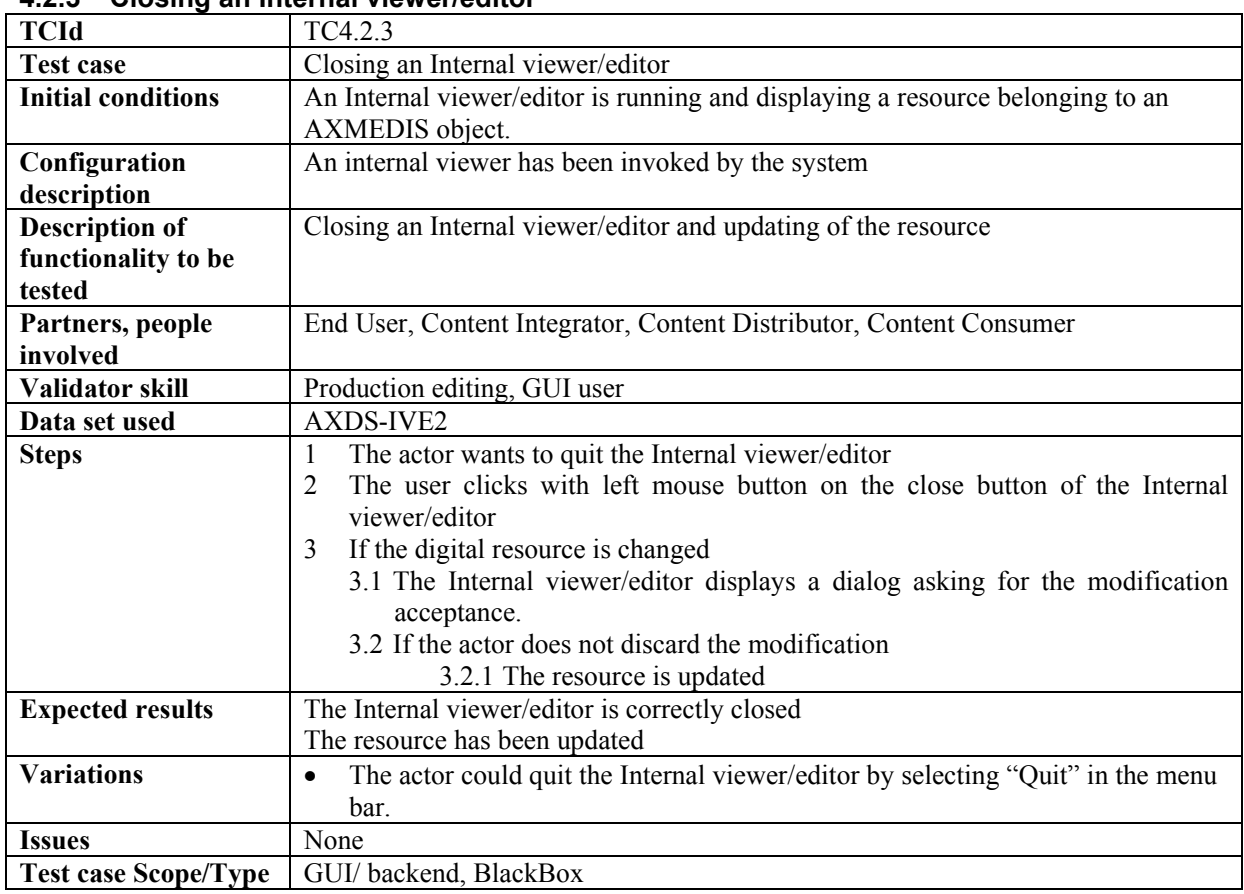

## **4.3 AXMEDIS tools for using / producing AXMEDIS objects in other content tools (WP4.1.3: DSI, WP4.1.4: EPFL)**

# **4.3.1 Invoking external tools with a digital resource belonging to the AXMEDIS object**

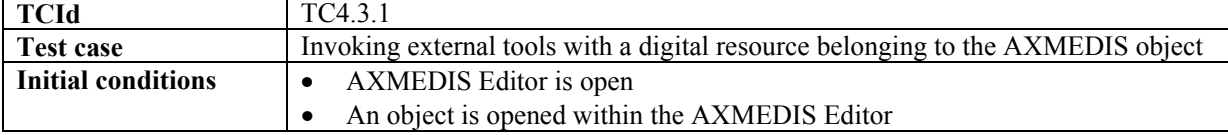

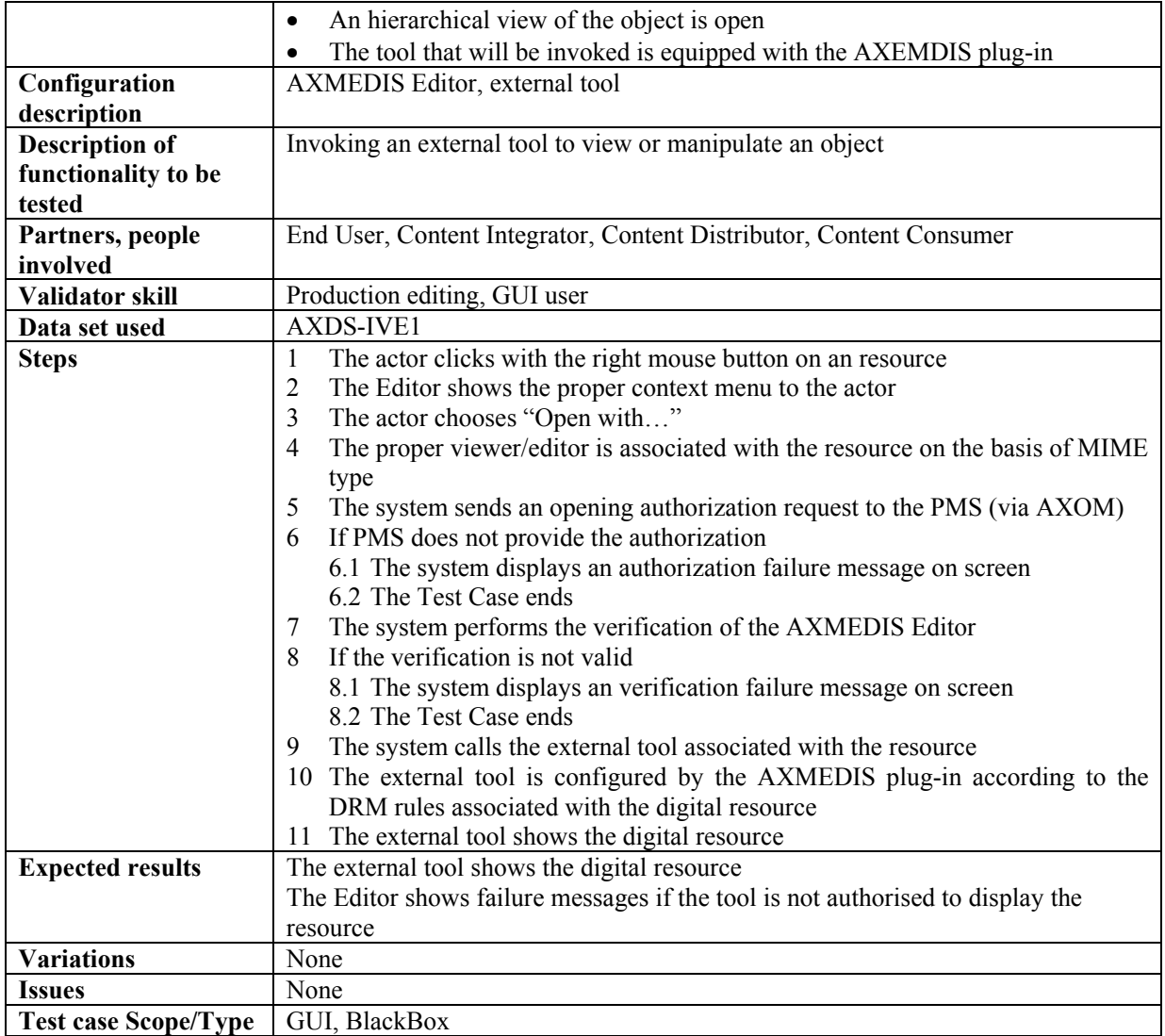

# **4.3.2 Managing the digital resource by respecting the DRM in an external tool**

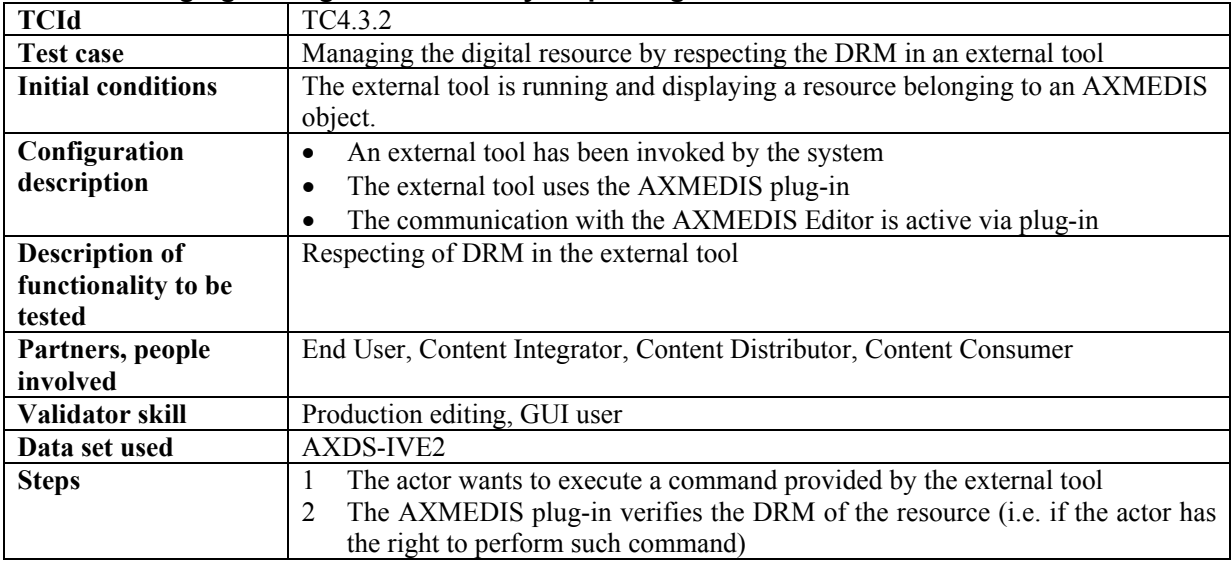

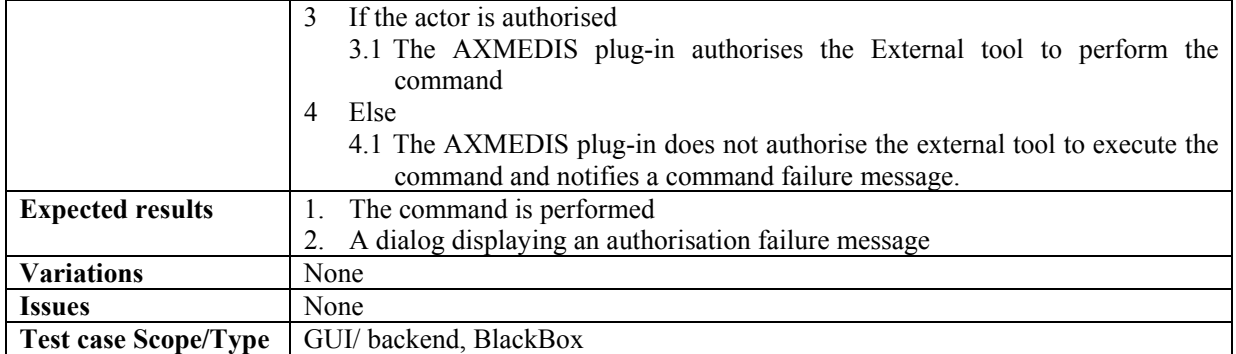

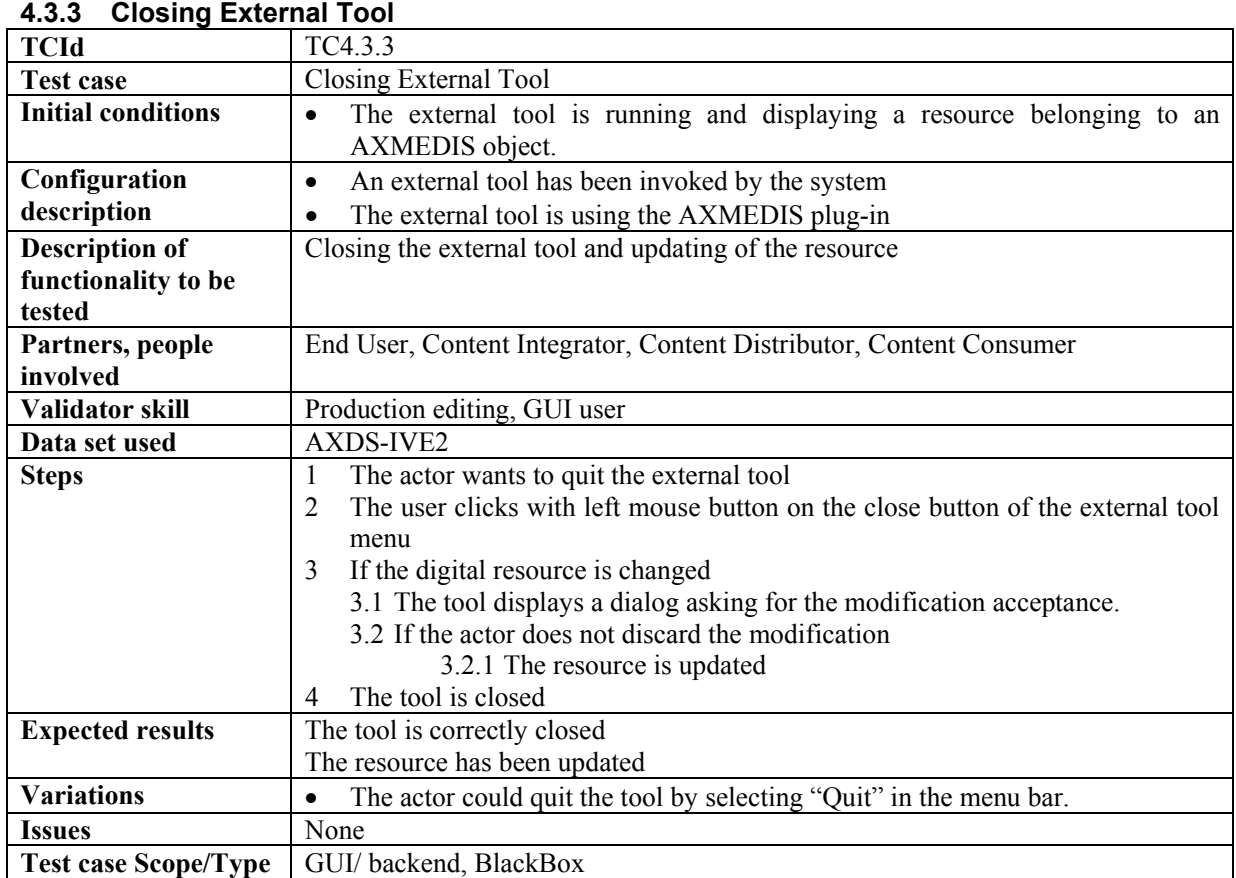

# **5 AXMEDIS Production Tools (DSI, EXITECH, EPFL)**

# **5.1 Compositional Tools (WP4.3.1: DSI, WP5.4.1: DSI)**

# **5.1.1 Compositional Engine (WP4.3.1: DSI, WP5.4.1: DSI)**

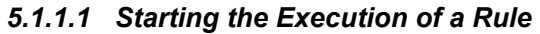

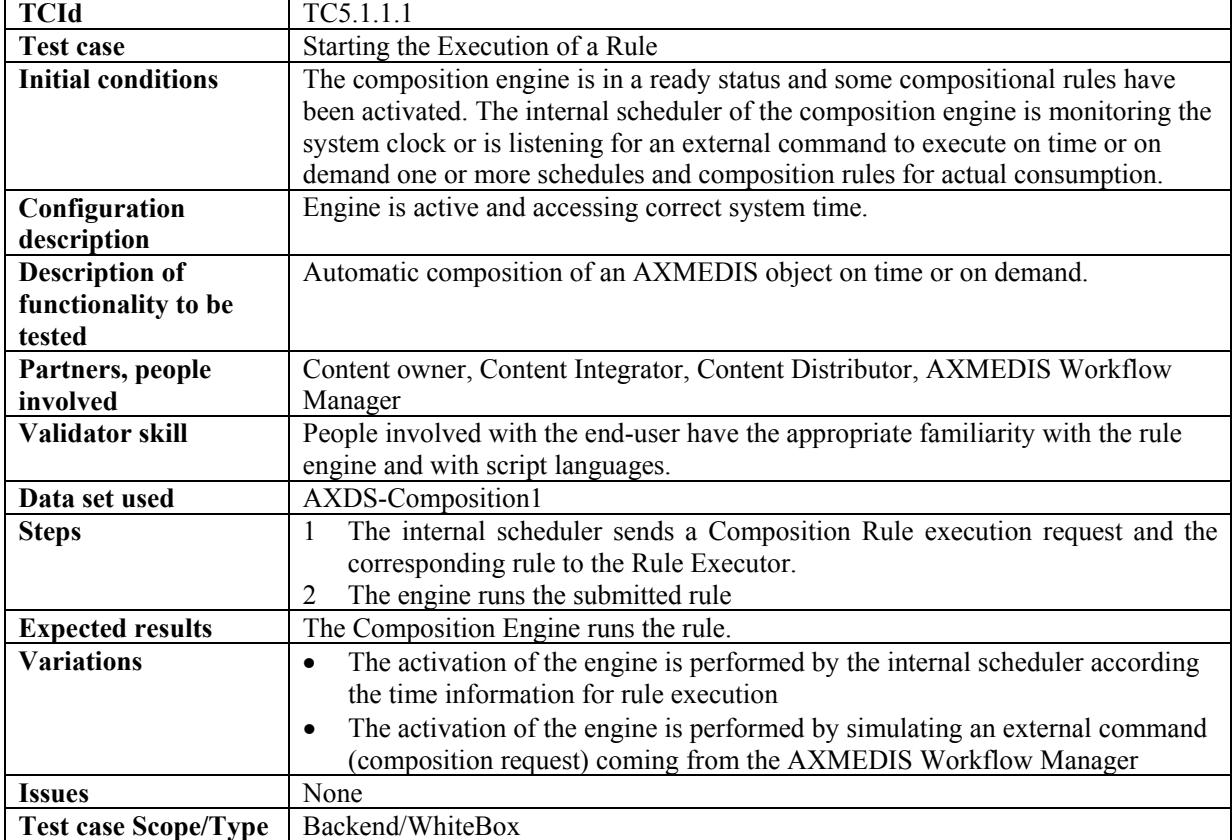

#### *5.1.1.2 Running a rule*

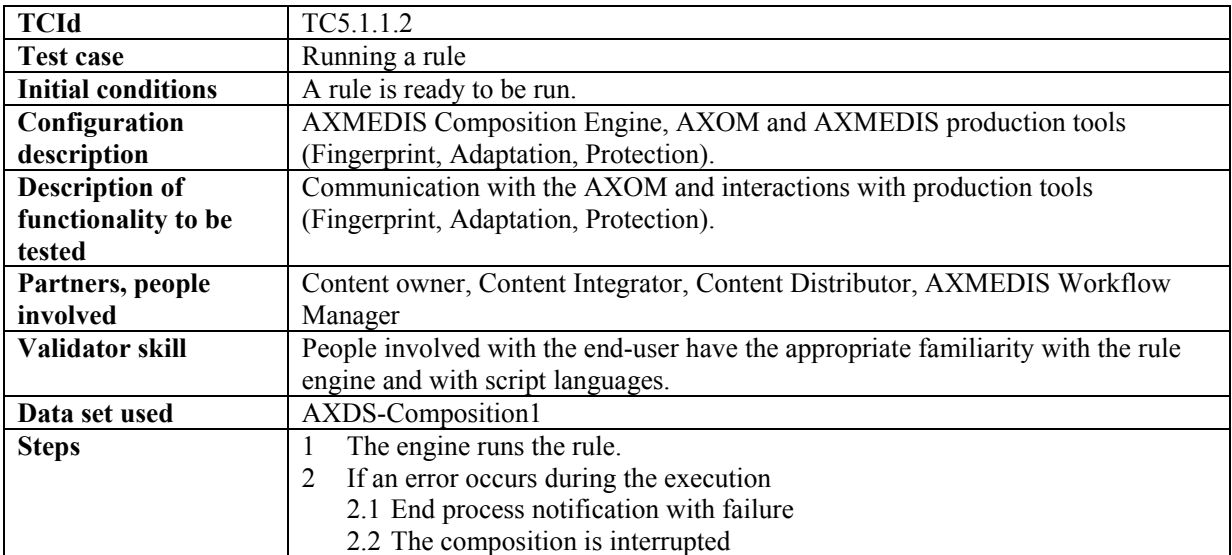

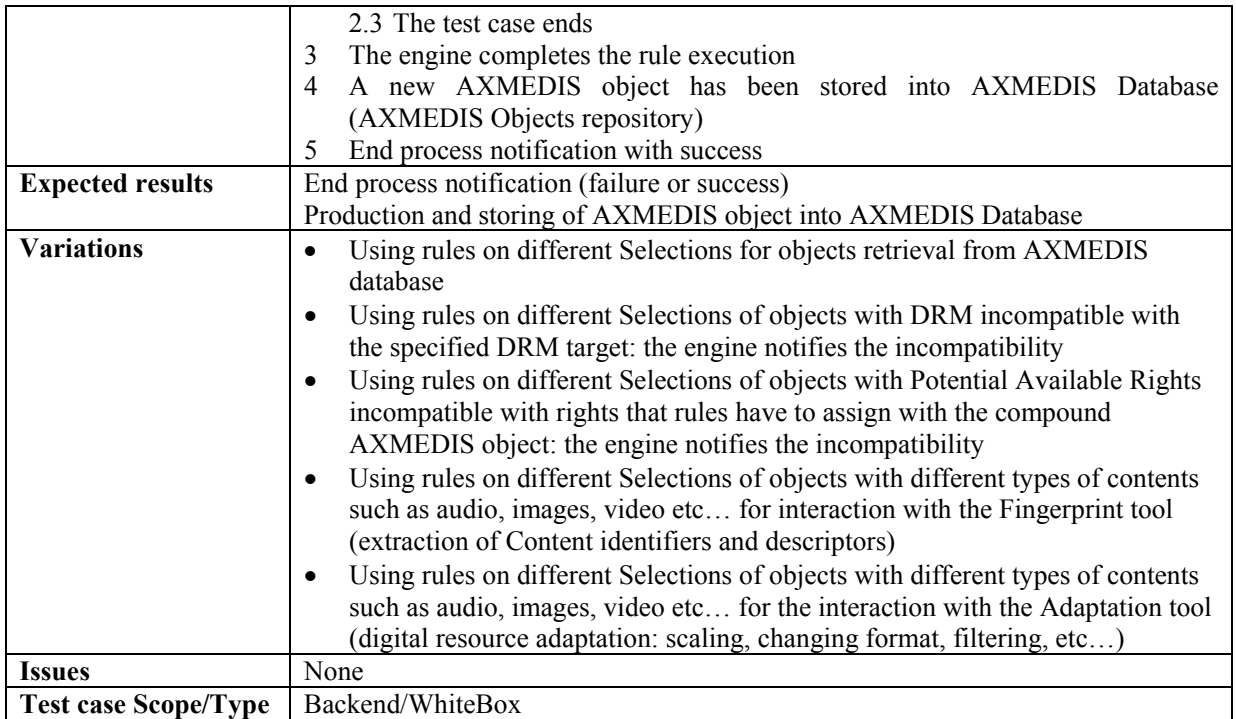

# **5.1.2 Composition Rules Editor (WP4.3.1: DSI, WP5.4.1: DSI)**

# *5.1.2.1 Create a new compositional rule*

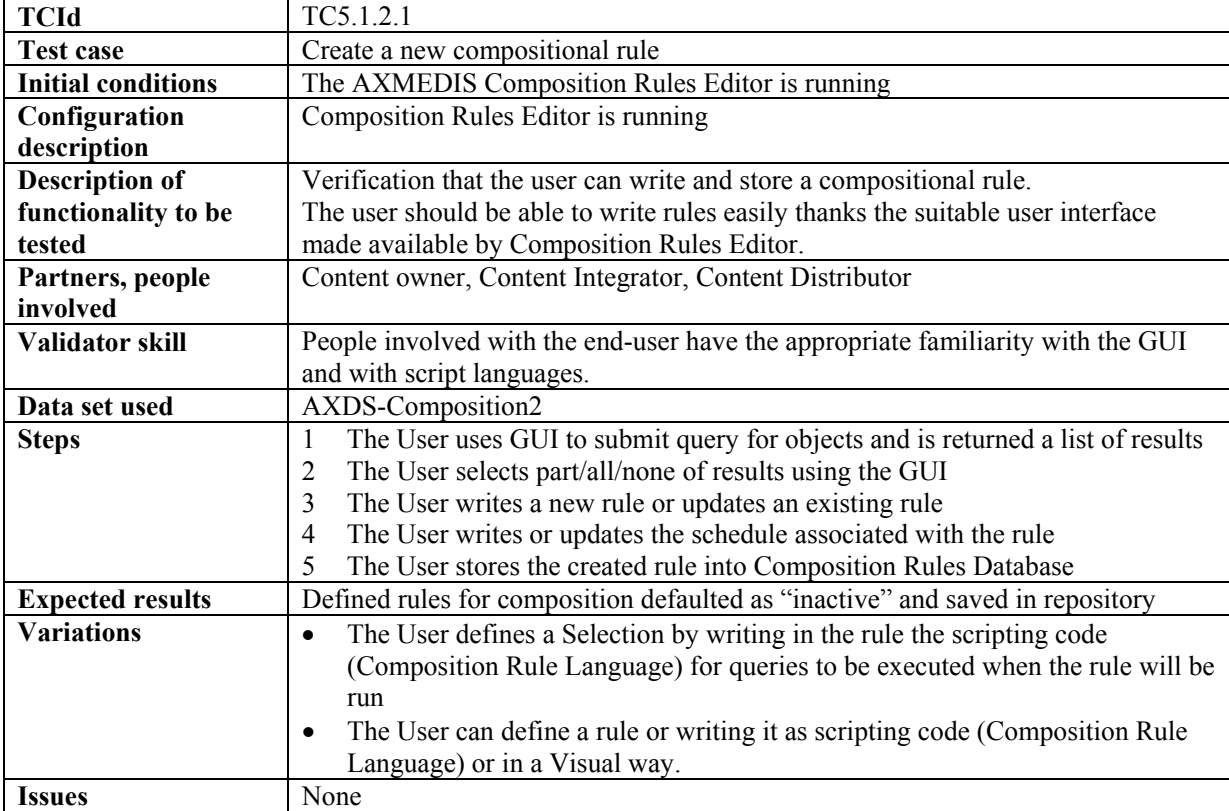

# Test case Scope/Type | GUI/Whitebox

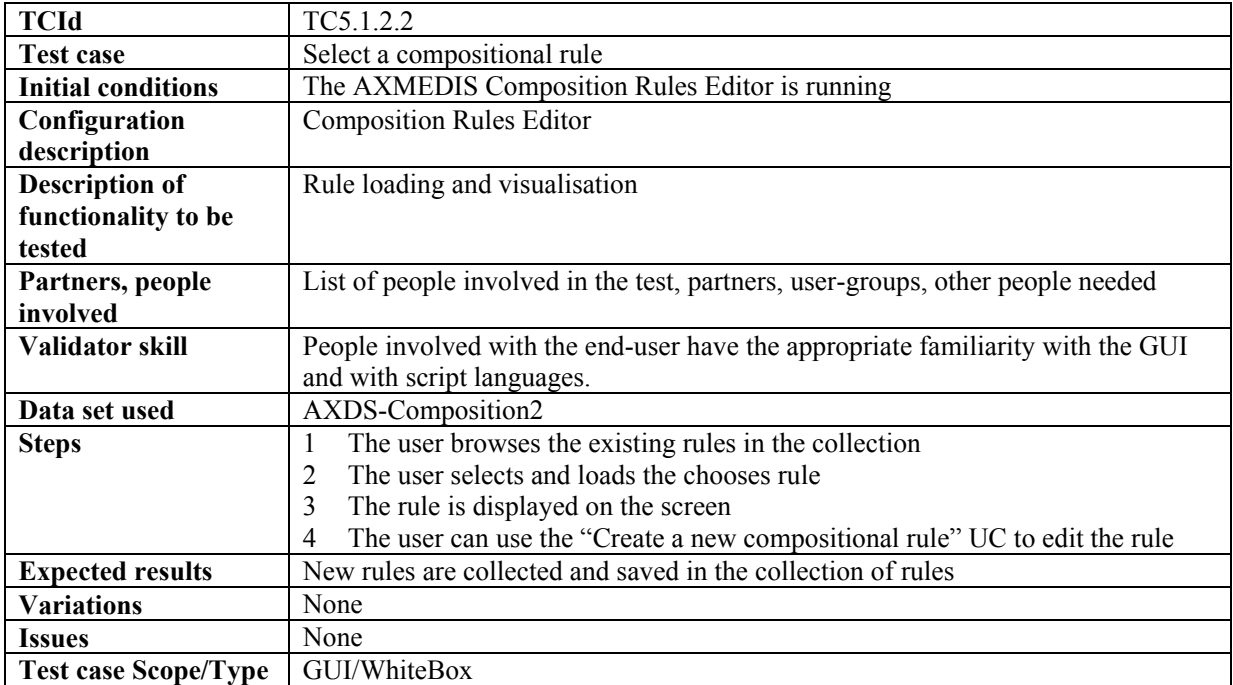

#### *5.1.2.2 Select a compositional rule*

# *5.1.2.3 Activating a compositional rule*

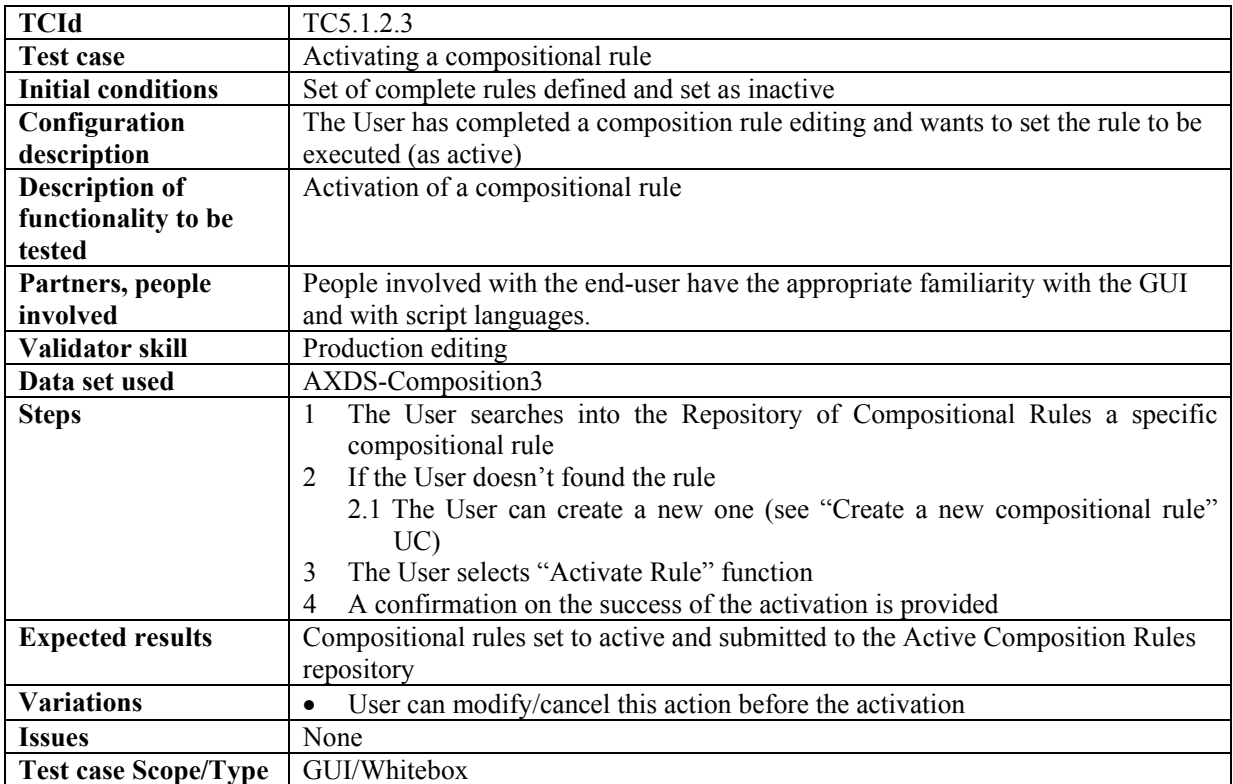
| <b>TCId</b>                 | TC5.1.2.4                                                                       |
|-----------------------------|---------------------------------------------------------------------------------|
| <b>Test case</b>            | Removing a compositional rule                                                   |
| <b>Initial conditions</b>   | Set of complete rules defined and set as active                                 |
| Configuration               | The user open the compositional rule editor to remove an active rule            |
| description                 |                                                                                 |
| <b>Description of</b>       | Active compositional rule removal                                               |
| functionality to be         |                                                                                 |
| tested                      |                                                                                 |
| Partners, people            | People involved with the end-user have the appropriate familiarity with the GUI |
| involved                    | and with script languages.                                                      |
| Validator skill             | Production editing                                                              |
| Data set used               | AXDS-Composition4                                                               |
| <b>Steps</b>                | The User requests the list of Active Rules in the Active Rules Repository       |
|                             | The User selects the active rule to be disabled<br>2                            |
|                             | 3<br>The User selects "Remove Rule" function                                    |
|                             | The rule is Removed<br>4                                                        |
| <b>Expected results</b>     | A selected compositional rule is removed from the Active Rules Repository       |
| <b>Variations</b>           | None                                                                            |
| <b>Issues</b>               | None                                                                            |
| <b>Test case Scope/Type</b> | GUI/Whitebox                                                                    |

*5.1.2.4 Removing an active compositional rule* 

## *5.1.2.5 Debugging a compositional rule*

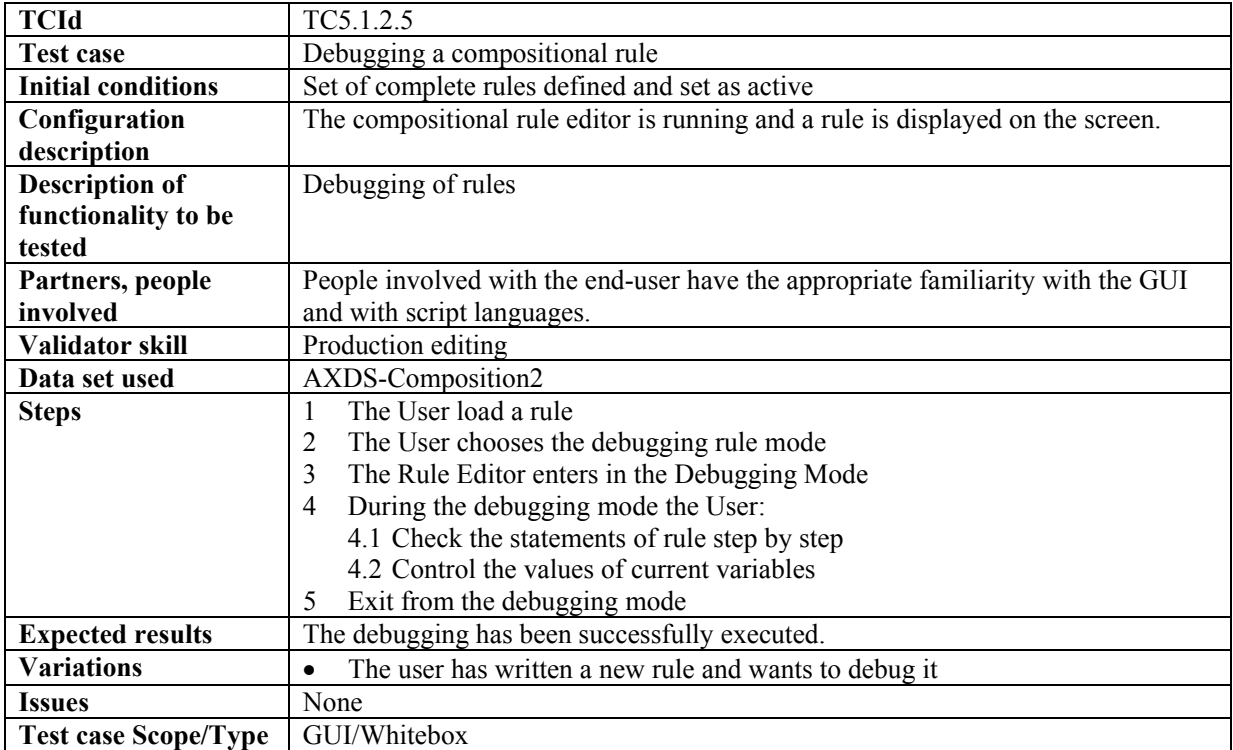

# **5.2 Formatting tools (WP4.3.2: DSI, WP5.4.2: DSI)**

# **5.2.1 Formatting Engine (WP4.3.2: DSI, WP5.4.2: DSI)**

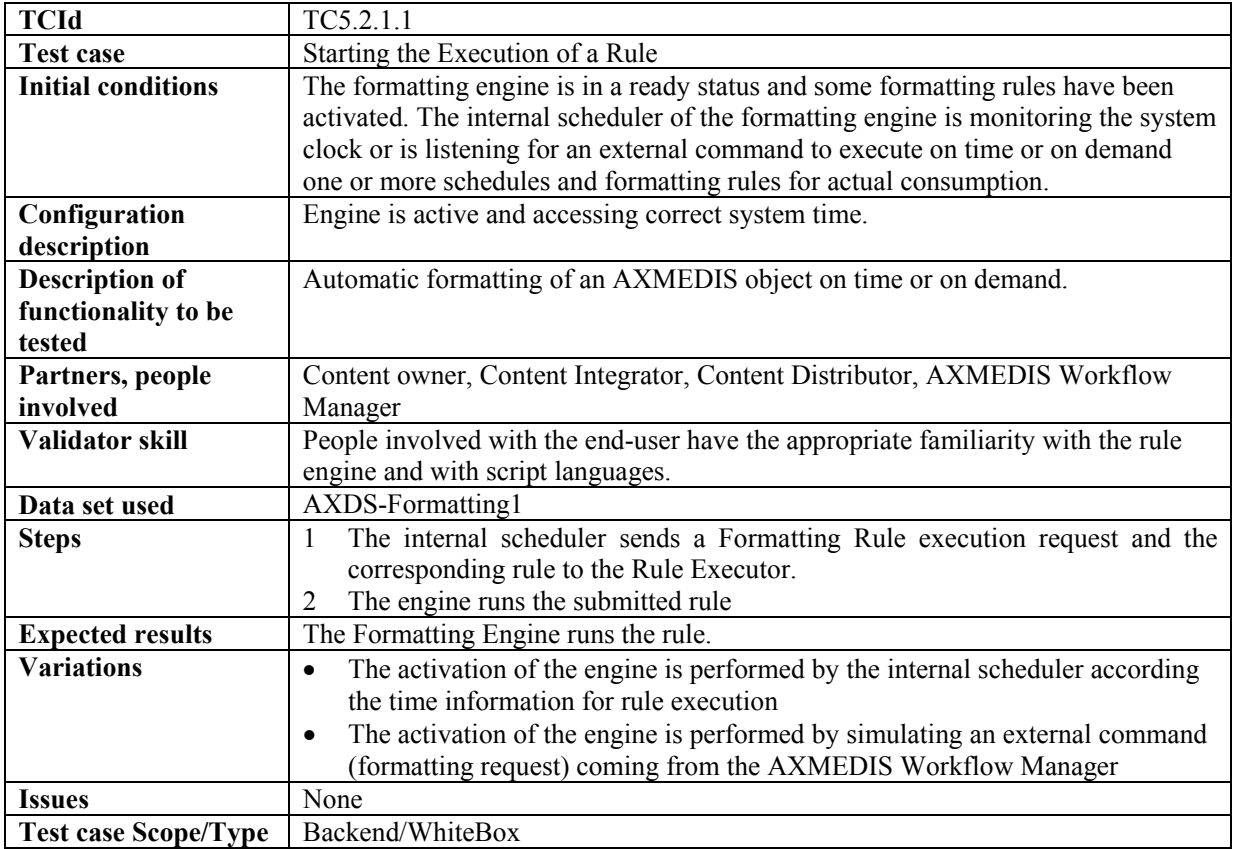

# *5.2.1.1 Starting the Execution of a Rule*

### *5.2.1.2 Running a rule*

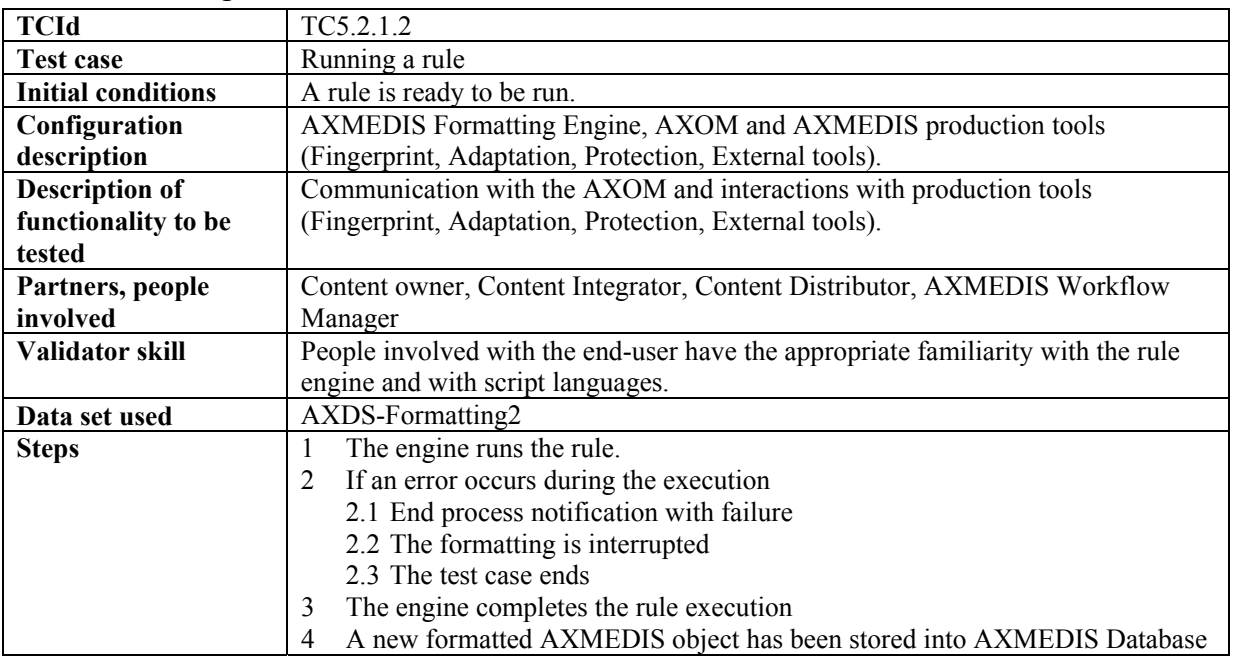

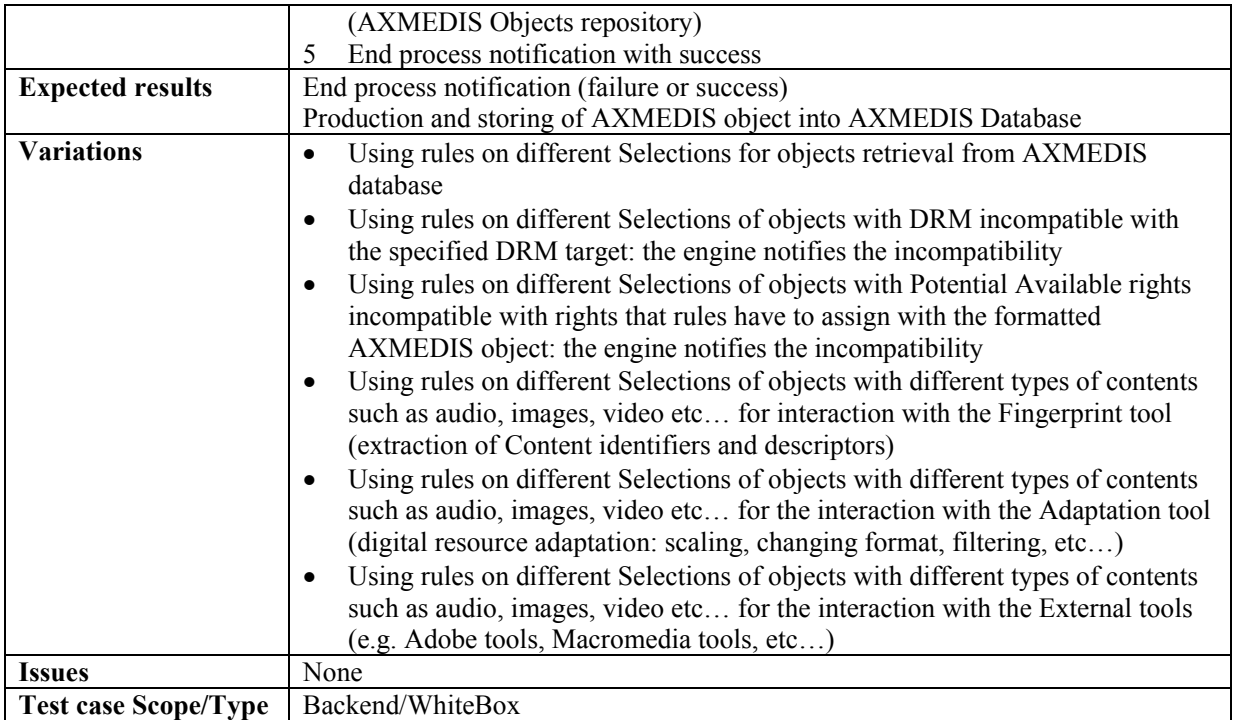

# **5.2.2 Formatting Rules Editor (WP4.3.2, WP5.4.2)**

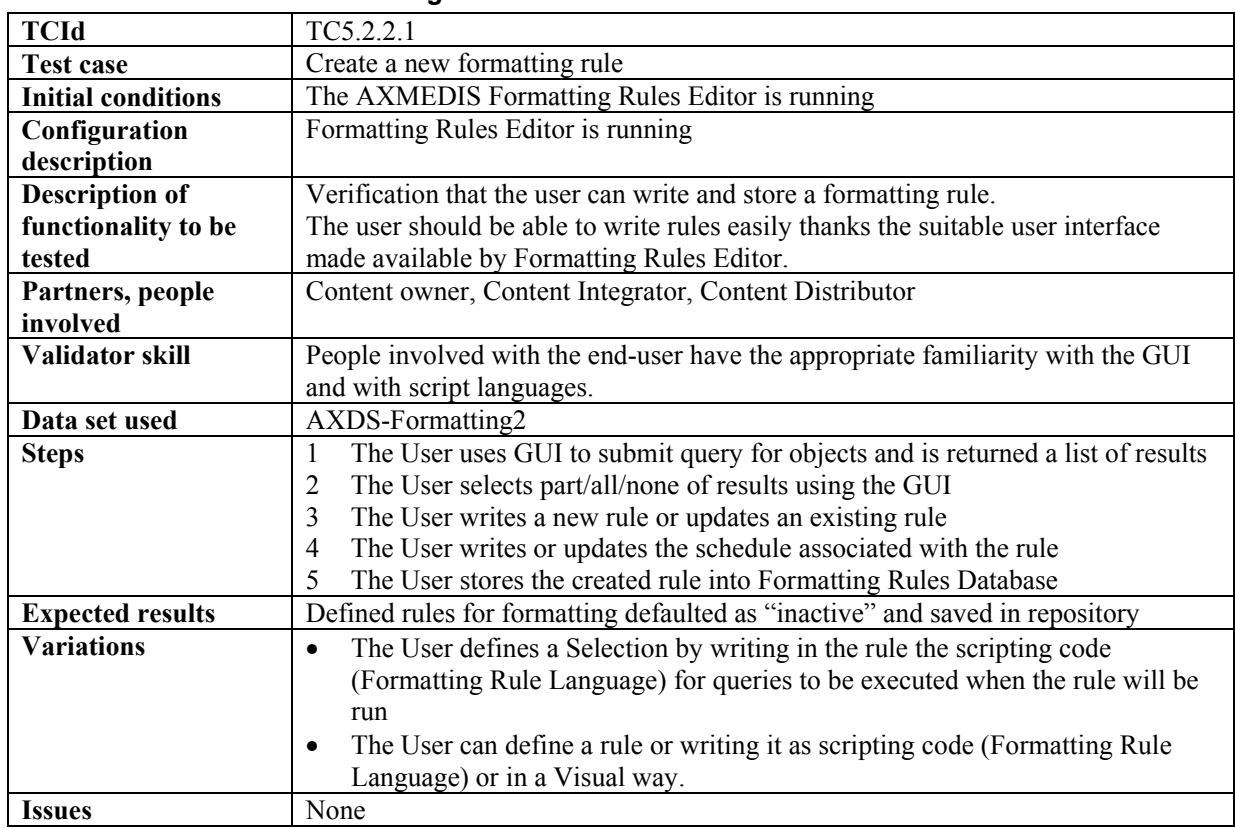

### *5.2.2.1 Create a new formatting rule*

# **Test case Scope/Type** GUI/WhiteBox

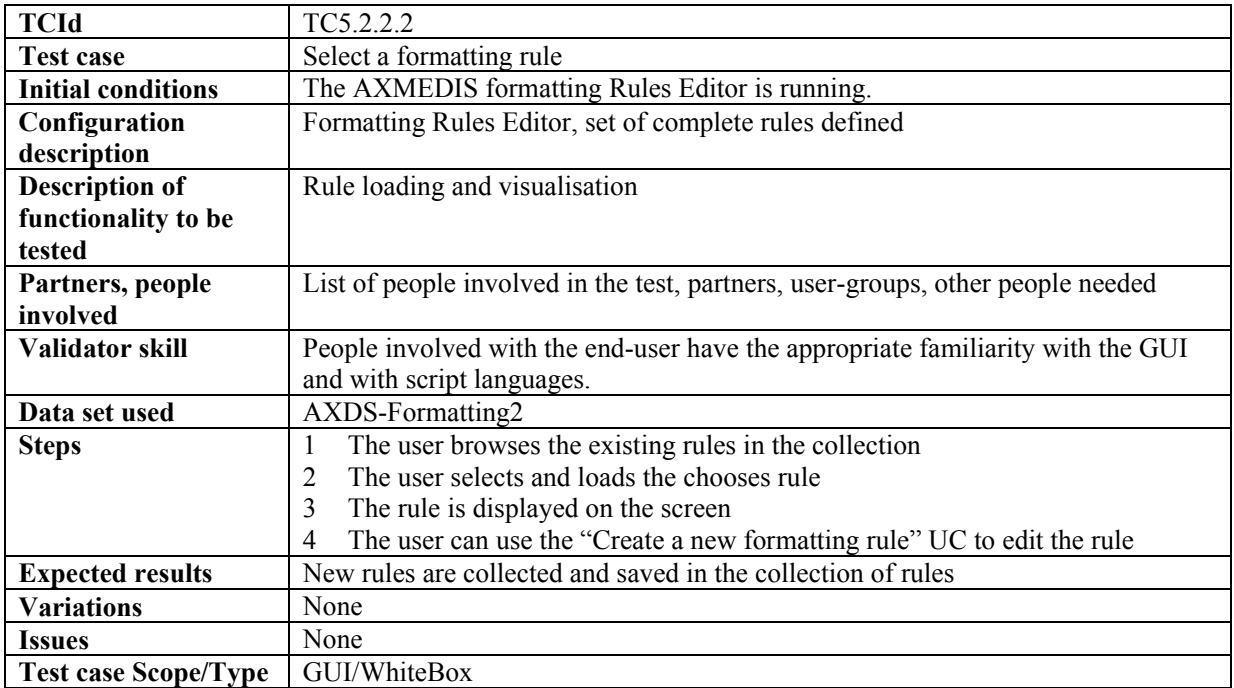

## *5.2.2.2 Select a formatting rule*

# *5.2.2.3 Activating a formatting rule*

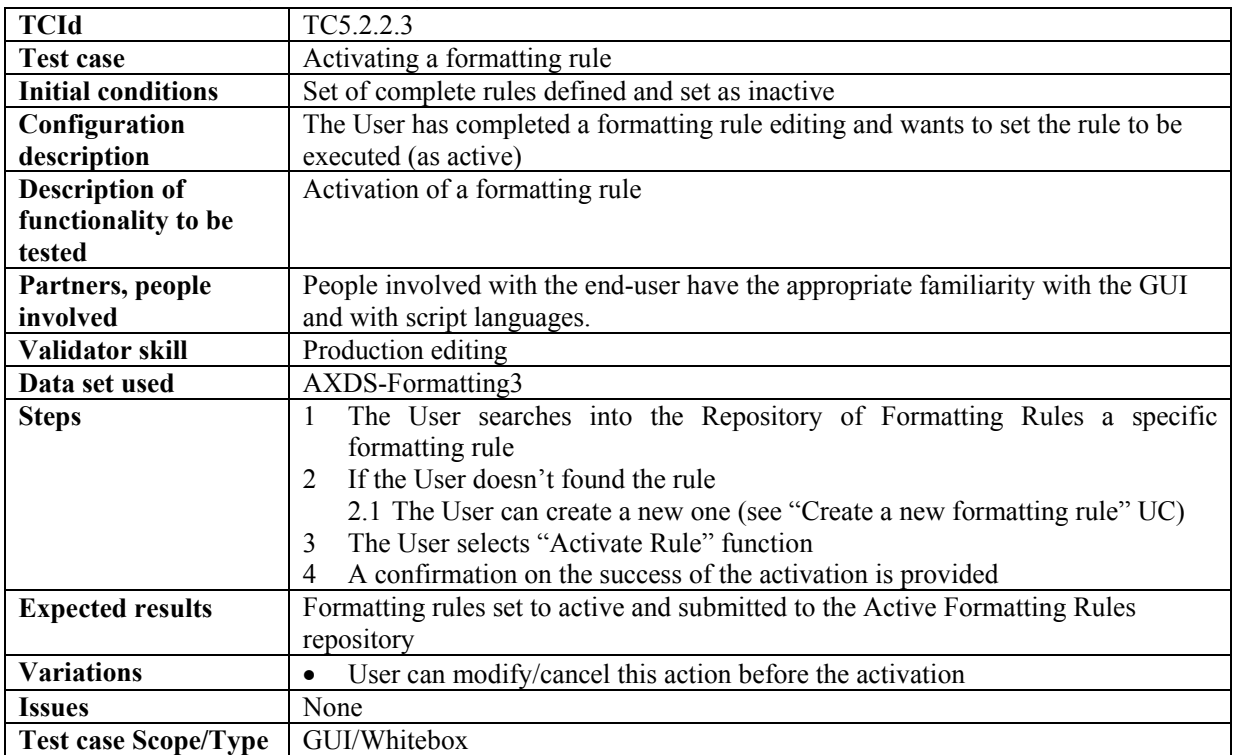

# *5.2.2.4 Removing an active formatting rule*

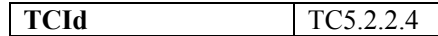

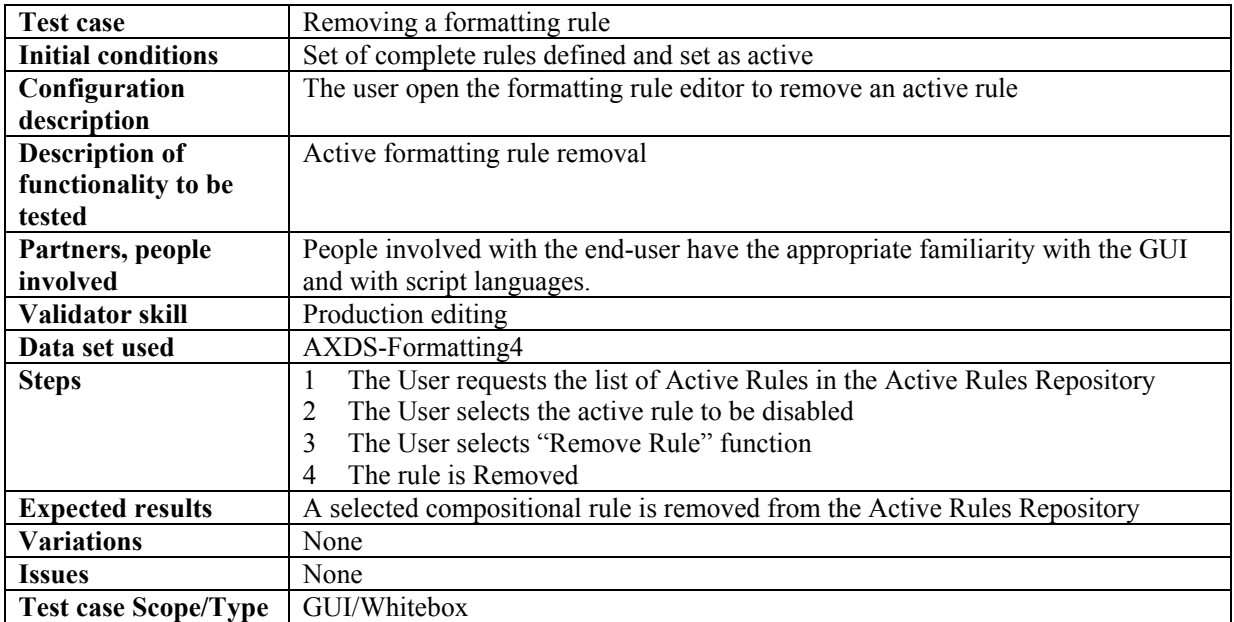

## *5.2.2.5 Debugging a formatting rule*

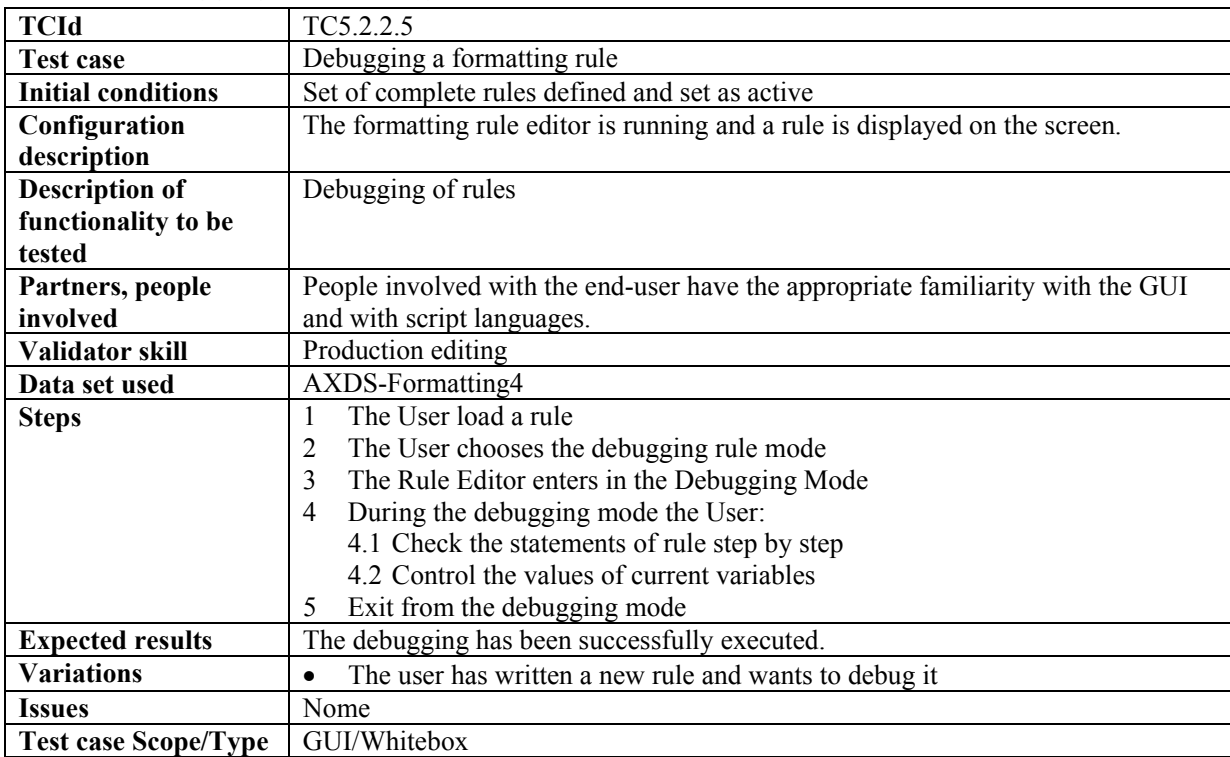

# **6 AXMEDIS Workflow (WP4.3.3. IRC, WP5.5.5: CRS4, XIM)**

## **6.1 Controlling and supervising local AXMEDIS tools (WP4.3.3. IRC, WP5.5.5: CRS4, XIM)**

## **6.1.1 General Workflow Use Cases**

### *6.1.1.1 Create NPD Workspace*

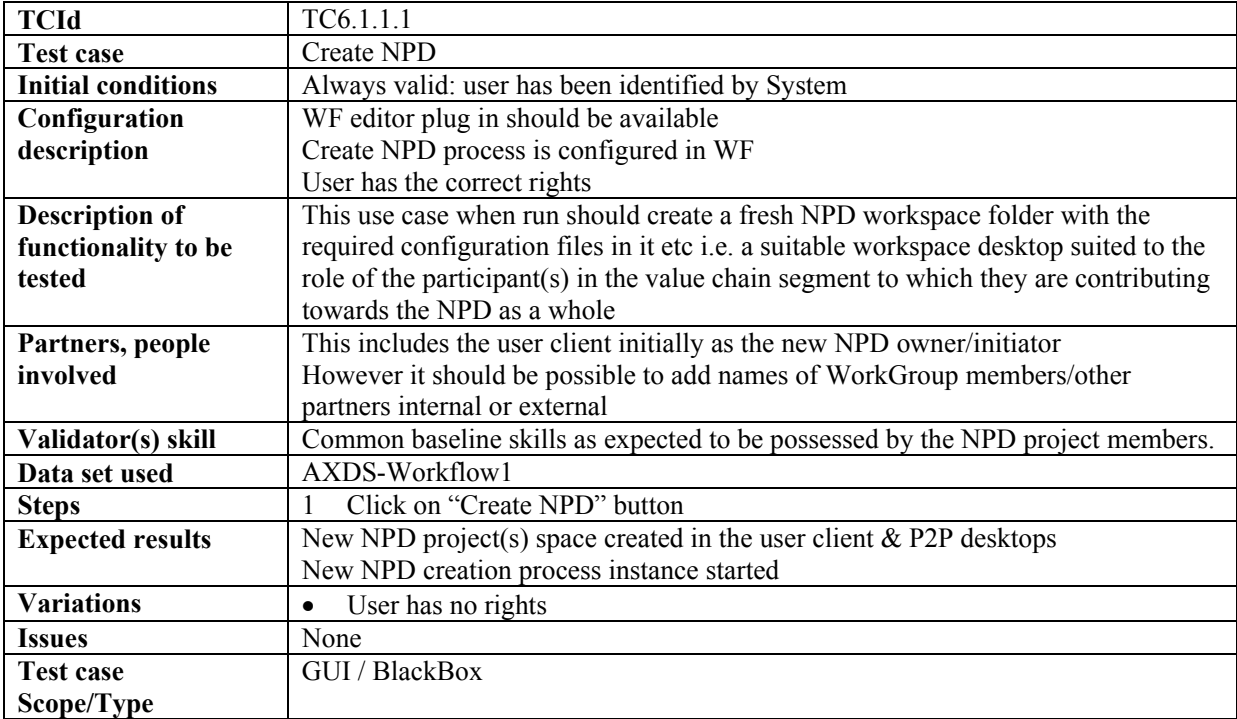

### *6.1.1.2 Add*

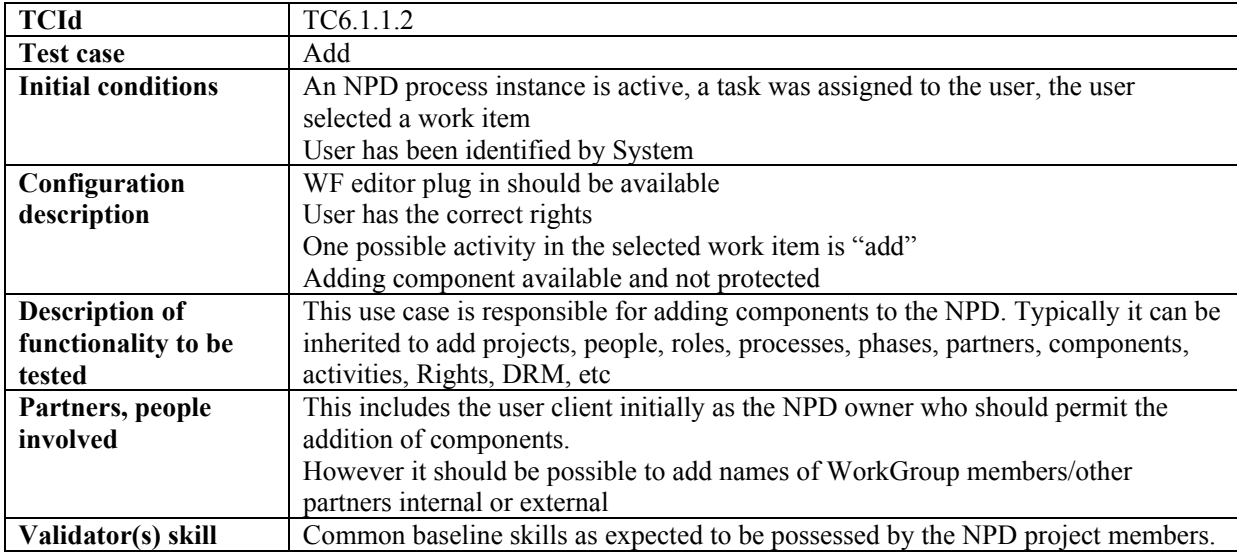

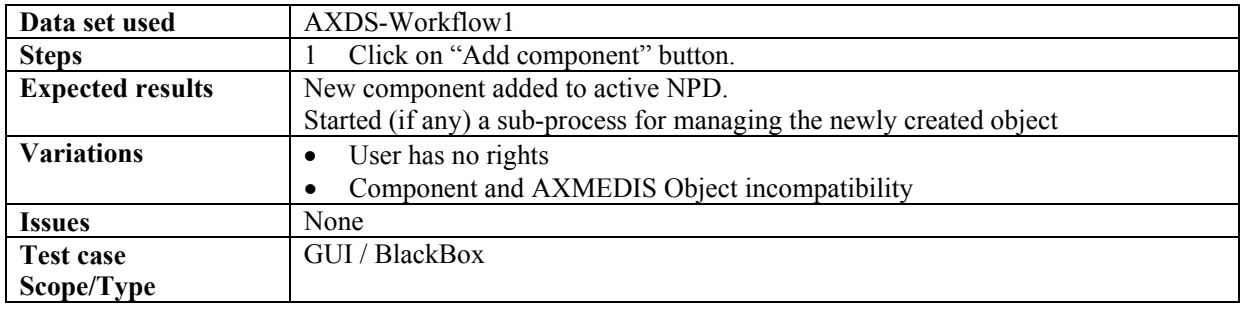

## *6.1.1.3 Edit*

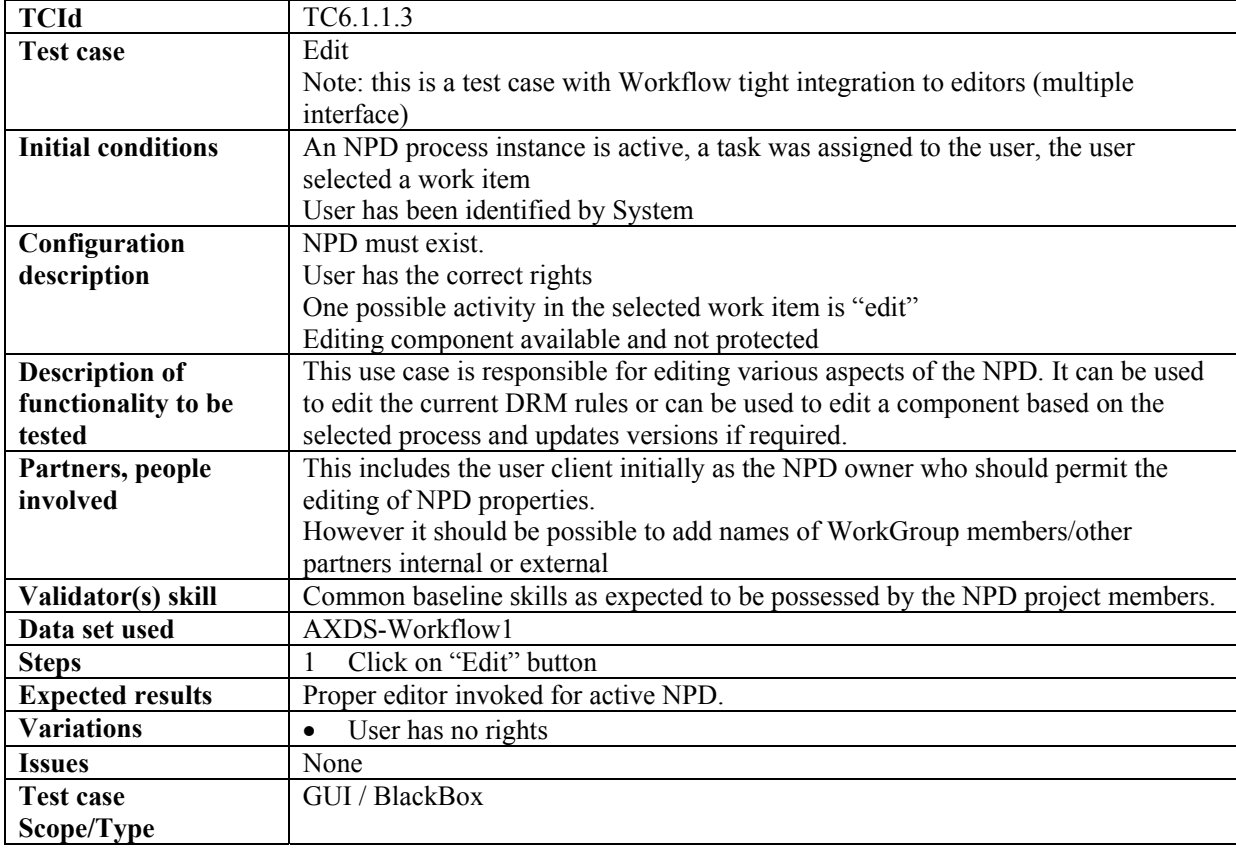

# *6.1.1.4 Remove*

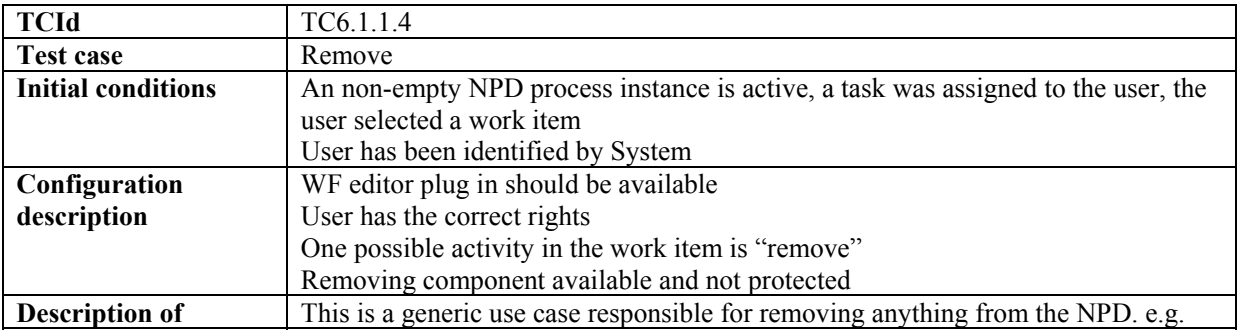

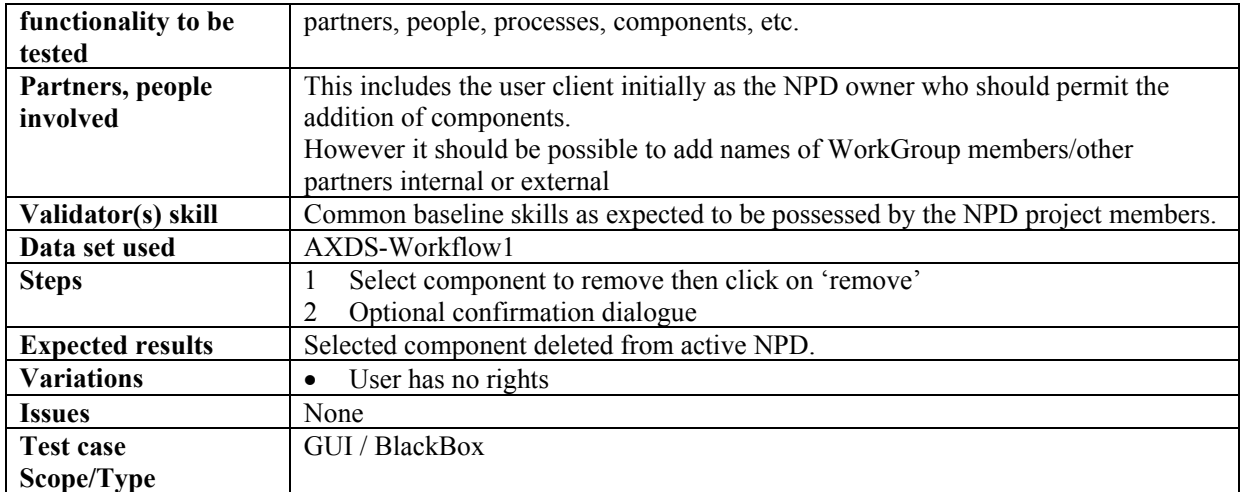

# *6.1.1.5 Group*

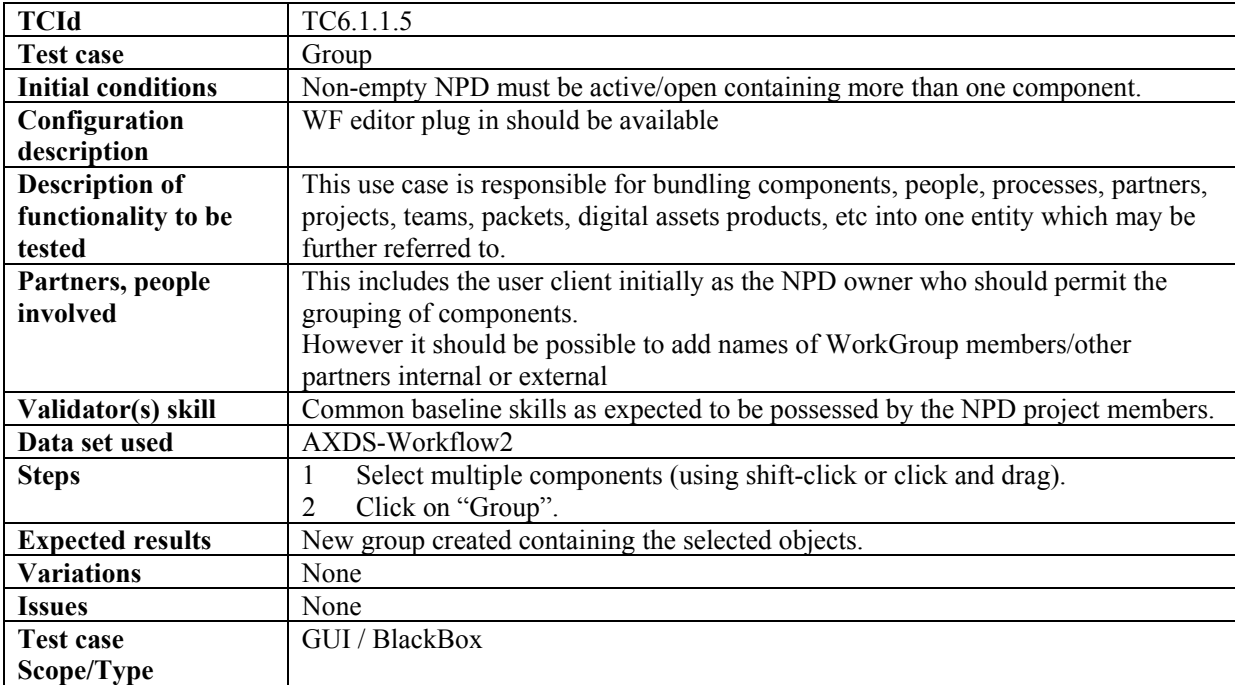

## *6.1.1.6 Show*

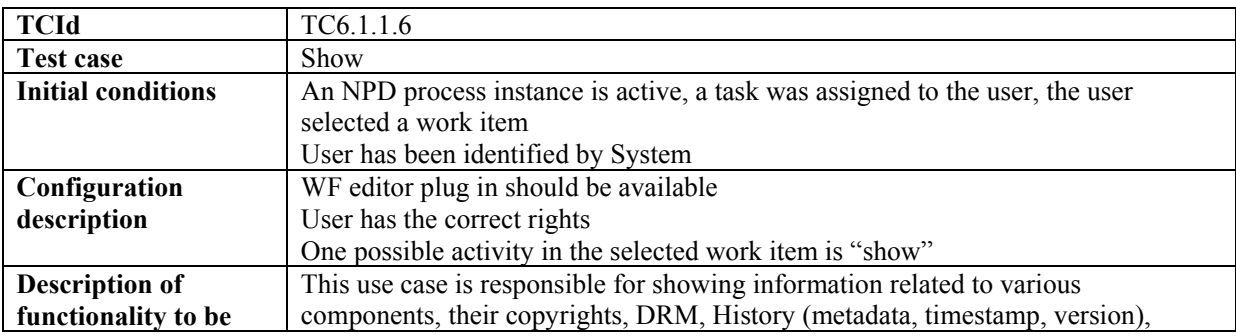

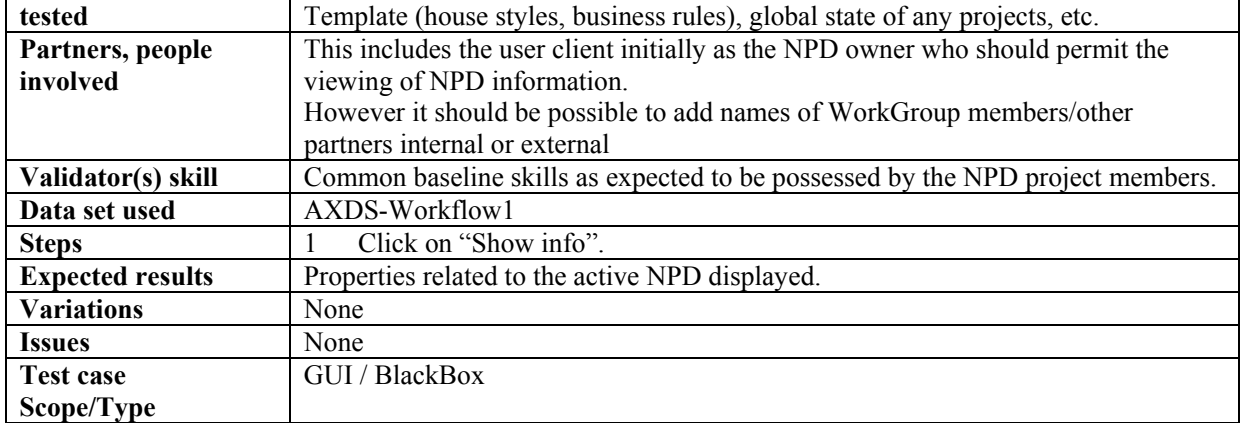

## *6.1.1.7 Discard NPD*

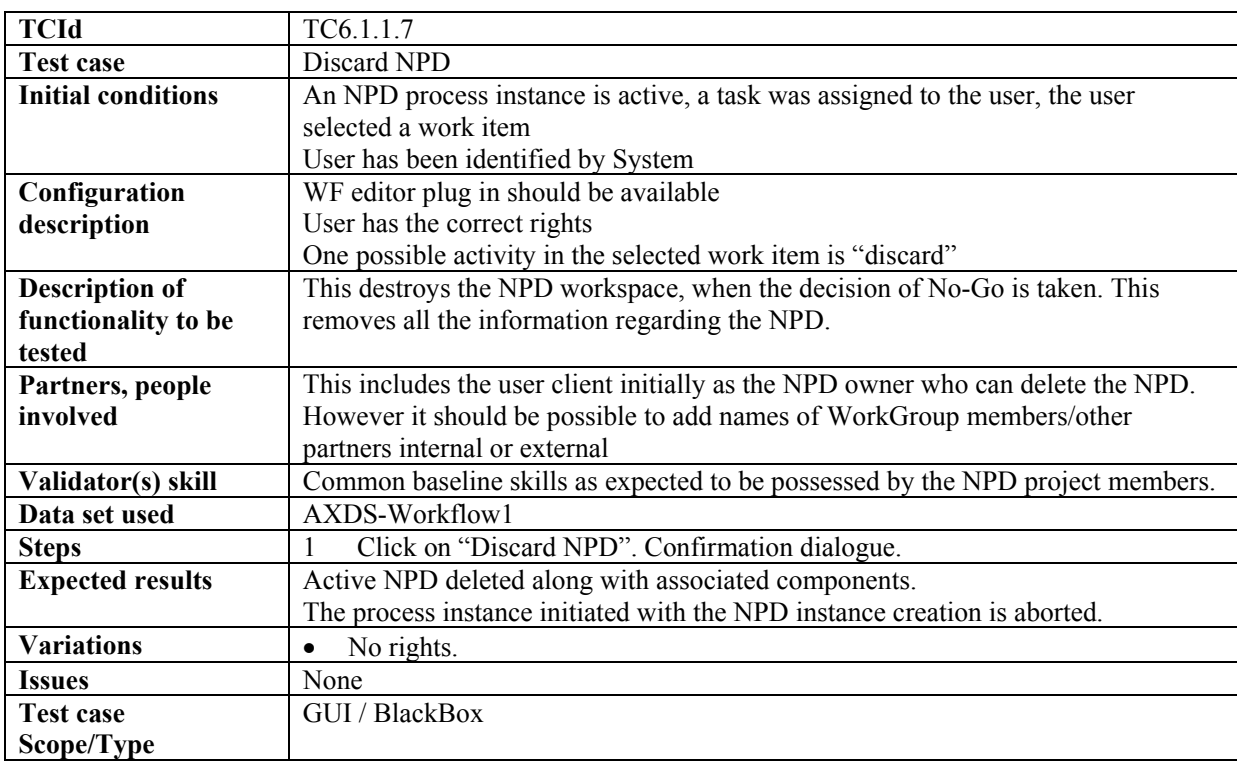

## *6.1.1.8 Search*

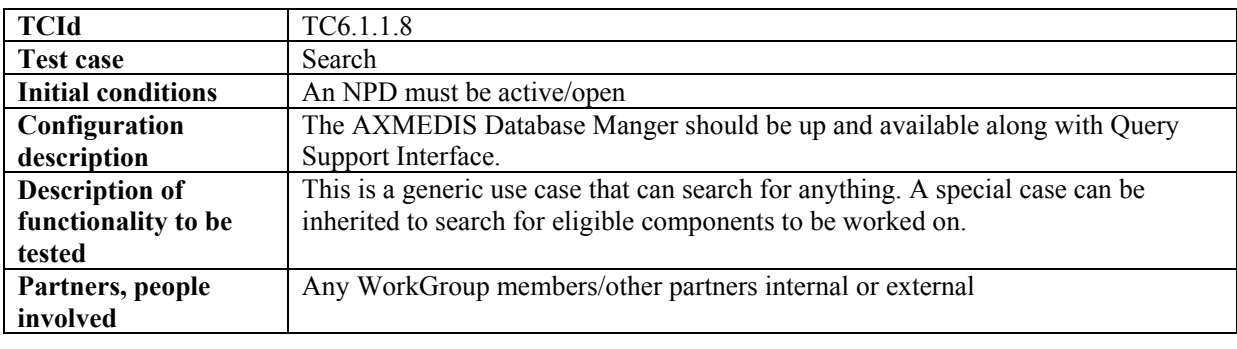

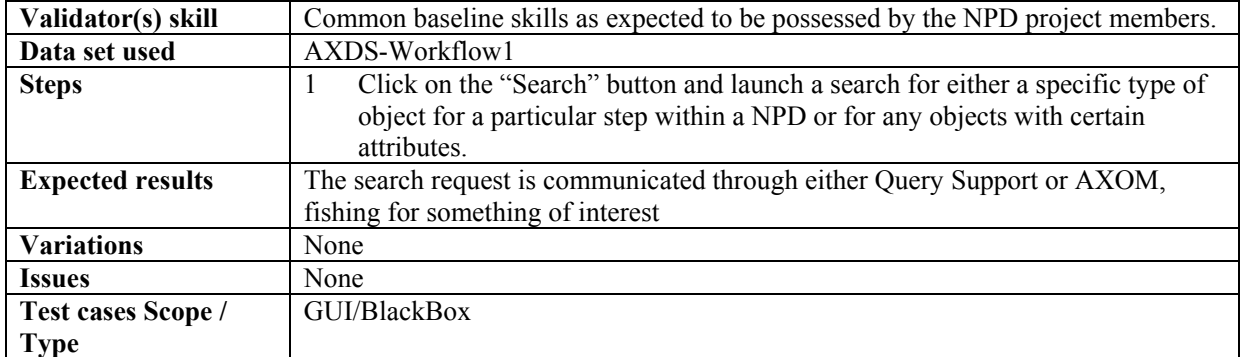

# *6.1.1.9 Track Component*

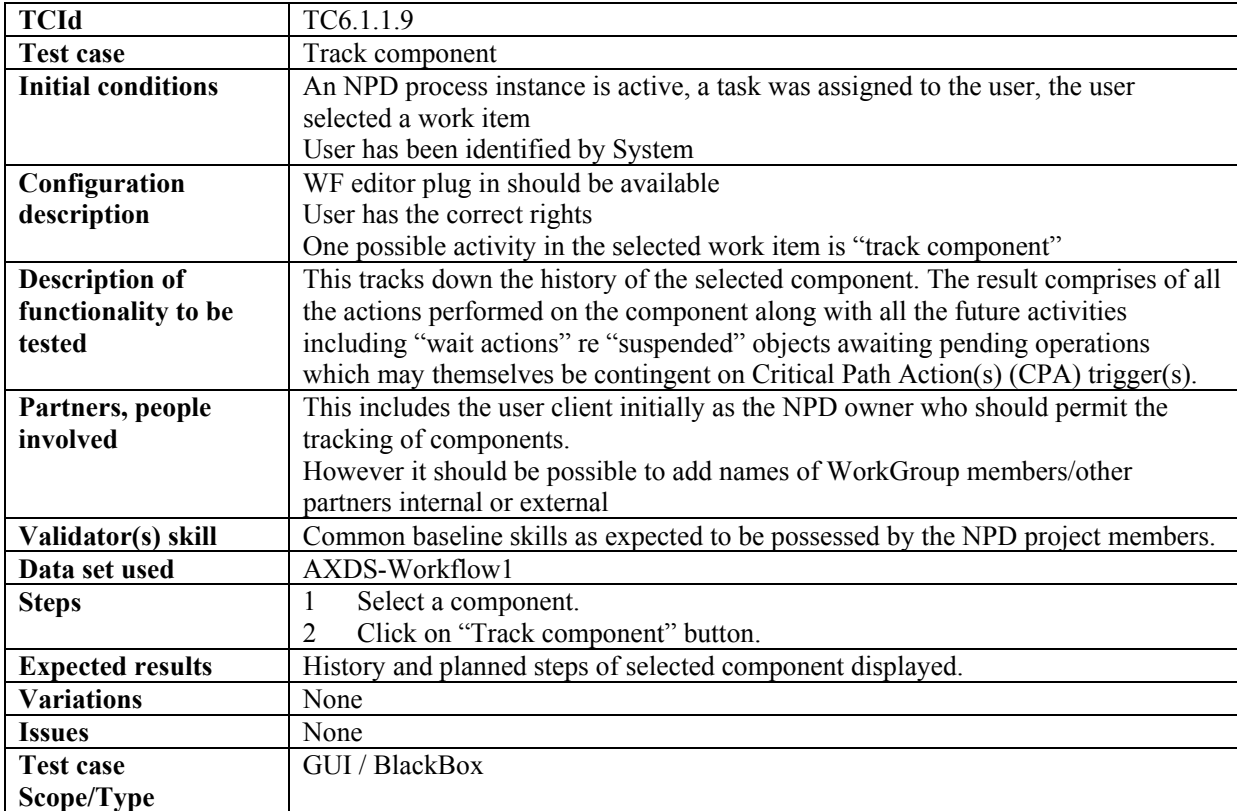

# *6.1.1.10 Track CPA*

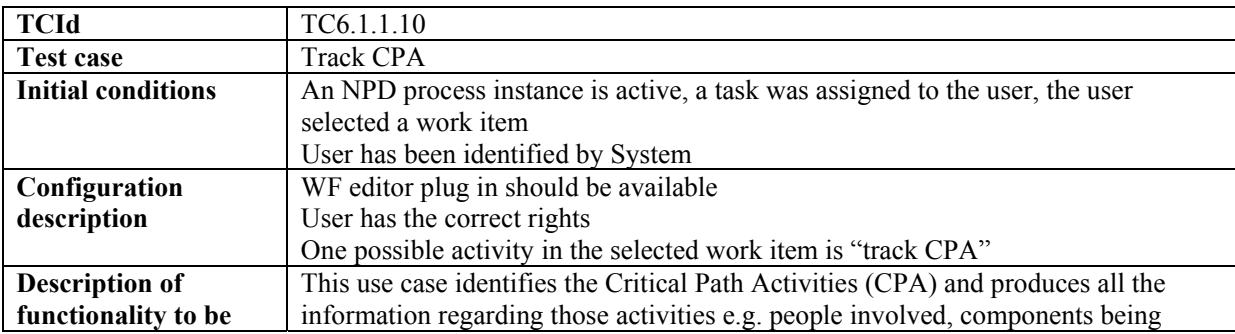

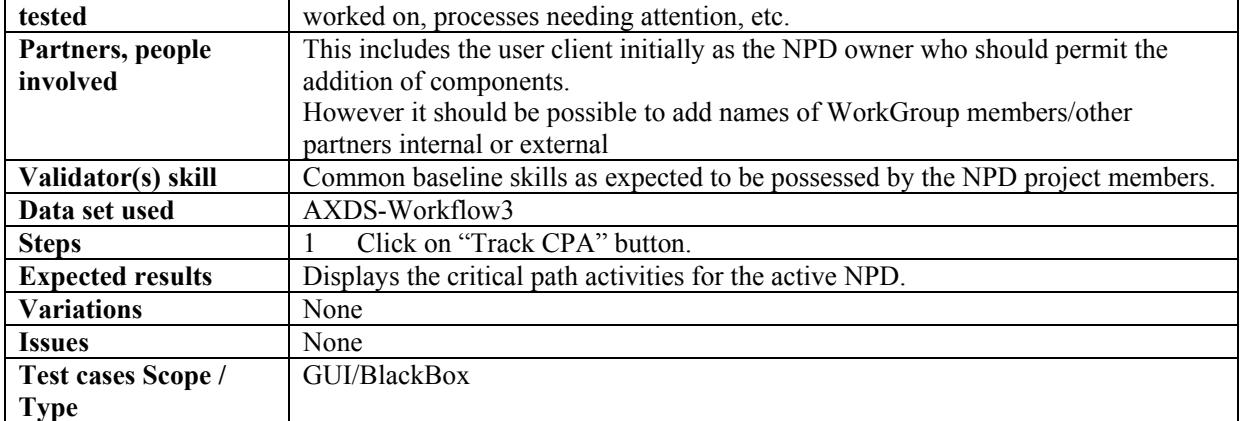

## *6.1.1.11 Timestamp Generator*

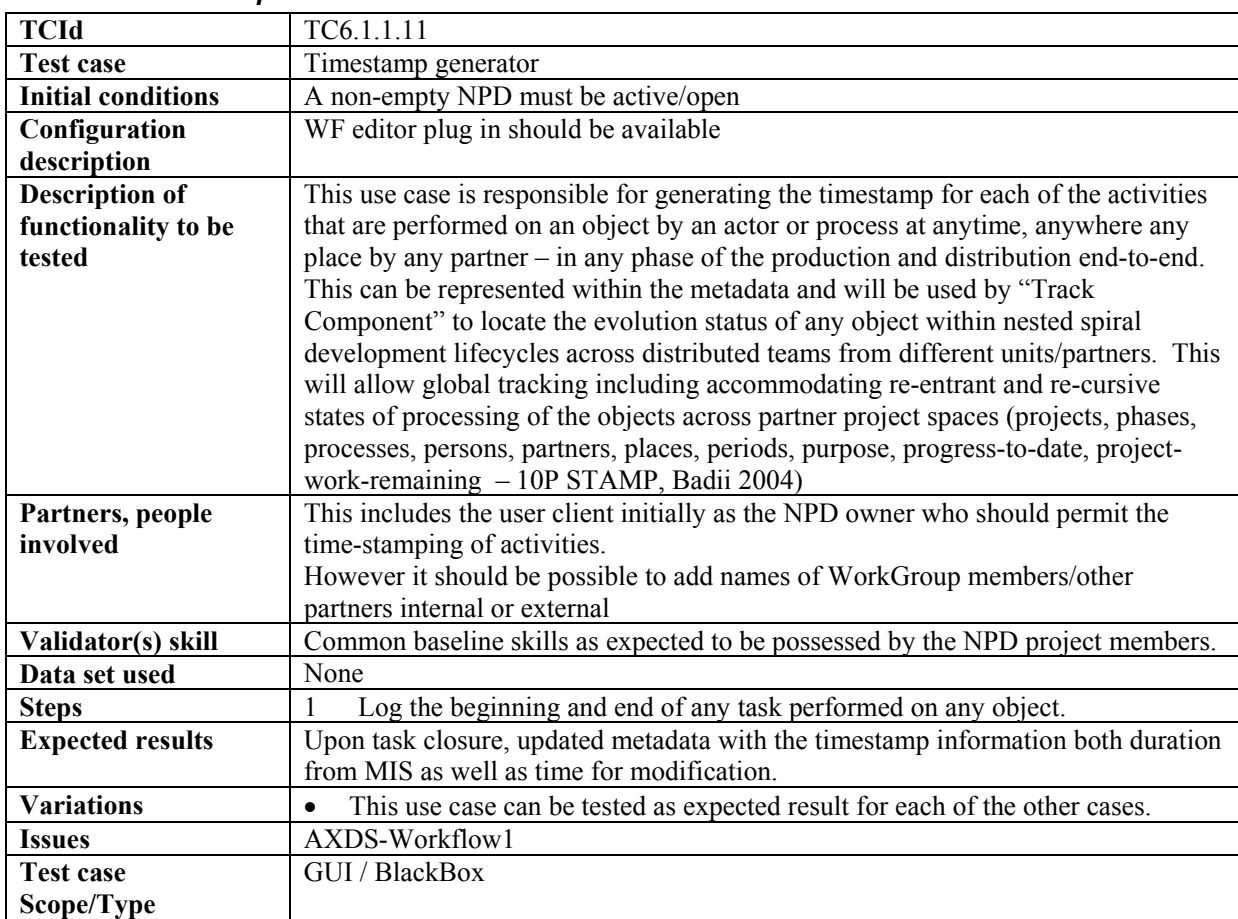

## *6.1.1.12 Generate Versions*

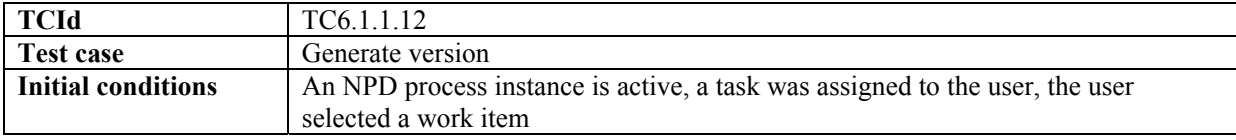

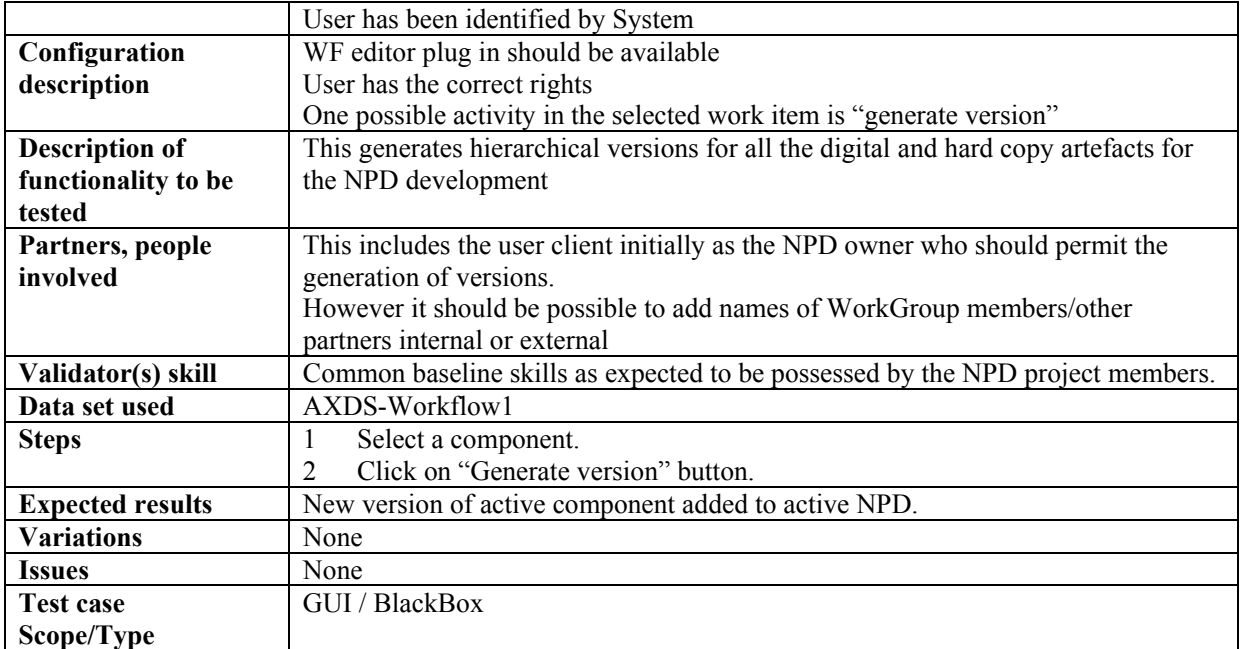

## *6.1.1.13 List Work*

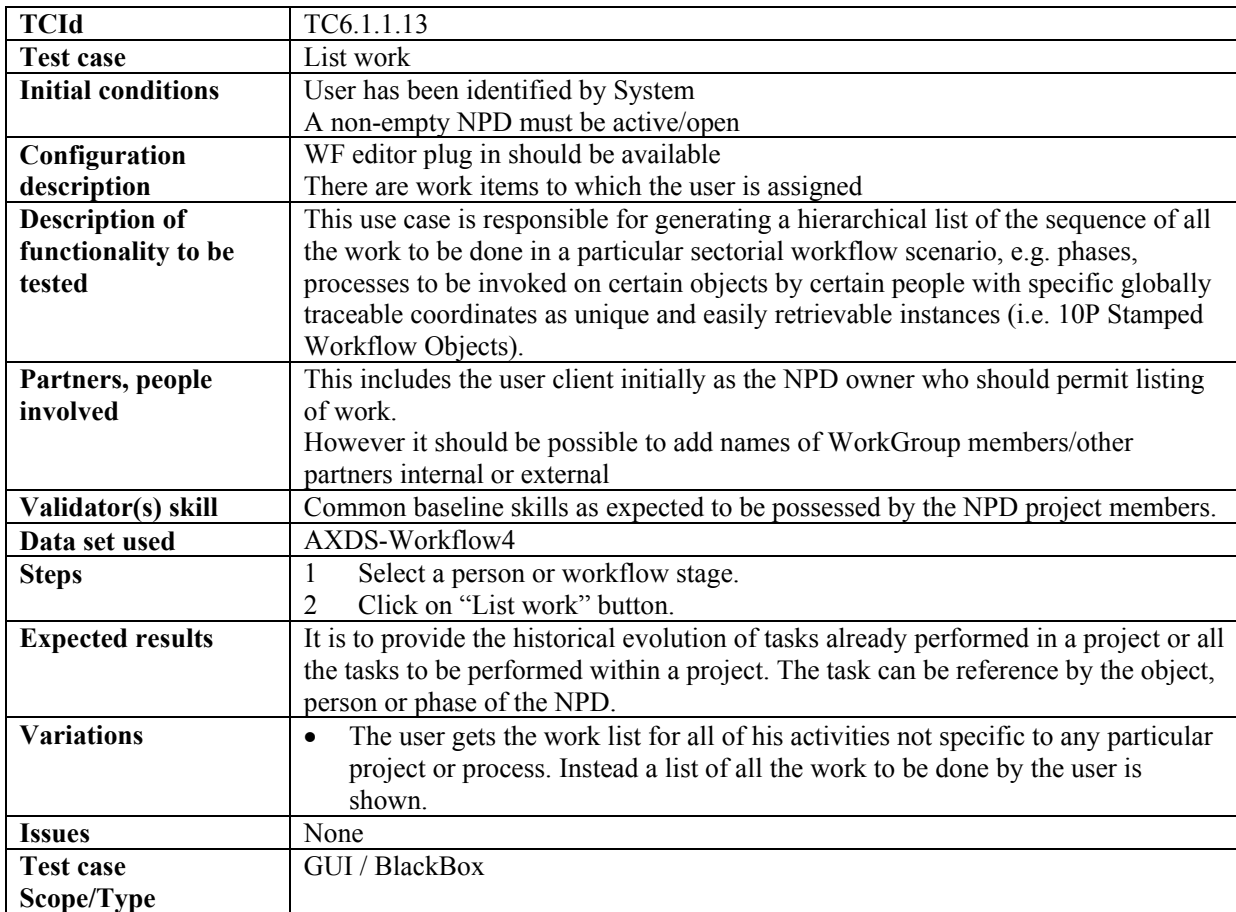

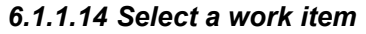

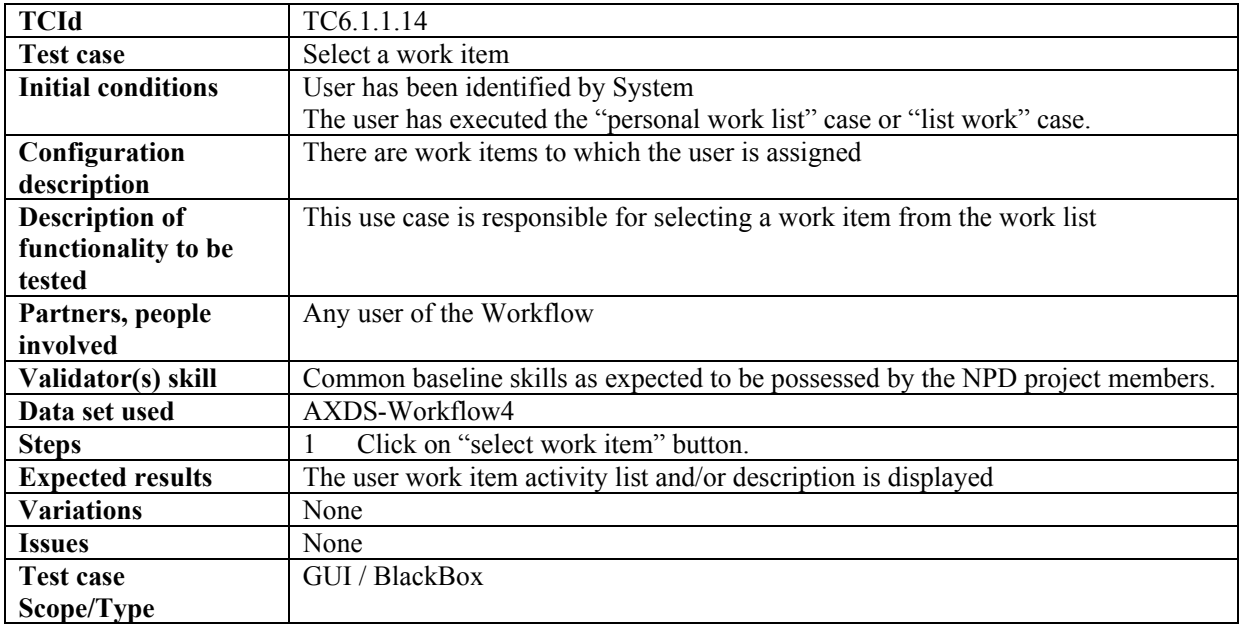

## *6.1.1.15 End Current Task*

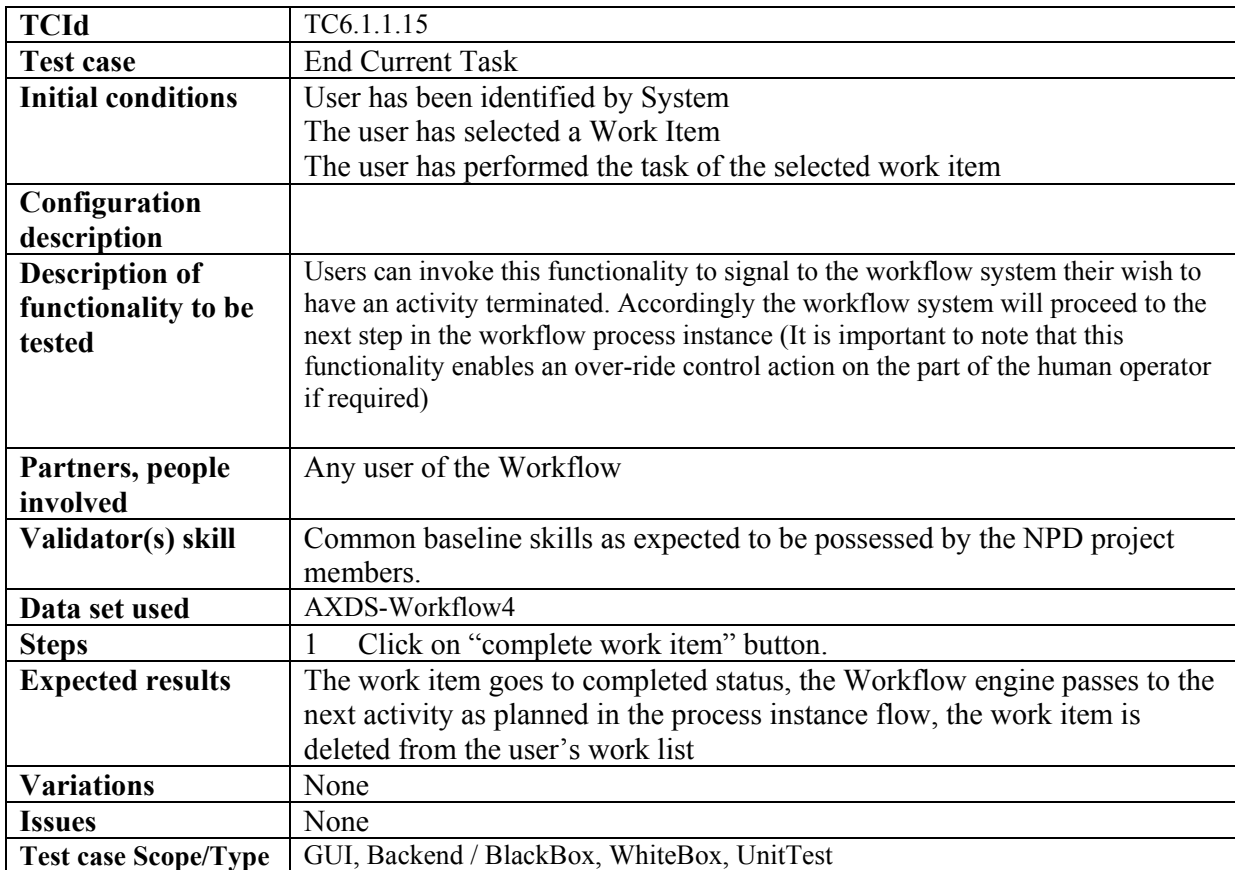

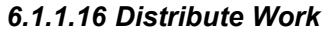

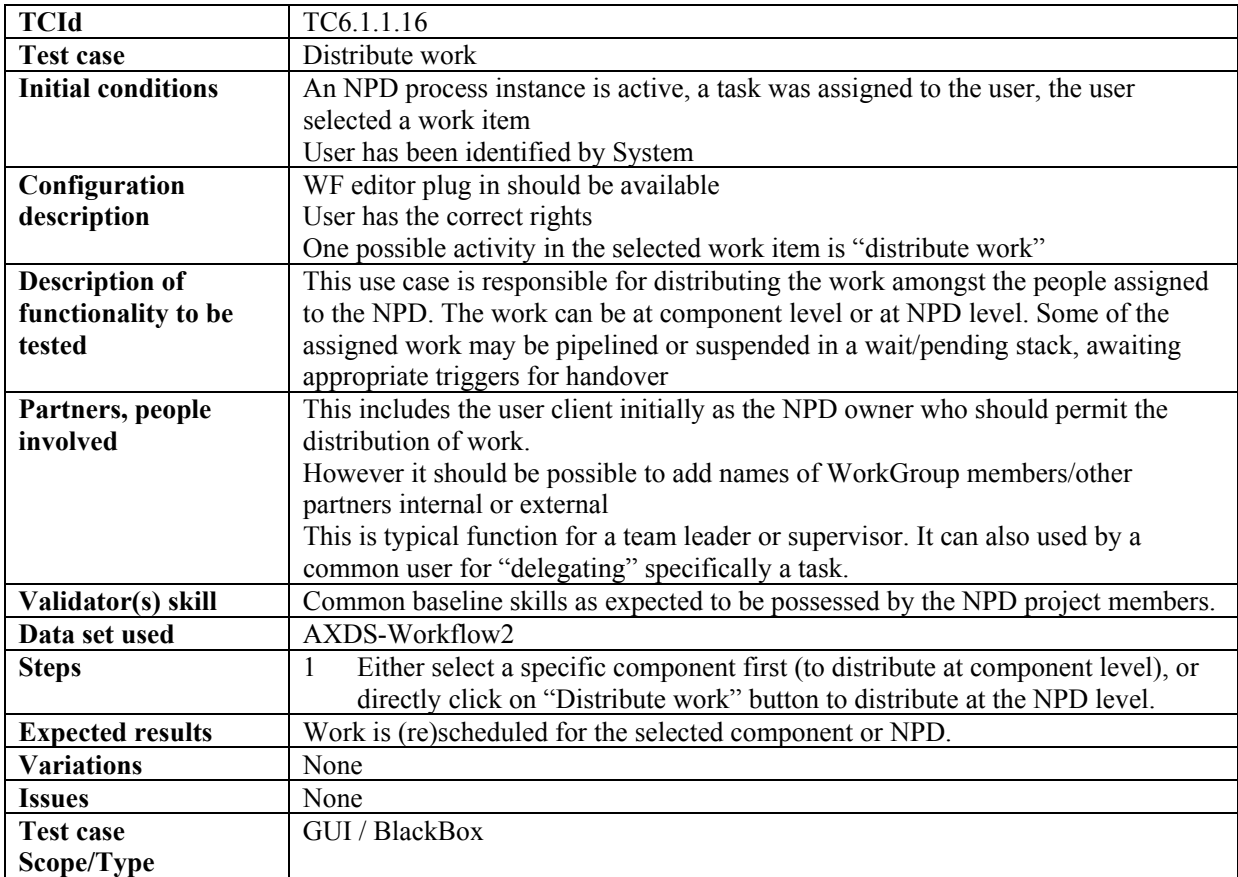

# *6.1.1.17 Change State/Phase*

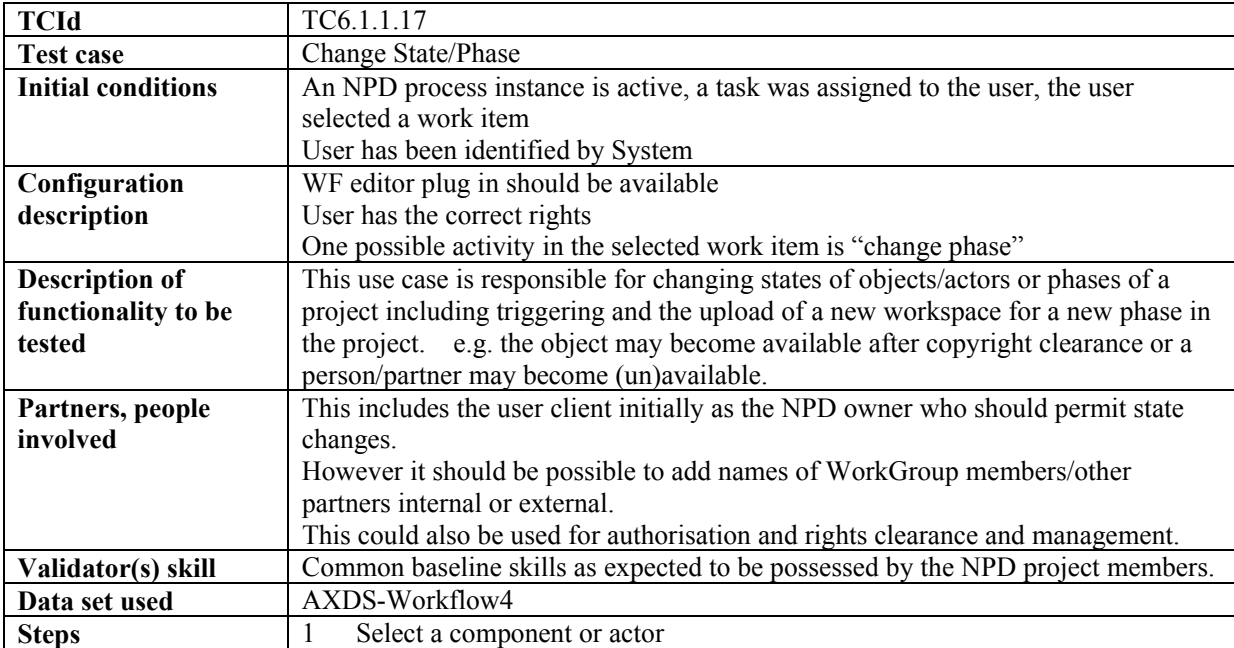

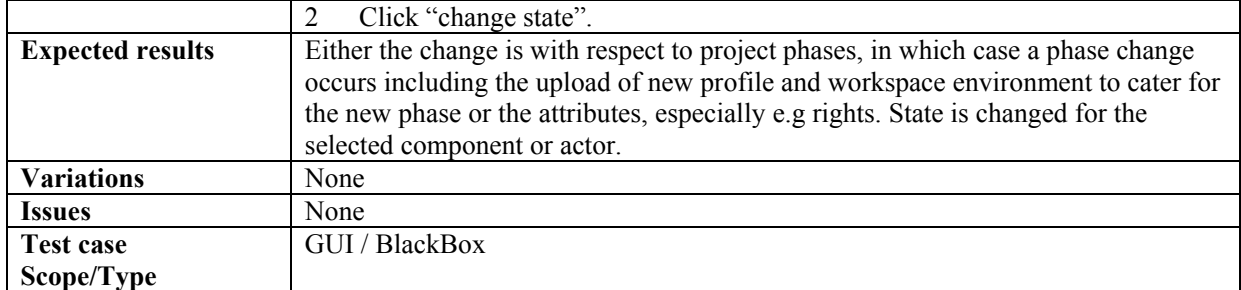

## *6.1.1.18 Notification*

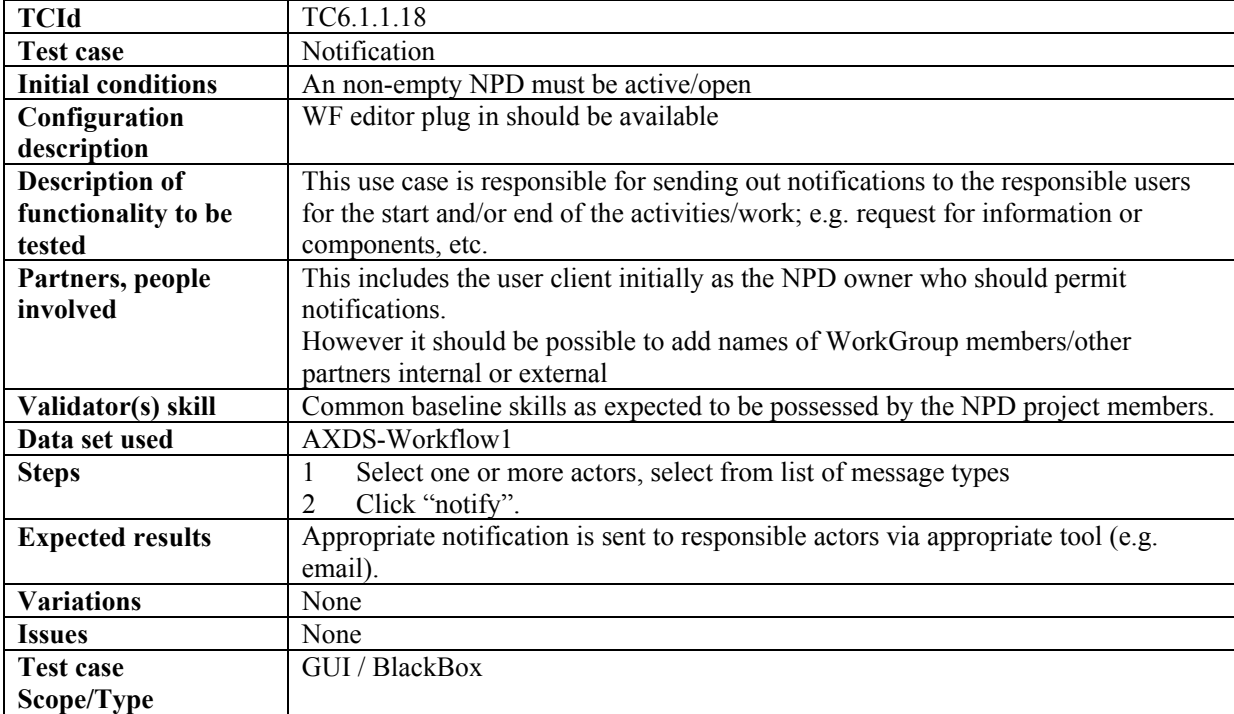

## *6.1.1.19 Global Viewer*

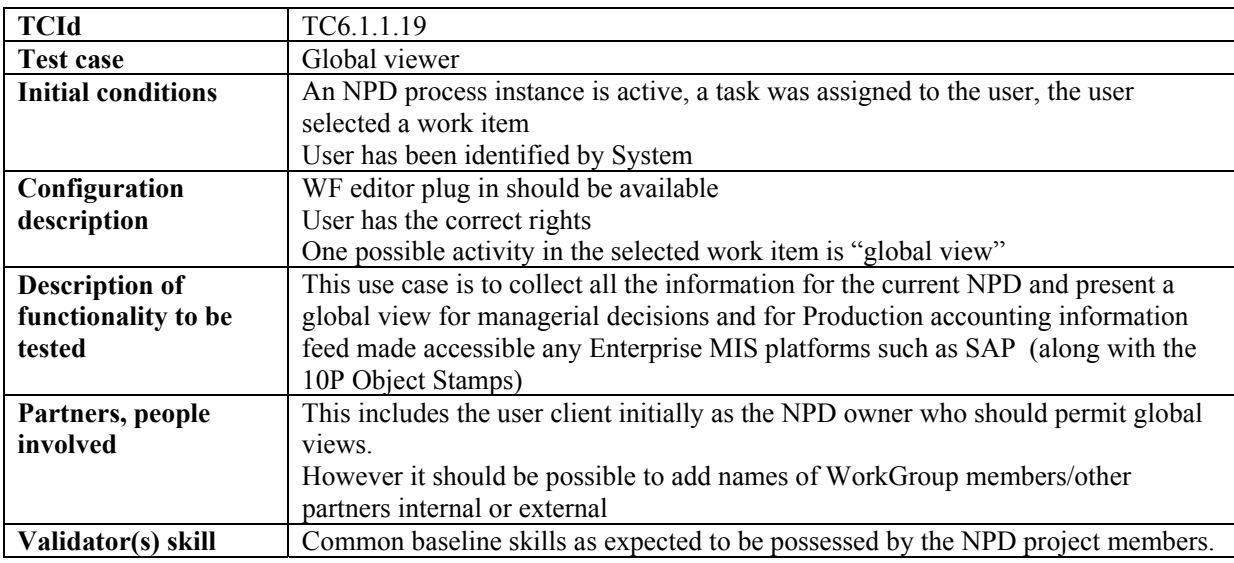

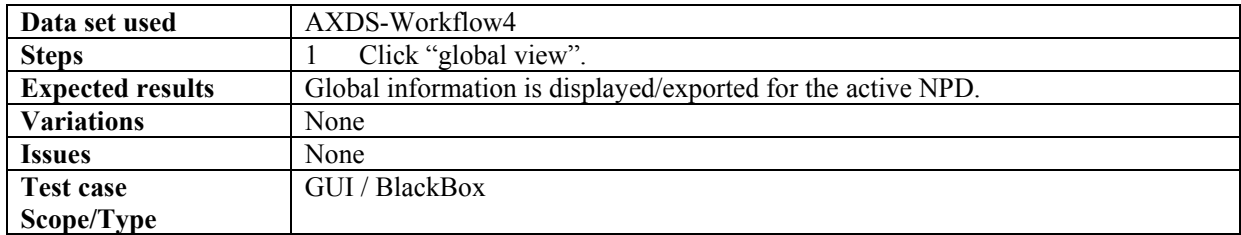

## *6.1.1.20 UI*

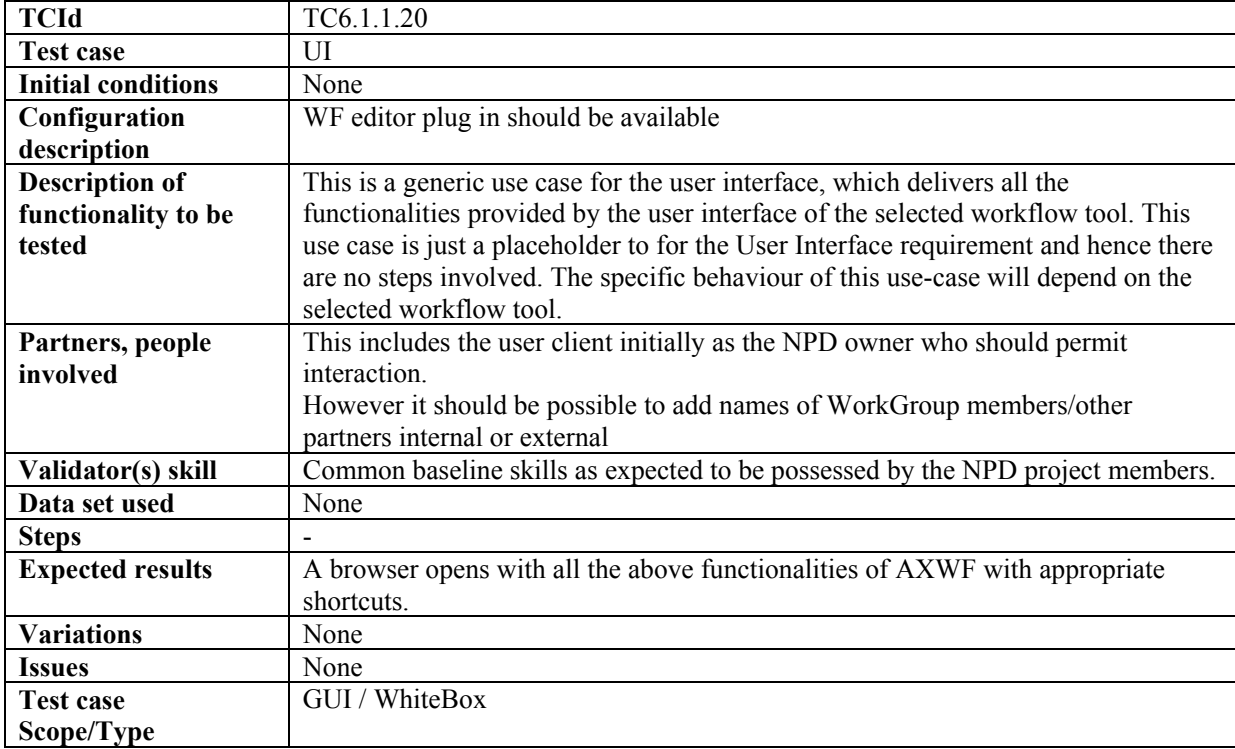

### *6.1.1.21 XUI*

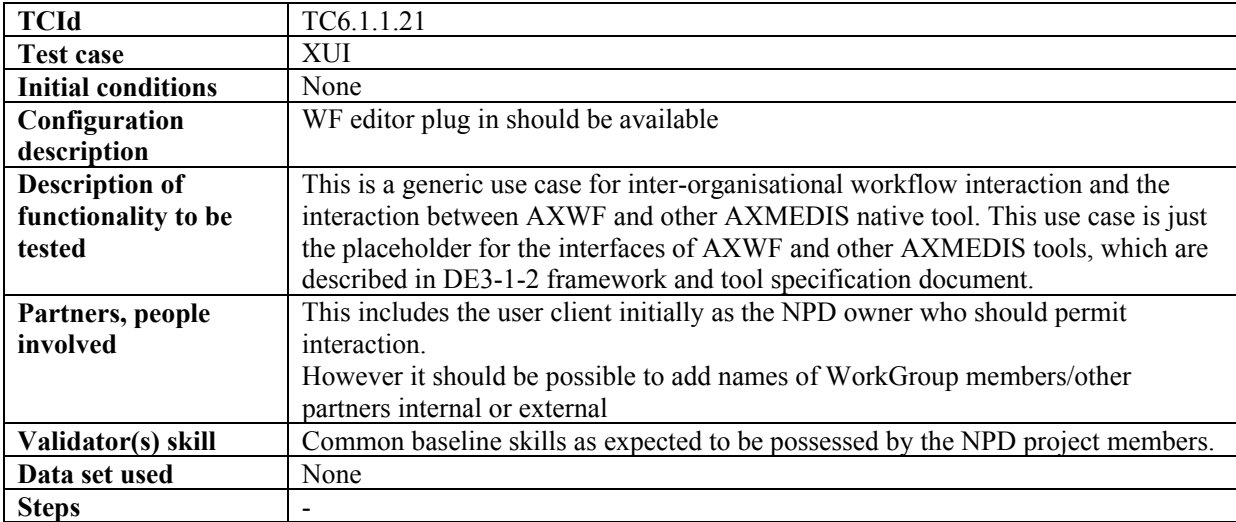

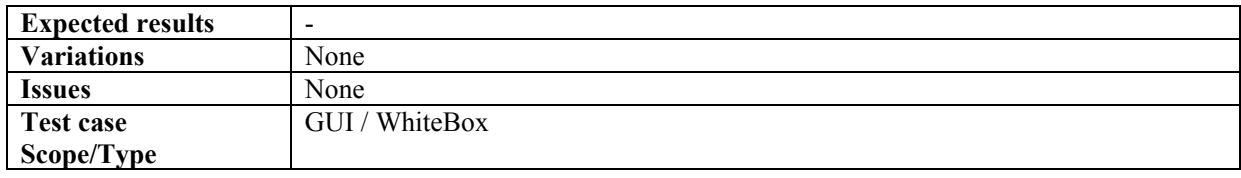

## *6.1.1.22 Check-in*

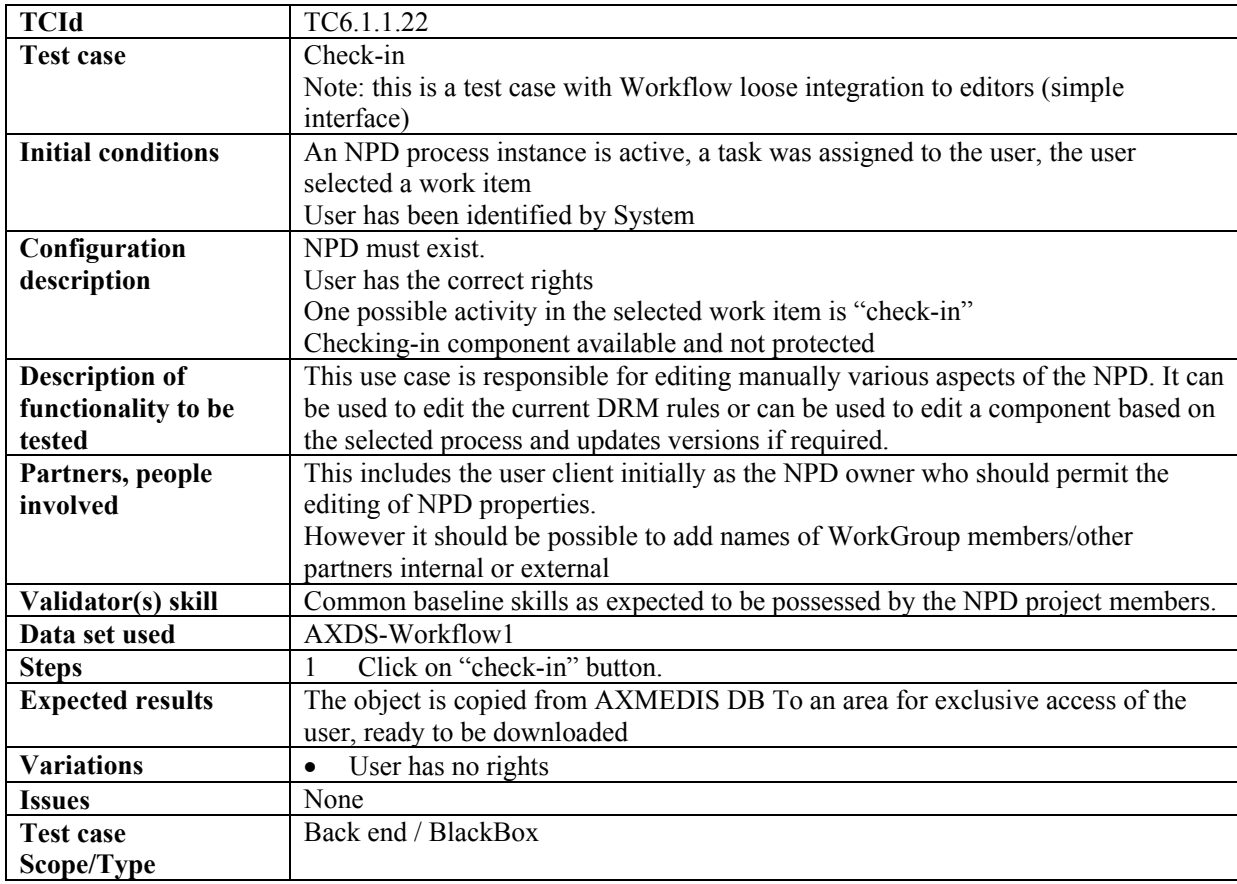

## *6.1.1.23 Check-out*

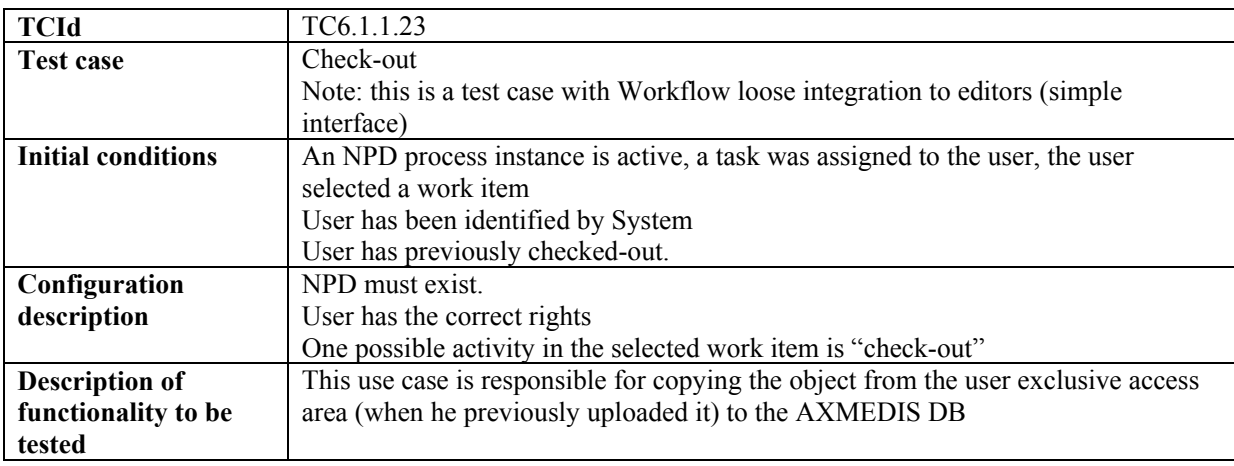

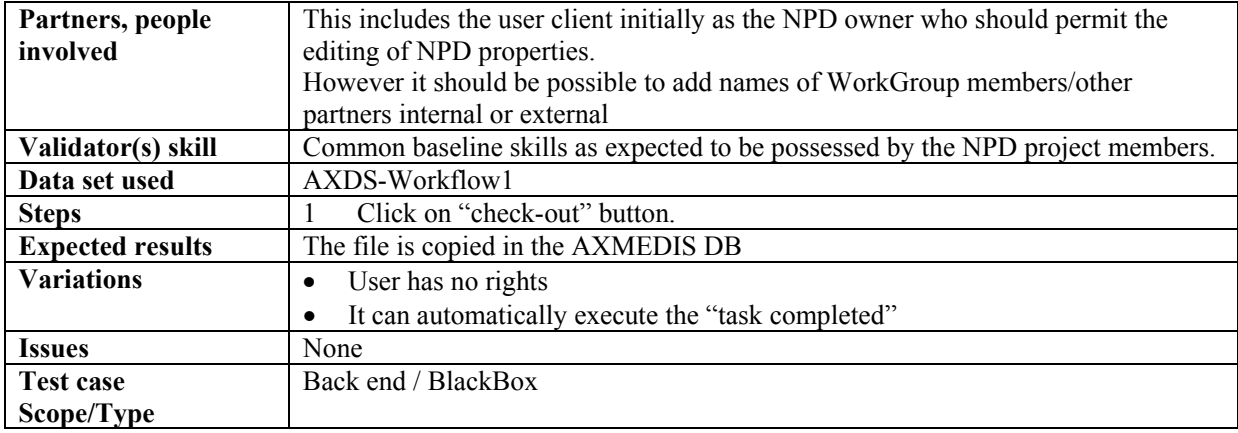

# **7 AXMEDIS Object Acquisition from CMS (DSI)**

# **7.1 Automatic gathering of Content, Collector Engine (WP4.2.1: DSI with subcontract)**

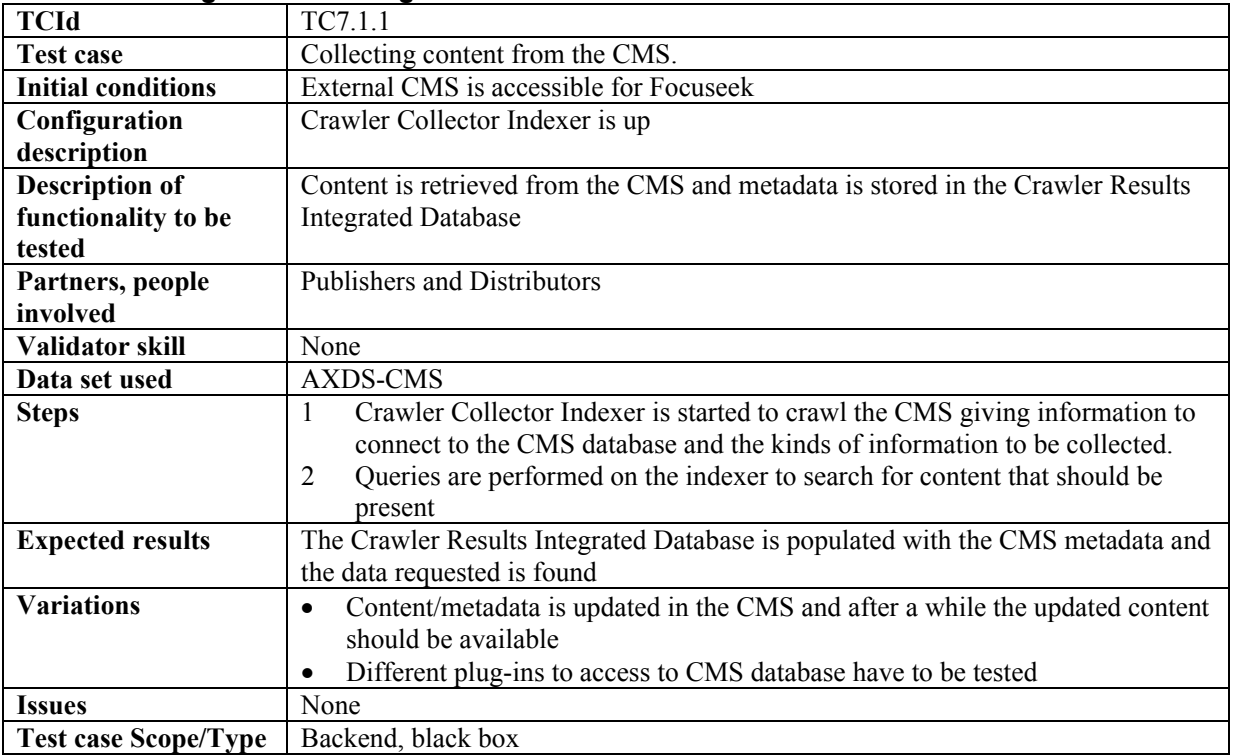

## **7.1.1 Defining and Collecting content from the CMS**

## **7.1.2 Creating objects from the Collected Content**

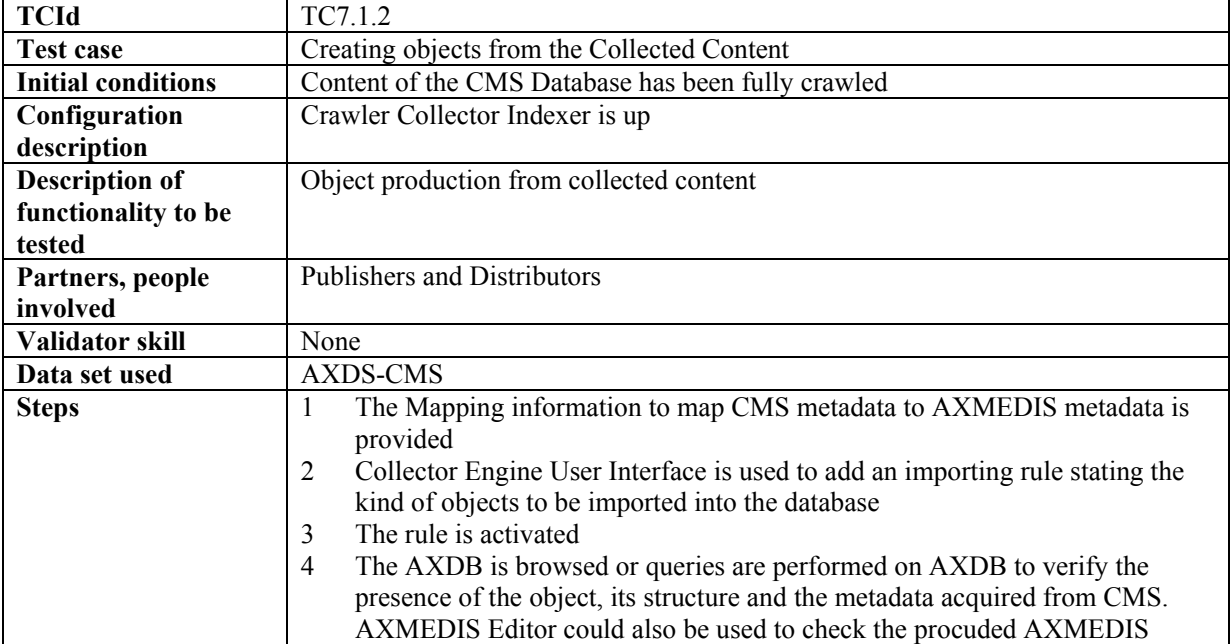

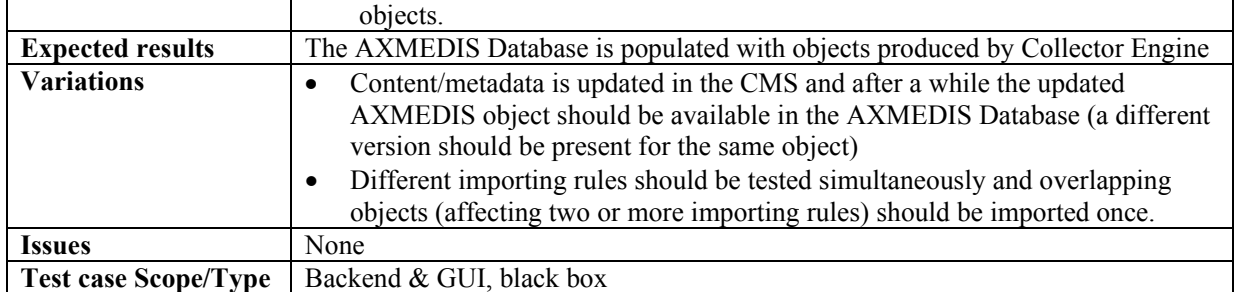

# **7.1.3 Calculating content descriptors/fingerprint (during crawling)**

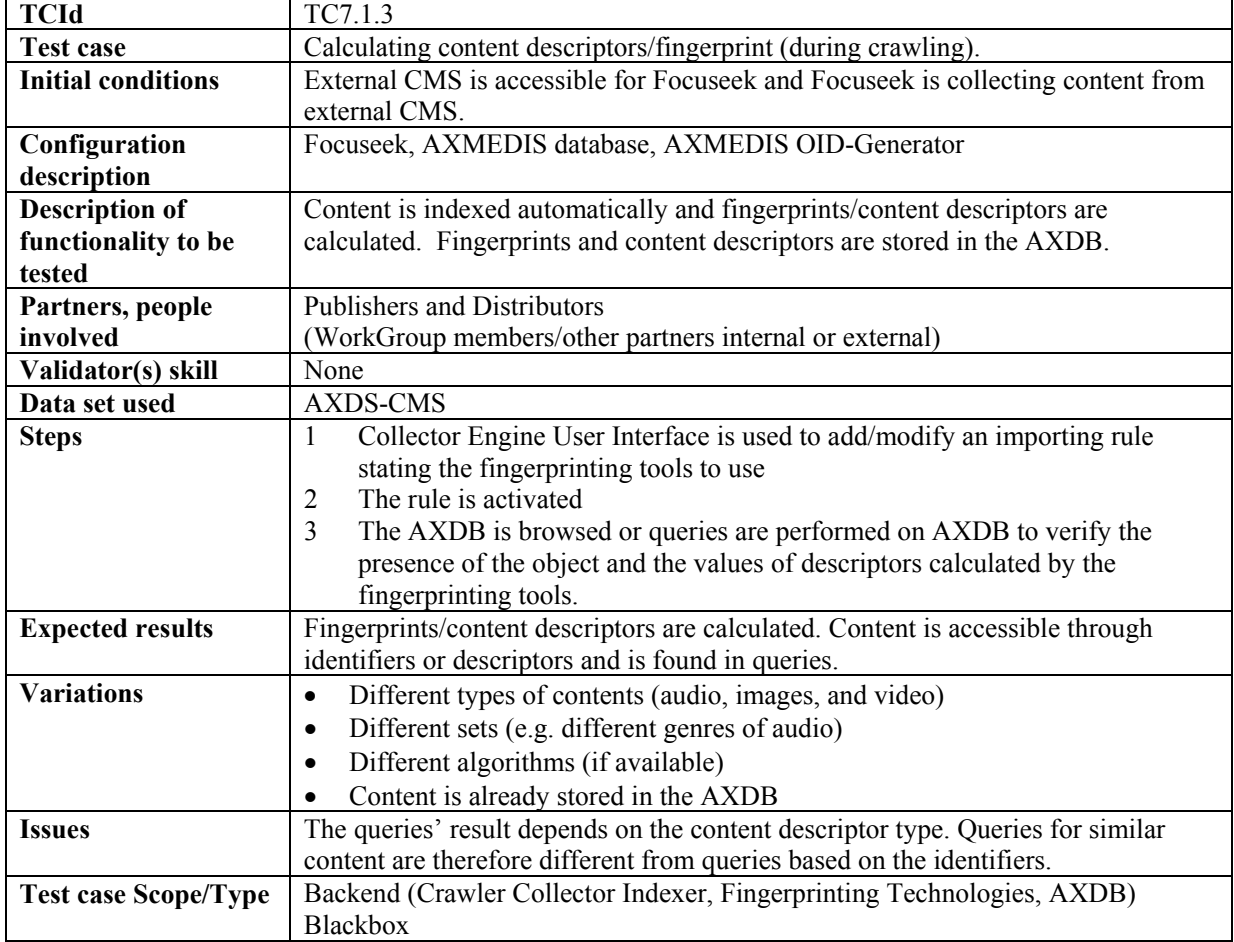

# **8 AXMEDIS Database (EXITECH)**

# **8.1 Managing a Database of AXMEDIS Objects (EXITECH)**

# **8.1.1 Administer Objects in the AXMEDIS DB:**

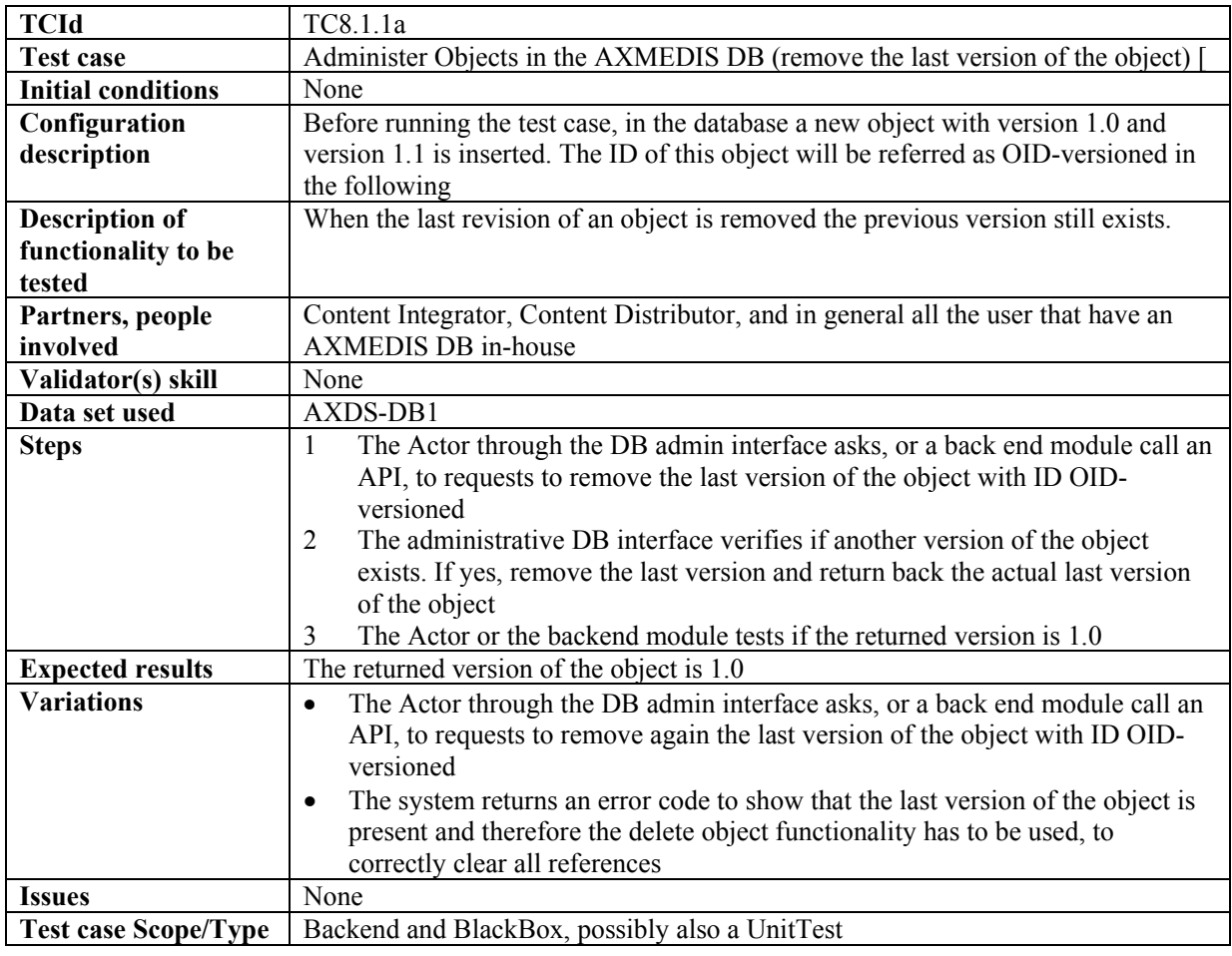

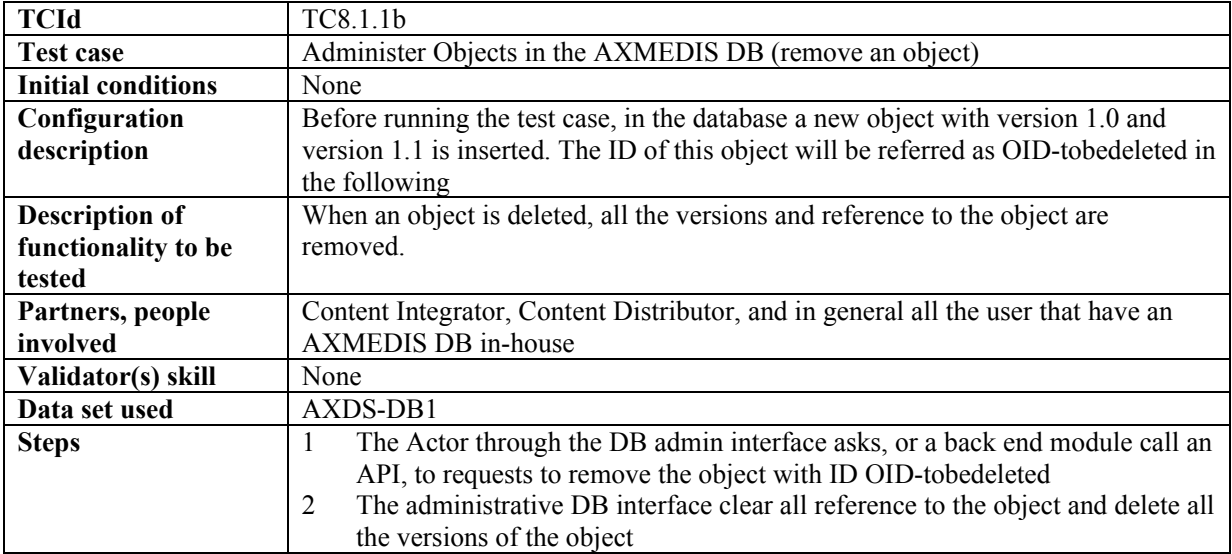

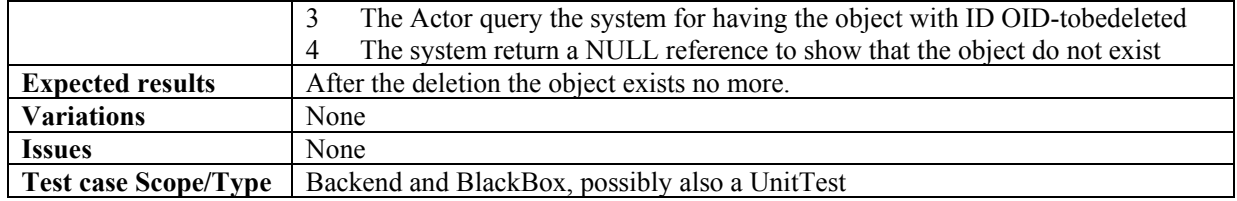

# **8.1.2 Administer User/Groups in the AXMEDIS DB**

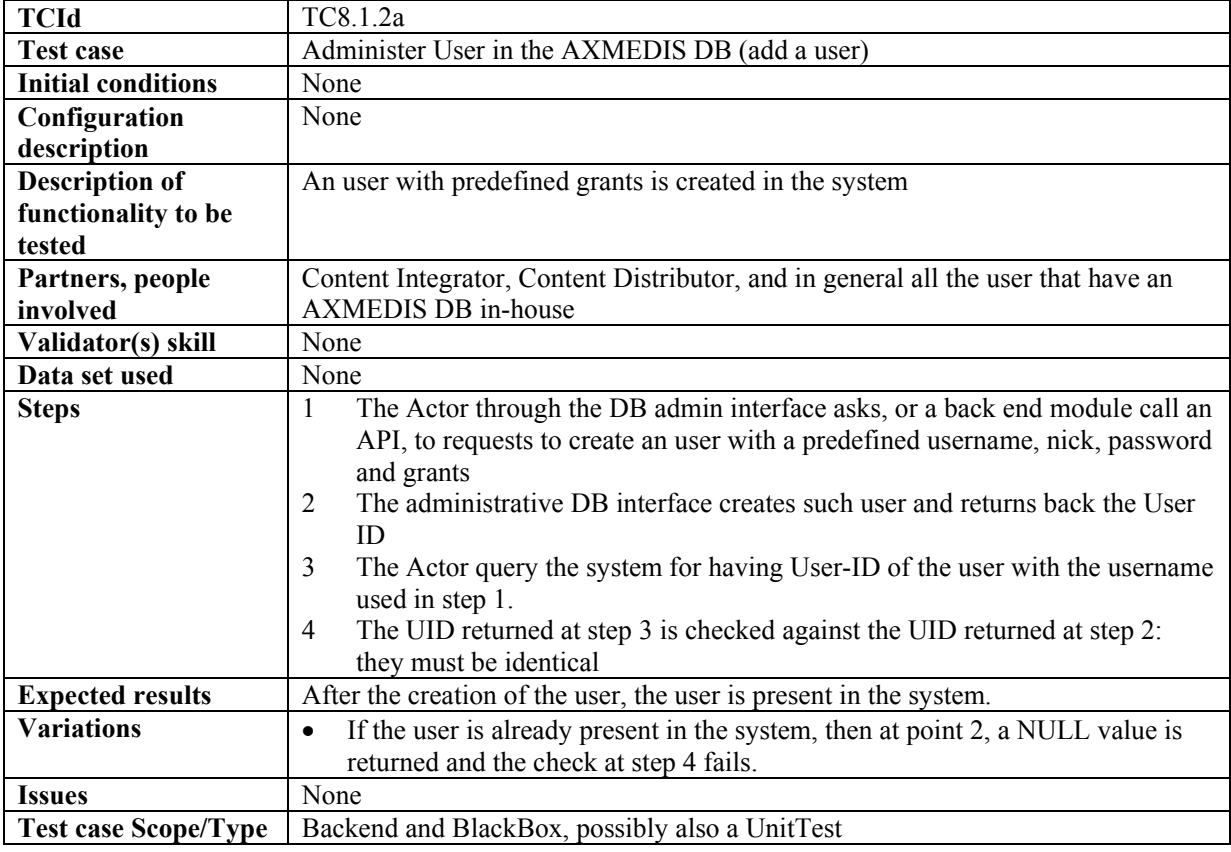

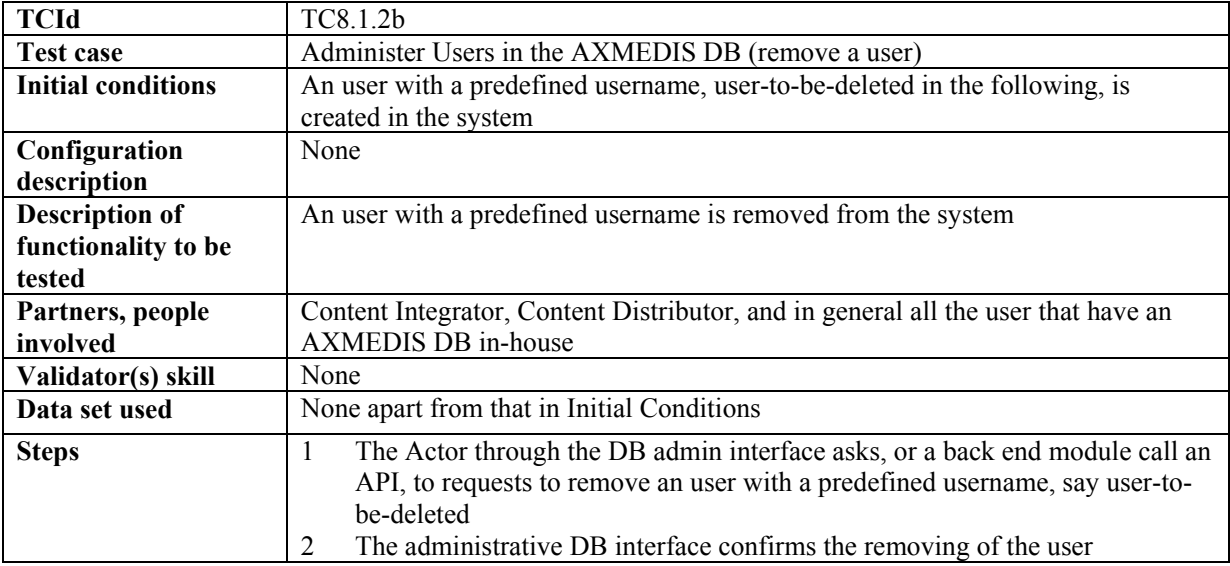

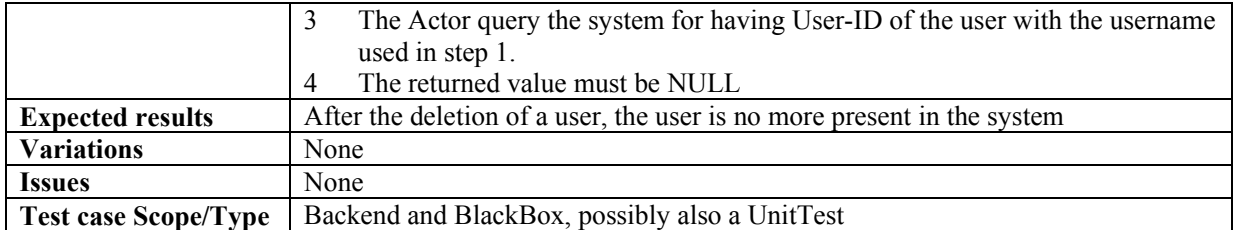

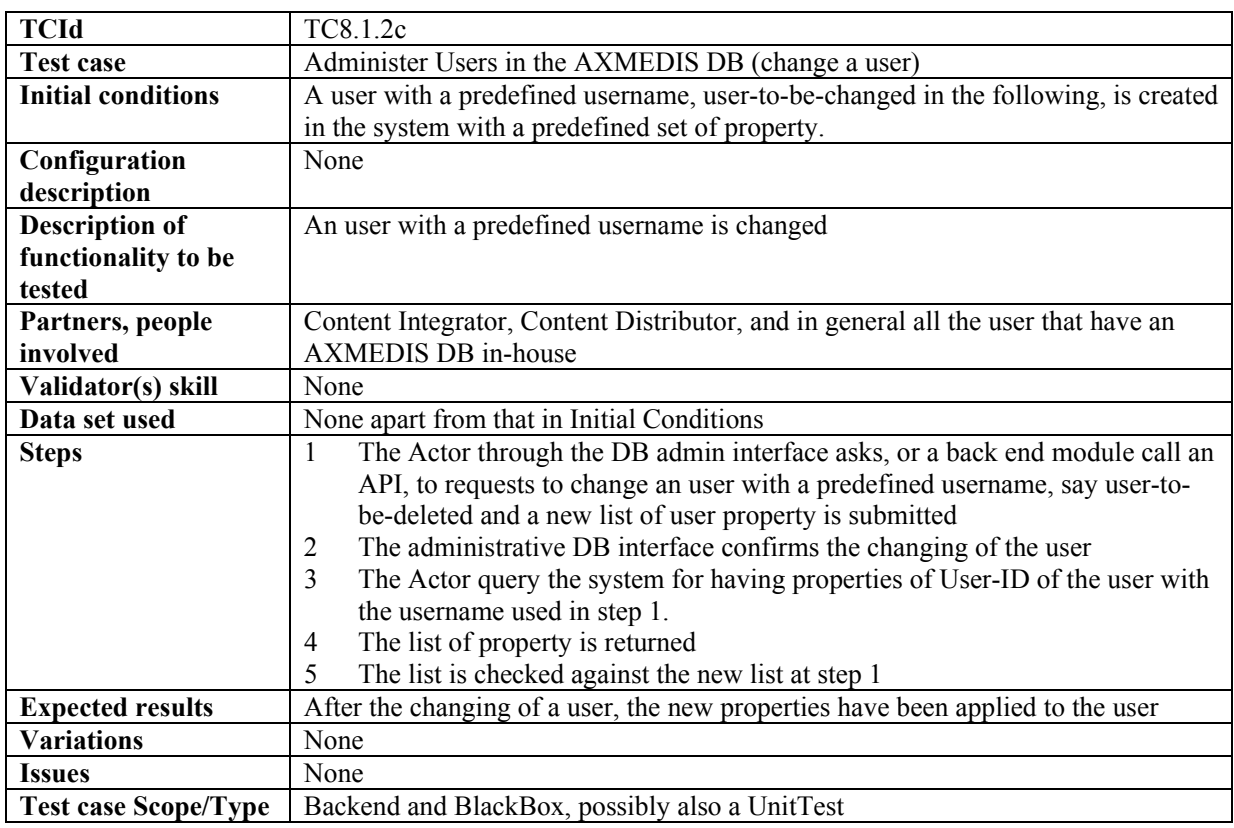

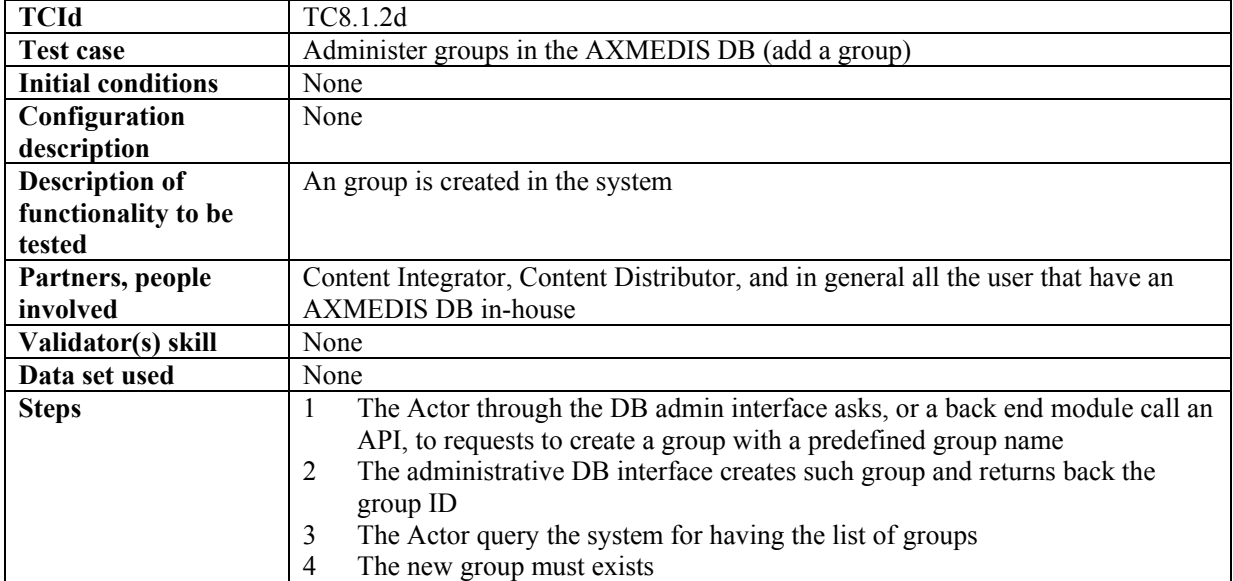

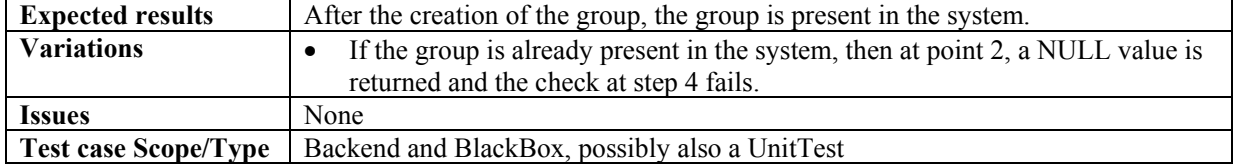

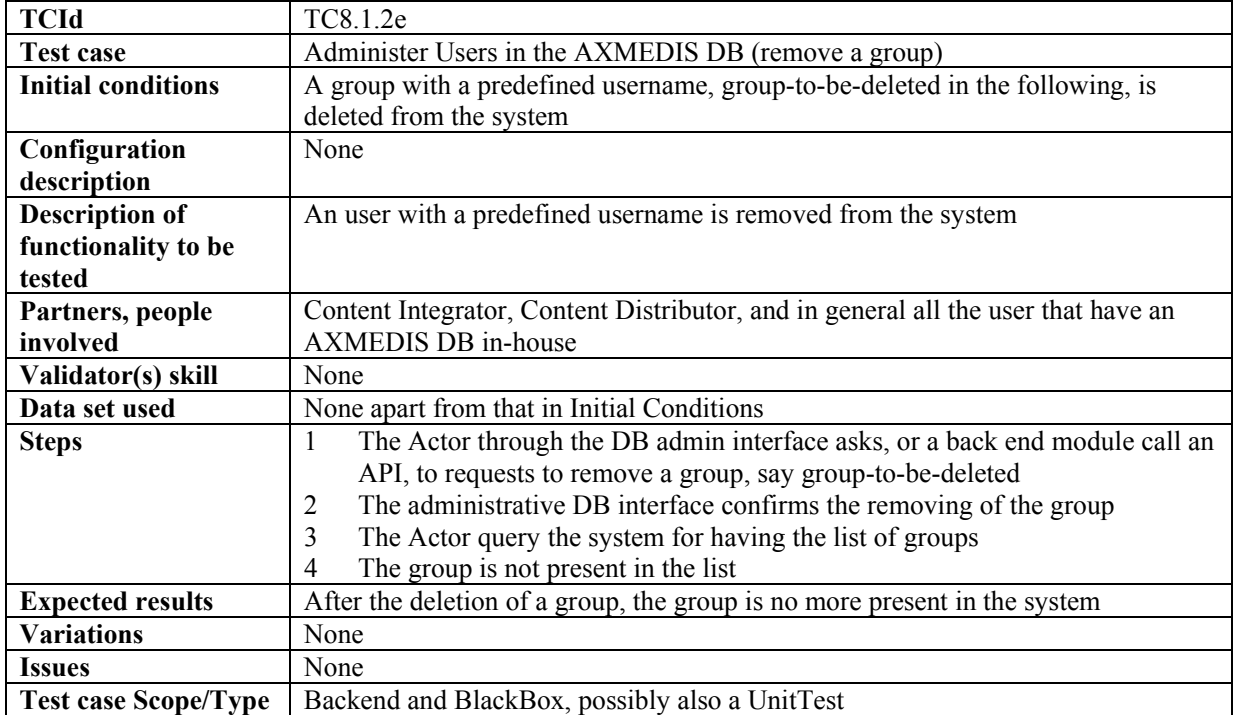

# **8.1.3 Accessing a specific version of an AXMEDIS object**

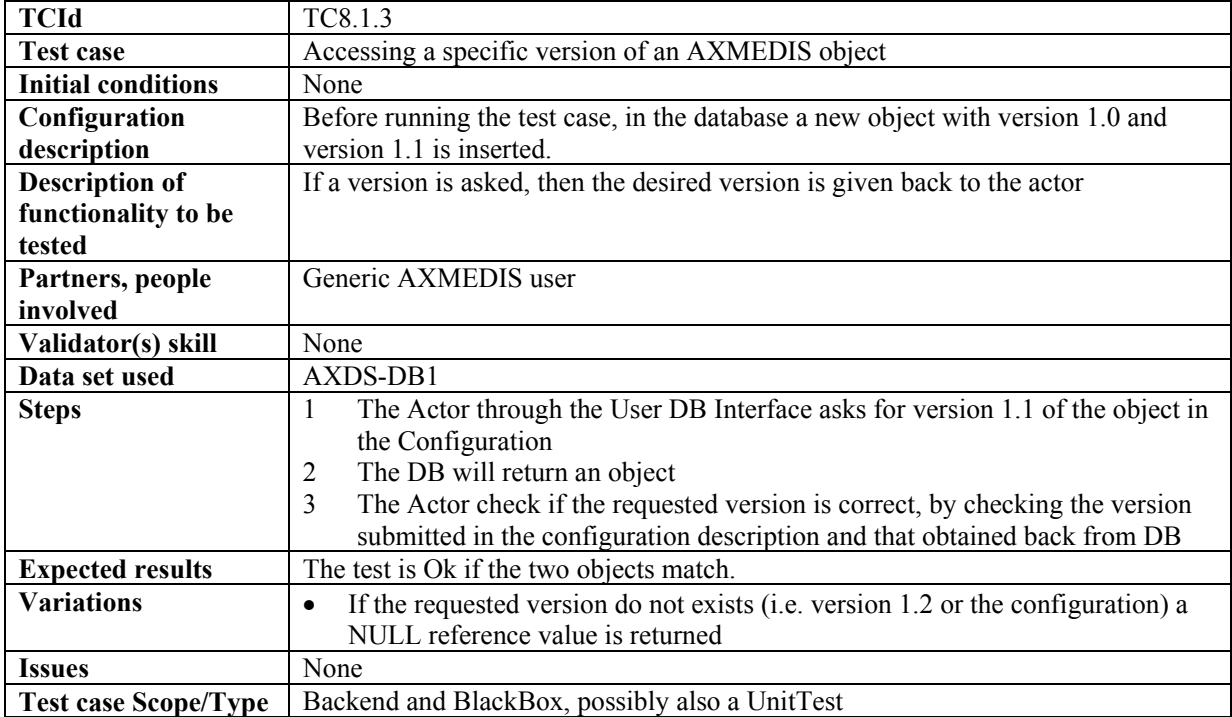

### **8.1.4 Removing last version of an AXMEDIS object**

This feature is tested at admin level only. See 8.1.1.

### **8.1.5 Removing an AXMEDIS object**

This feature is tested at admin level only. See 8.1.1.

#### **8.1.6 User Management**

This feature is tested at admin level only. See 8.1.2.

#### **8.1.7 User Groups Management**

This feature is tested at admin level only. See 8.1.2.

### **8.2 Making queries inside Databases of AXMEDIS objects and inside the objects (EXITECH)**

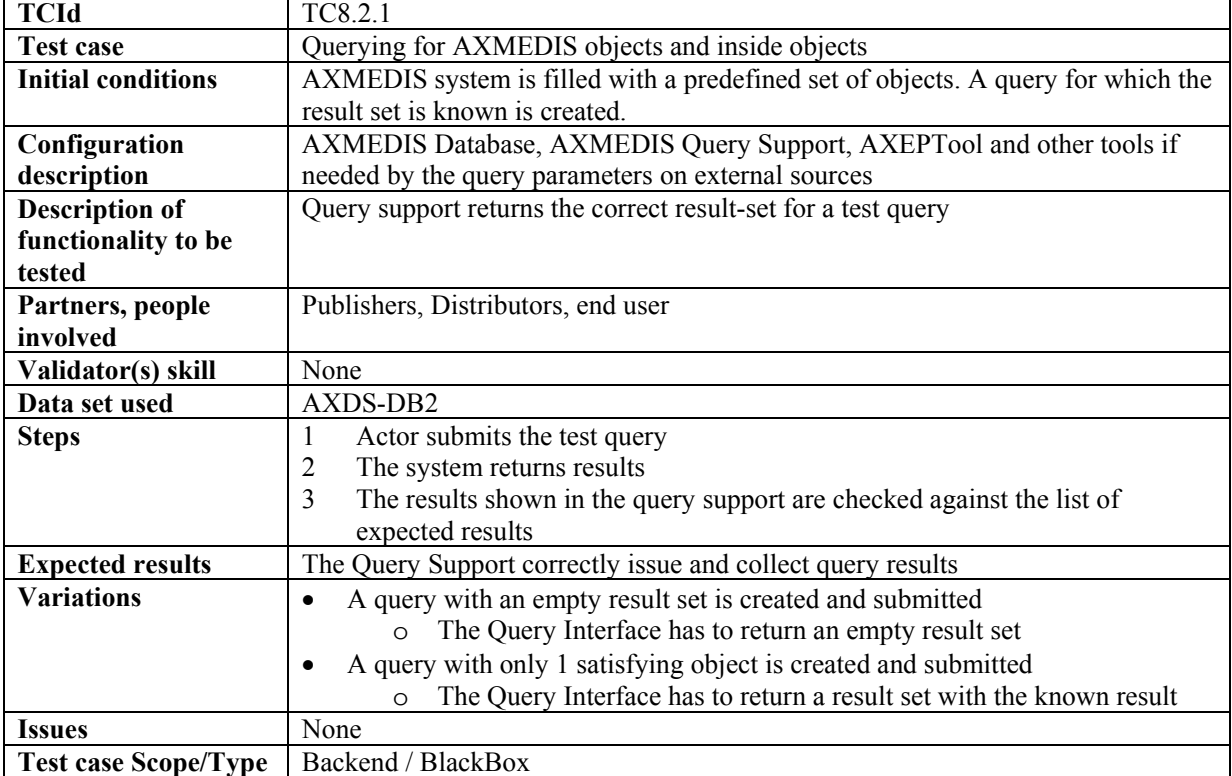

#### **8.2.1 Querying for AXMEDIS objects and inside objects**

#### **8.2.2 Bookmark a query**

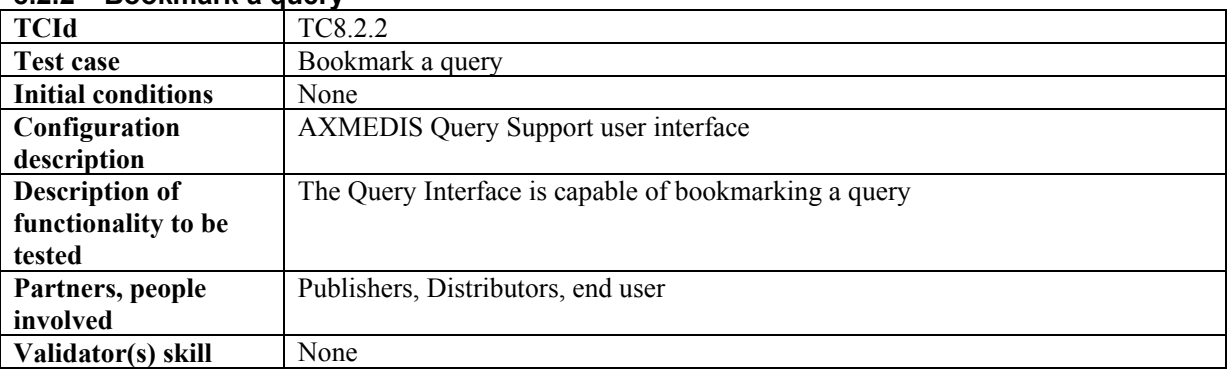

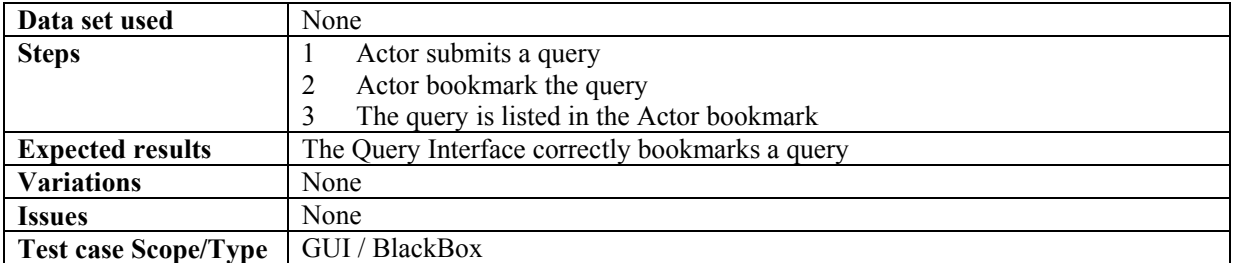

### **8.2.3 Retrieve a bookmarked query**

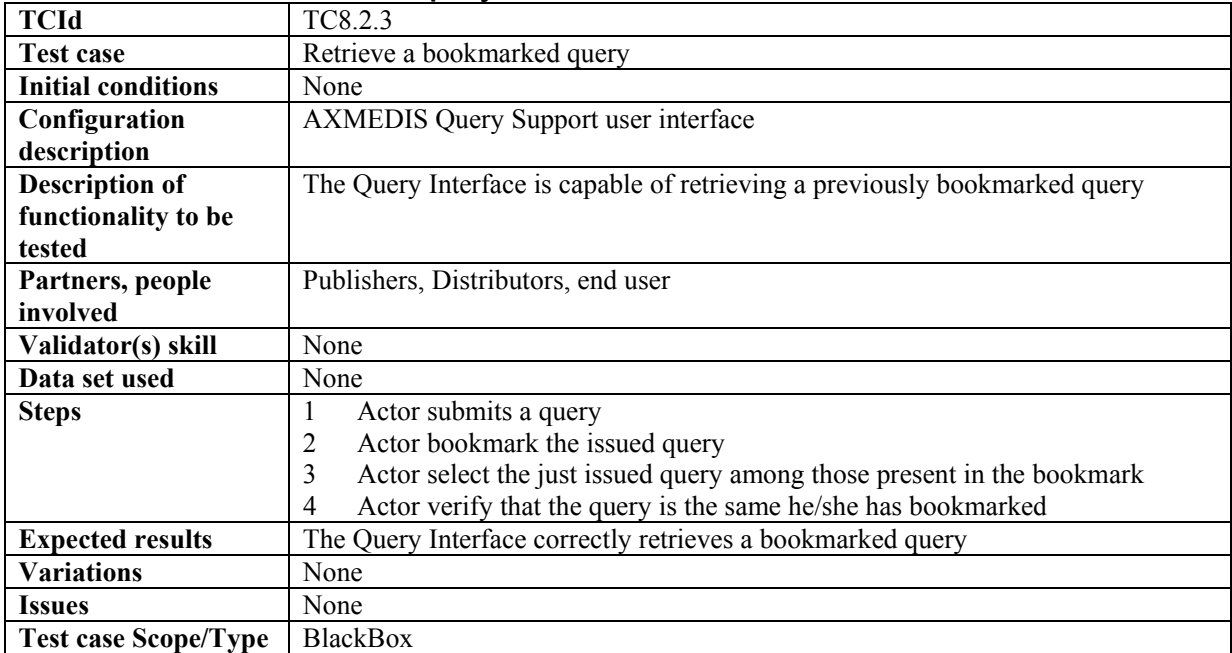

# **8.2.4 Organize bookmarked queries**

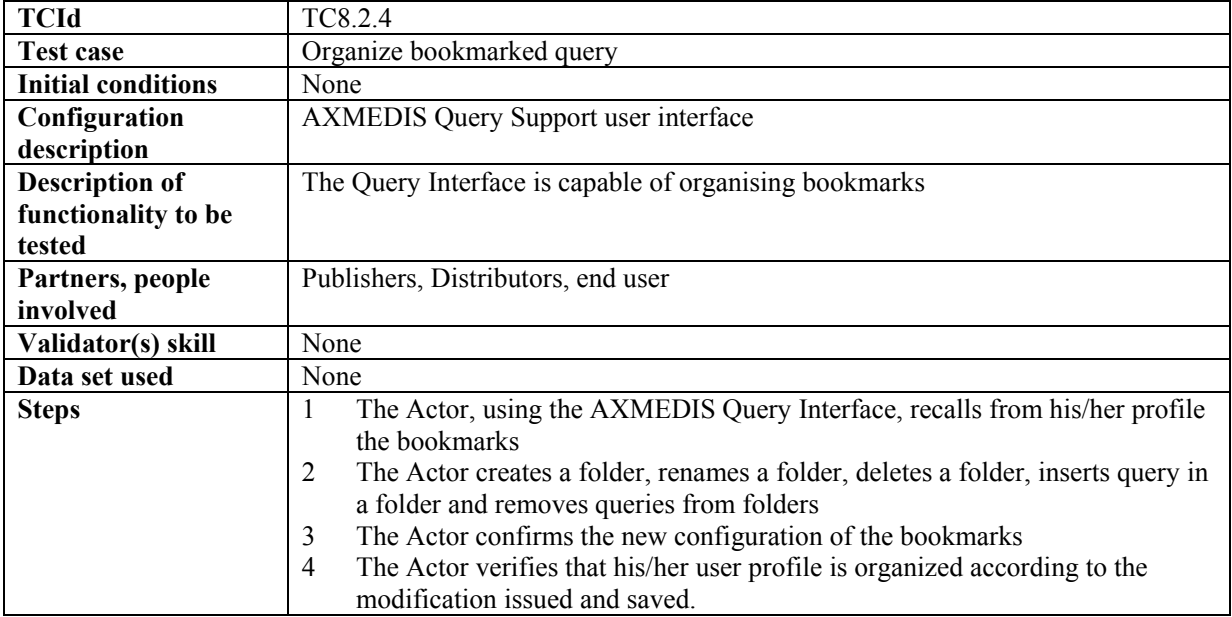

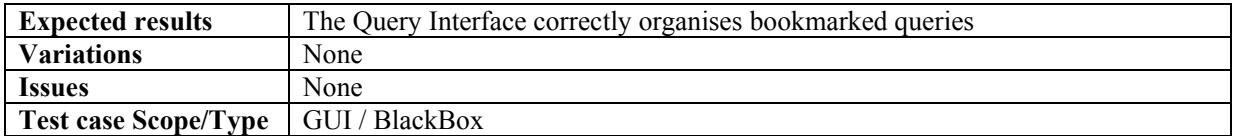

### **8.2.5 Save an incomplete query**

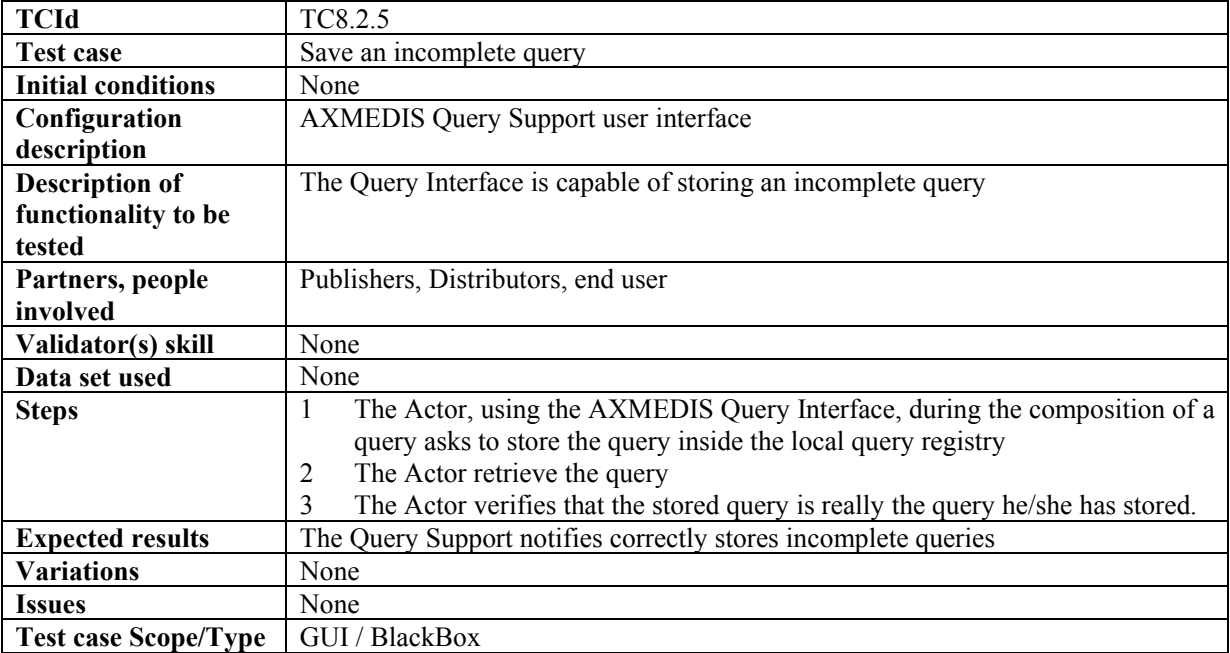

### **8.2.6 Retrieve an incomplete query**

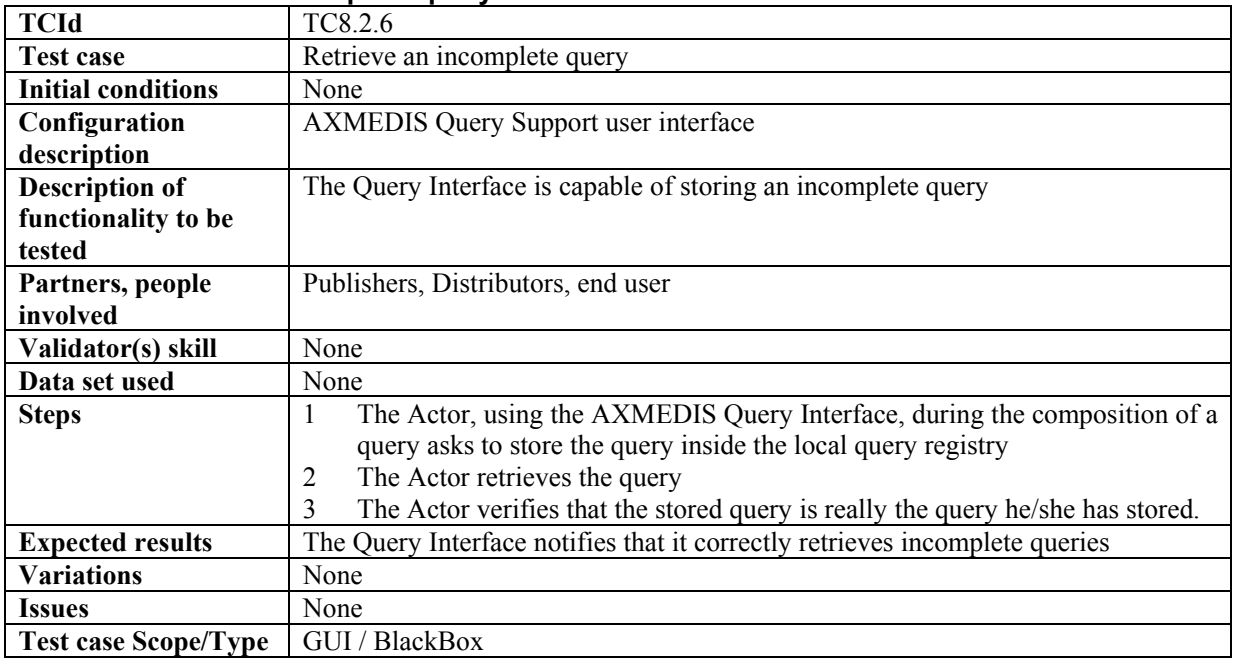

# **9 AXMEDIS AXEPTools for P2P distribution on B2B (CRS4, UNIVLEEDS)**

## **9.1 AXEPTool for P2P on B2B (WP4.4.1: CRS4, WP5.5: CRS4, WP5.5.1: CRS4)**

## **9.1.1 Discovery and connection of peers on B2B P2P network**

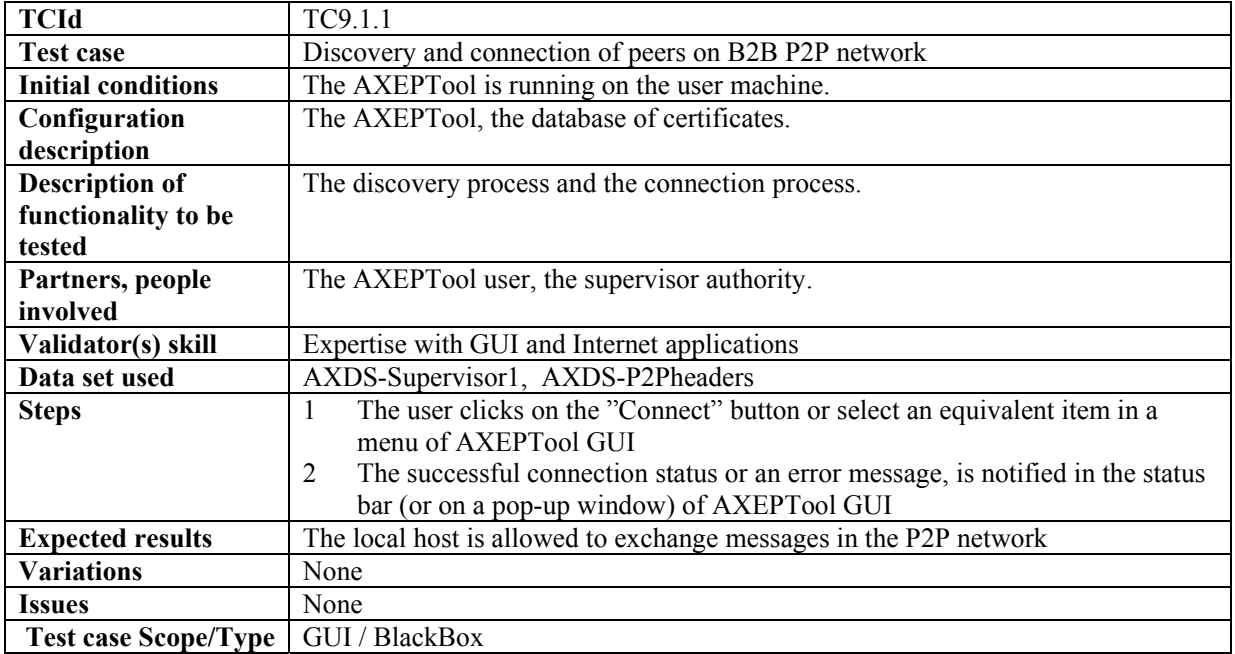

## **9.1.2 Manage Downloads/Uploads (Report P2P downloads/uploads network traffic)**

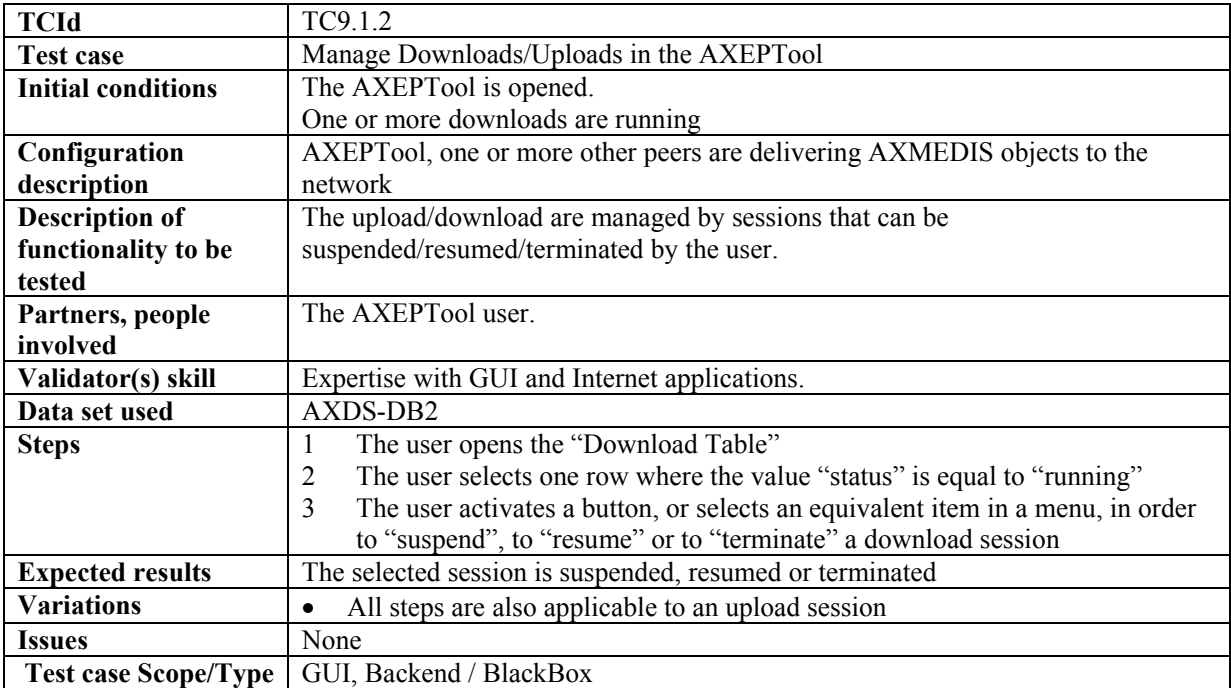

## **9.2 Publication and loading AXMEDIS Objects of AXEPTool (WP4.4.5: CRS4, WP5.5.3: CRS4, WP4.4.4: CRS4, WP5.5.2: CRS4)**

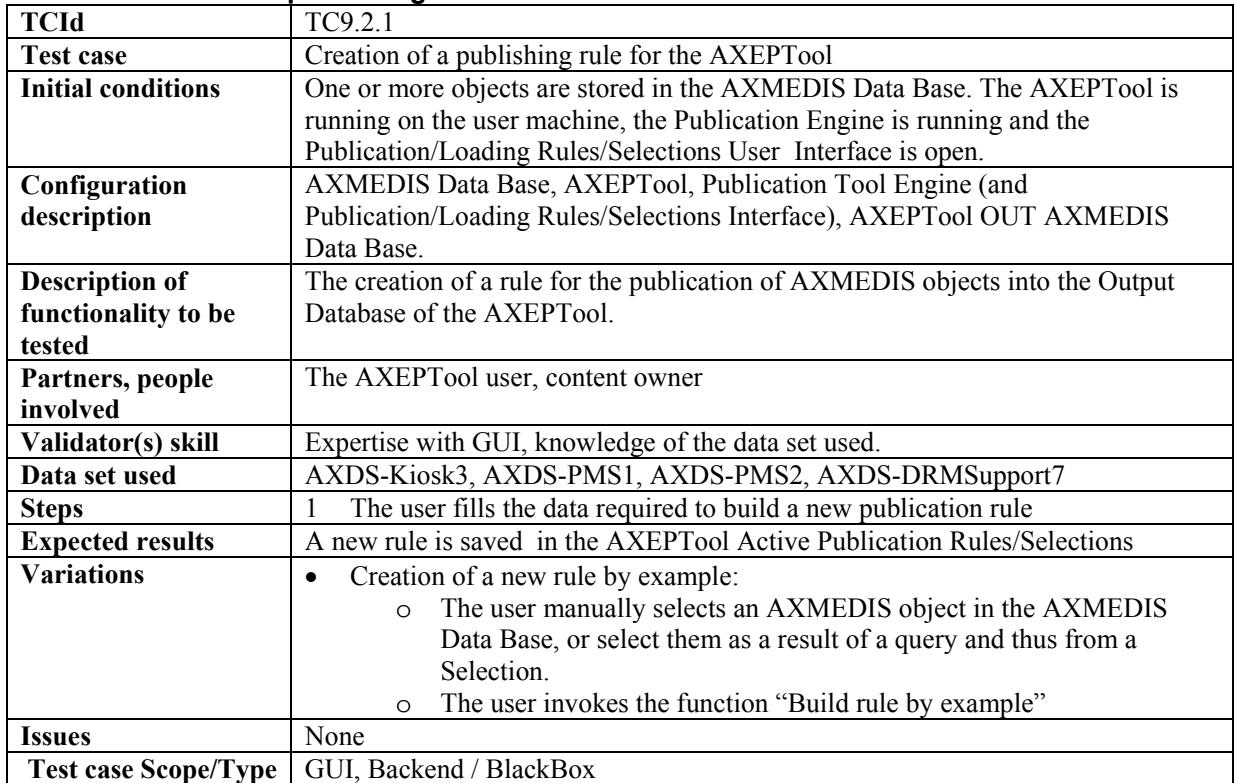

### **9.2.1 Creation of a publishing rule for the AXEPTool**

### **9.2.2 Automatic publication of a selection of objects on the AXEPTool**

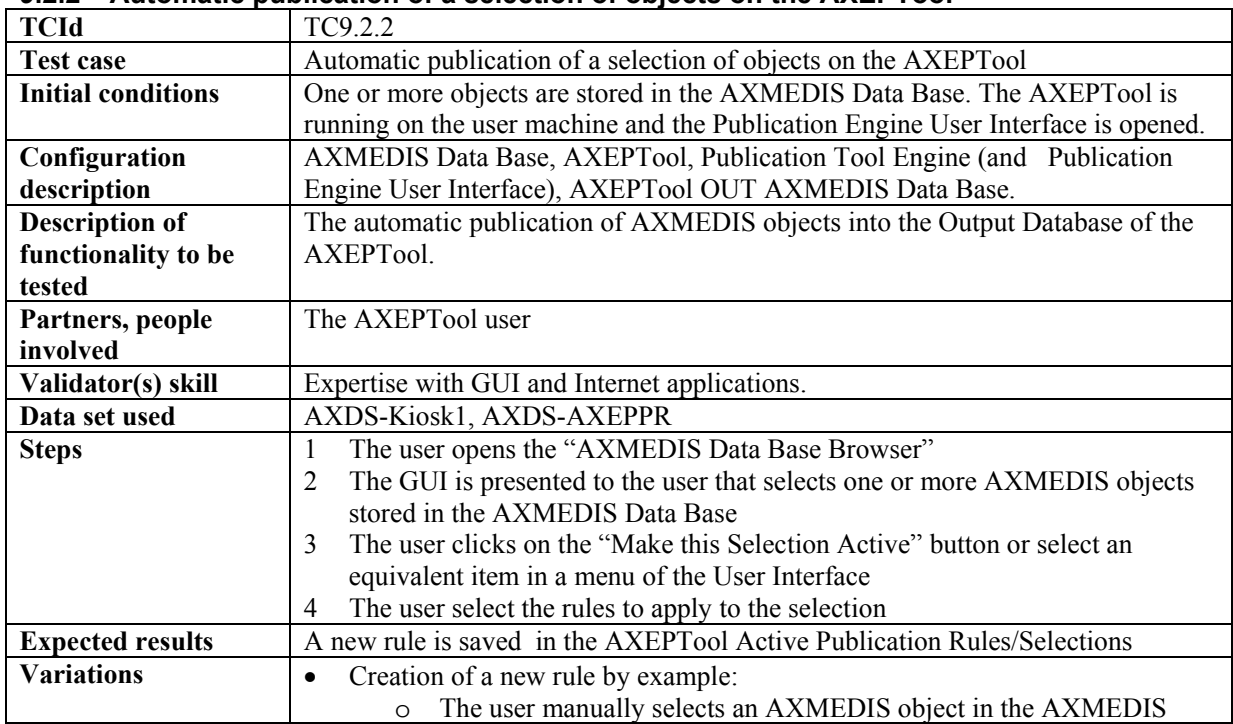

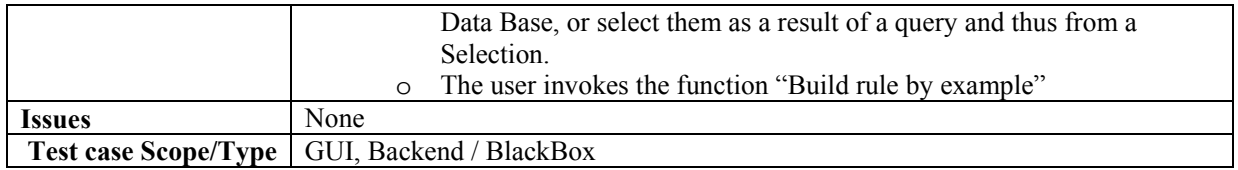

### **9.2.3 Automatic updating of a modified object on the AXEPTool**

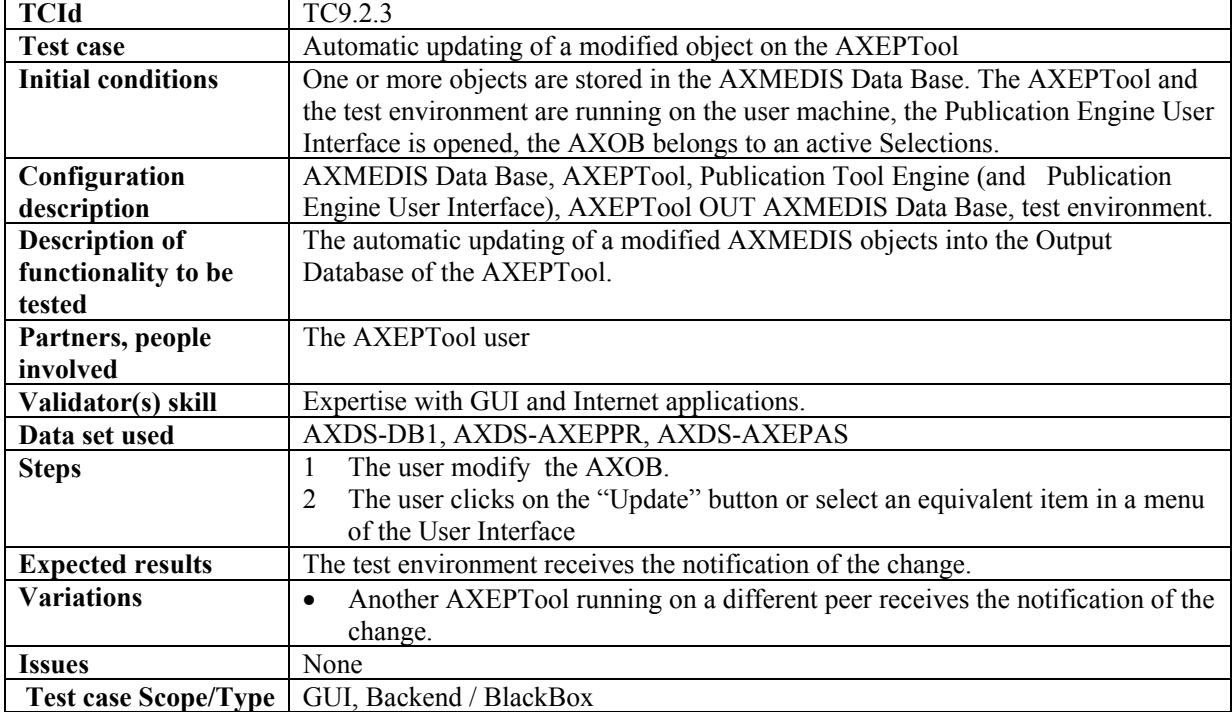

# **9.2.4 Automatic publication of a non protected object on the AXEPTool**

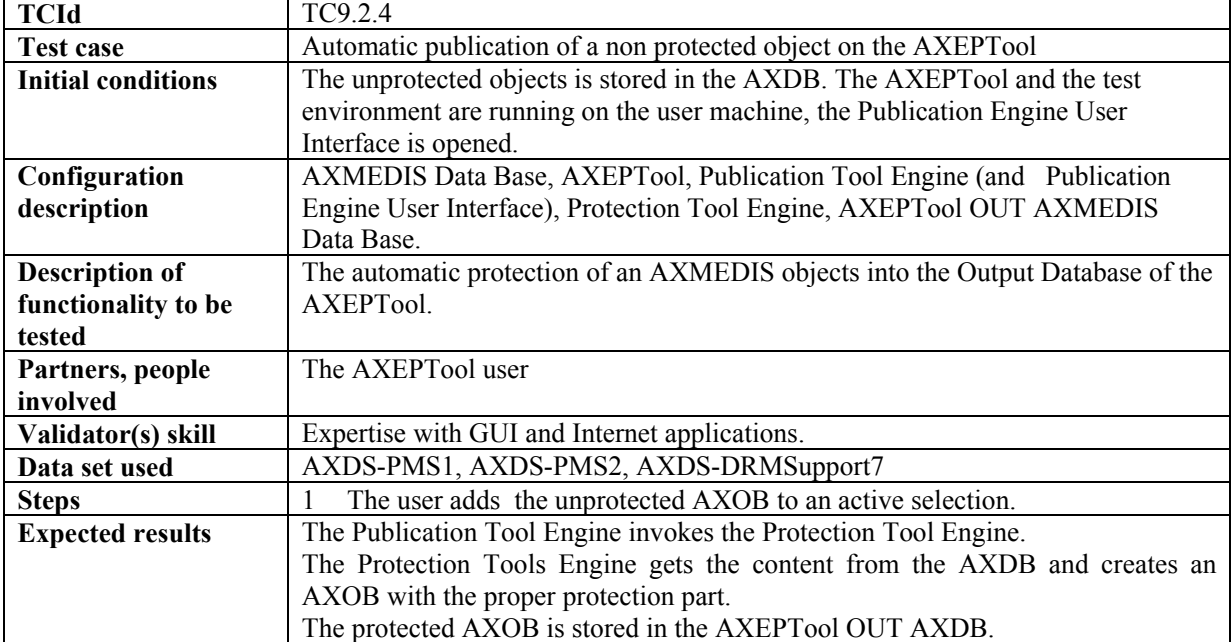

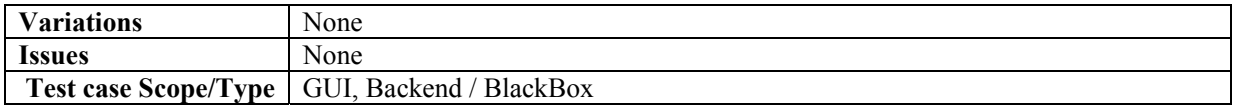

# **9.2.5 Manual publication of AXMEDIS Objects with the AXEPTool**

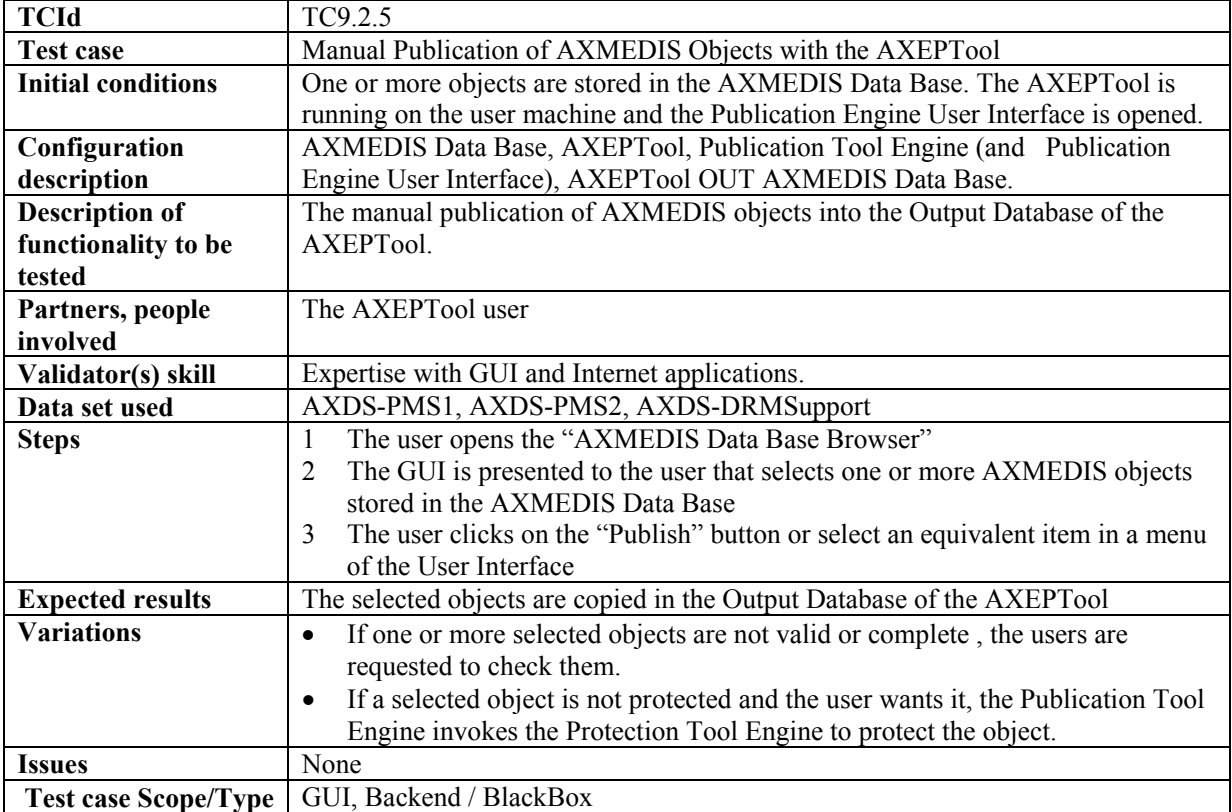

## **9.2.6 Producing a query to search on the AXEPTool**

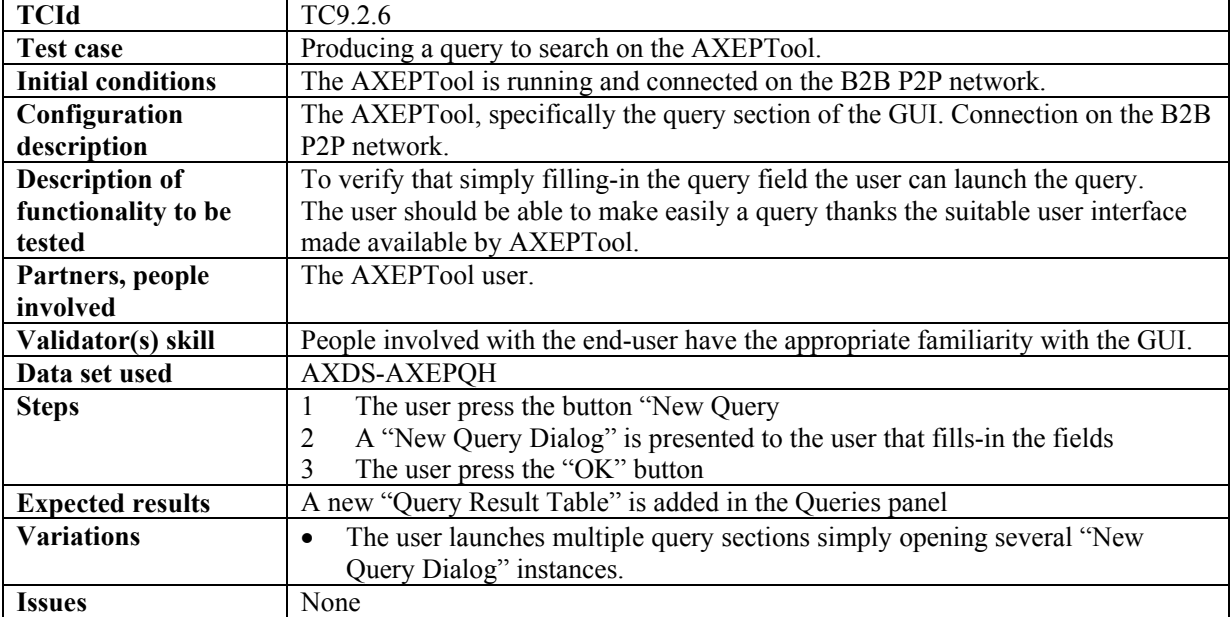

**Test case Scope/Type** GUI / BlackBox

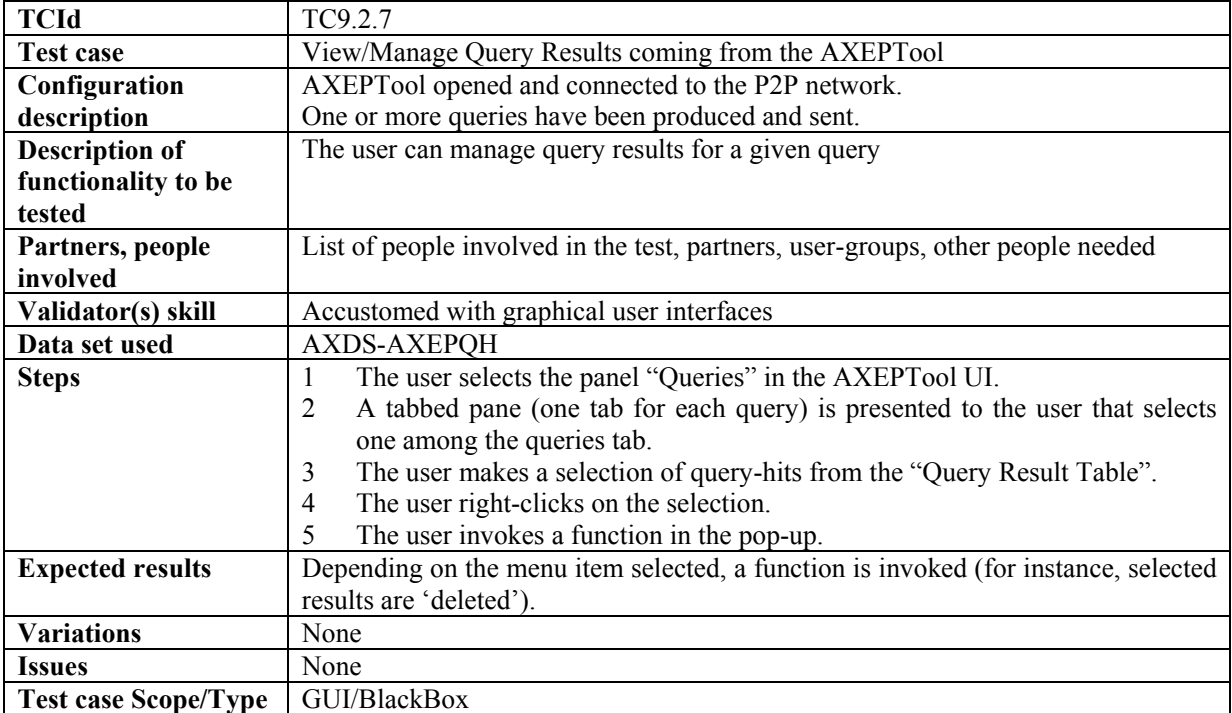

## **9.2.7 View/Manage query results coming from the AXEPTool**

## **9.2.8 Active query pool management for the AXEPTool**

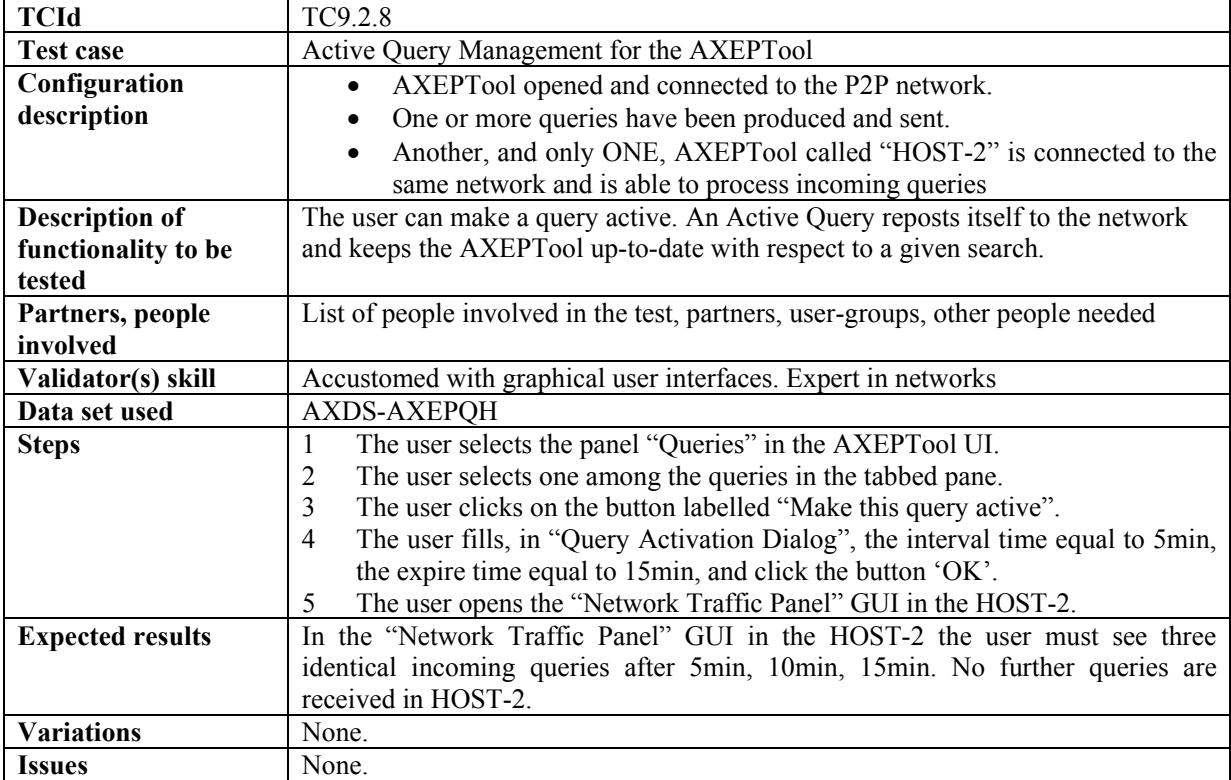

Test case Scope/Type | GUI, P2P Network / Blackbox.

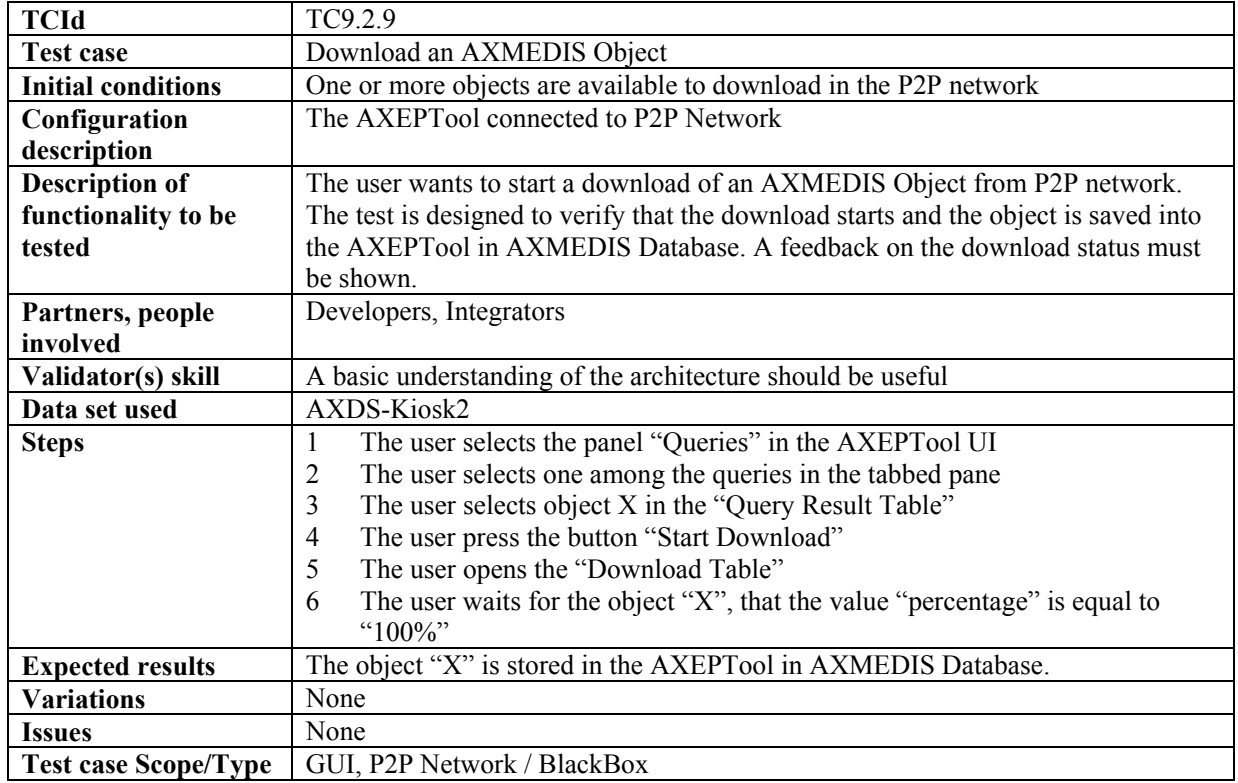

# **9.2.9 Downloading an AXMEDIS object**

#### **9.2.10 Automatic downloading of a selection of objects available in the P2P network**

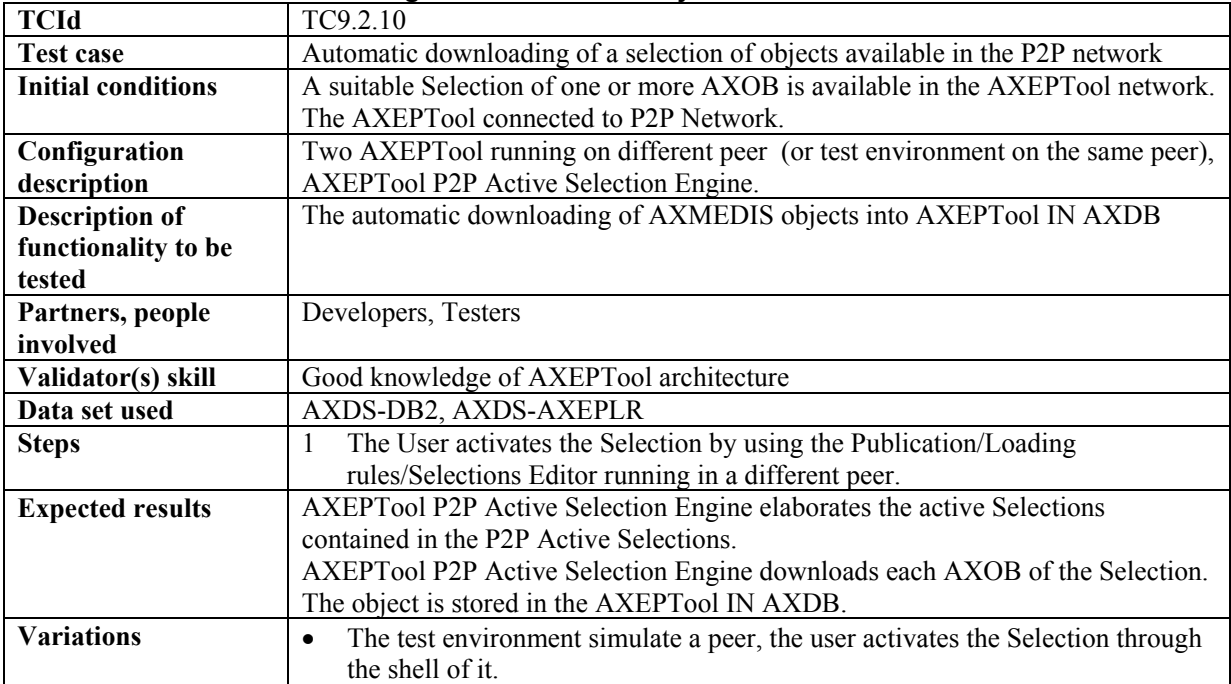

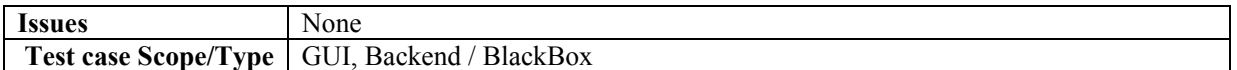

# **9.2.11 Refining the selection (Active Selections) for the AXEPTool**

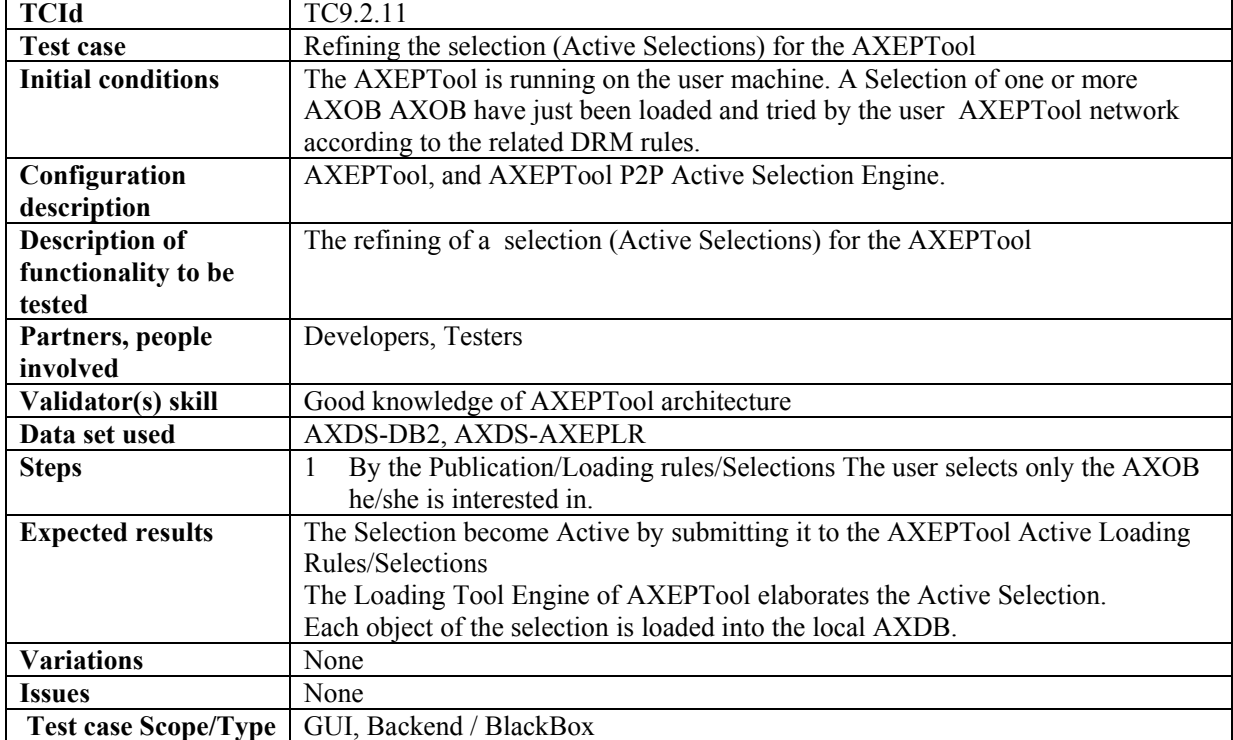

## **9.2.12 Automatic loading new versions of AXMEDIS Objects for the AXEPTool**

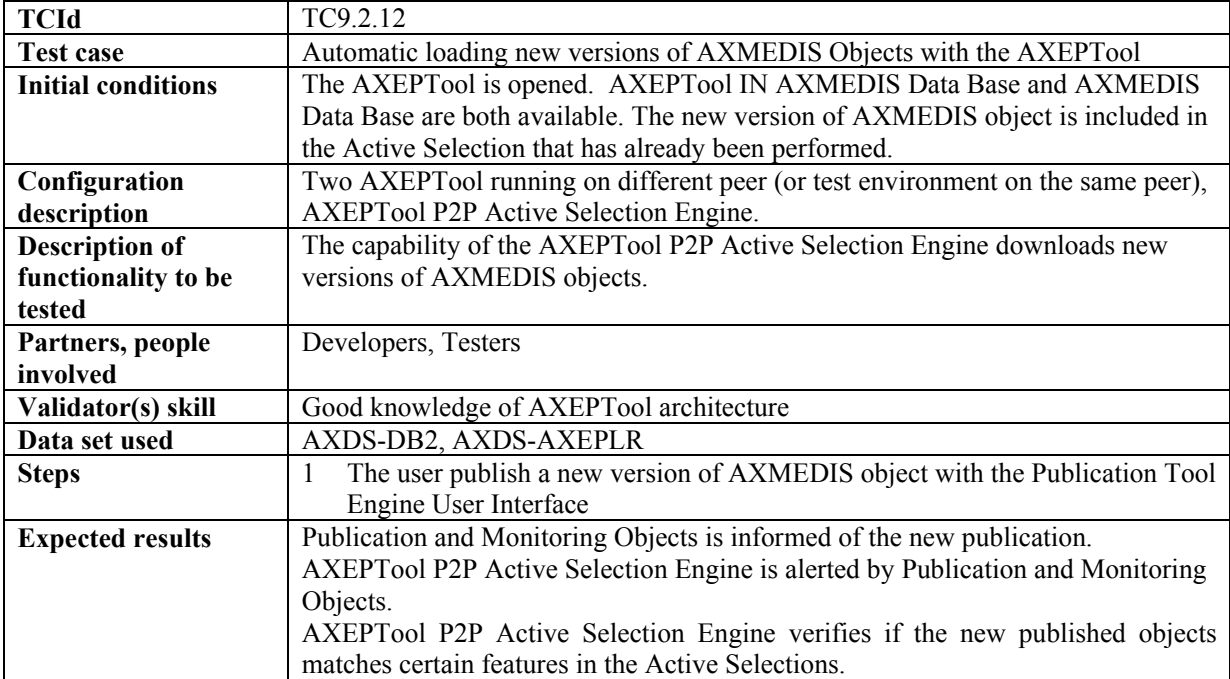

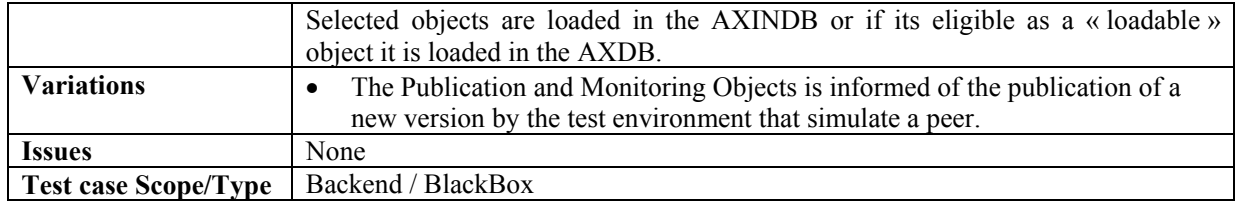

# **9.2.13 Automatic loading new AXMEDIS Objects with the AXEPTool**

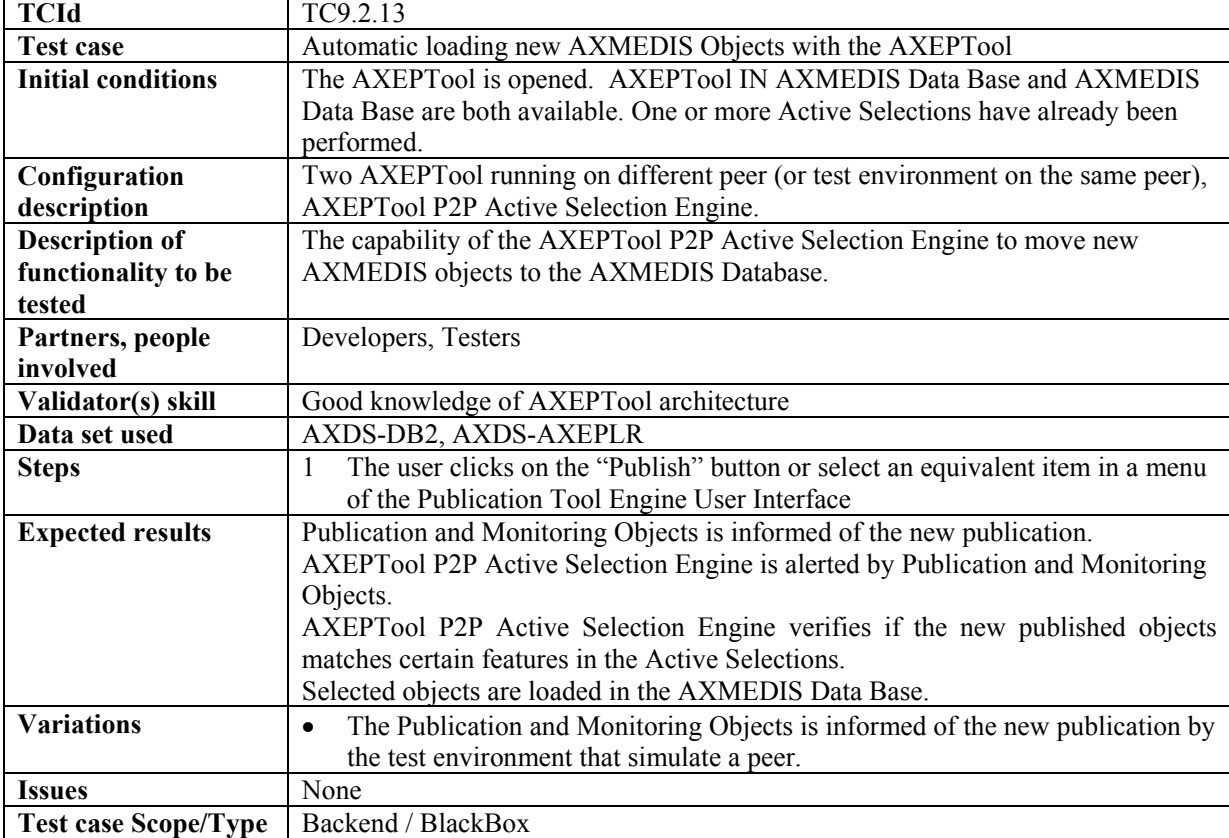

## **9.2.14 Manual loading of AXMEDIS Objects with AXEPTool**

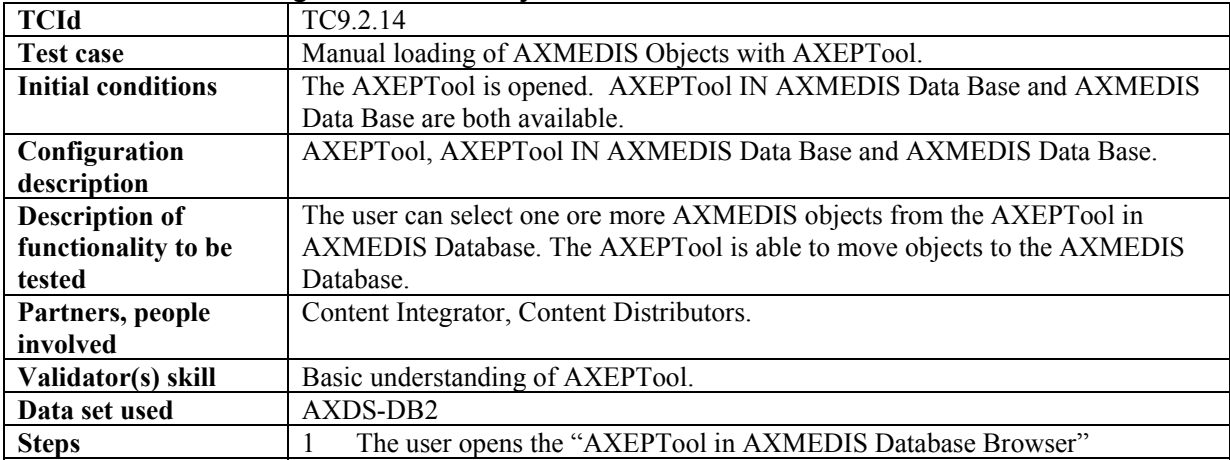

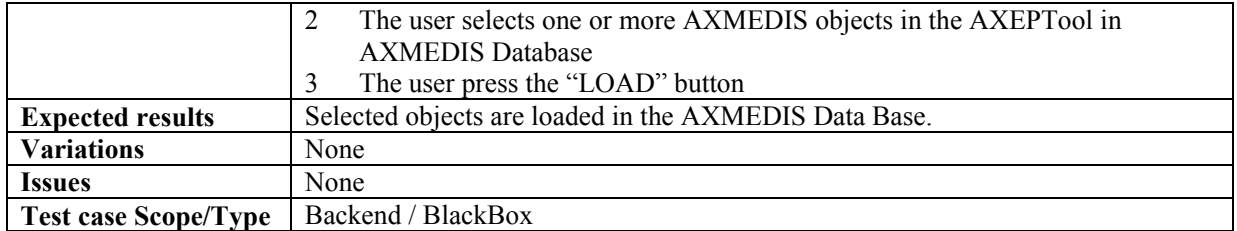

# **9.2.15 Creation of a loading rule for the AXEPTool**

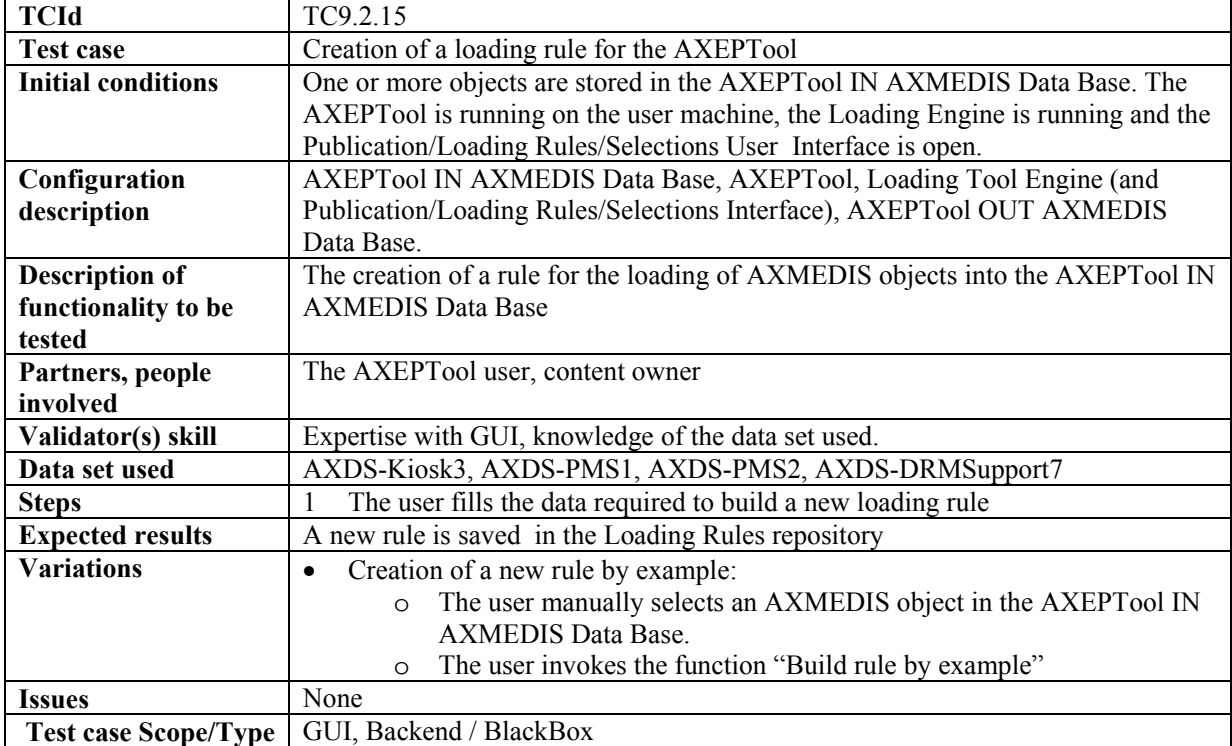

# **9.2.16 Preview an AXMEDIS object content coming from AXEPTool**

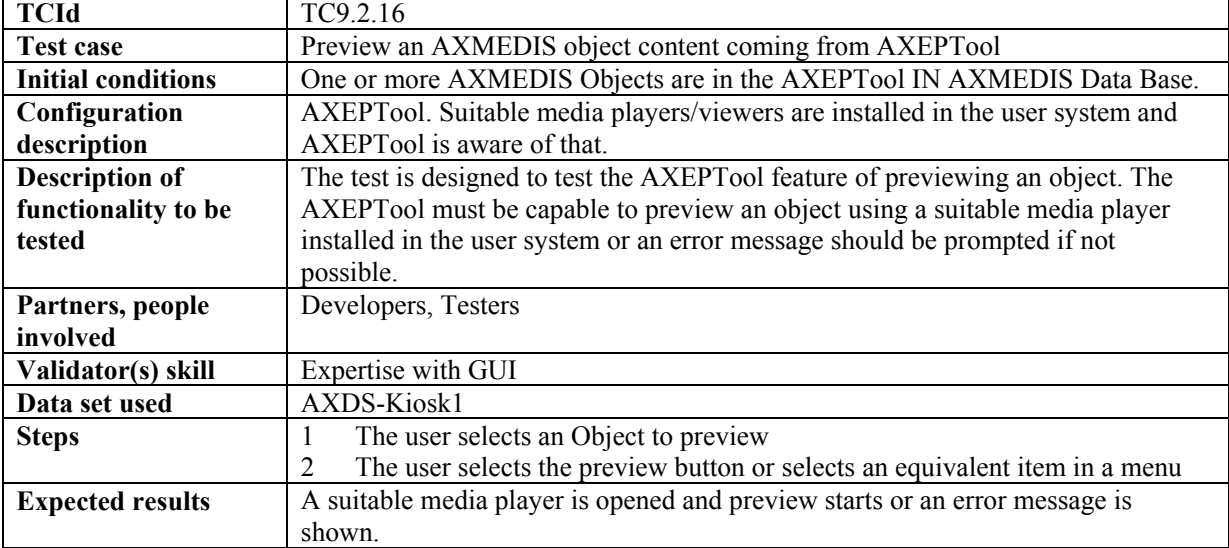
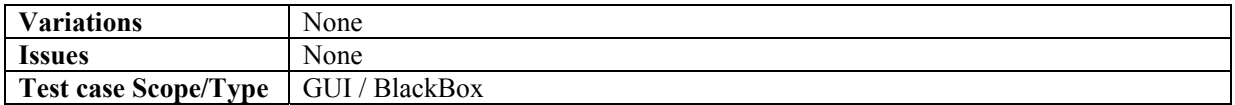

#### **9.2.17 Feedback toward the workflow system**

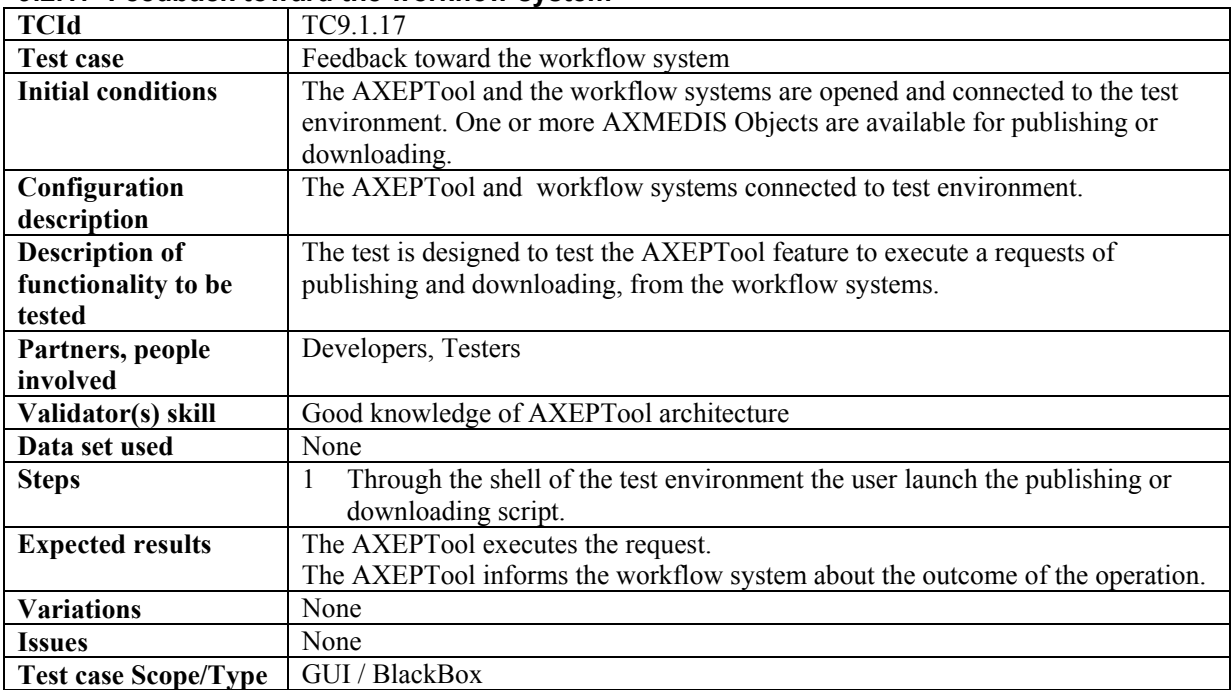

# **10 Programme and Publication Engine Tools (WP5.4.5: UNIVLEEDS, WP4.2.6: FHGIGD)**

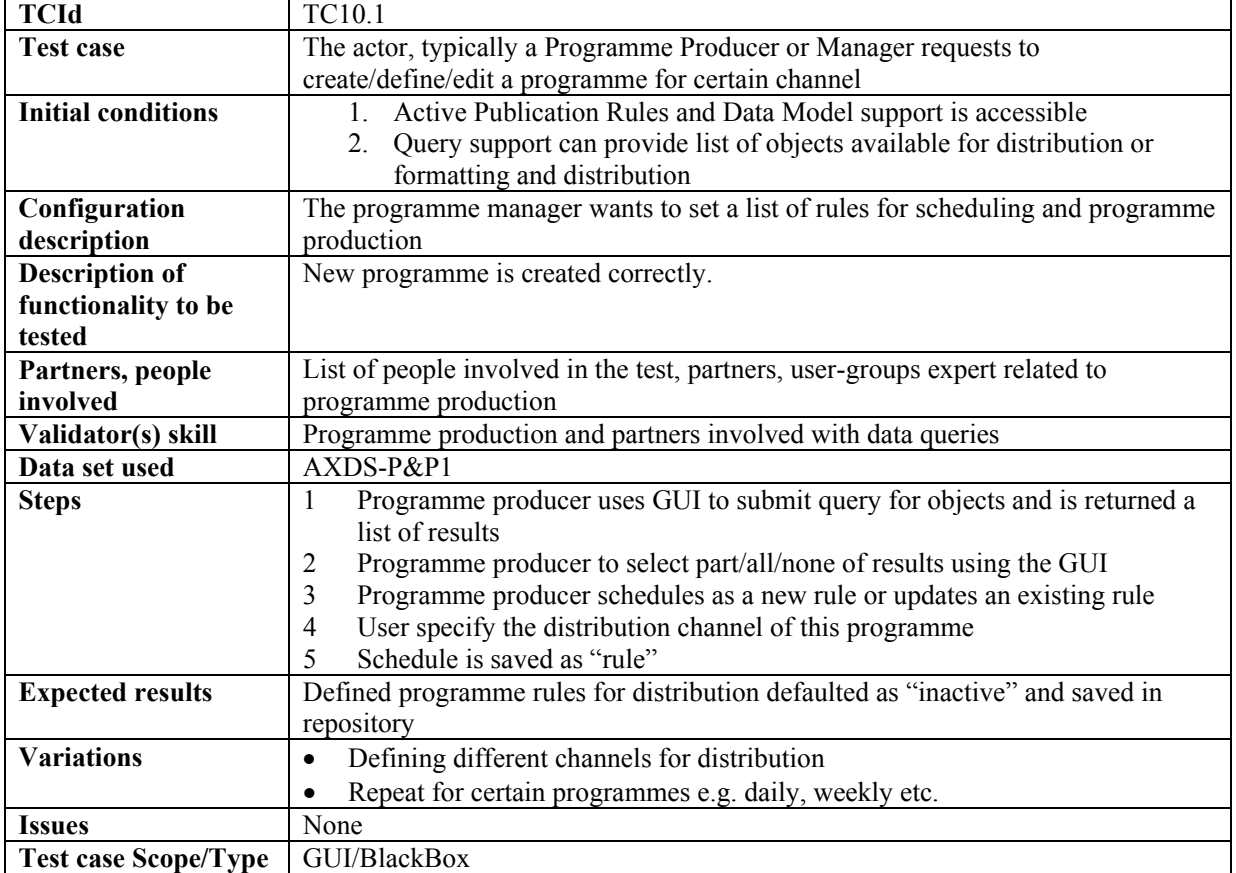

## **10.1 Programme and publication rules production**

## **10.2 Programme and publication rules editing**

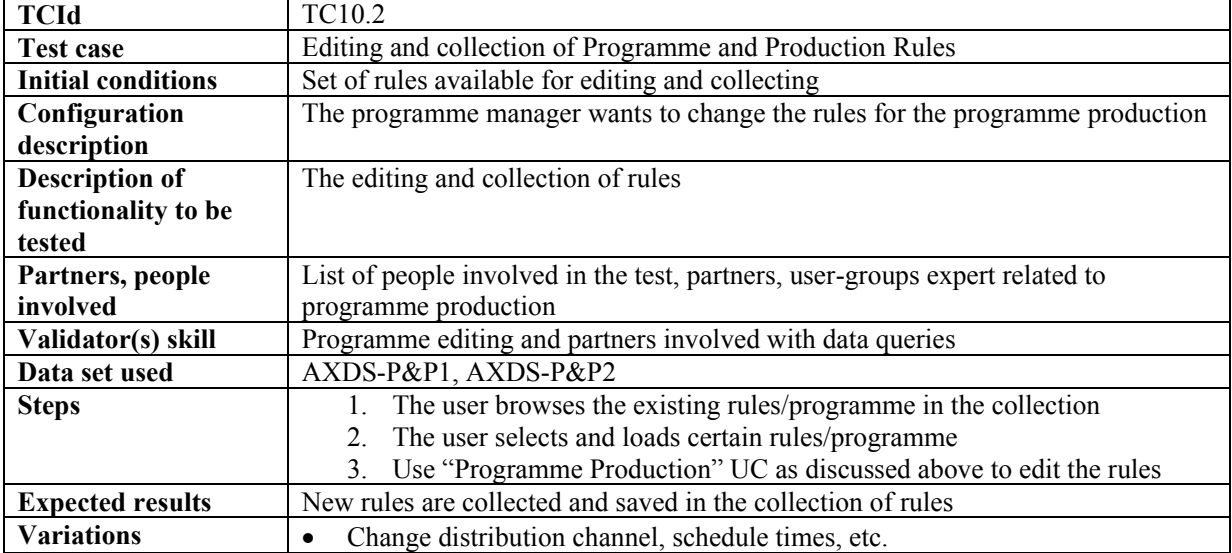

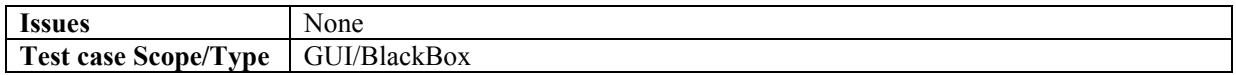

# **10.3 Activation of program and publication rules**

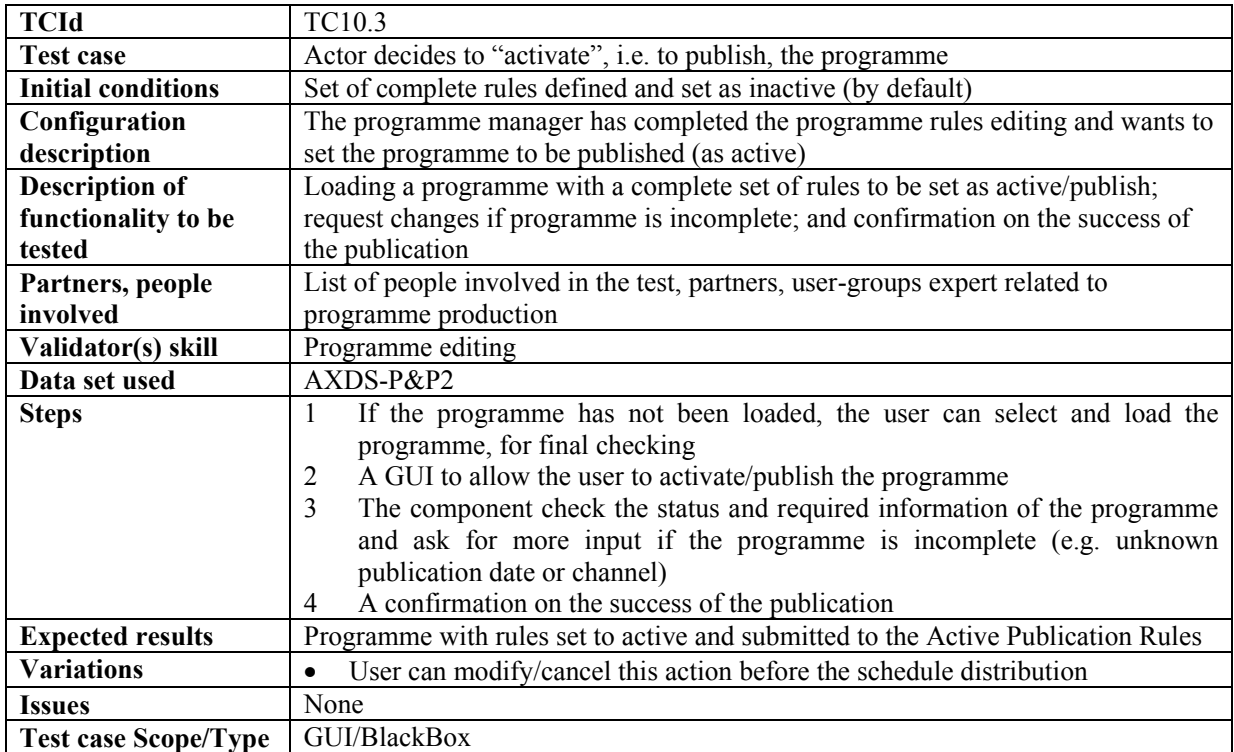

# **10.4 Launch of program and publication rules from workflow**

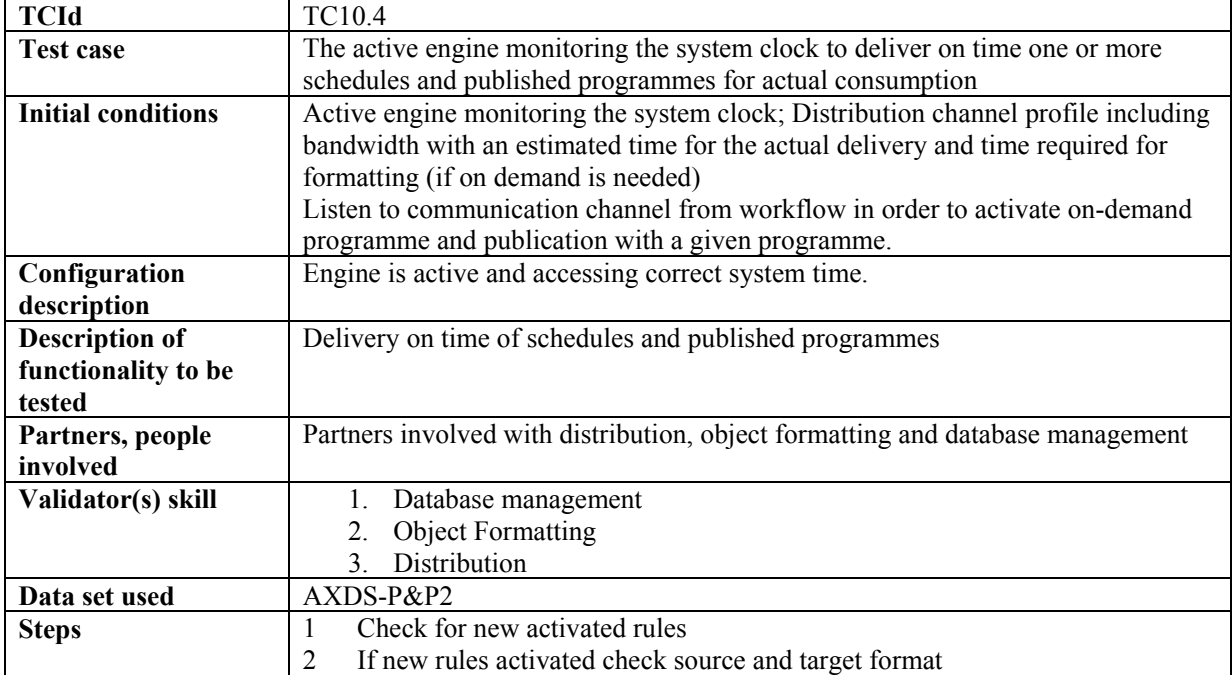

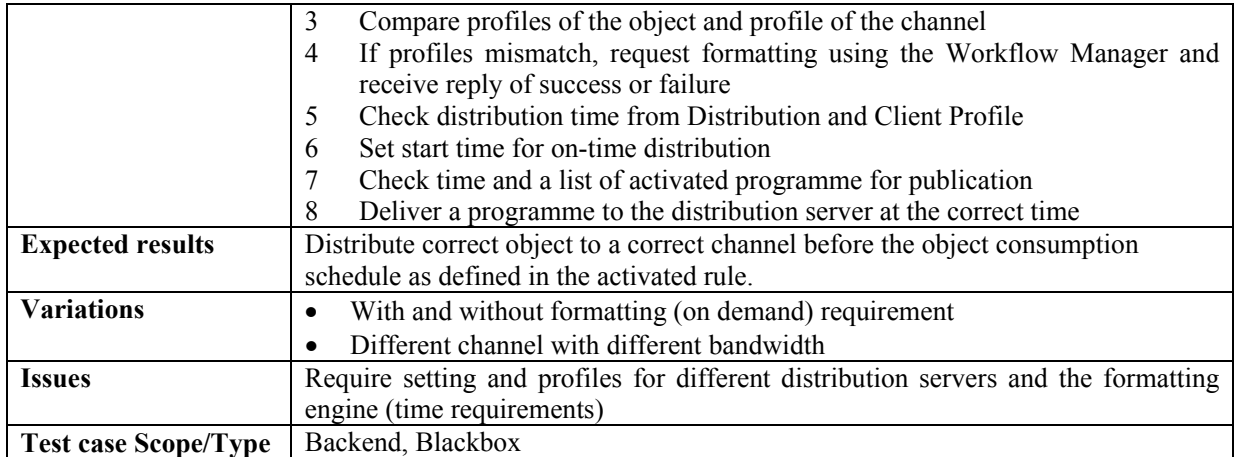

## **10.5 Trial pre-activation of Programme and Publication rules**

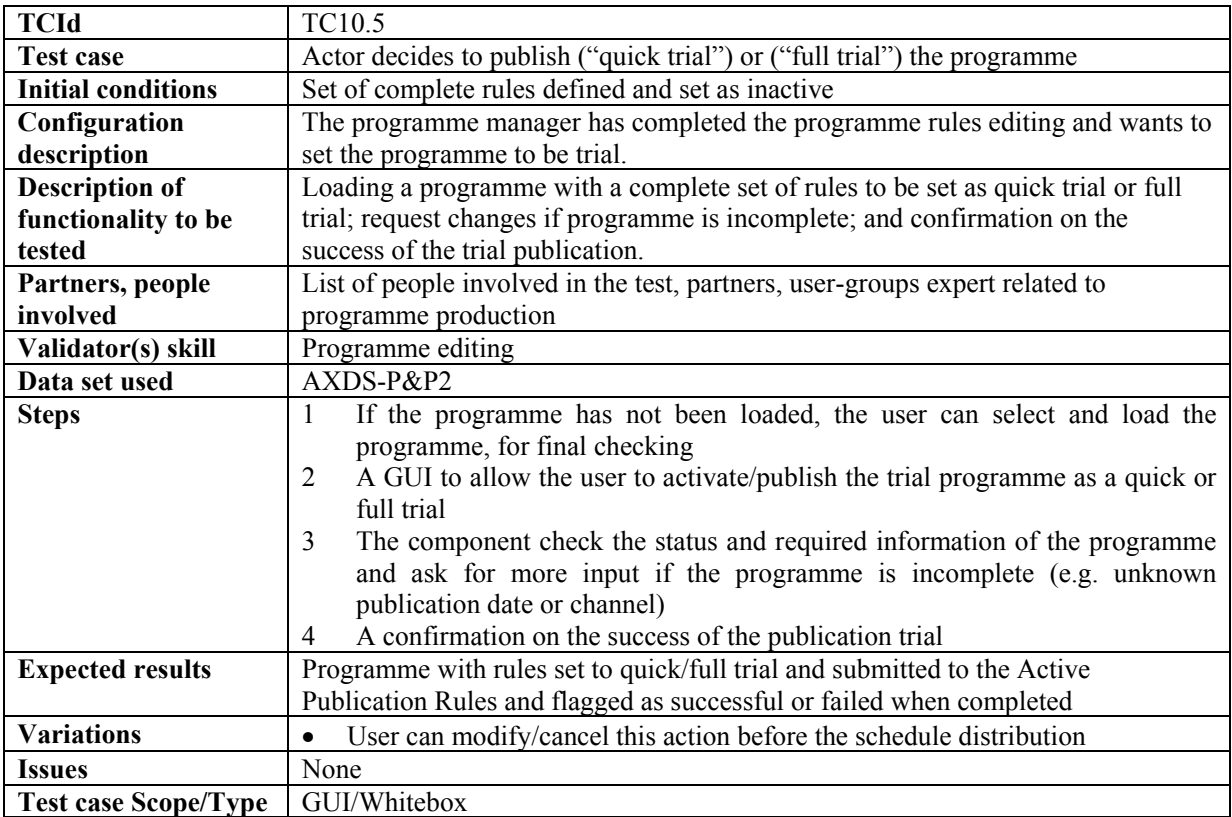

# **10.6 Launch of trial program and publication rules from workflow**

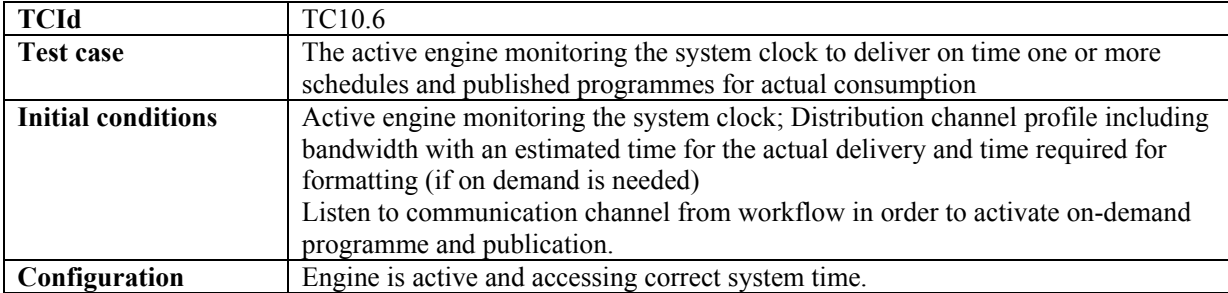

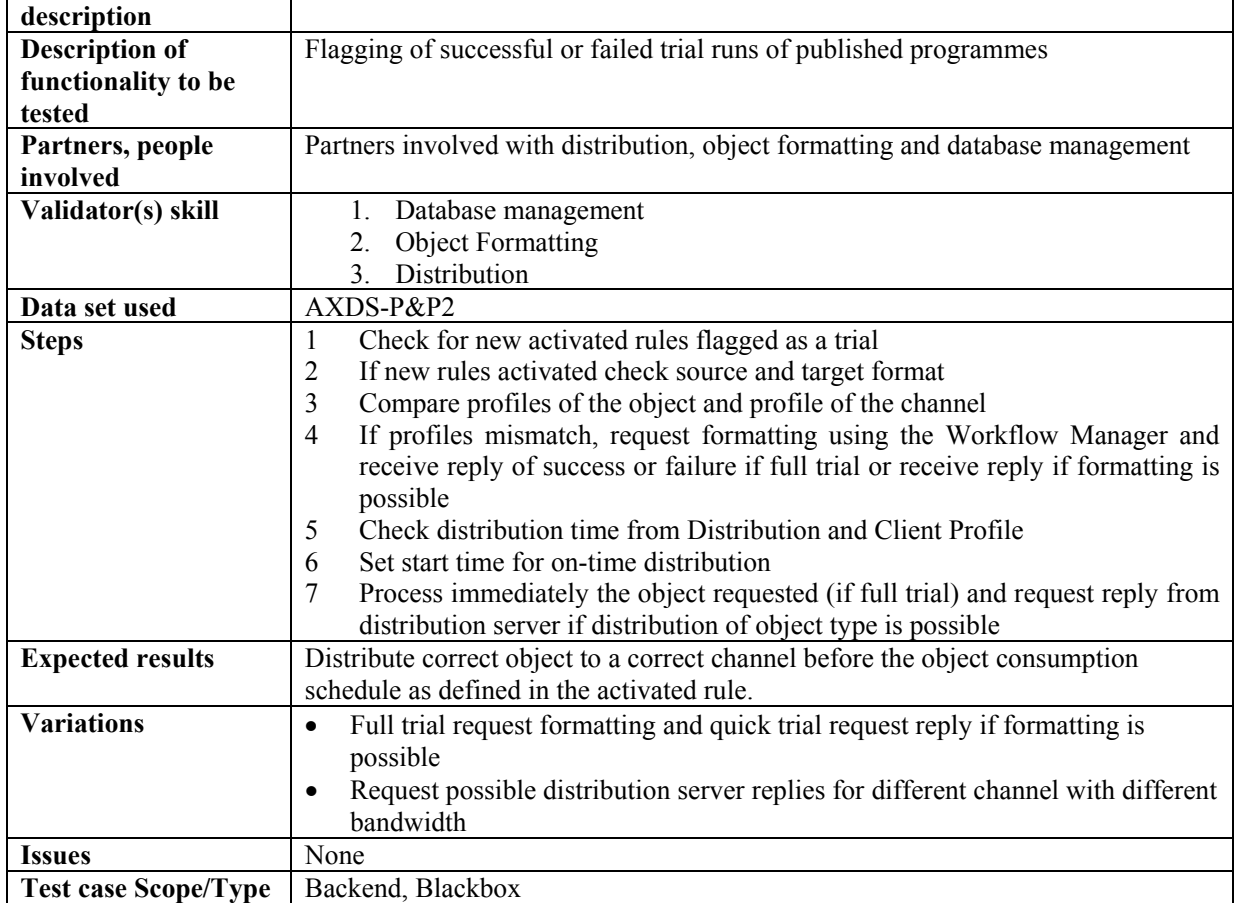

## **10.7 Client user selects media from "push" list of promoted content (FHGIGD, Comverse, Eutelsat, Tiscali, ILABS)**

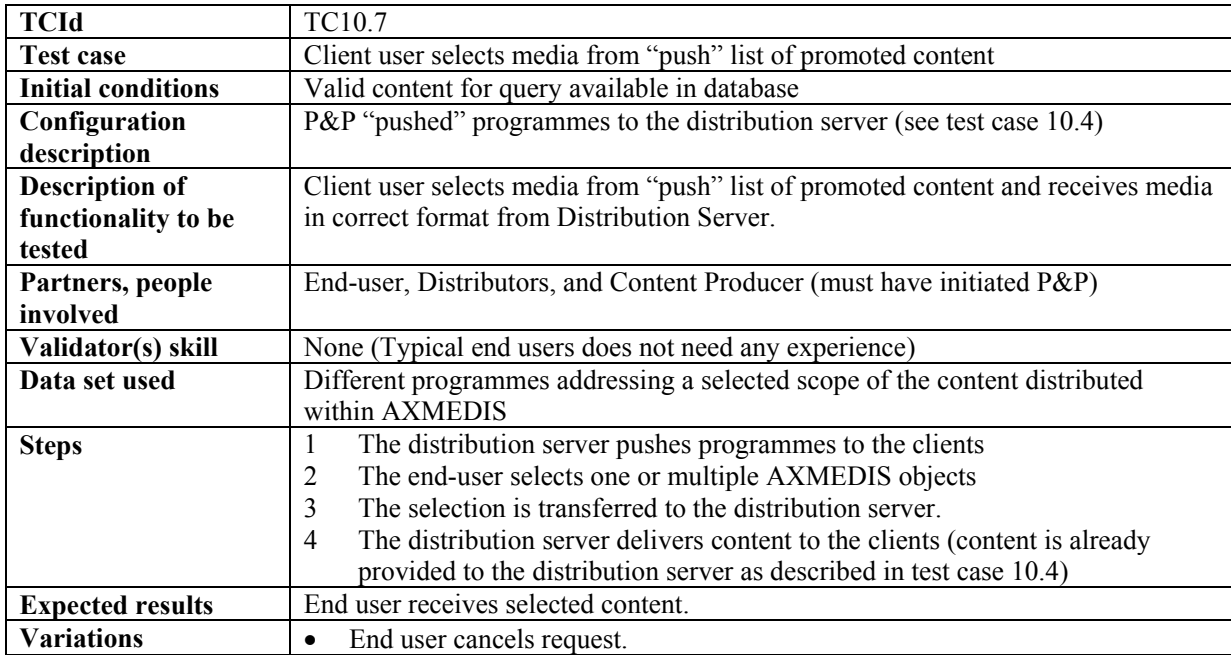

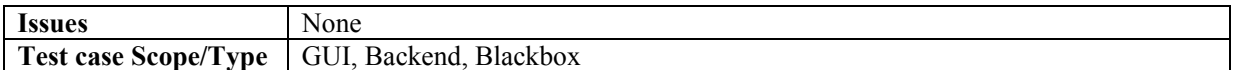

# **10.8 Client user queries content from database (FHGIGD)**

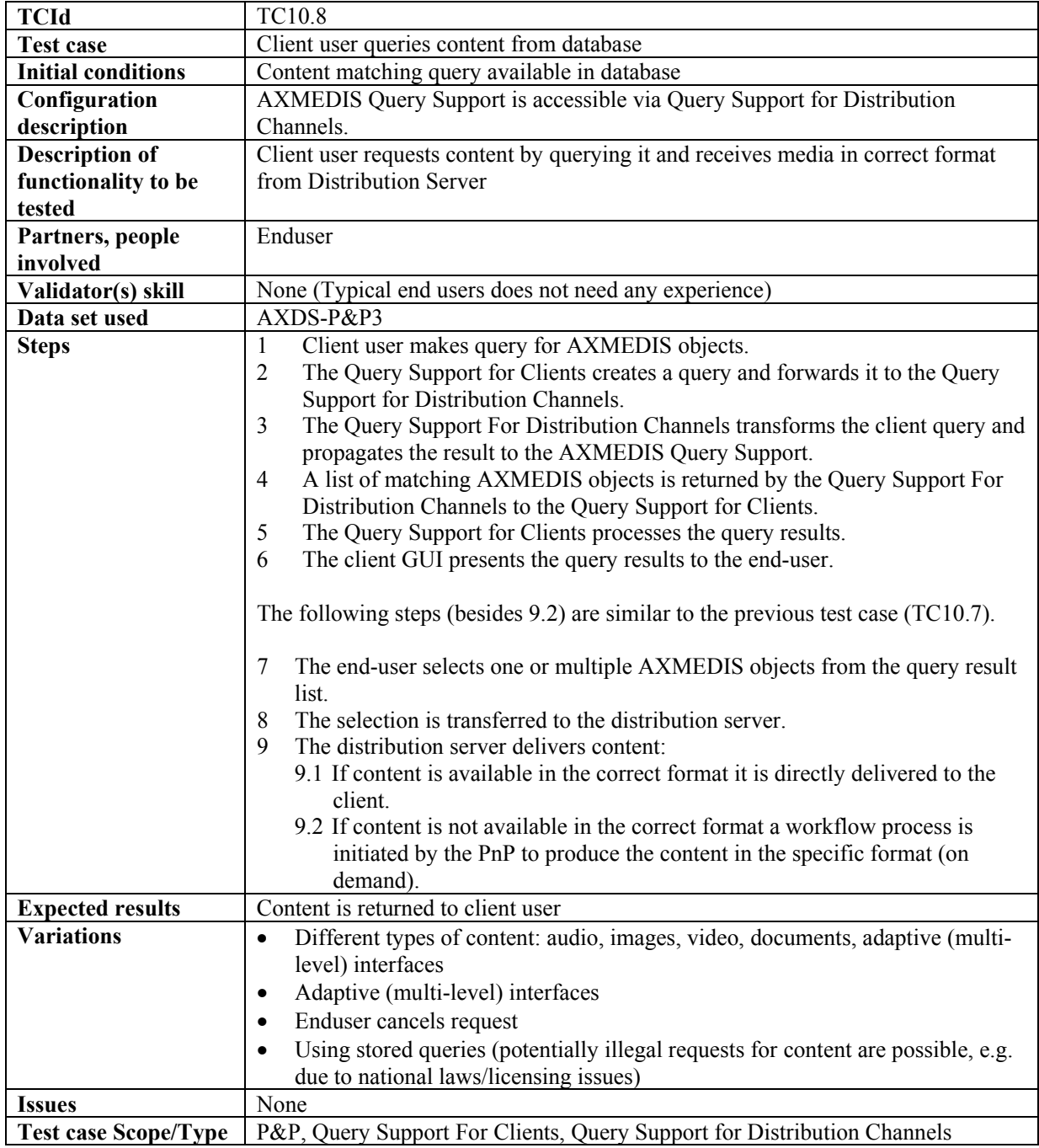

# **11 AXMEDIS AXEPTOOLS for Satellite Data Broadcast on B2B (EUTELSAT, CRS4)**

# **11.1 AXMEDIS B2B Client Application (CRS4)**

### **11.1.1 B2B Client Installation**

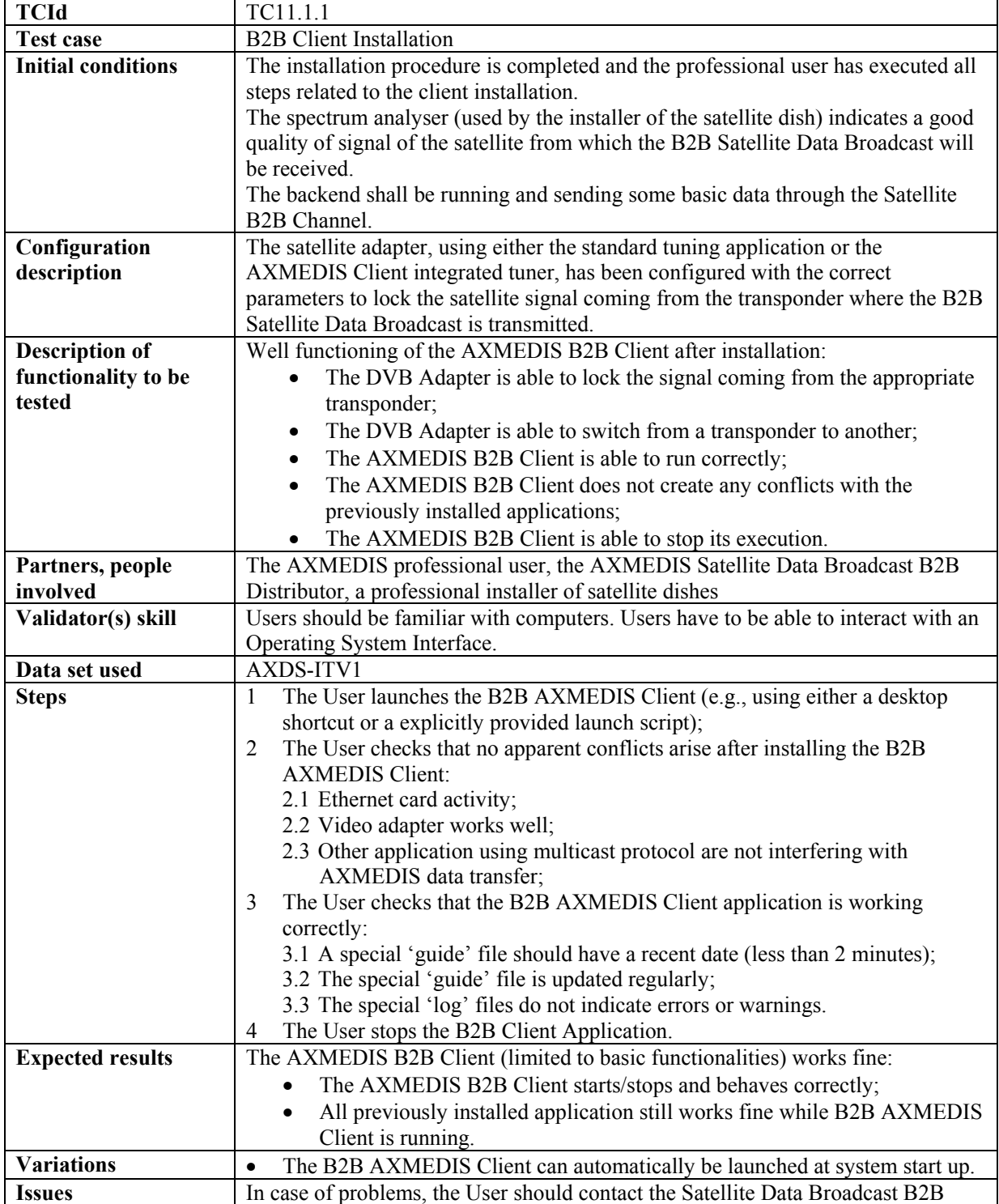

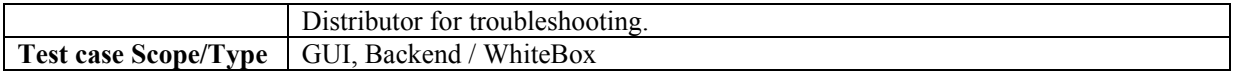

#### **11.1.2 B2B Client Customization**

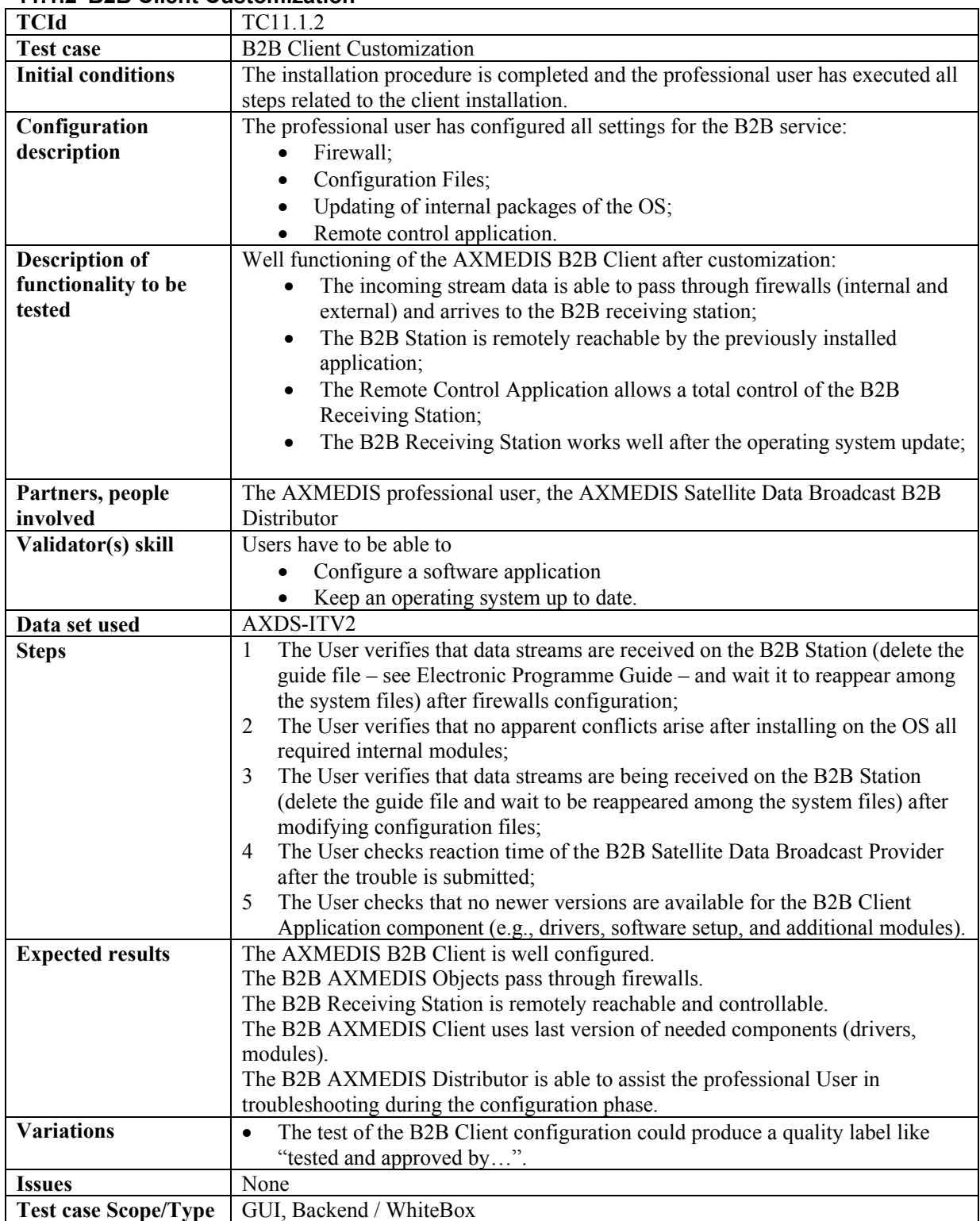

| 11.1.3 BZB Client Registration |                                                                                      |
|--------------------------------|--------------------------------------------------------------------------------------|
| <b>TCId</b>                    | TC <sub>11.1.3</sub>                                                                 |
| <b>Test case</b>               | <b>B2B Client Registration</b>                                                       |
| <b>Initial conditions</b>      | The B2B AXMEDIS Client is well installed and it works fine (able to receive          |
|                                | basic data from the B2B AXMEDIS Satellite Data Channel).                             |
|                                | The professional User has executed the registration procedure.                       |
|                                | The backend shall be up and running and able to treat all incoming registration      |
|                                | request from the professional Users.                                                 |
| Configuration                  | The Internet Connection is able to reach the server for registering the B2B          |
| description                    | <b>AXMEDIS</b> Client Application.                                                   |
| <b>Description of</b>          | The User has finished his registration procedure and now is able to completely       |
| functionality to be            | access the B2B AXMEDIS Service.                                                      |
| tested                         | The B2B Client Application has received all authorizations in order to receive all   |
|                                | type of contents.                                                                    |
|                                | The B2B Client Application has received some filters in order to receive only the    |
|                                | really interesting content.                                                          |
| Partners, people               | AXMEDIS professional User, B2B Satellite Data Broadcaster.                           |
| involved                       |                                                                                      |
| Validator(s) skill             | Professional Users should be familiar with computers.                                |
| Data set used                  | AXDS-ITVlogin, AXDS-ITVpreferences                                                   |
| <b>Steps</b>                   | The User verifies that the Registration finishes with no errors.<br>$\mathbf{1}$     |
|                                | The User verifies the correct reception of all Authorizations associated with<br>2   |
|                                | the test login (this verification could need a while to be finished because          |
|                                | Authorizations are simultaneously distributed to all Users).                         |
|                                | The User verifies the correct reception of all Filters associated with the test<br>3 |
|                                | login.                                                                               |
| <b>Expected results</b>        | The professional User has successfully finished the B2B Client Registration; he      |
|                                | has completely received all related Authorizations; he has completely received all   |
|                                | related Filters.                                                                     |
|                                | The B2B Client Application can completely access the AXMEDIS Selection               |
|                                | related to the received filters.                                                     |
| <b>Variations</b>              | None                                                                                 |
| <b>Issues</b>                  | None                                                                                 |
| <b>Test case Scope/Type</b>    | GUI, Backend / WhiteBox                                                              |

**11.1.3 B2B Client Registration** 

# **11.2 Enabling a B2B Receiving Station**

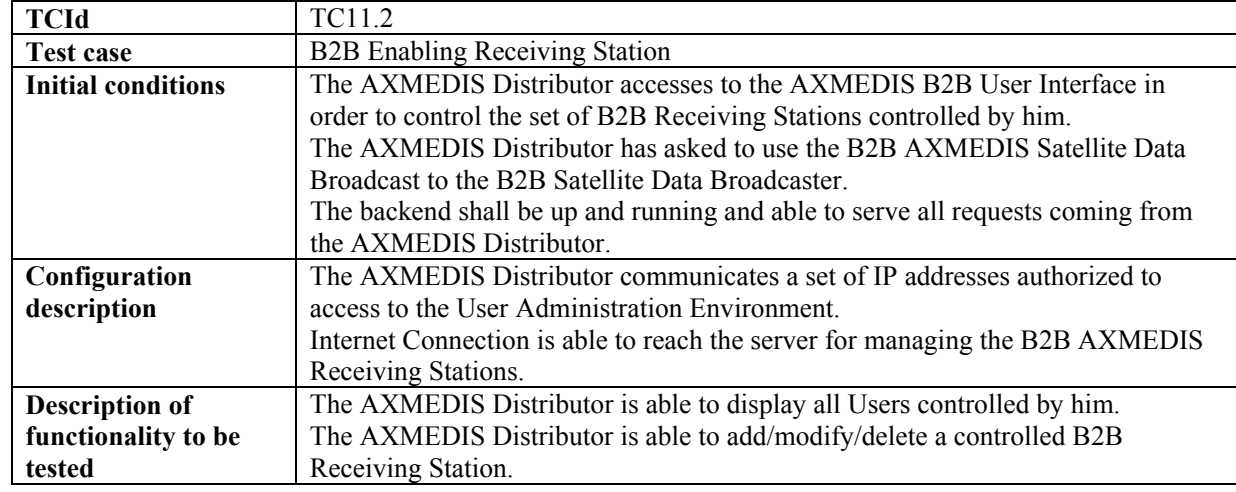

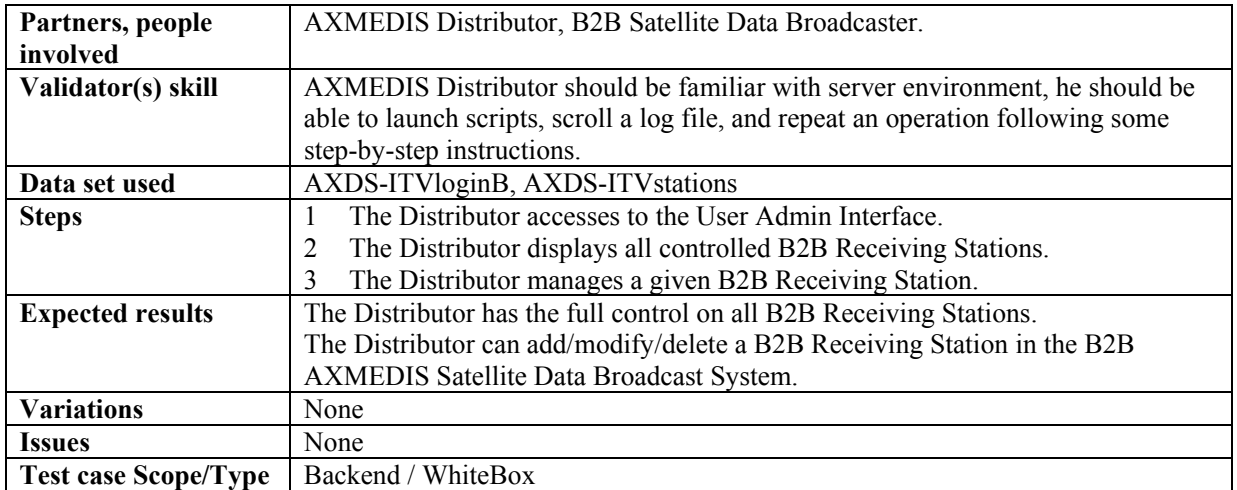

#### **11.3 Downloading AXMEDIS Objects from AXEPTool by using Satellite Data Broadcast on B2B**

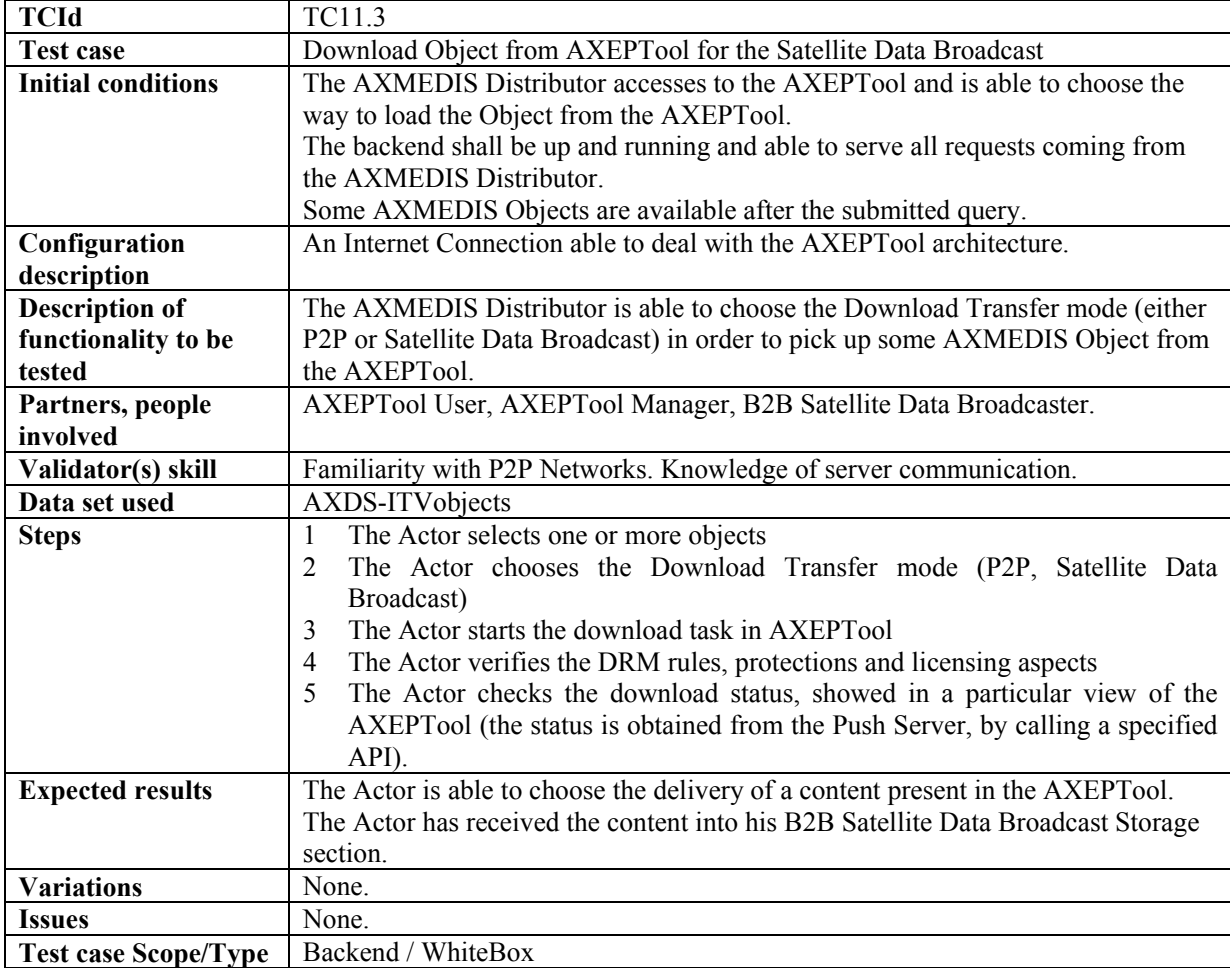

#### 11.3.1 Pushing an AXMEDIS Object by B2B Carousel<br>TCId **TCI1.3.1 TCId** TC11.3.1

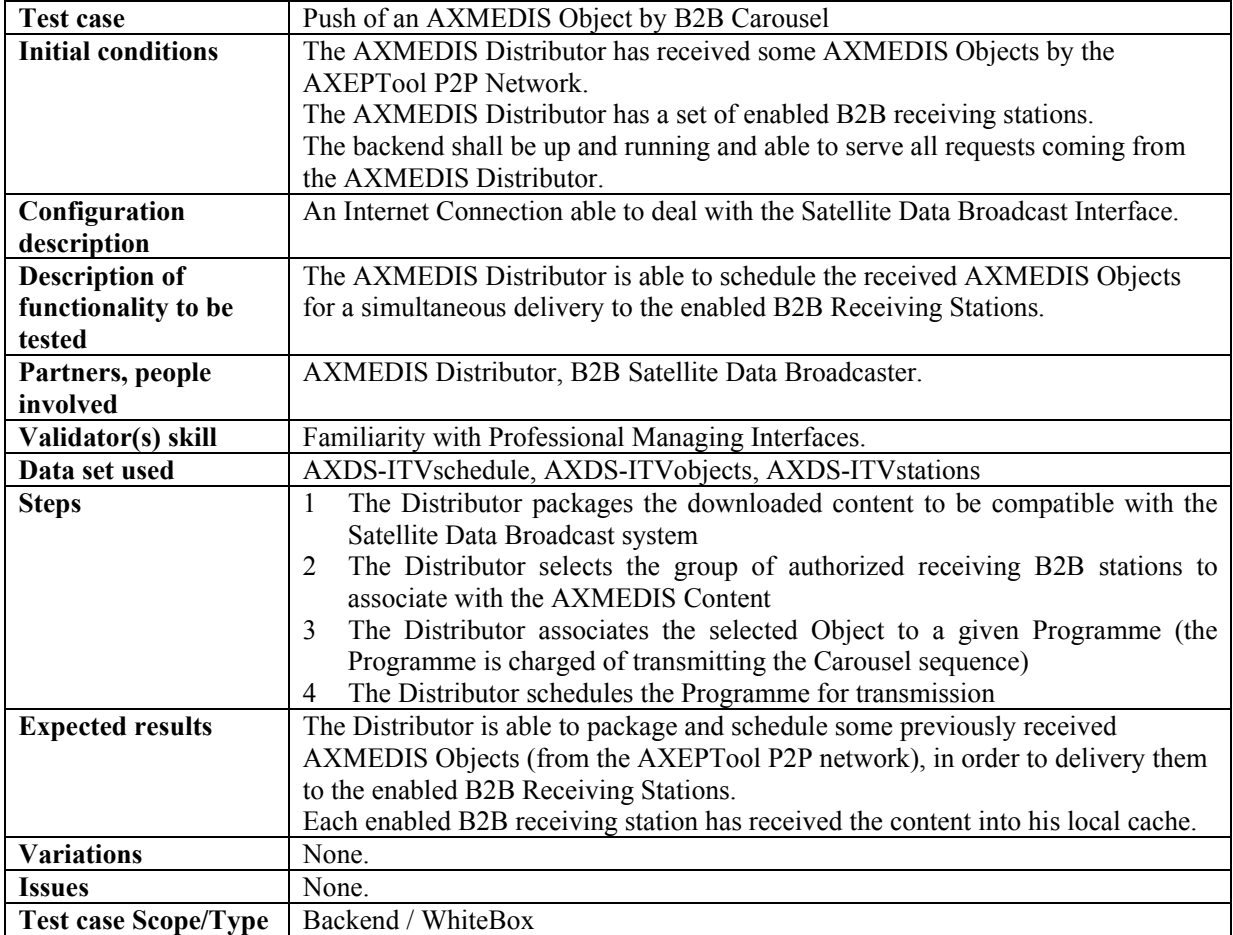

### **11.3.2 Updating AXMEDIS Content by B2B Carousel**

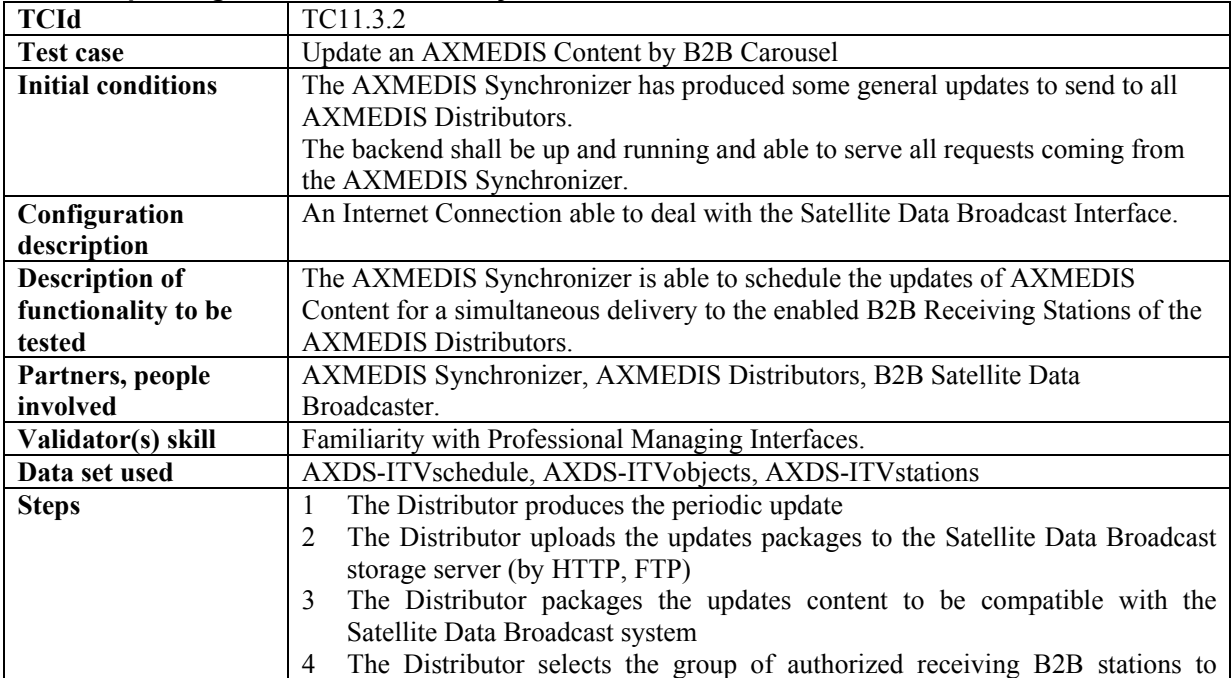

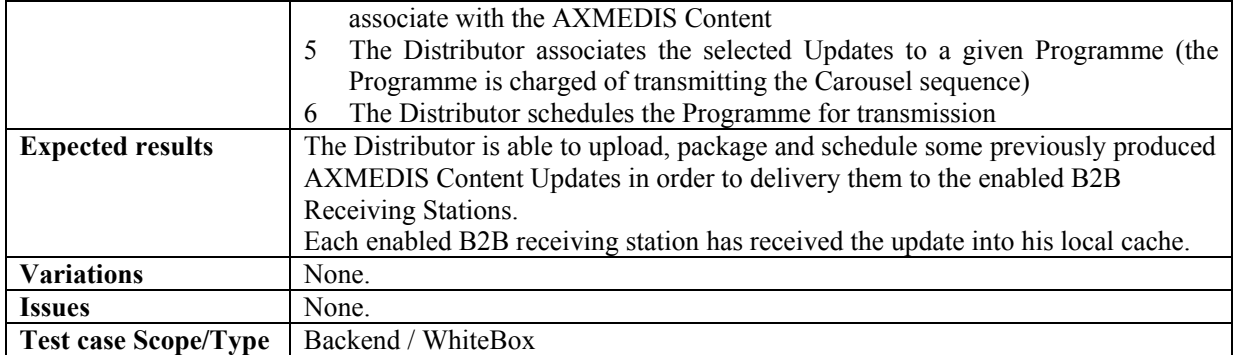

# **11.4 Automatic Content Reception via satellite**

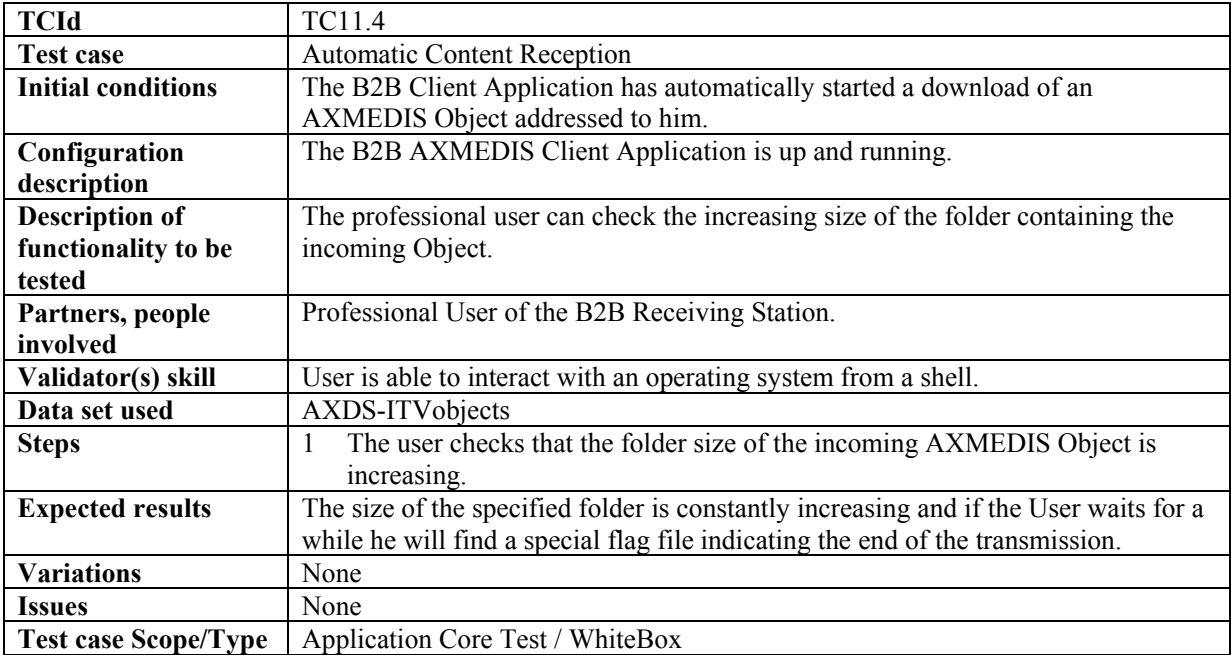

# **11.5 Content Delivery via satellite**

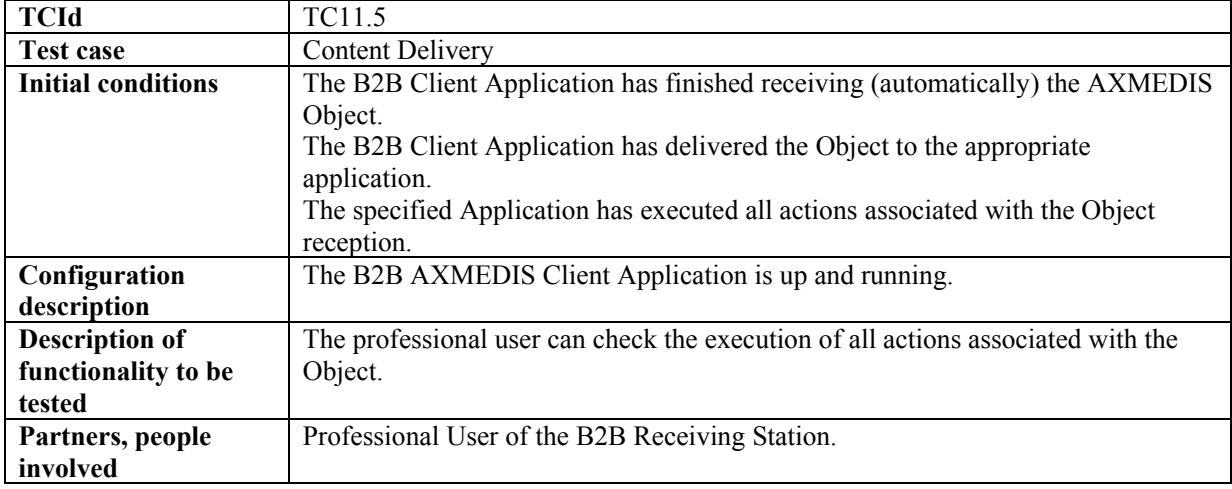

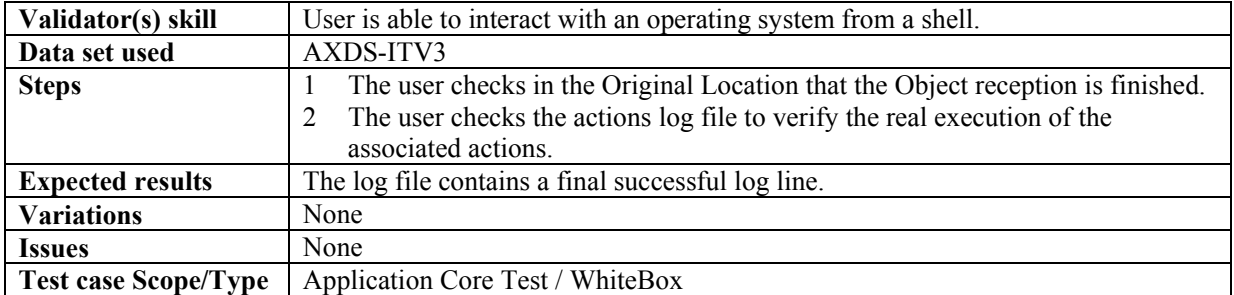

### **11.6 Content Protection for satellite distribution**

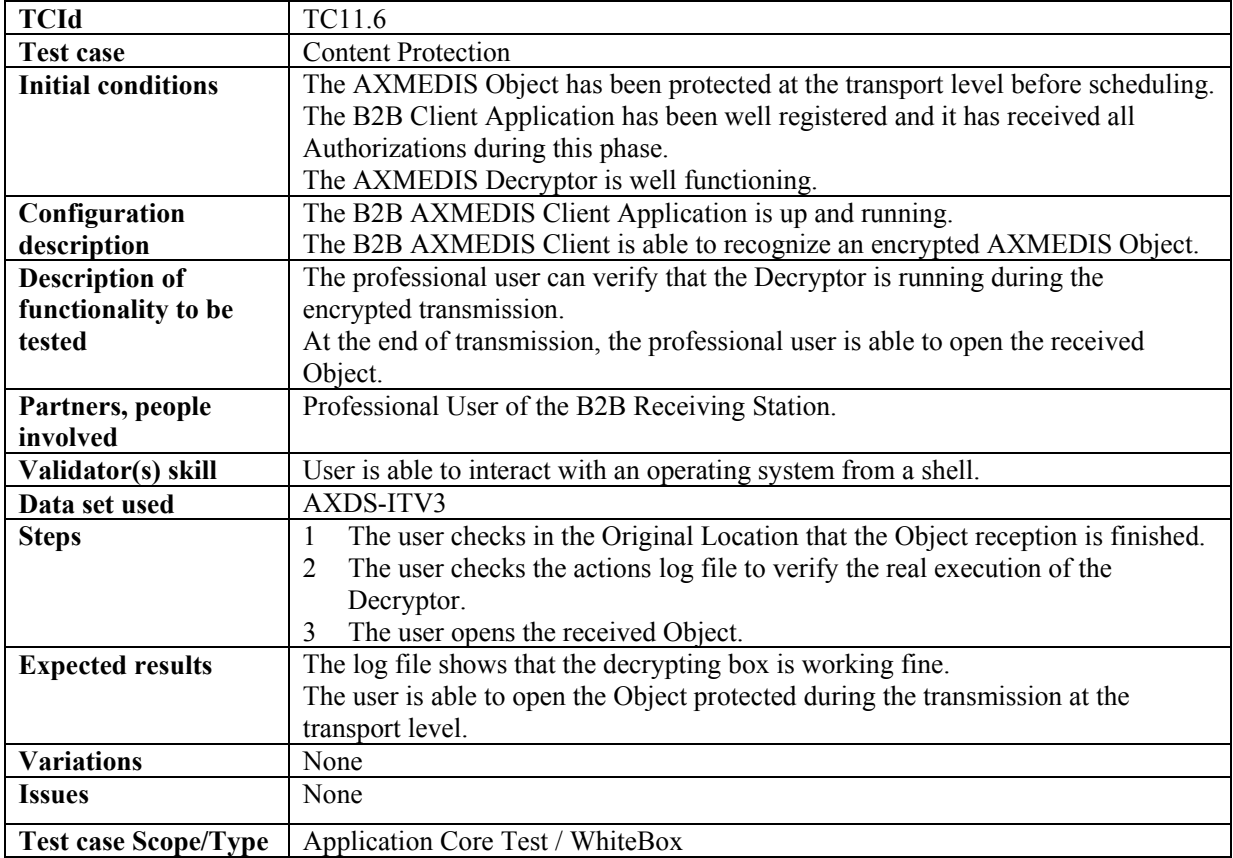

# **12 AXMEDIS Protection Tools (FUPF, EXITECH, FHGIGD, DSI)**

# **12.1 Super AXCS (DSI)**

#### **12.1.1 AXMEDIS Registration of AXCSs (DSI)**

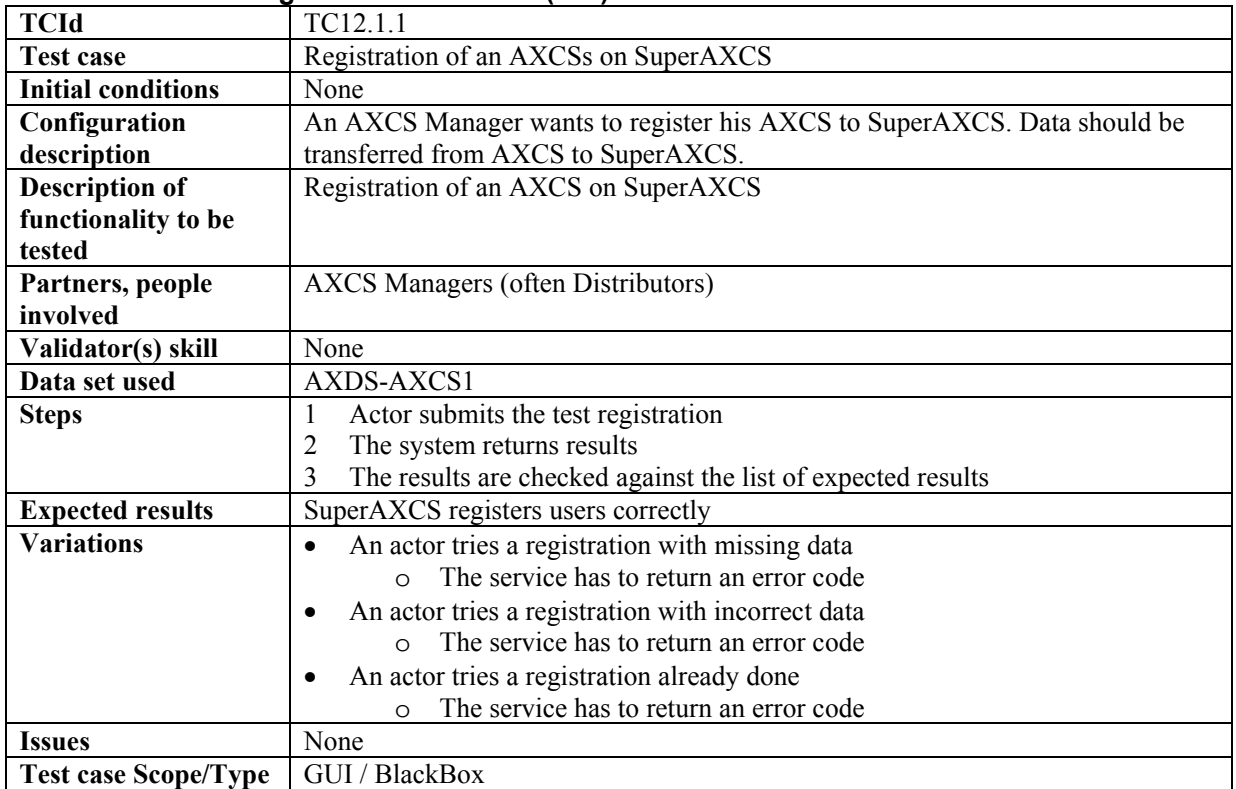

#### **12.1.2 Tool/device off-line registration (DSI)**

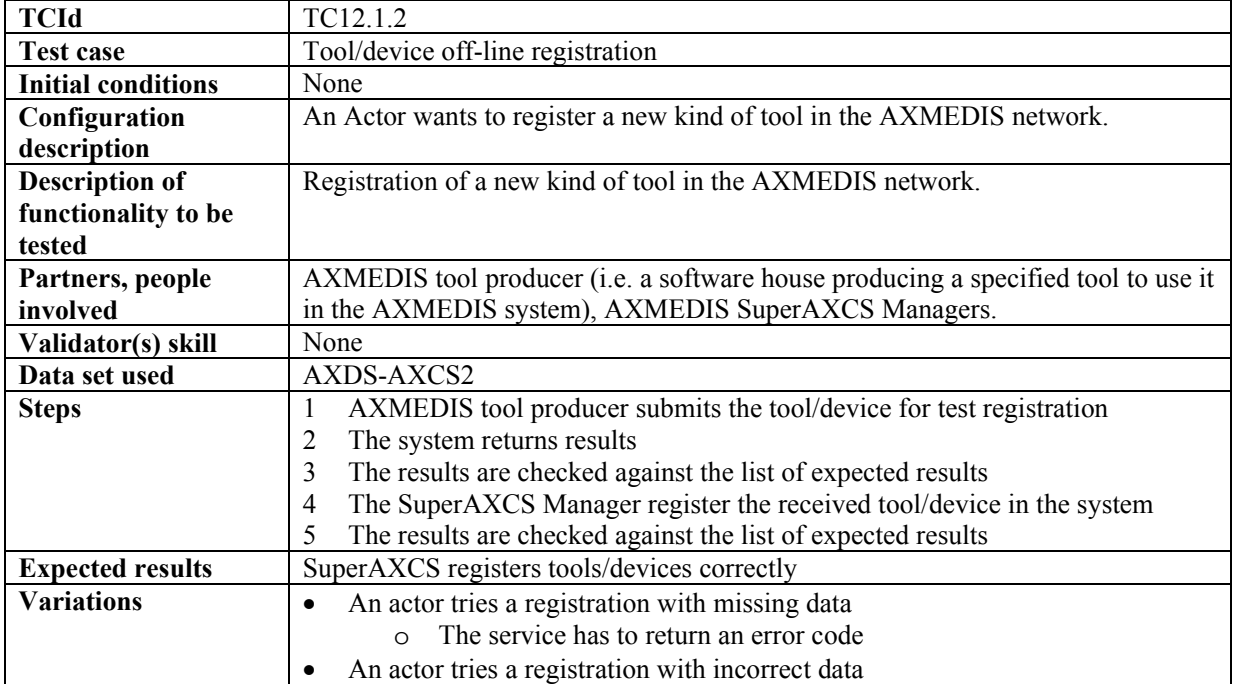

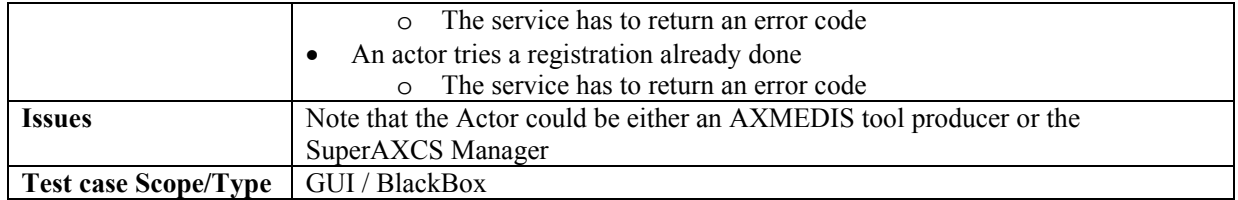

# *12.1.2.1 Certification and off-line registration of AXMEDIS tools*

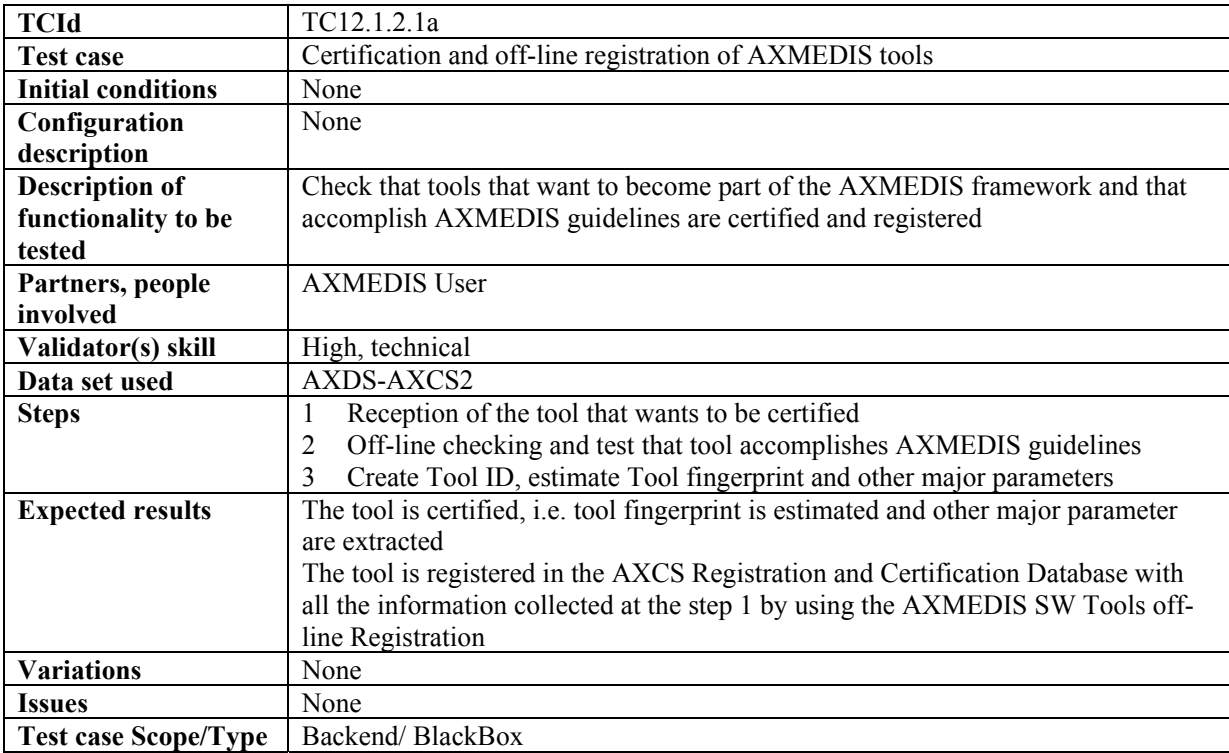

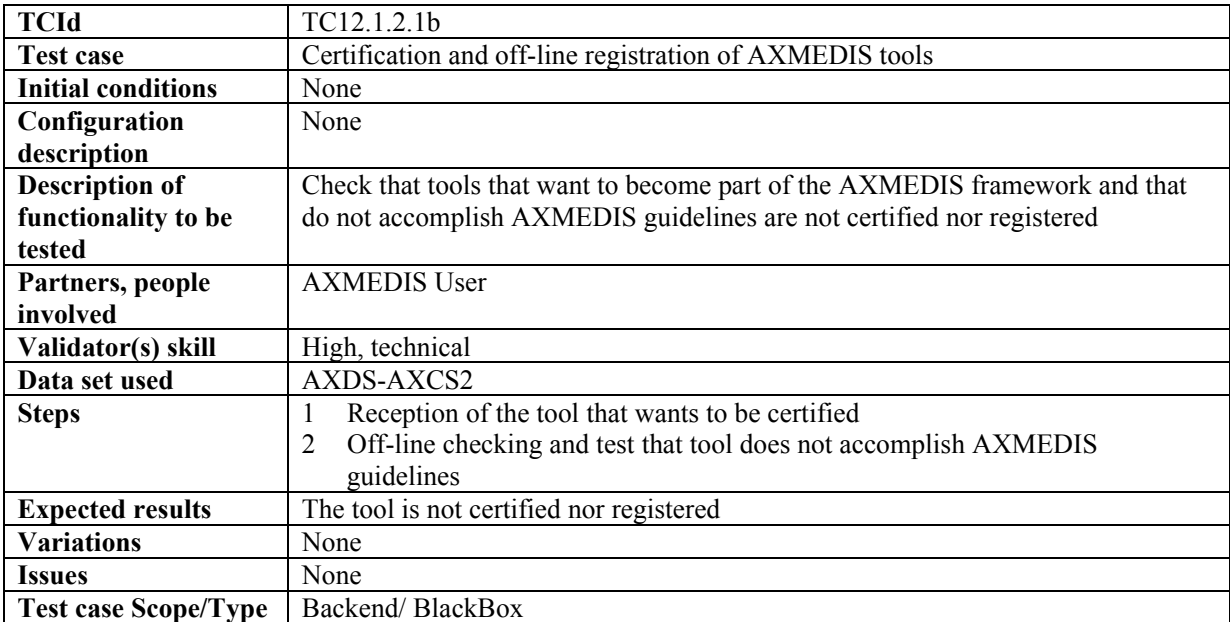

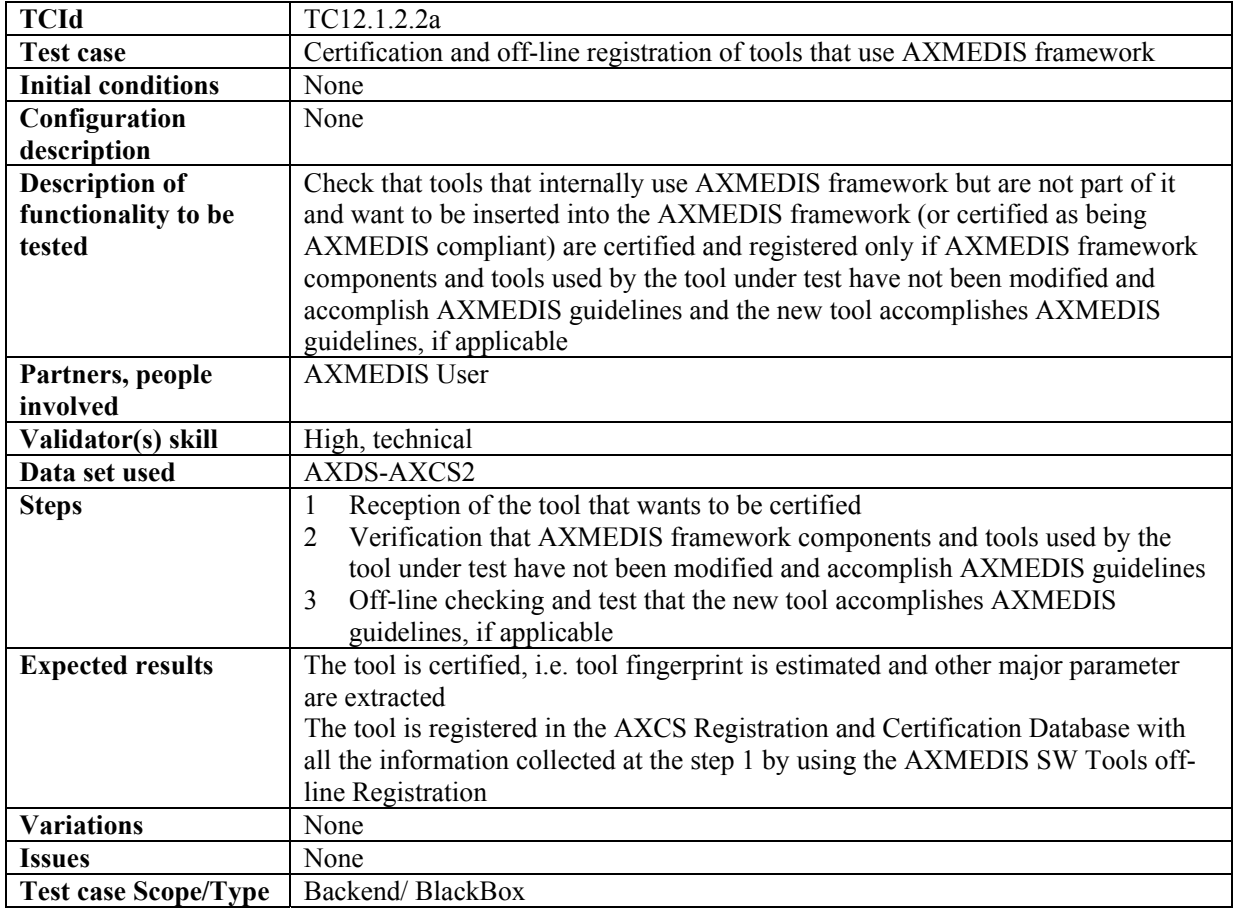

### *12.1.2.2 Certification and off-line registration of tools that use AXMEDIS framework*

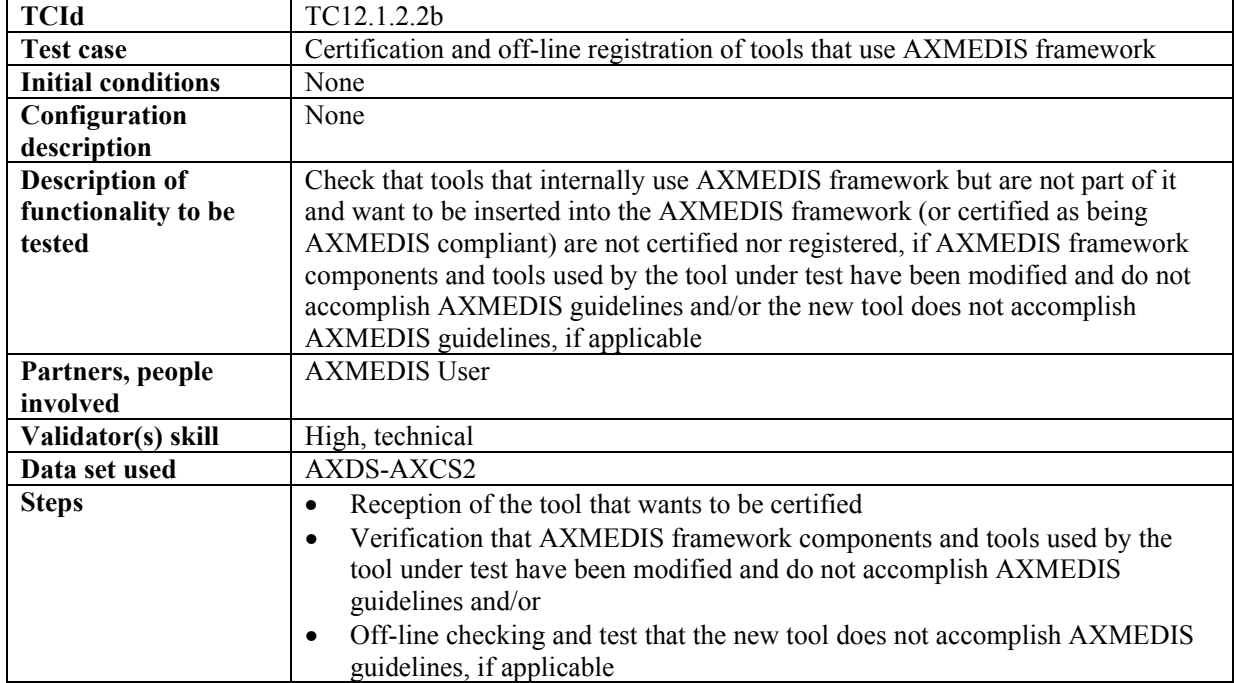

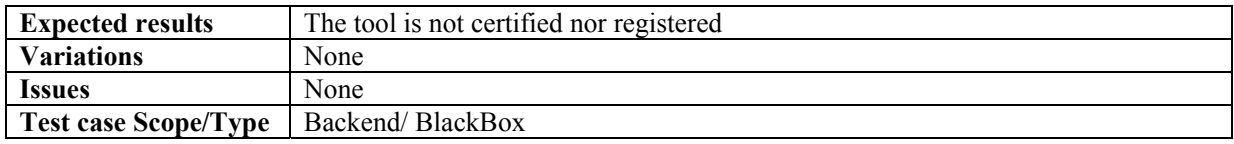

#### **12.1.3 AXMEDIS Object ID Generator**

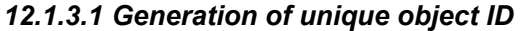

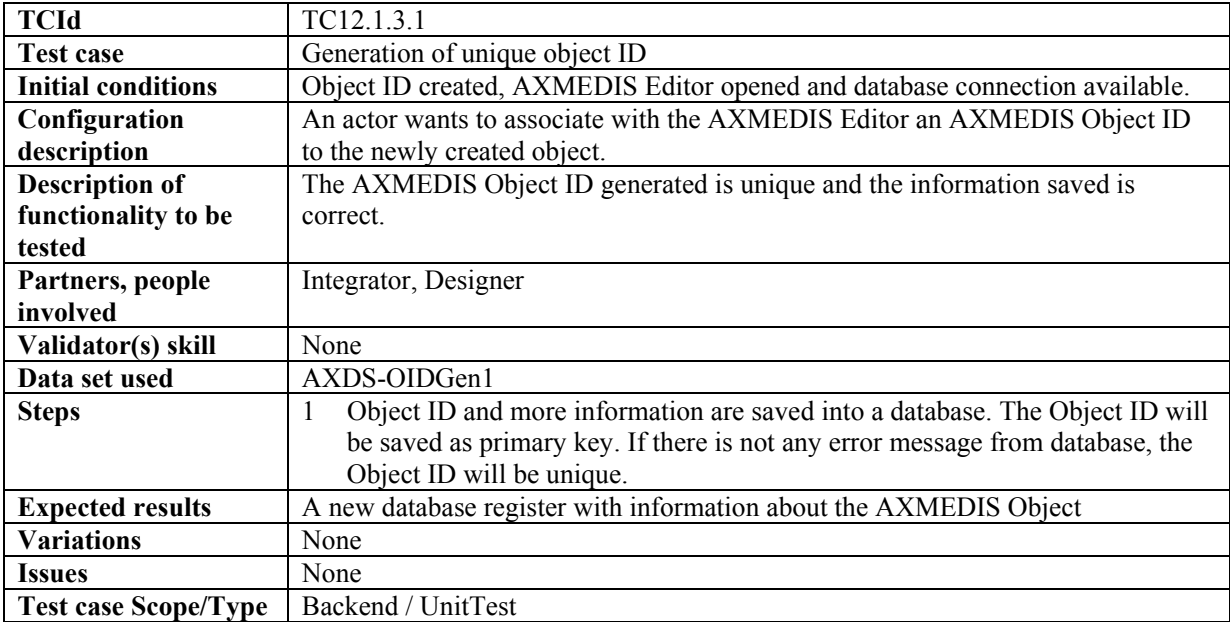

### **12.1.4 Global Object List WEB Service (DSI)**

#### *12.1.4.1 Search of AXMEDIS Objects (via web interface)* **(DSI)**

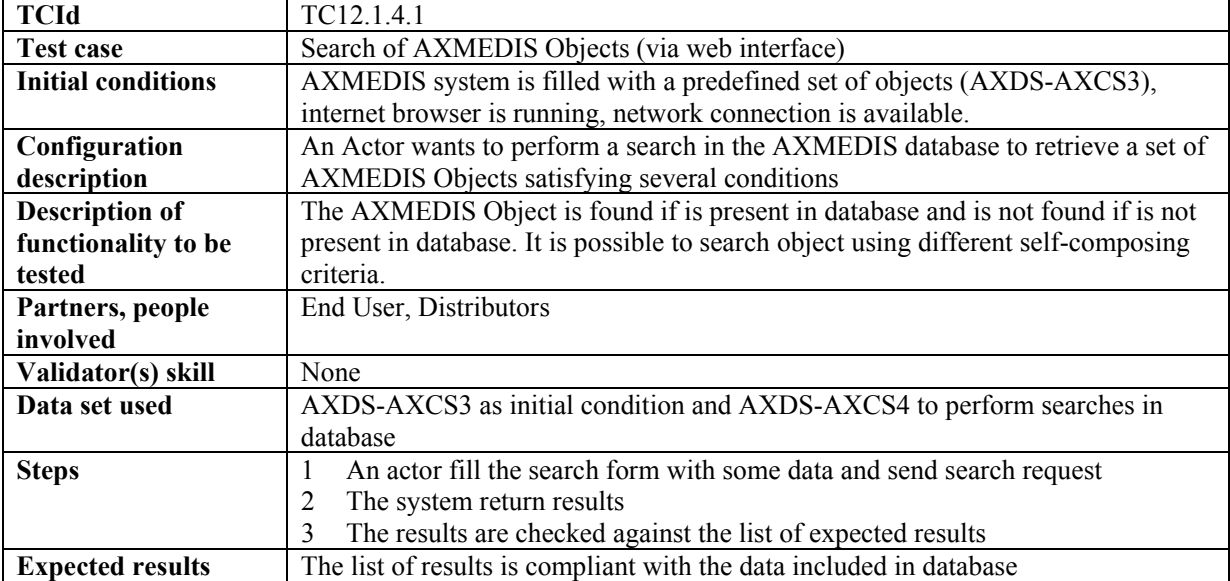

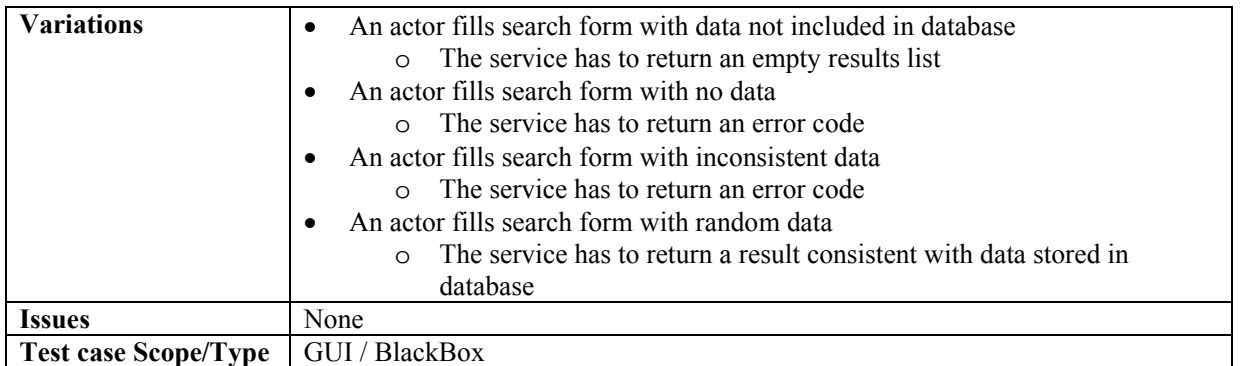

### *12.1.4.2 Search of AXMEDIS Objects (inside an AXMEDIS tool)*

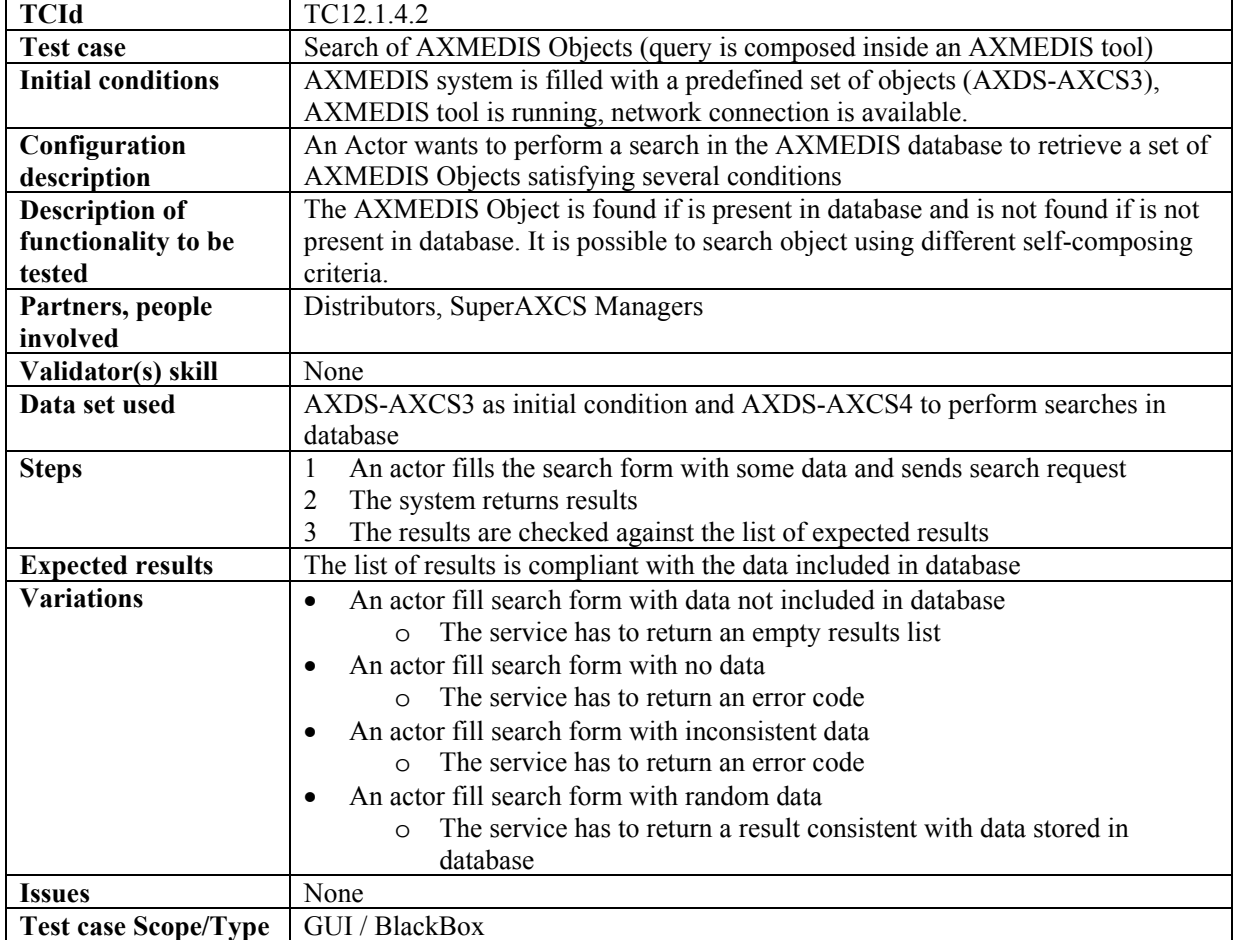

#### **12.1.5 Super AXCS Collector**

#### *12.1.5.1 On-line transfer between AXCS and Super AXCS*

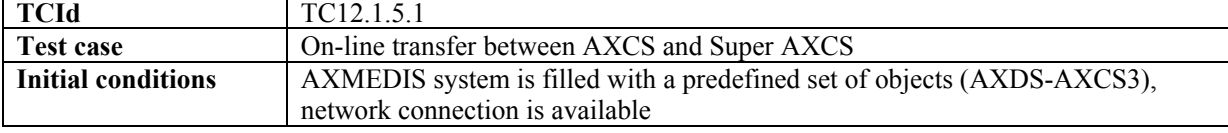

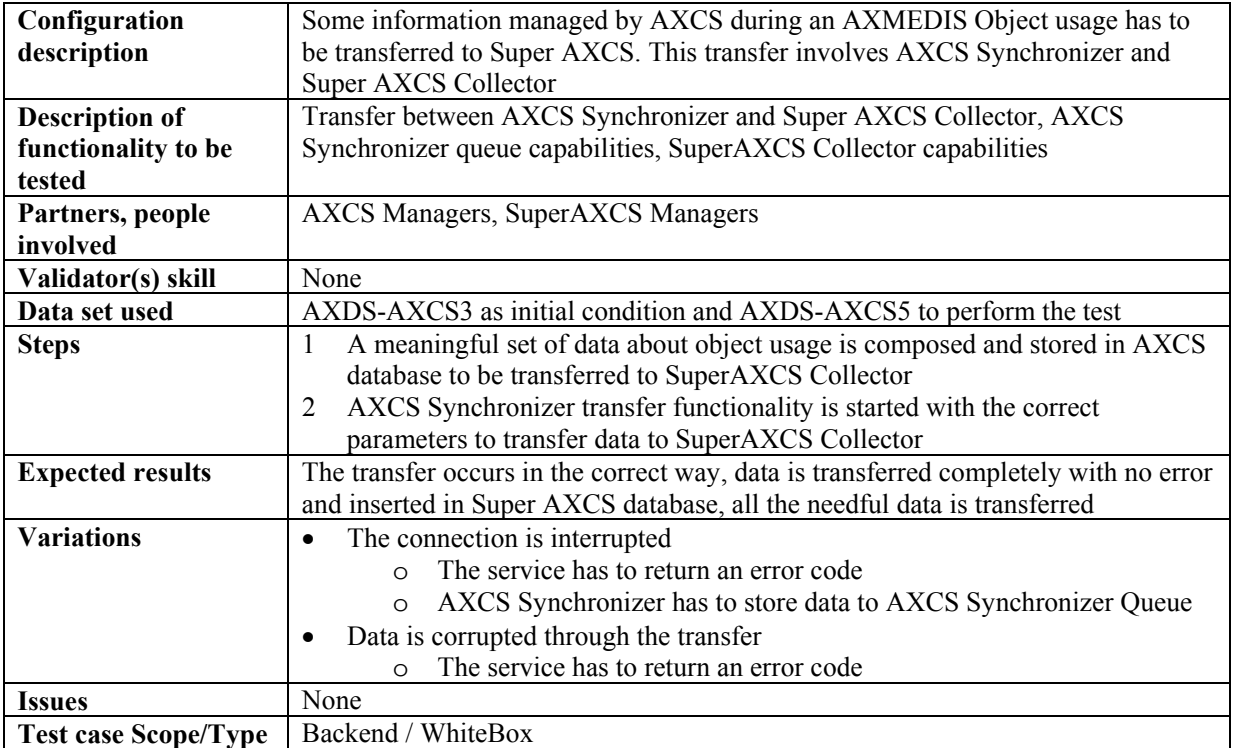

### *12.1.5.2 Off-line synchronization between AXCS and Super AXCS*

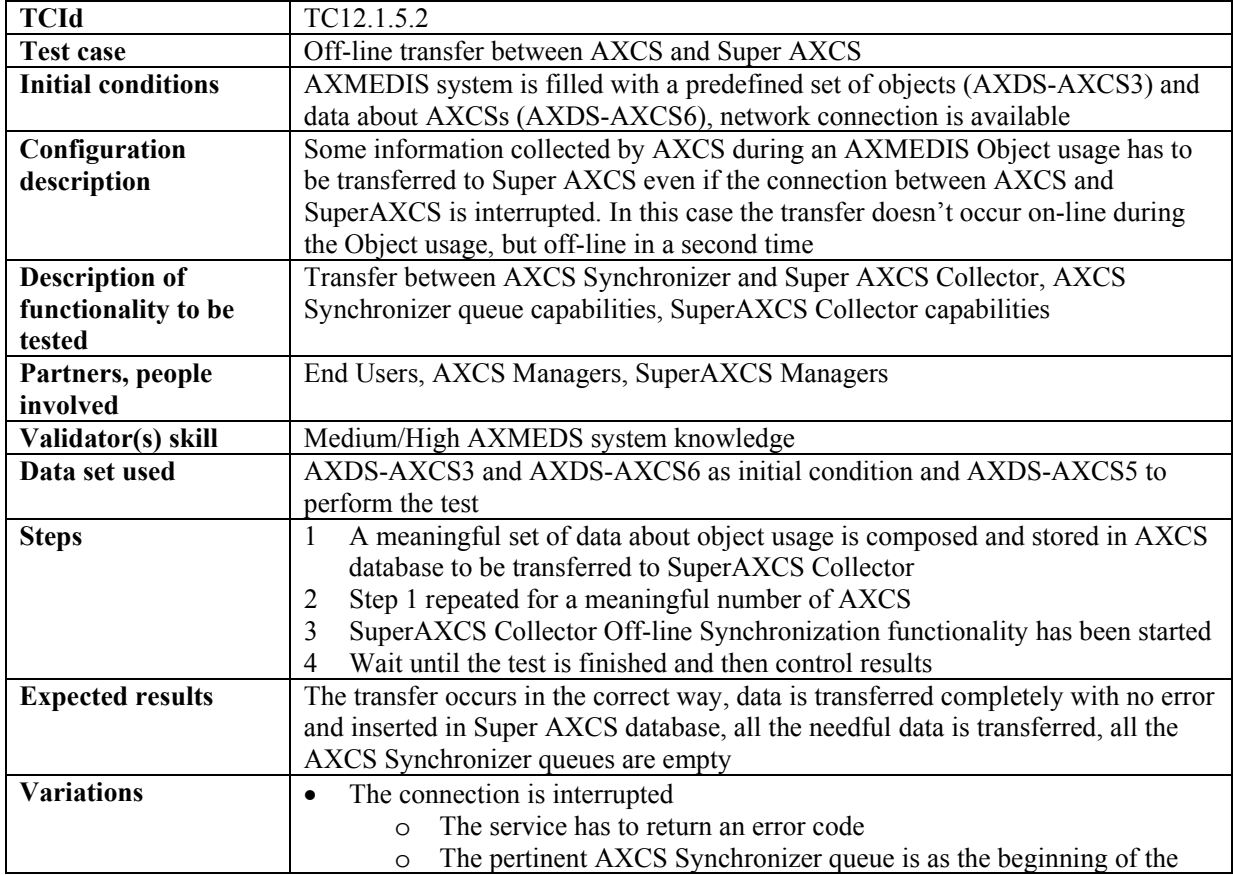

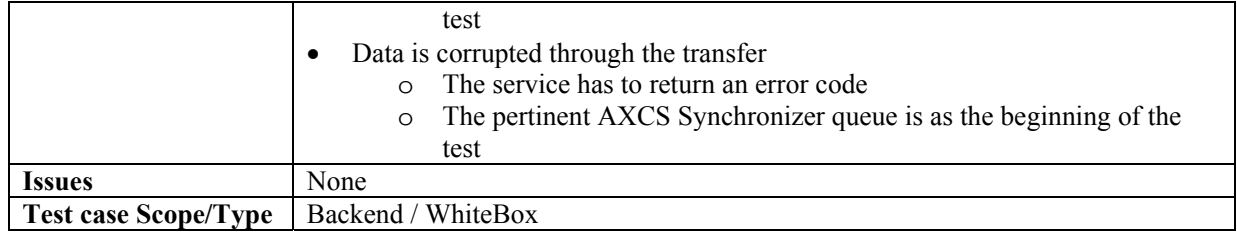

### **12.2 AXMEDIS Certifier and Supervisor (WP5.6.1: DSI)**

### **12.2.1 AXMEDIS Registration Service (DSI)**

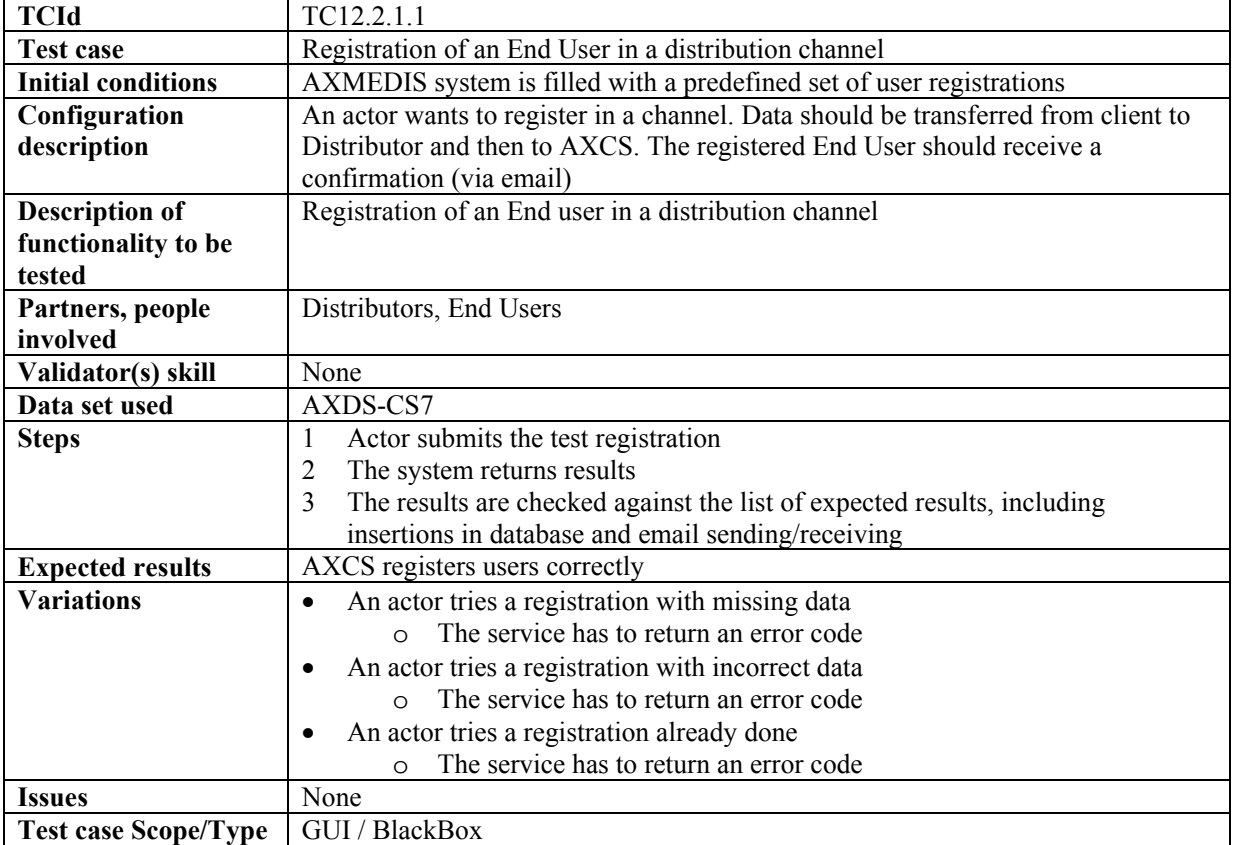

#### *12.2.1.1 End User registration in a distribution channel (DSI)*

#### *12.2.1.2 End User registration in a different distribution channel (DSI)*

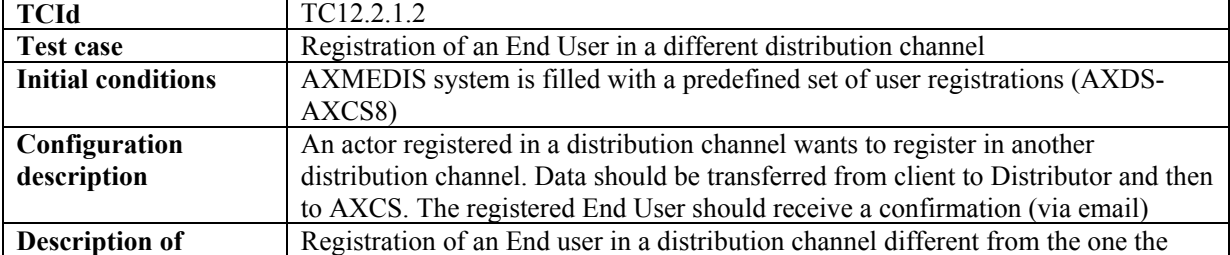

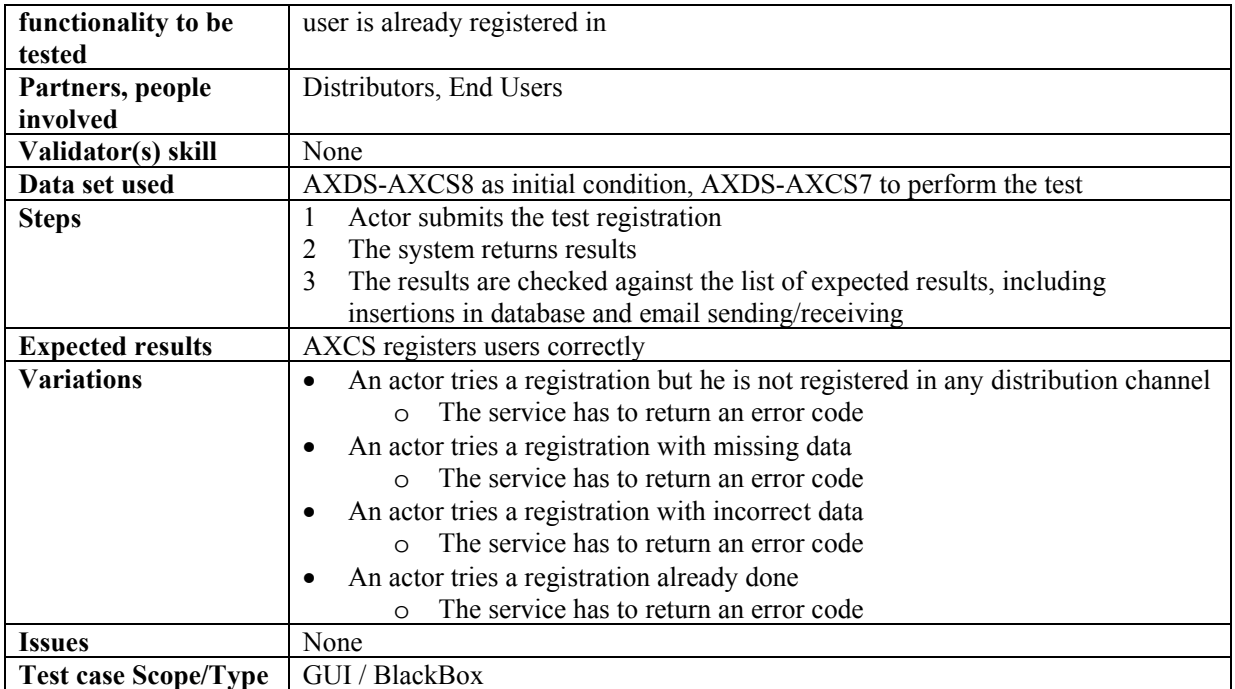

### *12.2.1.3 Registration of a new Teacher/School or Student (DSI)*

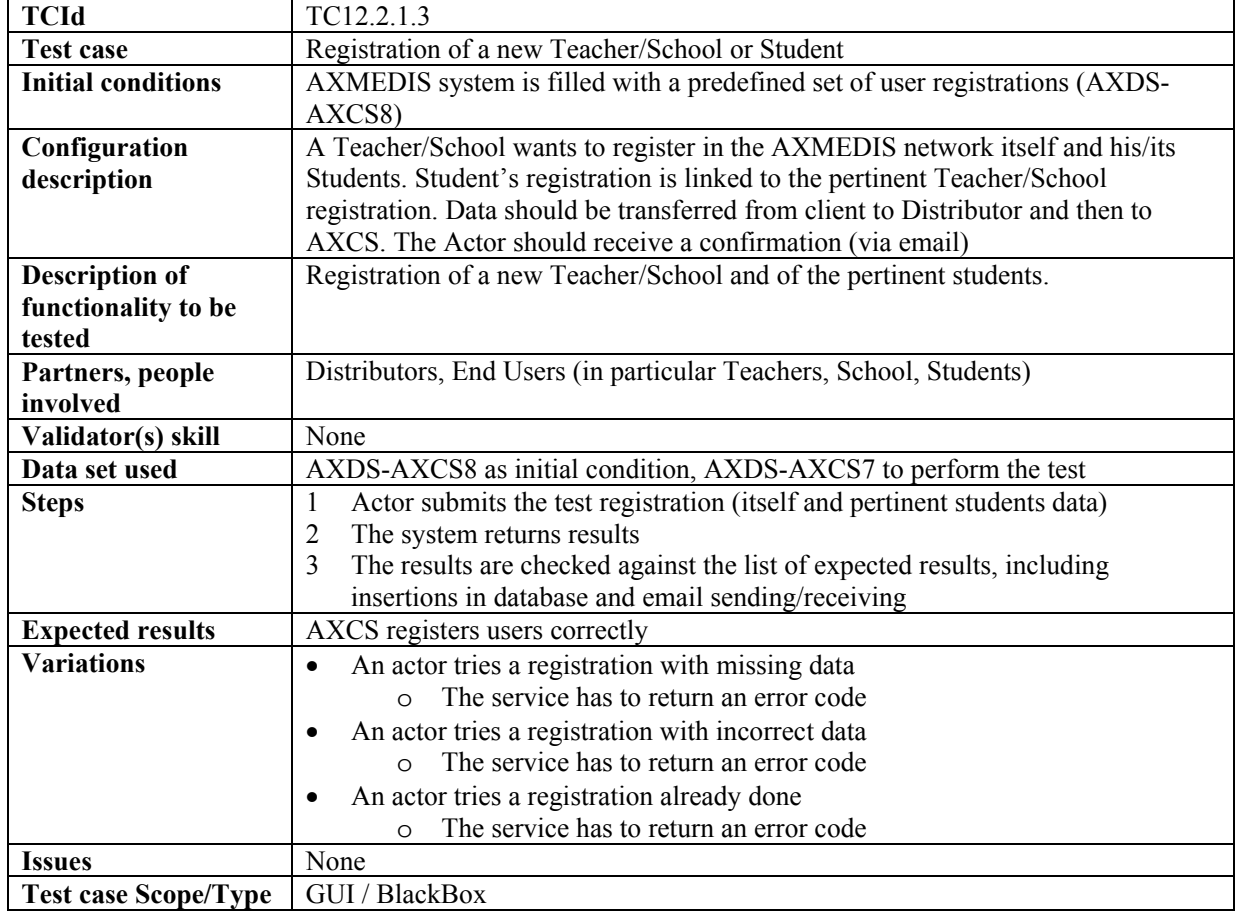

| <b>TCId</b>                 | TC12.2.1.4                                                                                      |
|-----------------------------|-------------------------------------------------------------------------------------------------|
| <b>Test case</b>            | Registration of an Old User of the Channel on AXMEDIS                                           |
| <b>Initial conditions</b>   | AXMEDIS system is filled with a predefined set of user registrations (AXDS-                     |
|                             | AXCS8)                                                                                          |
| Configuration               | A Distributor wants to register an End User in the AXMEDIS network. Data                        |
| description                 | should be transferred from Distributor to AXCS. The registered End User should                  |
|                             | receive a confirmation (via email)                                                              |
| <b>Description of</b>       | The User is registered on the Distributor but not on AXMEDIS. The Distributor                   |
| functionality to be         | wants his old users become AXMEDIS users                                                        |
| tested                      |                                                                                                 |
| Partners, people            | Distributors, End Users                                                                         |
| involved                    |                                                                                                 |
| Validator(s) skill          | None                                                                                            |
| Data set used               | AXDS-AXCS8 as initial conditions, AXDS-AXCS7 to perform the test                                |
| <b>Steps</b>                | Actor submits the test registration<br>1                                                        |
|                             | The system returns results<br>2                                                                 |
|                             | The results are checked against the list of expected results, including<br>3                    |
|                             | insertions in database and email sending/receiving                                              |
| <b>Expected results</b>     | AXCS registers users correctly                                                                  |
| <b>Variations</b>           | An actor tries a registration but he is not registered in any distribution channel<br>$\bullet$ |
|                             | The service has to return an error code<br>$\cap$                                               |
|                             | An actor tries a registration with missing data                                                 |
|                             | The service has to return an error code<br>$\Omega$                                             |
|                             | An actor tries a registration with incorrect data                                               |
|                             | The service has to return an error code                                                         |
|                             | An actor tries a registration already done                                                      |
|                             | The service has to return an error code<br>$\circ$                                              |
| <b>Issues</b>               | None                                                                                            |
| <b>Test case Scope/Type</b> | GUI / BlackBox                                                                                  |

*12.2.1.4 Registration of an old User of the Channel on AXMEDIS (DSI)* 

### *12.2.1.5 User password modification*

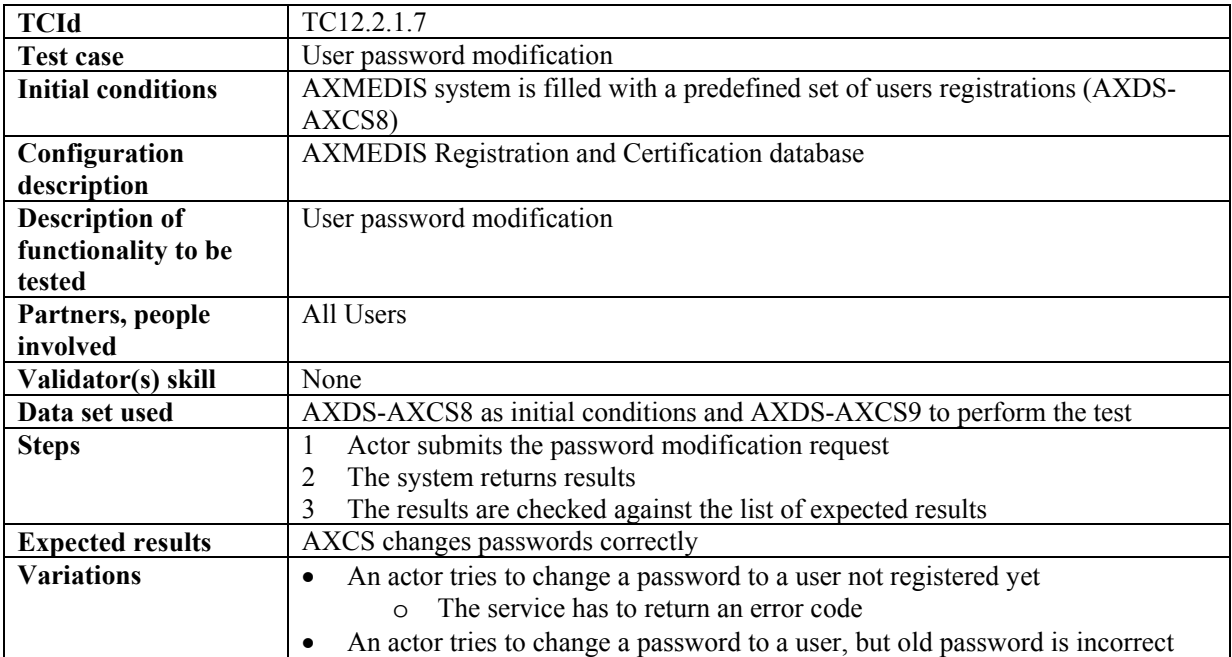

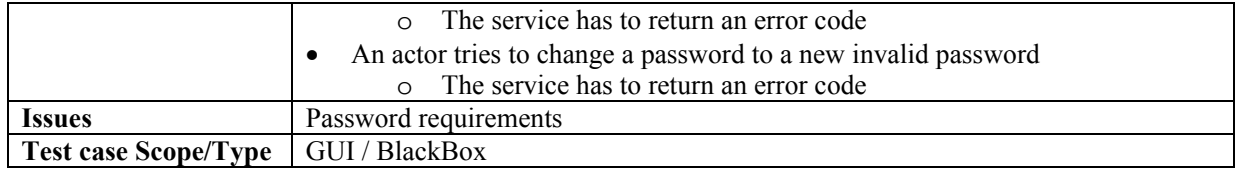

### *12.2.1.6 Registration of users regarding CMS aspects*

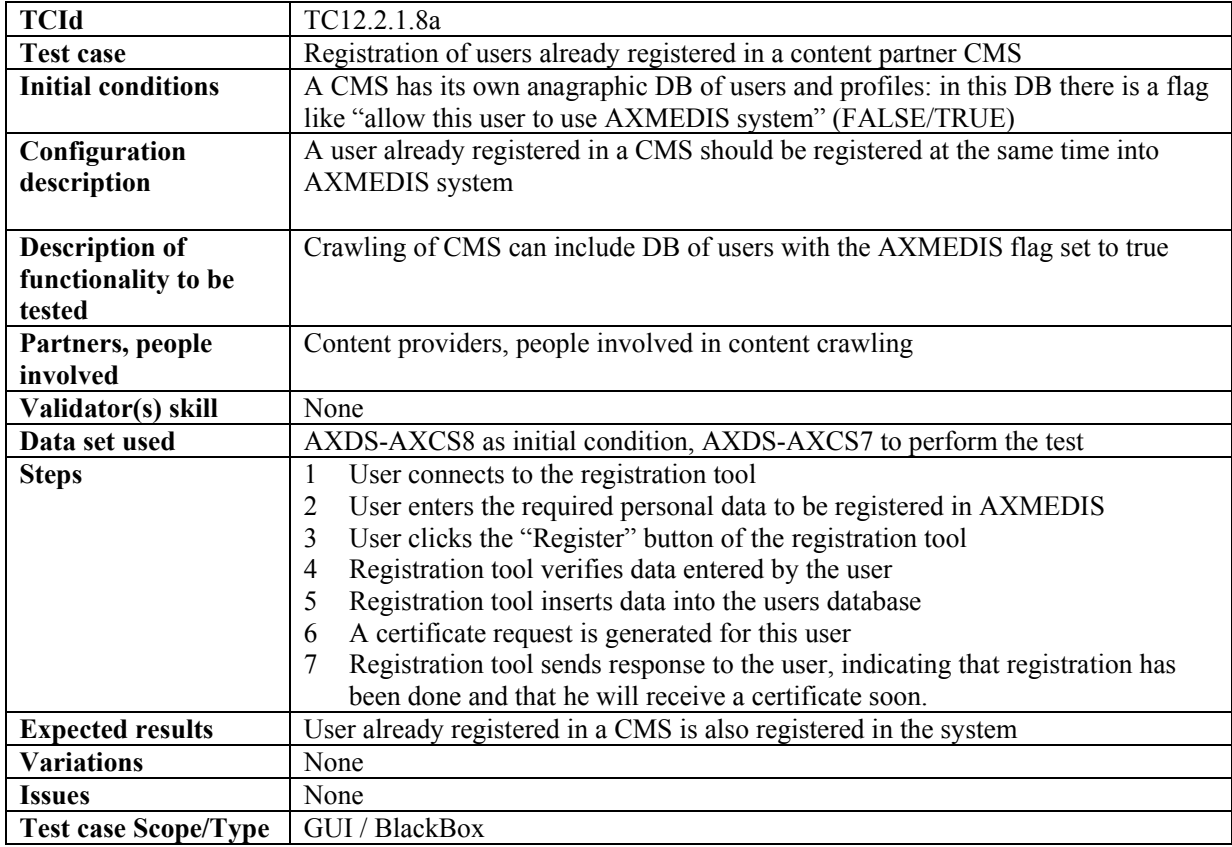

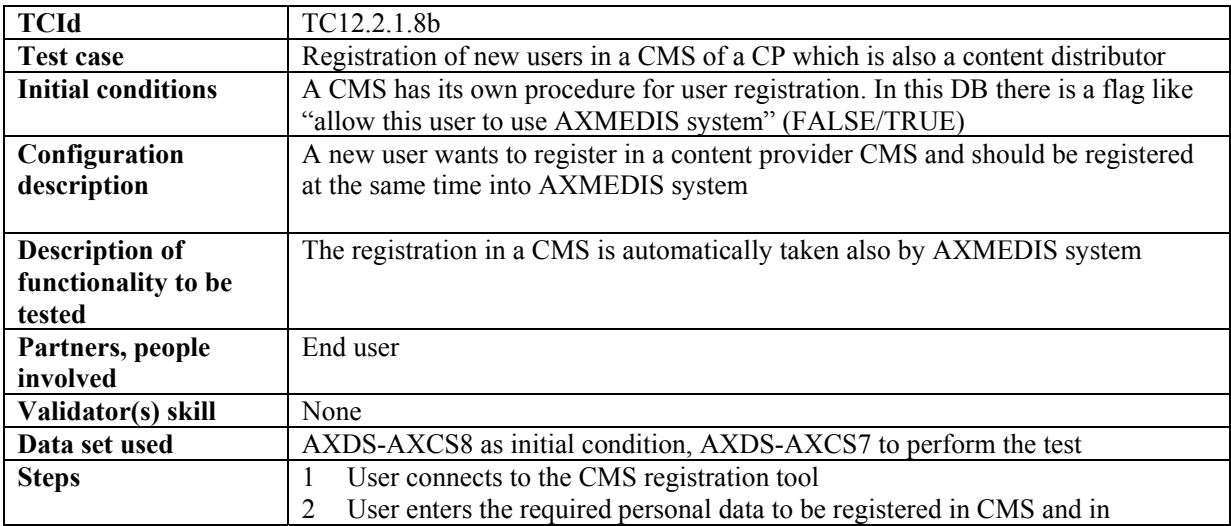

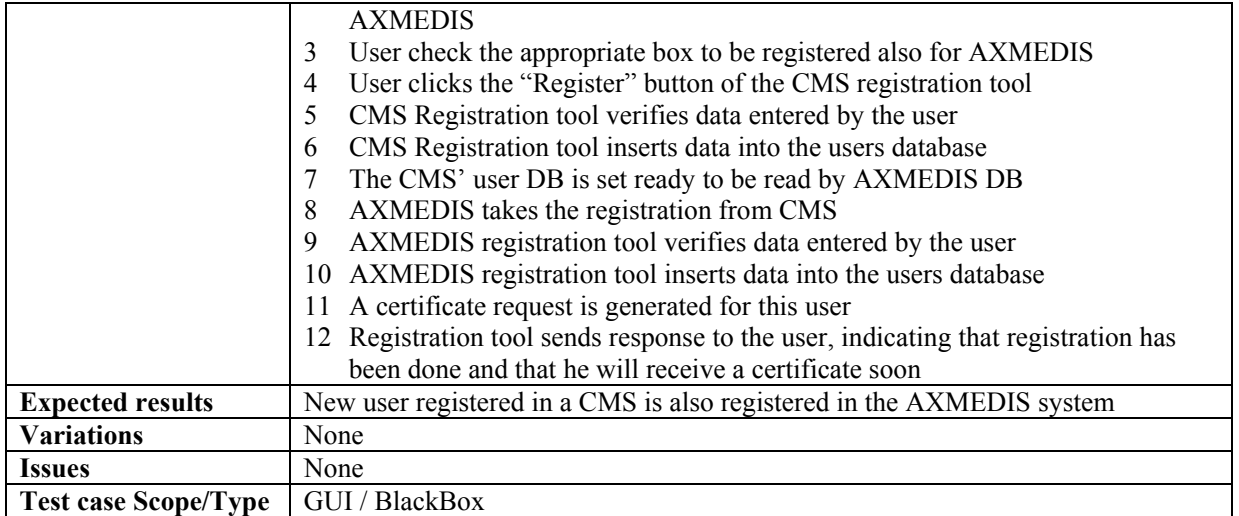

#### **12.2.2 AXMEDIS Certification and Verification**

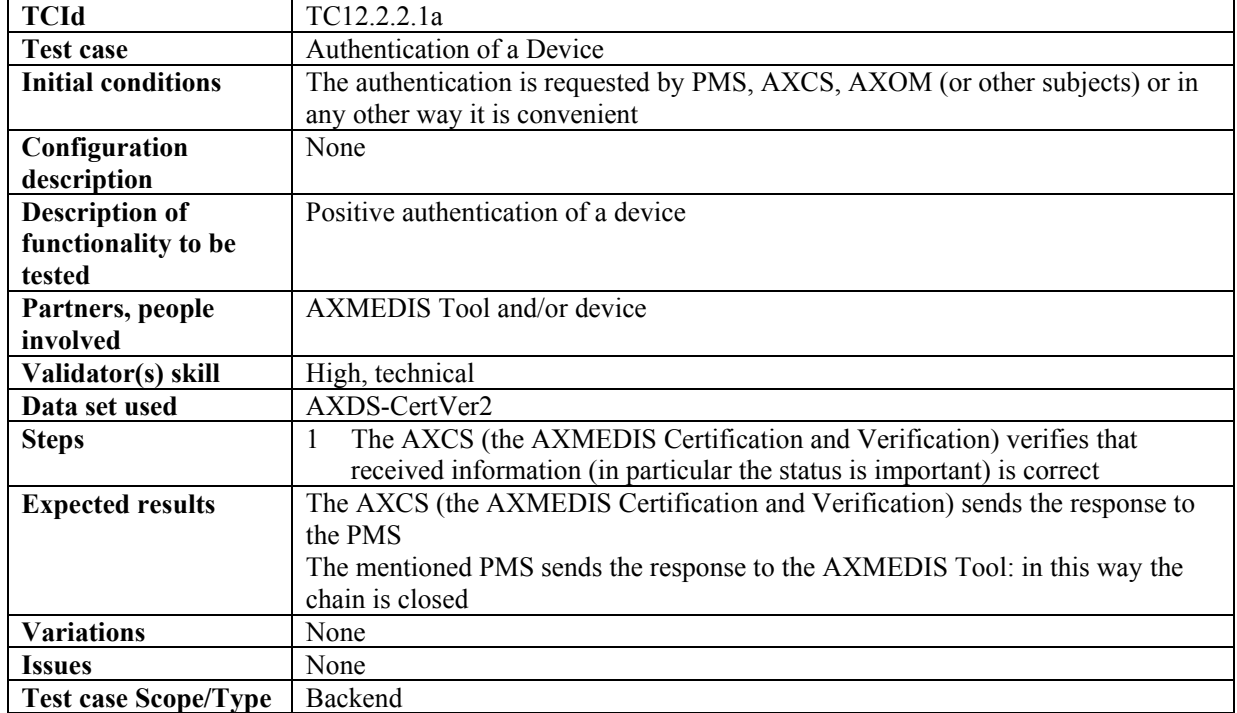

#### *12.2.2.1 Authentication of a Device*

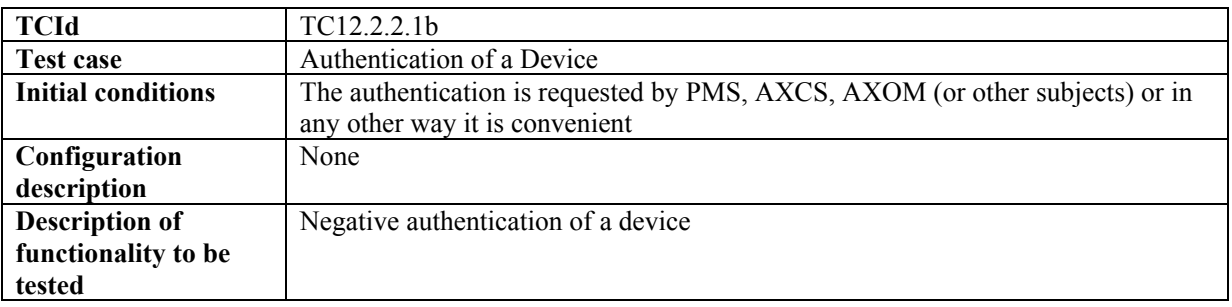

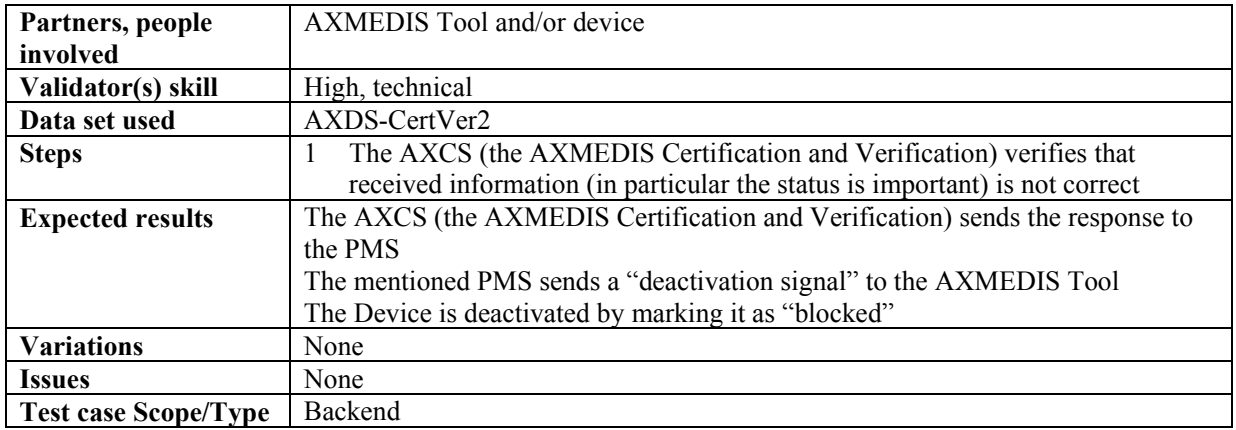

#### *12.2.2.2 Certification of AXMEDIS Tool and User*

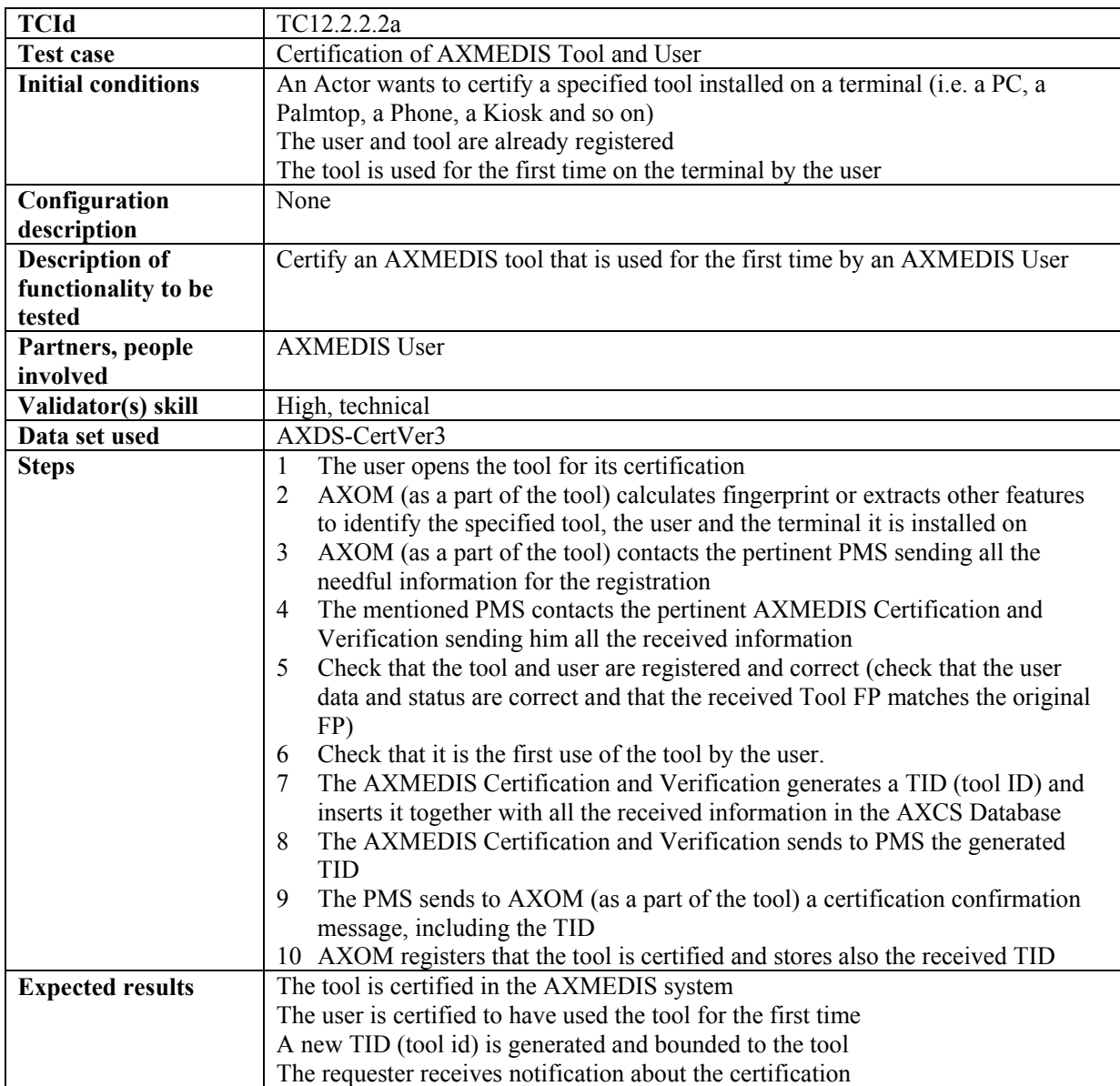

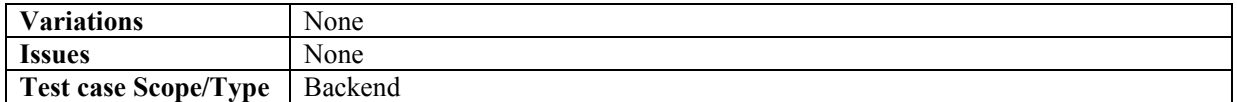

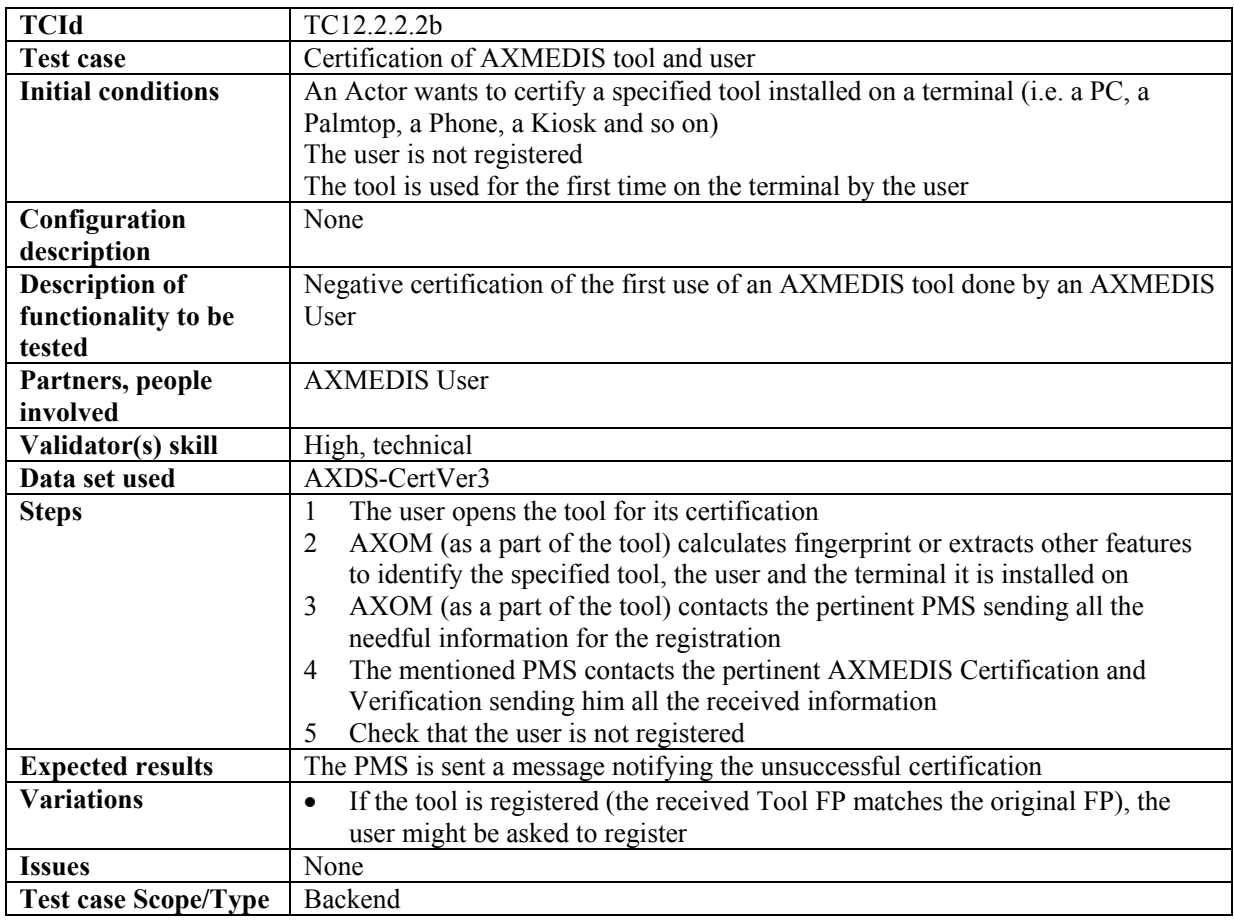

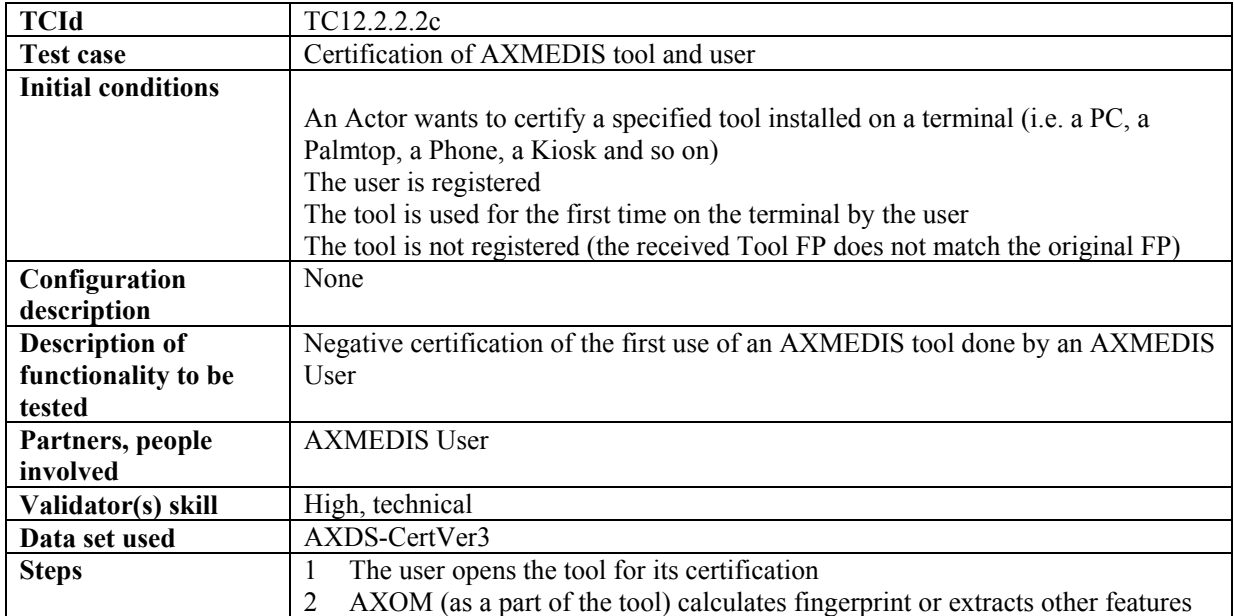

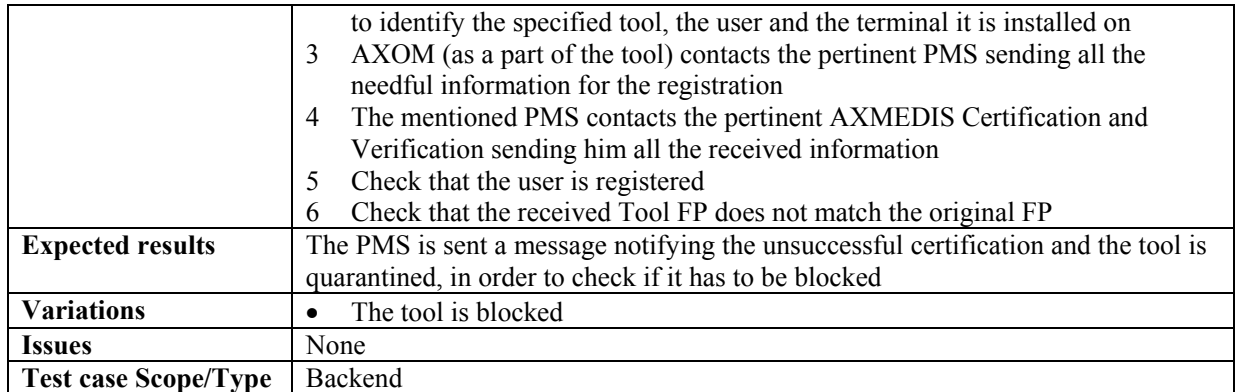

#### *12.2.2.3 Verification of AXMEDIS users using AXMEDIS tools on a Device*

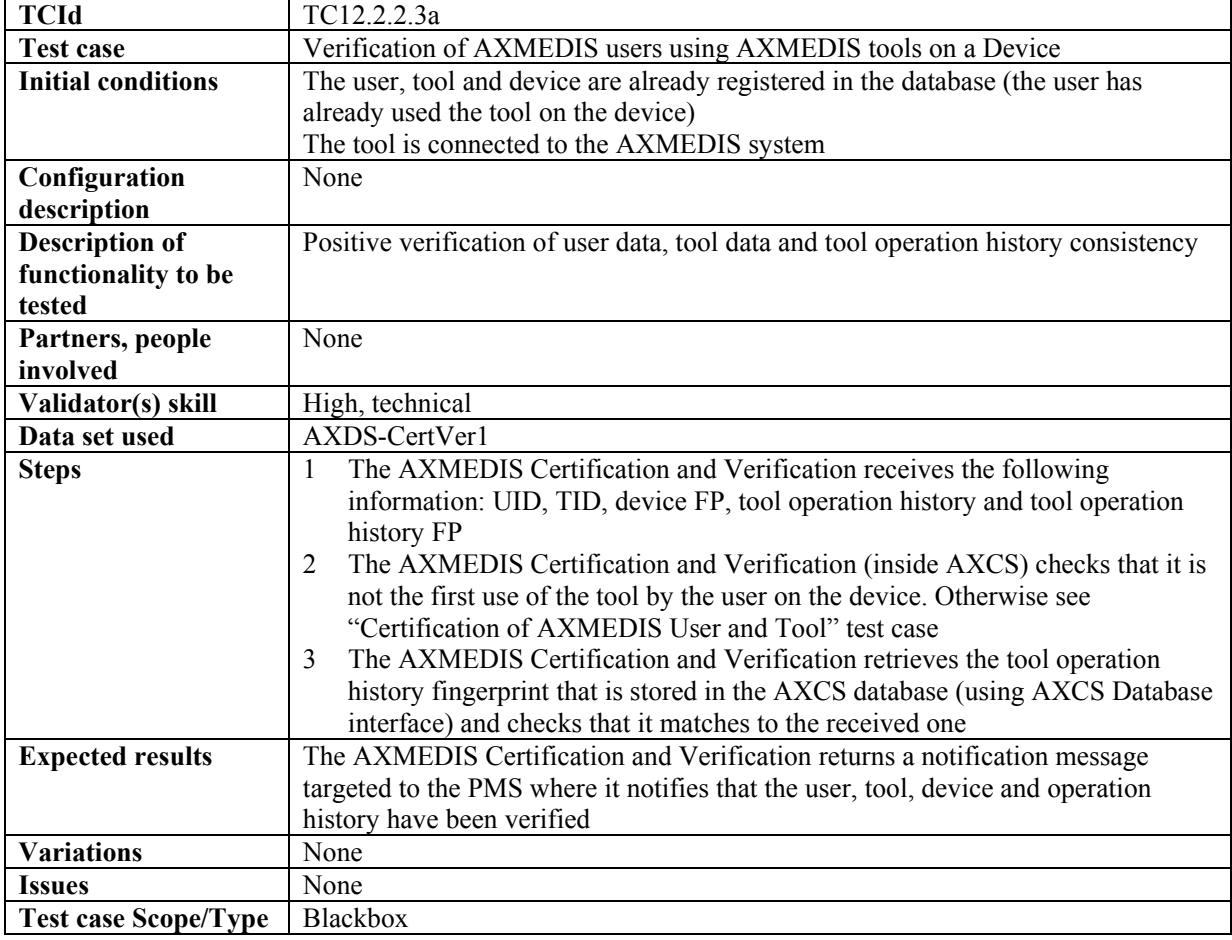

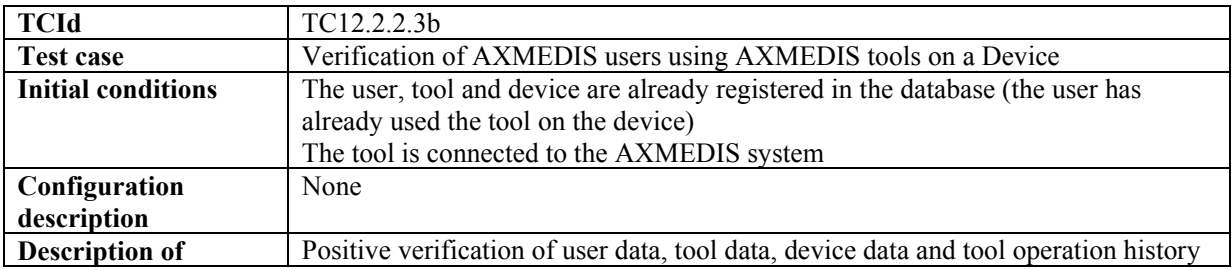

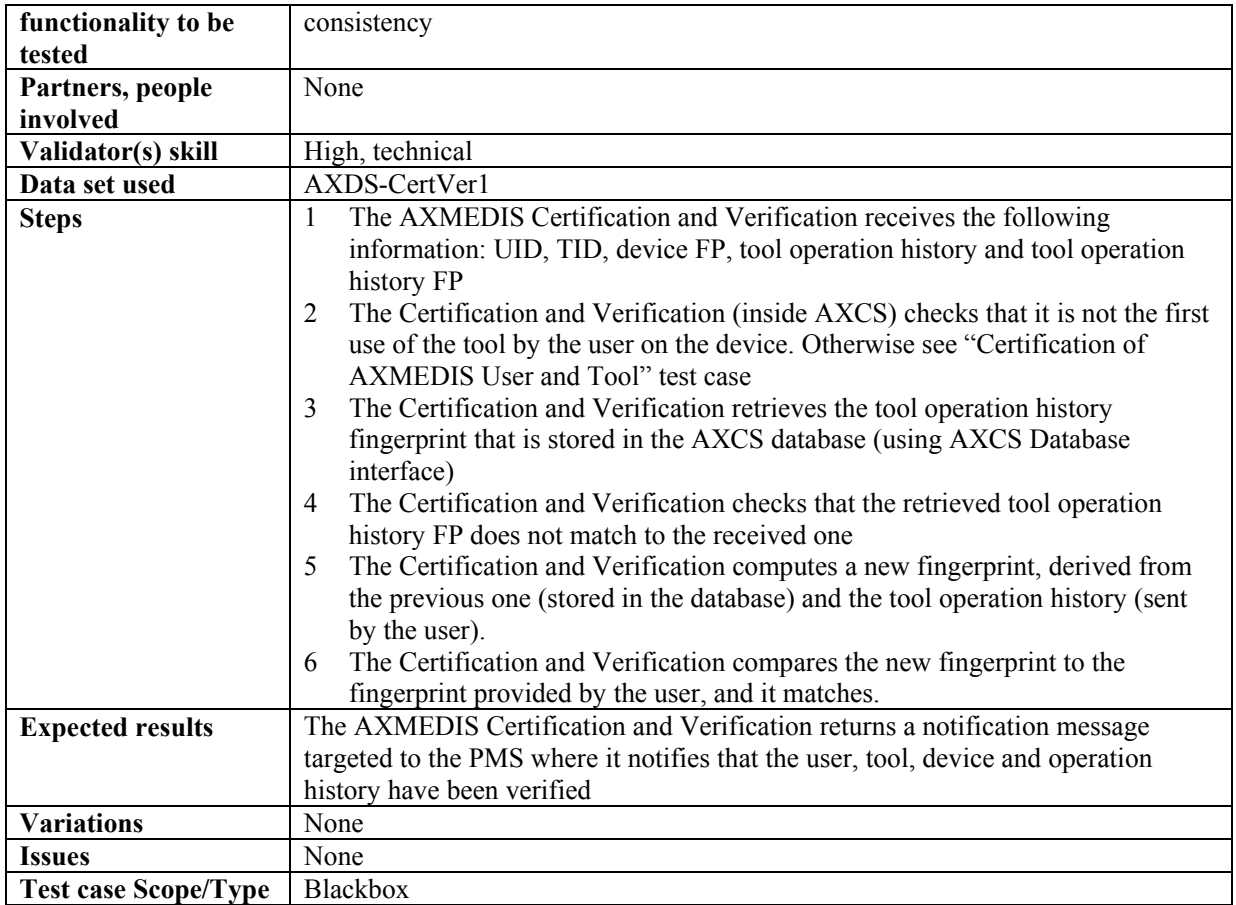

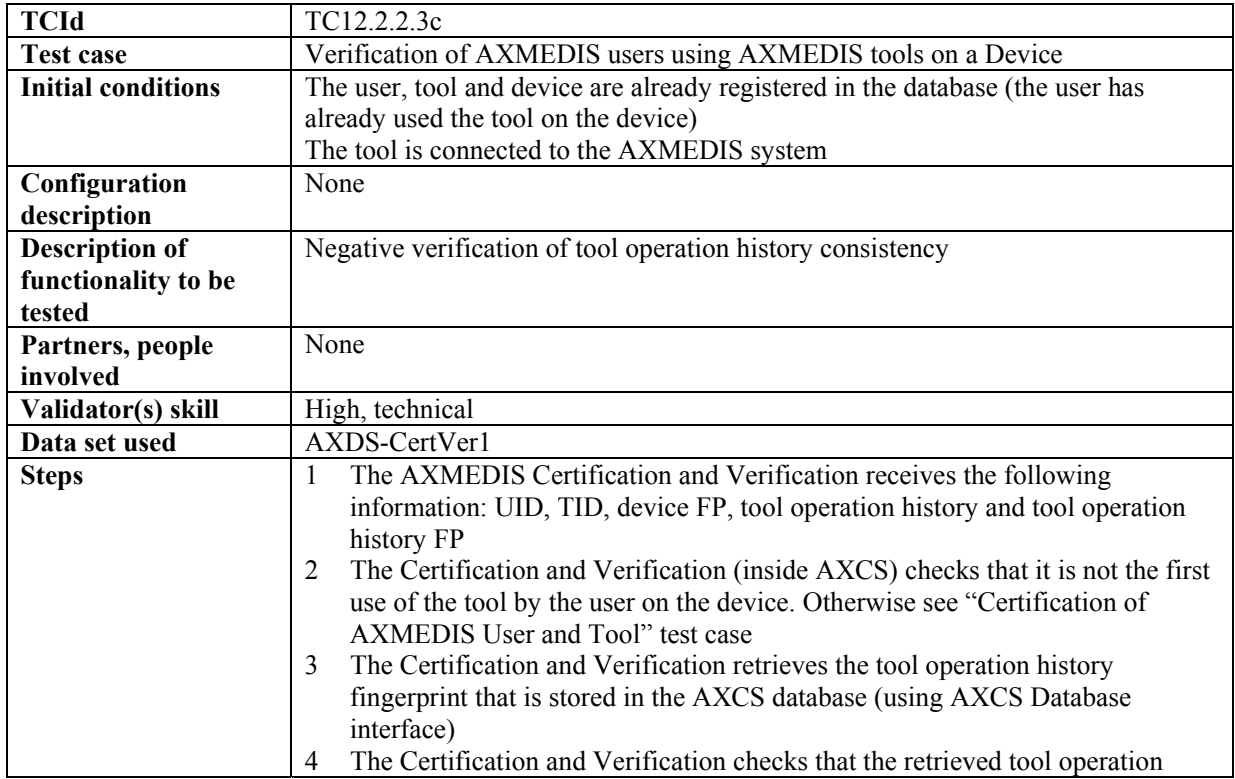

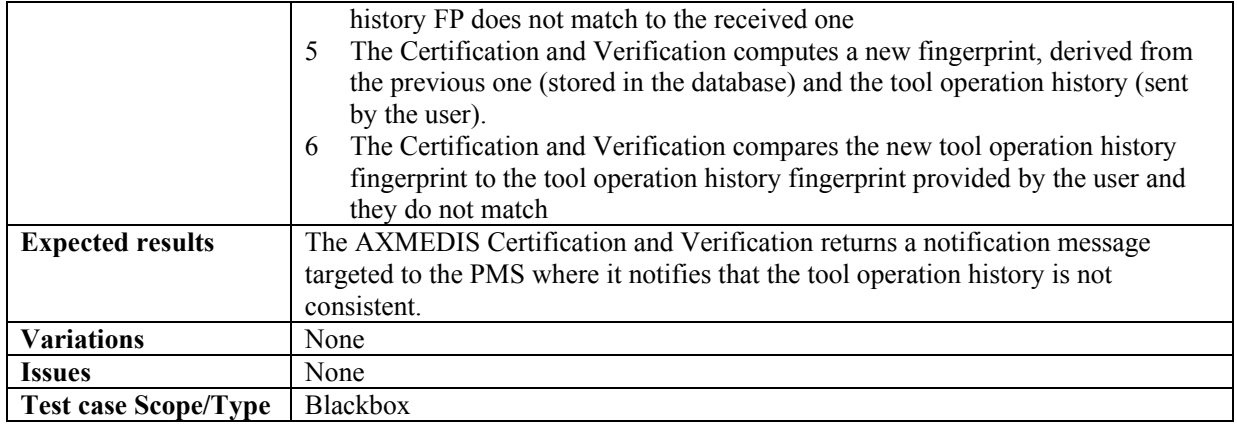

#### **12.2.3 AXMEDIS Supervisor**

#### *12.2.3.1 User blocking*

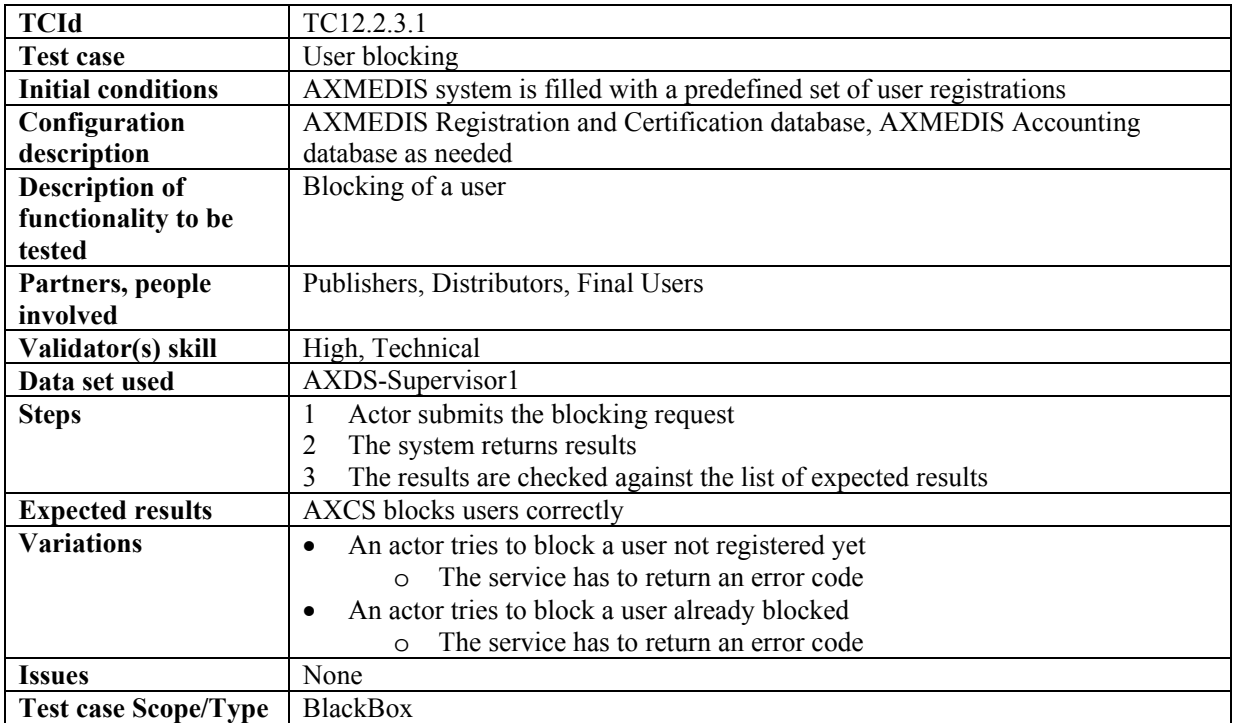

### *12.2.3.2 User unblocking*

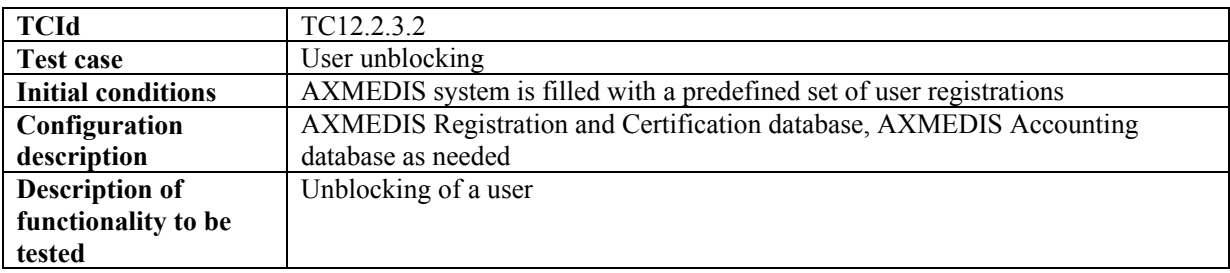

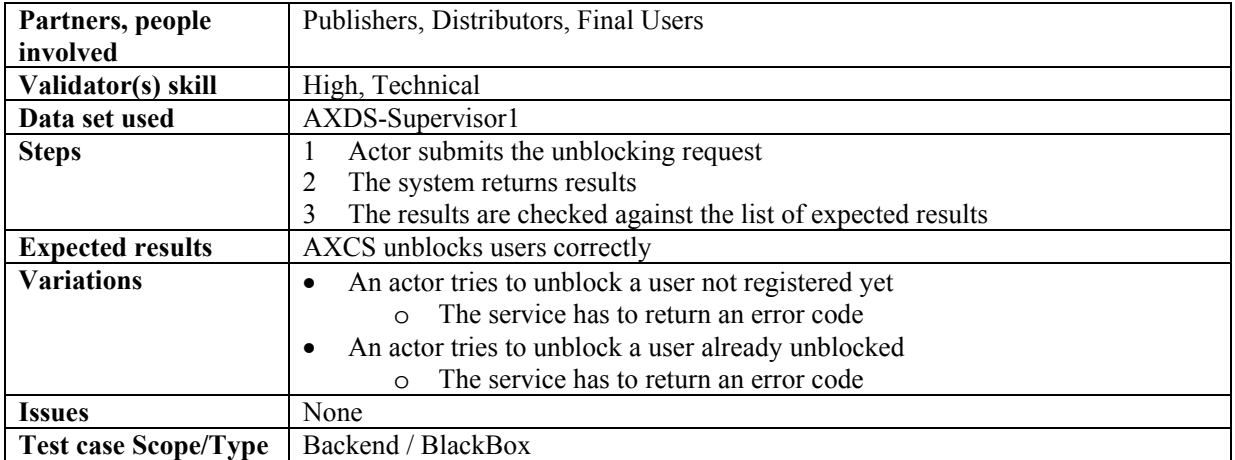

### *12.2.3.3 Tool blocking*

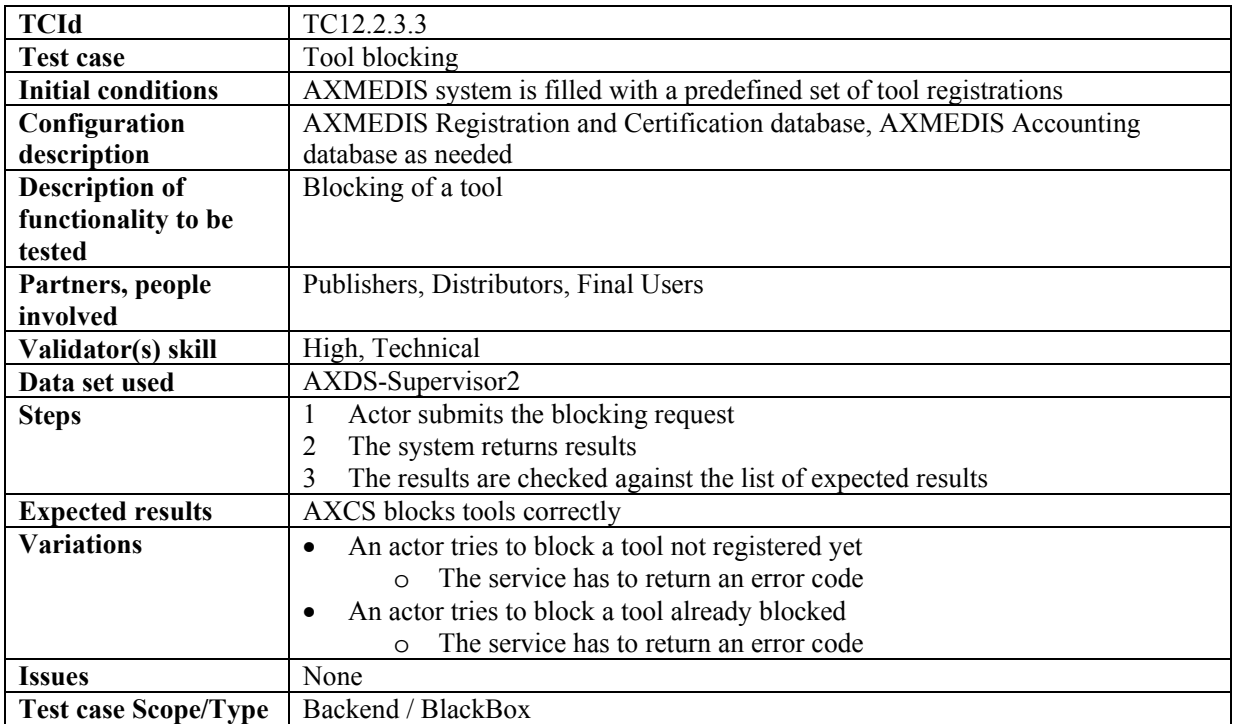

## *12.2.3.4 Tool unblocking*

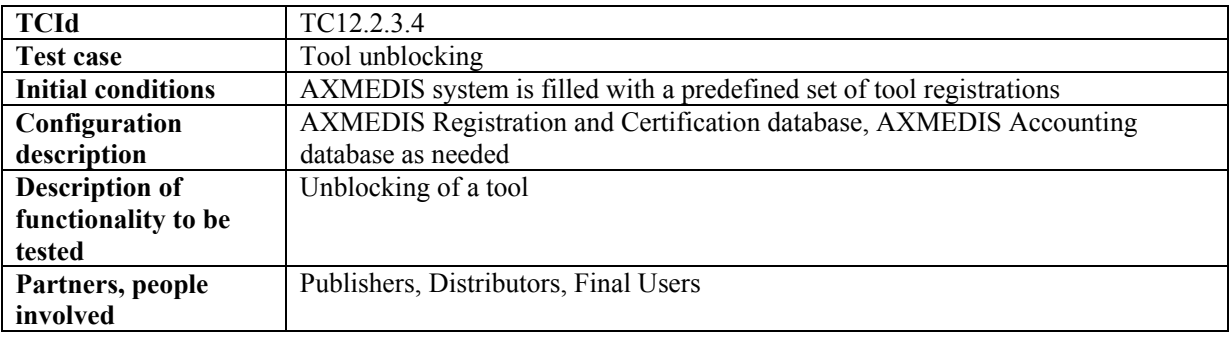

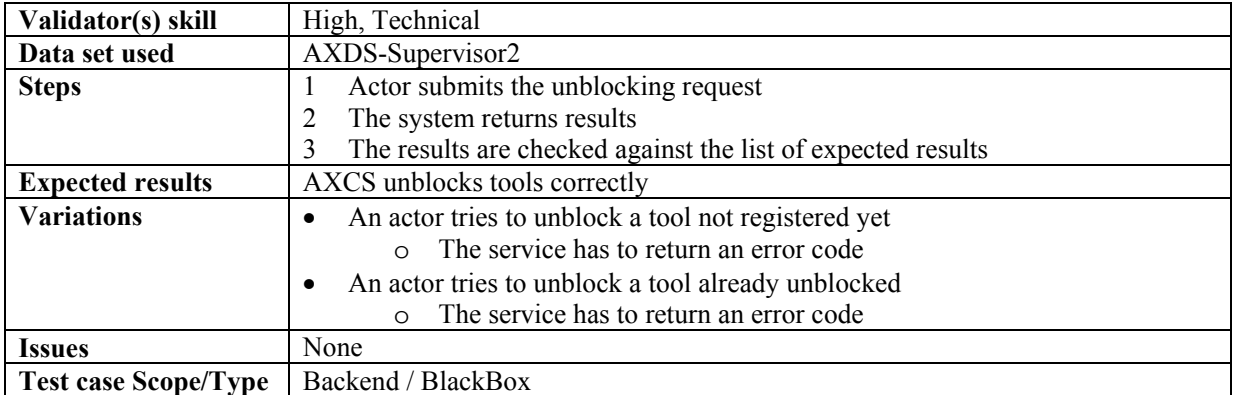

### *12.2.3.5 AXMEDIS Protection information delivery*

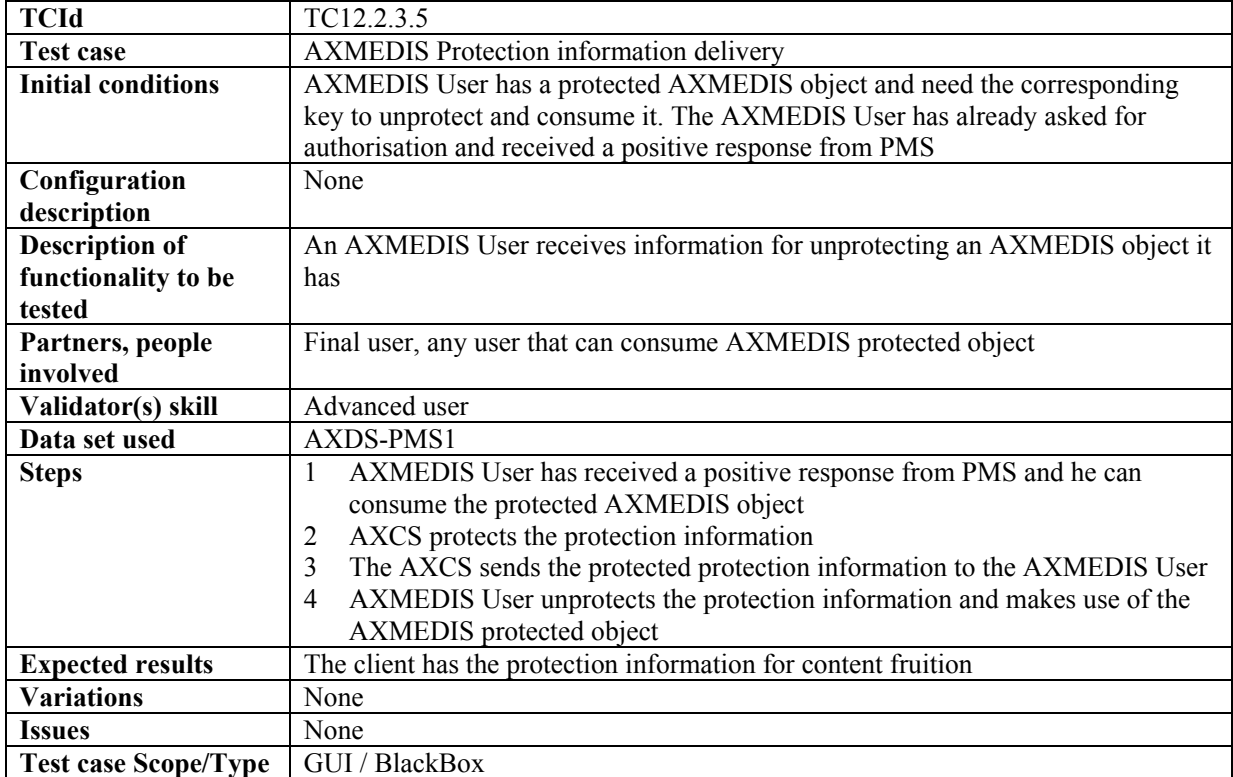

### *12.2.3.6 Association of protection information to an AXMEDIS Object*

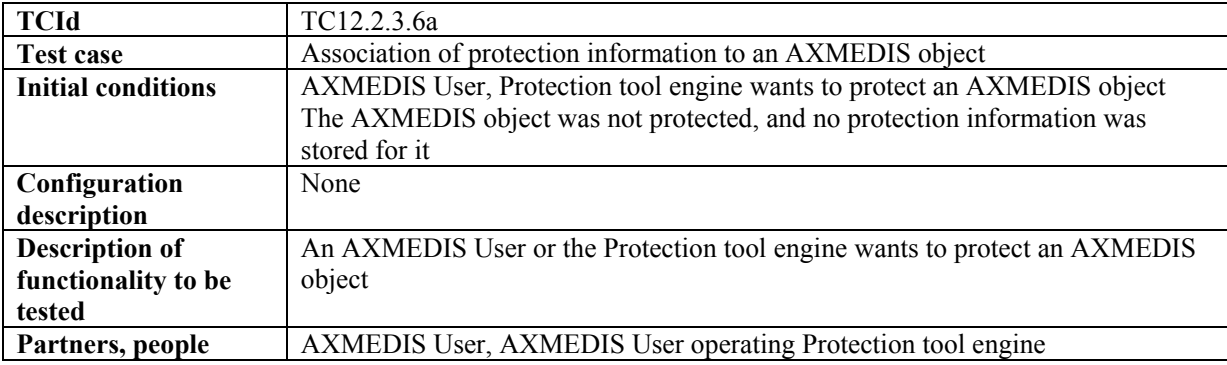

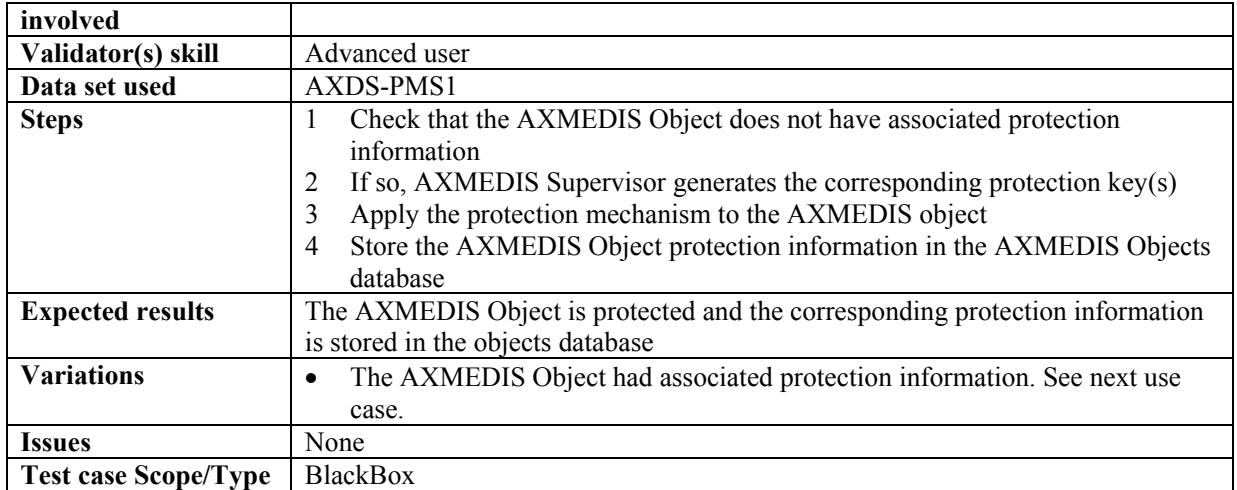

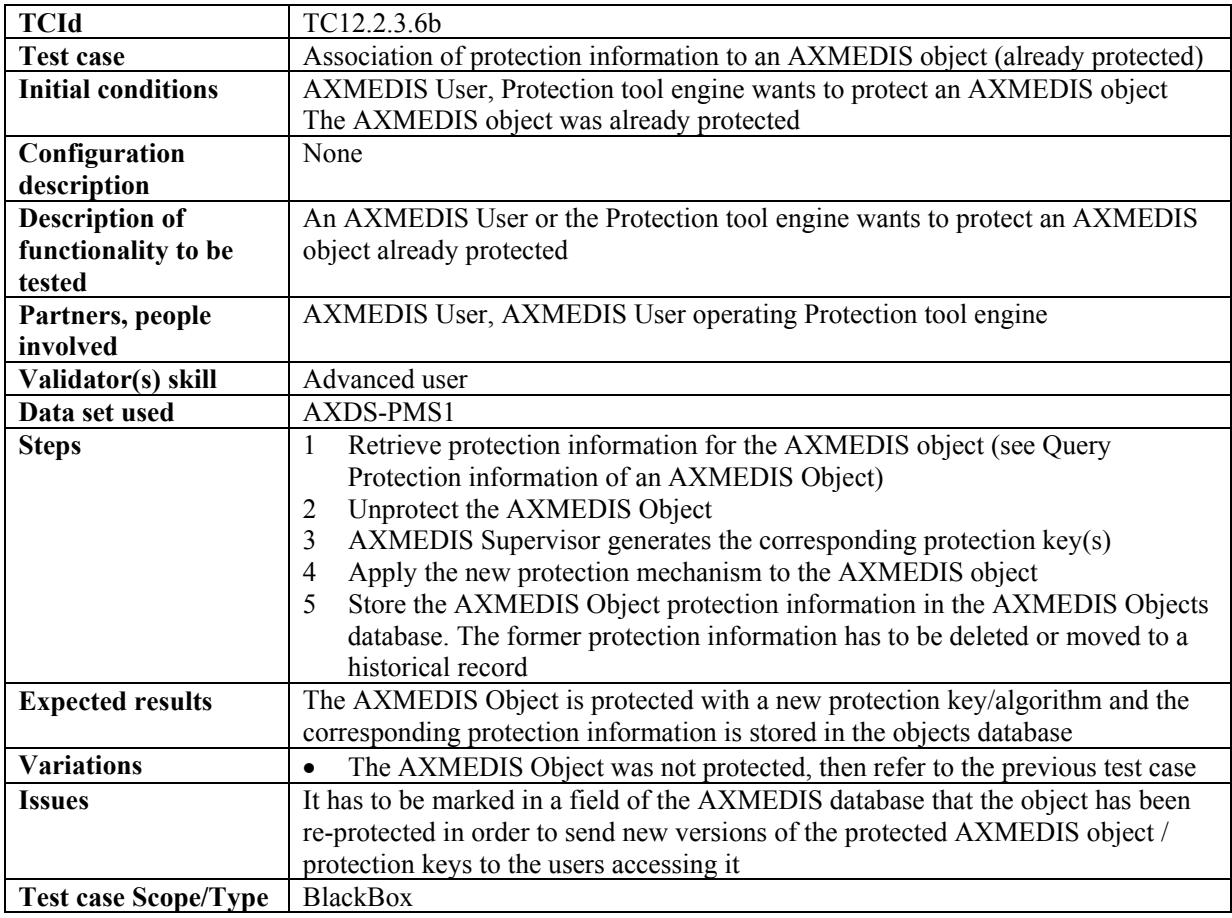

### *12.2.3.7 Requesting of protection information of an AXMEDIS Object*

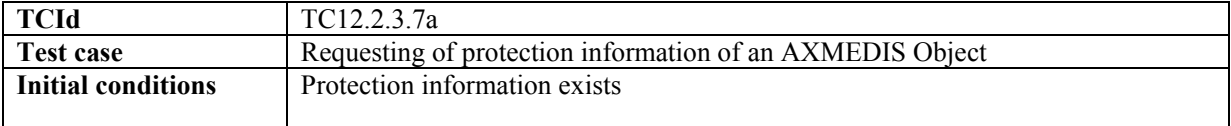

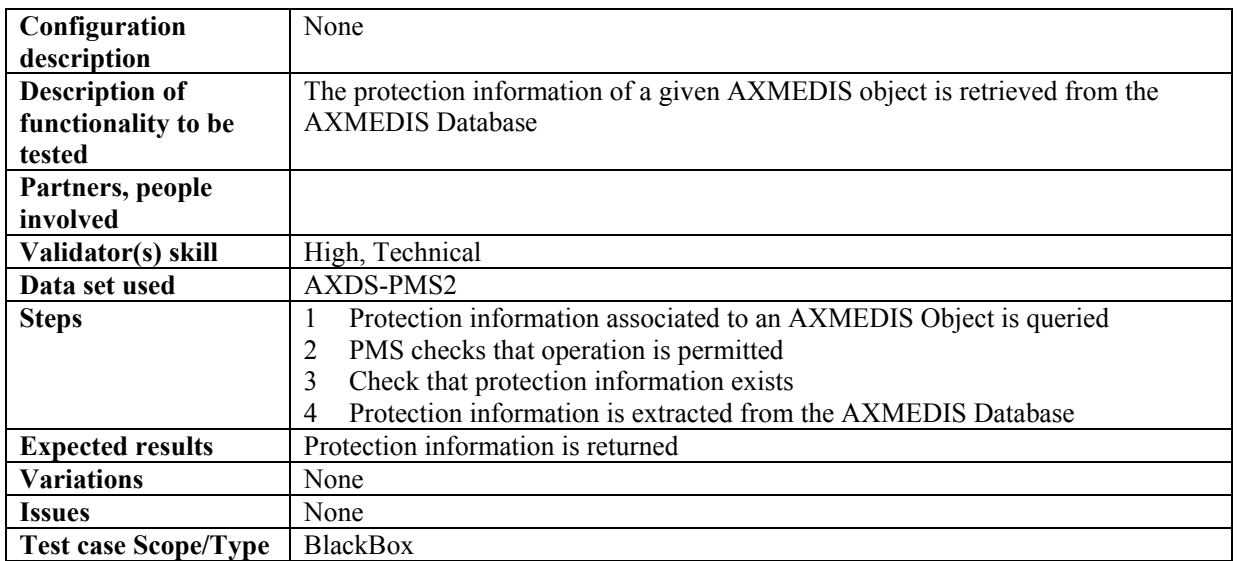

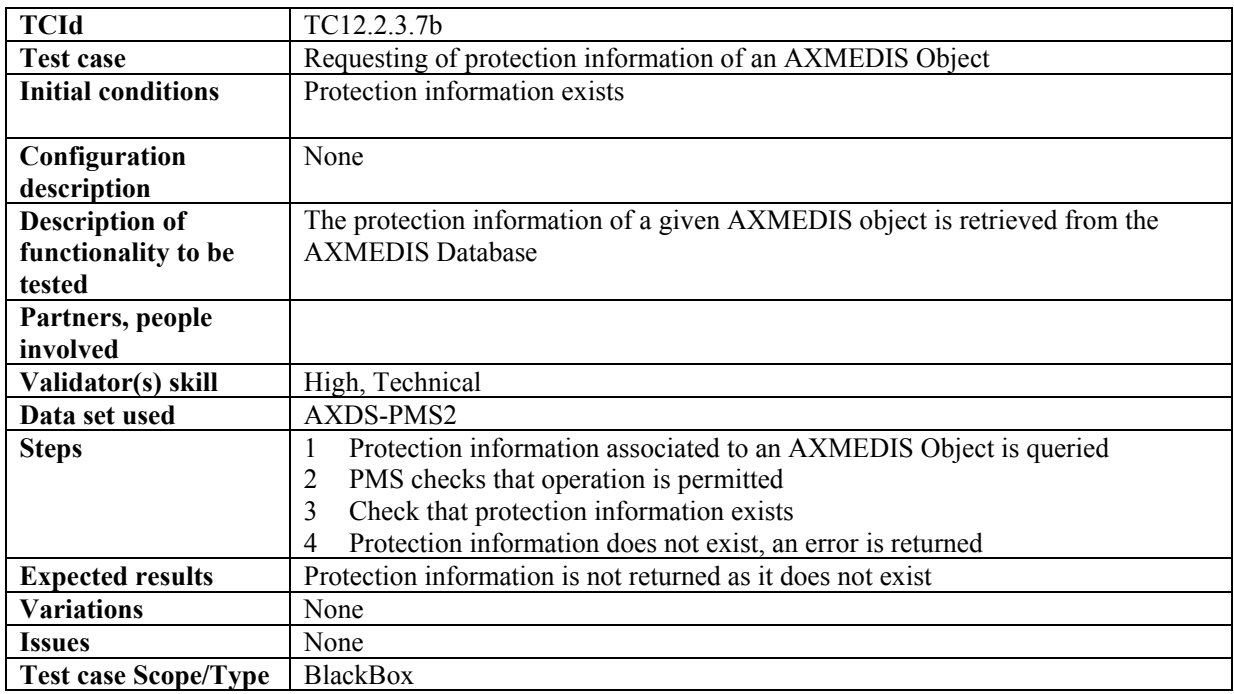

### **12.2.4 AXMEDIS Reporting Service (EXITECH)**

### *12.2.4.1 Object usage reporting*

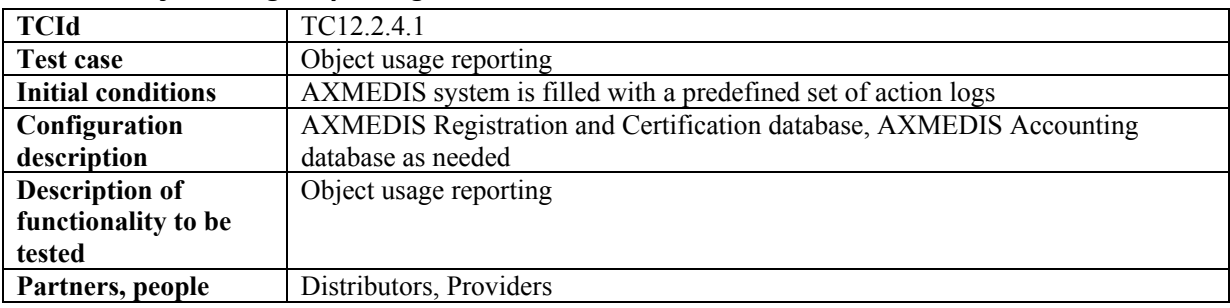

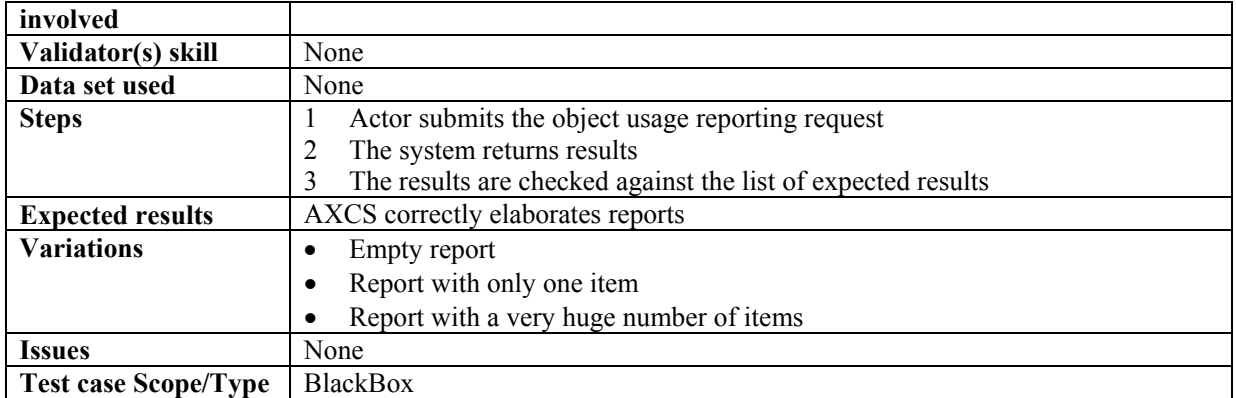

### **12.2.5 Accounting Manager and Reporting Tool (EXITECH)**

#### *12.2.5.1 List of all operations performed on an object*

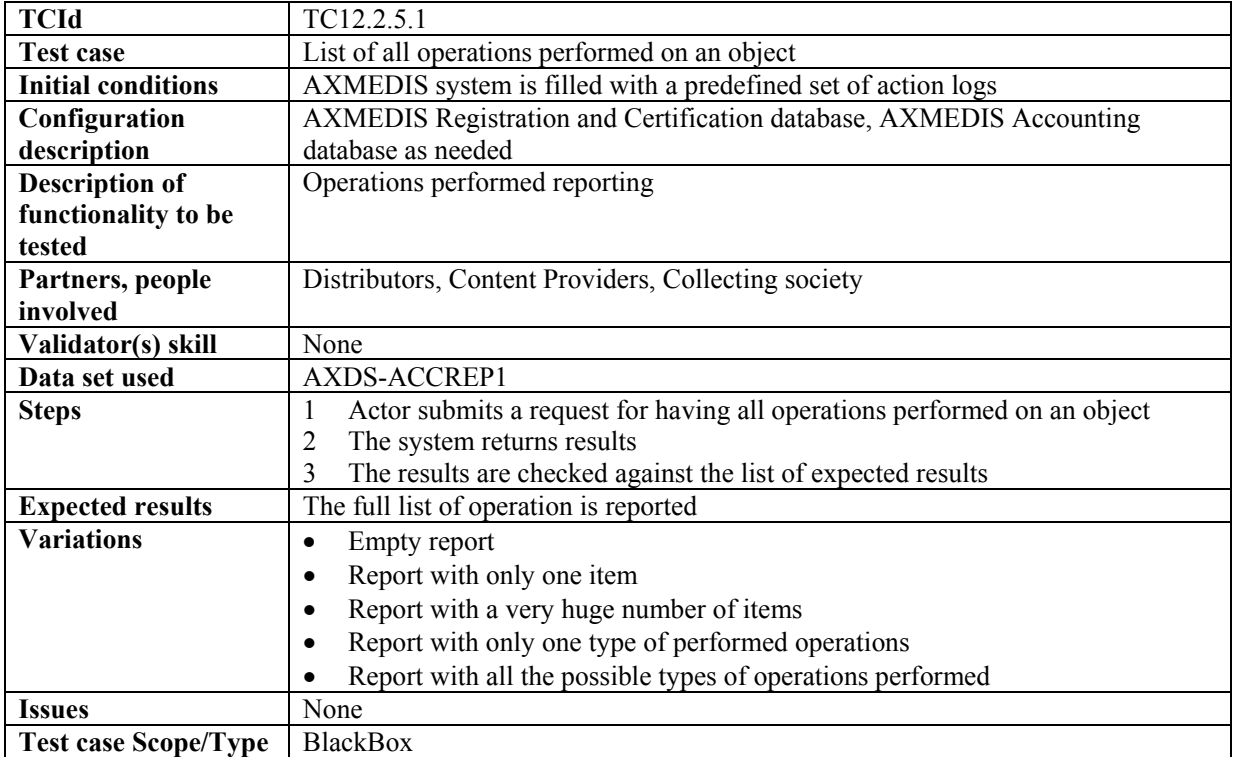

#### *12.2.5.2 List of all operations performed by a user*

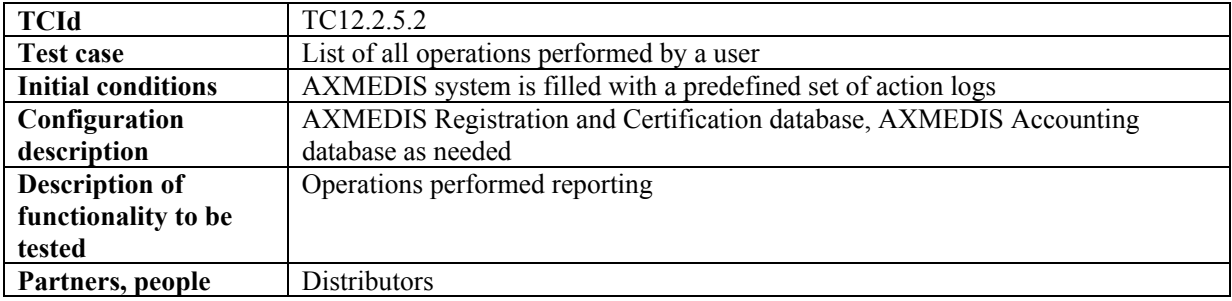

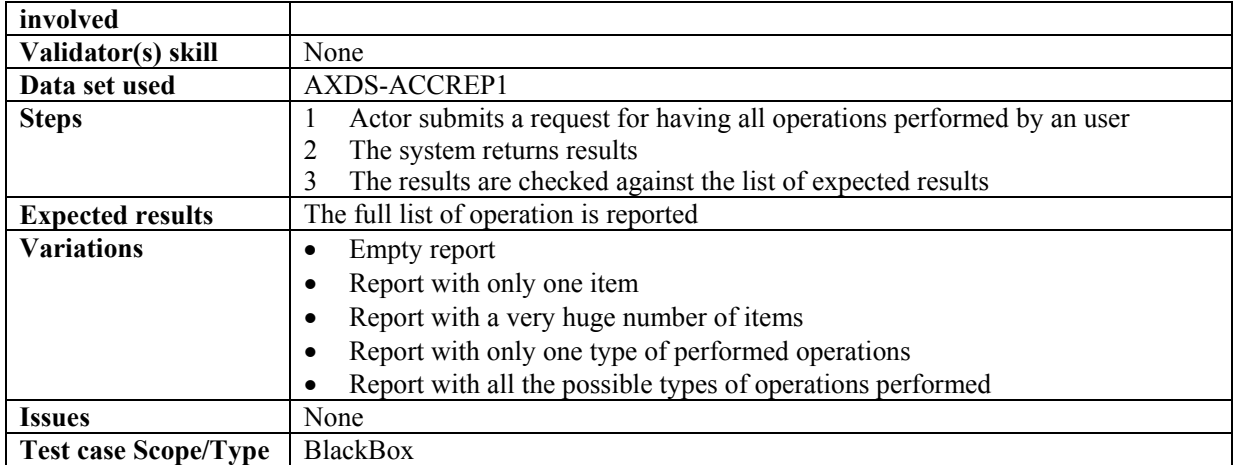

#### *12.2.5.3 Usage statistics for an object*

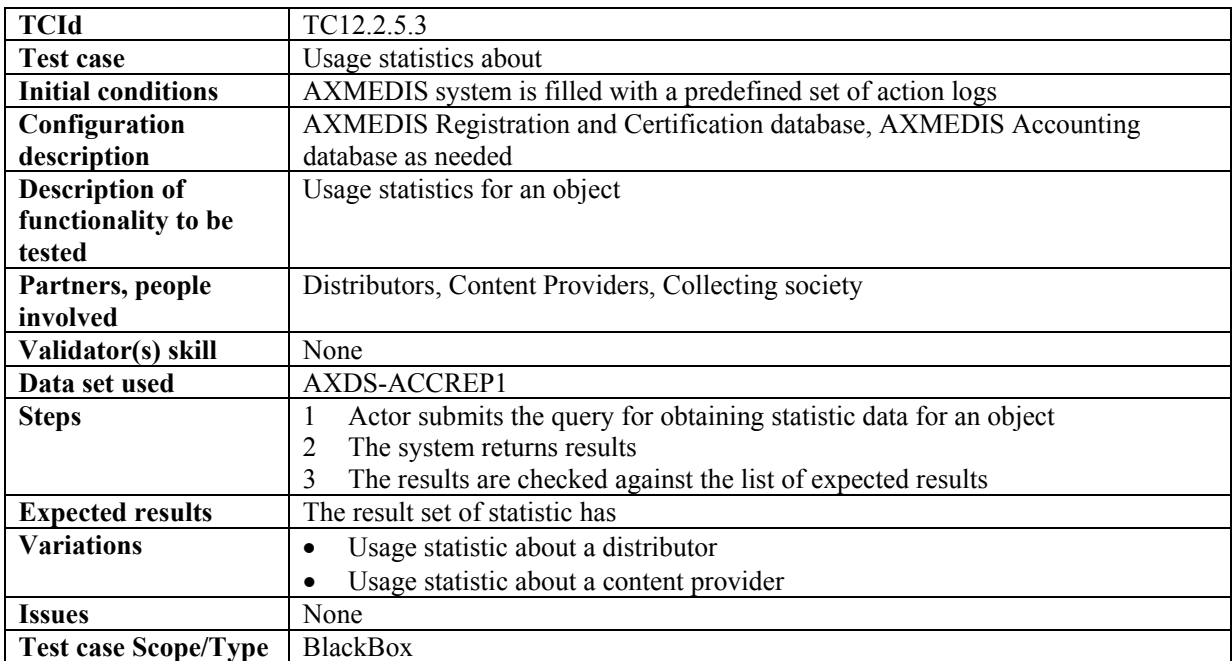

#### *12.2.5.4 Usage statistics about a distributor*

See Variation 1 of test case 12.2.5.3.

#### *12.2.5.5 Usage statistics about a provider*

See Variation 2 of test case 12.2.5.3.

#### *12.2.5.6 List objects for which an administrative account can be requested*

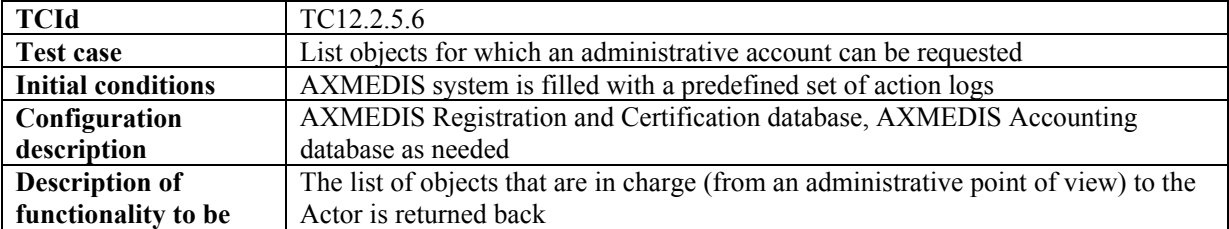

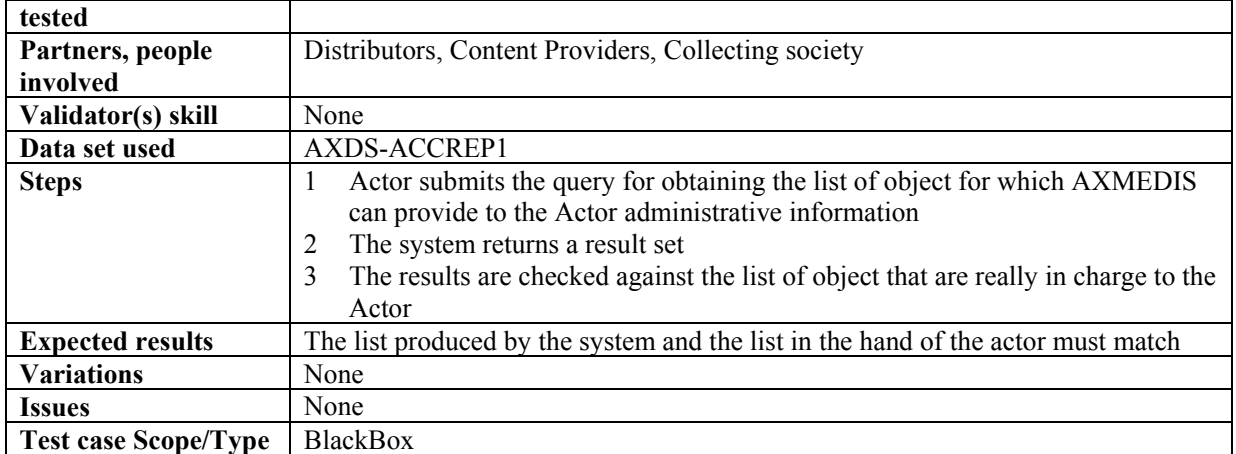

#### *12.2.5.7 List distributors*

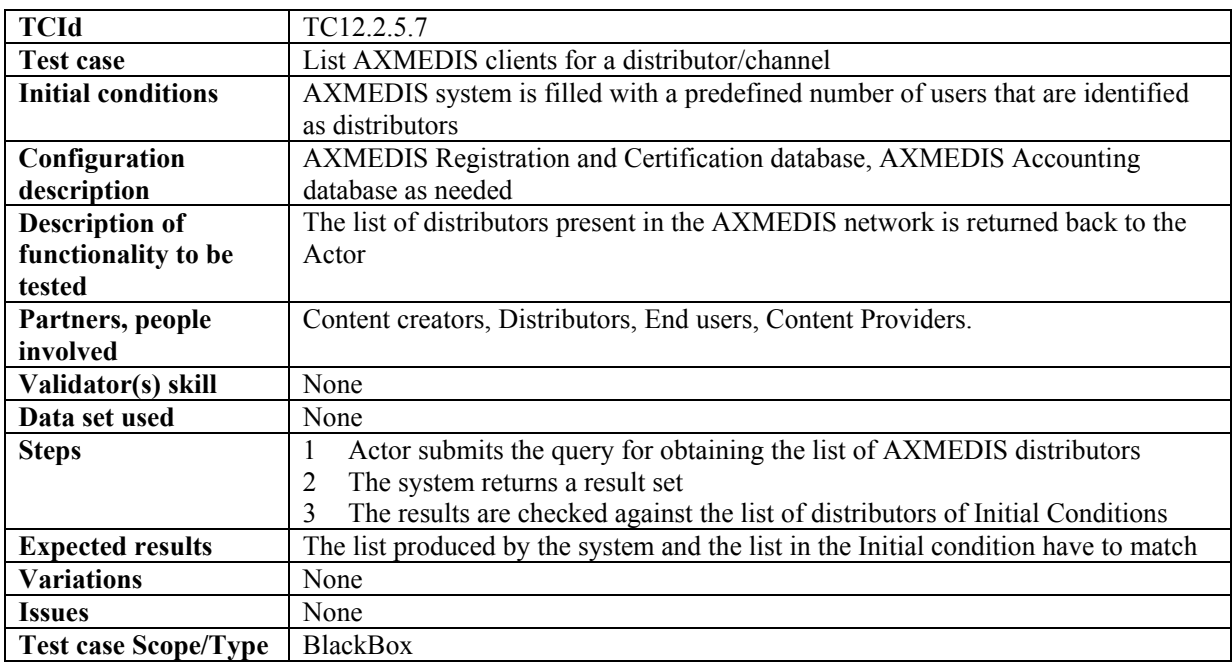

### *12.2.5.8 Report transactions over AXMEDIS objects*

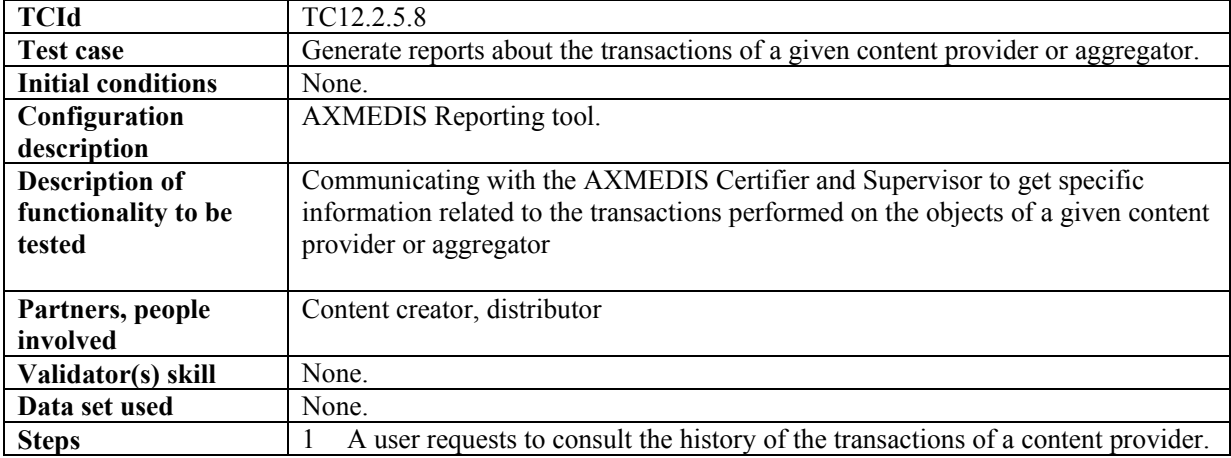
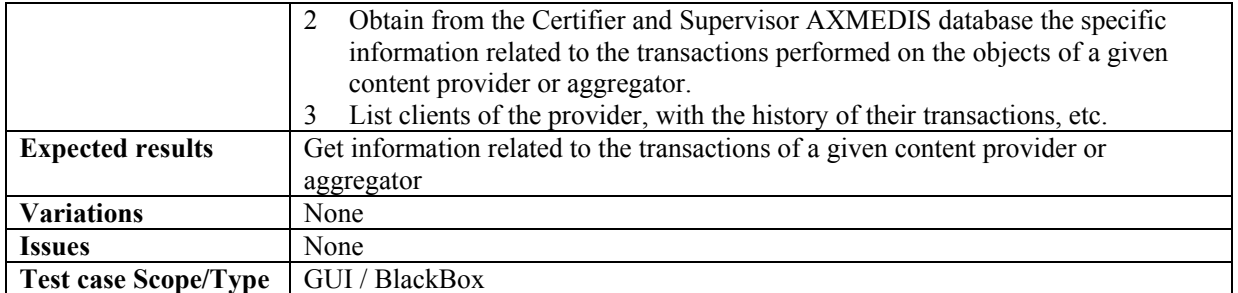

# **12.2.6 AXCS Synchroniser**

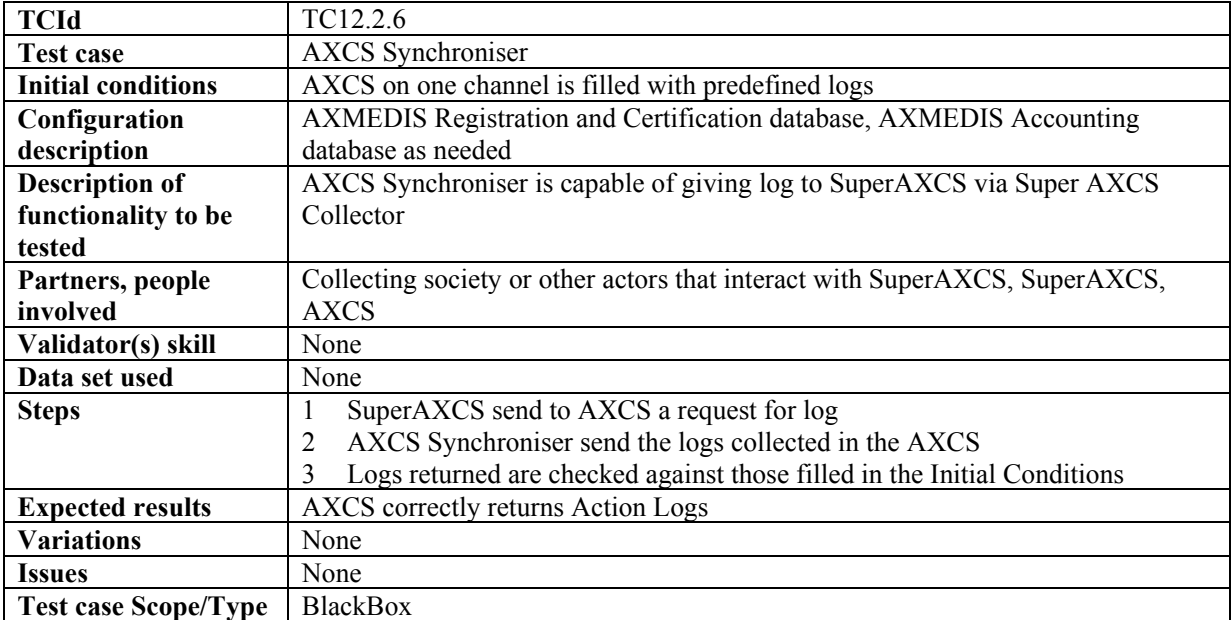

### **12.3 Protection Tool Engine (WP4.5: FUPF, EXITECH, WP5.6.5: FHGIGD)**

Protection tool engine test cases regarding DRM support are defined in section 12.5.2, DRM support.

### **12.3.1 Protection Rules Editor (WP4.3.1: DSI, WP5.4.1: DSI)**

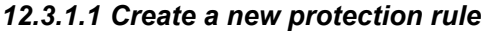

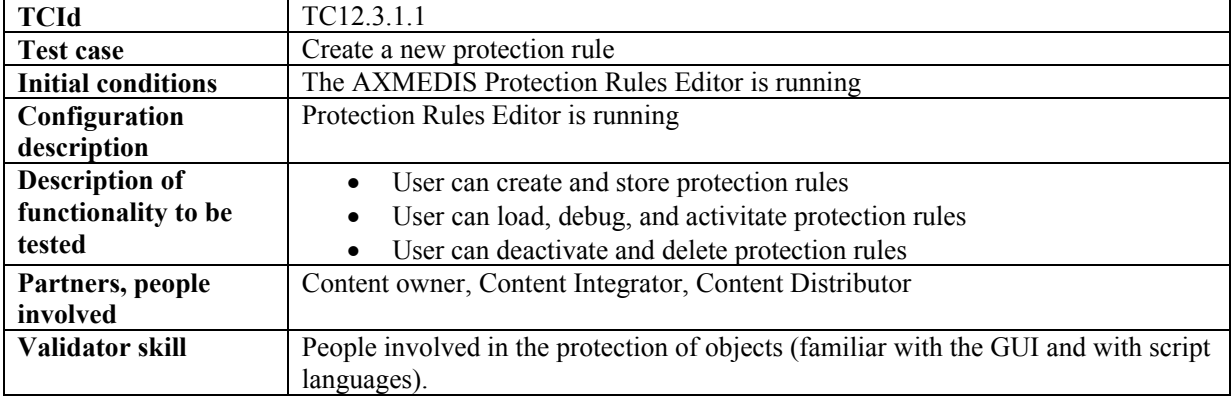

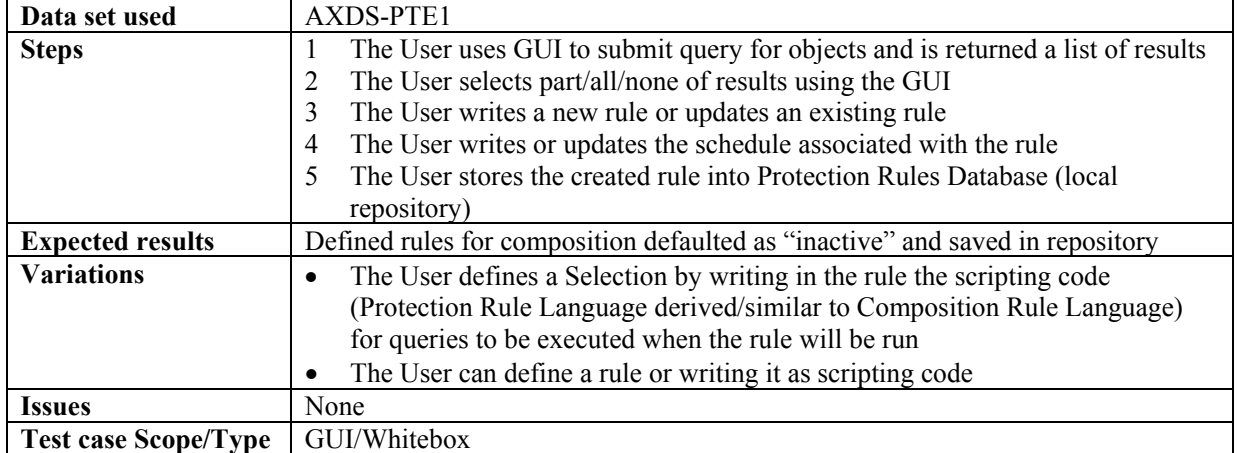

#### *12.3.1.2 Editing a protection rule*

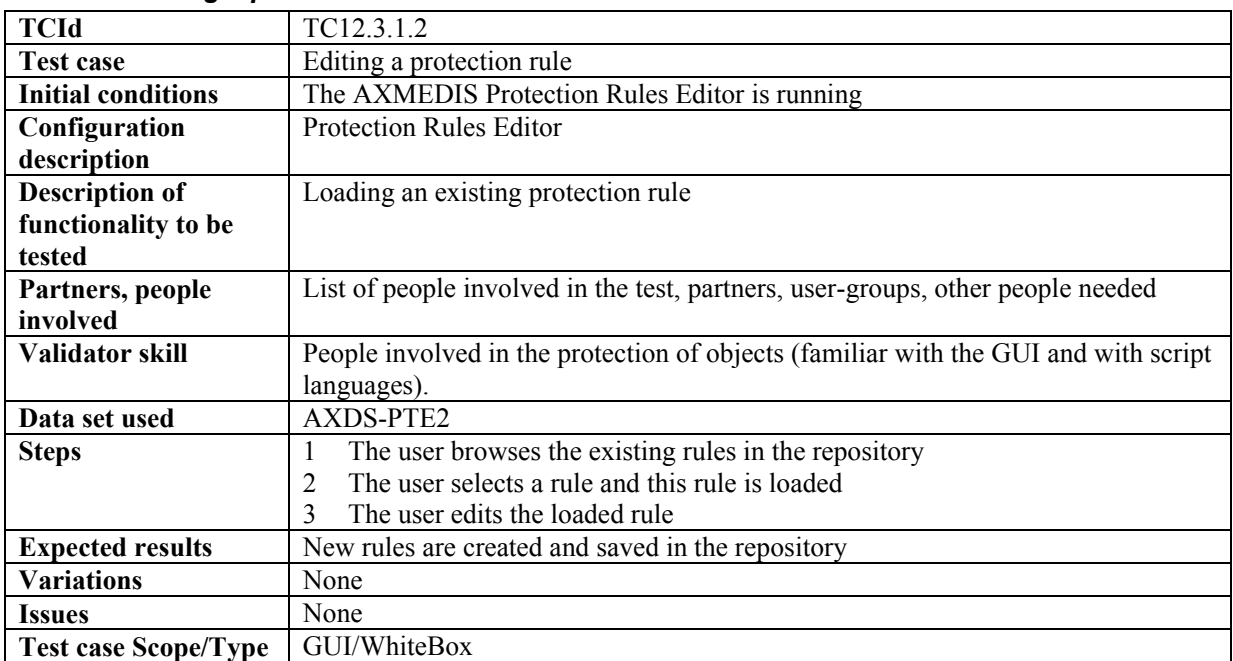

# *12.3.1.3 Activating a protection rule*

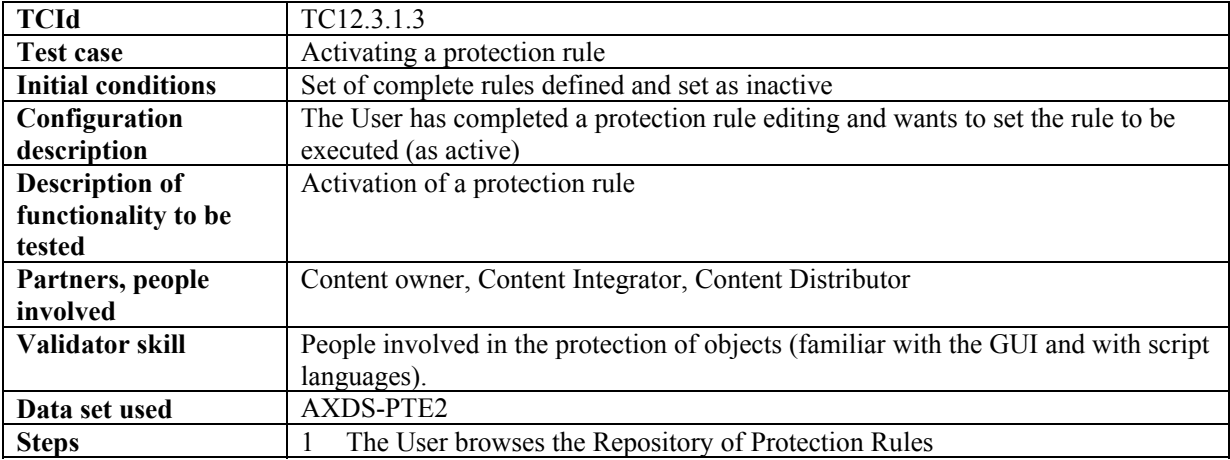

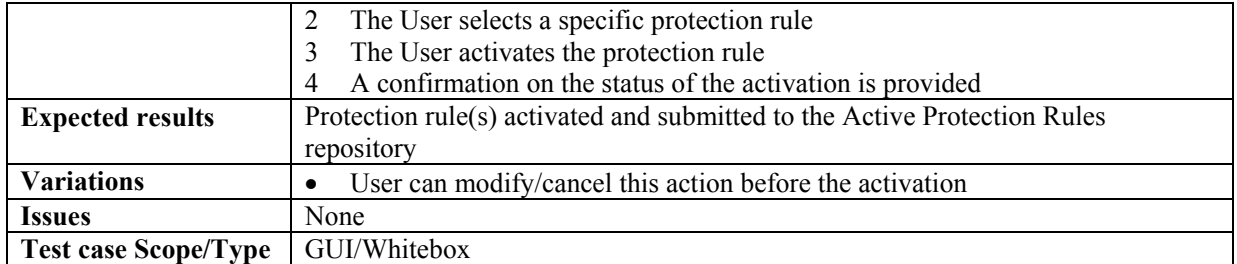

#### *12.3.1.4 Removing an active protection rule*

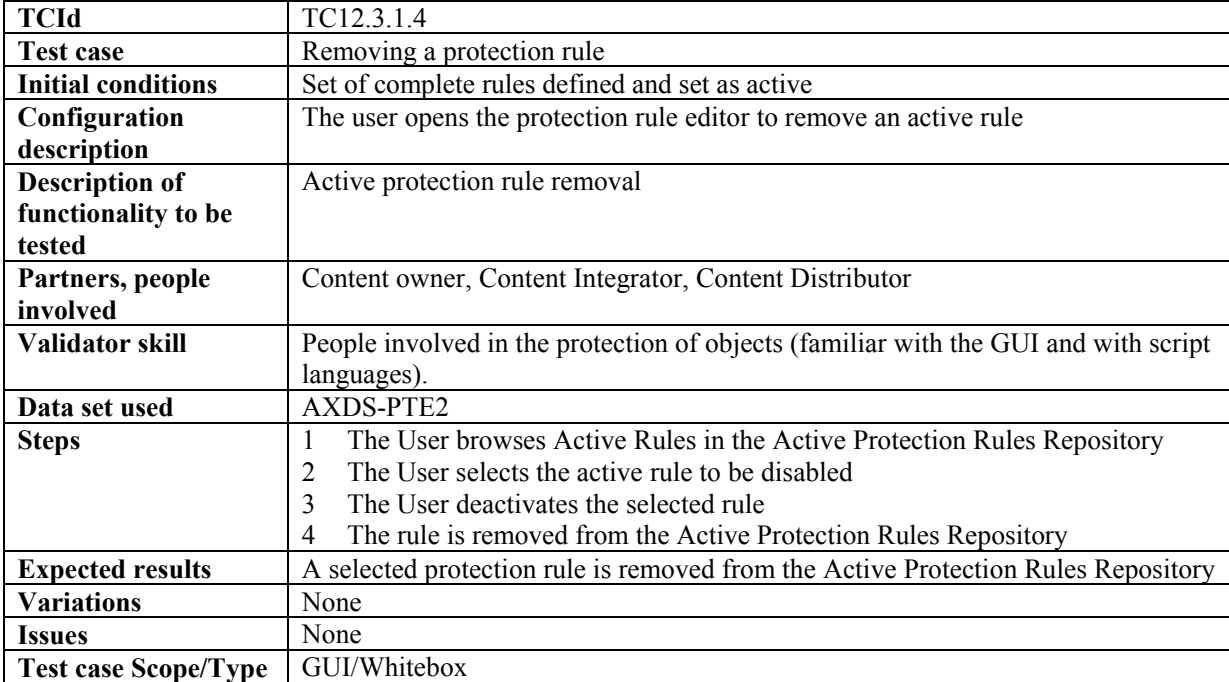

#### *12.3.1.5 Debugging a protection rule*

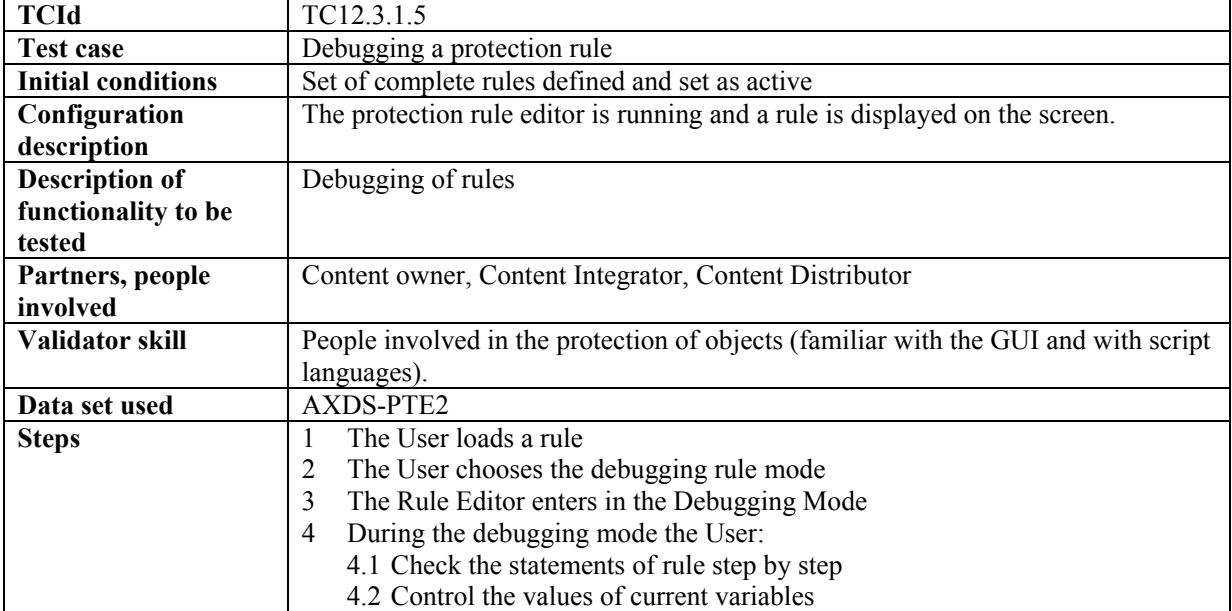

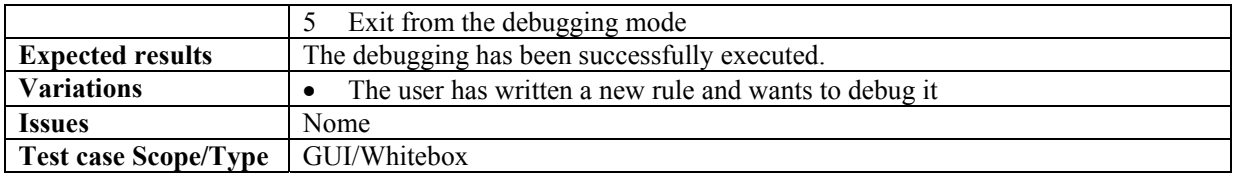

# **12.3.2 Printing protection rules**

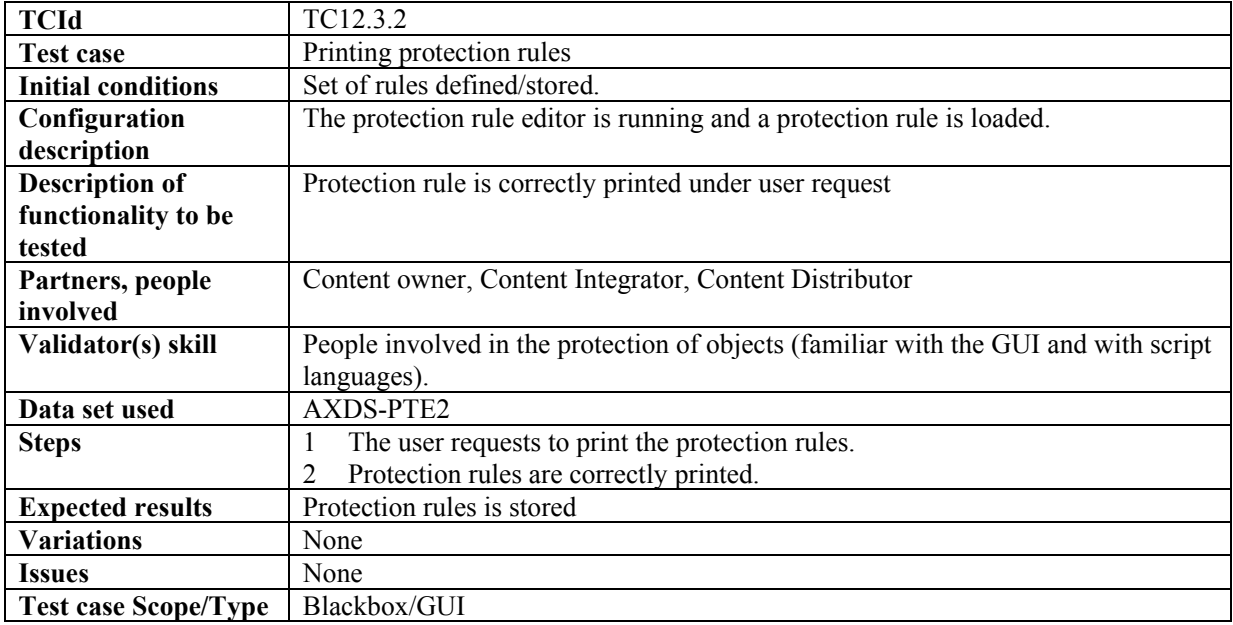

# **12.3.3 Protecting an AXMEDIS Object**

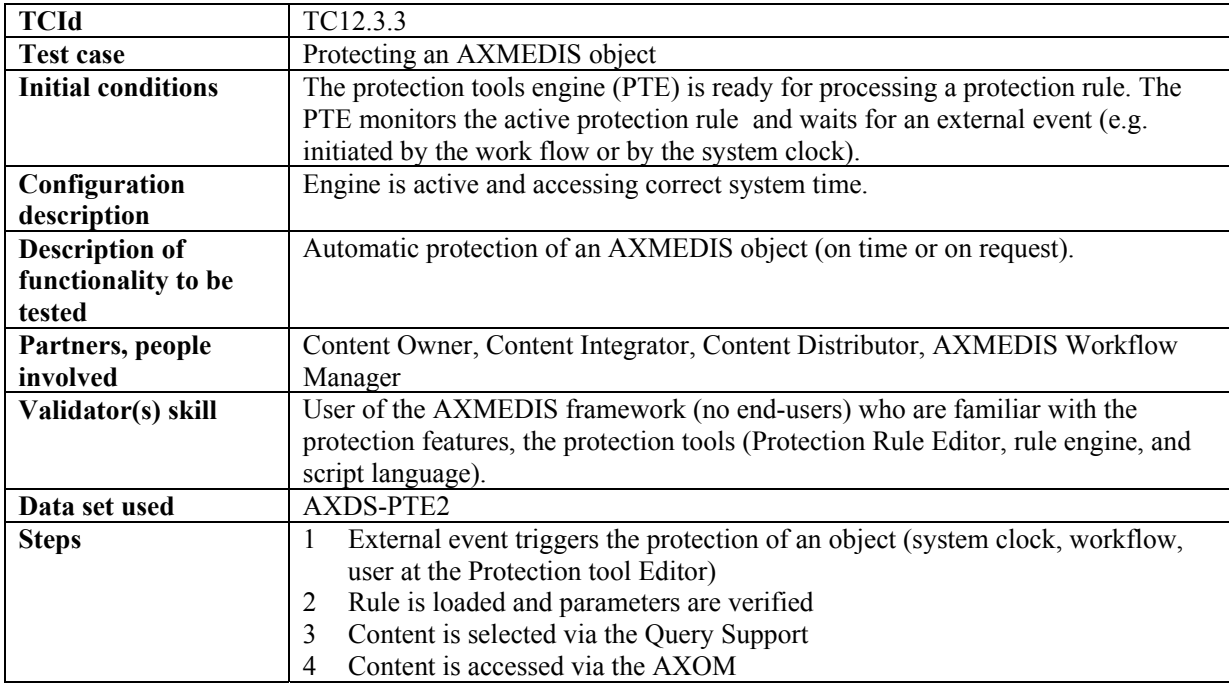

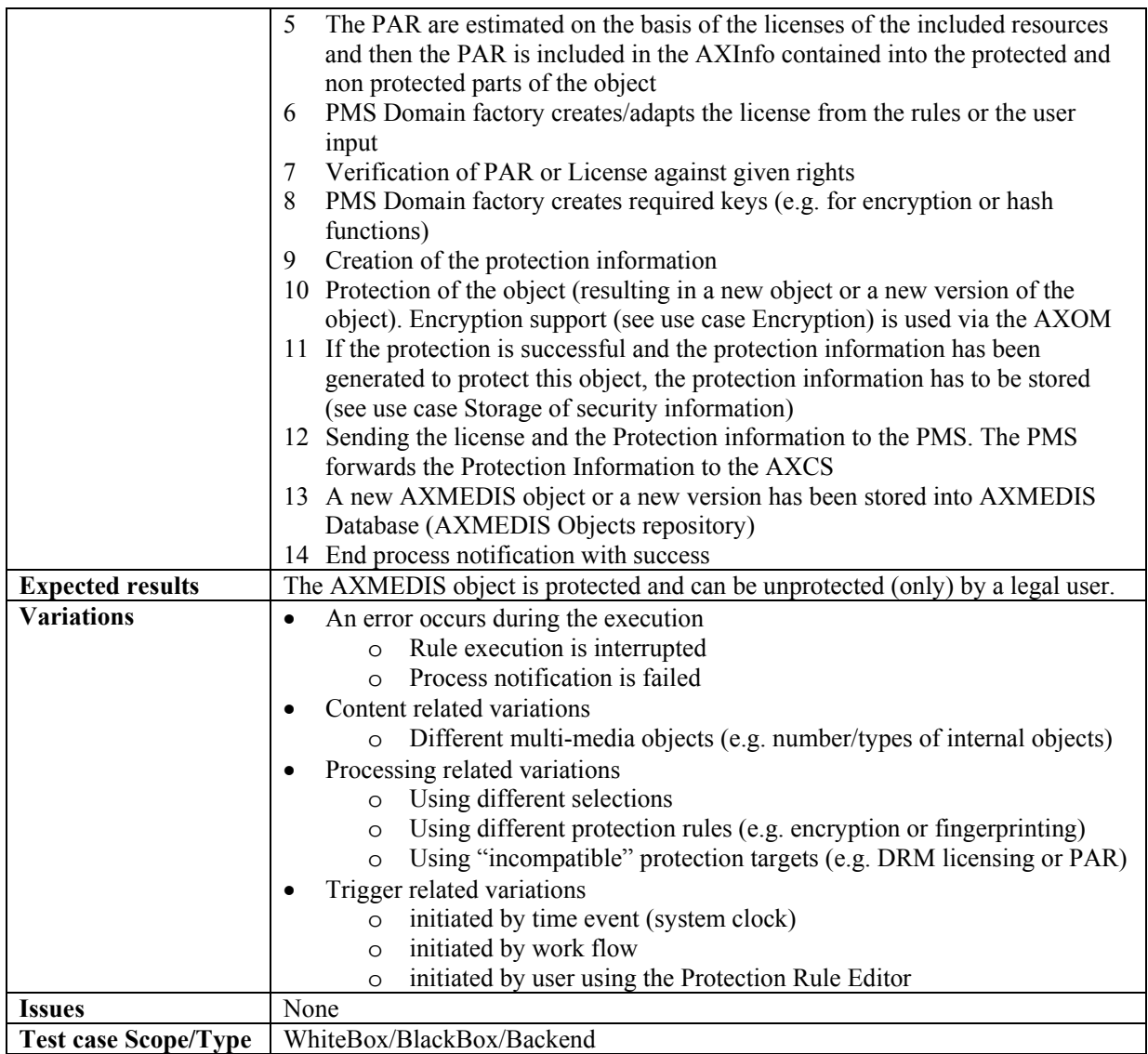

# **12.3.4 Protection Information Editor and Viewer (FHGIGD)**

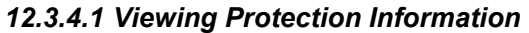

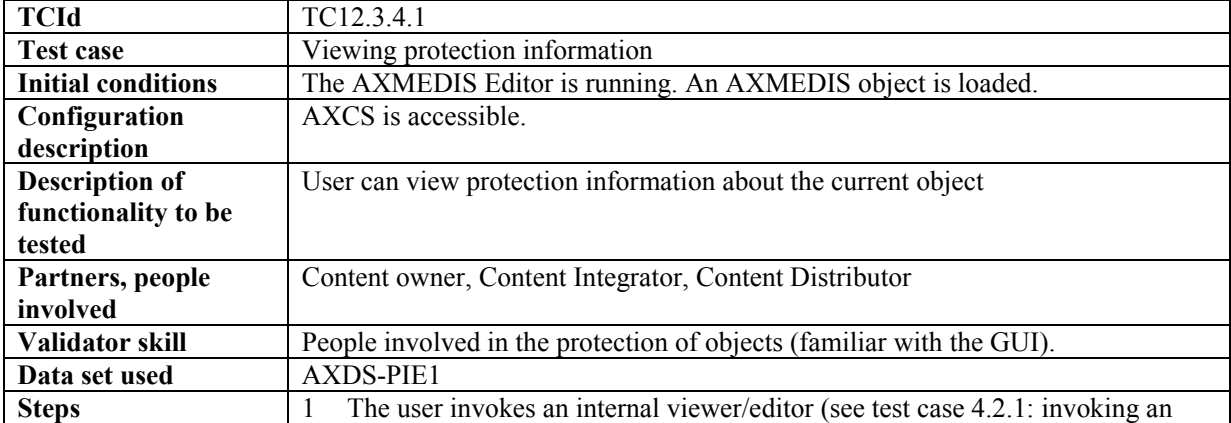

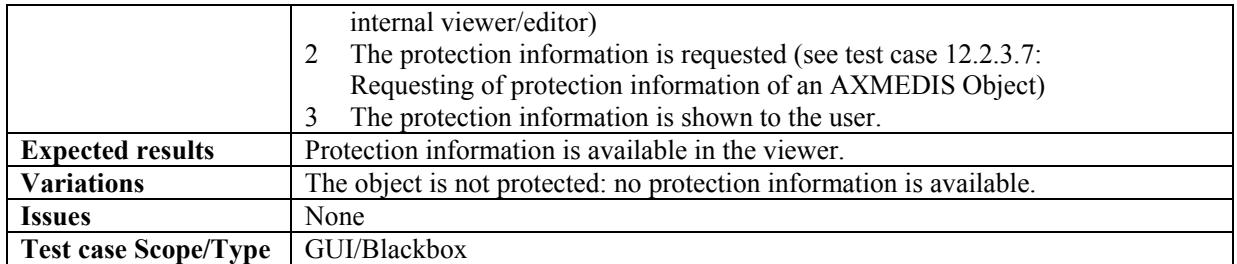

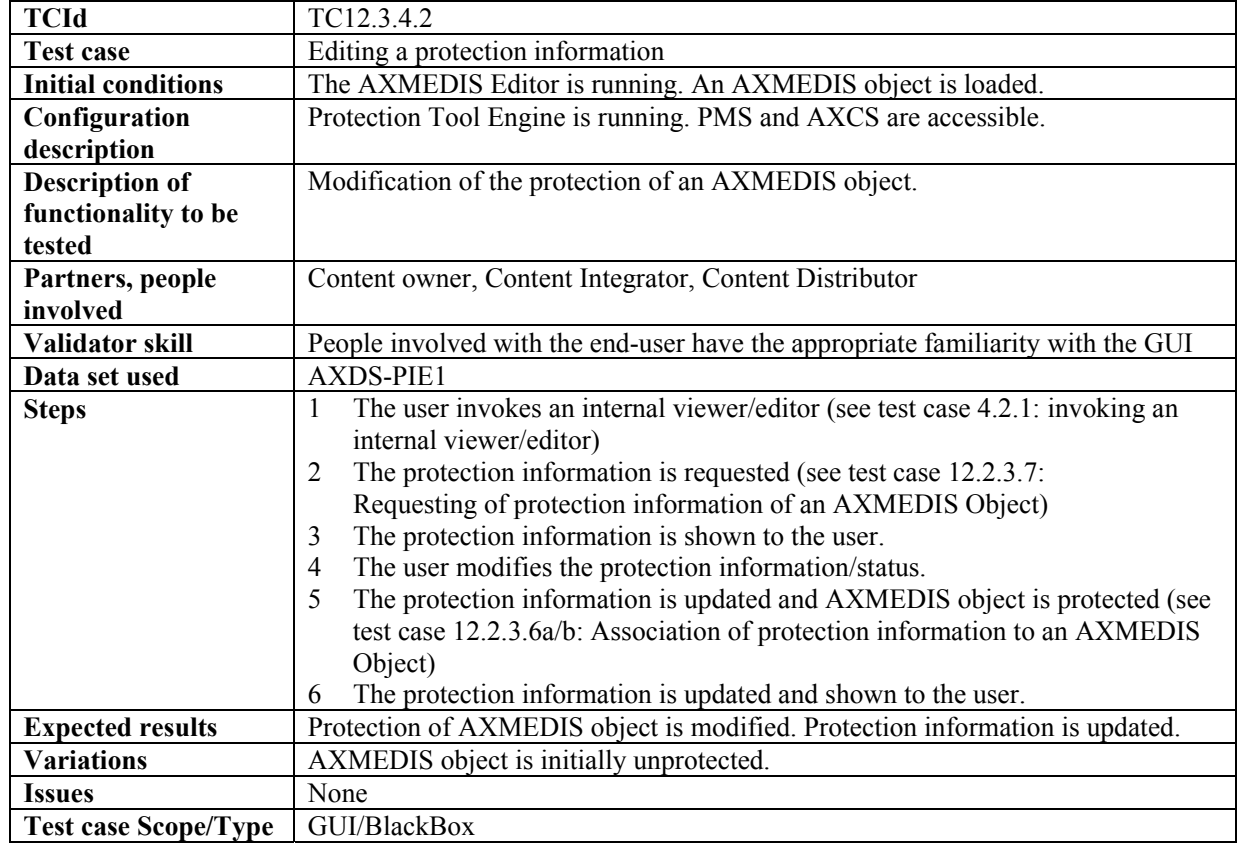

#### *12.3.4.2 Editing Protection information*

# **12.4 Administrative Information Integrator (WP9.1: EXITECH)**

### **12.4.1 Distributor/Collecting Society asks for administrative information**

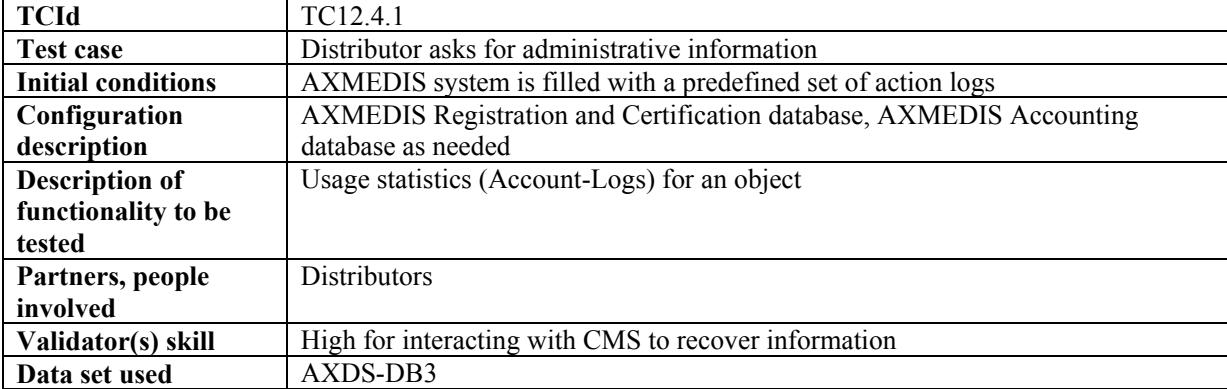

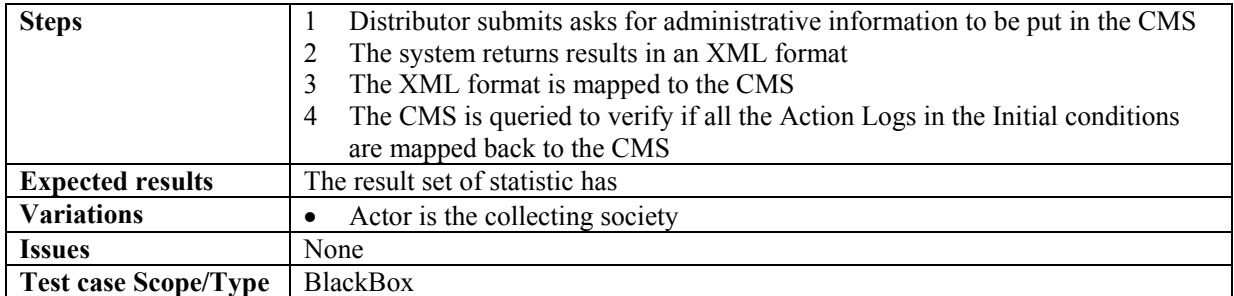

### **12.5 Protection Manager Support / Server General**

# **12.5.1 Protection Manager Support / Server**

#### *12.5.1.1 Authorisation and key management of a protected and governed AXMEDIS object in a connected environment*

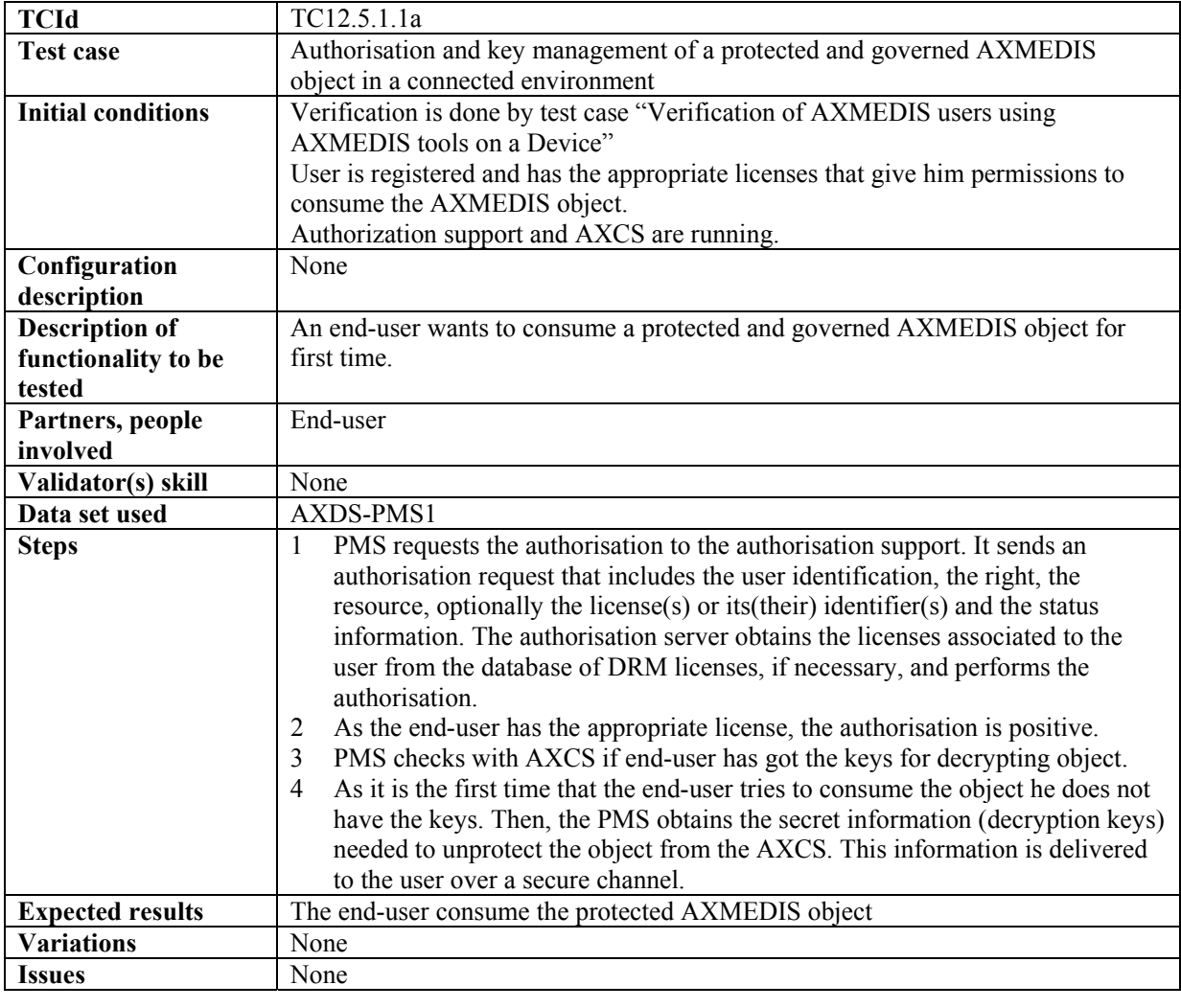

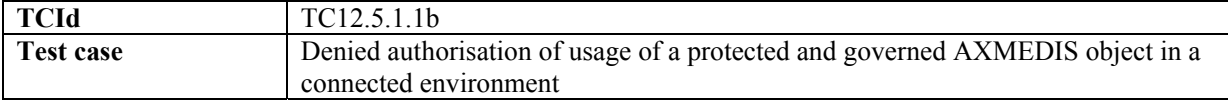

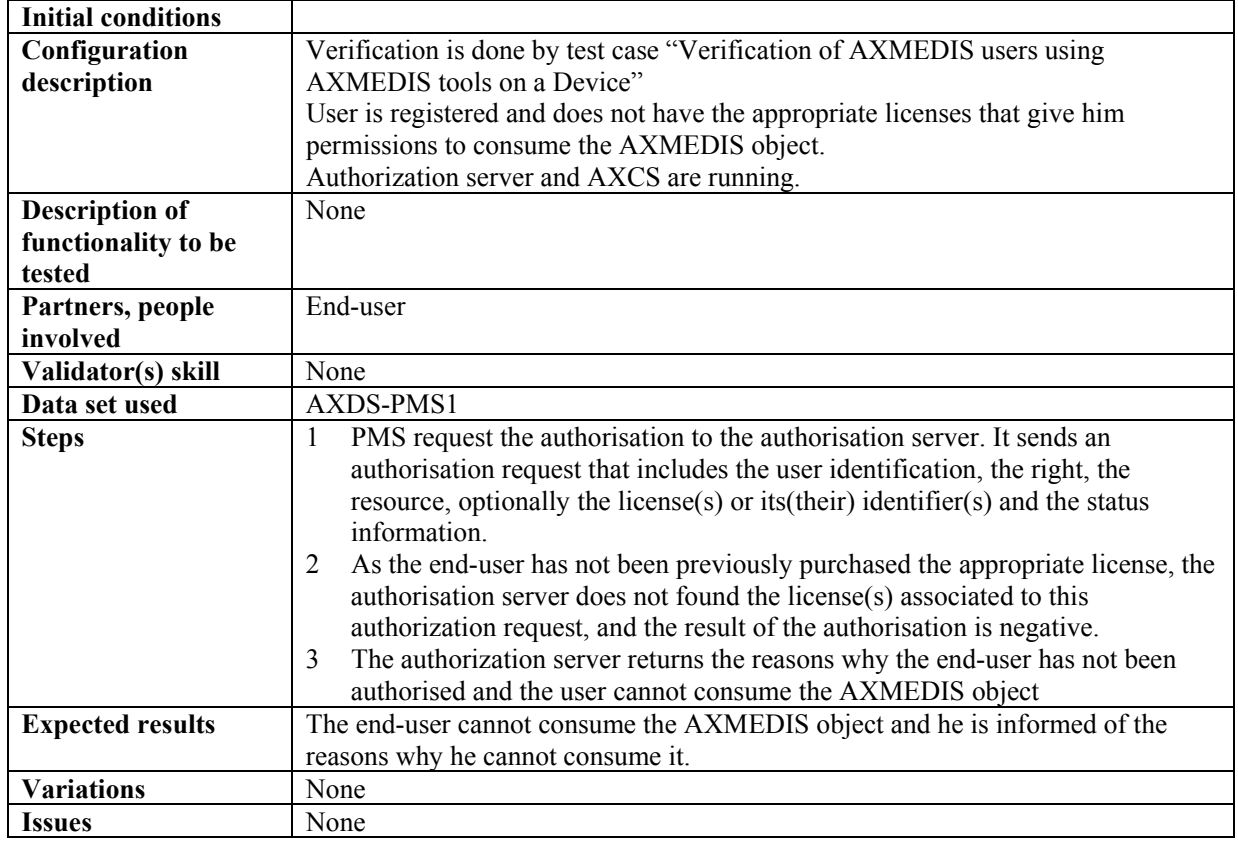

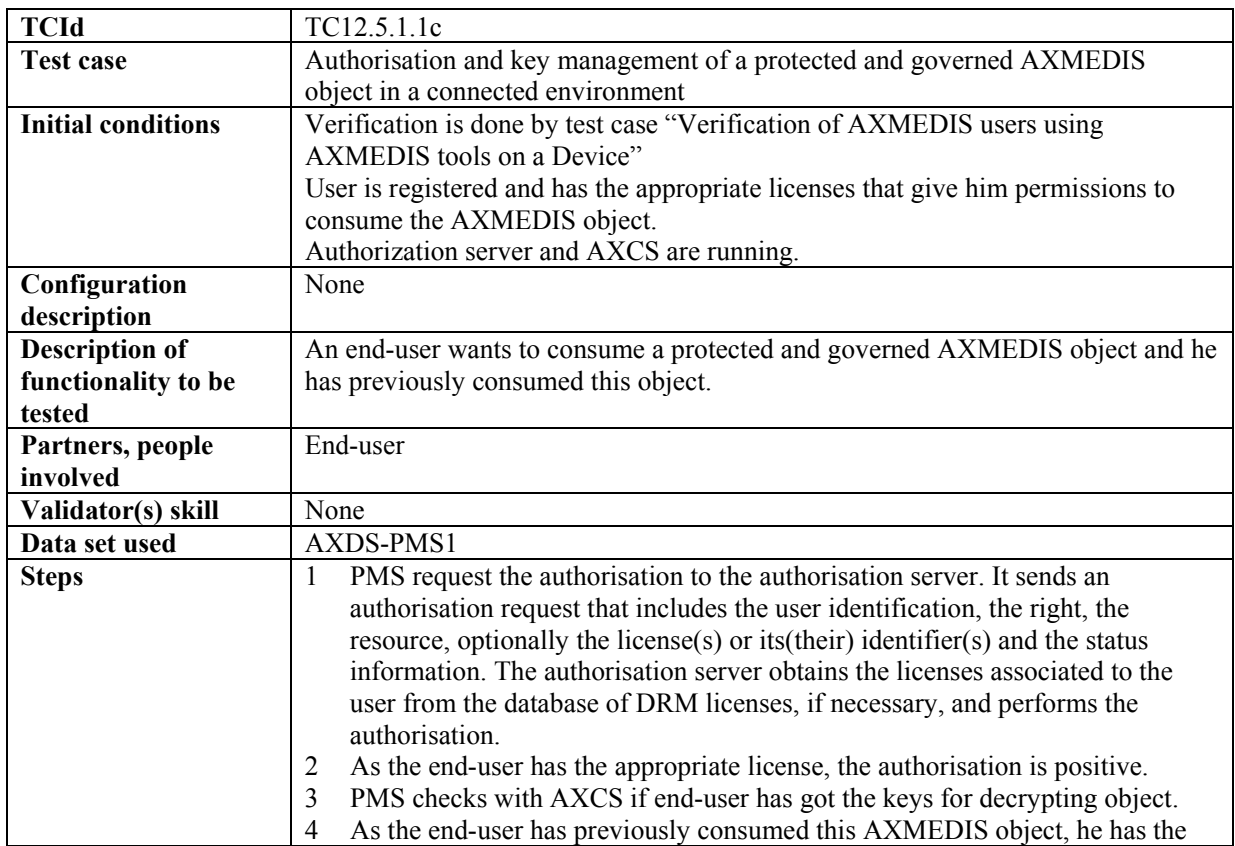

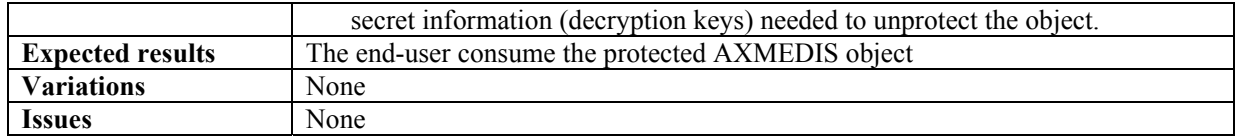

#### *12.5.1.2 Authorisation and key management of a protected and governed AXMEDIS object in an unconnected environment*

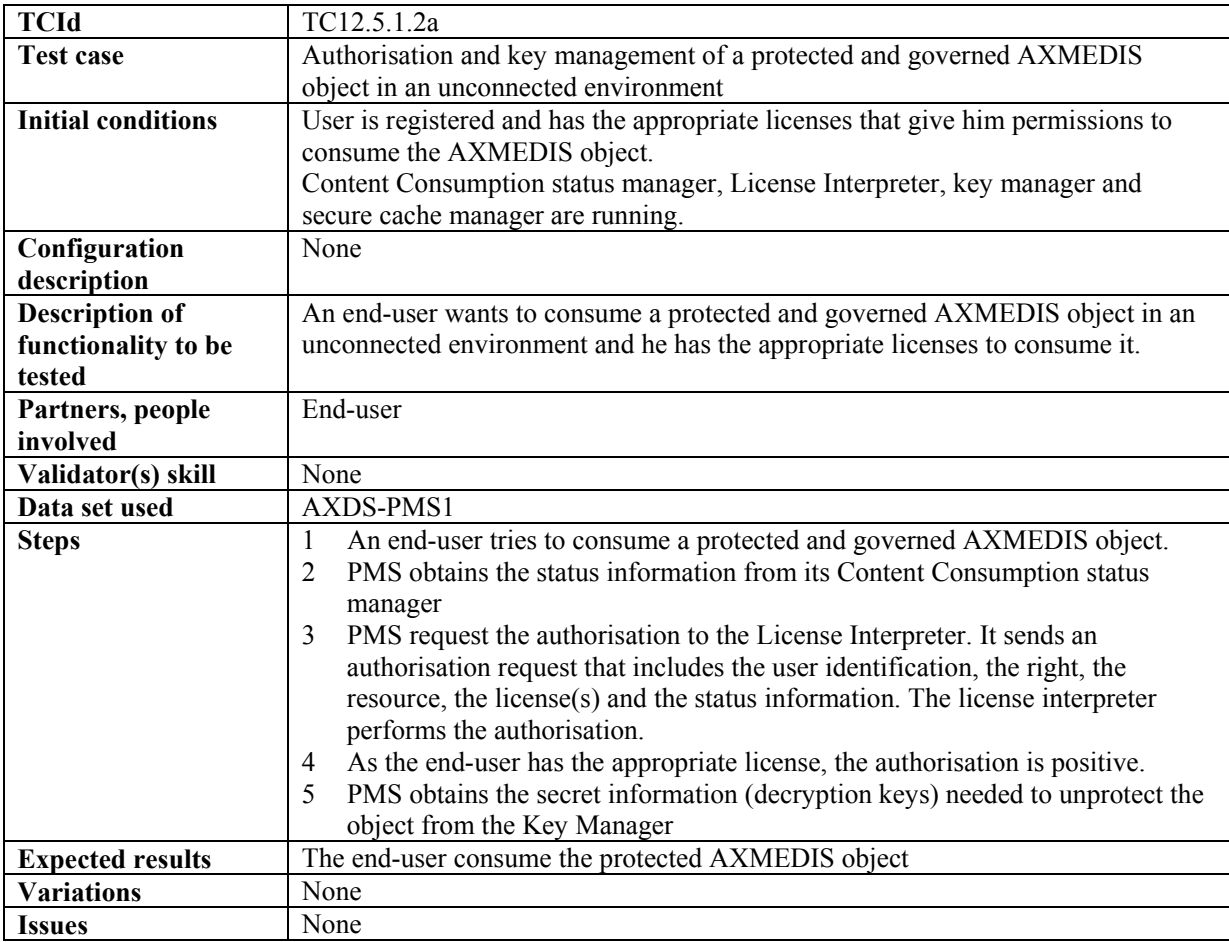

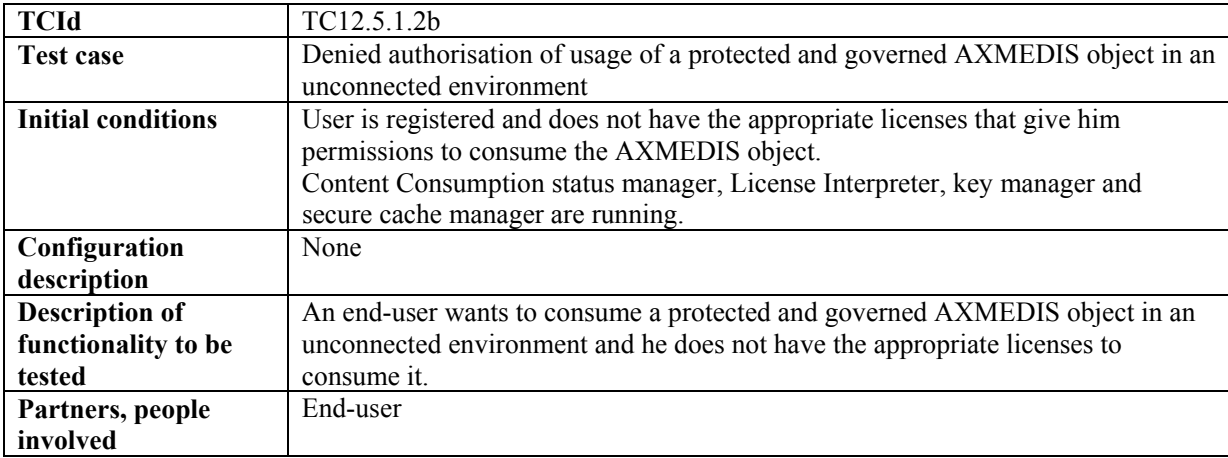

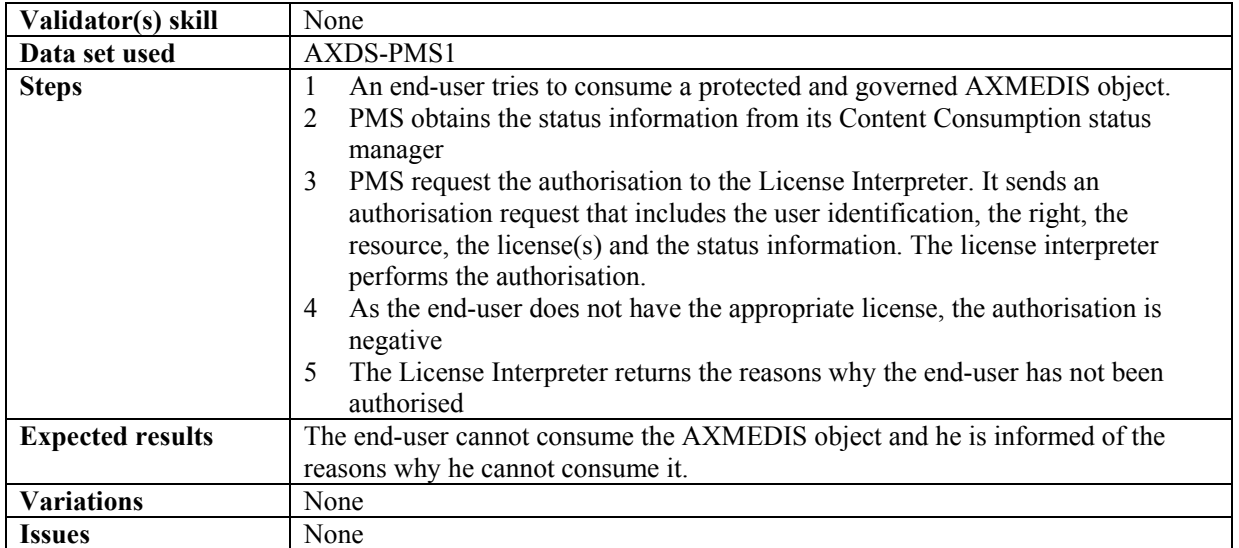

#### *12.5.1.3 Protection of an AXMEDIS object*

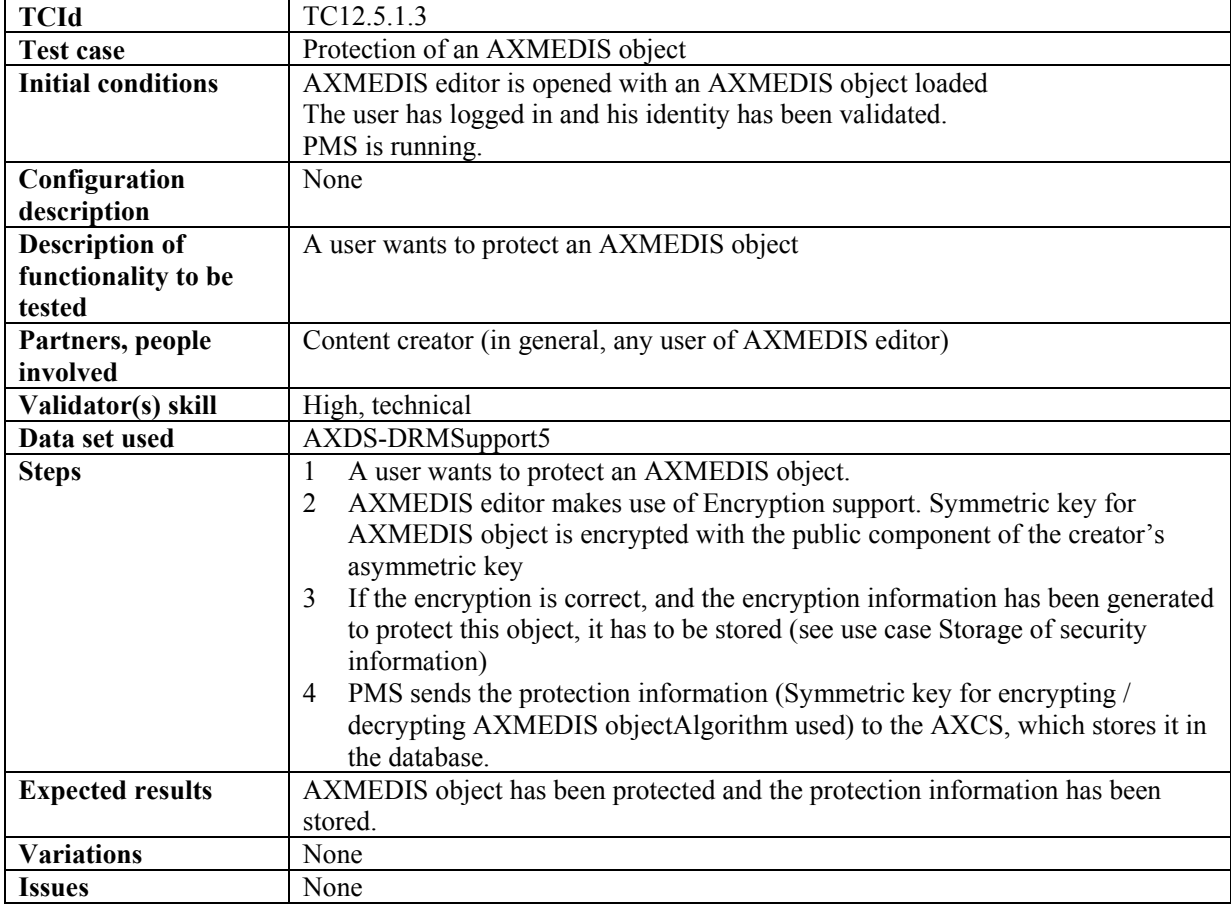

#### *12.5.1.4 Protection and association of licenses of/to an AXMEDIS object*

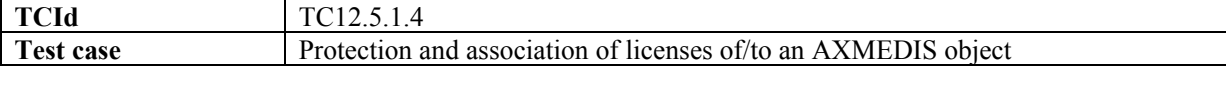

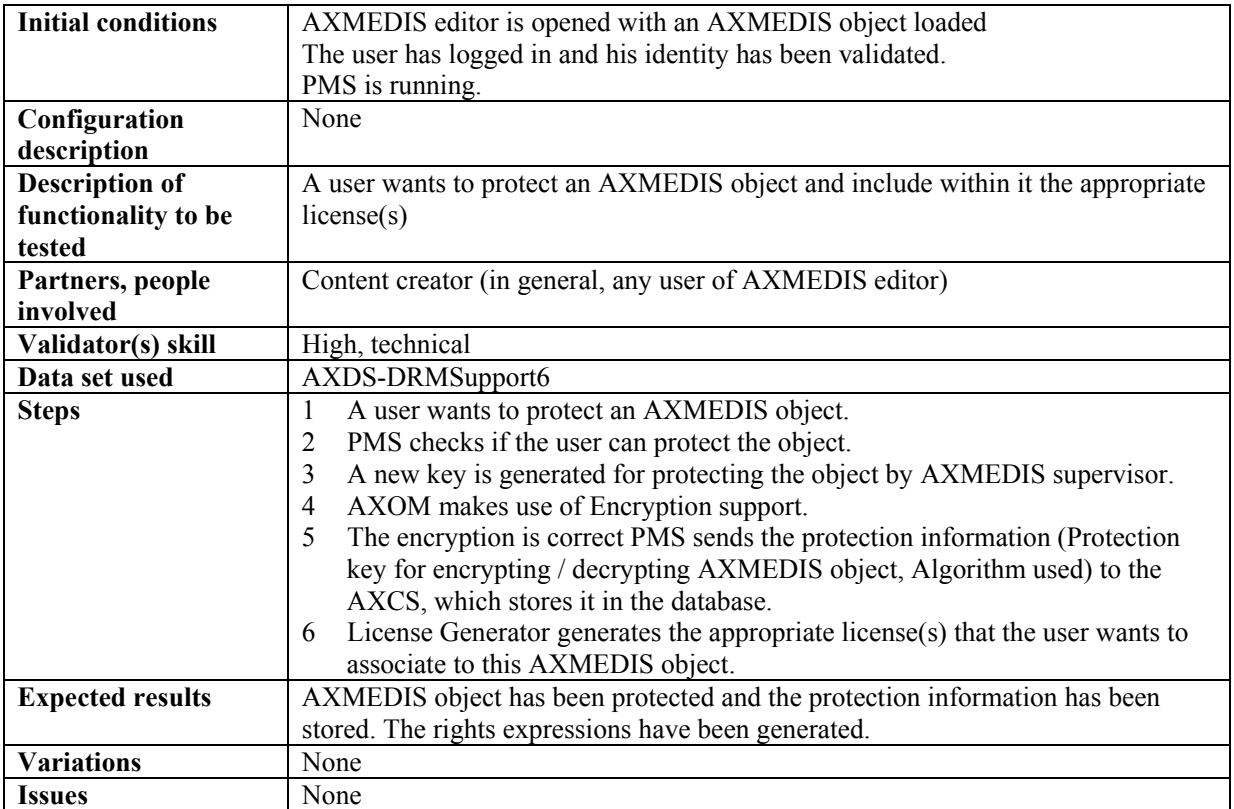

# *12.5.1.5 Renewal of IPMP information after detection of a succeed attack (connected)*

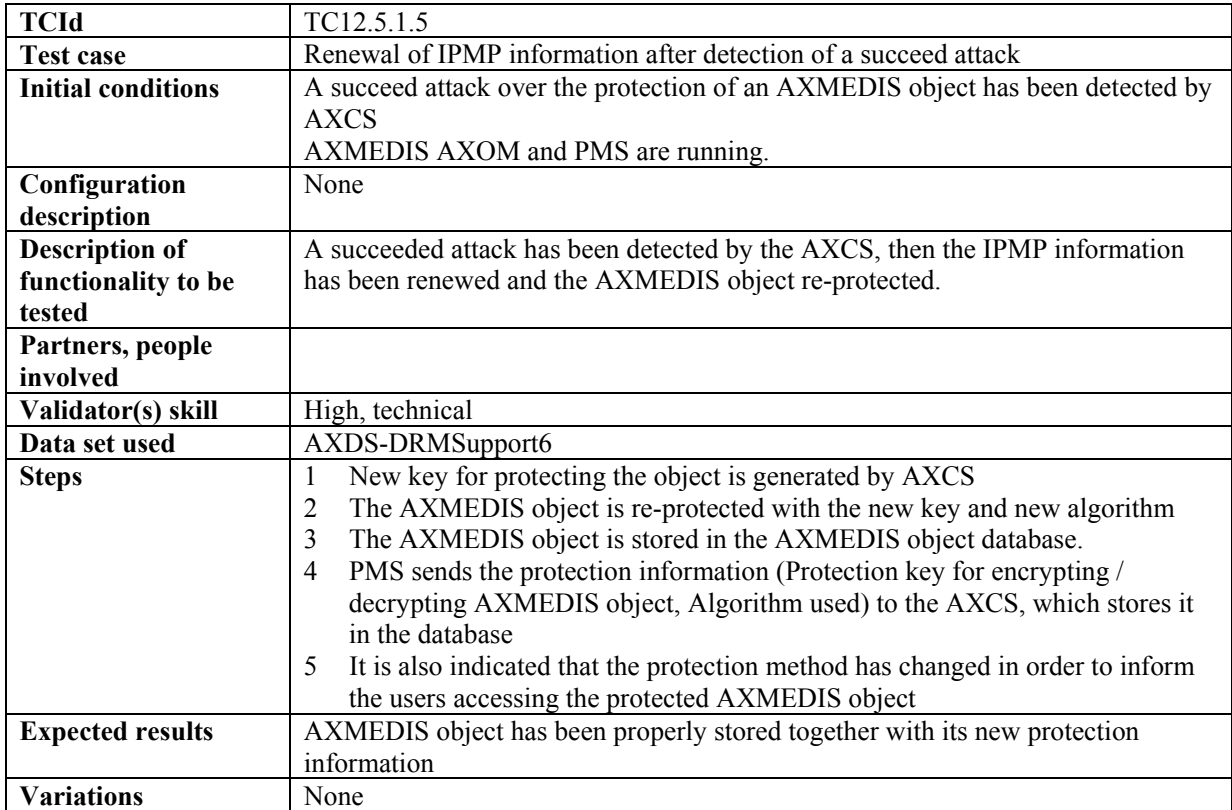

**Issues** None

# **12.5.2 DRM Support (WP4.5.1: FUPF)**

# *12.5.2.1 License creation for new content*

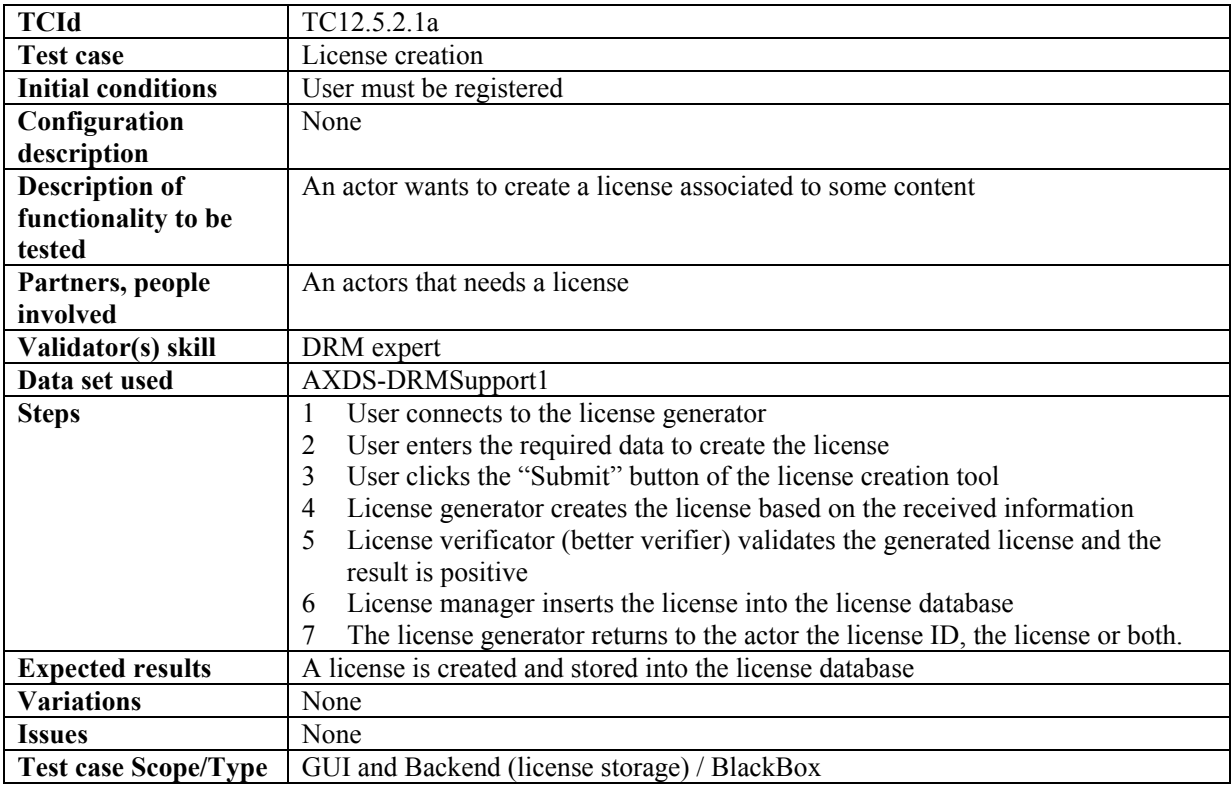

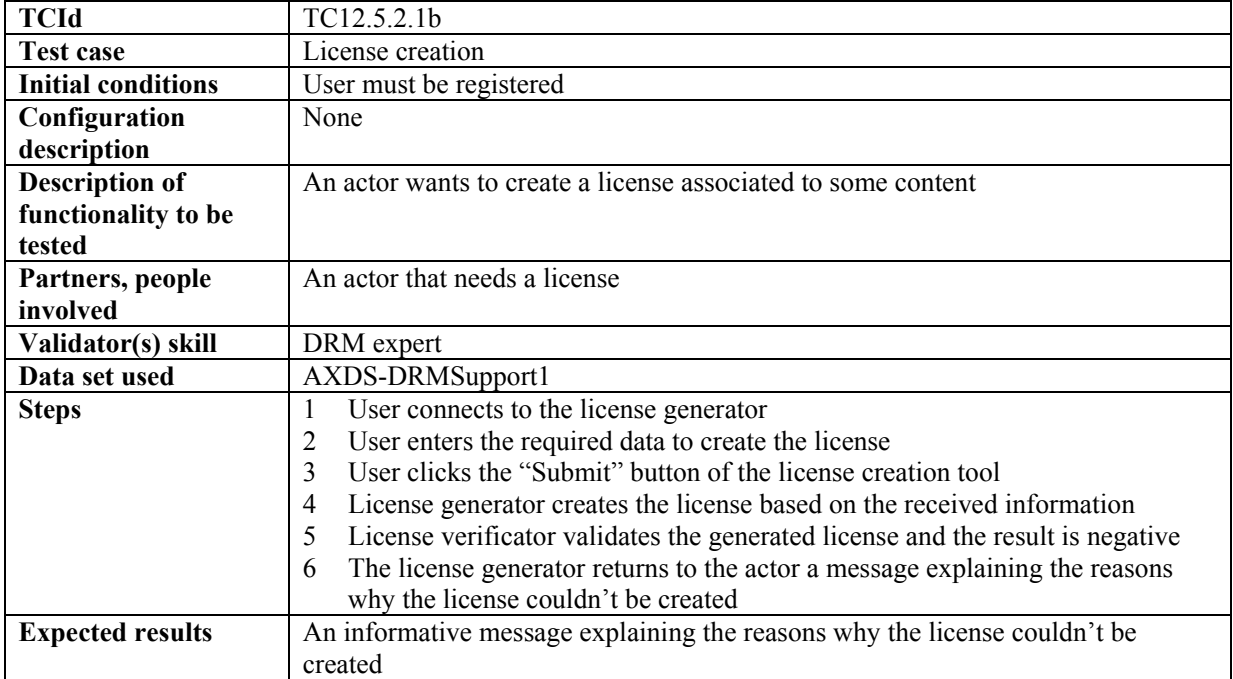

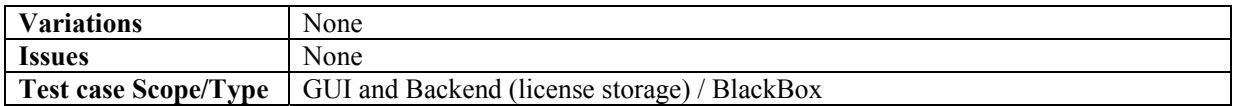

#### *12.5.2.2 License creation for cross-media content*

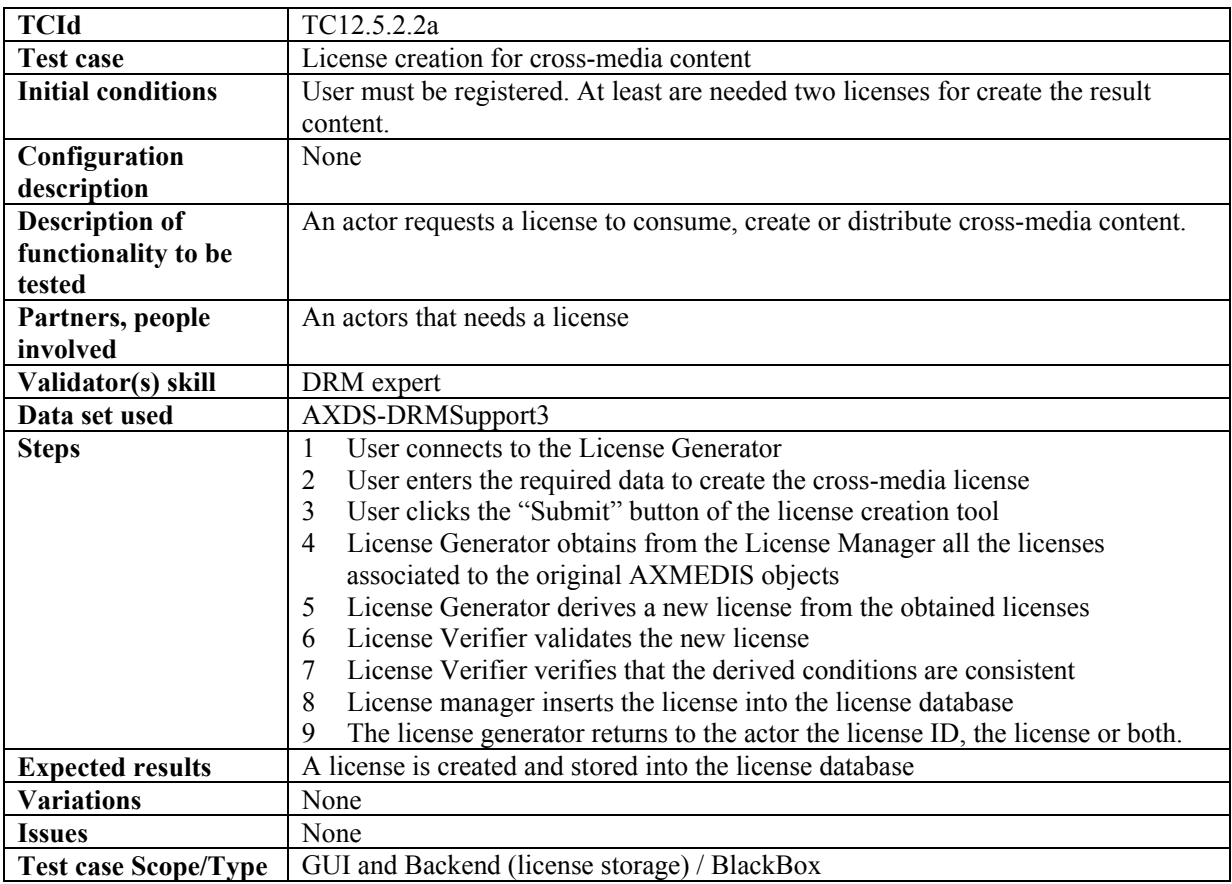

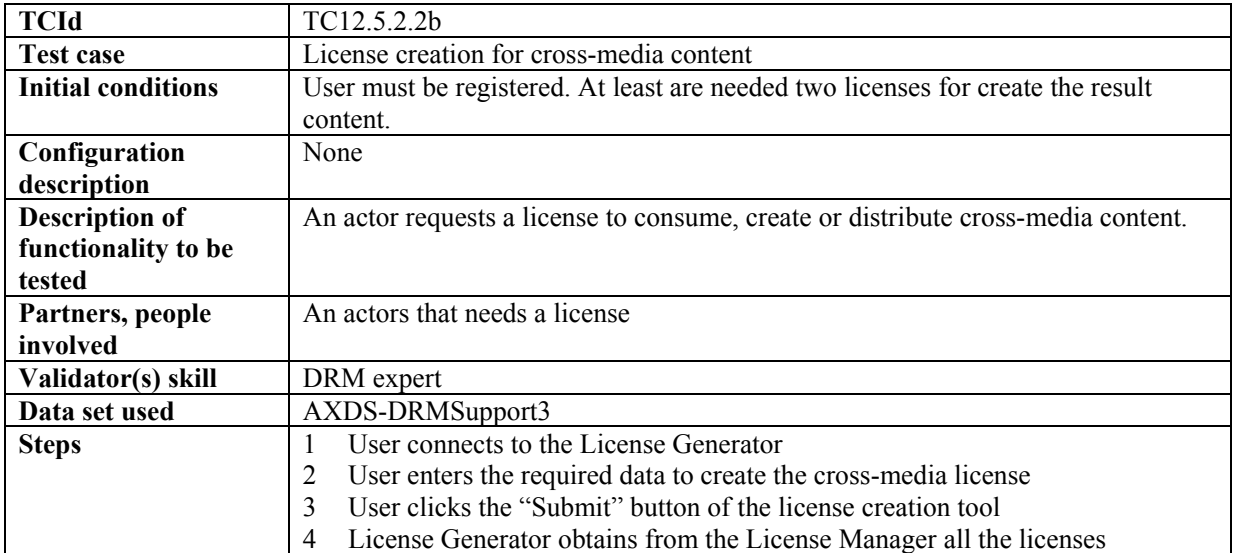

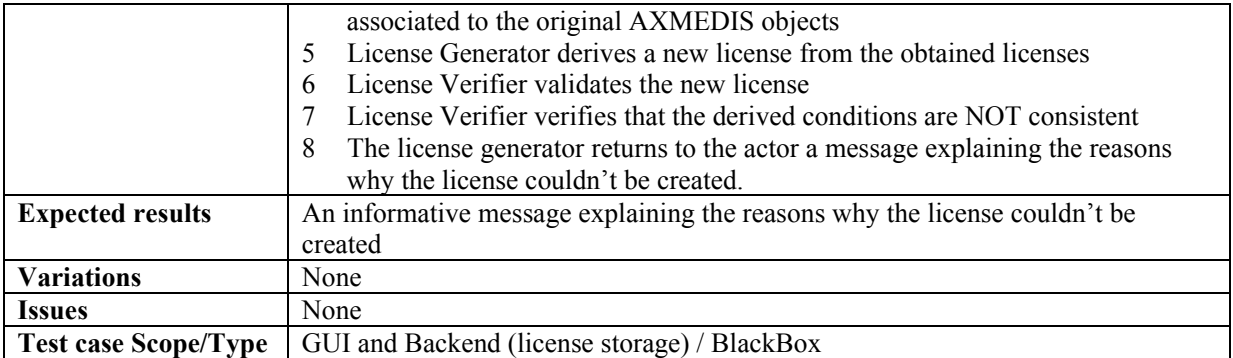

#### *12.5.2.3 License migration*

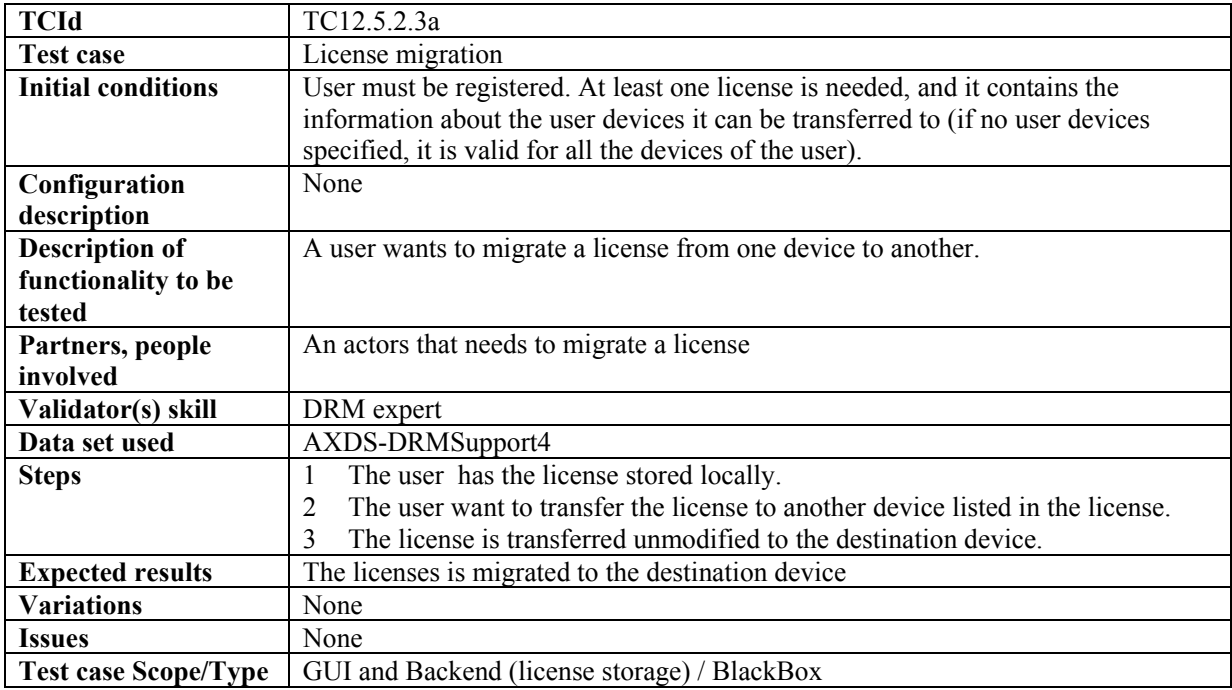

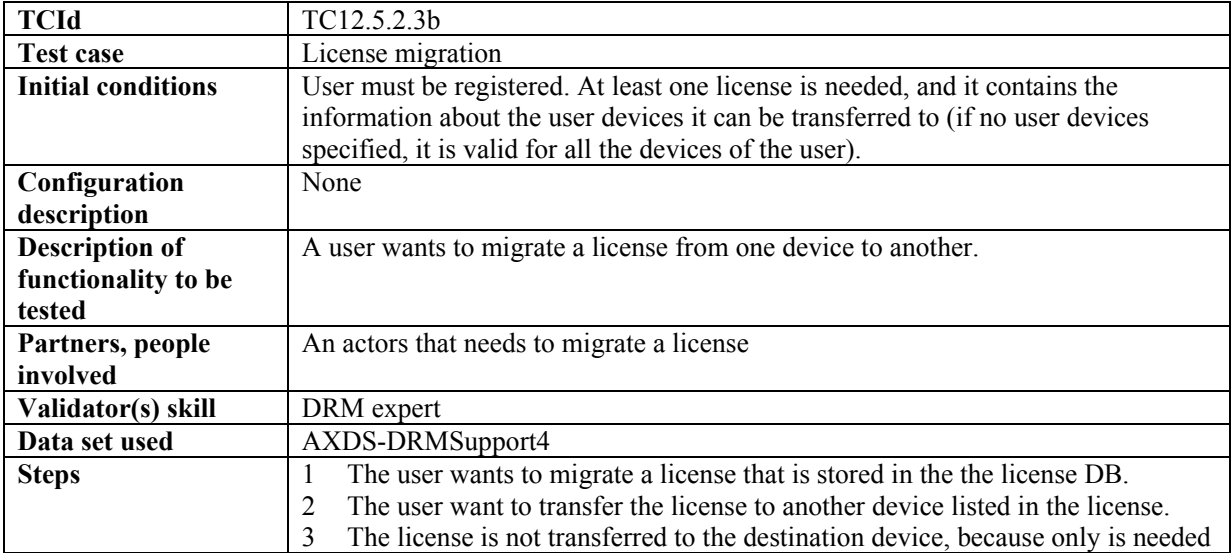

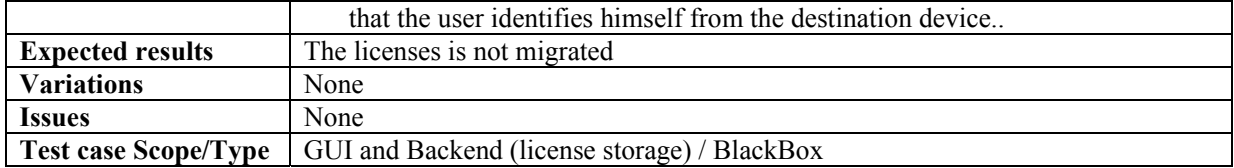

### *12.5.2.4 User authorisation*

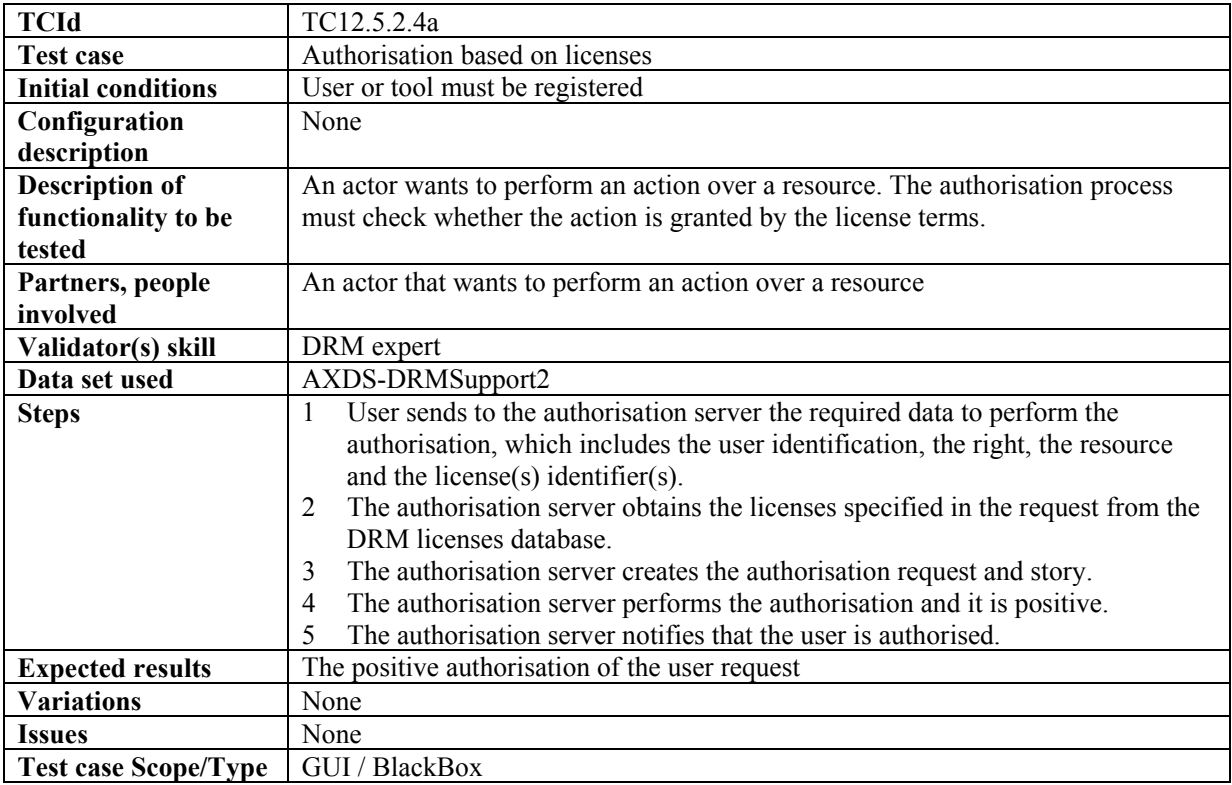

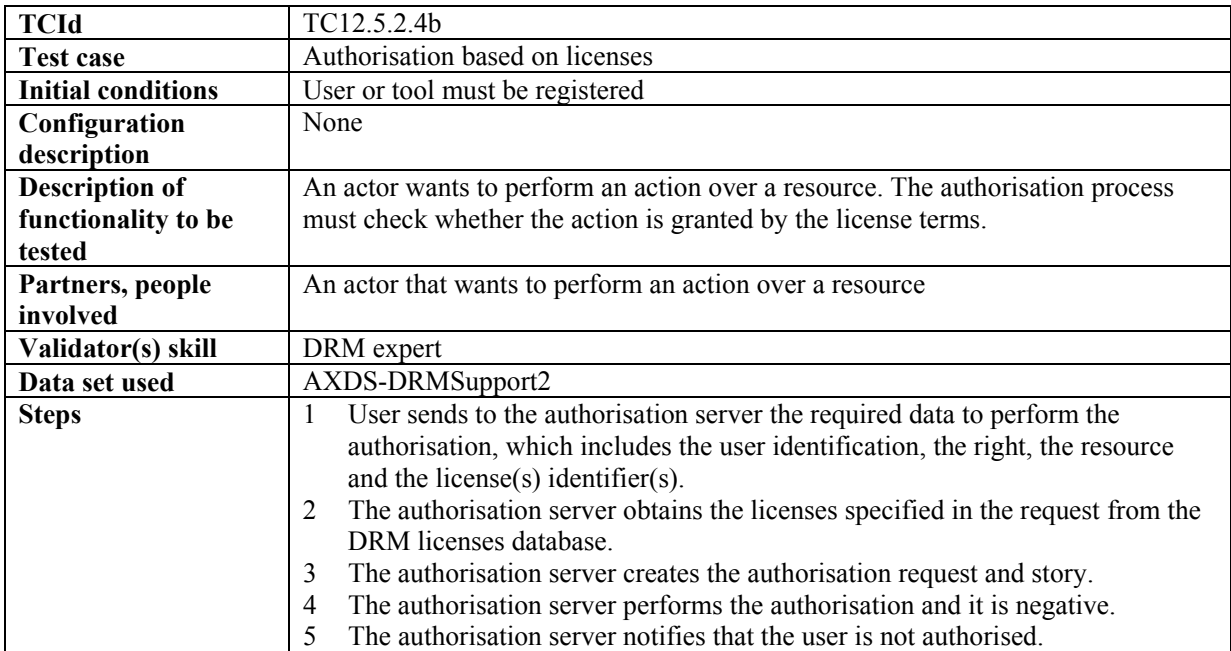

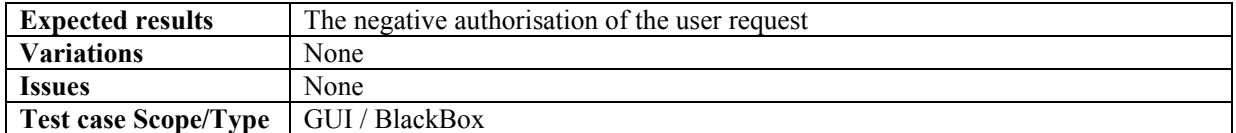

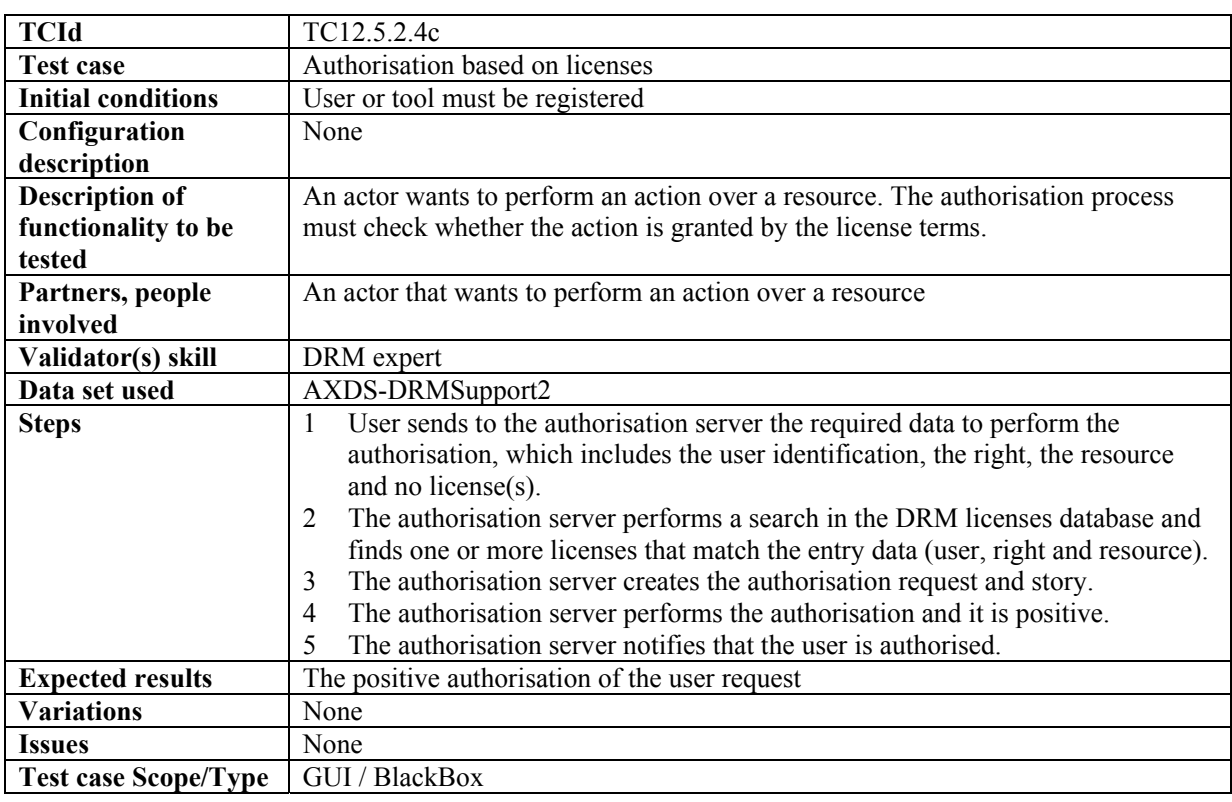

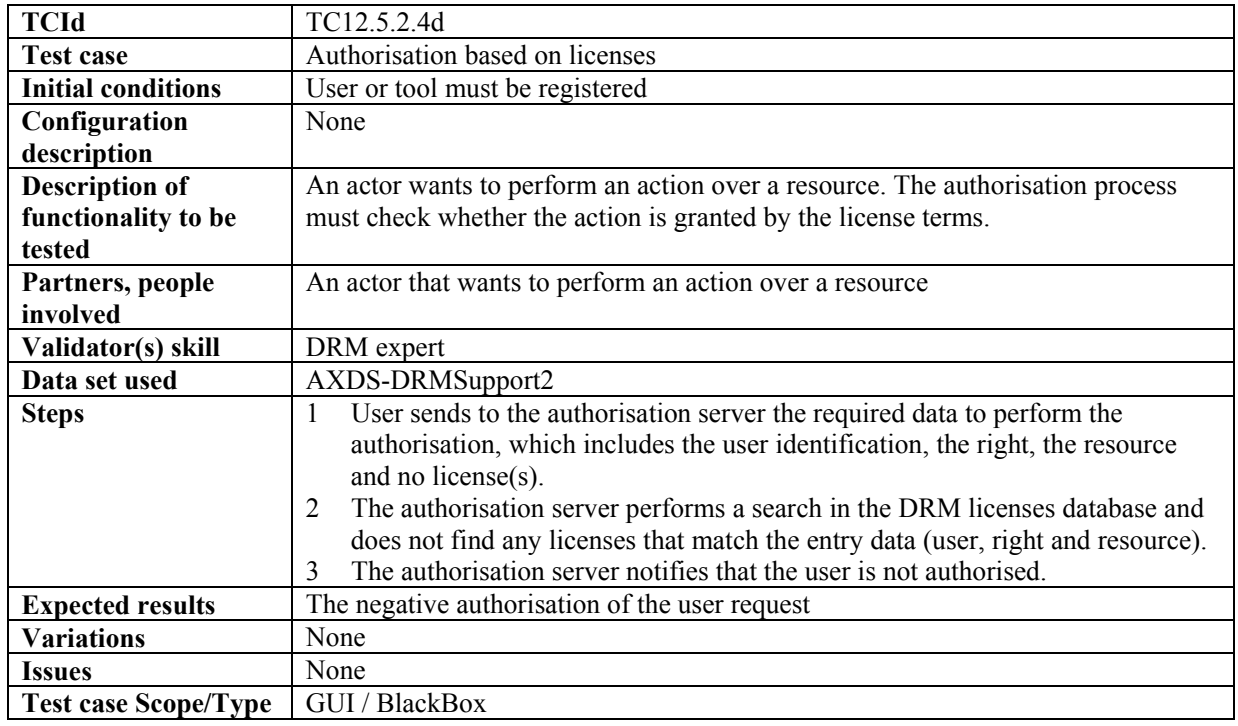

| <b>TCId</b>                 | TC12.5.2.5                                                                                  |
|-----------------------------|---------------------------------------------------------------------------------------------|
| <b>Test case</b>            | <b>Rights Expression Translator</b>                                                         |
| <b>Initial conditions</b>   | A license to be validated and the License Validator Tool available.                         |
| Configuration               | The system wants to translate a valid licenses (for instance, a mobile profile) from        |
| description                 | a REL into another with the Rights Expression Translator tool                               |
| <b>Description of</b>       | The destination license is valid                                                            |
| functionality to be         |                                                                                             |
| tested                      |                                                                                             |
| Partners, people            | Integrator, Designer                                                                        |
| involved                    |                                                                                             |
| Validator(s) skill          | None                                                                                        |
| Data set used               | AXDS-RET1                                                                                   |
| <b>Steps</b>                | Select a source license                                                                     |
|                             | Execute the Rights Expression Translator<br>2                                               |
|                             | Check the destination license with the license validator.<br>3                              |
| <b>Expected results</b>     | A new license translated to the corresponding REL                                           |
| <b>Variations</b>           | If the source or destination license is not valid, the translation will not be<br>$\bullet$ |
|                             | possible and the system will show a message                                                 |
| <b>Issues</b>               | None                                                                                        |
| <b>Test case Scope/Type</b> | Backend / BlackBox                                                                          |

*12.5.2.5 Rights Expression Translator* 

# **12.6 Encryption/Decryption Support (FUPF)**

### *12.6.1.1 Encryption*

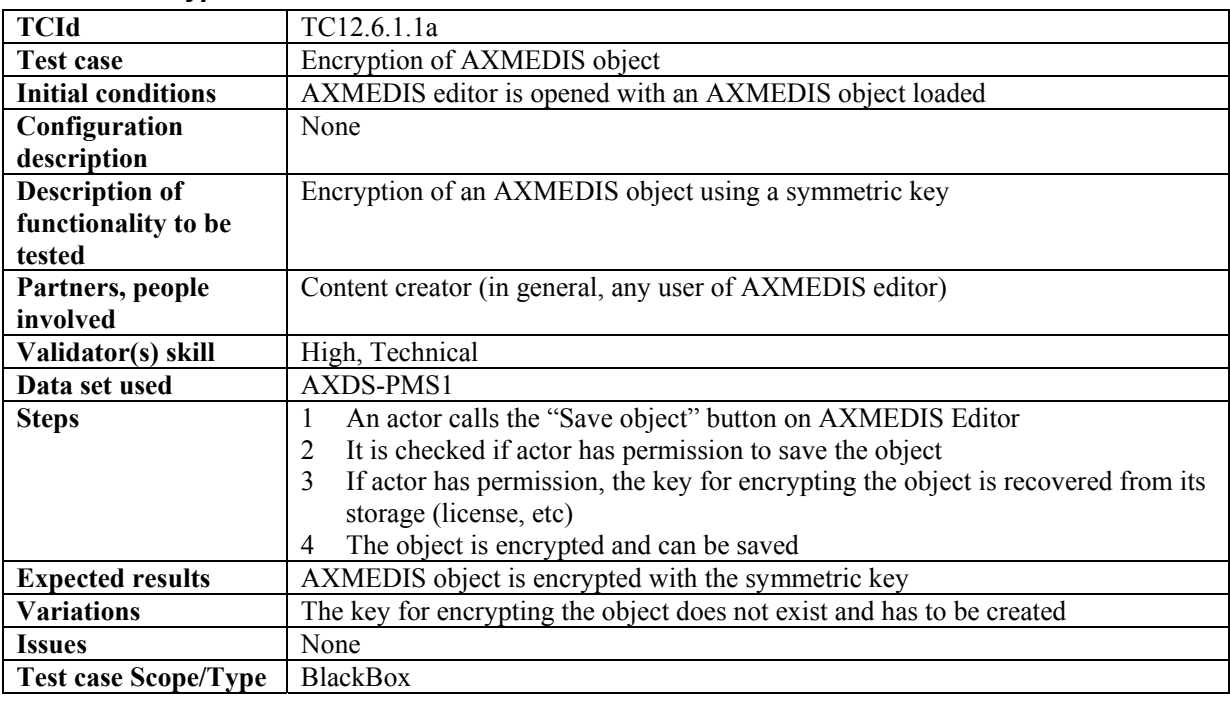

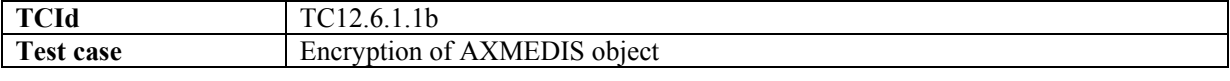

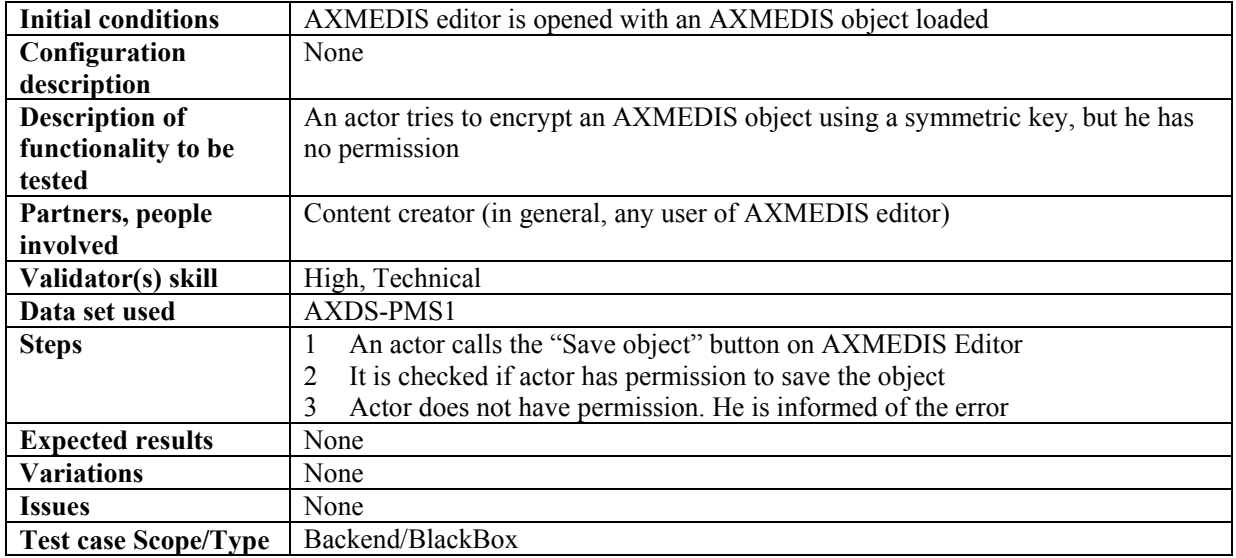

# *12.6.1.2 Decryption*

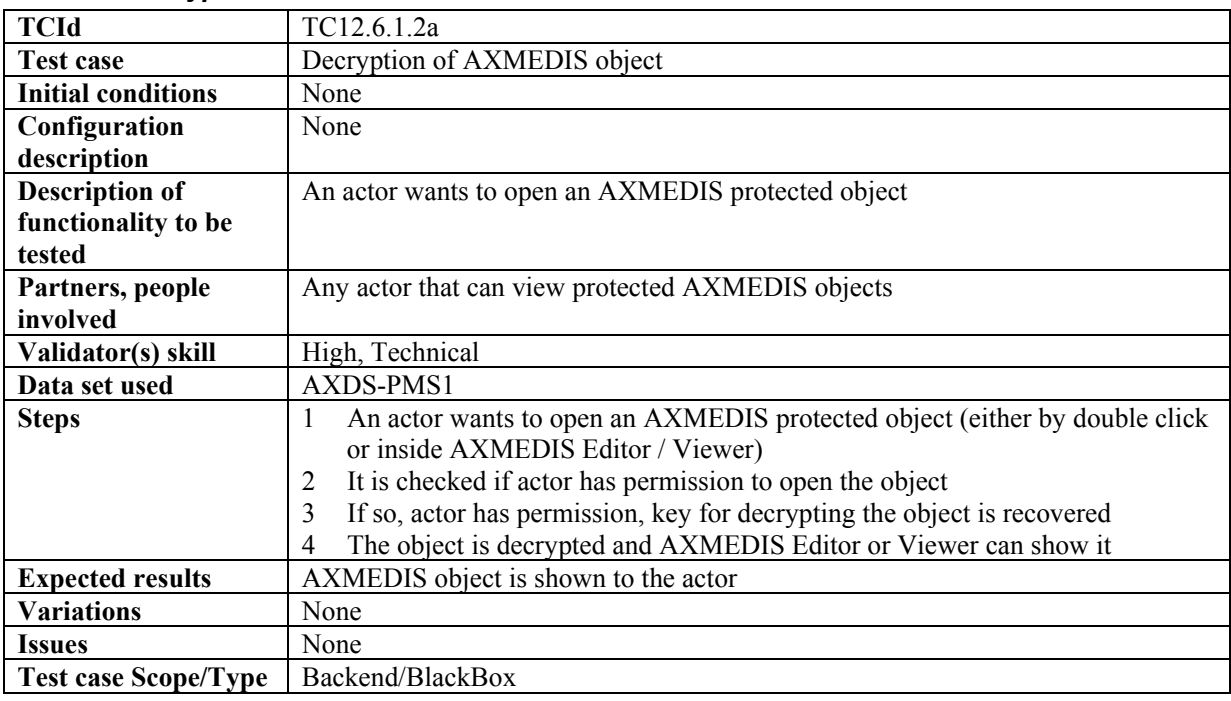

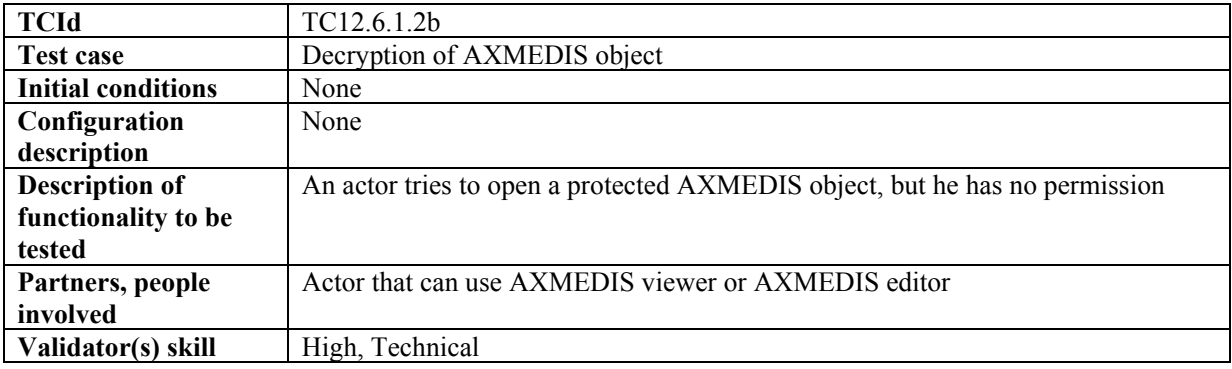

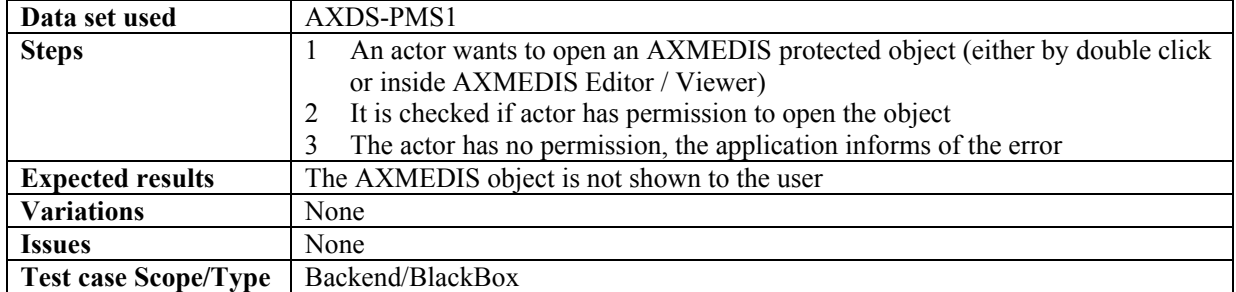

### *12.6.1.3 Encryption of symmetric key*

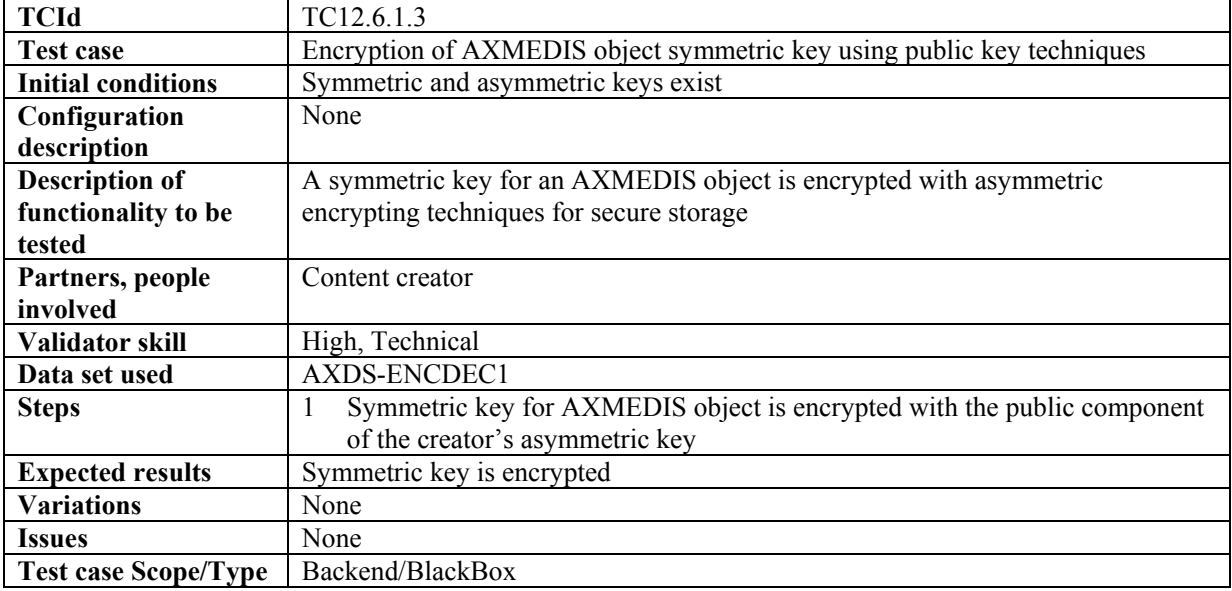

# *12.6.1.4 Decryption of symmetric key*

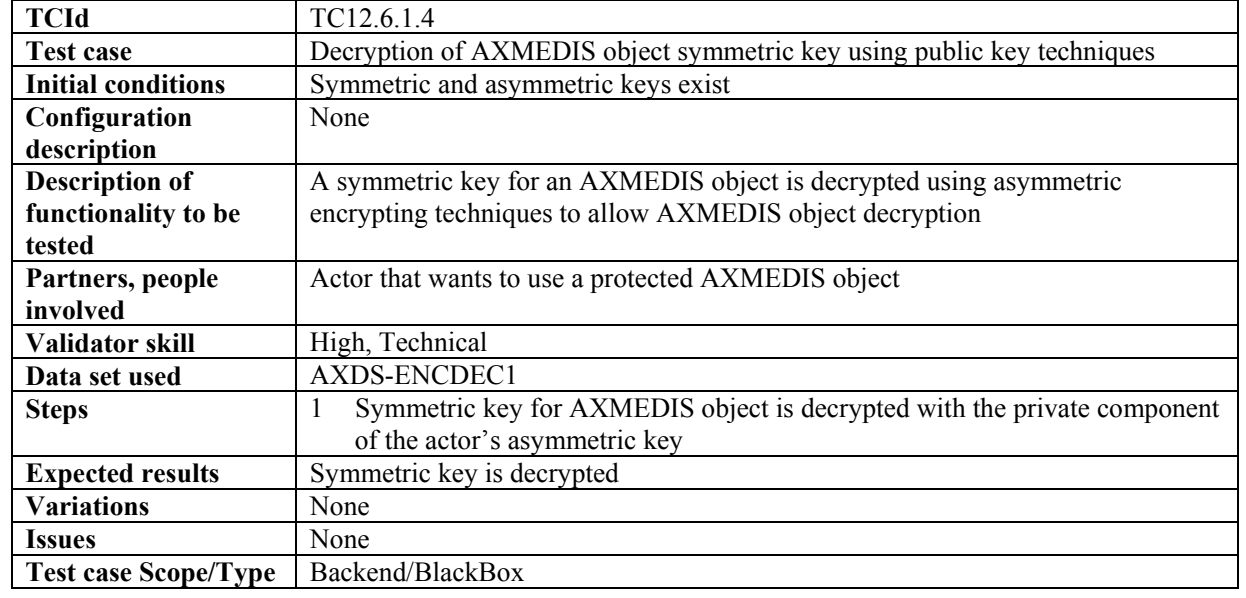

| <b>TCId</b>                 | TC12.6.1.5                                                                  |
|-----------------------------|-----------------------------------------------------------------------------|
| <b>Test case</b>            | Storage of encryption/decryption information for a protected AXMEDIS object |
| <b>Initial conditions</b>   | Symmetric, asymmetric keys and cryptographic information exist              |
| Configuration               | None                                                                        |
| description                 |                                                                             |
| <b>Description of</b>       | The encryption/decryption information of a given AXMEDIS object is stored   |
| functionality to be         |                                                                             |
| tested                      |                                                                             |
| Partners, people            | Content creator                                                             |
| involved                    |                                                                             |
| Validator skill             | High, Technical                                                             |
| Data set used               | AXDS-ENCDEC1                                                                |
| <b>Steps</b>                | Symmetric key is encrypted by means of public key techniques (see<br>1      |
|                             | Encryption of symmetric key test case)                                      |
|                             | Cryptographic information regarding protected AXMEDIS object has to be      |
|                             | stored                                                                      |
|                             | 2.1 Symmetric key for encrypting / decrypting                               |
|                             | 2.2 AXMEDIS objectAlgorithm used                                            |
| <b>Expected results</b>     | Encryption/decryption information is stored                                 |
| <b>Variations</b>           | None                                                                        |
| <b>Issues</b>               | None                                                                        |
| <b>Test case Scope/Type</b> | Backend/BlackBox                                                            |

*12.6.1.5 Storage of security information* 

# *12.6.1.6 Retrieval of security information*

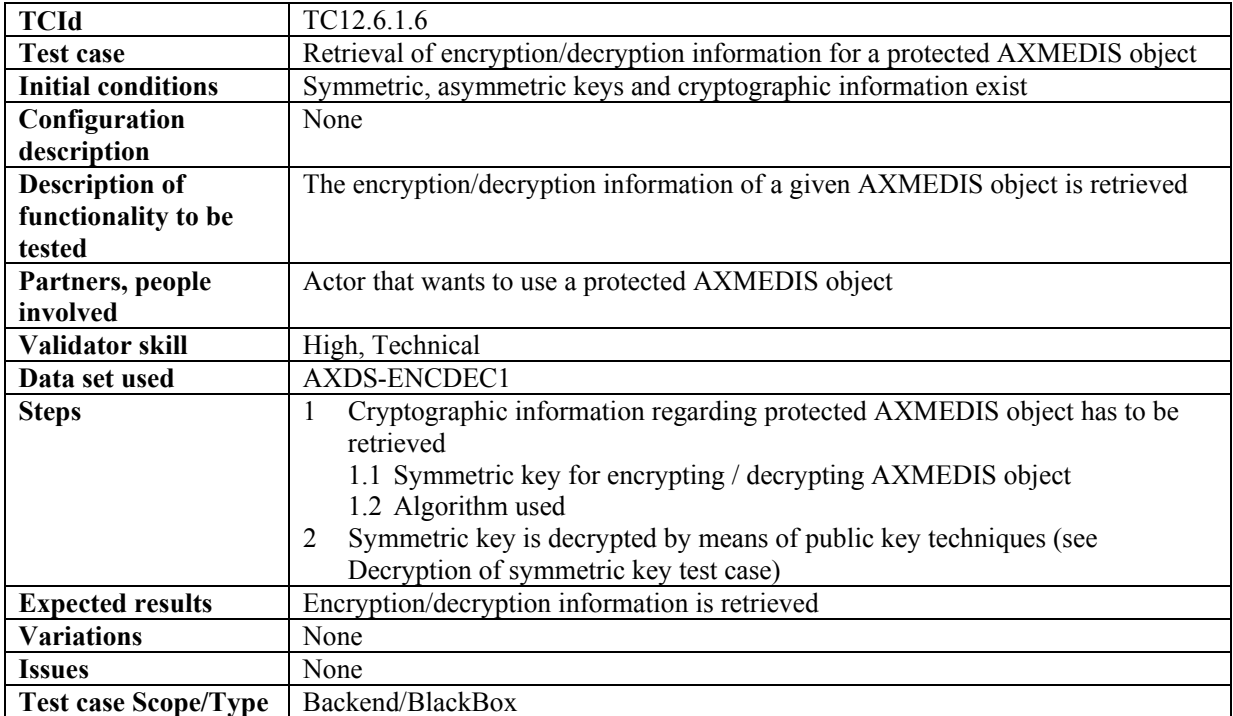

# **12.7 Protection tools integration test cases**

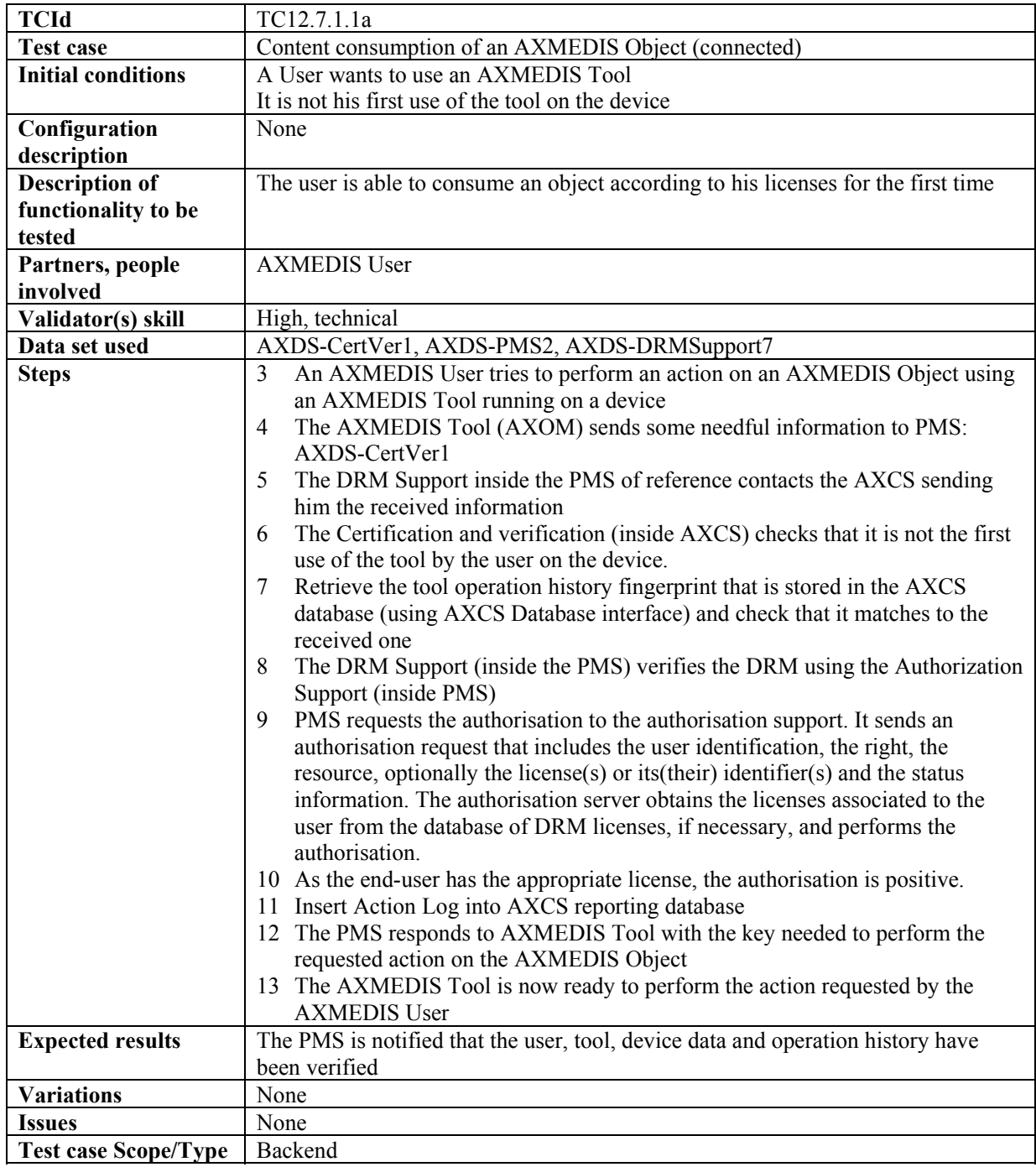

#### *12.7.1.1 Content consumption of an AXMEDIS Object (connected)*

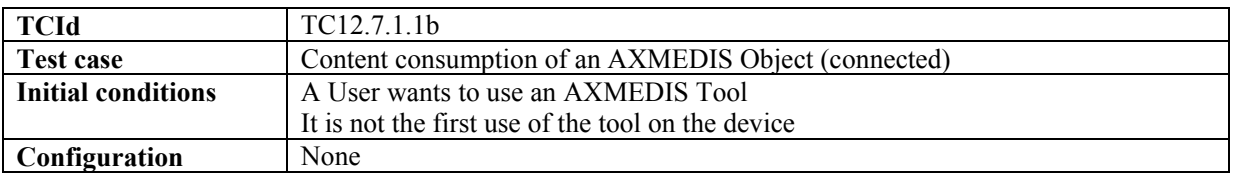

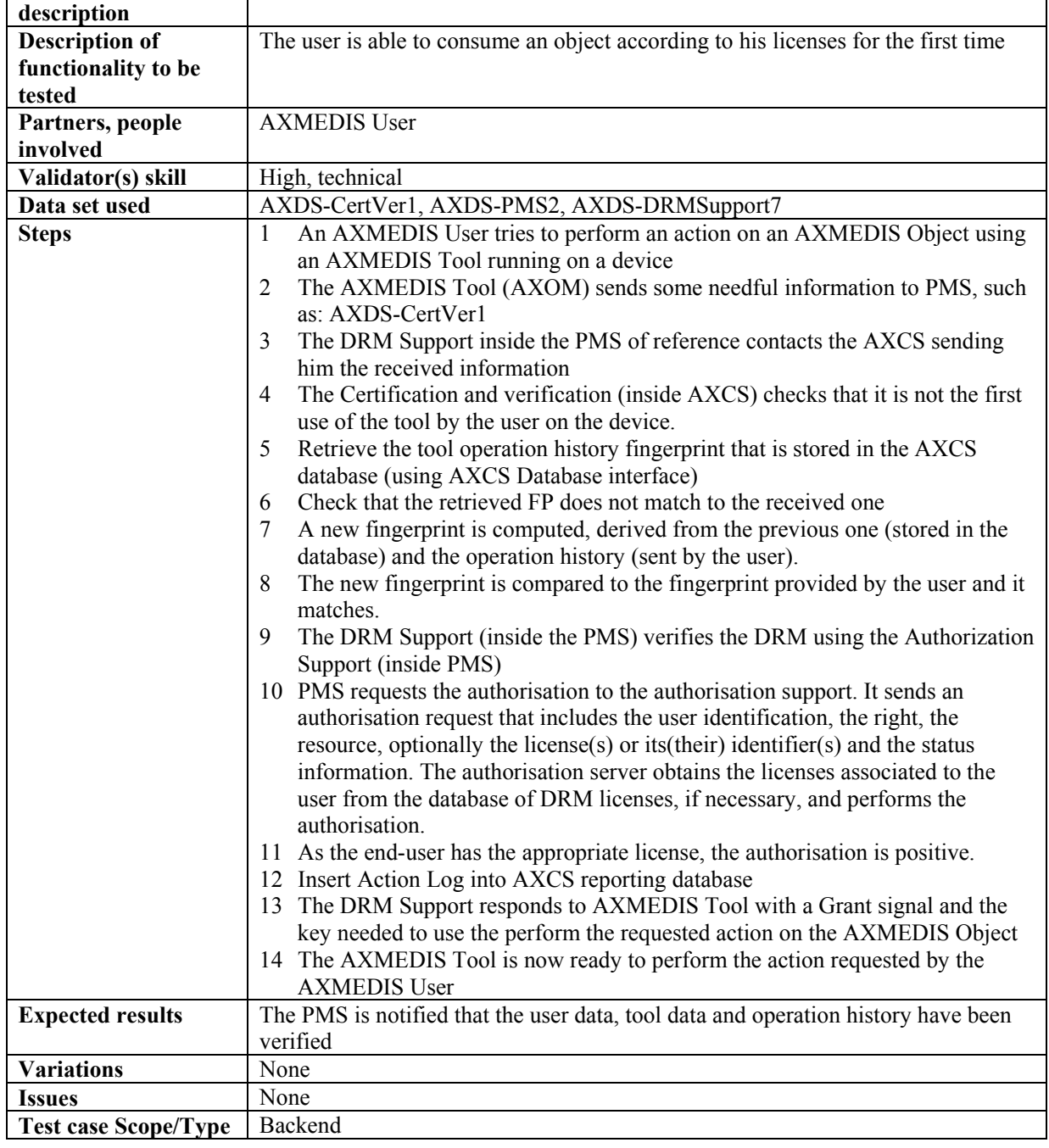

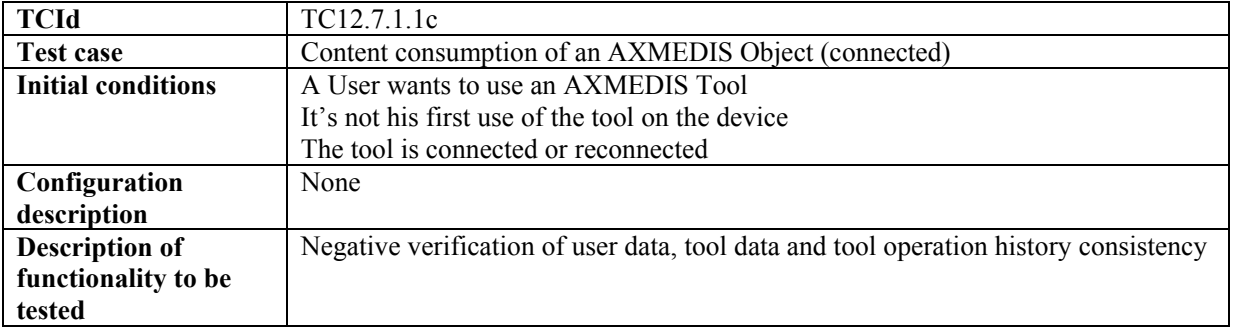

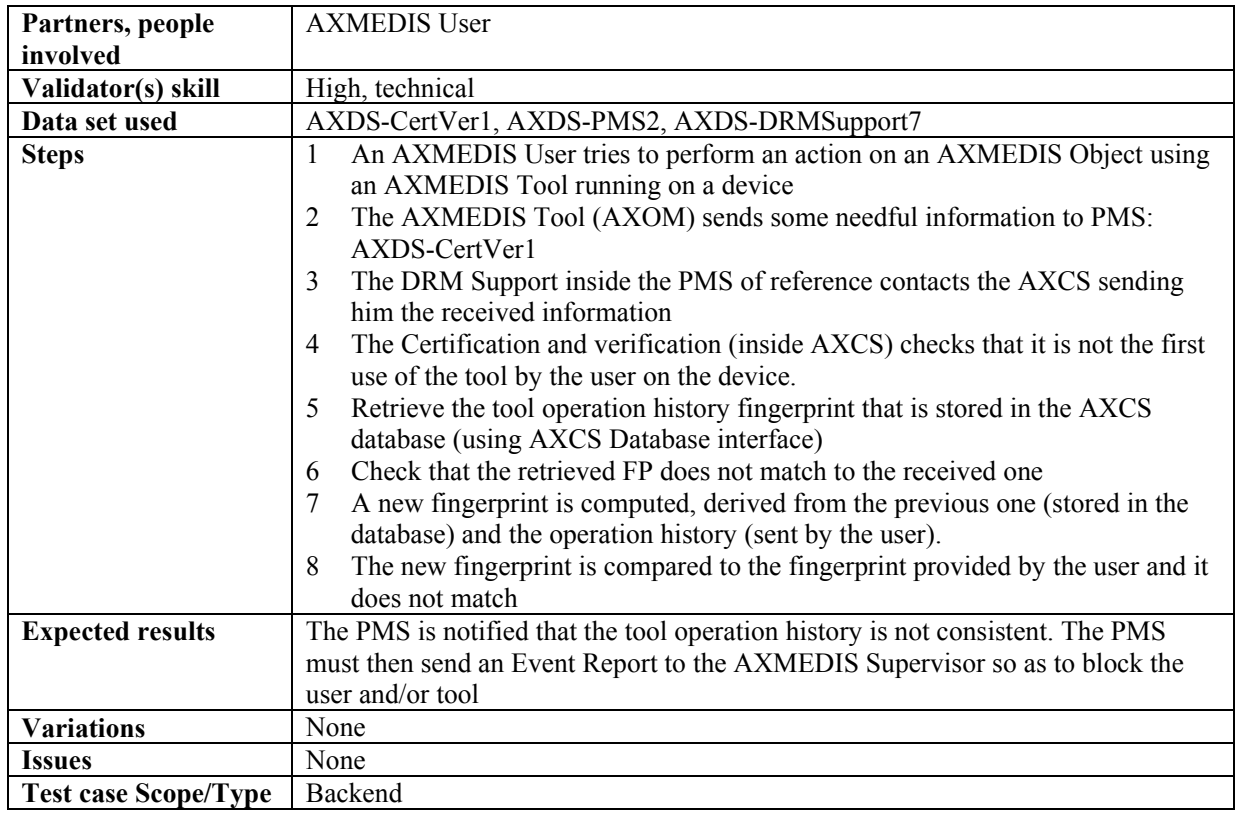

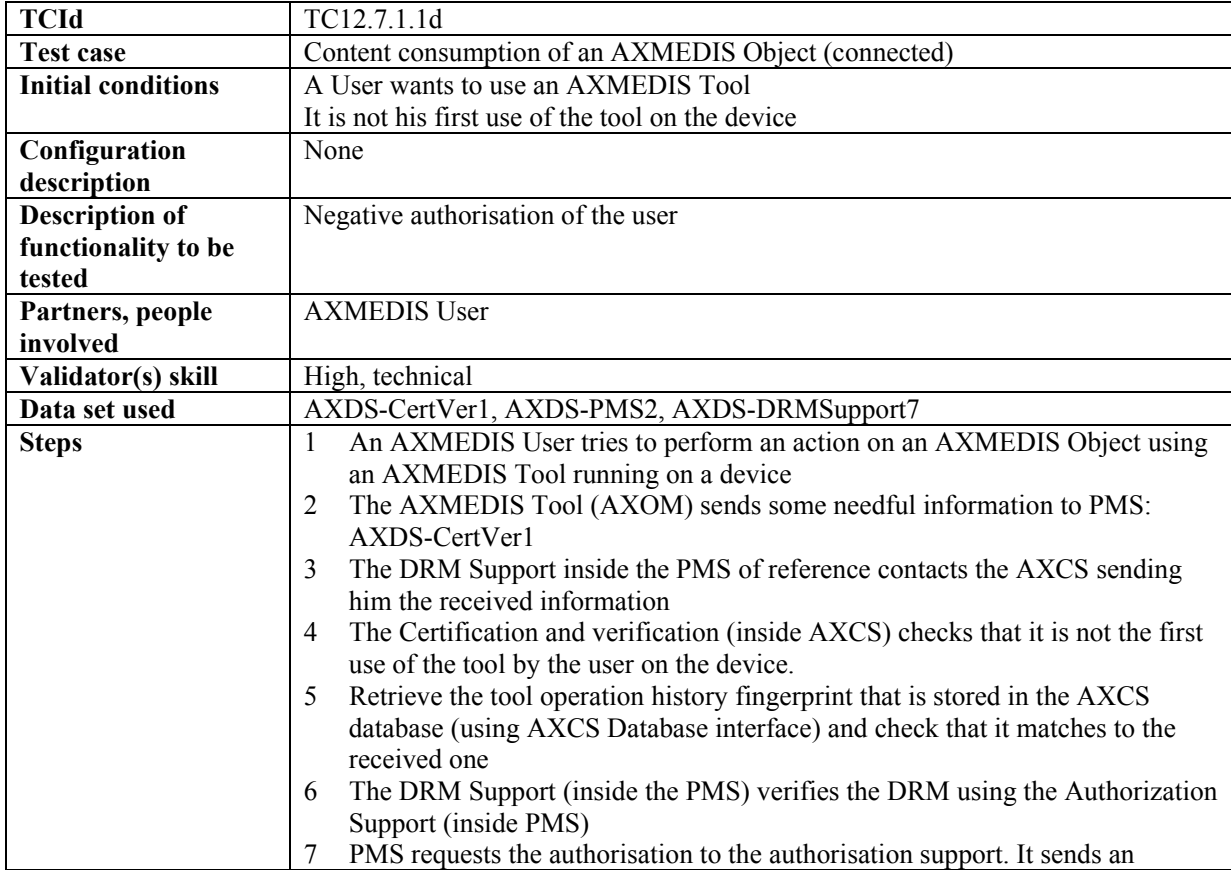

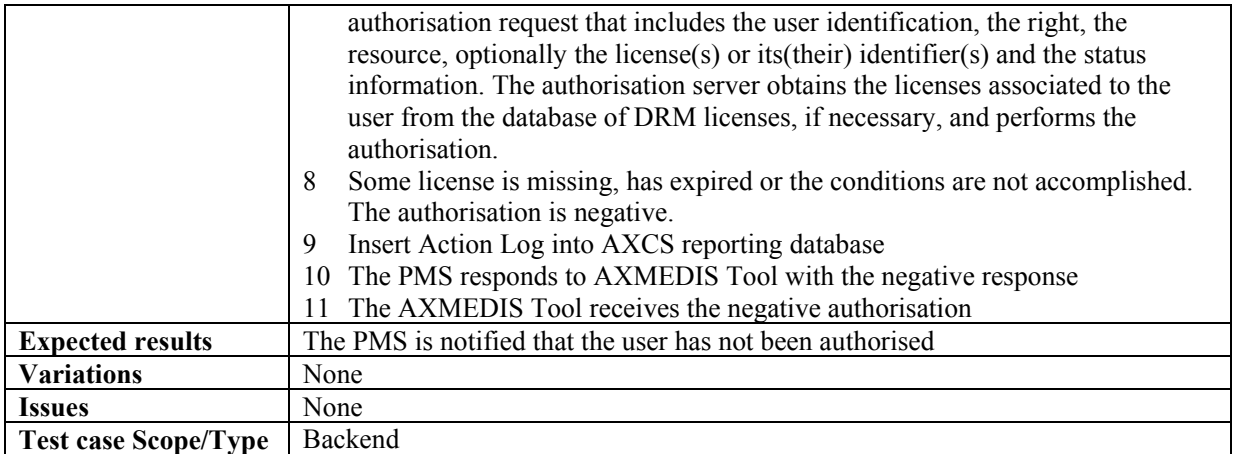

# *12.7.1.2 Content consumption of an AXMEDIS Object (unconnected)*

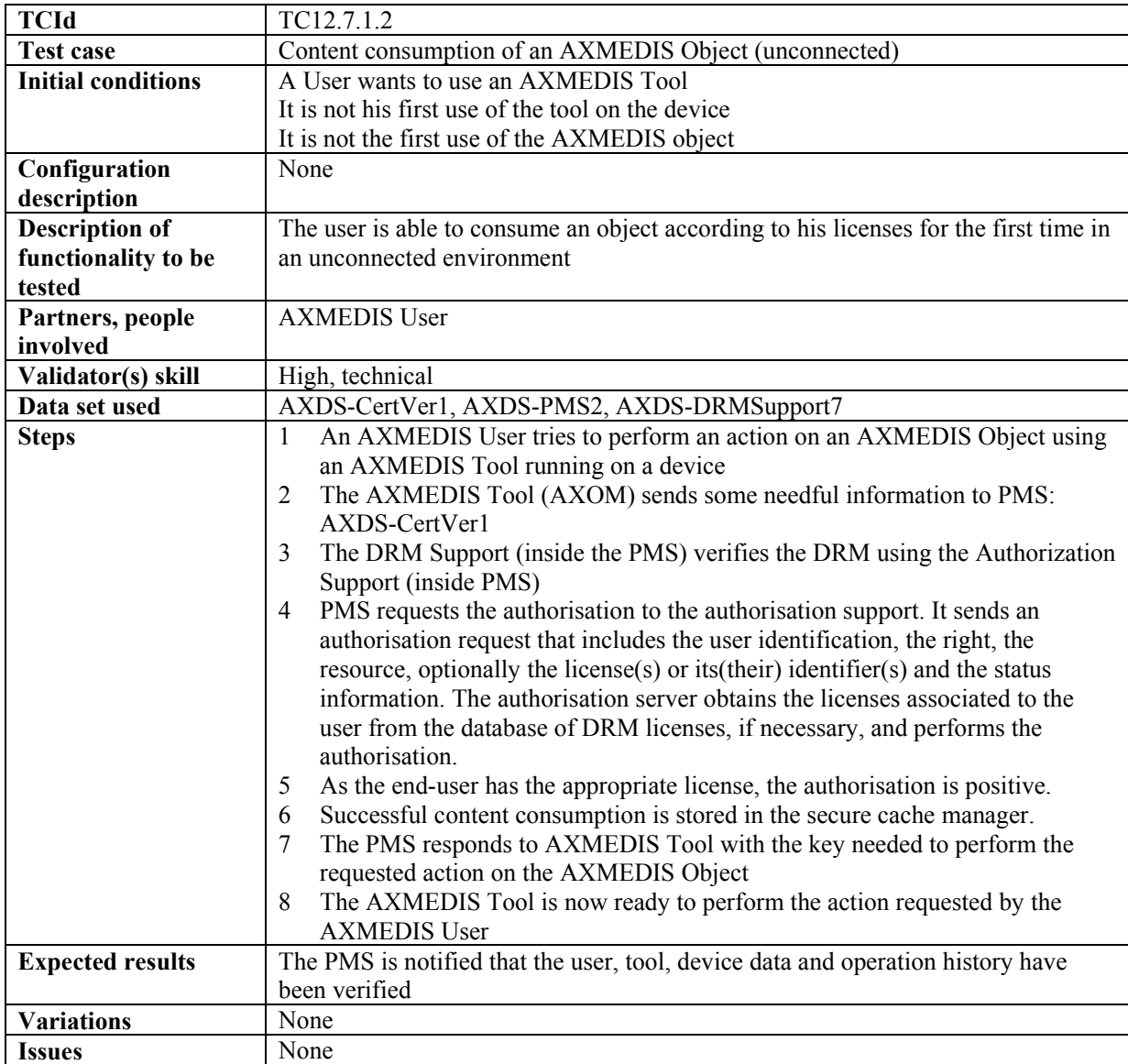

# **Test case Scope/Type** | Backend

| <b>TCId</b>                 | TC12.7.1.3a                                                                                                    |
|-----------------------------|----------------------------------------------------------------------------------------------------|
| <b>Test case</b>            | Content consumption inside a domain                                                                                       |
| <b>Initial conditions</b>   | A User wants to perform an action on an AXMEDIS Object using an AXMEDIS                                                   |
|                             | Too inside a Domain                                                                                                    |
|                             | It's not his first use of the Tool on the device                                                                          |
|                             | The Tool is connected or reconnected                                                                                      |
| Configuration               | None                                                                                                    |
| description                 |                                                                                                    |
| <b>Description of</b>       | Positive verification of user data, tool data and tool operation history consistency                                      |
| functionality to be         |                                                                                                    |
| tested                      |                                                                                                    |
| Partners, people            | <b>AXMEDIS User</b>                                                                                                    |
| involved                    |                                                                                                    |
| Validator(s) skill          | High, technical                                                                                                    |
| Data set used               | User ID, Tool ID, Tool fingerprint, Tool operation history, Tool operation history                                        |
|                             | fingerprint                                                                                                    |
| <b>Steps</b>                | An AXMEDIS User tries to perform an action on an AXMEDIS Object using<br>1                                                |
|                             | an AXMEDIS Tool running on a device                                                                                       |
|                             | The AXMEDIS Tool (AXOM) sends some needful information to PMS, such<br>2                                                  |
|                             | as: where UID, TID, device FP, tool operation history and tool operation                                                  |
|                             | history FP, email and Domain                                                                                              |
|                             | The DRM Support inside the PMS of reference contacts the Domain Manager<br>3                                              |
|                             | sending it the received information                                                                                       |
|                             | The Domain Manager performs the verification of TID Domain Consistency<br>4                                               |
|                             | and it is positive                                                                                                    |
|                             | The DRM Support receives the positive response from the Domain Manager<br>5                                               |
|                             | and sends the information to AXCS (AXMEDIS Certification and                                                              |
|                             | Verification)                                                                                                    |
|                             | The AXMEDIS Certification and Verification continues with the steps<br>6                                                  |
|                             | explained in the "Verification of AXMEDIS users using AXMEDIS tools                                                       |
|                             | during content consumption" test cases<br>The PMS is notified that the user, tool, device data and operation history have |
| <b>Expected results</b>     | been verified in the Domain                                                                                               |
| <b>Variations</b>           |                                                                                                    |
|                             | Same as in "Verification of AXMEDIS users using AXMEDIS tools during<br>$\bullet$                                         |
|                             | content consumption" test cases.                                                                                          |
| <b>Issues</b>               | None                                                                                                    |
| <b>Test case Scope/Type</b> | Backend                                                                                                    |

*12.7.1.3 Content Consumption inside a Domain* 

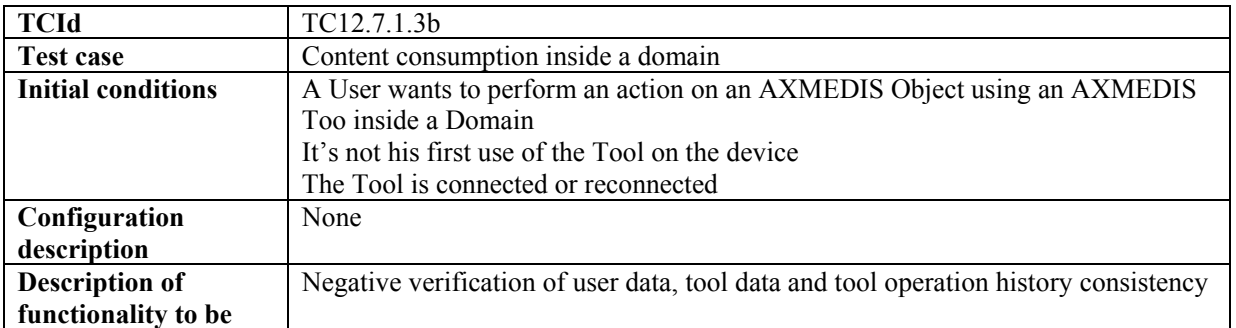

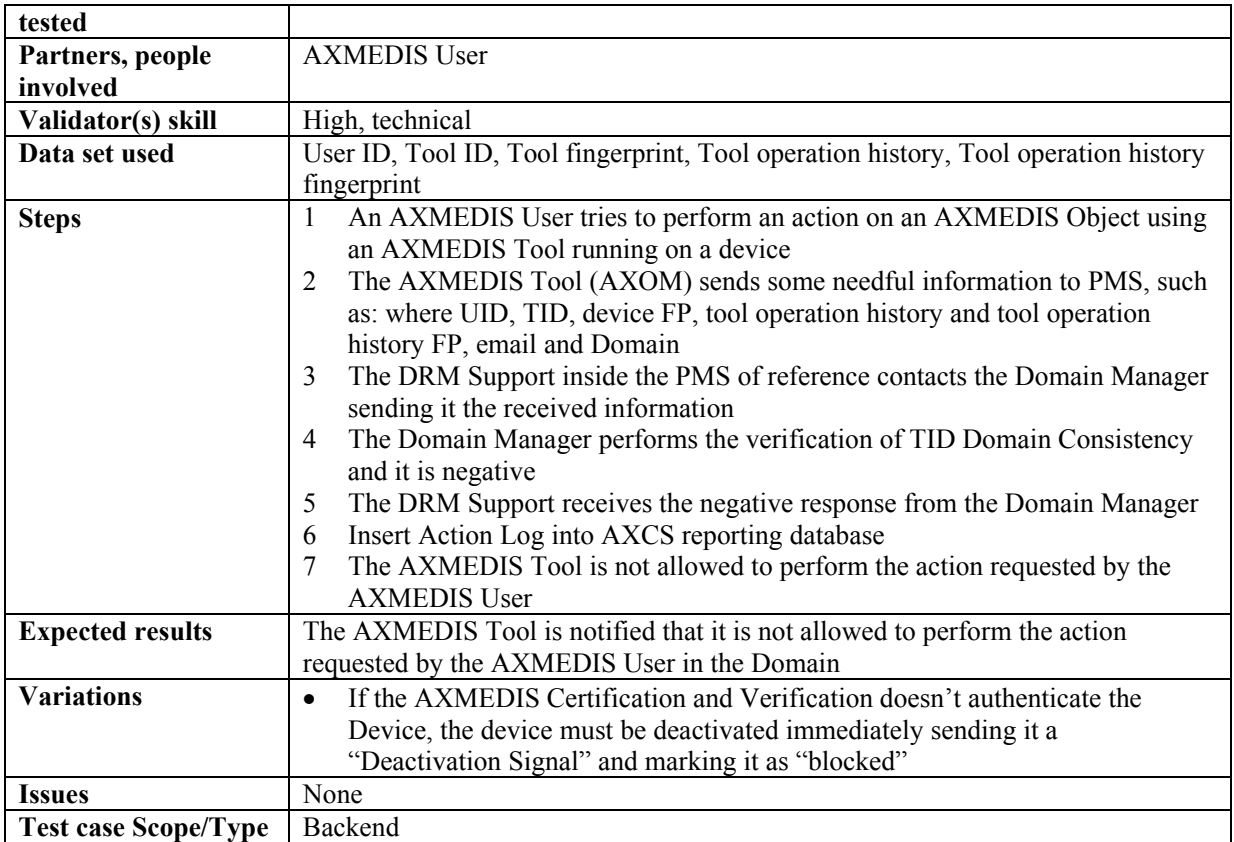

# **13 AXMEDIS Player (WP4.1, WP4.6: EPFL, SEJER, DSI)**

# **13.1 AXMEDIS Player on PC, Tablet PC (EPFL, SEJER, DSI)**

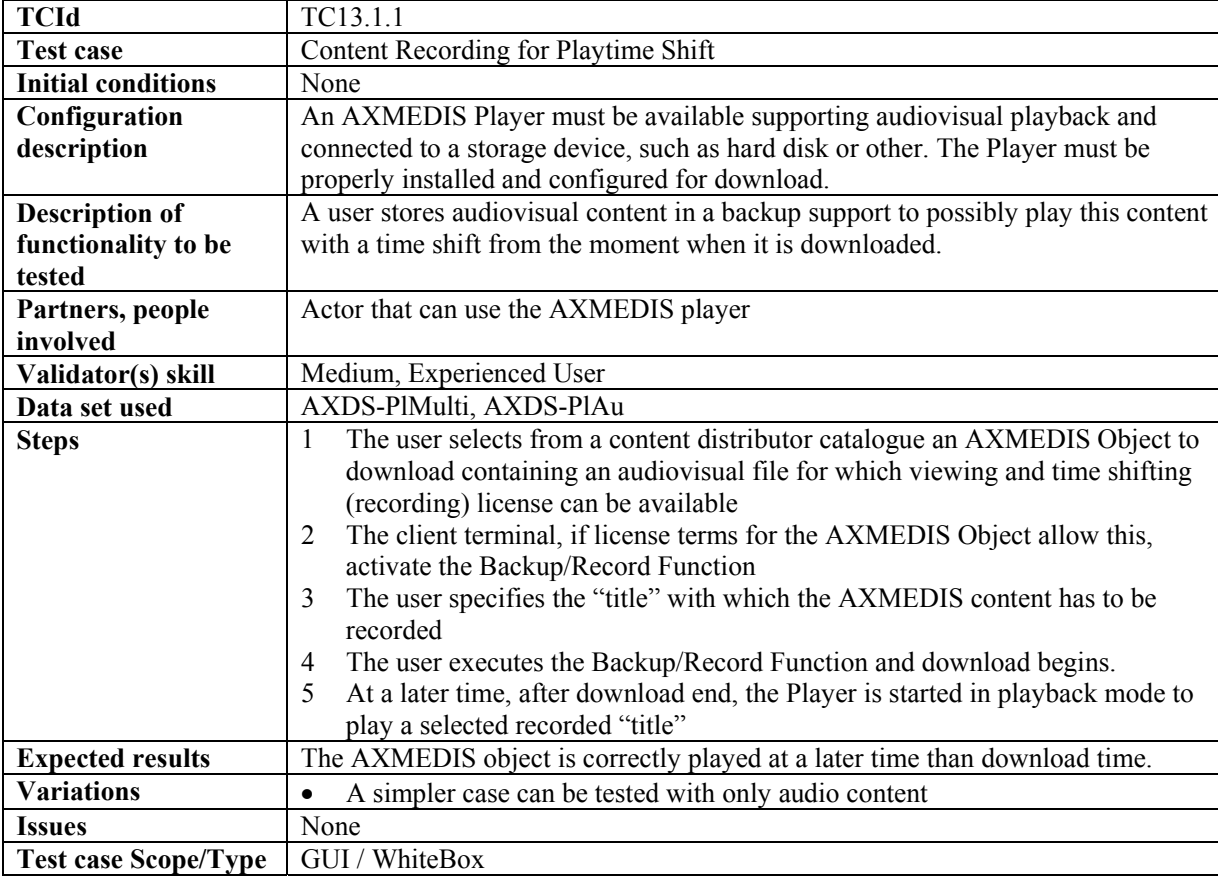

#### **13.1.1 Content Recording for Playtime Shift**

#### **13.1.2 Fast-forward of Content in Internal Players/Viewers**

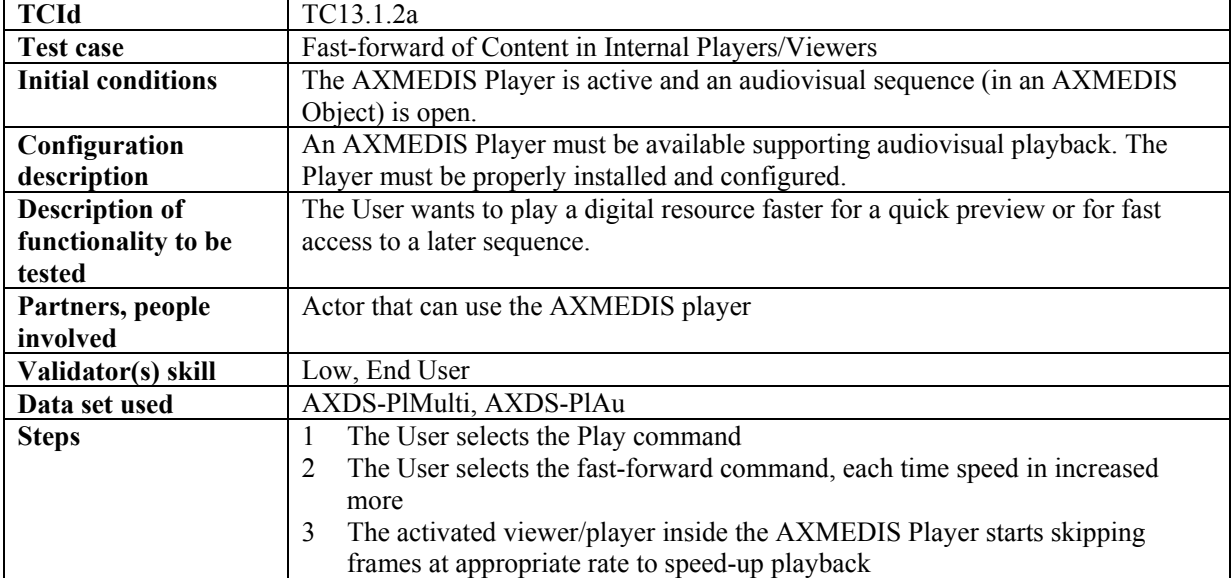

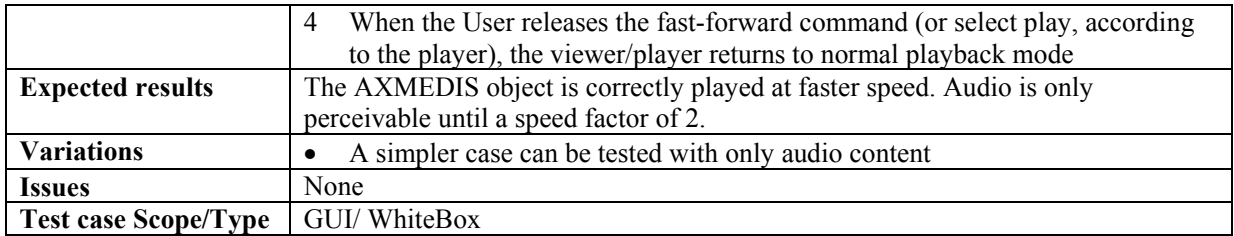

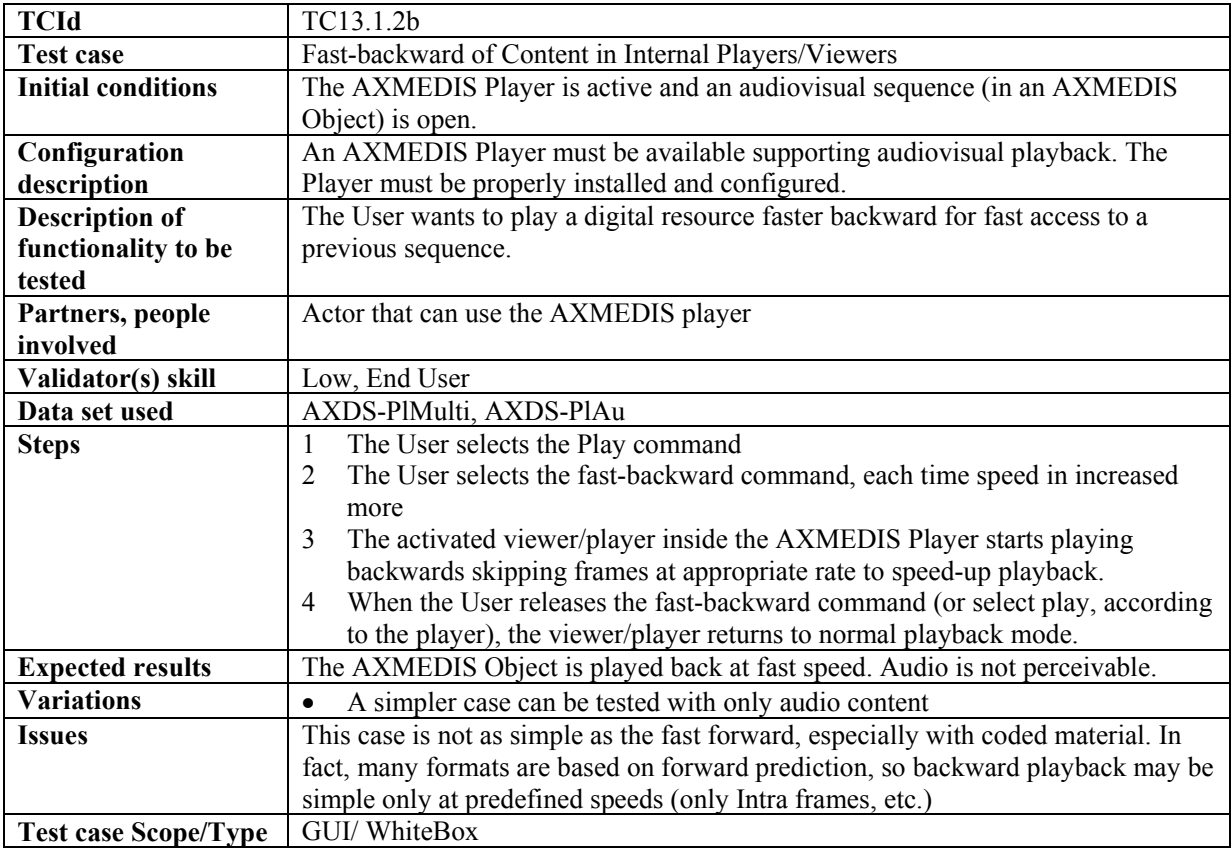

# **13.1.3 Local adaptation of Content in Internal Players/Viewers**

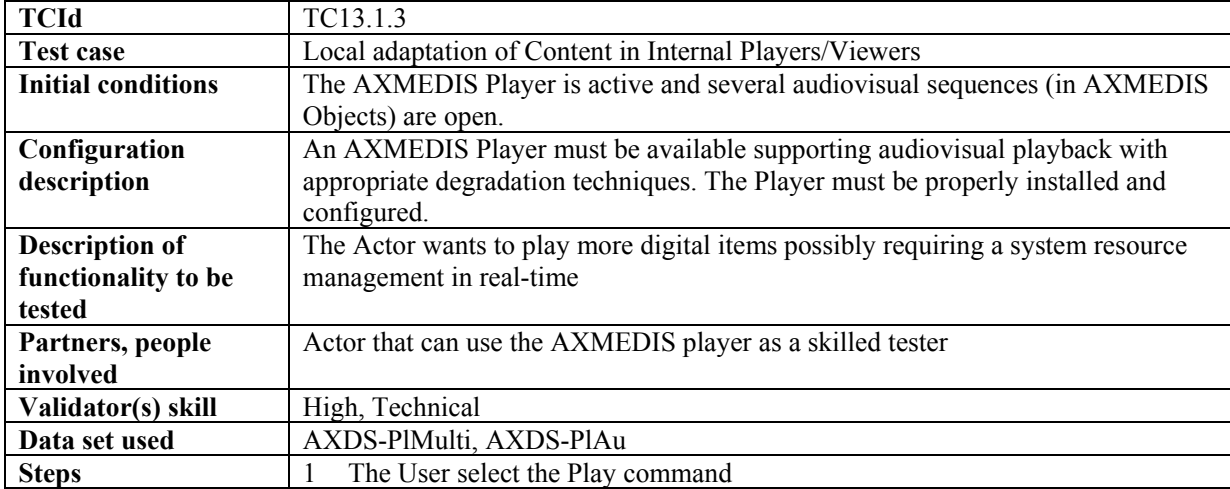

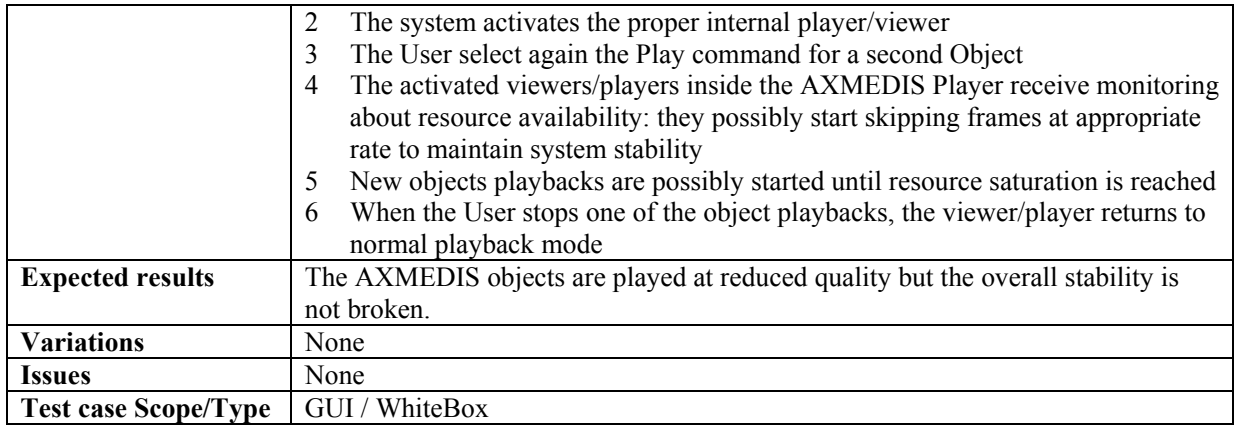

#### **13.1.4 Annotate for personal use**

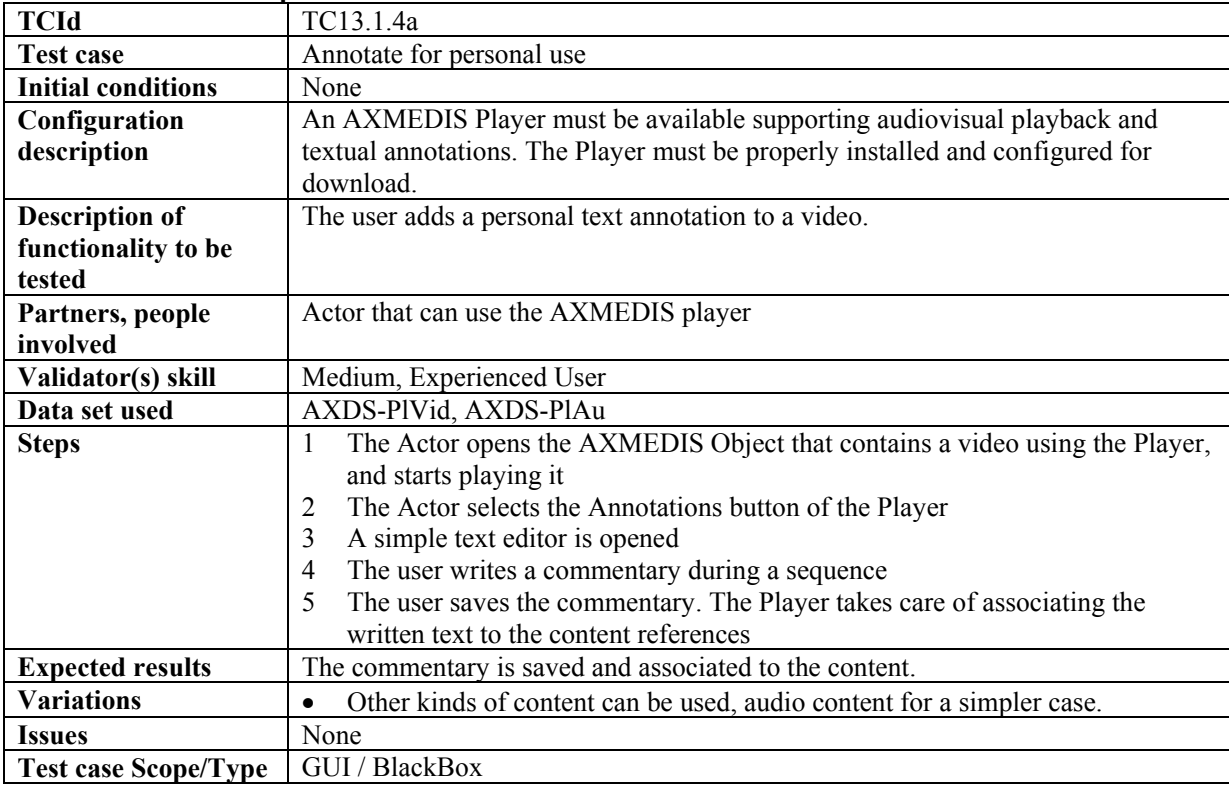

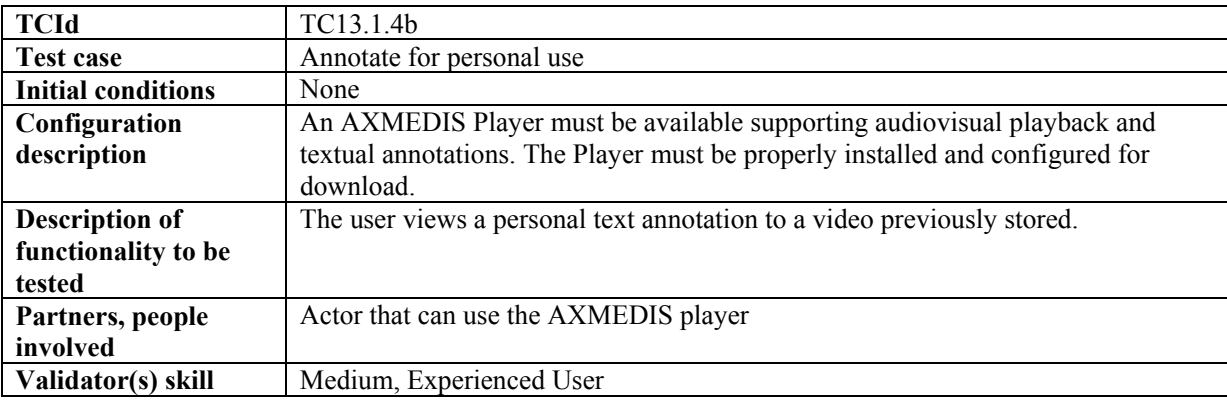

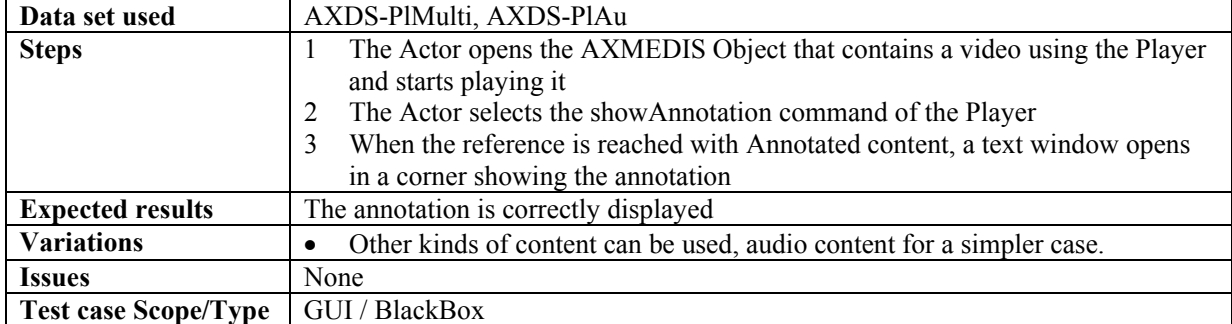

#### **13.1.5 Local User Profiles**

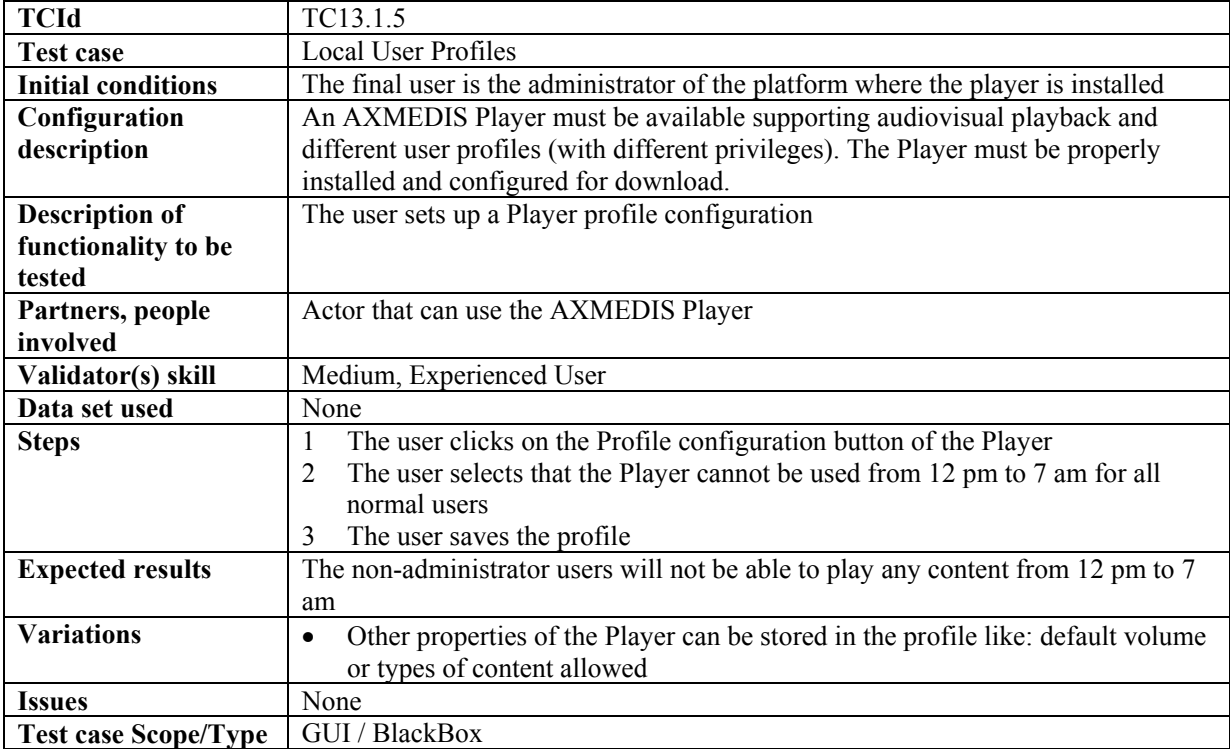

#### **13.1.6 History of the last played contents**

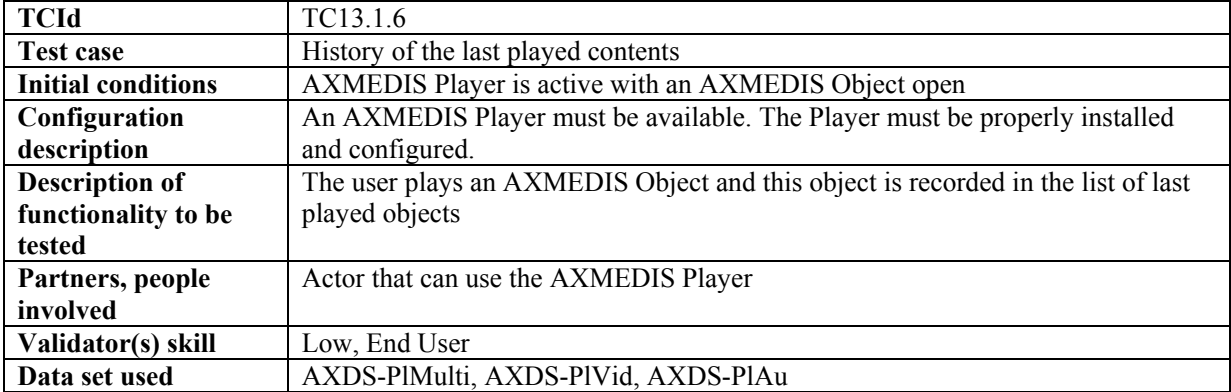

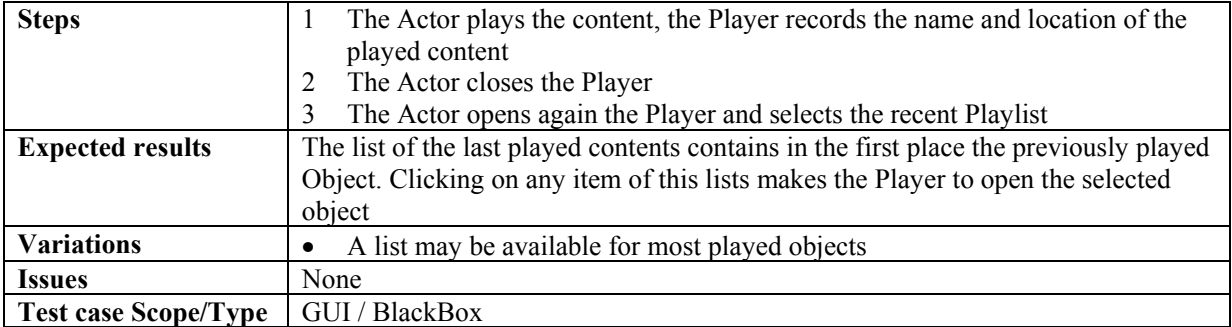

# **14 AXMEDIS for Distribution via Internet (WP4.6, WP9.4: TISCALI)**

### **14.1 Back Office Management**

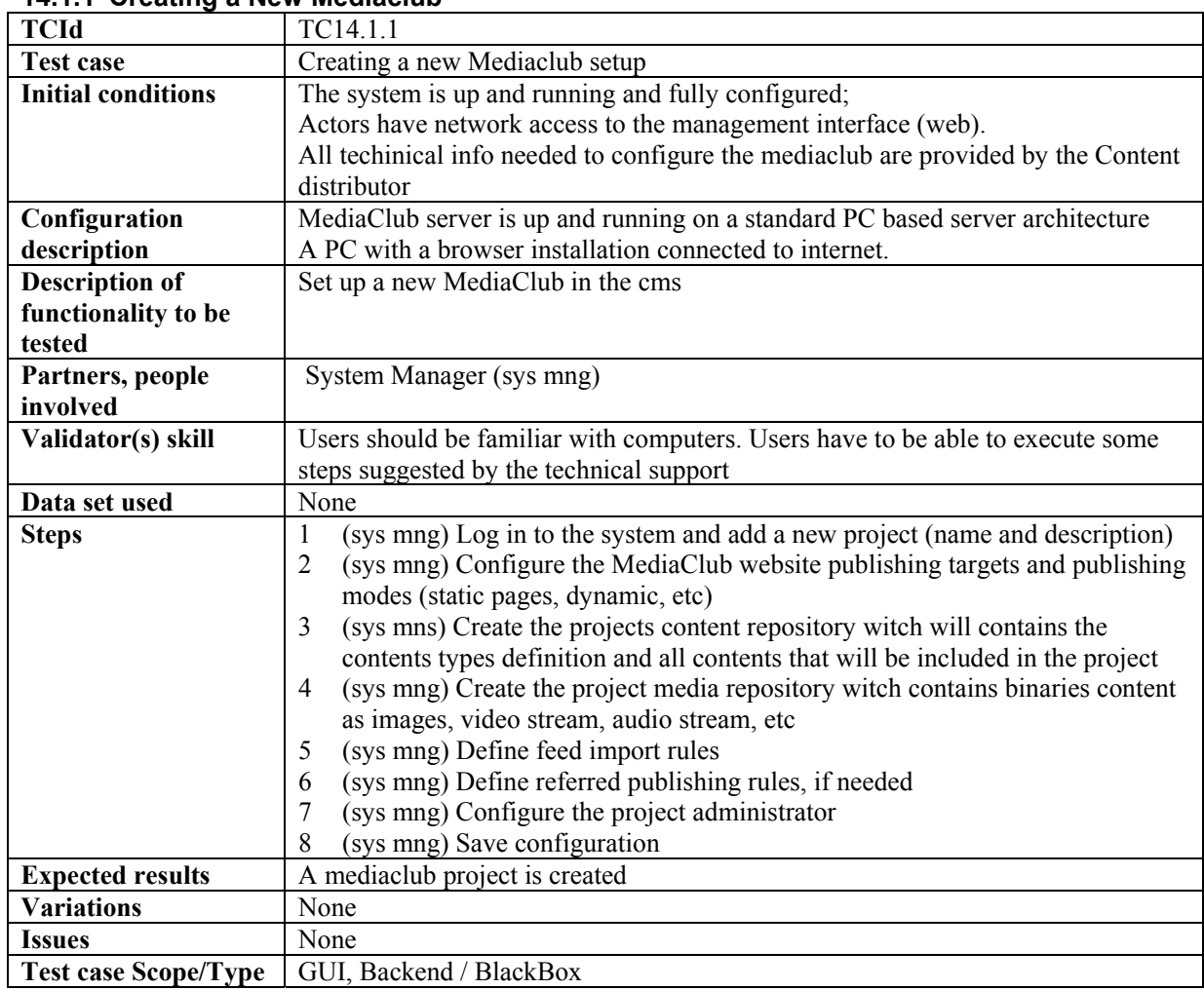

#### **14.1.1 Creating a New Mediaclub**

#### **14.1.2 Mediaclub Setup**

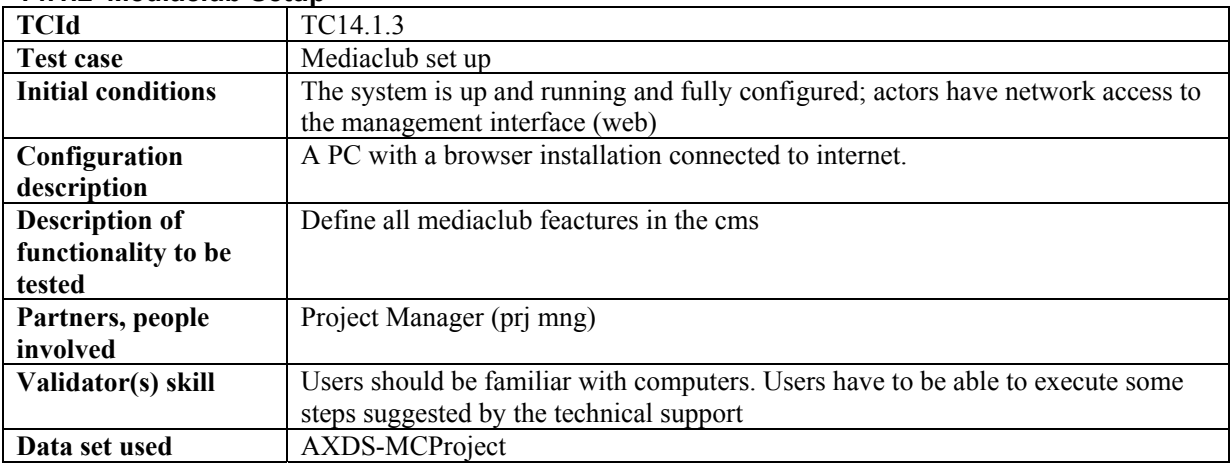

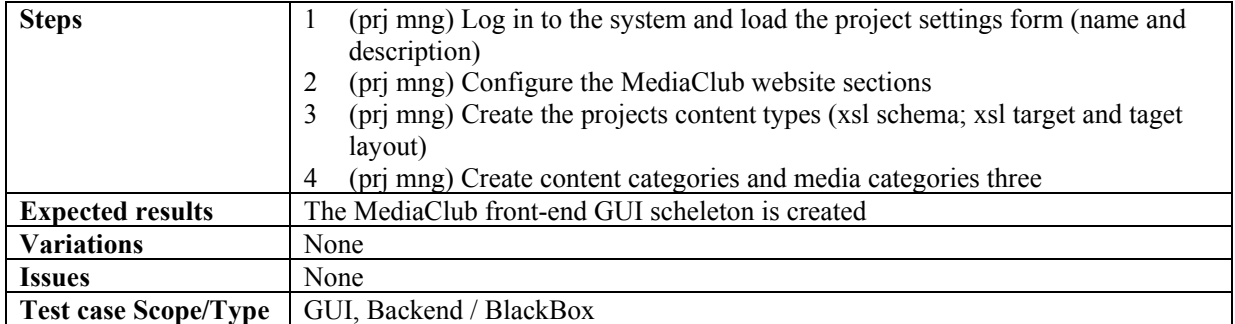

#### **14.1.3 Mediaclub Accounts and Permission Management**

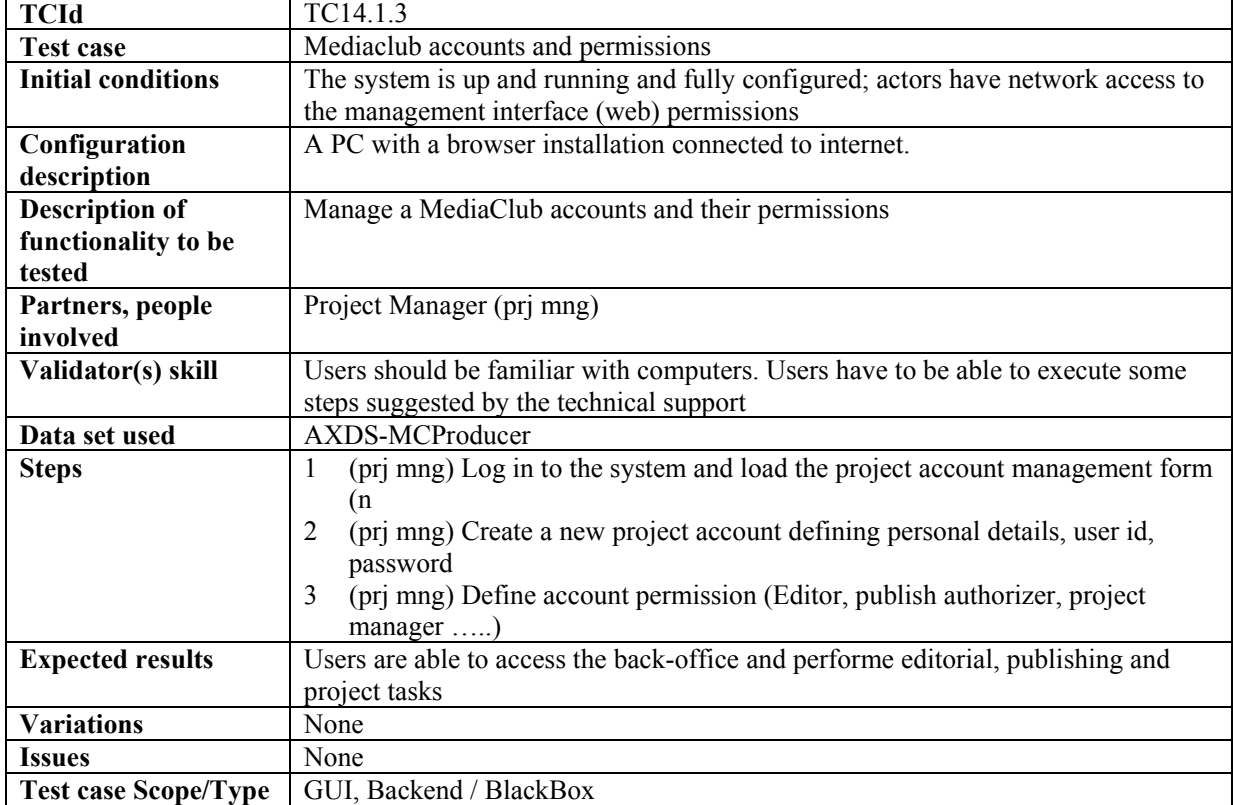

# **14.1.4 Mediaclub Project Uploading and publishing contents**

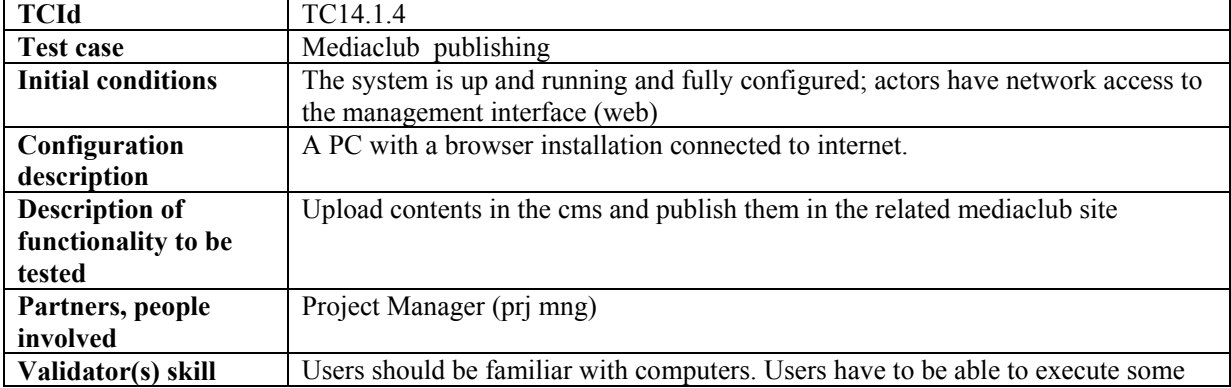

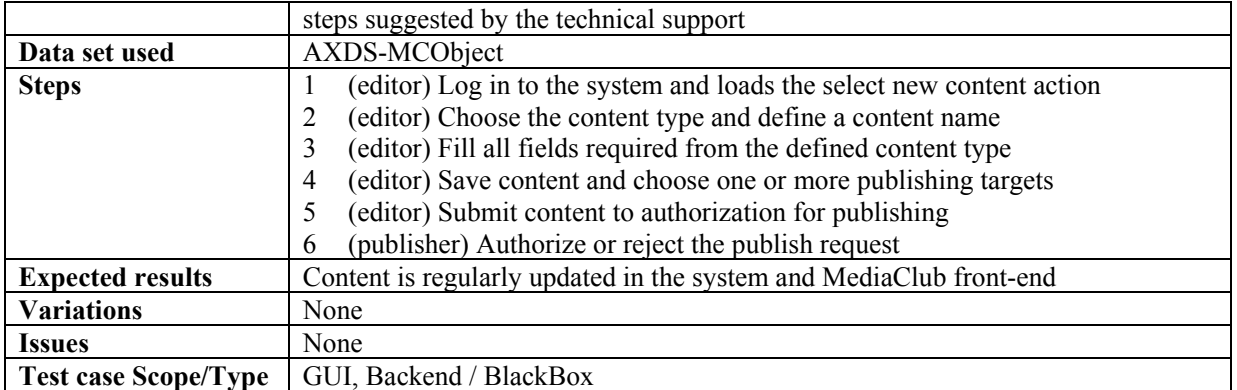

# **14.1.5 Mediaclub Project Acquiring AXMEDIS content +**

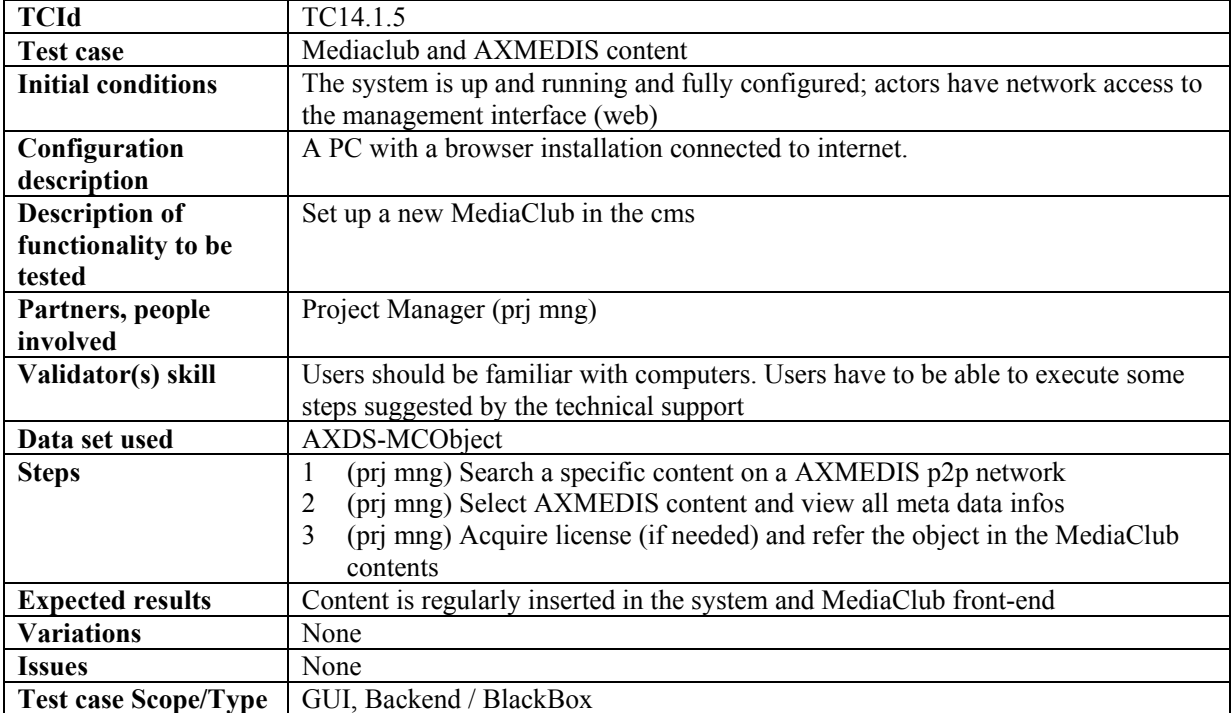

#### **14.1.6 Mediaclub Project define payment gateway entry**

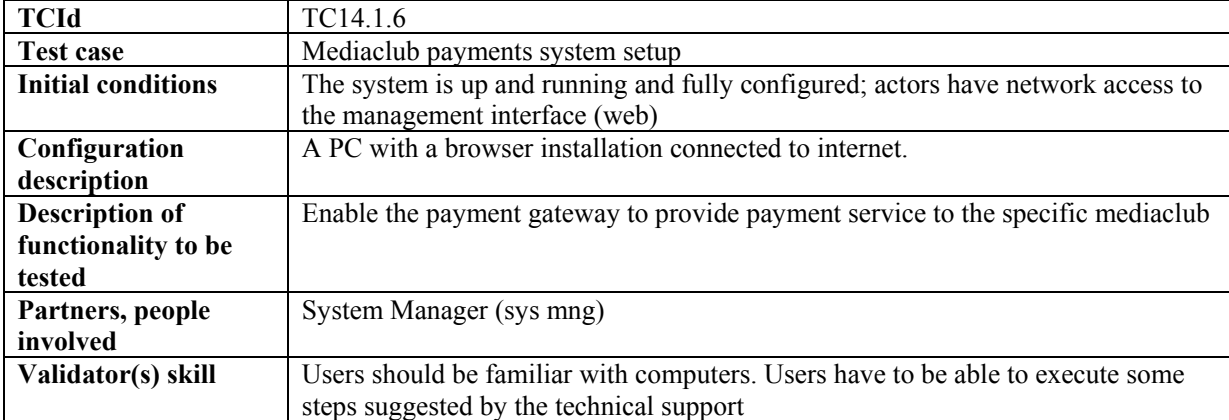

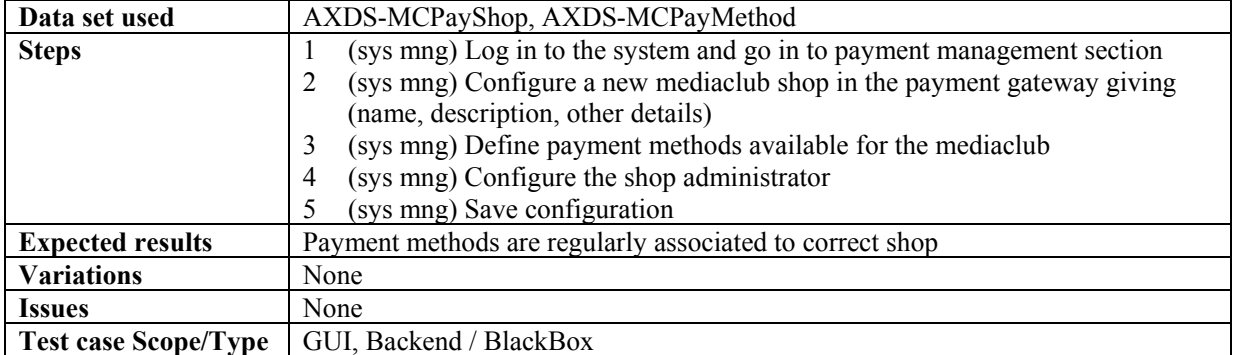

#### **14.1.7 Mediaclub Shop payment Management**

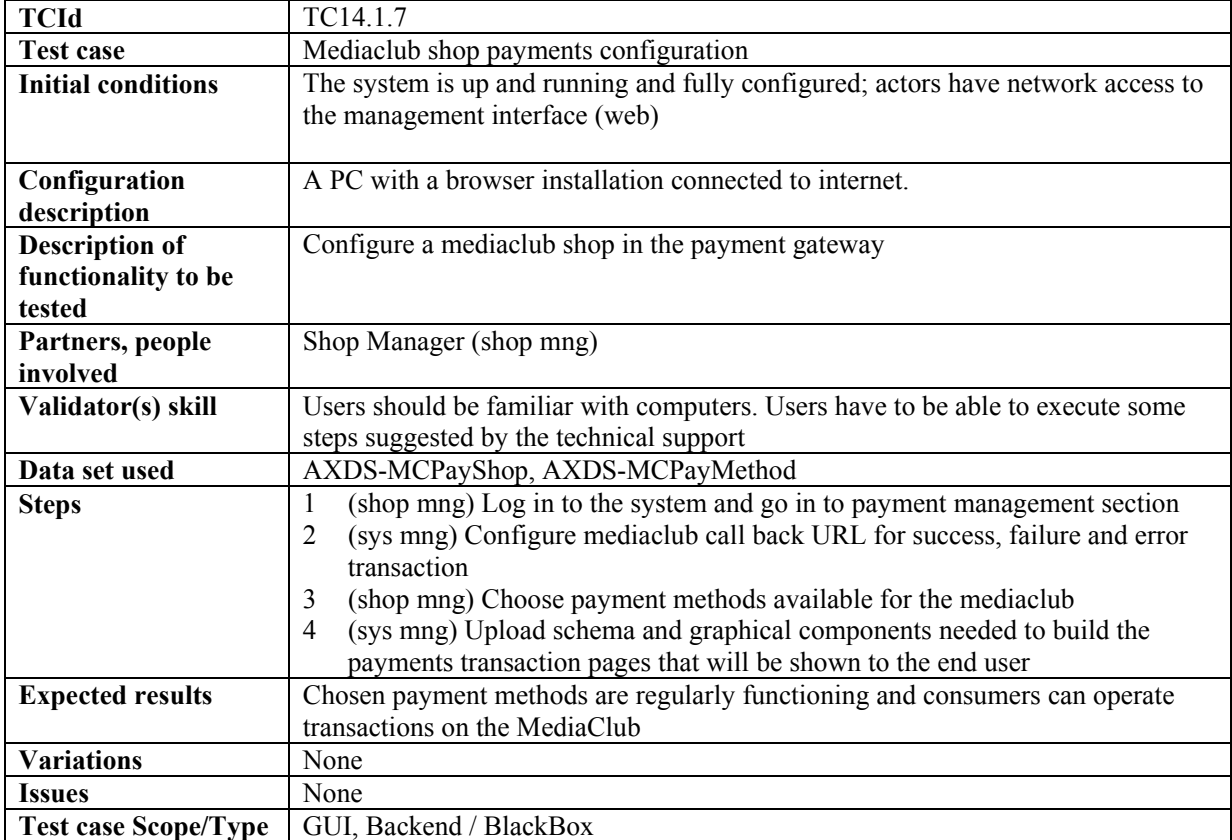

#### **14.1.8 Mediaclub Shop Management refound a transaction**

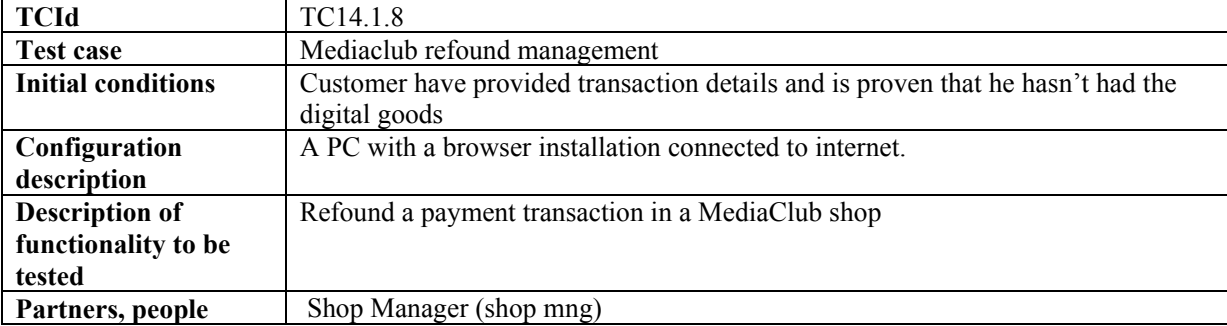

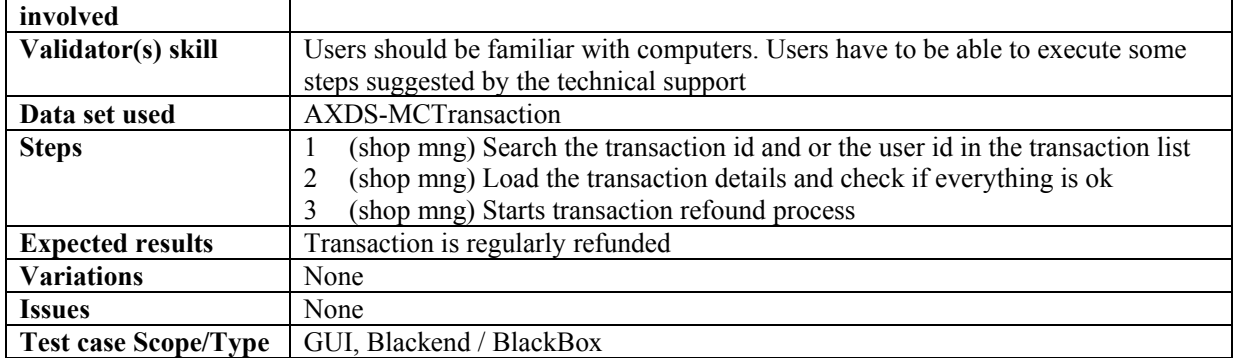

# **14.2 End User Client configuration**

#### **14.2.1 User Software Installation**

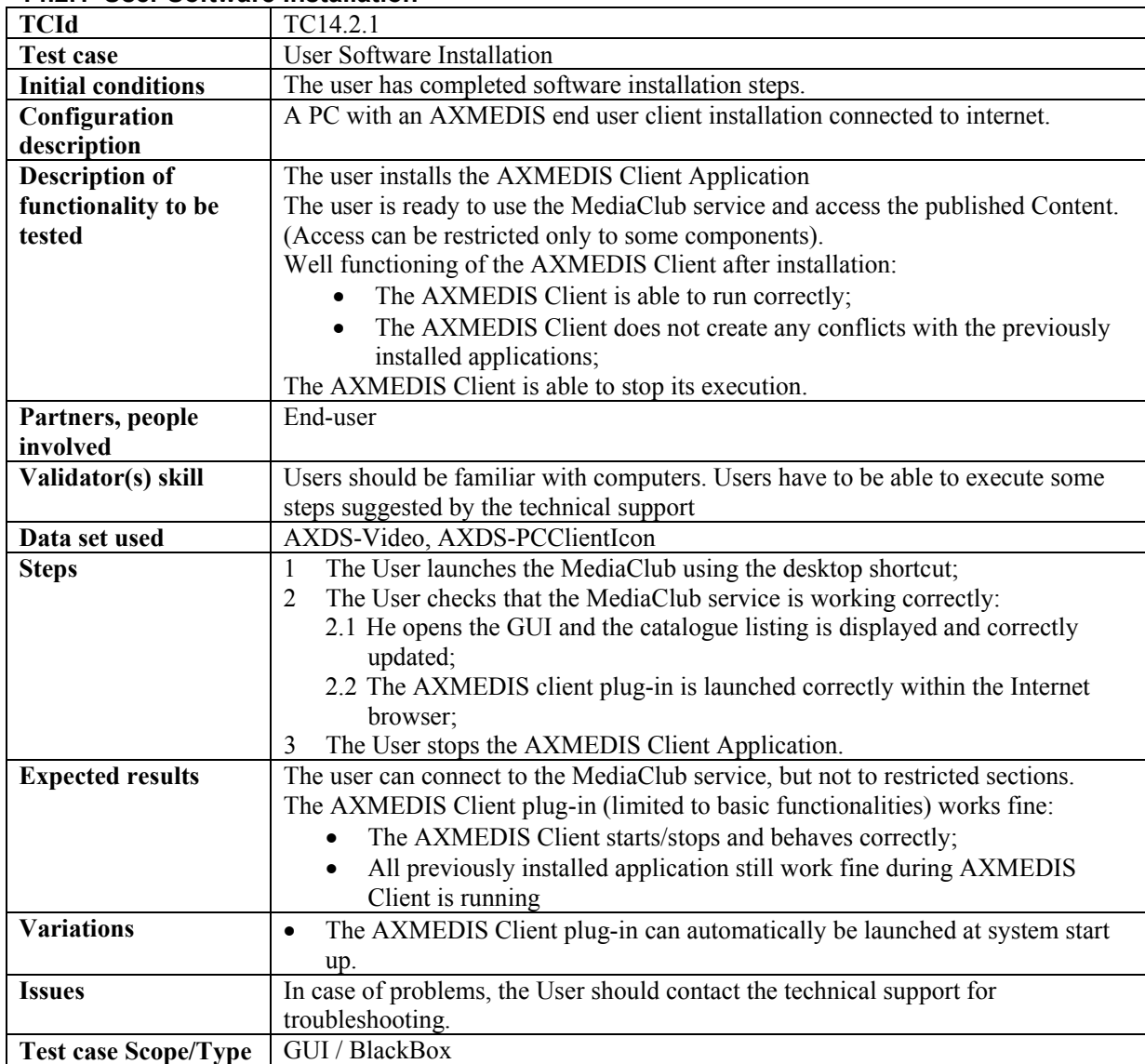
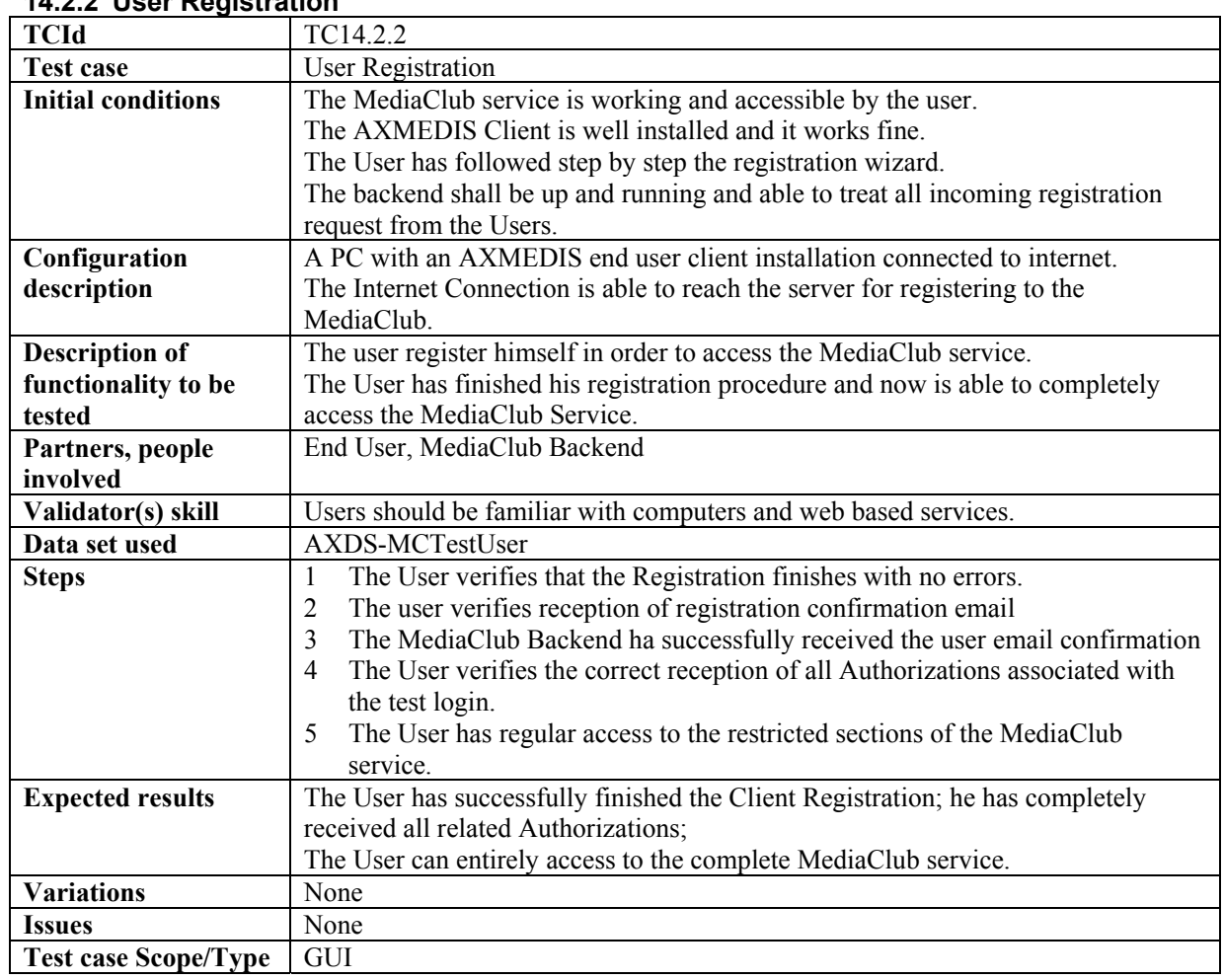

### **14.2.2 User Registration**

# **14.3 Catalogue Browsing**

# **14.3.1 Browsing content**

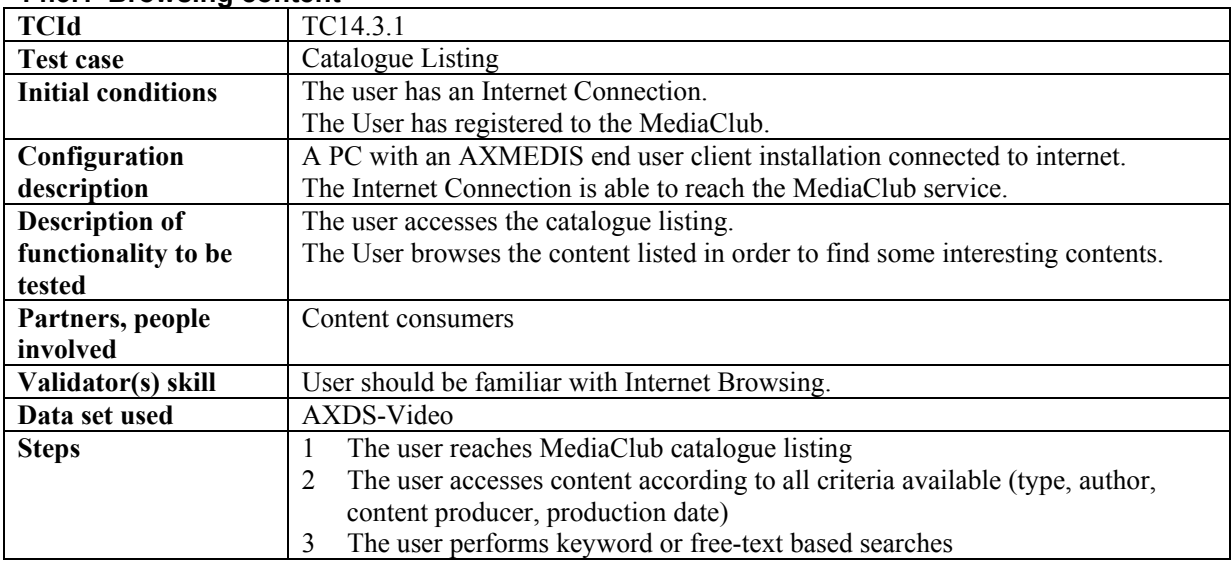

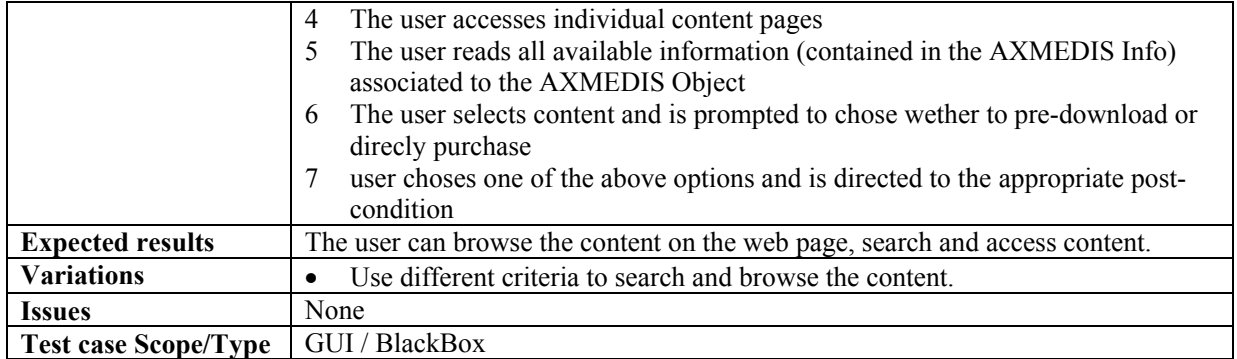

#### **14.3.2 User Page**

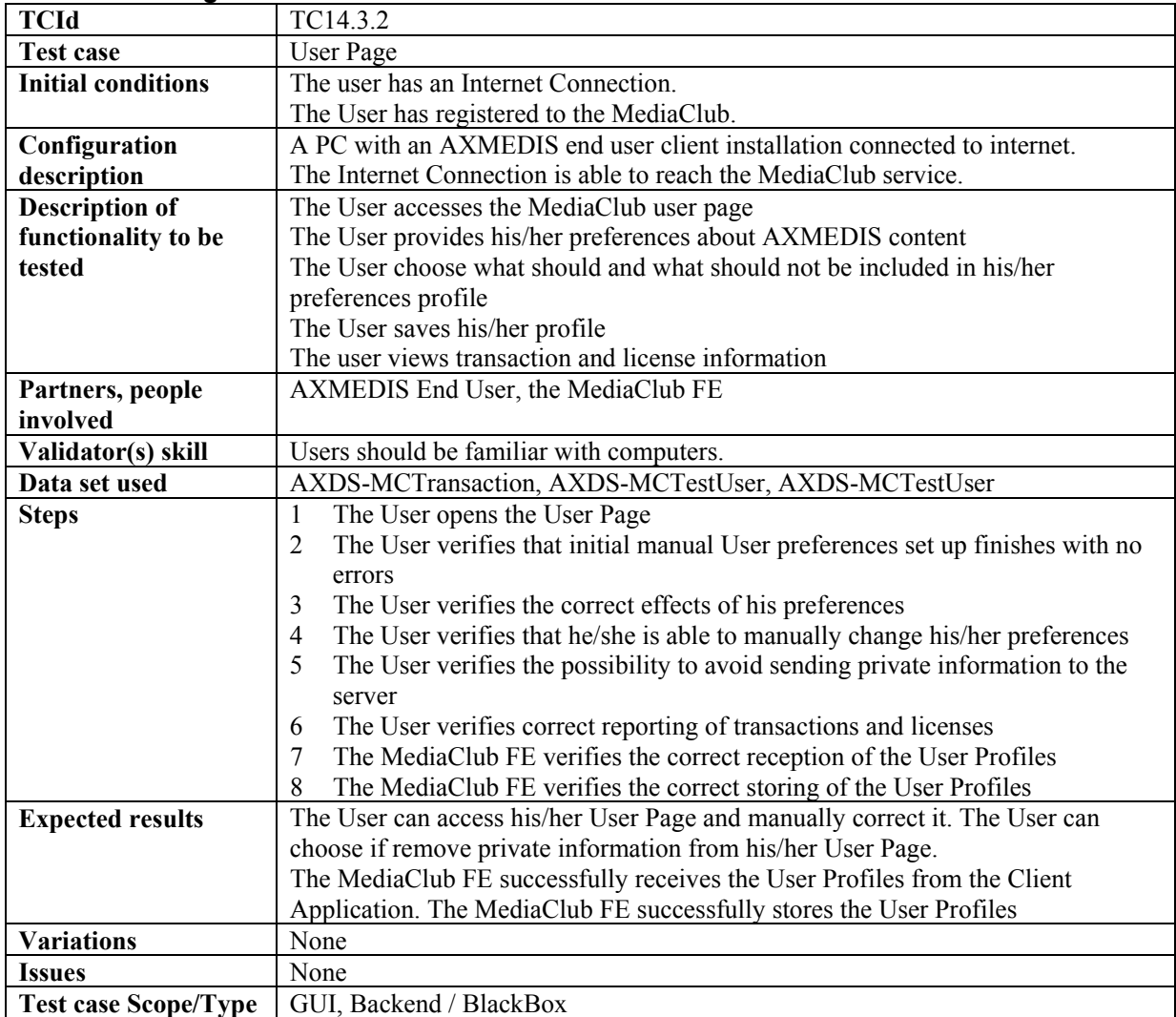

### **14.3.3 Available resources listing**

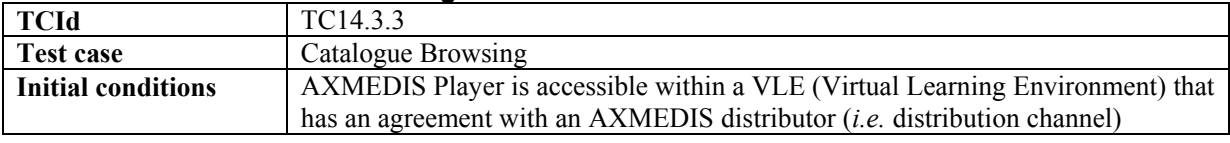

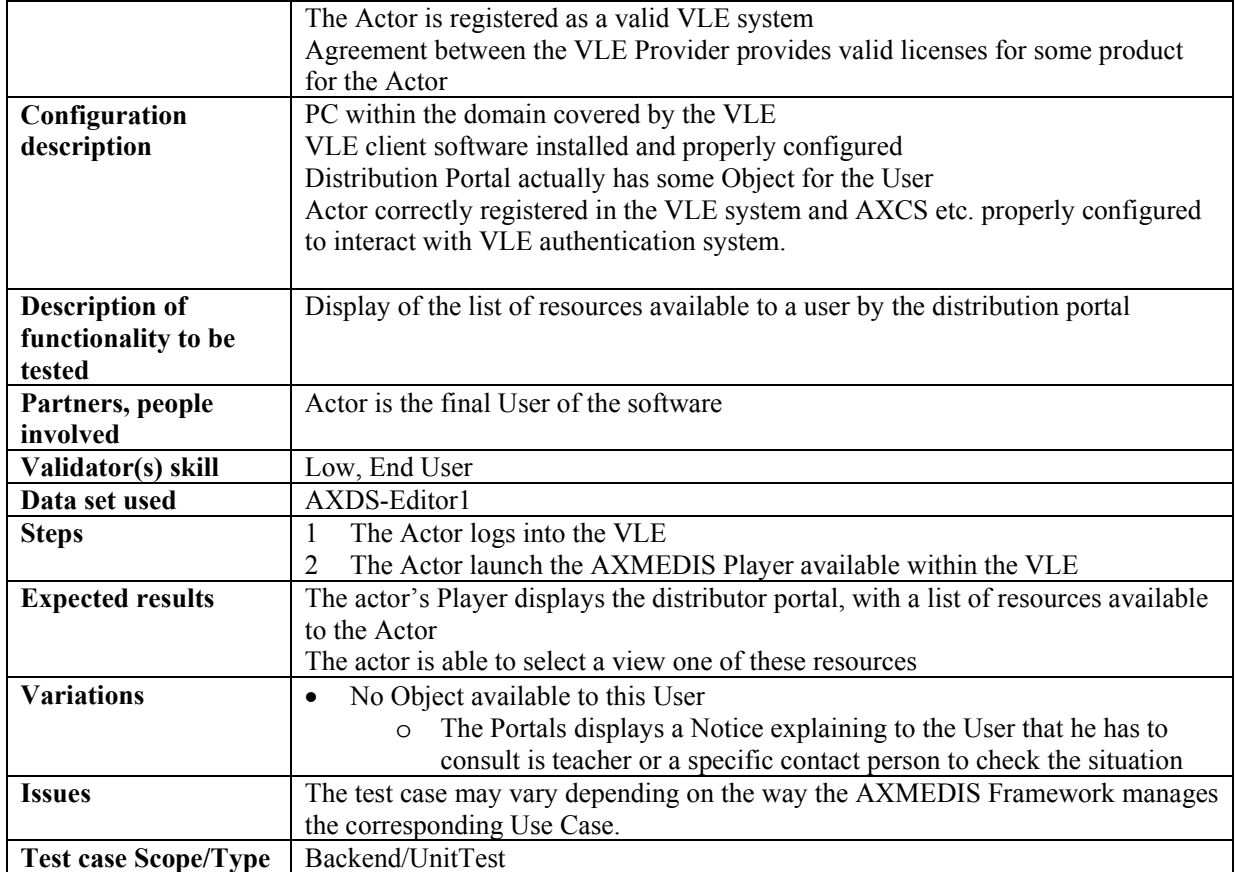

# **14.4 Catalogue Content Purchase**

#### **14.4.1 Content Fecthing**

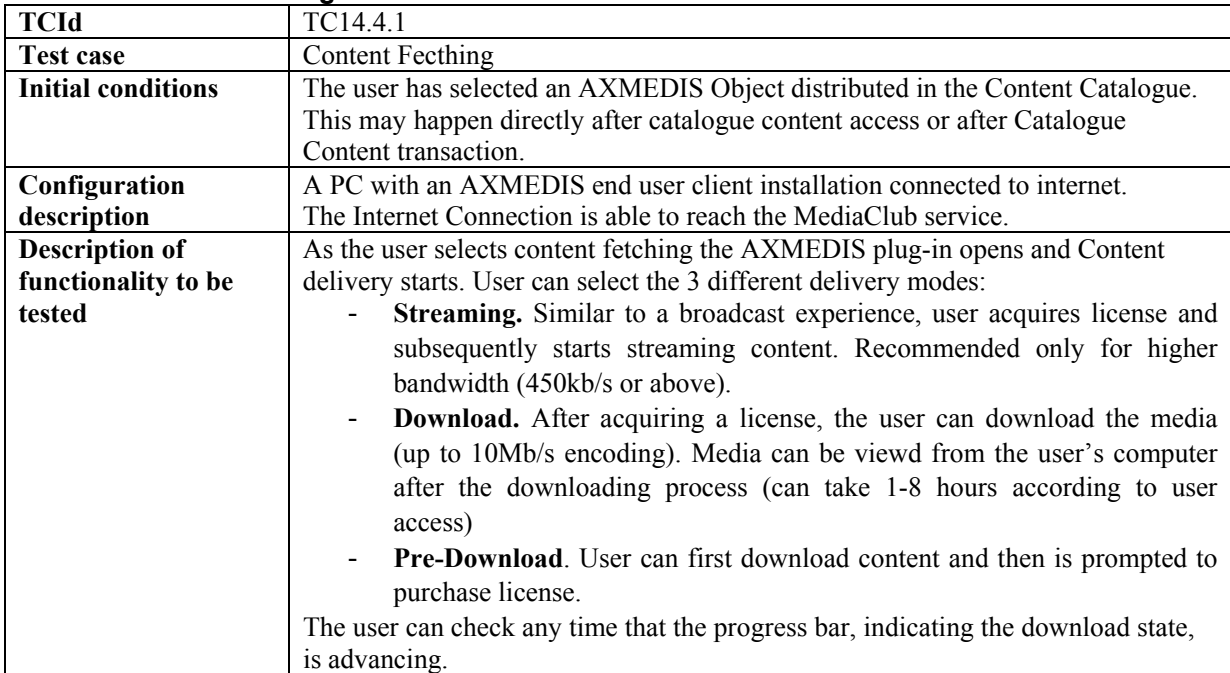

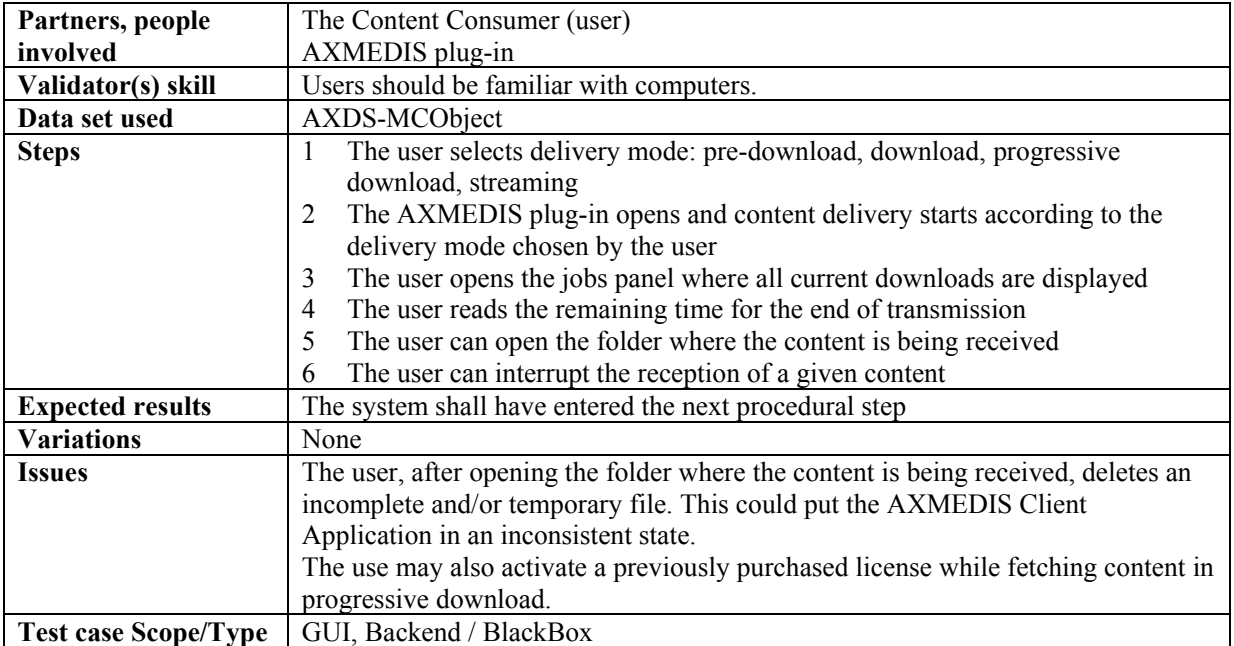

#### **14.4.2 User Authentication Form**

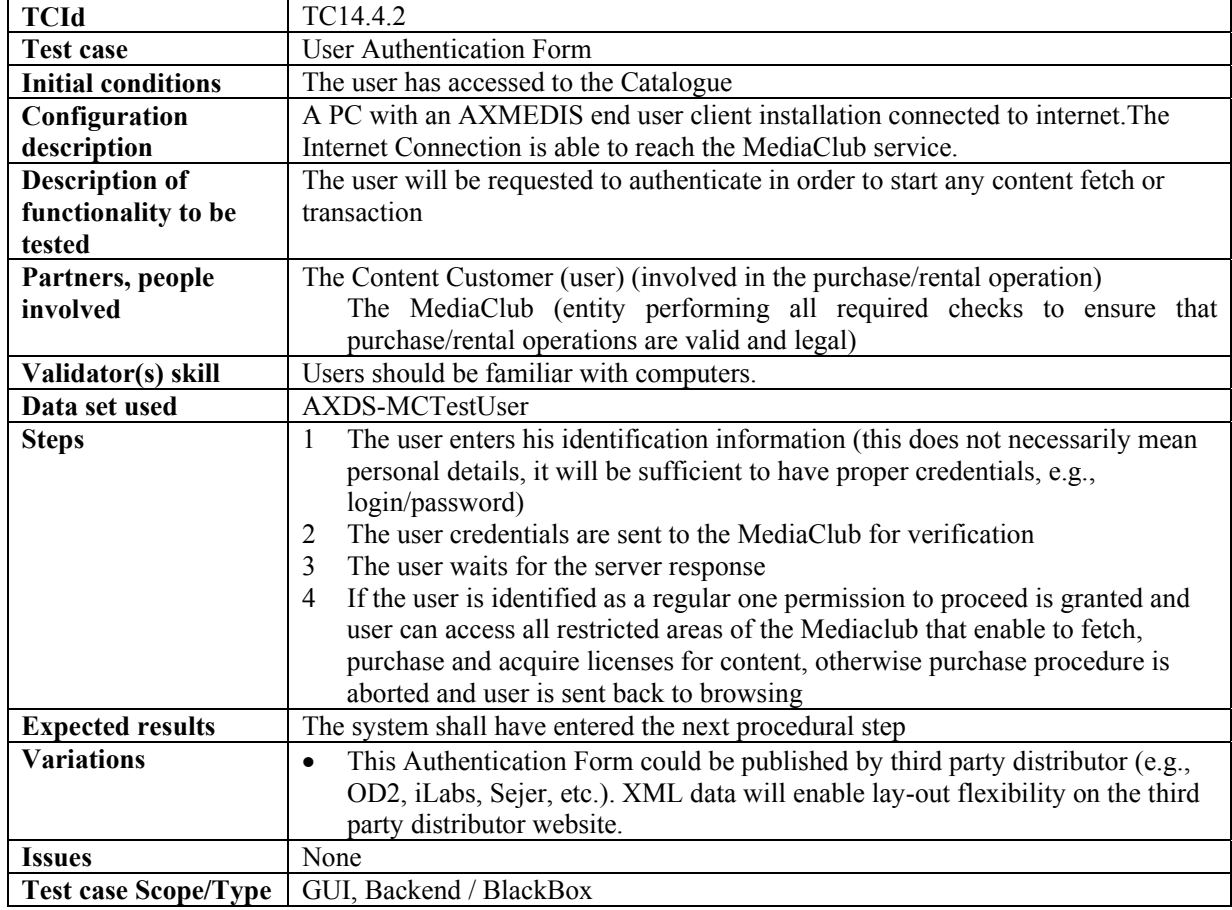

| 17.7.0 OdtalOguc OONtont Hansaction |                                                                                              |
|-------------------------------------|----------------------------------------------------------------------------------------------|
| <b>TCId</b>                         | TC14.4.3                                                                                     |
| <b>Test case</b>                    | <b>Catalogue Content Transaction</b>                                                         |
| <b>Initial conditions</b>           | The user has selected the Catalogue content                                                  |
| Configuration                       | A PC with an AXMEDIS end user client installation connected to internet. The                 |
| description                         | Internet Connection is able to reach the MediaClub service.                                  |
| <b>Description of</b>               | The user is prompted with multiple payment options. Te user confirms the                     |
| functionality to be                 | intention of purchasing the selected AXMEDIS Content. The user provides                      |
| tested                              | payment related information along with data needed to ensure legal validity of               |
|                                     | requested operation.                                                                         |
| Partners, people                    | The Content Consumer (user)                                                                  |
| involved                            | The MediaClub Payment Gateway                                                                |
| Validator(s) skill                  | Users should be familiar with computers.                                                     |
| Data set used                       | AXDS-MCPayMethod                                                                             |
| <b>Steps</b>                        | The MediaClub Payment Gateway shows to the user all billing information<br>1                 |
|                                     | available including:                                                                         |
|                                     | 1.1 Price                                                                                    |
|                                     | 1.2 Conditions for each selected item                                                        |
|                                     | 1.3 Related use licence                                                                      |
|                                     | 1.4 Scope and limitations                                                                    |
|                                     | 1.5 Possible constraints                                                                     |
|                                     | The MediaClub Payment Gateway asks the user to verify and accept presented<br>2              |
|                                     | terms                                                                                        |
|                                     | If the user accepts procedure continues otherwise is aborted and user is sent<br>3           |
|                                     | back to browsing                                                                             |
|                                     | The user shall finalise billing information<br>4                                             |
|                                     | Once billing information are provided the user is requested to select the<br>5               |
|                                     | payment method (credit card, electronic wallet, pre paid card, pre assigned                  |
|                                     | tokens or similar)                                                                           |
|                                     | The MediaClub Payment Gateway requires clearance to the AXMEDIS<br>6                         |
|                                     | Distributor for the provided payment ID.                                                     |
|                                     | If payment ID is cleared the user will be charged the cost<br>7                              |
|                                     | The MediaClub Payment Gateway provides the system the proper clearance<br>8                  |
|                                     | and the license delivery is authorized.                                                      |
|                                     | The user receives confirmation of transaction OK on a web page<br>9                          |
|                                     | 10 The user receives an email notification that transaction has been succesful               |
|                                     | 11 User can start fetching content and come back subsequently in the user page               |
|                                     | for license activation. Alternatively the user can immediately activate license              |
|                                     | and start viewing content during content fetching                                            |
| <b>Expected results</b>             | The system shall have entered the next procedural step                                       |
| <b>Variations</b>                   | A supplementary actor could be a bank or other institution that will handle the<br>$\bullet$ |
|                                     | money transaction and has to be a third trusted party for both the user and the              |
|                                     | AXMEDIS Certifier.                                                                           |
| <b>Issues</b>                       | Certain methods of payment, such as premium phone or premium SMS, could be                   |
|                                     | valid only within certain countries                                                          |
| <b>Test case Scope/Type</b>         | GUI, Backend / BlackBox                                                                      |

**14.4.3 Catalogue Content Transaction** 

#### **14.4.4 Content Access**

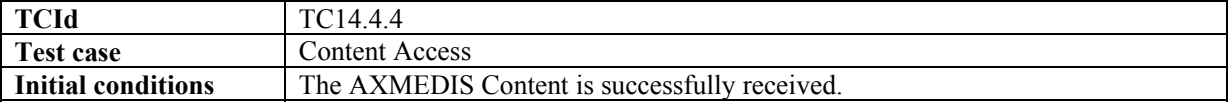

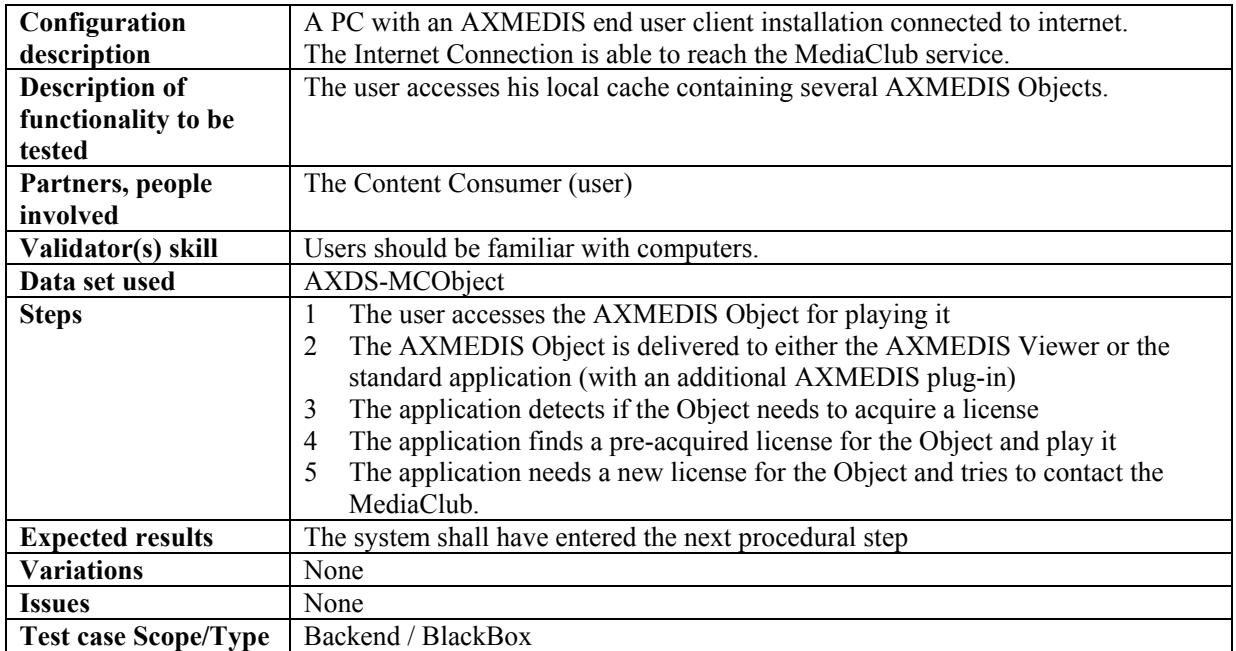

#### **14.4.5 Content Preview**

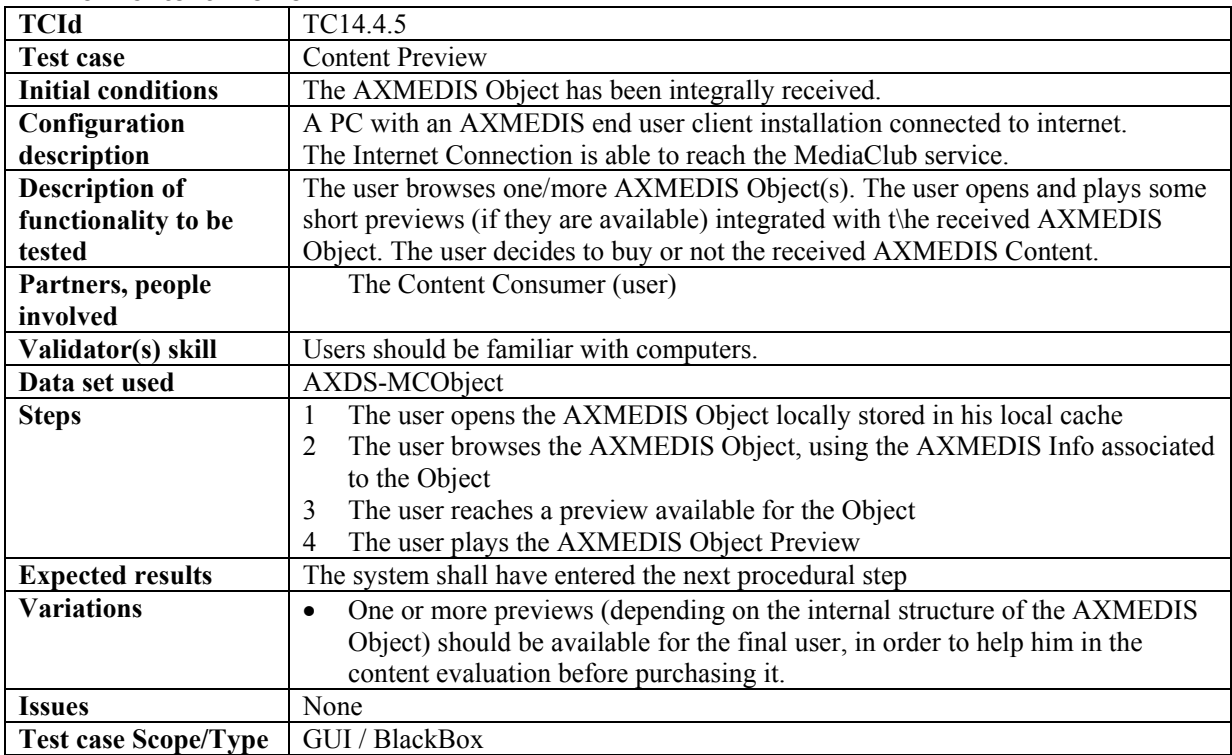

# **14.4.6 License Acquisition**

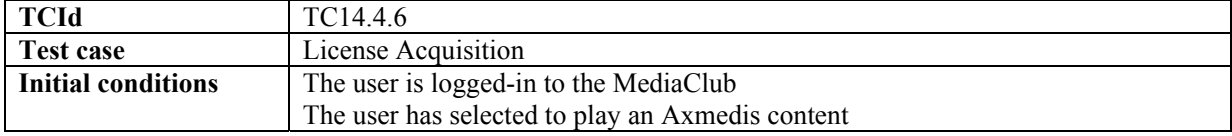

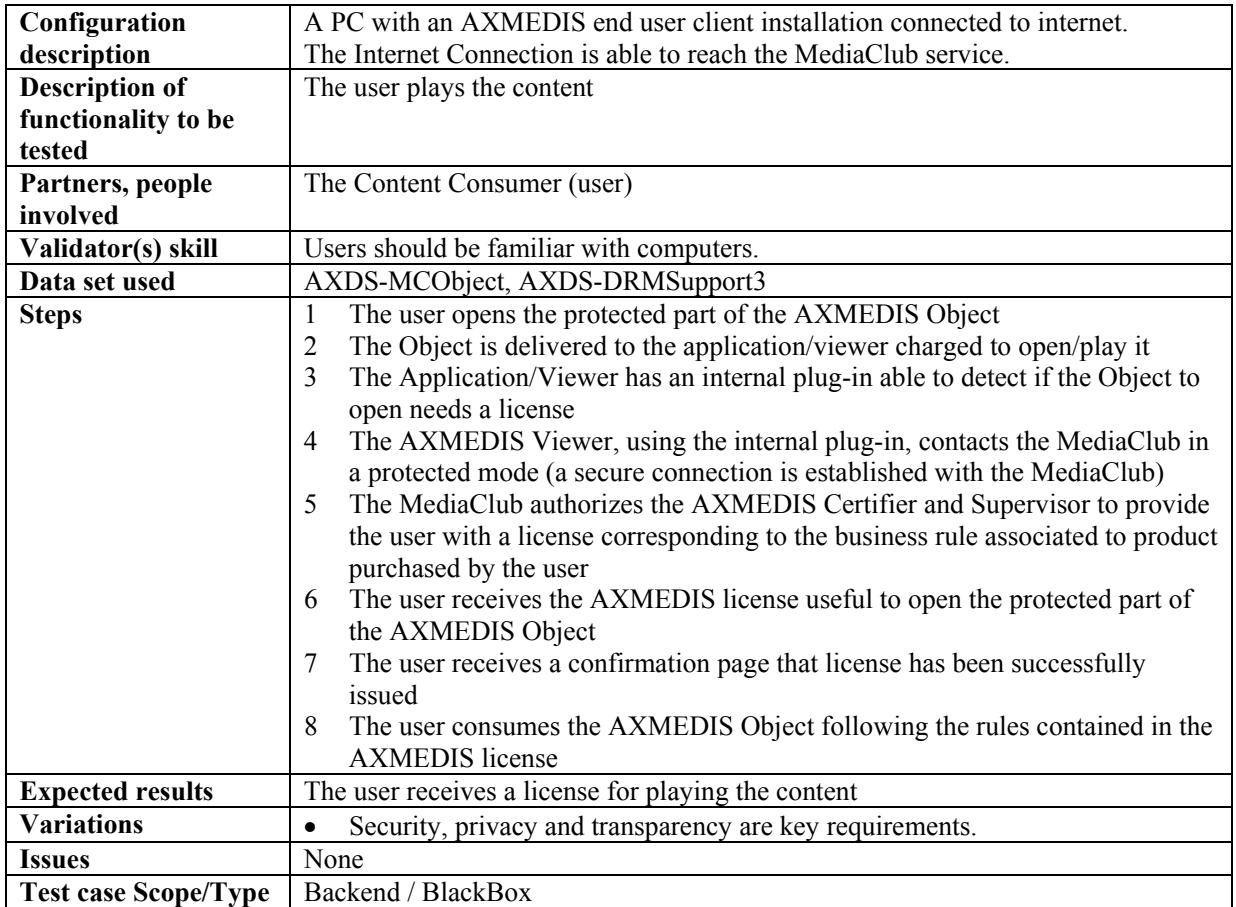

#### **14.4.7 Multi-device license activation and back-up**

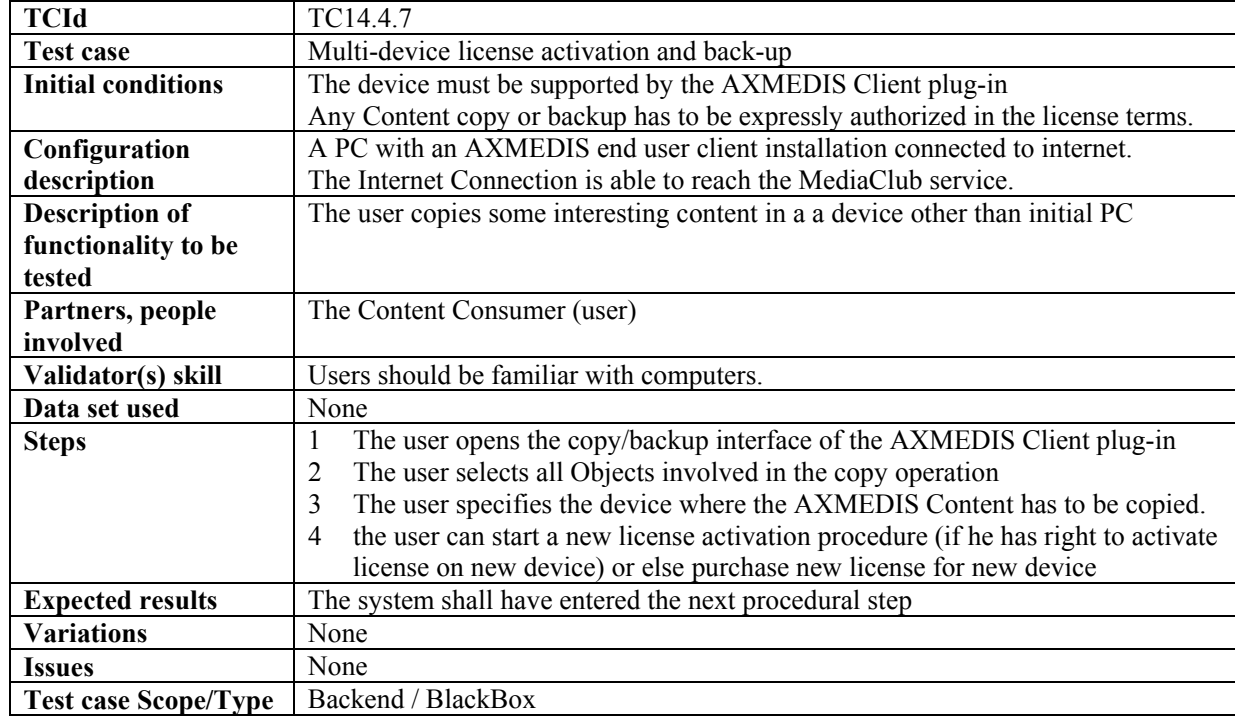

| <b>TCId</b>                 | TC14.4.8                                                                                  |
|-----------------------------|-------------------------------------------------------------------------------------------|
| <b>Test case</b>            | Catalogue content purchase                                                                |
| <b>Initial conditions</b>   | Pre ordering has been performed by the teacher (this is process not involving             |
|                             | <b>AXMEDIS)</b>                                                                           |
|                             | Teacher has an activation number for the product.                                         |
| Configuration               | PCs with SEJER player installed and configured with the AXMEDIS client                    |
| description                 | plug-ins (AXOM, PMS)                                                                      |
| <b>Description of</b>       | Automatic registration of users                                                           |
| functionality to be         |                                                                                           |
| tested                      |                                                                                           |
| Partners, people            | Actor is the student                                                                      |
| involved                    |                                                                                           |
| Validator(s) skill          | Low, End User                                                                             |
| Data set used               | AXDS-PCDist1                                                                              |
| <b>Steps</b>                | The Actor launch SEJER's player<br>1                                                      |
|                             | The Actor enter the URL of the Object<br>$\overline{2}$                                   |
|                             | The player displays an activation form, asking for the activation number<br>3             |
|                             | The Actor enters the activation Number the teacher has given to him and<br>$\overline{4}$ |
|                             | submit the form                                                                           |
| <b>Expected results</b>     | The Player displays the expected resource and the Actor is able to consult it             |
|                             | according to his rights. The Actor has been automatically registered into the             |
|                             | AXCS using a mix of computed identification data.                                         |
| <b>Variations</b>           | Number of product associated with the Activation Number has already been                  |
|                             | Activated and the Actor tries to activate one more.                                       |
|                             | The Portals displays a Notice explaining to the User that he has to<br>$\circ$            |
|                             | consult is teacher or a specific contact person to check the situation                    |
|                             | The User is NOT registered into PMS<br>$\circ$                                            |
|                             | Actor enters a false Activation Number                                                    |
|                             | The Portals displays a Notice explaining to the User that he has to<br>$\circ$            |
|                             | consult is teacher or a specific contact person to check the situation                    |
|                             | The User is NOT registered into PMS<br>$\circ$                                            |
| <b>Issues</b>               |                                                                                           |
| <b>Test case Scope/Type</b> | Backend/UnitTest                                                                          |

**14.4.8 Pre ordering and registration for a group of students** 

### **14.5 Business Models**

#### **14.5.1 Wallet**

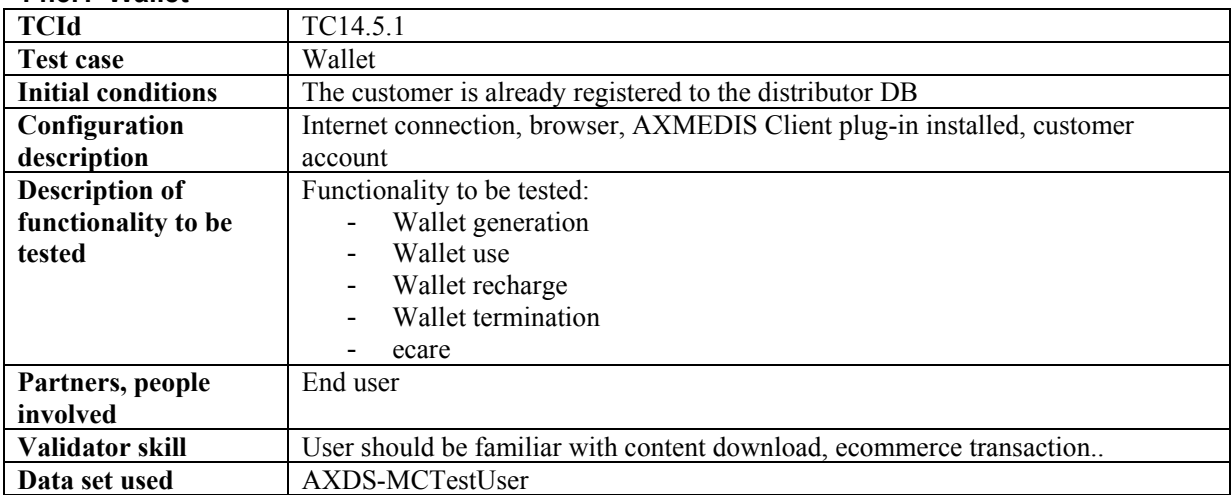

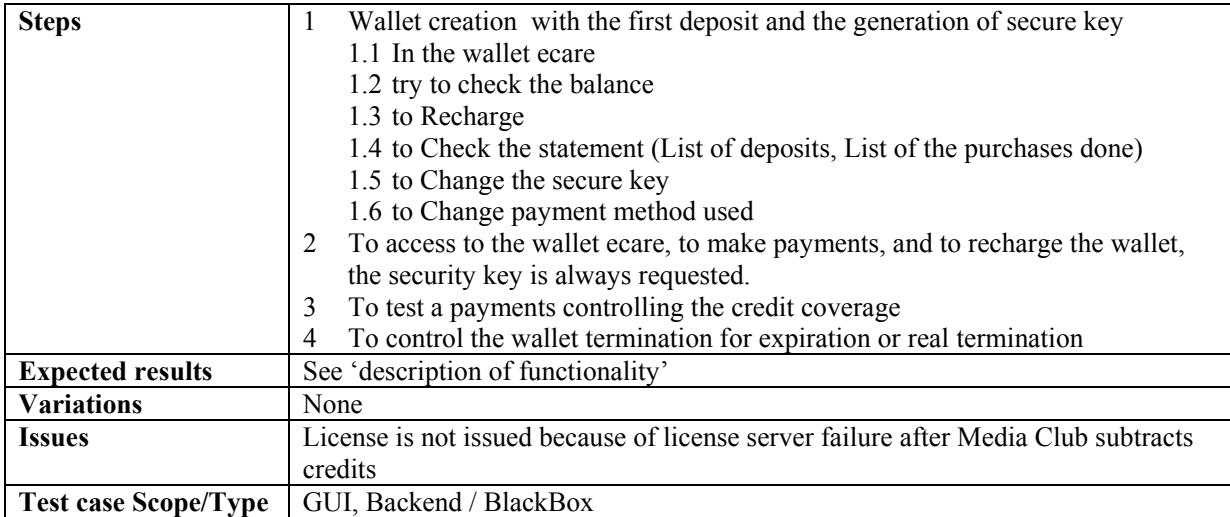

### **14.5.2 Pay per minute**

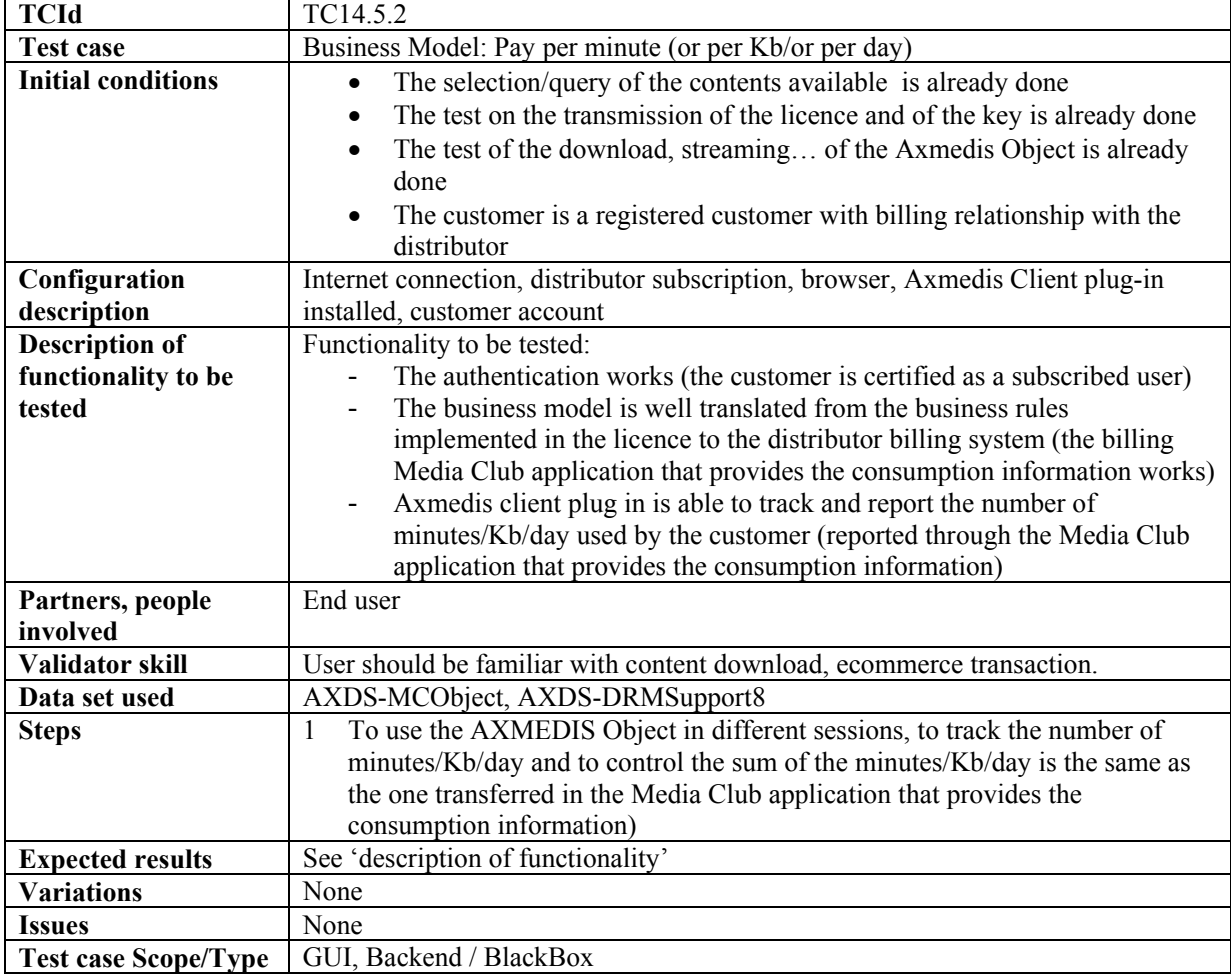

#### **14.5.3 Rental**

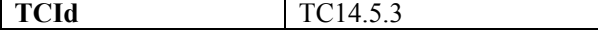

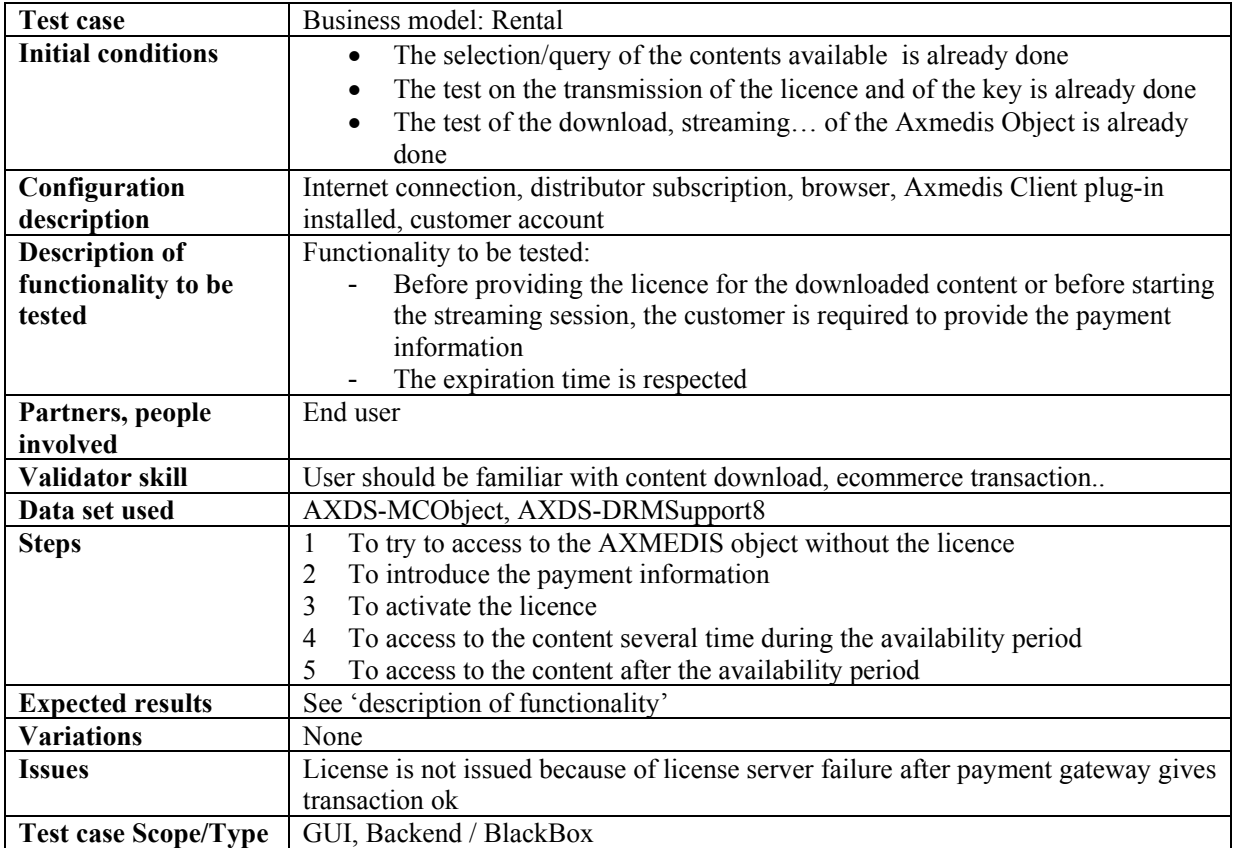

#### **14.5.4 Sell through**

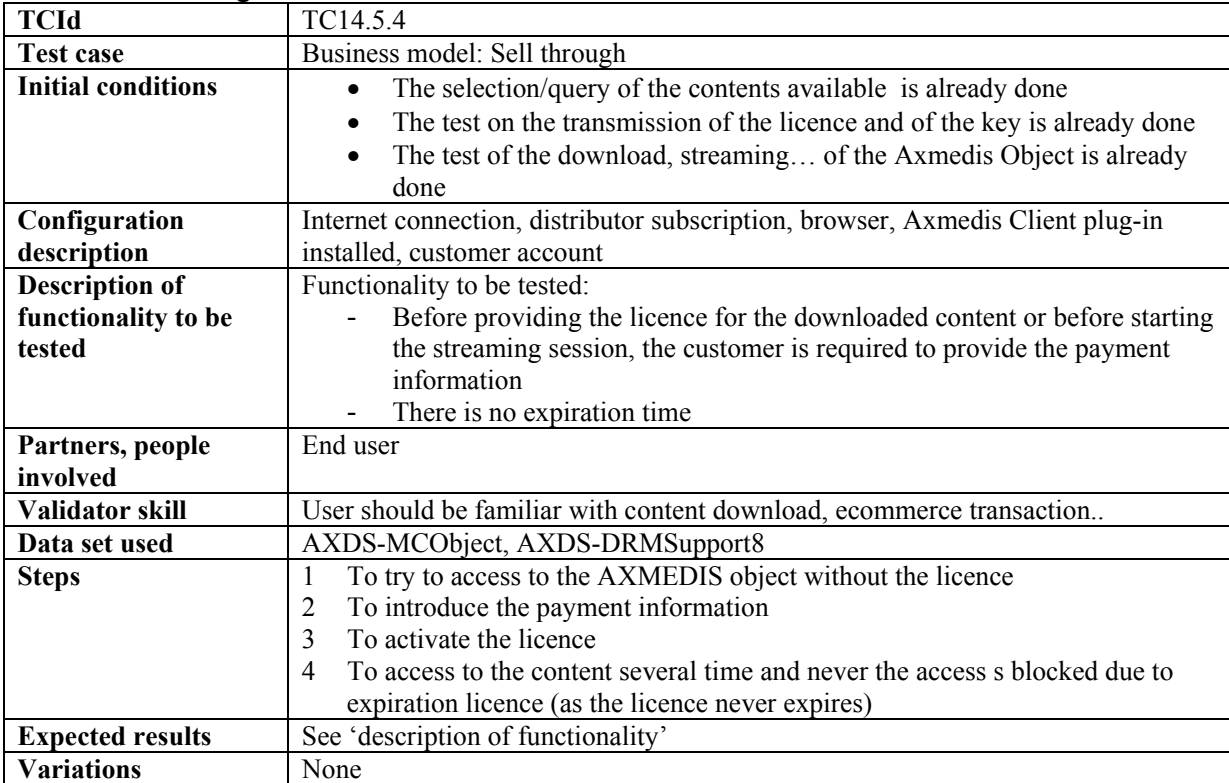

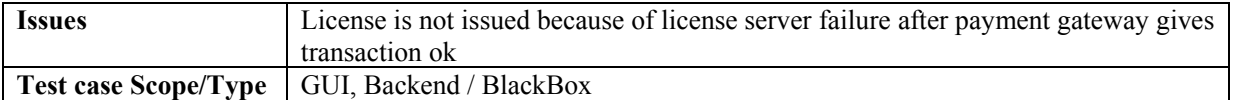

#### **14.5.5 Gift certificates**

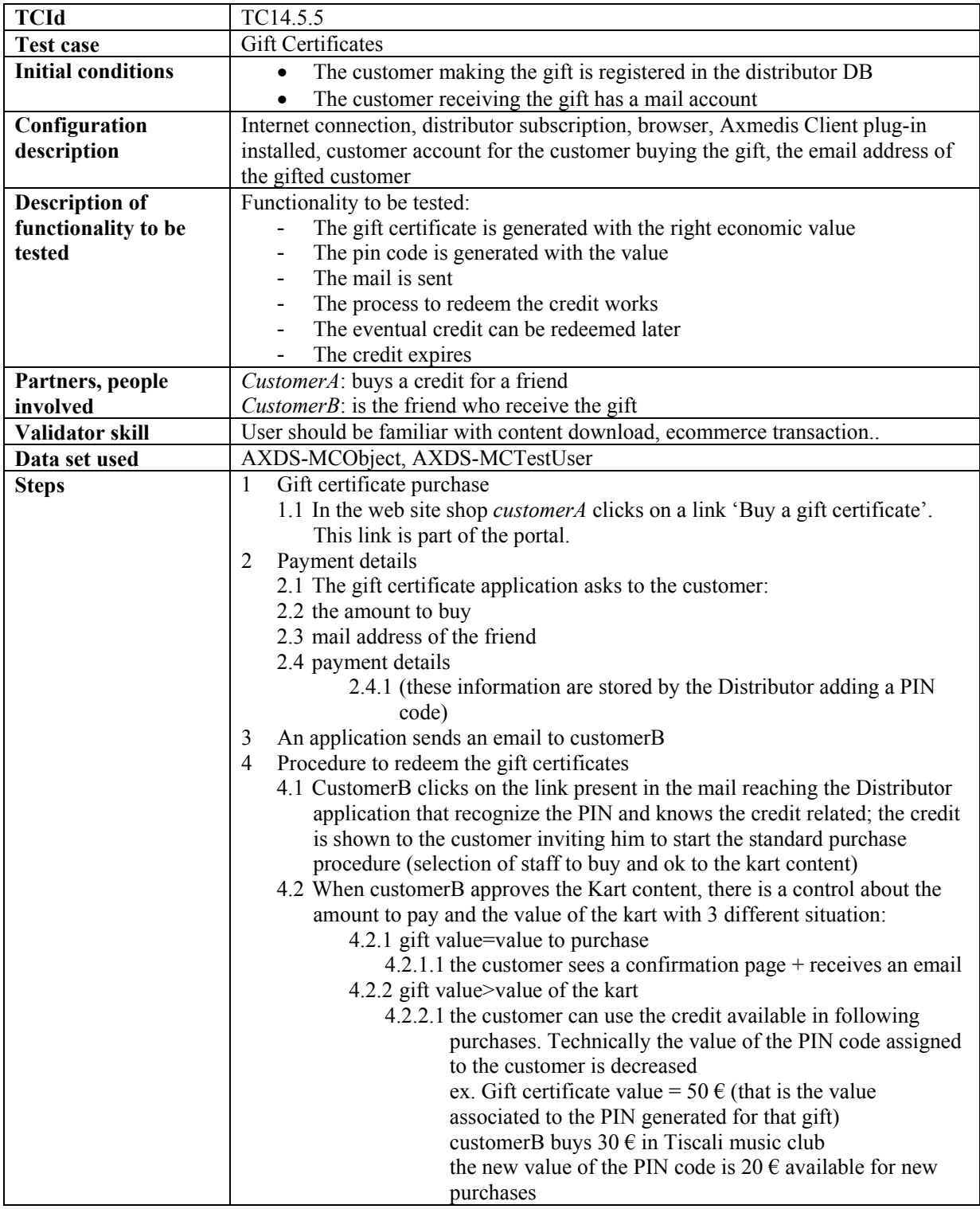

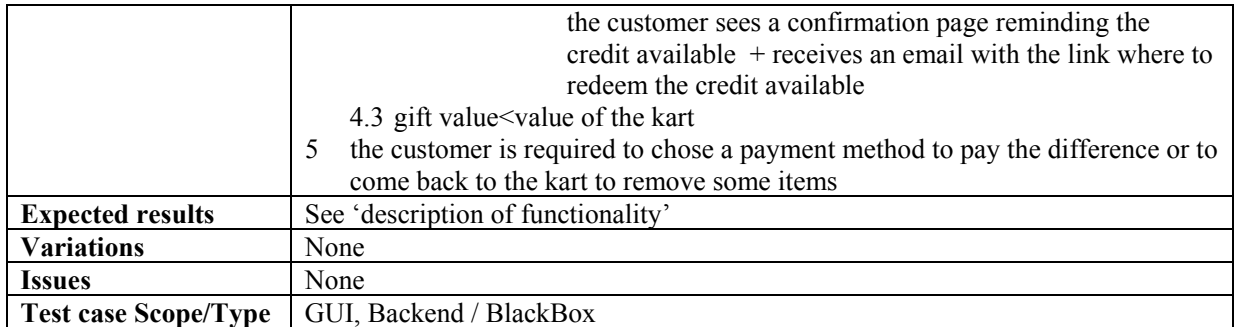

#### **14.5.6 Subscription**

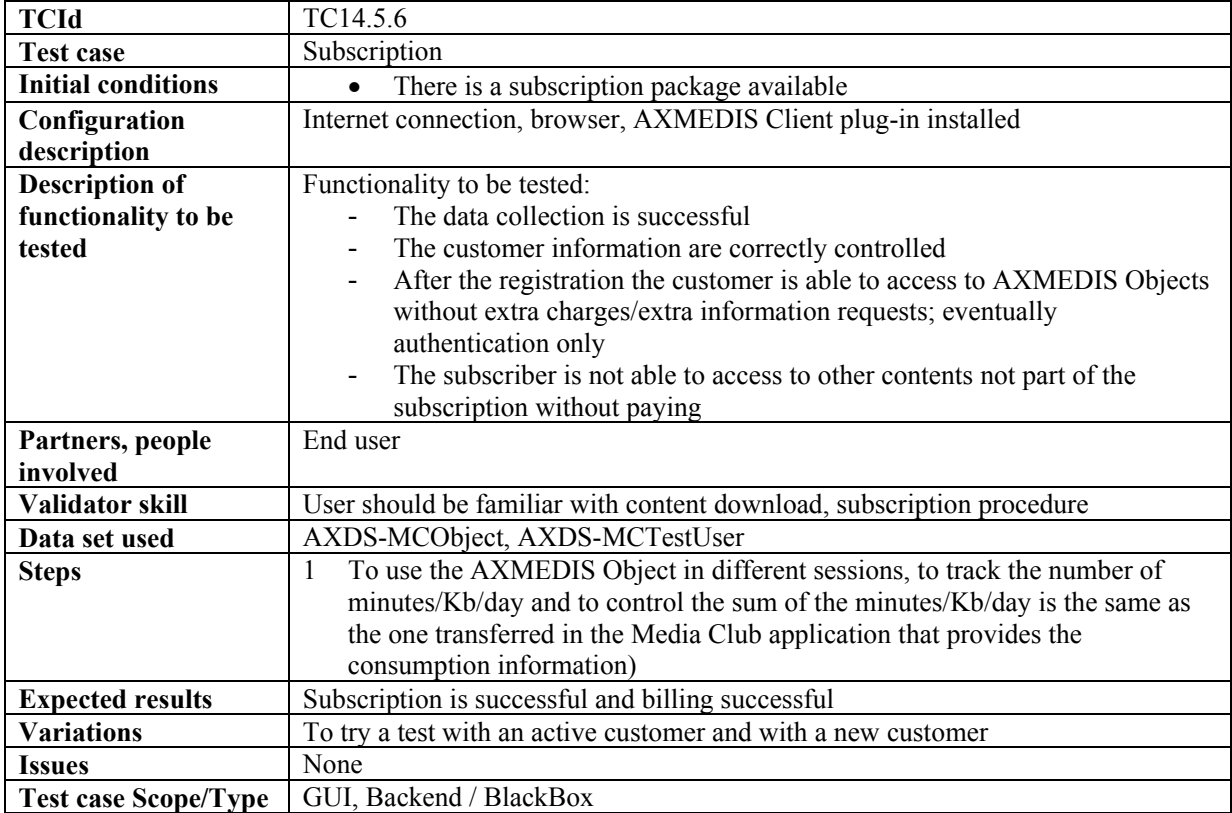

#### **14.5.7 Credits deduction**

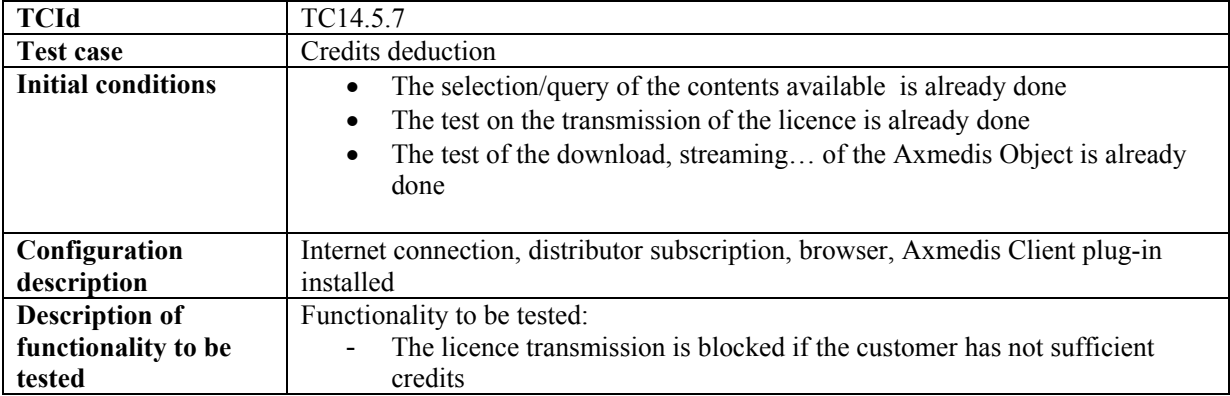

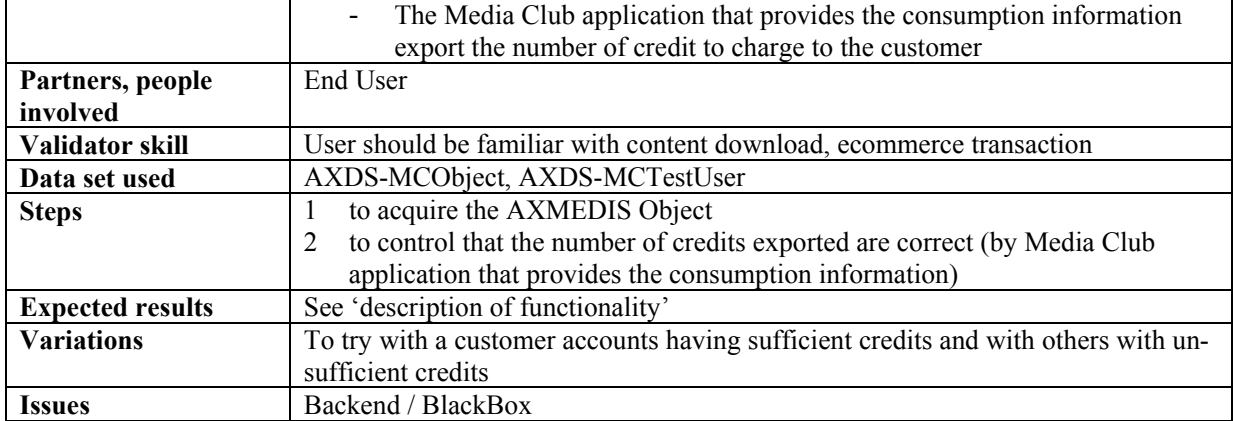

### **14.6 User Login**

### **14.6.1 User authentication through an external Single Sign On (SSO) system**

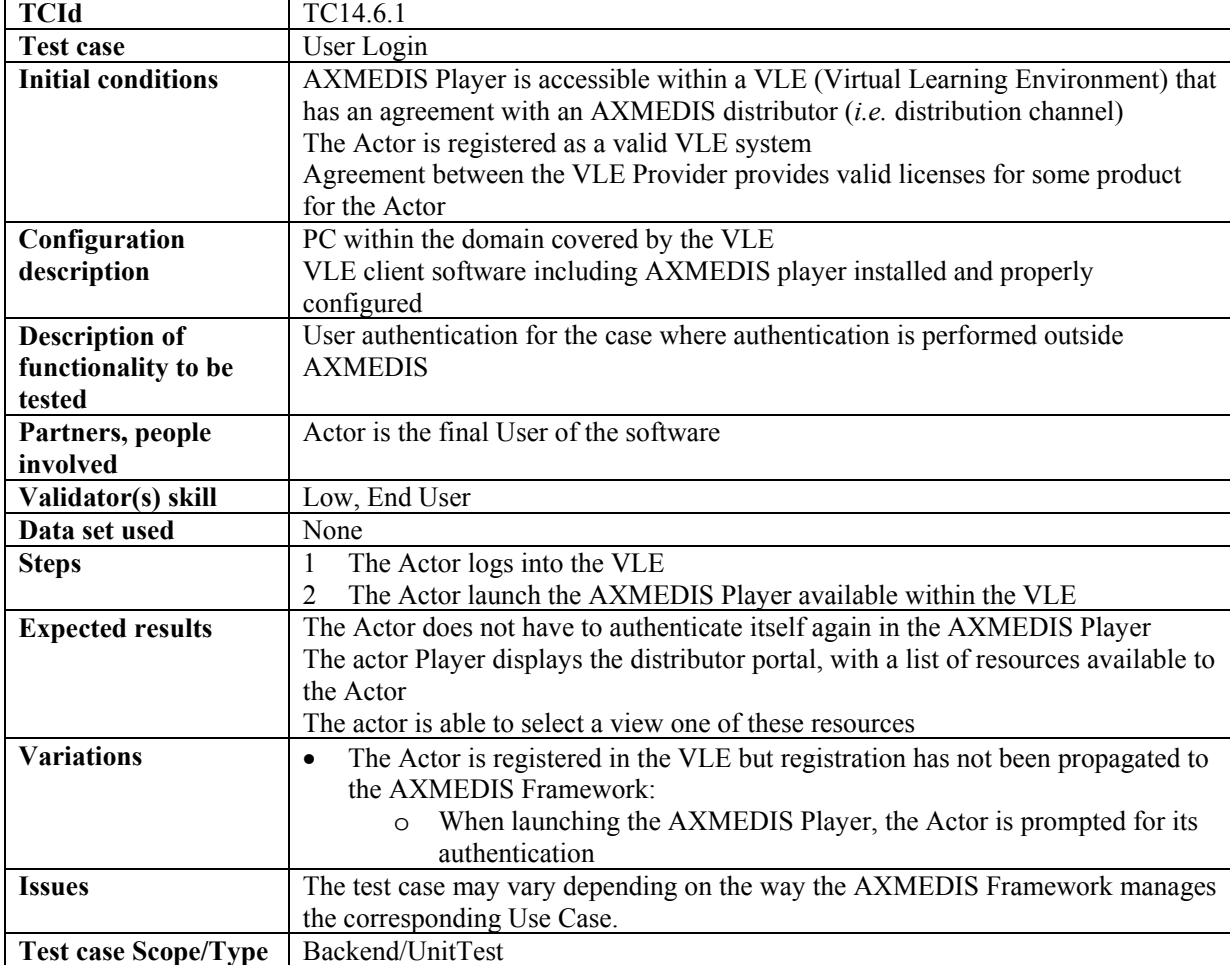

# **15 AXMEDIS for Distribution towards Mobiles (COMVERSE)**

# **15.1 Transcoding content**

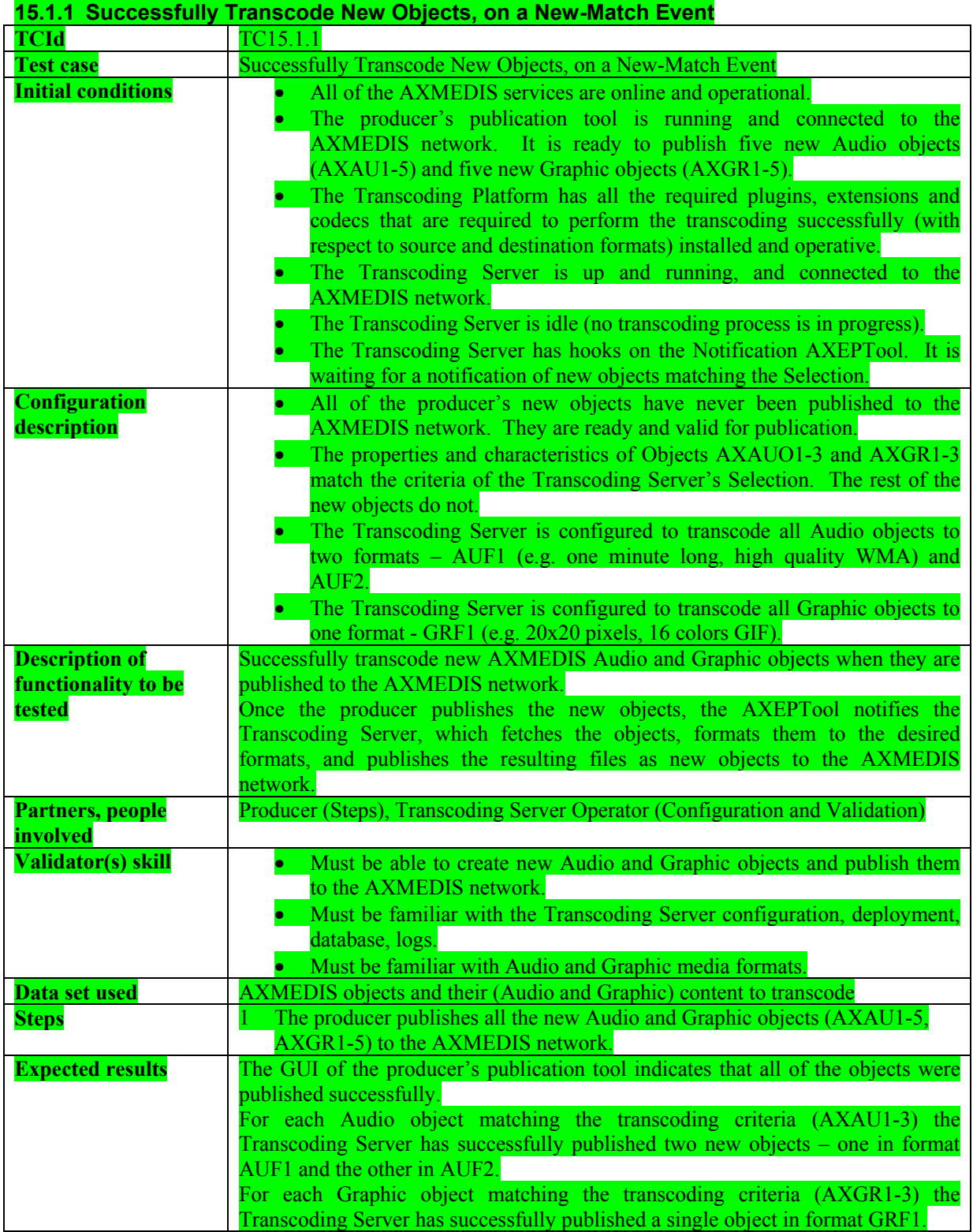

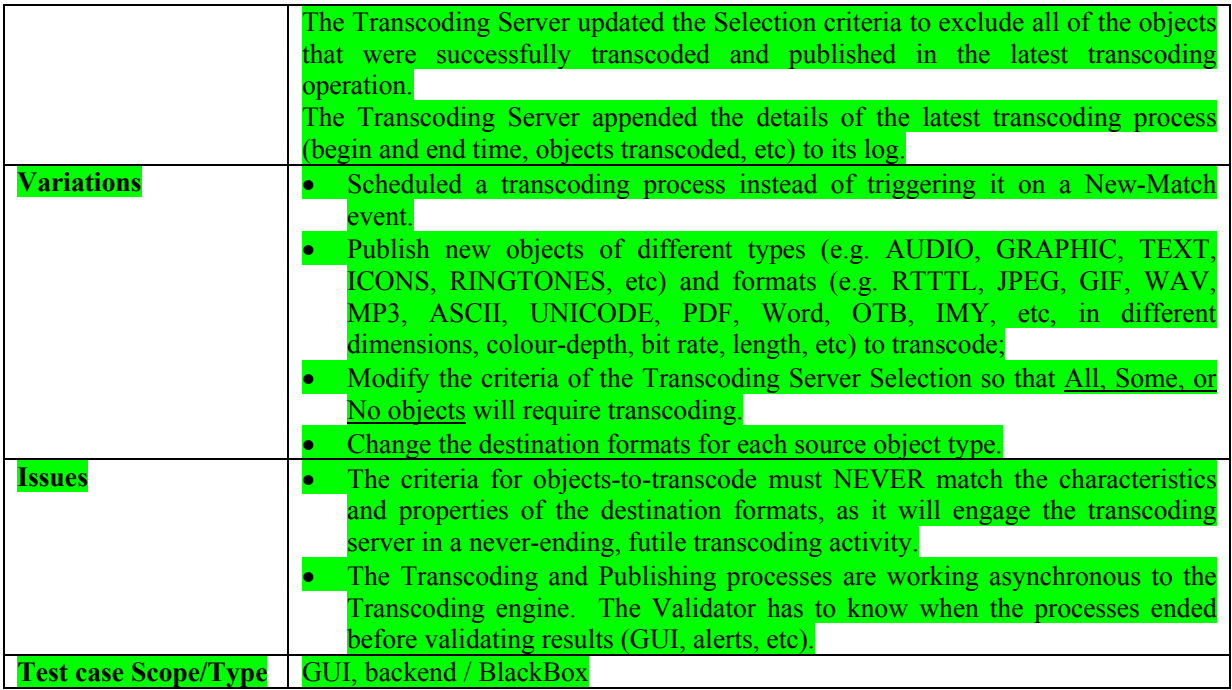

# **15.1.2 Fail to Transcode New Objects on Scheduled Event**

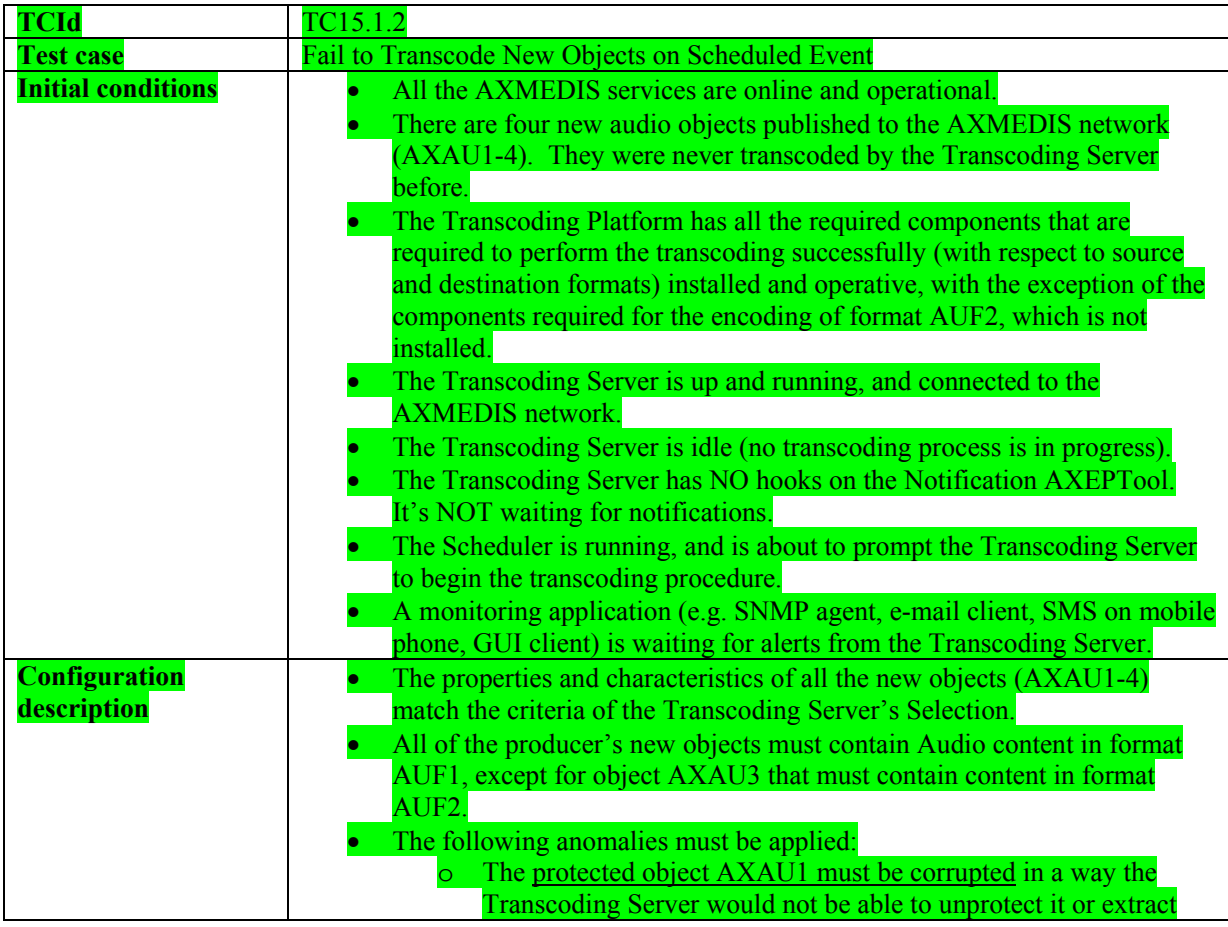

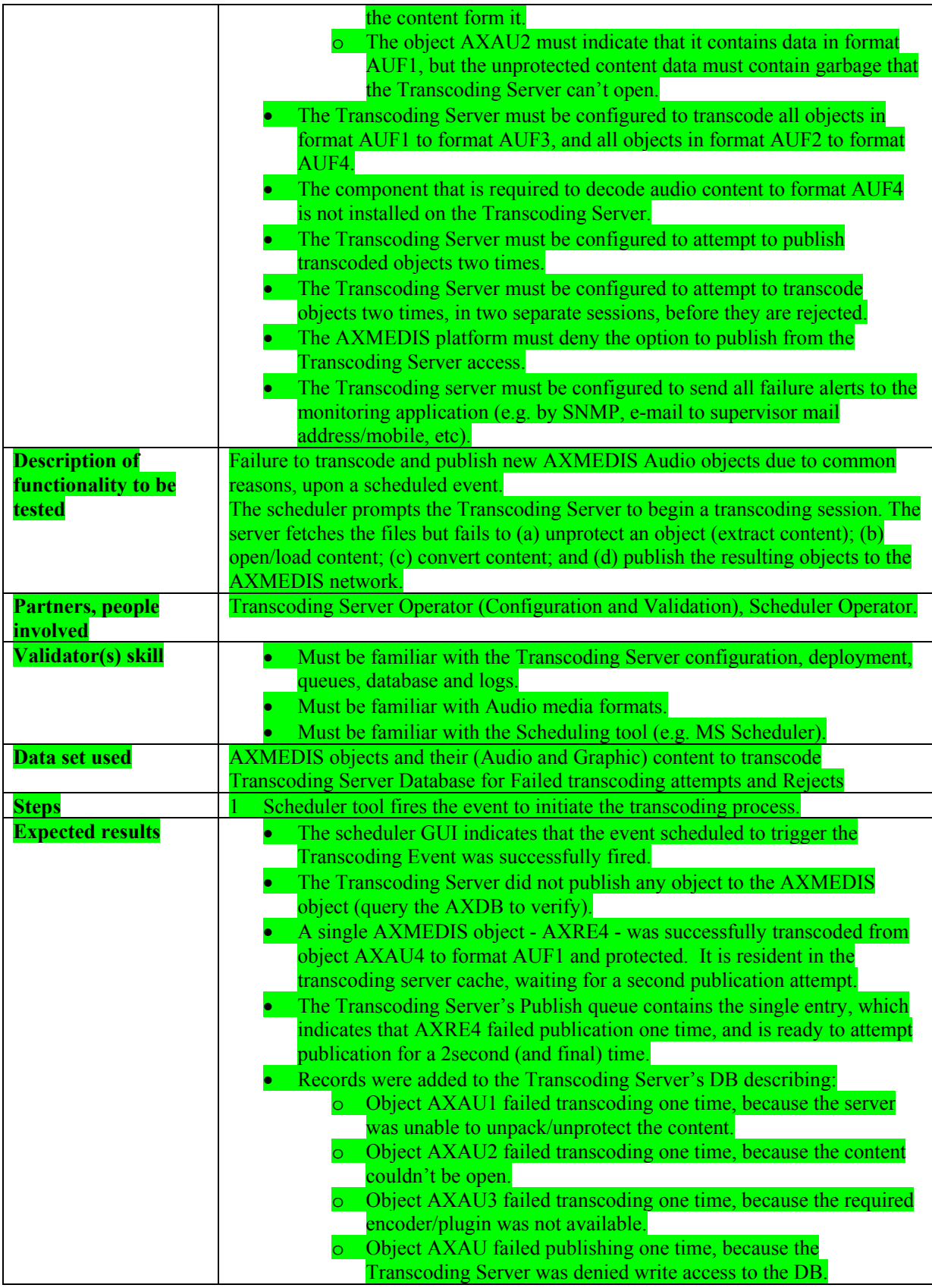

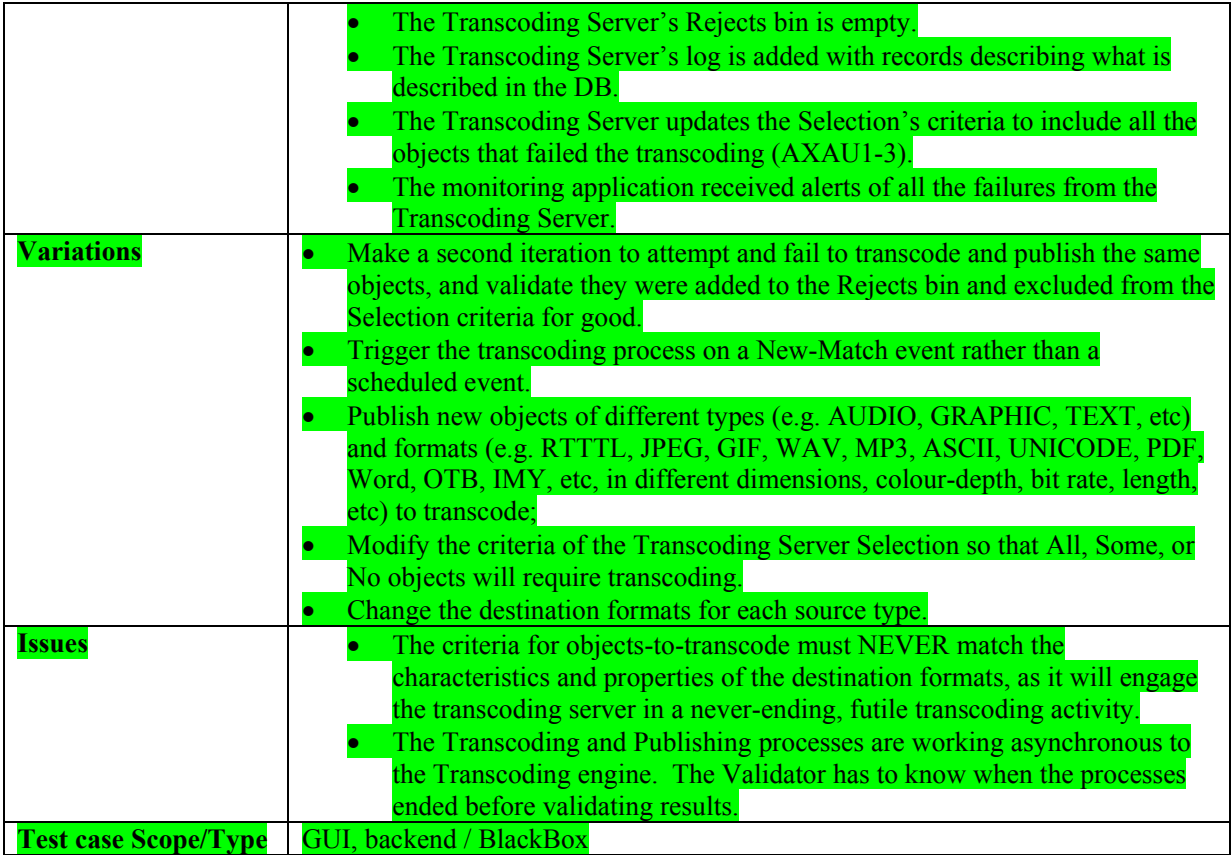

# **15.2 Provisioning**

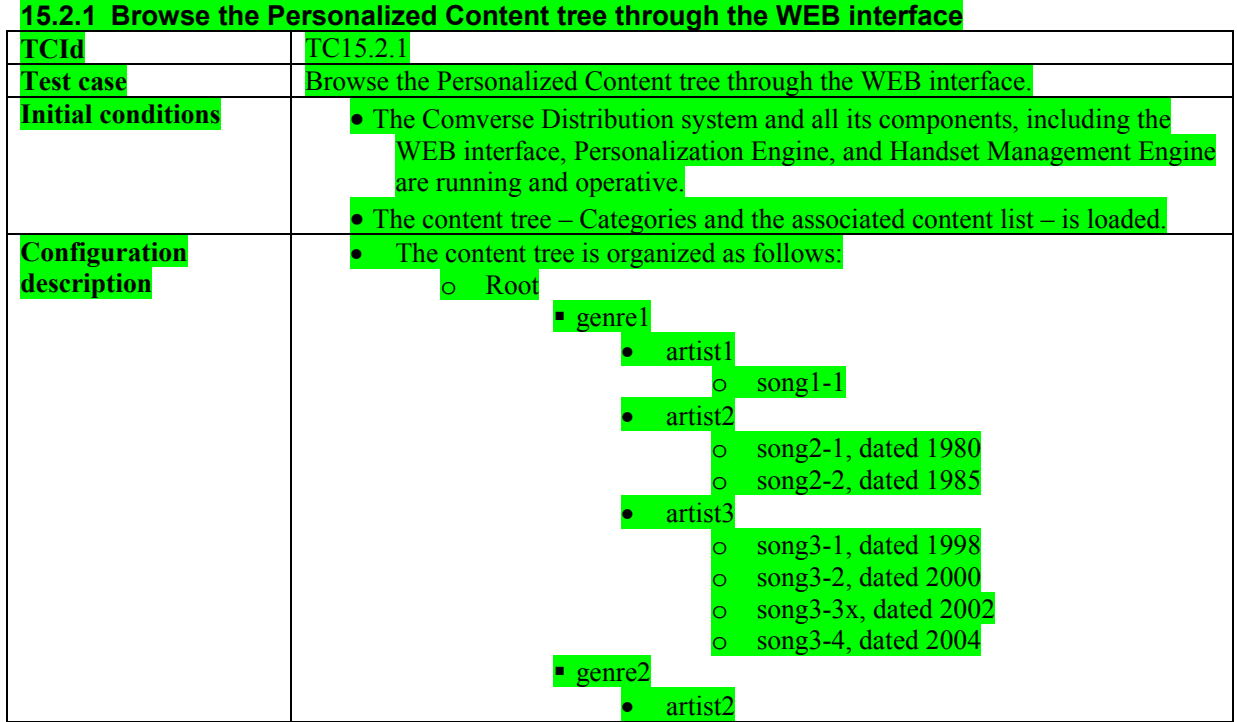

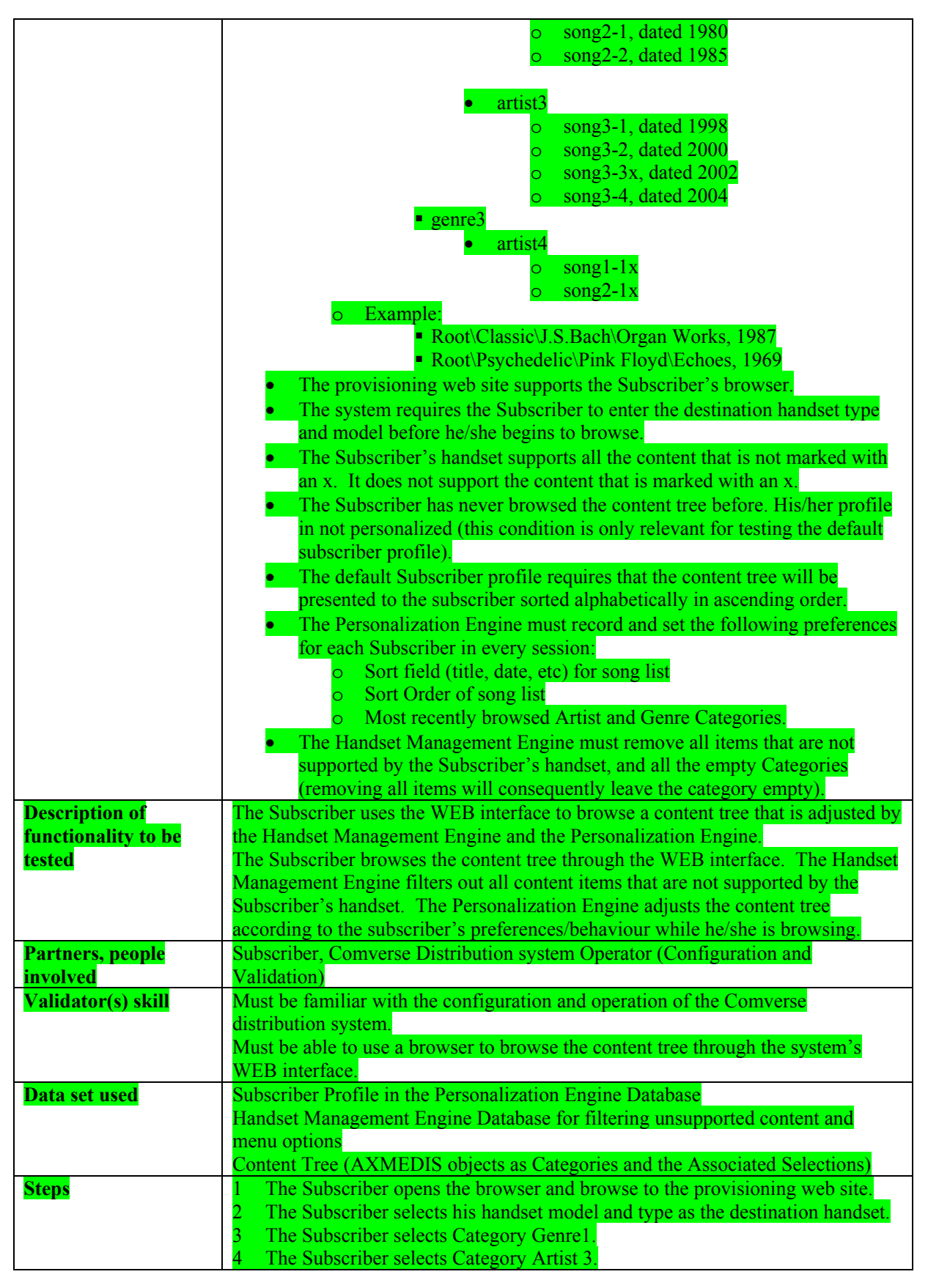

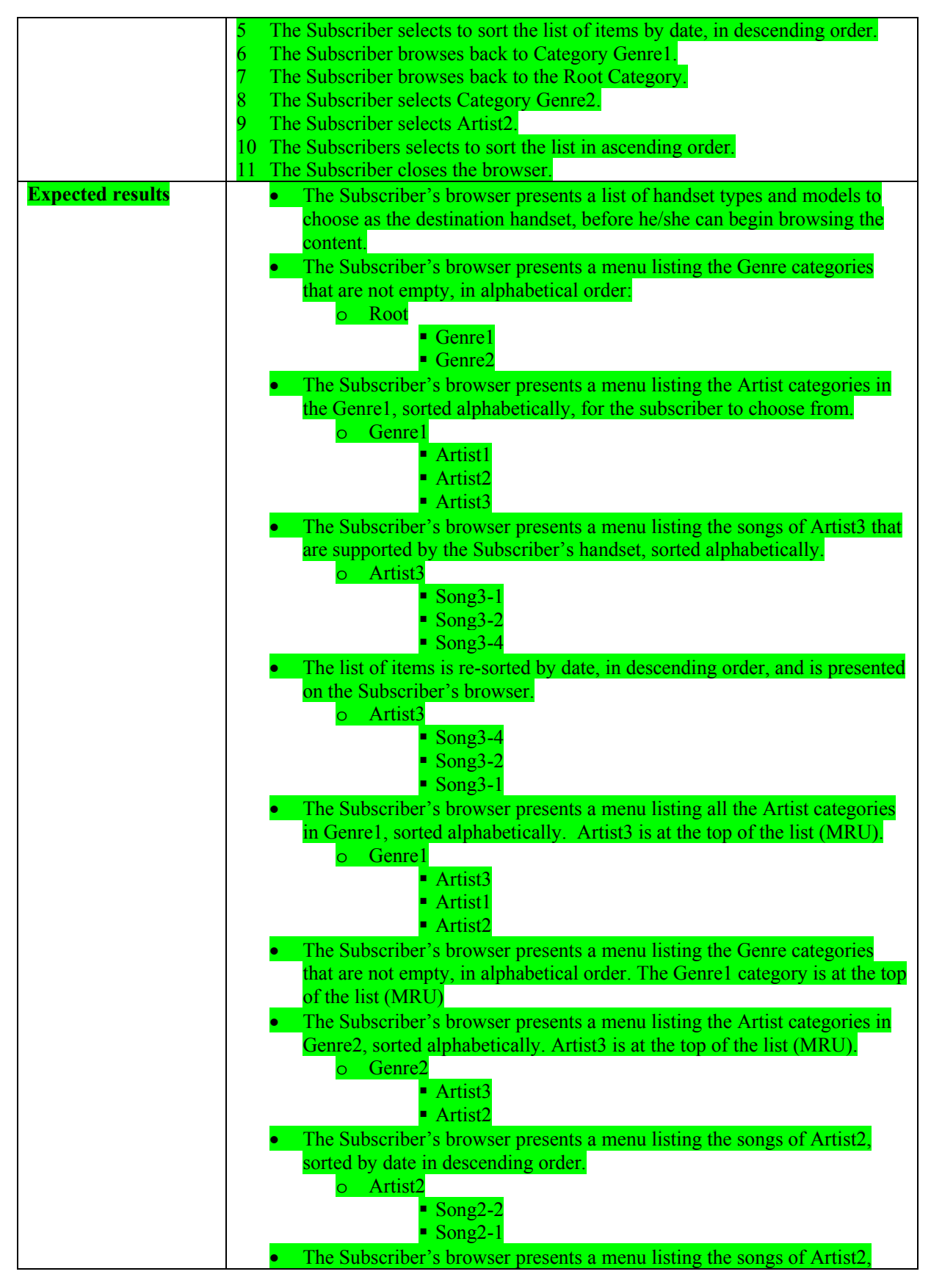

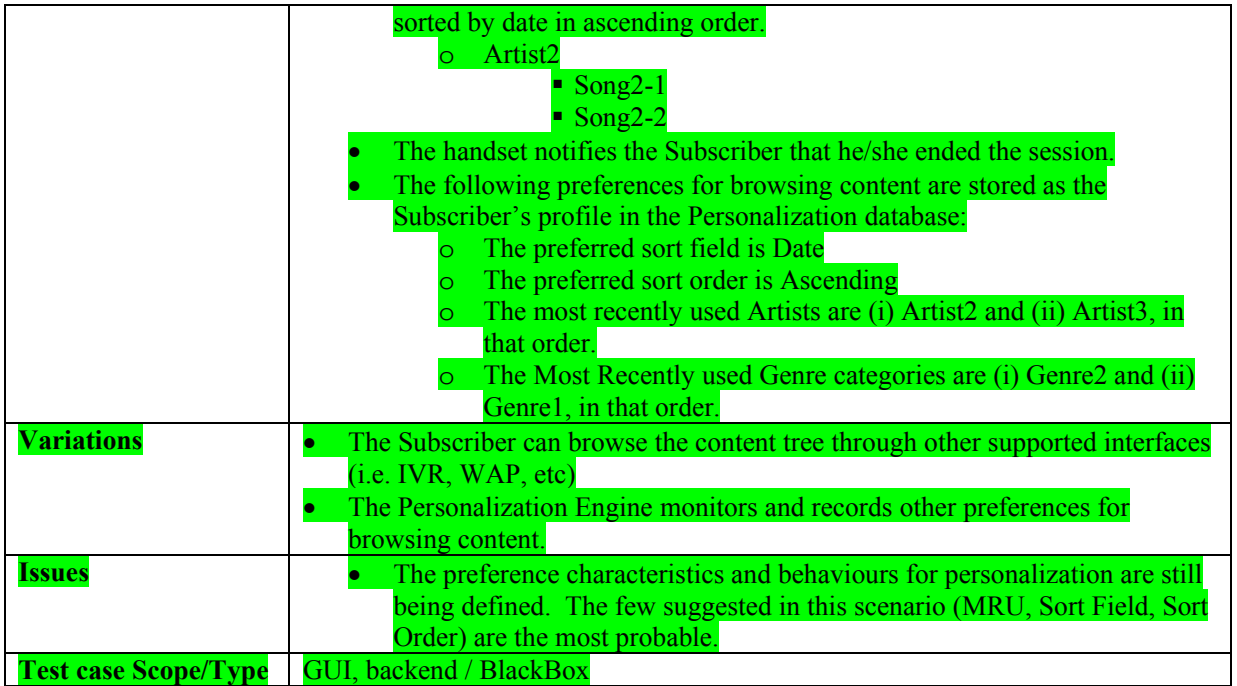

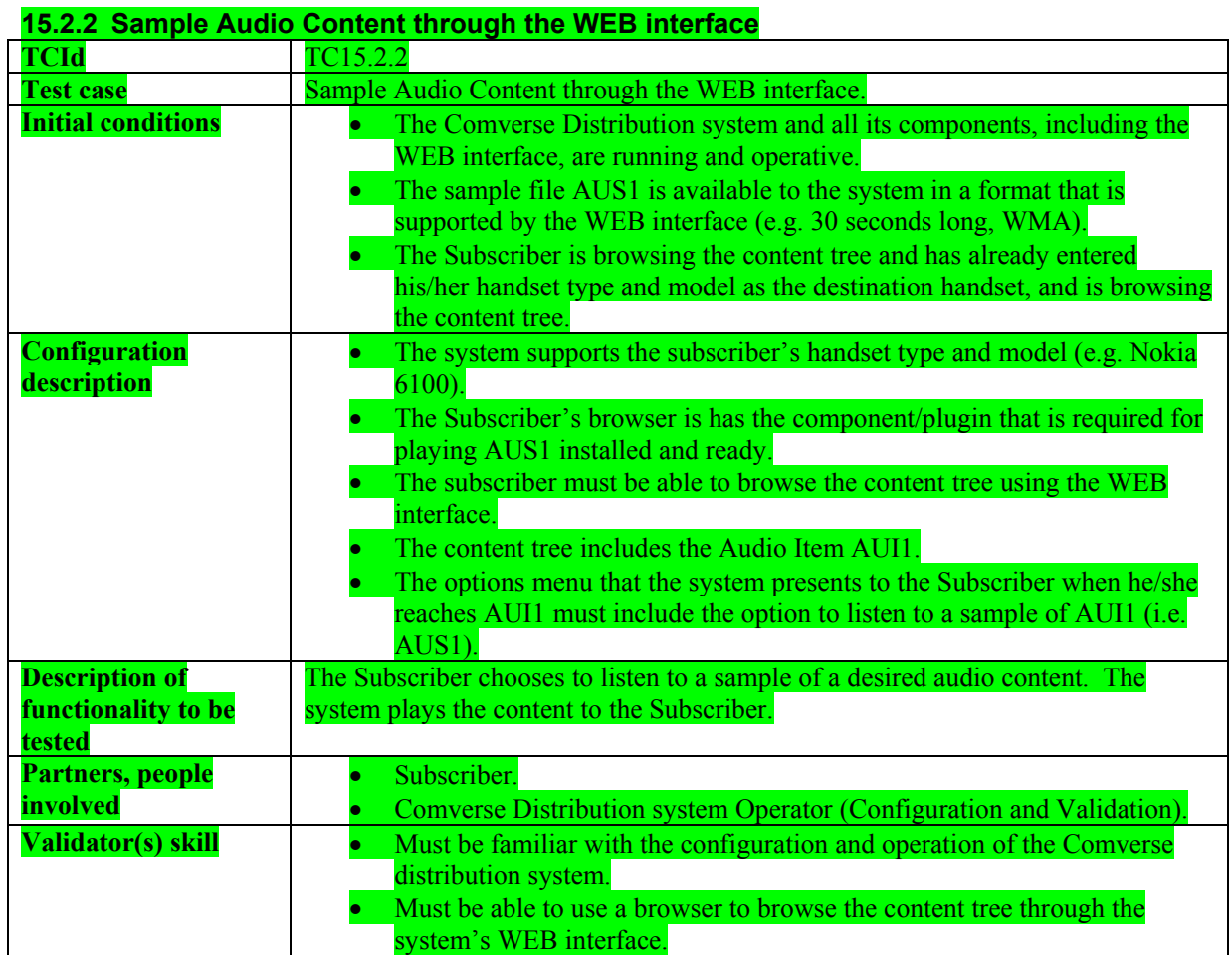

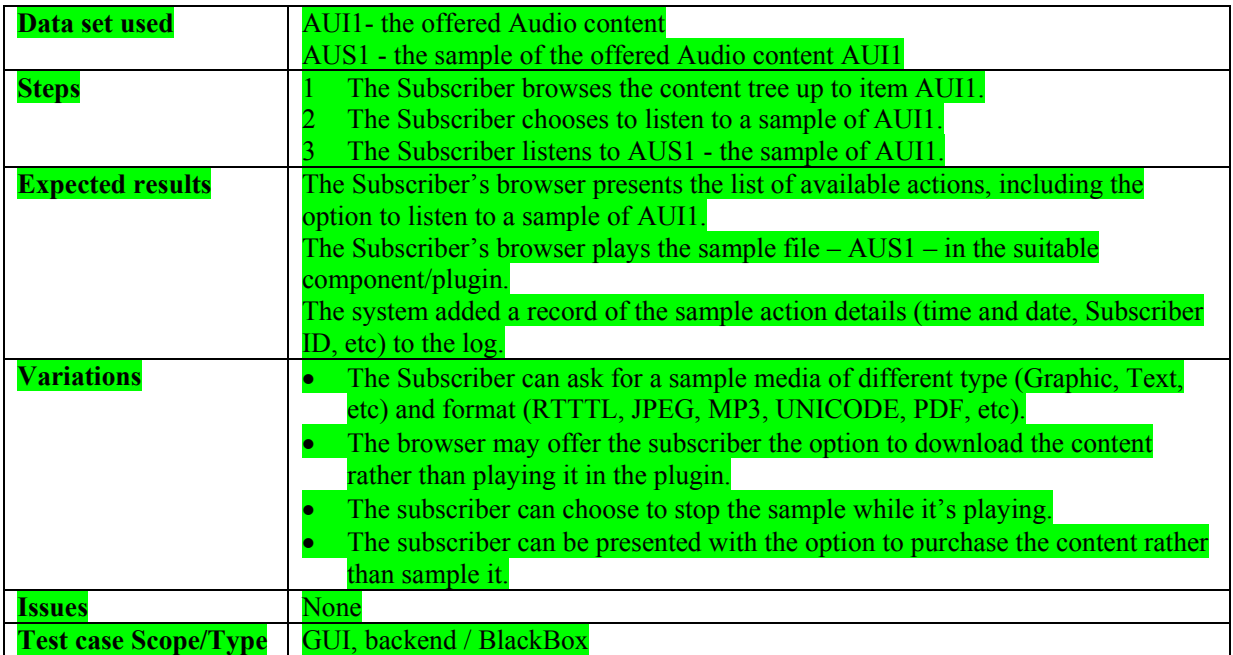

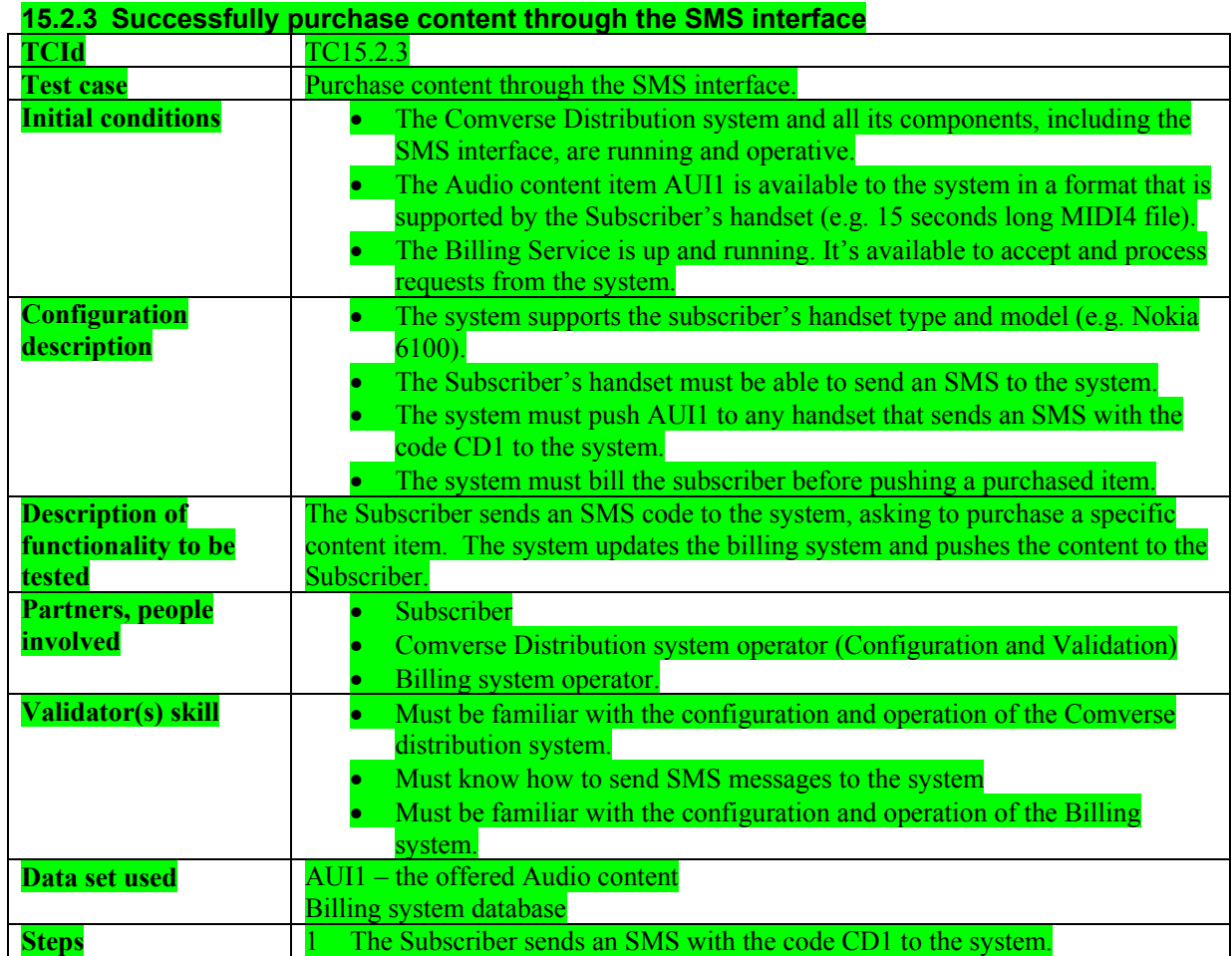

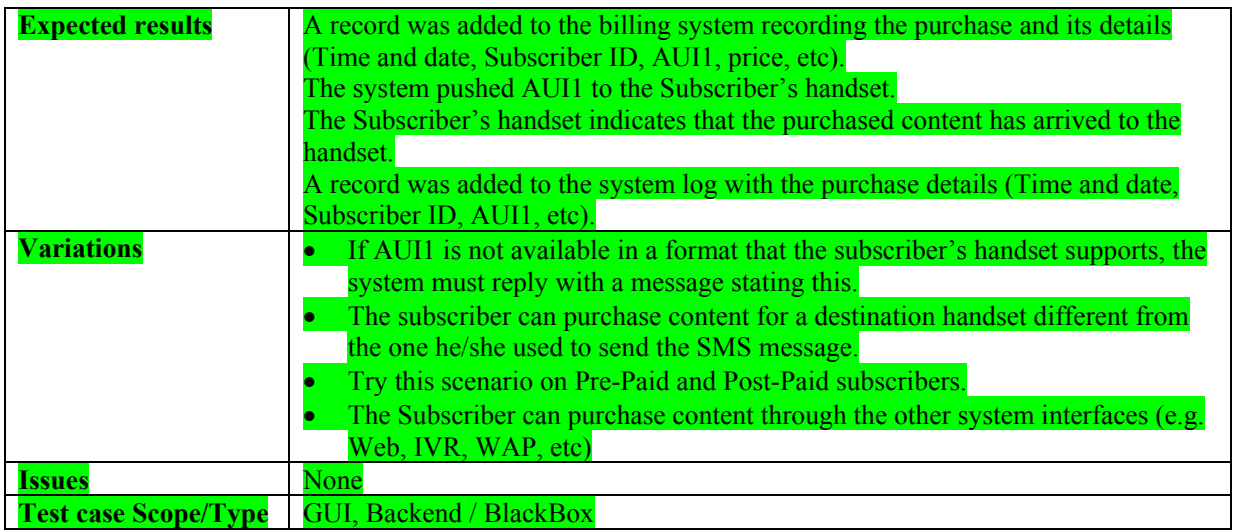

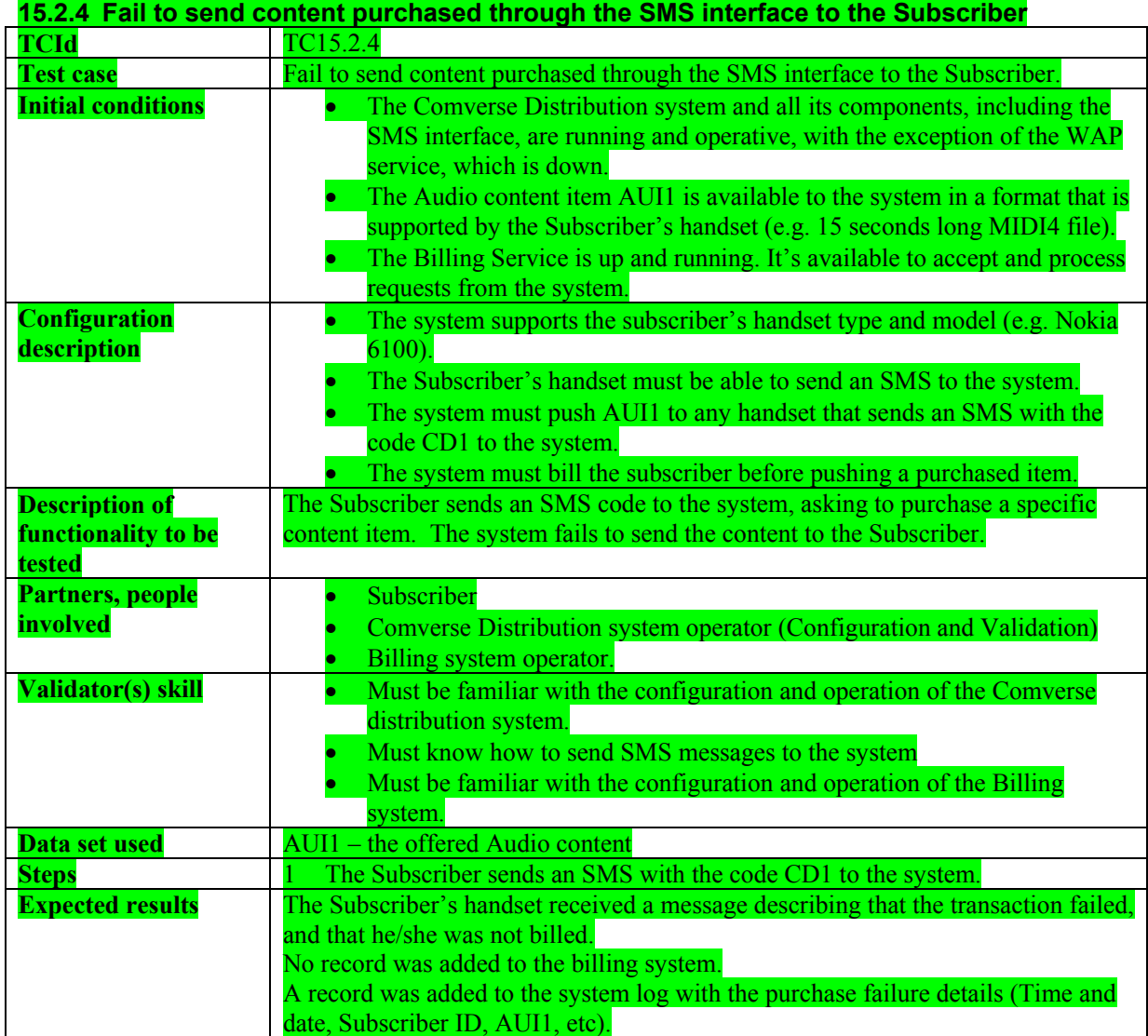

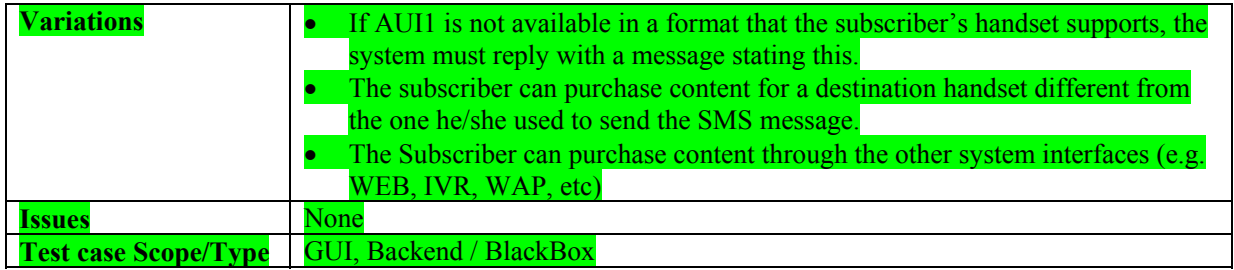

# **16 AXMEDIS for Distribution towards i-TV (WP4.8, WP9.3: EUTELSAT)**

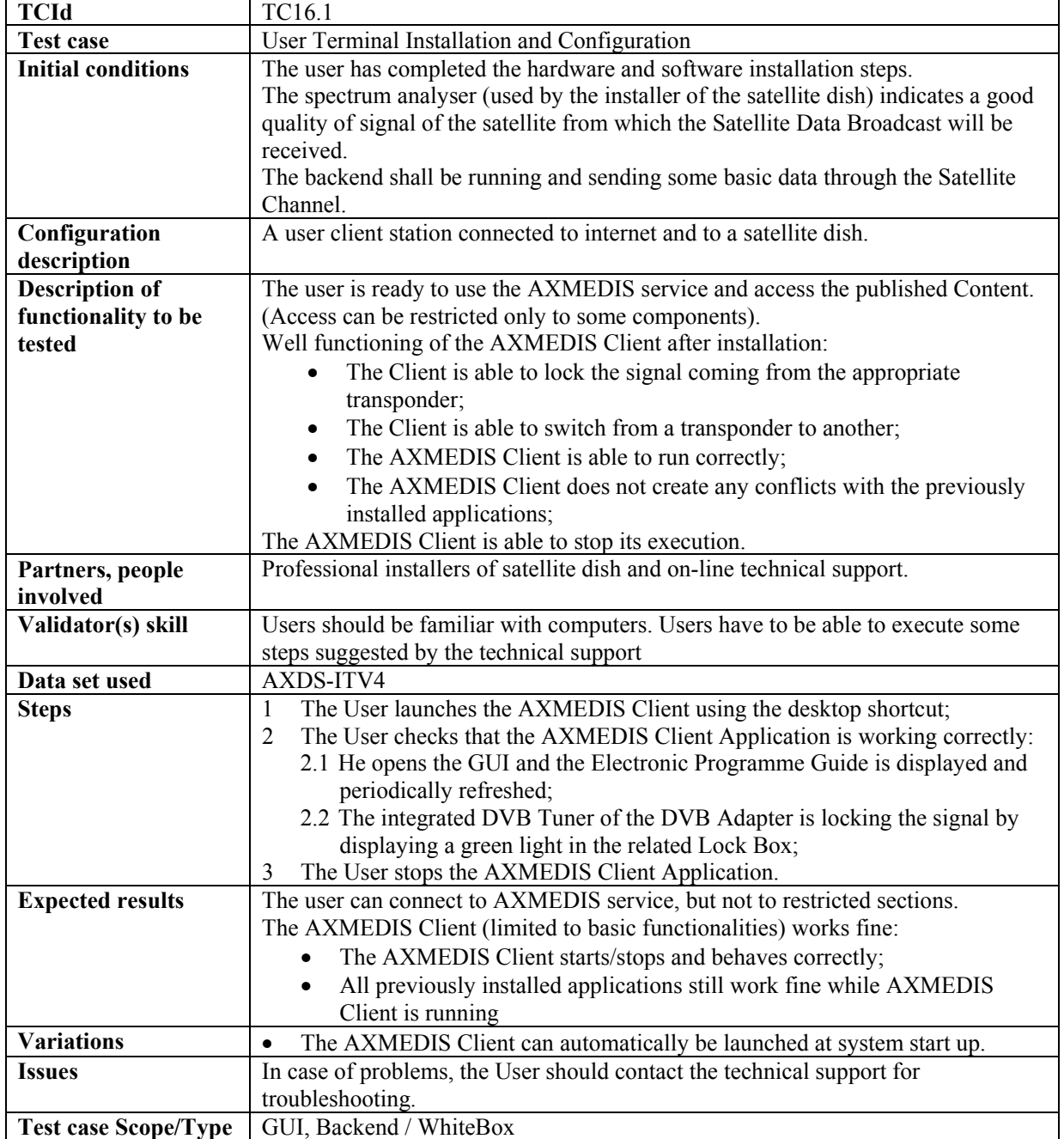

# **16.1 User Terminal Installation and Configuration**

#### **16.1.1 User Hardware Installation**

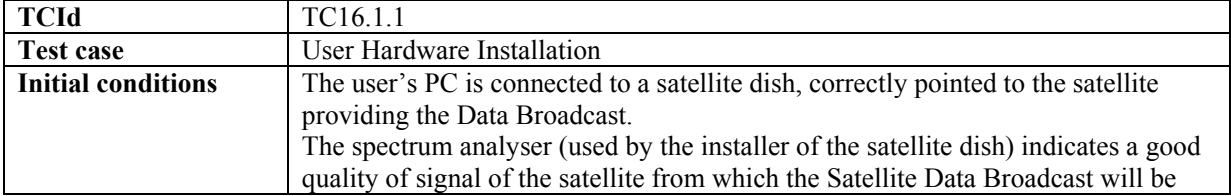

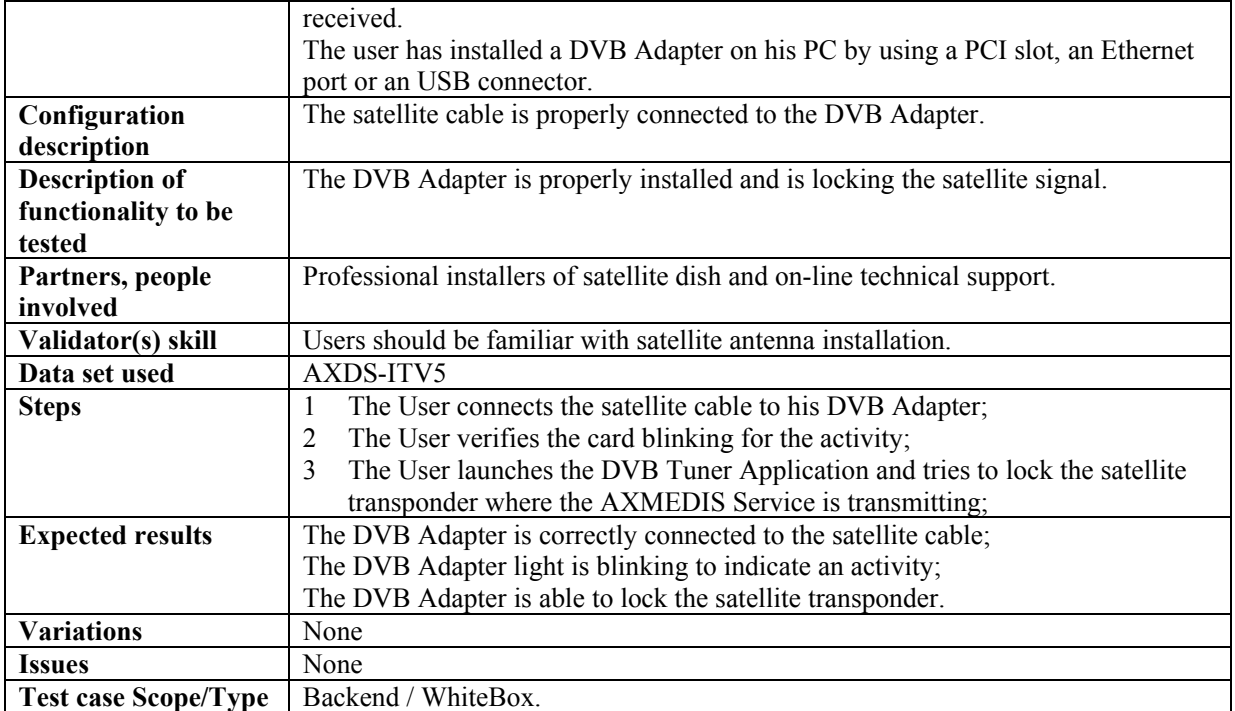

#### **16.1.2 User Software Installation**

#### **16.1.3 User Registration**

This test case refers to use case 16.1.3 User Registration for the registration of the AXMEDIS Client Application

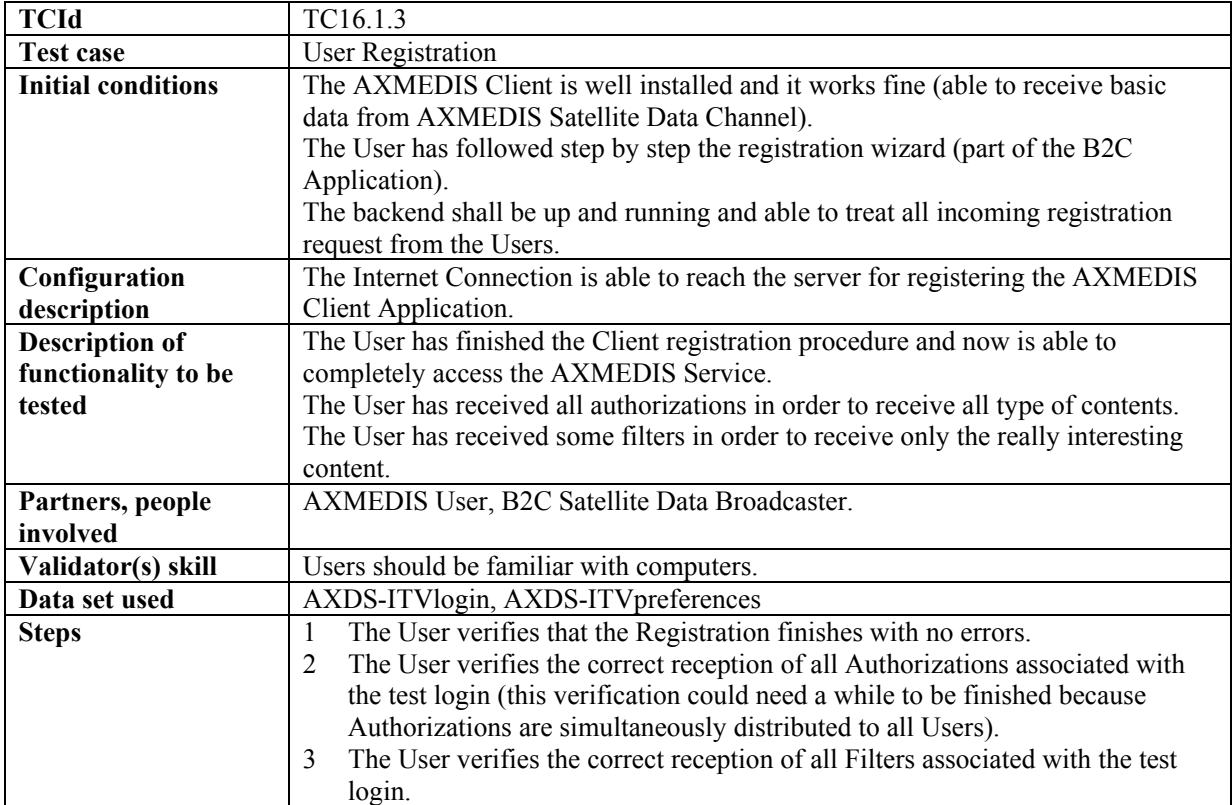

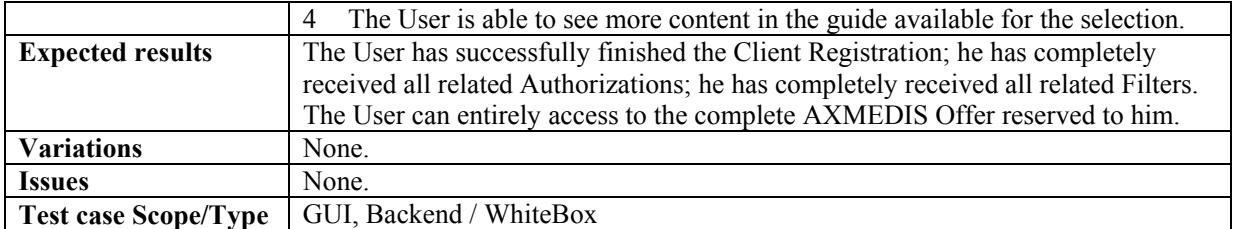

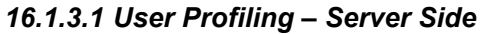

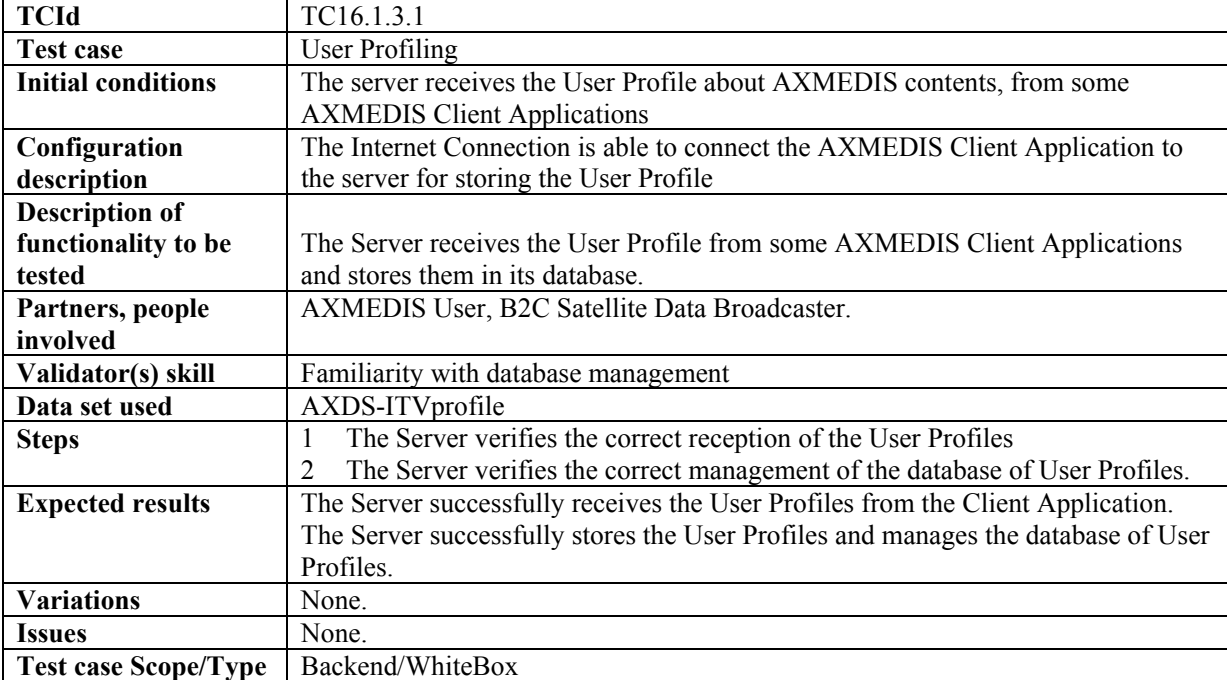

### *16.1.3.2* **User Profiling – Client side**

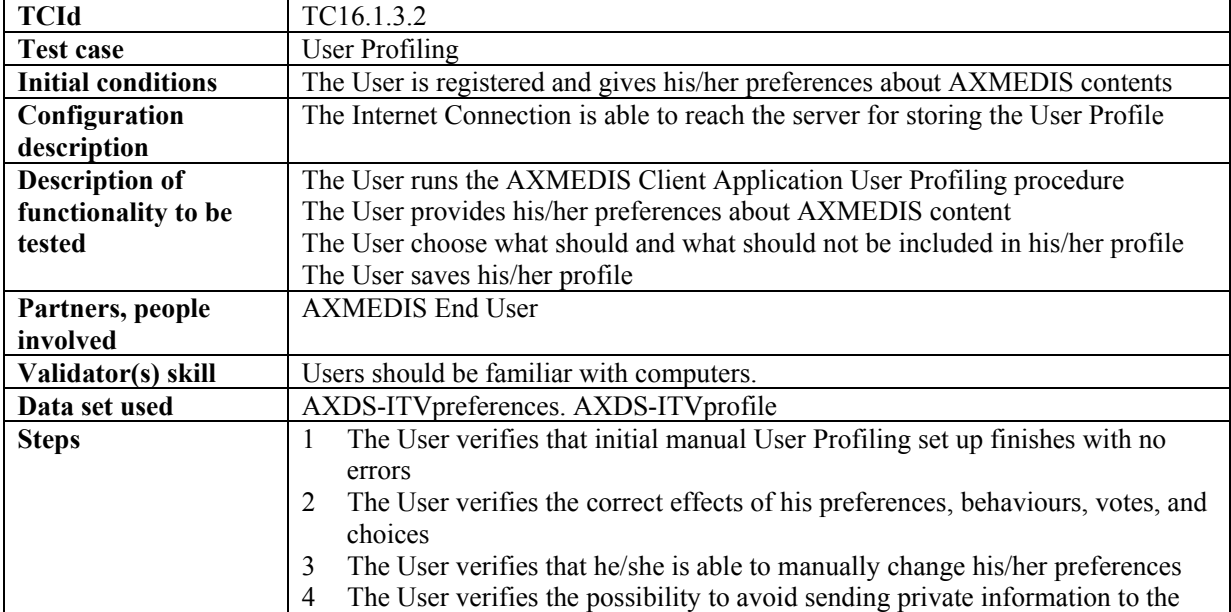

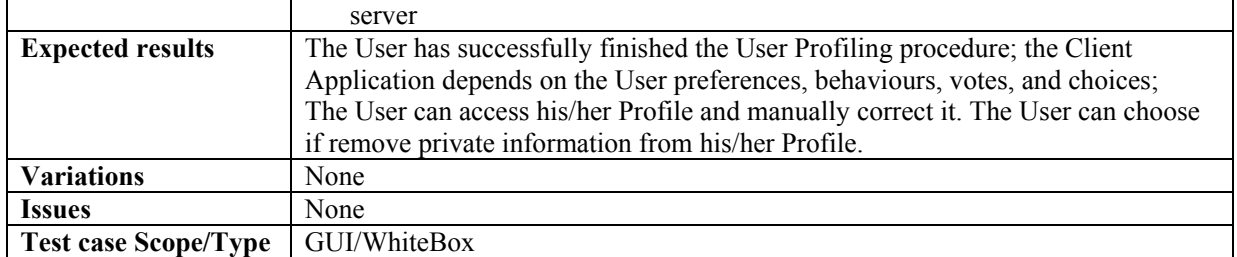

### **16.2 Content Listing**

#### **16.2.1 Content Web Listing**

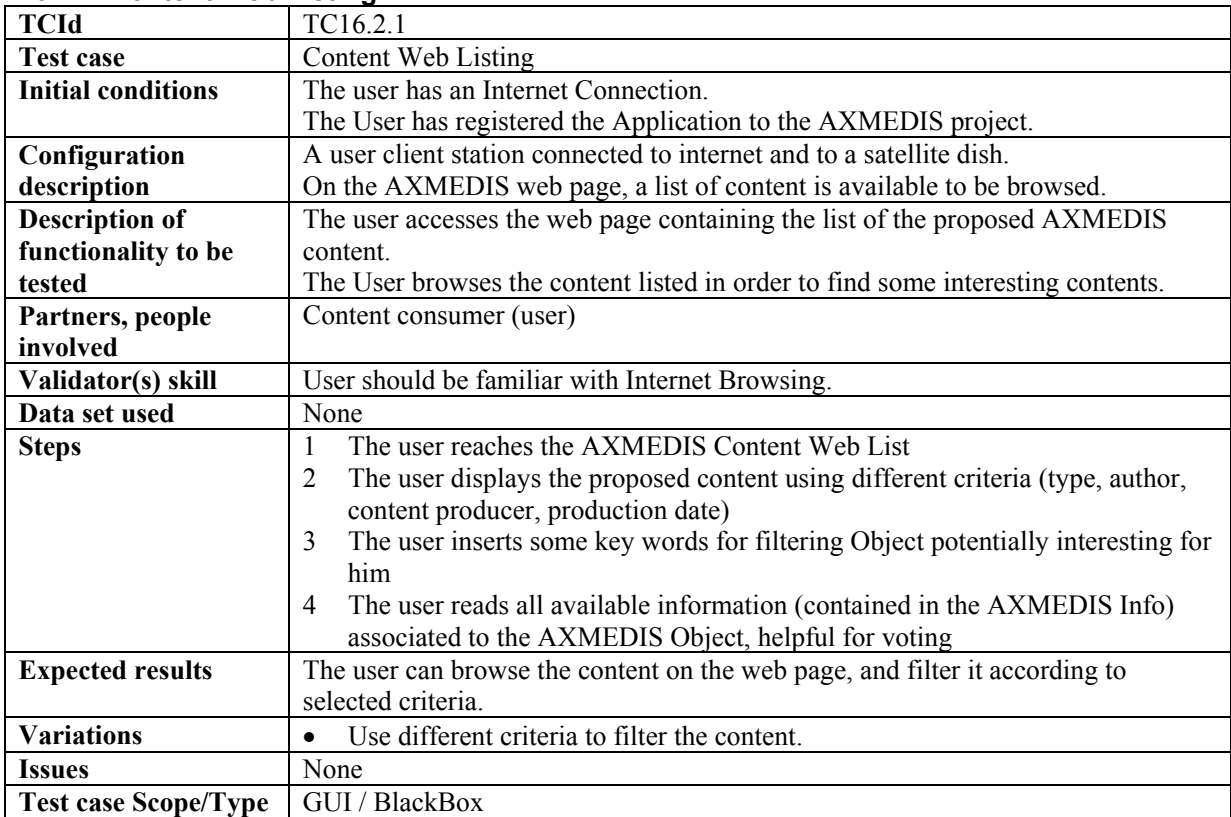

### **16.2.2 Content Carousel Listing**

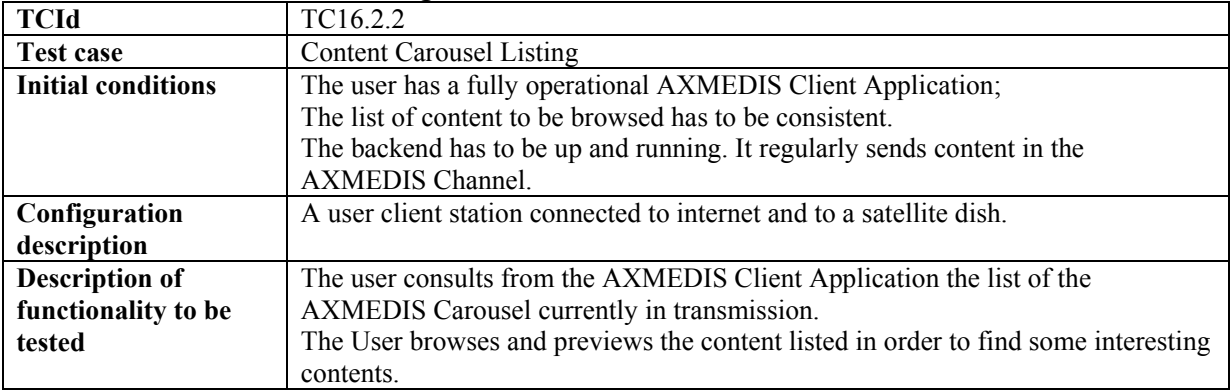

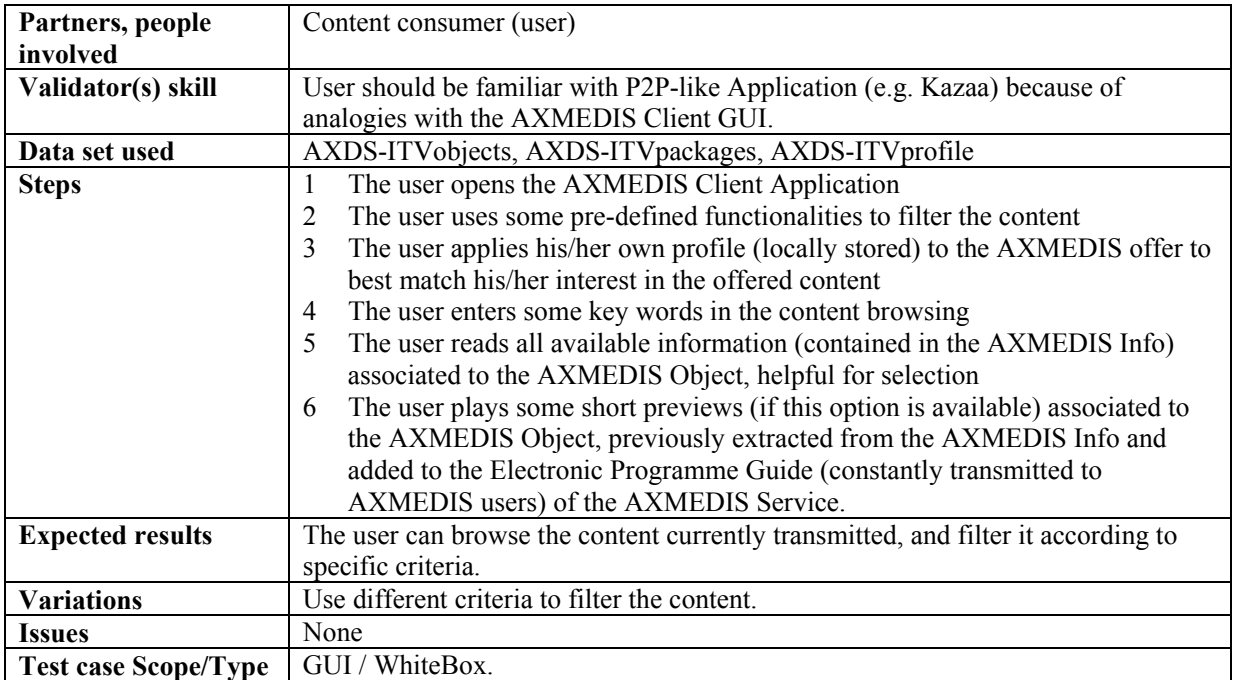

# **16.3 Content Voting**

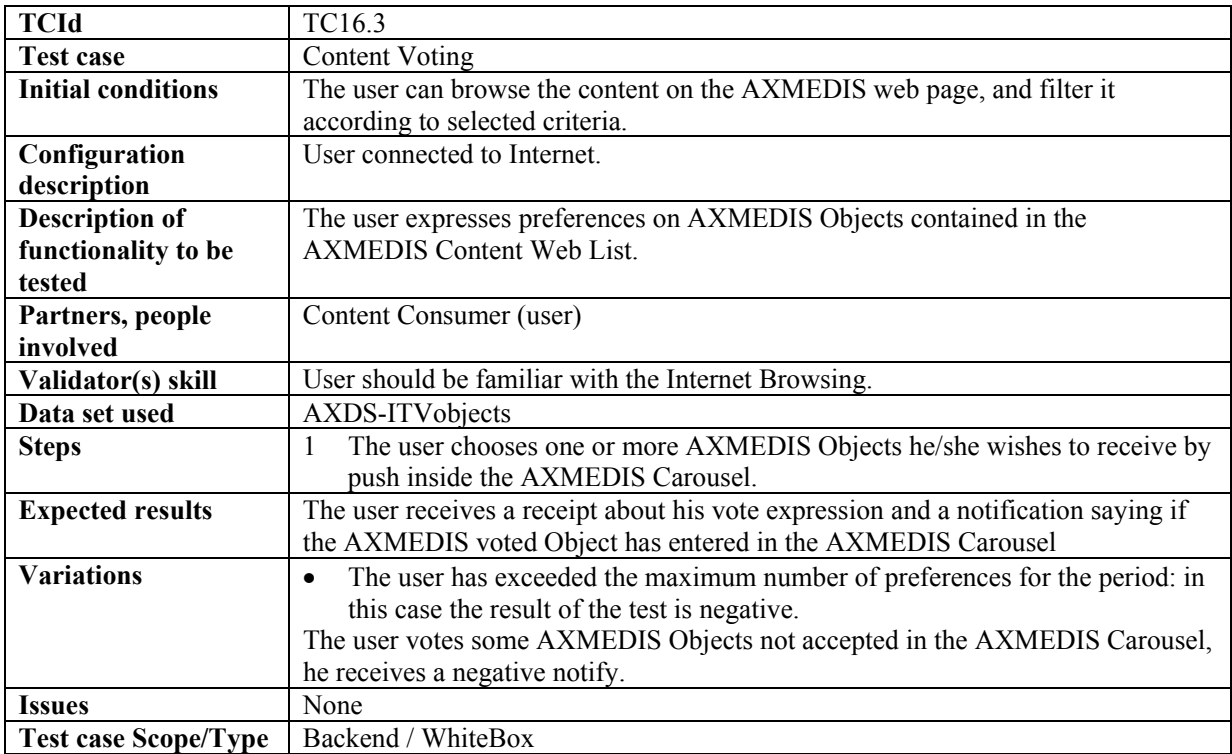

# **16.4 Content Selection**

#### **16.4.1 Manual Content Selection**

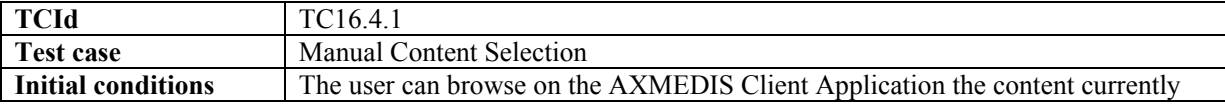

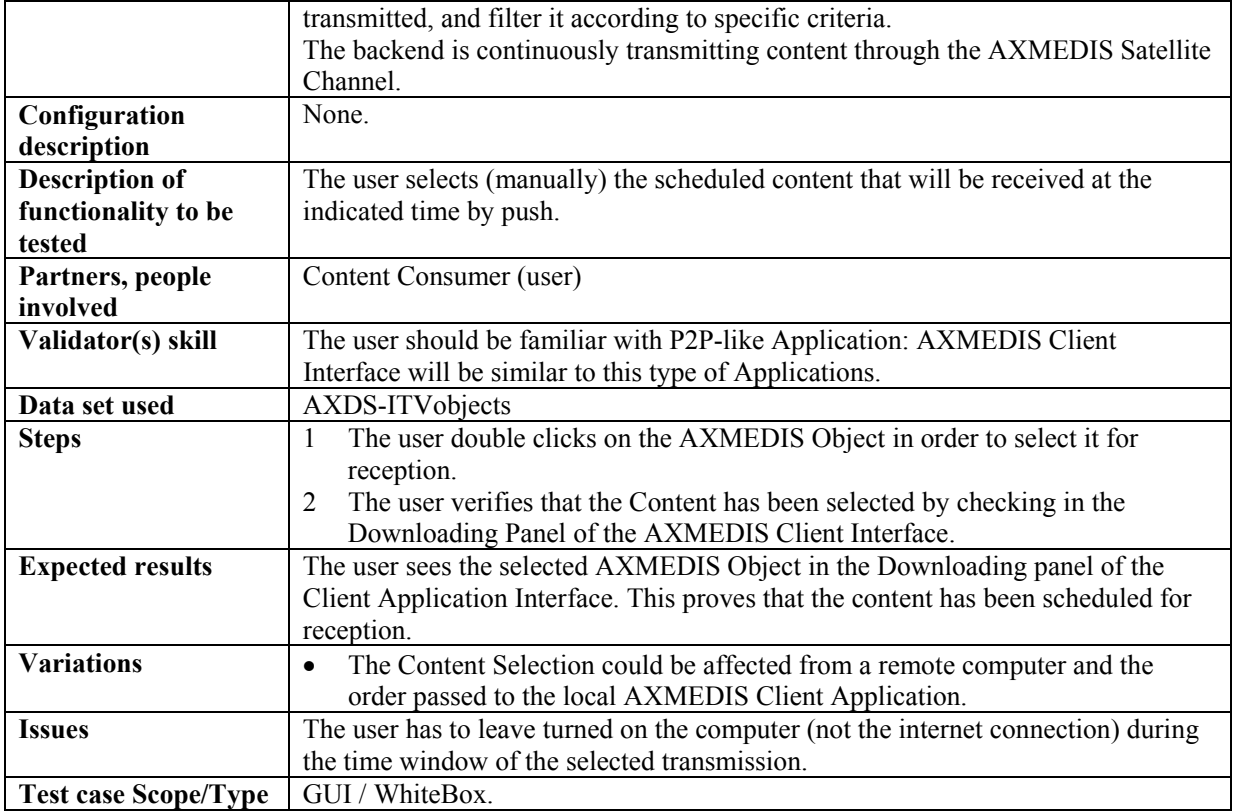

### **16.4.2 Automatic Content Selection**

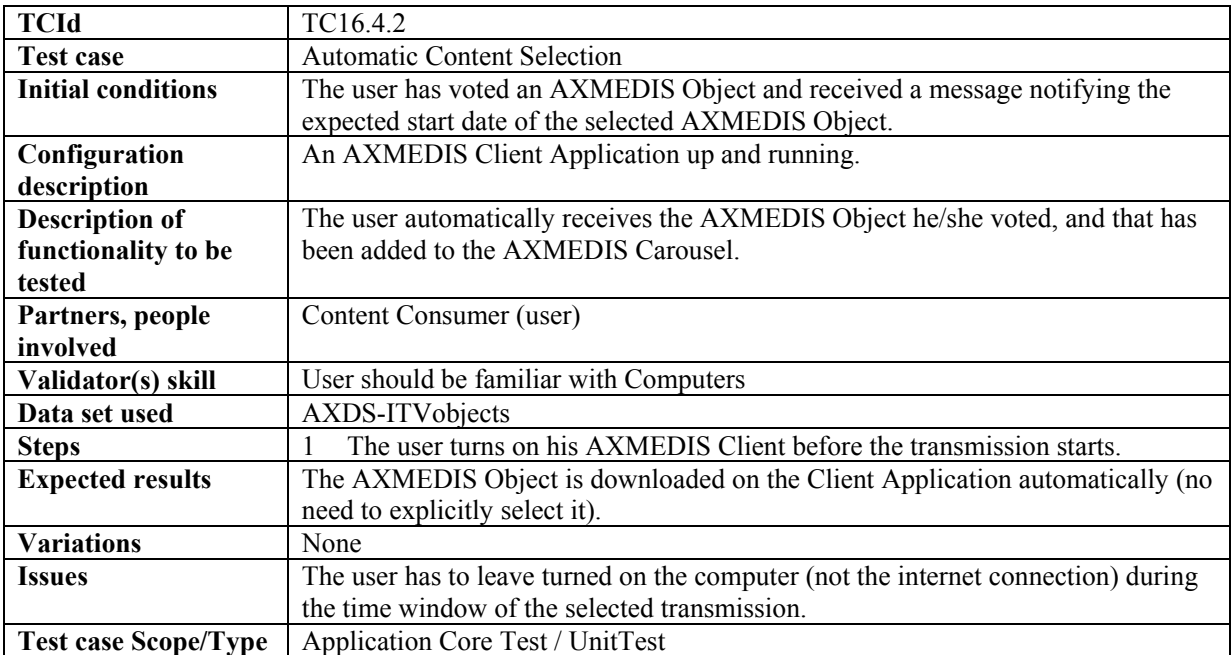

# **16.5 Content Reception**

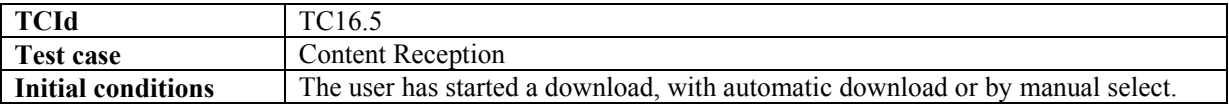

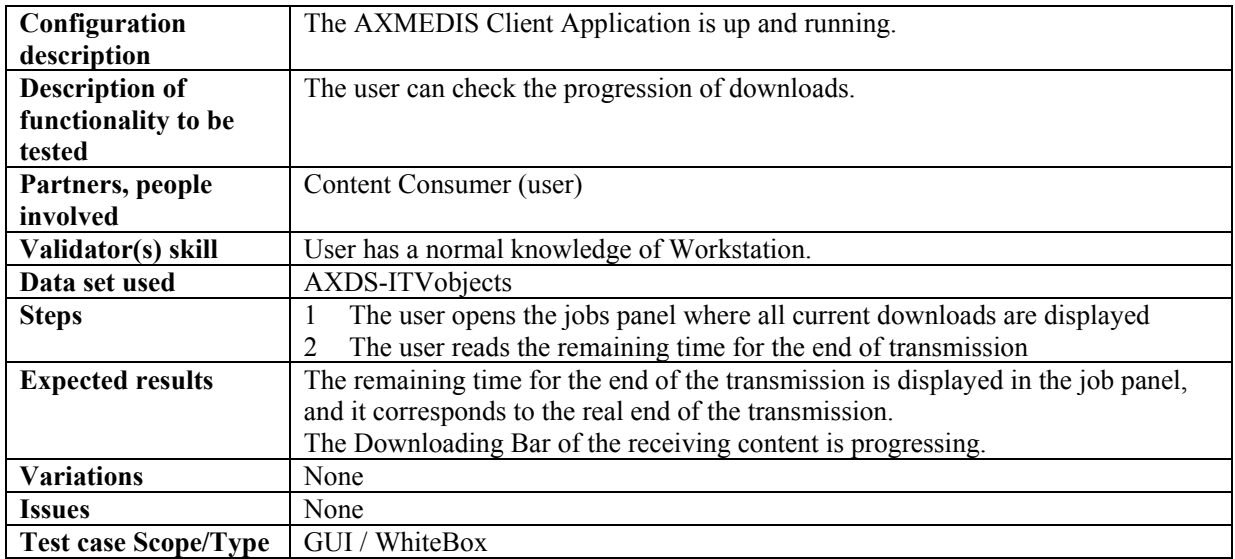

# **16.6 Content Reparation**

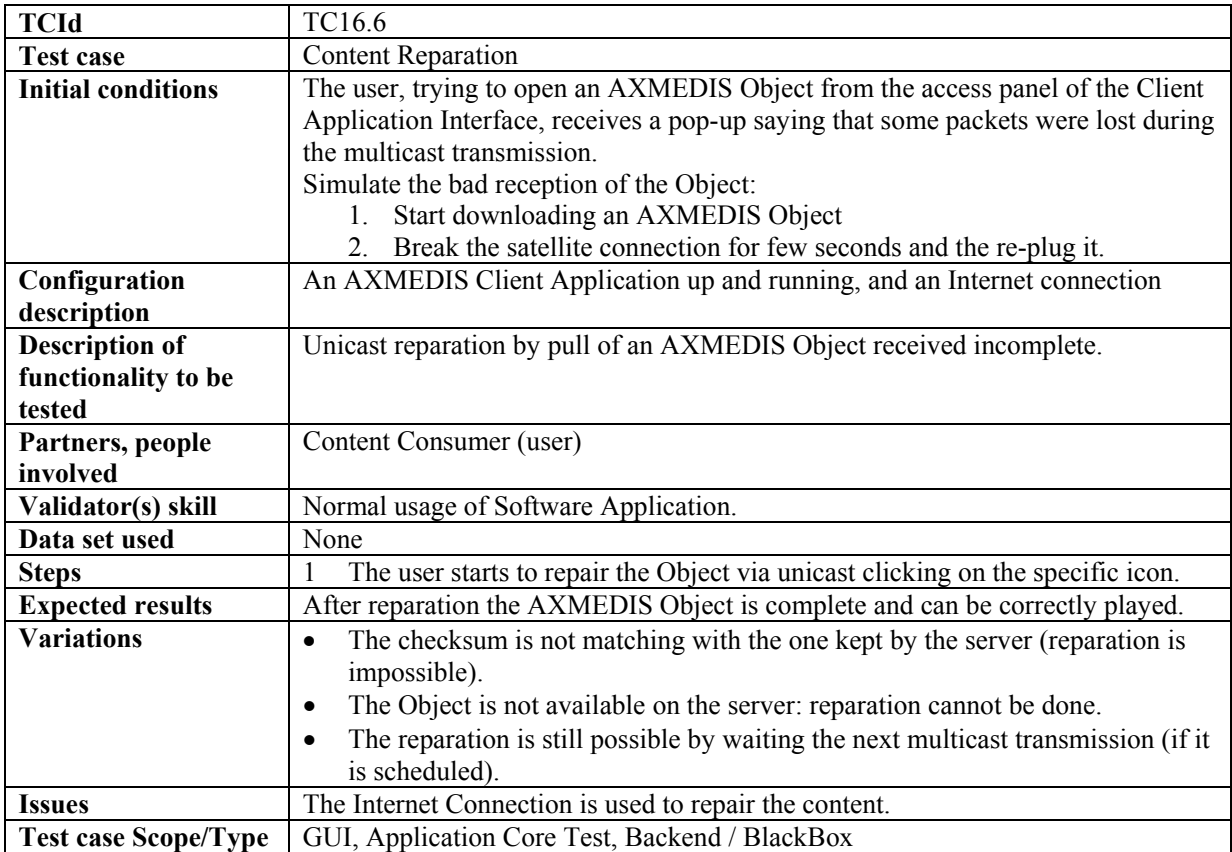

### **16.7 Content Access**

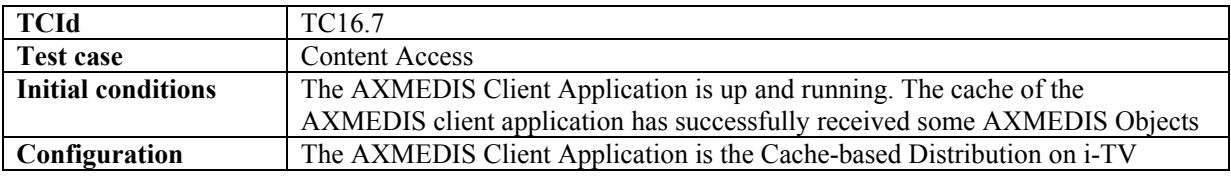

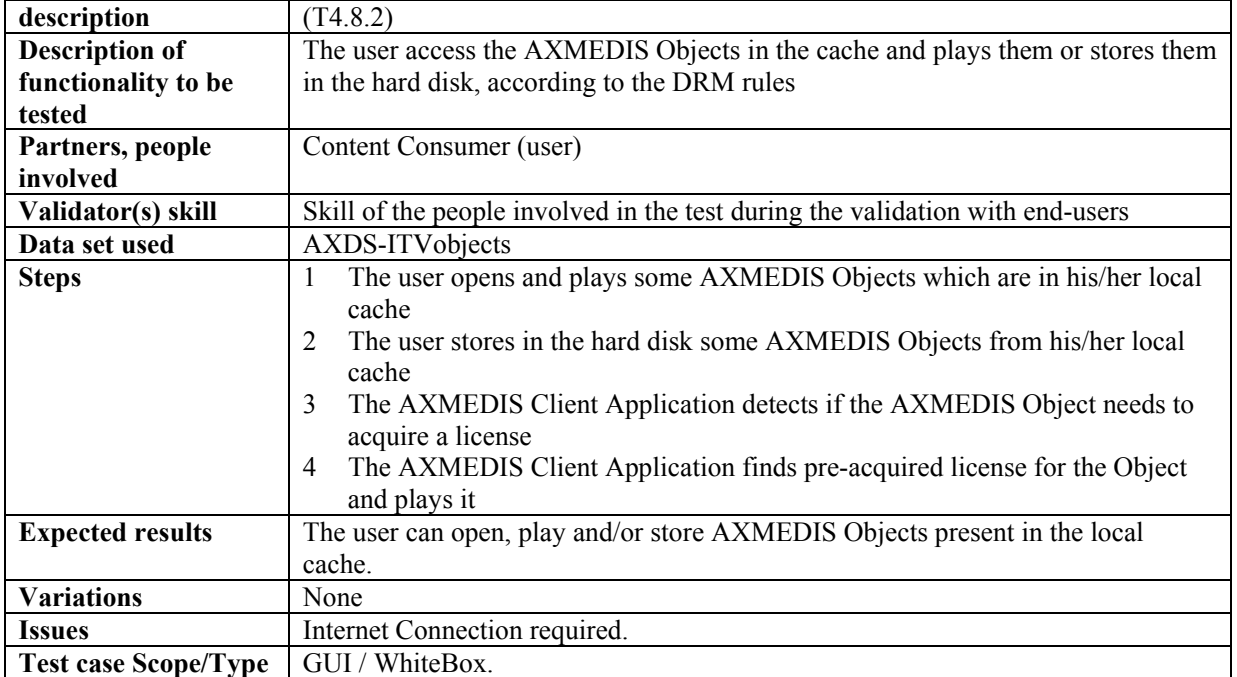

### **16.8 Content Preview**

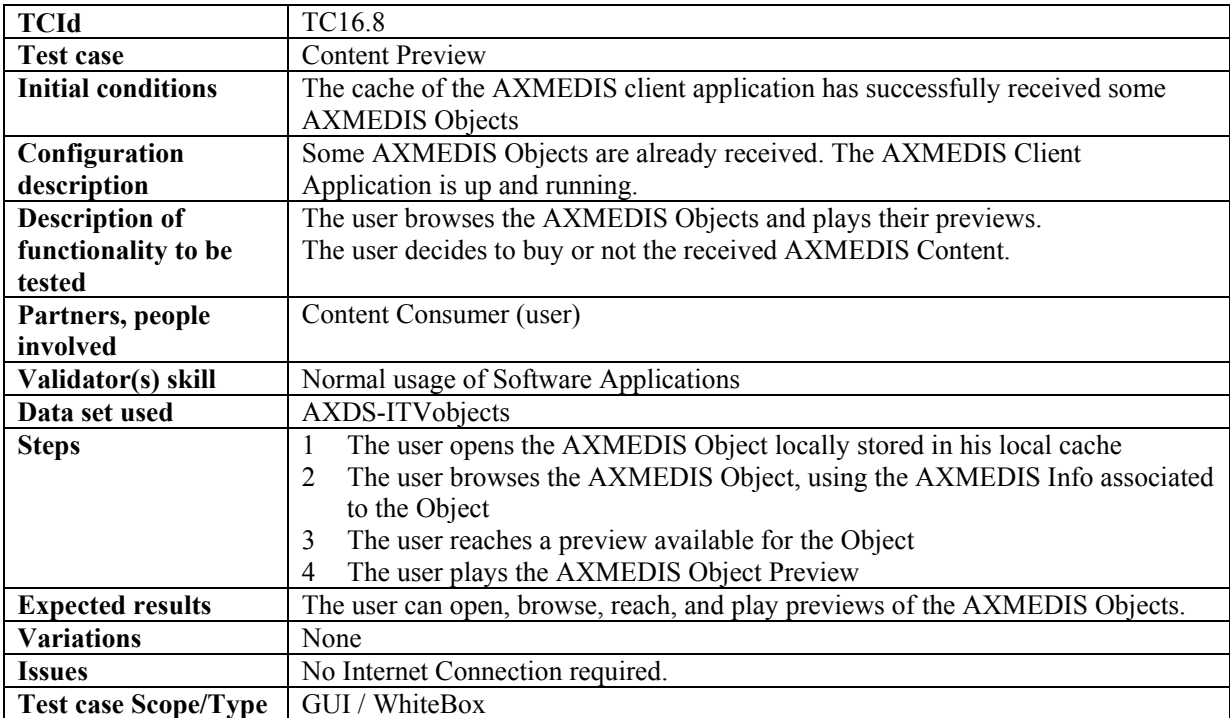

# **16.9 License Acquisition**

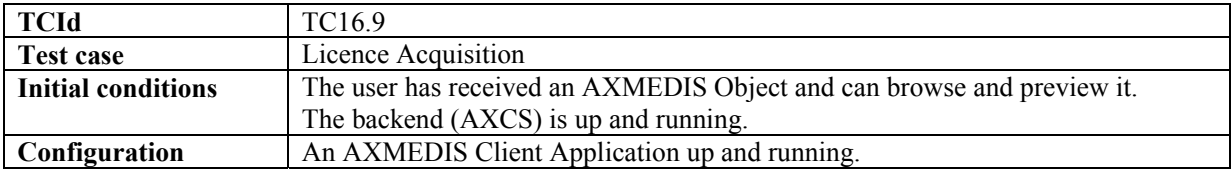

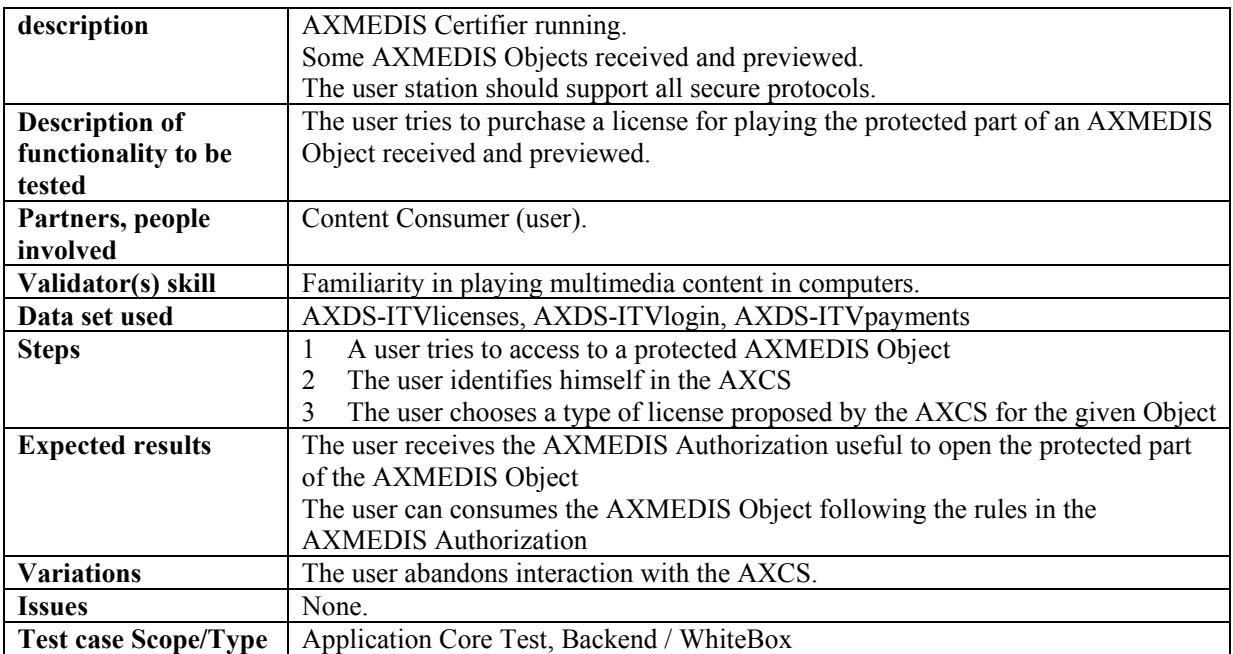

#### **16.9.1 User Identification**

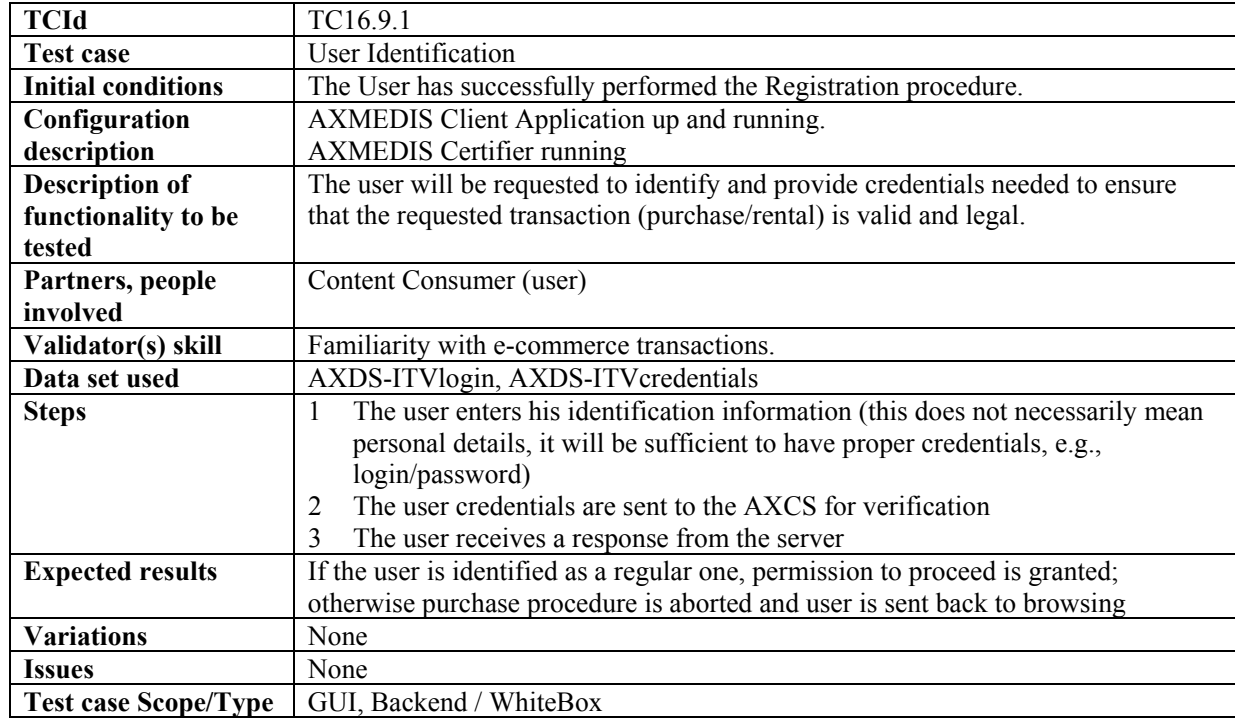

#### **16.9.2 Billing**

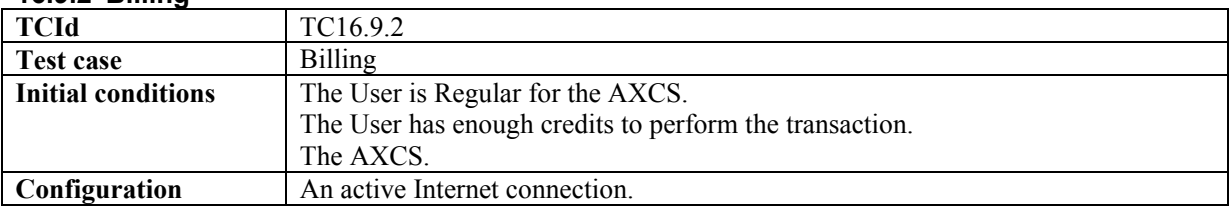

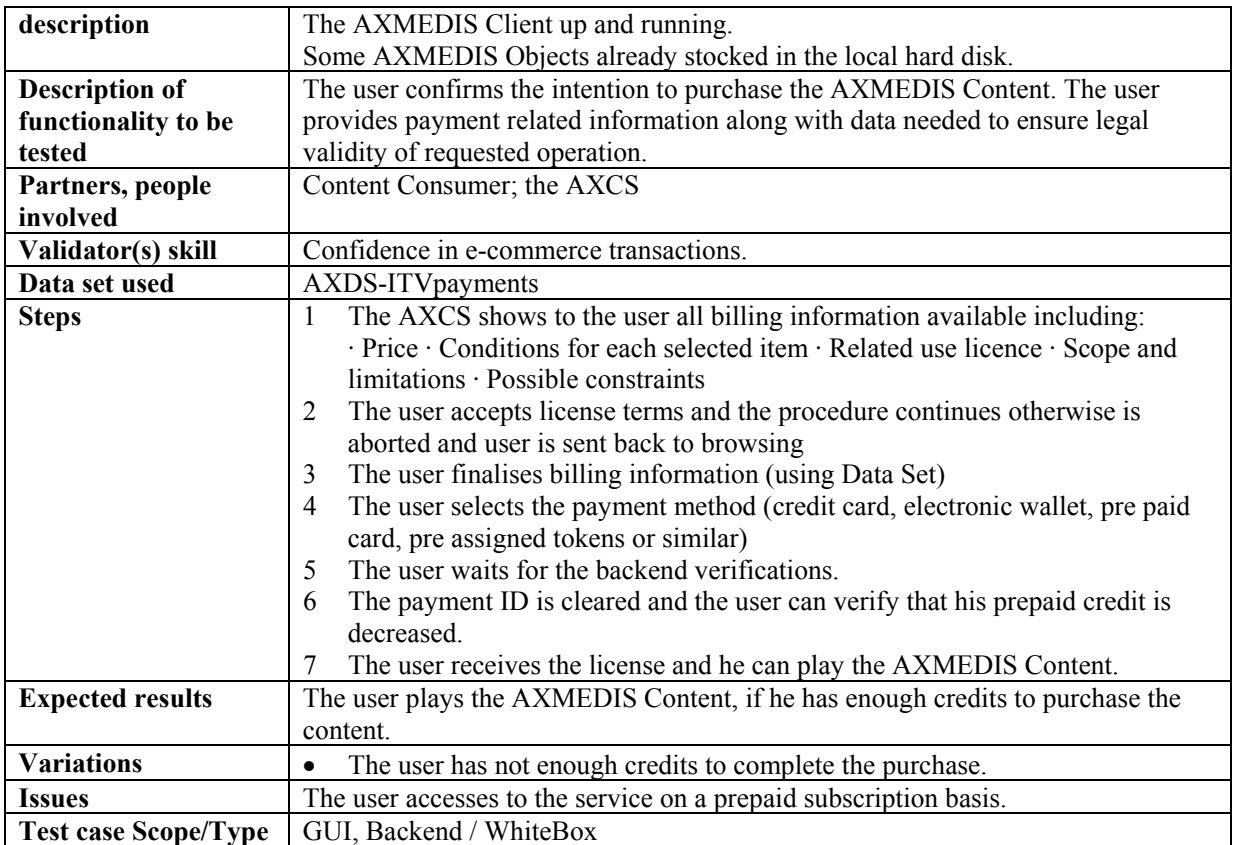

# **16.10 Content Backup**

![](_page_176_Picture_232.jpeg)

# **16.11 Content Restore**

![](_page_176_Picture_233.jpeg)

![](_page_177_Picture_235.jpeg)

#### **16.11.1 Cache Preloading**

![](_page_177_Picture_236.jpeg)

# **16.12 Cache Cleaning**

![](_page_177_Picture_237.jpeg)

![](_page_178_Picture_236.jpeg)

### **16.13 Cache–based Personalised Content Distribution specific Test Cases**

![](_page_178_Picture_237.jpeg)

![](_page_178_Picture_238.jpeg)

![](_page_178_Picture_239.jpeg)

![](_page_179_Picture_226.jpeg)

#### **16.13.3 Automatic Content Access**

![](_page_179_Picture_227.jpeg)

#### **16.13.4 AXMEDIS Channel PVR functionalities**

![](_page_179_Picture_228.jpeg)
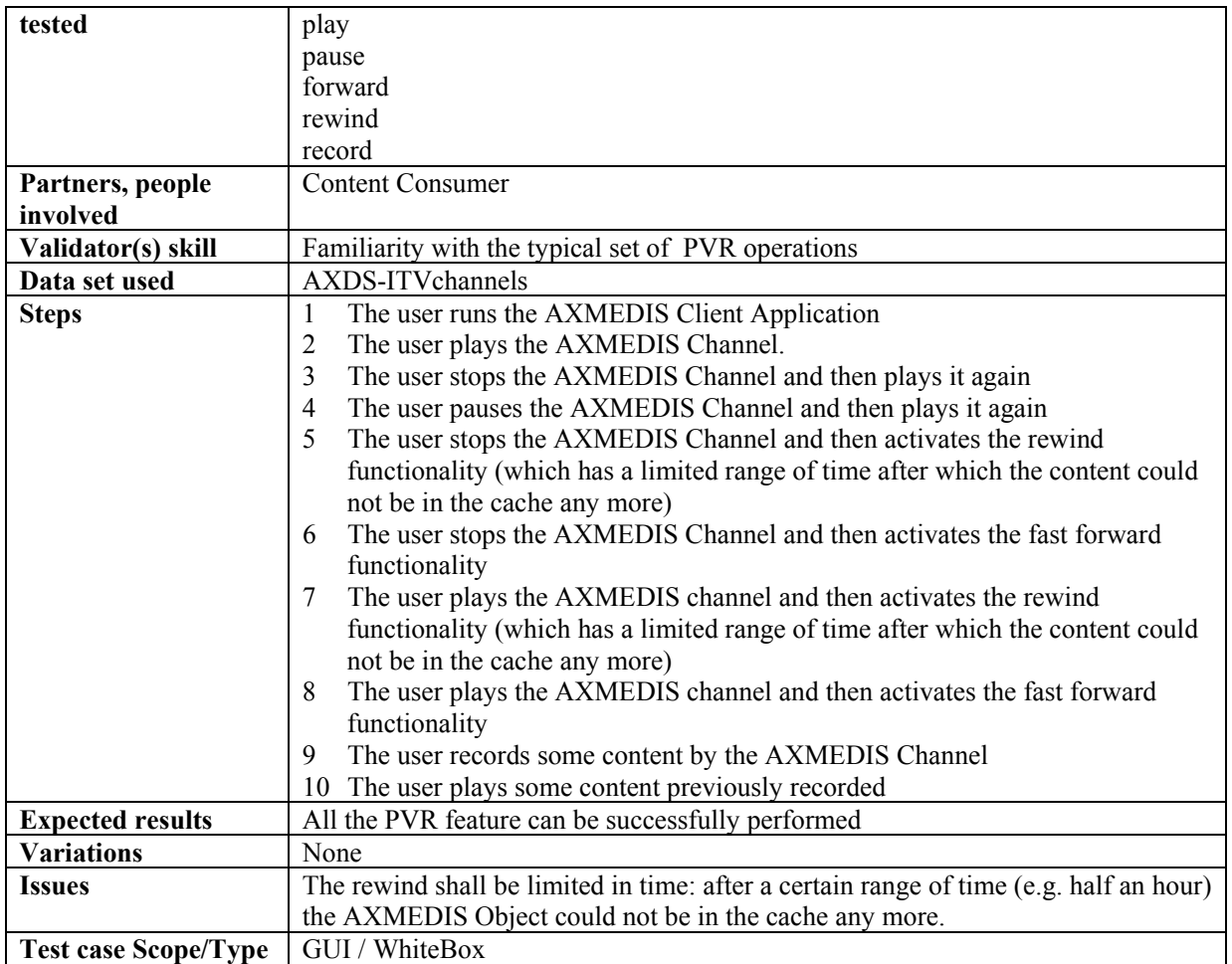

# **17 AXMEDIS for Distribution to PDA via Kiosks (WP9.6: ILABS, DSI, EXITECH)**

For the sake of clarity we would like to point out that in the description we have always reported as involved actors also those actors that are performing the monitoring of the system during test execution. This is expressed in the body of the test case as follows

#### **Partners, people involved**

- 1. The end user (performing the operation)
- 2. The Kiosk Manager (performing the execution monitoring)

In the test description when "user" is used with no other specification it is always the "end user" operating. When the "Kiosk Manager" is directly involved then the word user is not mentioned. It is given for granted that when the "end user" is operating and the "Kiosk Manager" is just monitoring, monitoring operation are nor reported in the test description in order to make the description shorter, more linear and simple to read. On the other hand as far as validator skills are concerned we have assumed that for the end user there are no special requirement (qualitative evaluation of results is expected) while for the monitoring personnel (nominally the Kiosk Manager) is necessary to have ICT skills sufficient to examine logs and perform checks on local applications and AXMEDIS involved components. For operations that do refer to the publishing value chain the Kiosk Manager needs to have (in addition to previously mentioned skills also the typical skills of an editorial person.

As a last point is worth mentioning that when referring to "end user device" we intend any among a PDA a Smartphone (like QTEC, Treo, Motorola, Blackberry…) or a TabletPC.

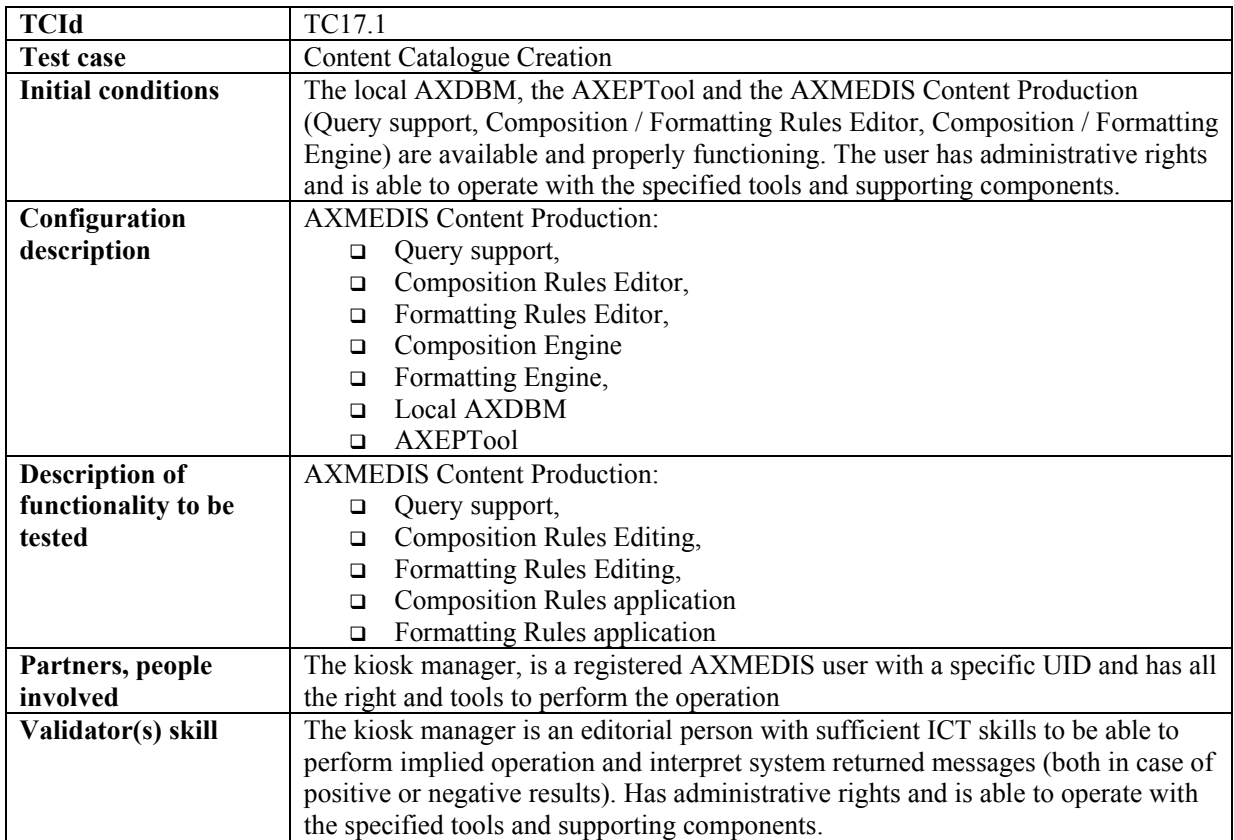

## **17.1 Content Catalogue Creation**

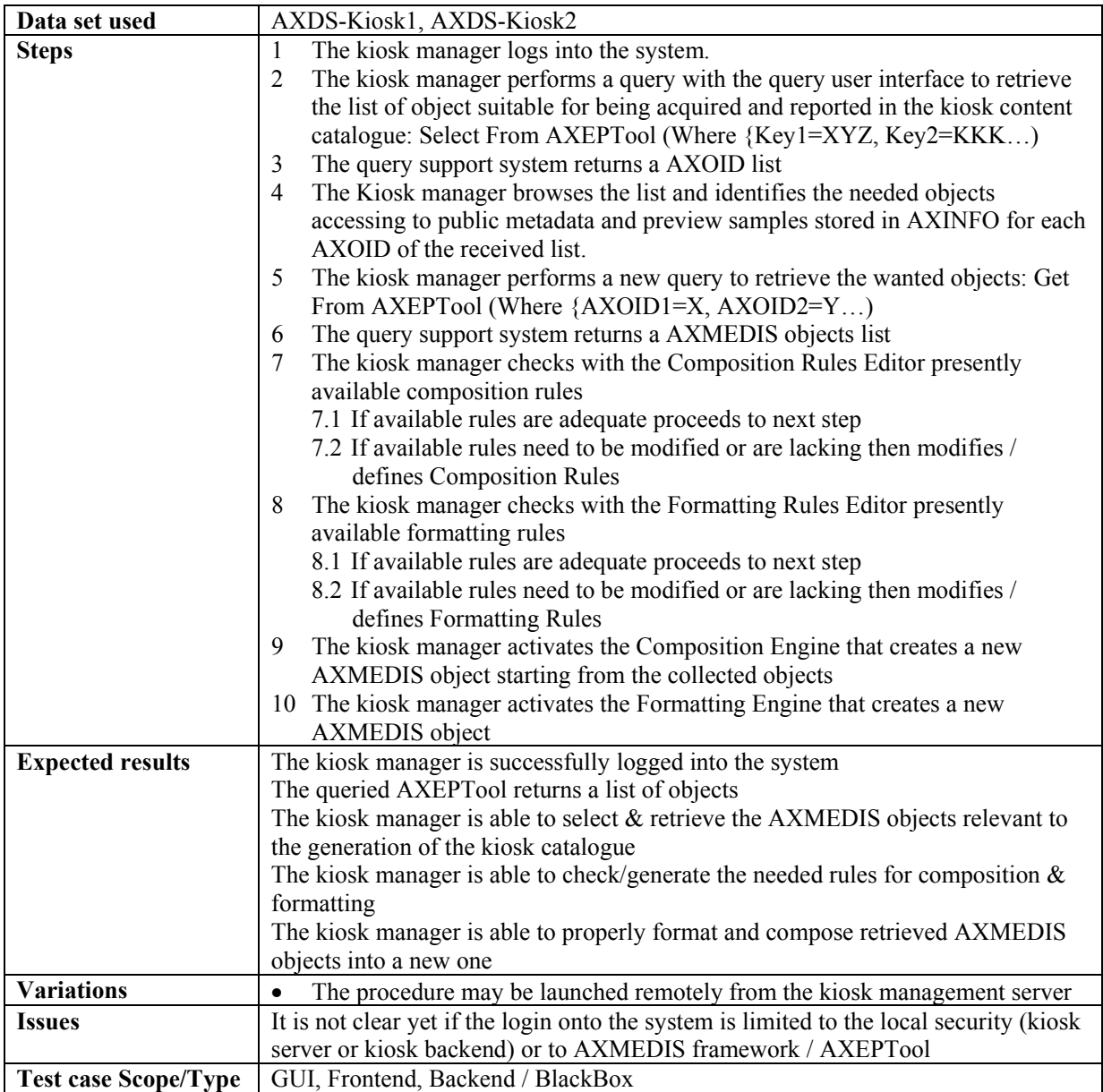

# **17.2 Content Catalogue Loading (Publication)**

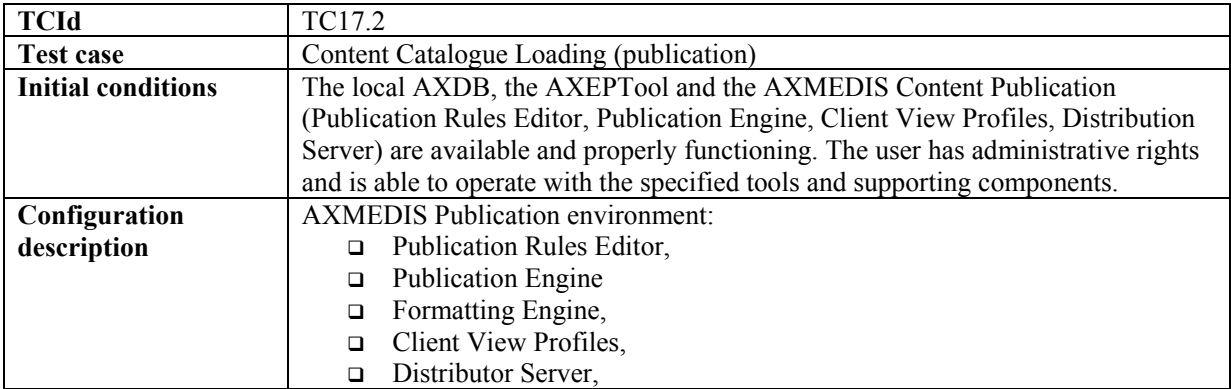

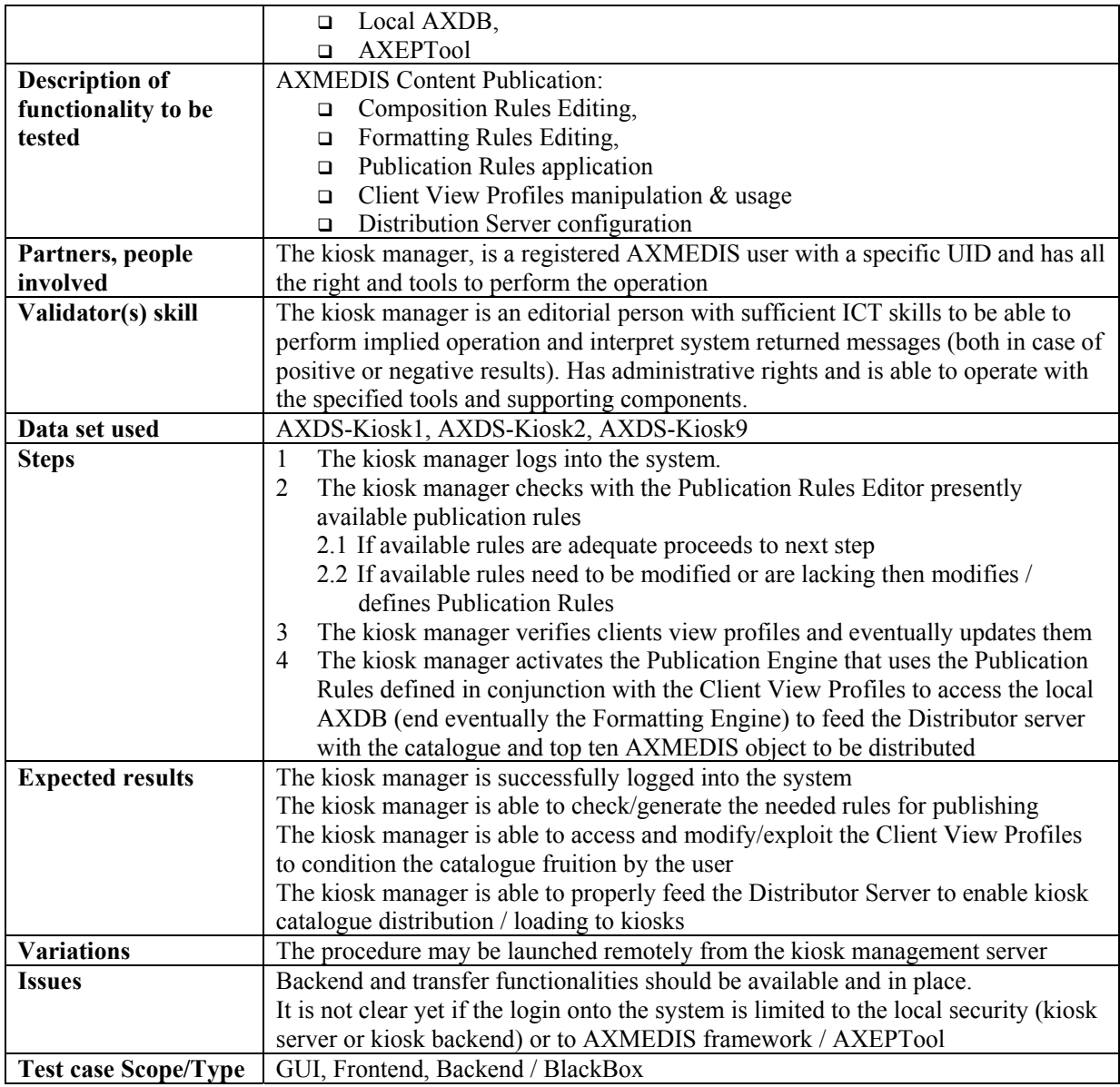

## **17.3 Content Catalogue Loading Update**

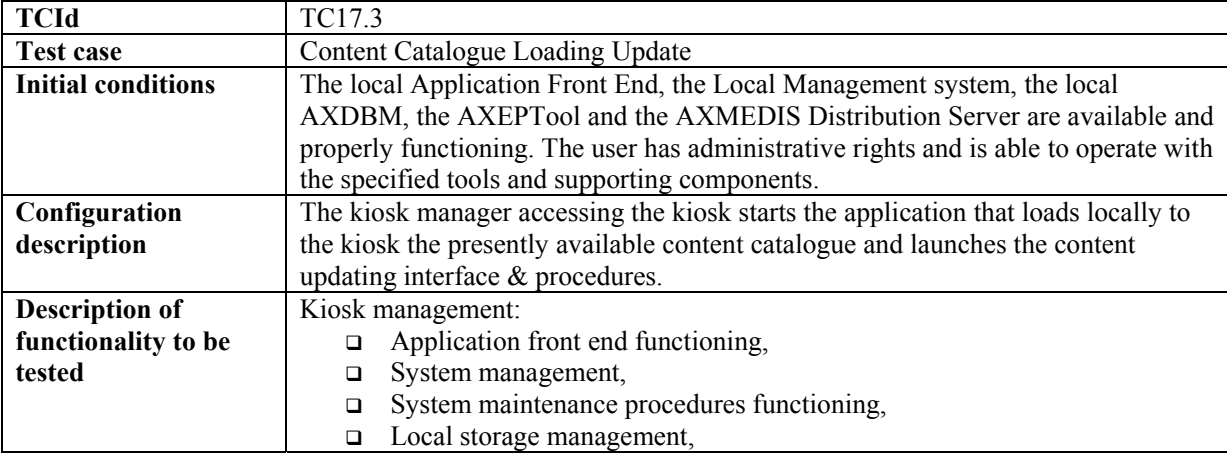

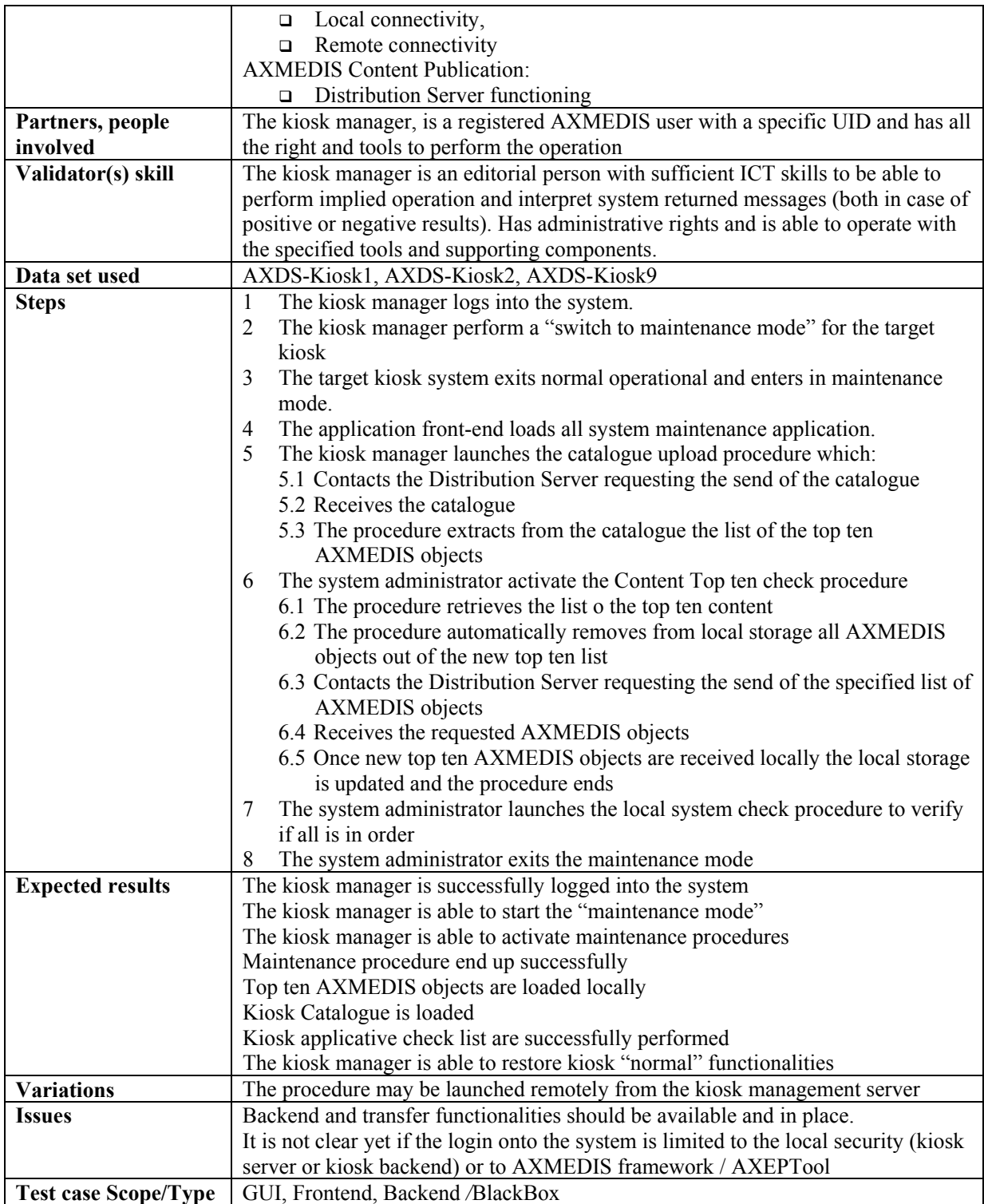

# **17.4 Kiosk Start-up**

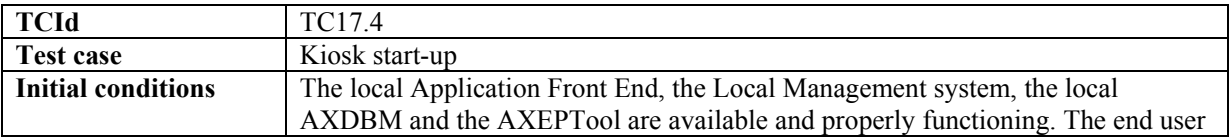

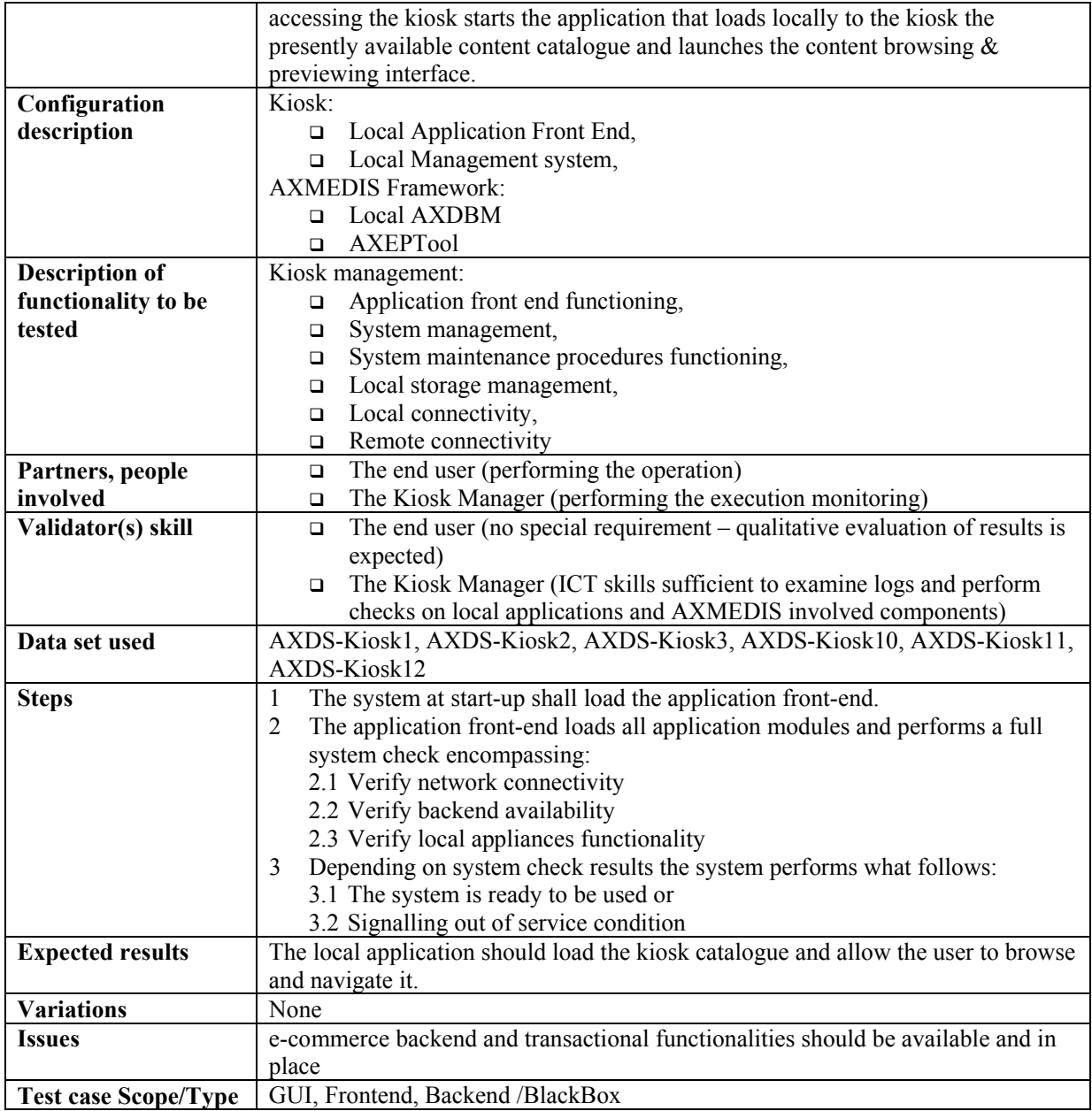

# **17.5 User registration to Kiosk**

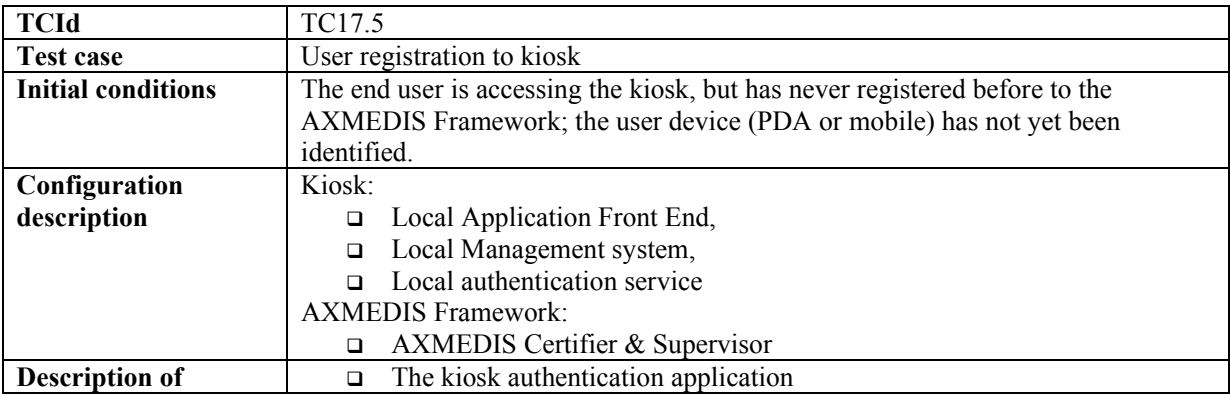

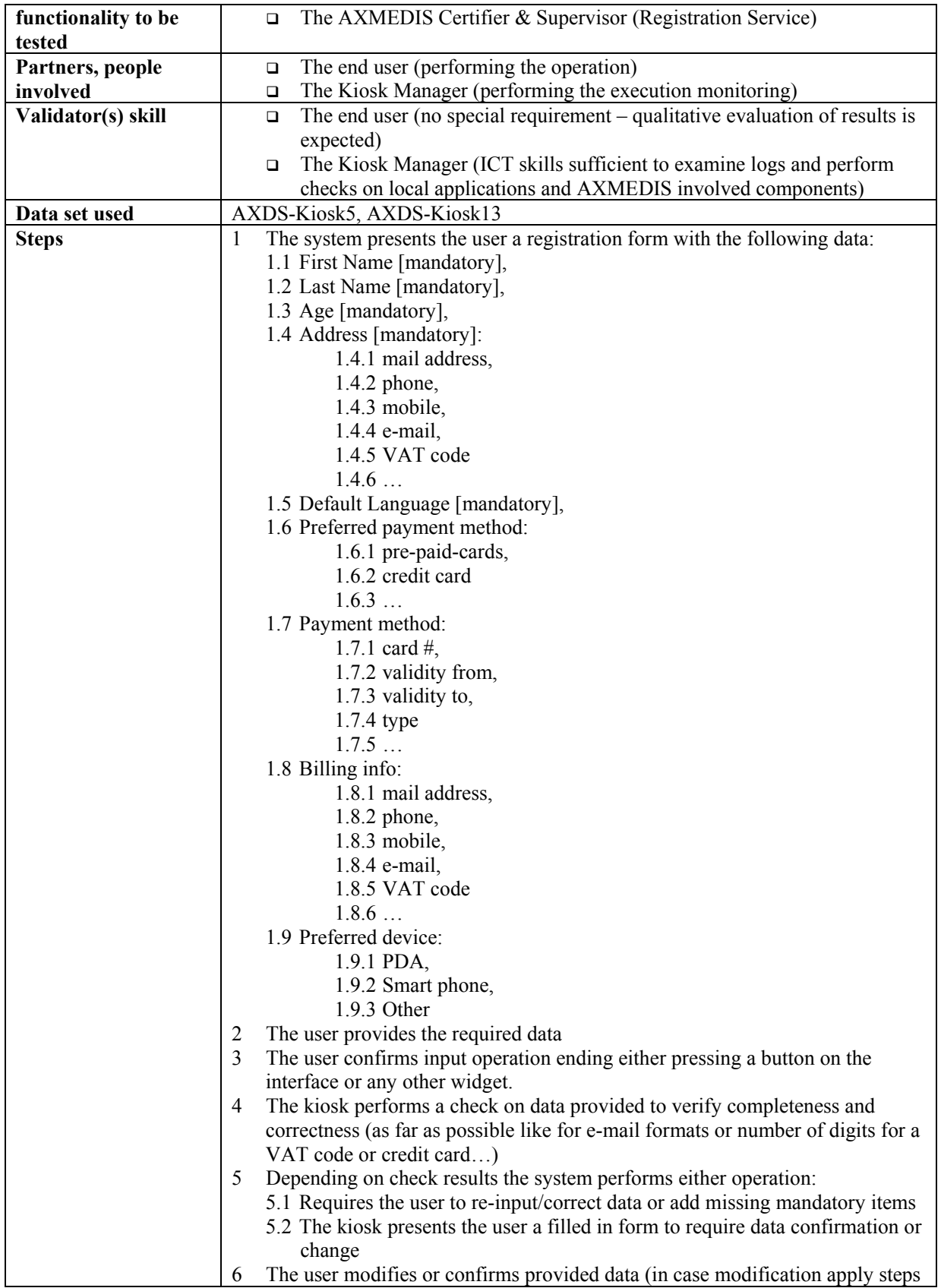

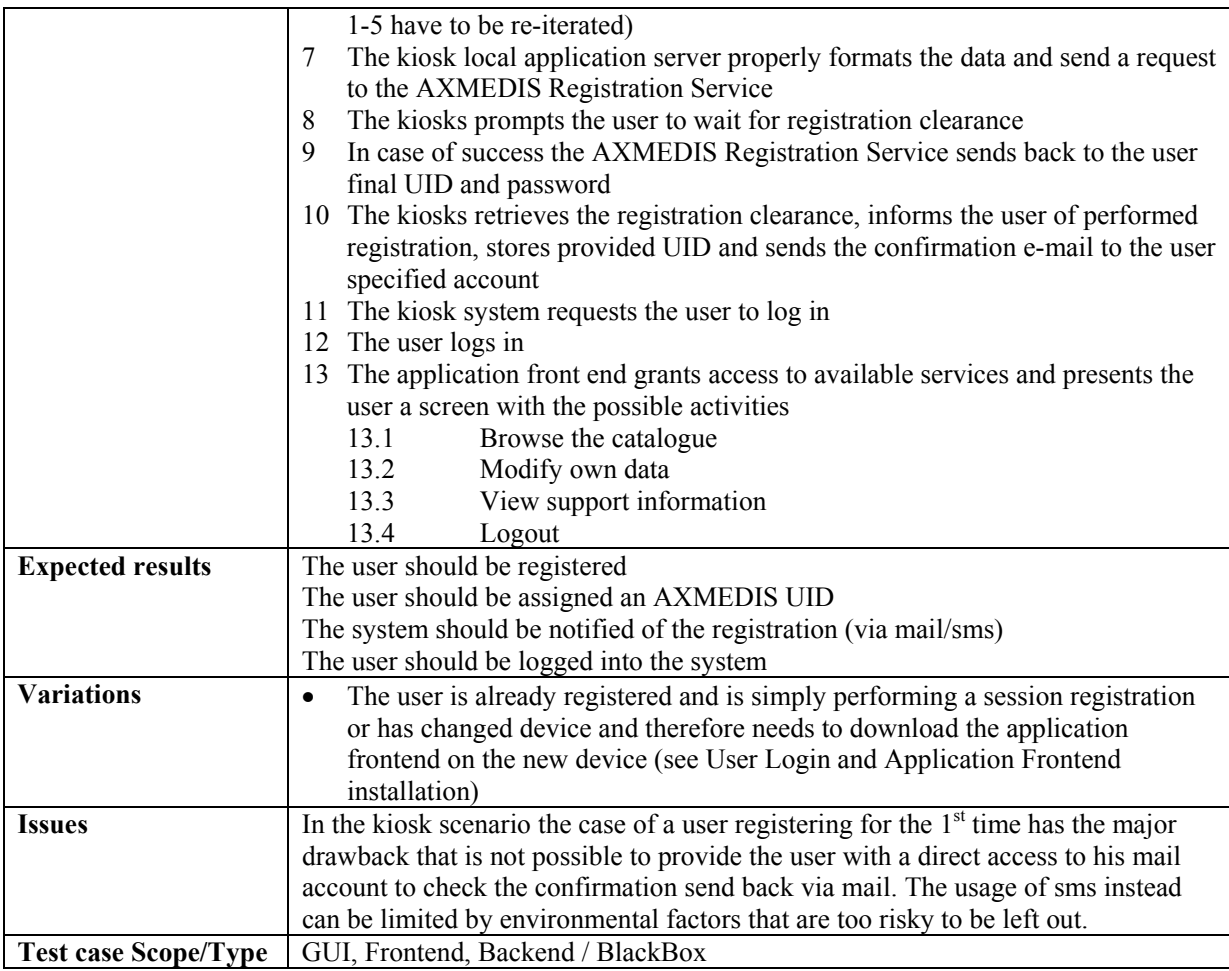

# **17.6 User Login**

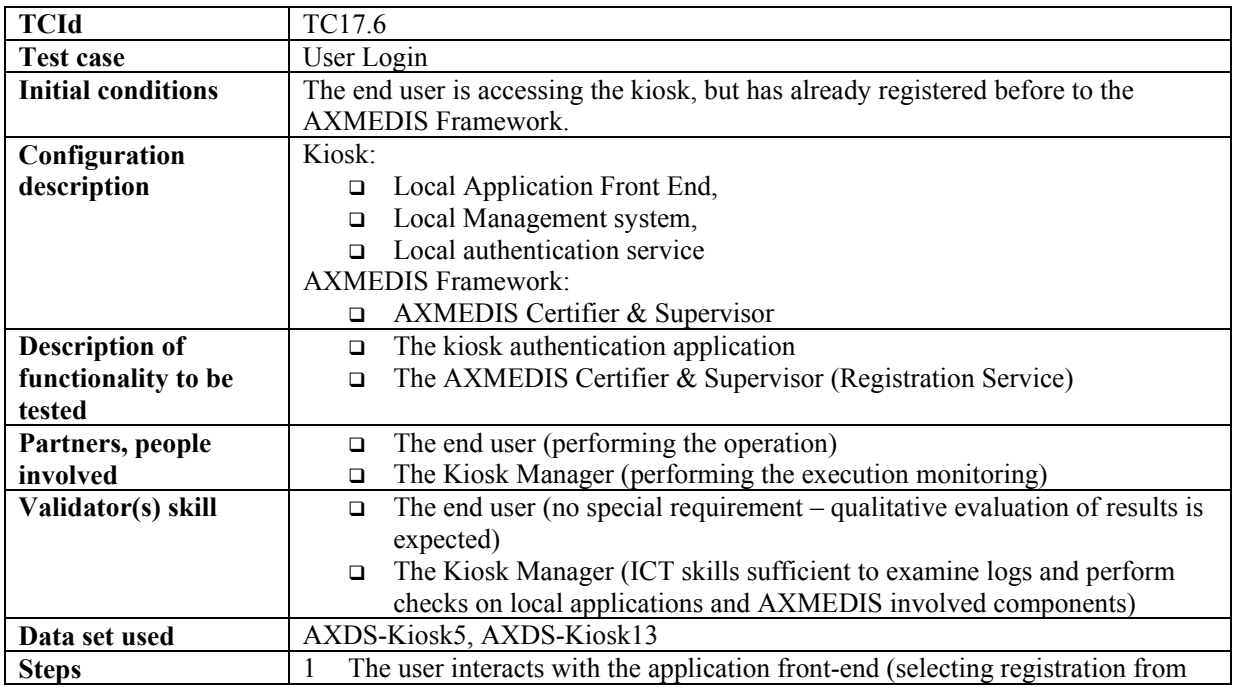

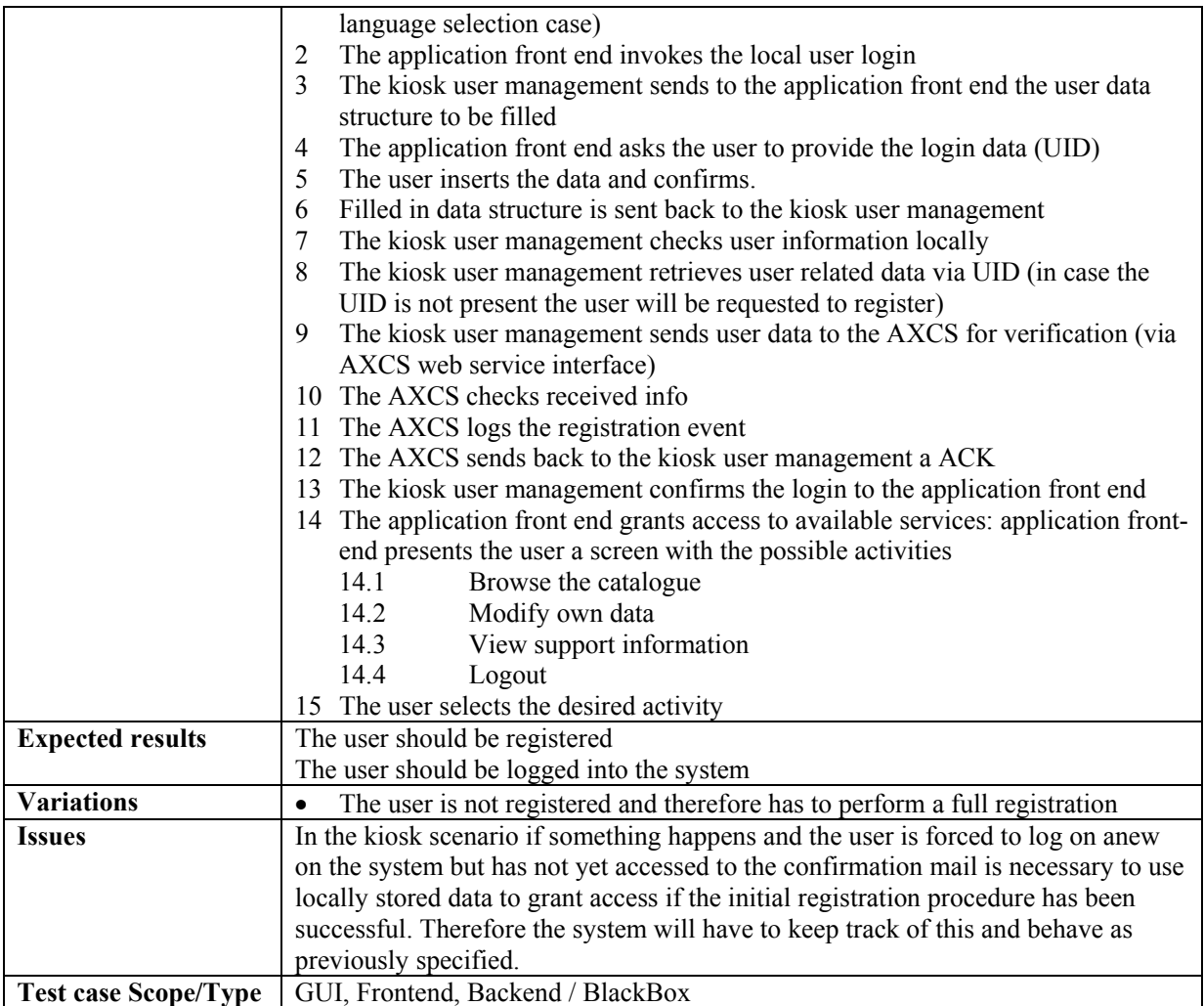

# **17.7 Content Browsing & previewing**

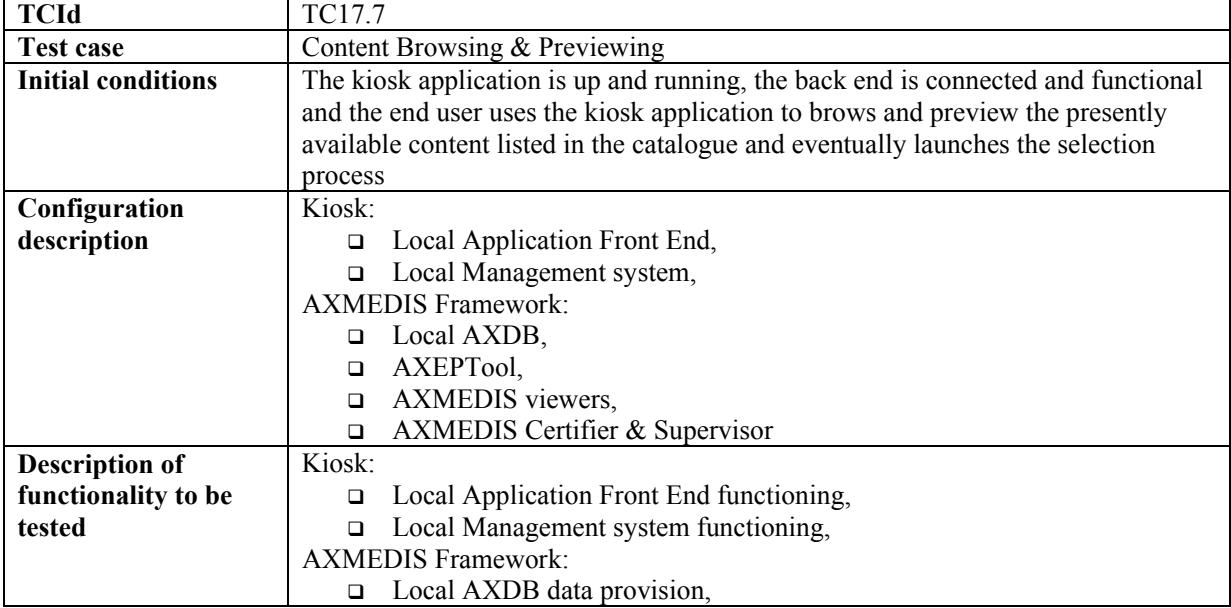

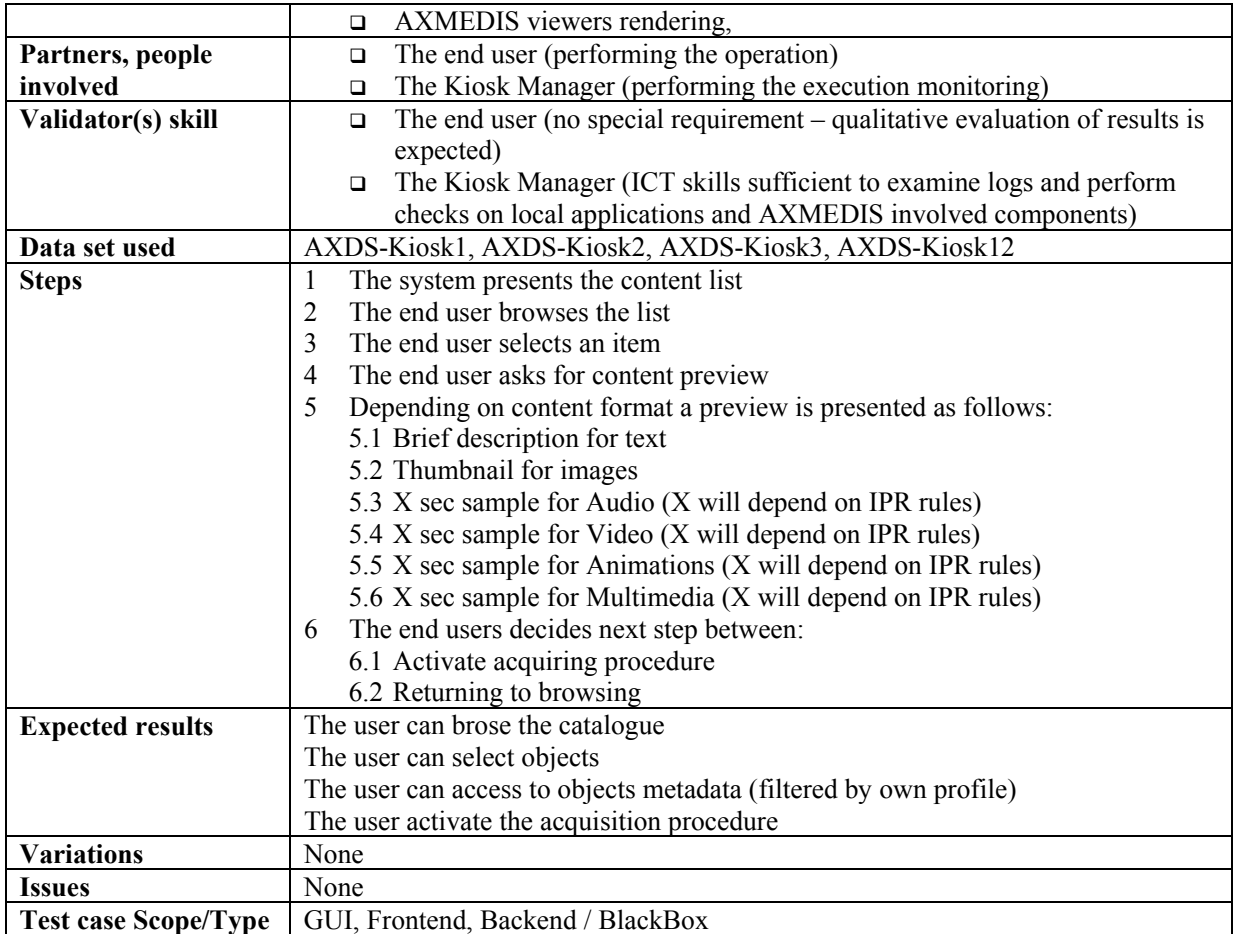

# **17.8 Content Selection and Chart Management**

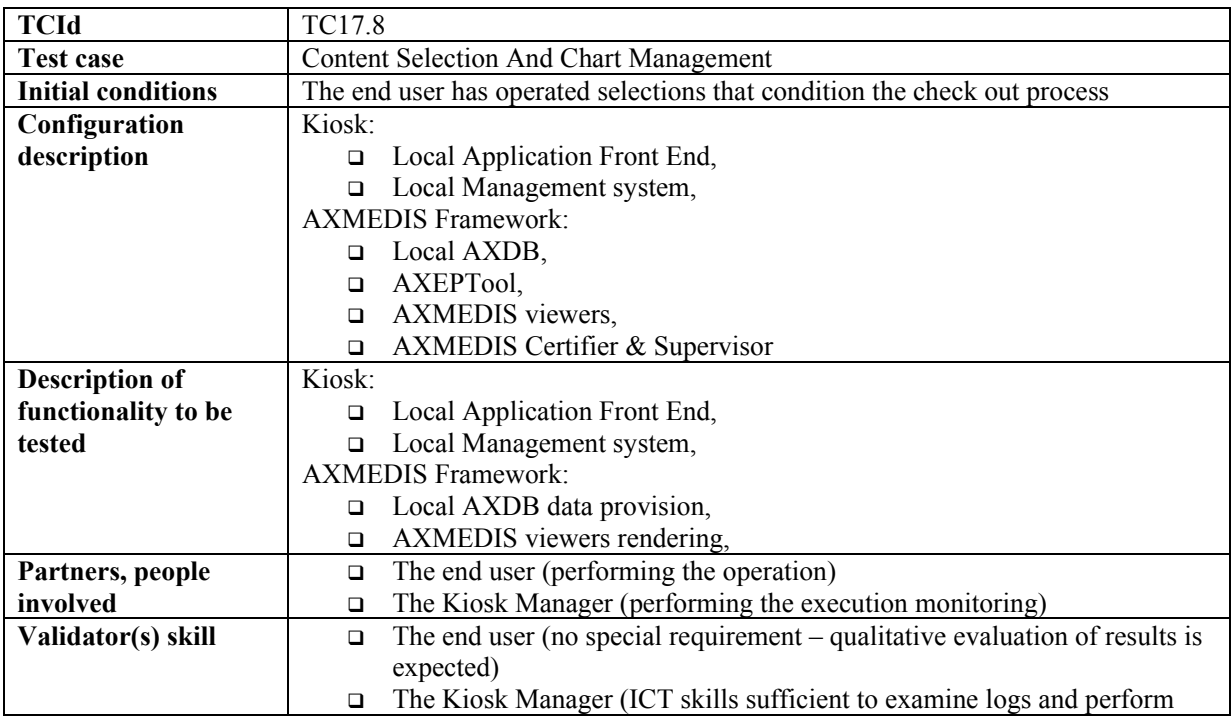

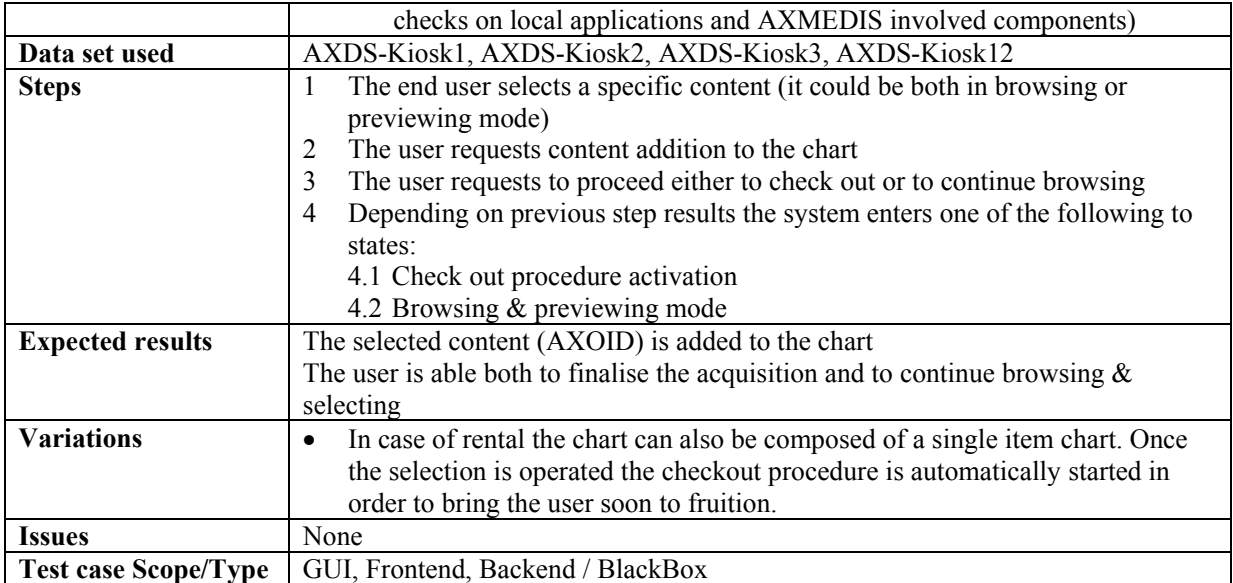

# **17.9 Check out procedure initiation**

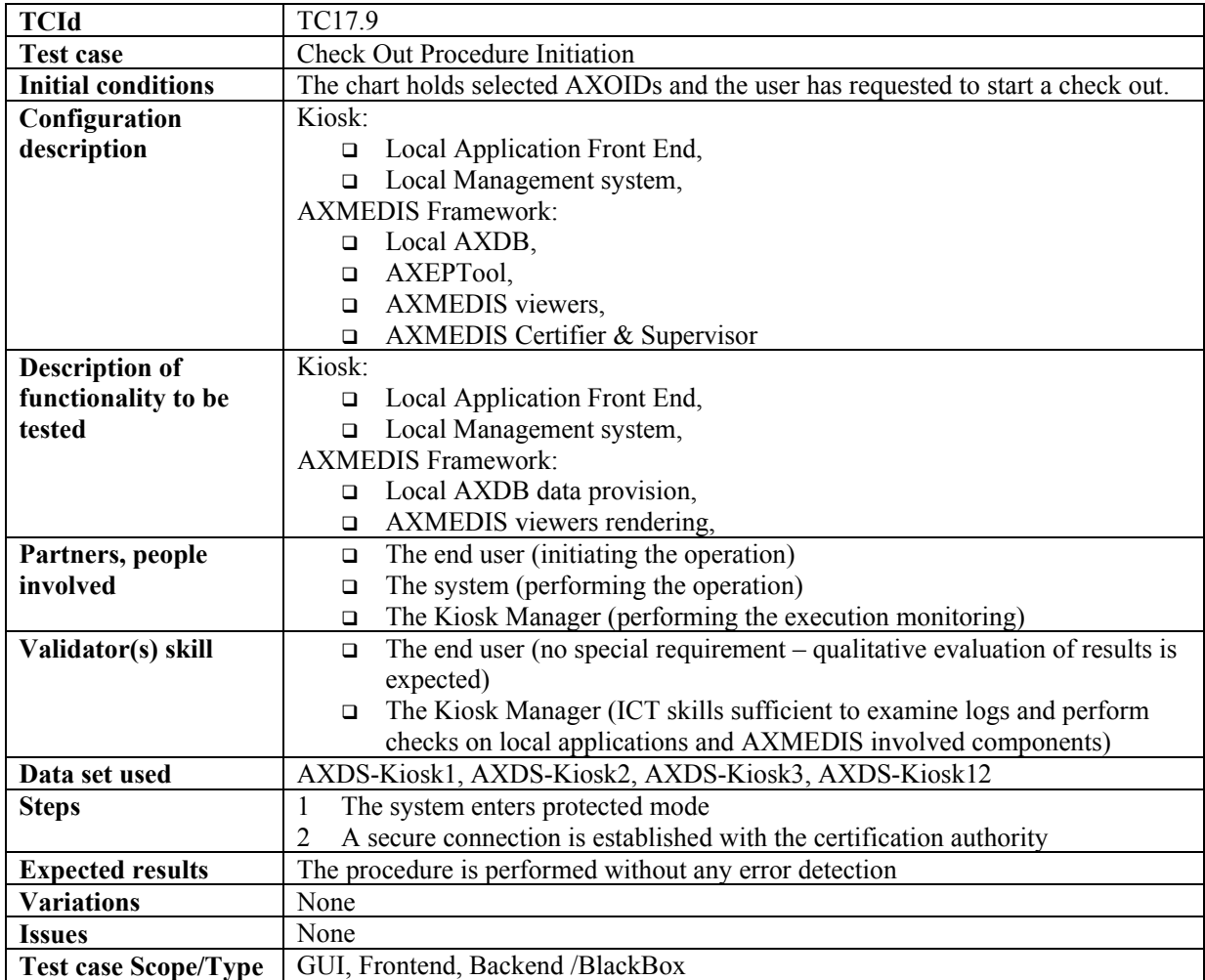

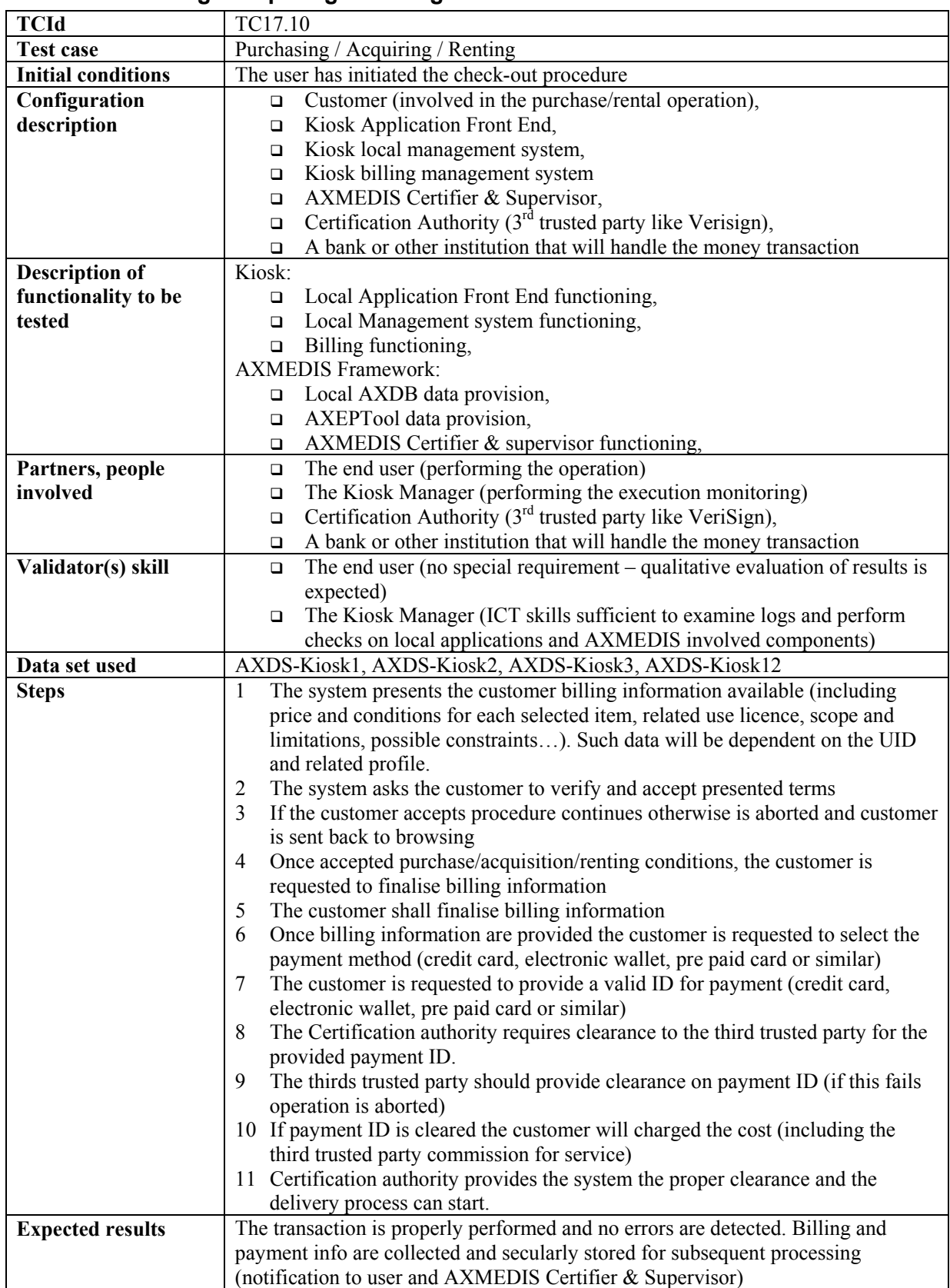

# **17.10 Purchasing / Acquiring / Renting**

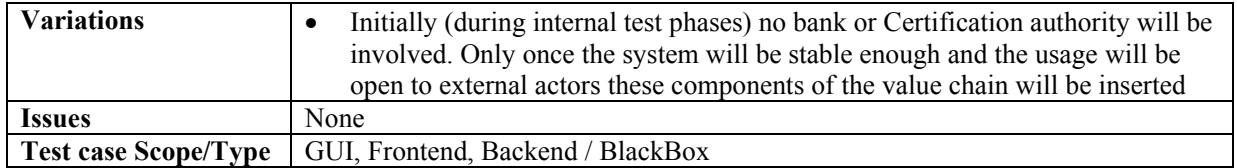

# **17.11 Repository Selection**

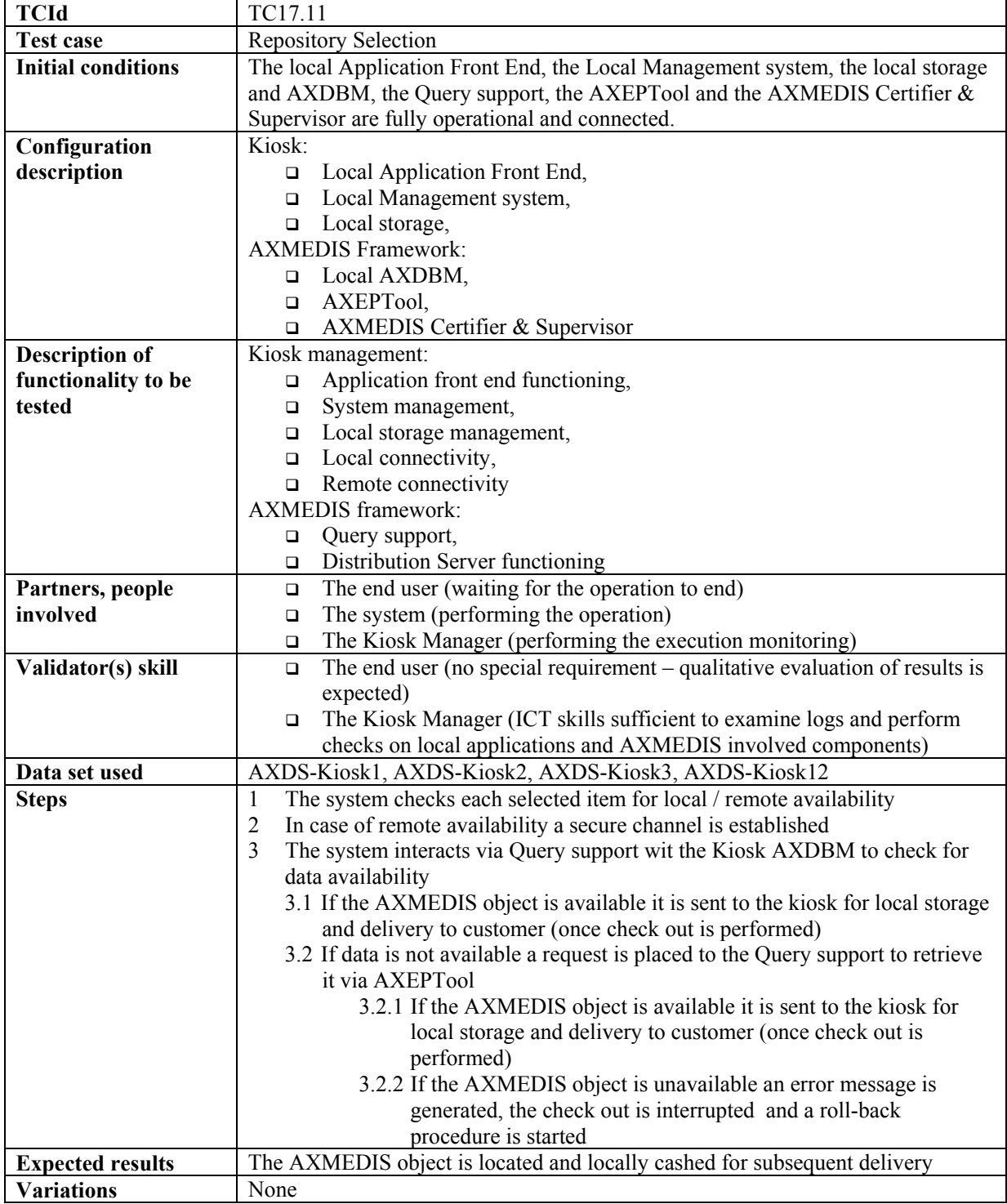

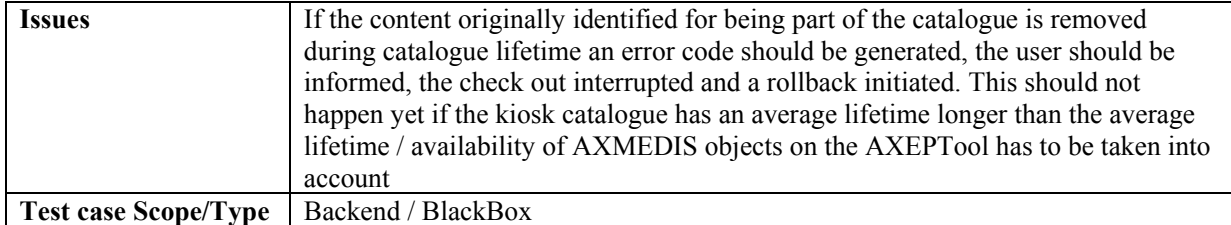

# **17.12 Destination Target Identification (Unique ID for Target – WIFI)**

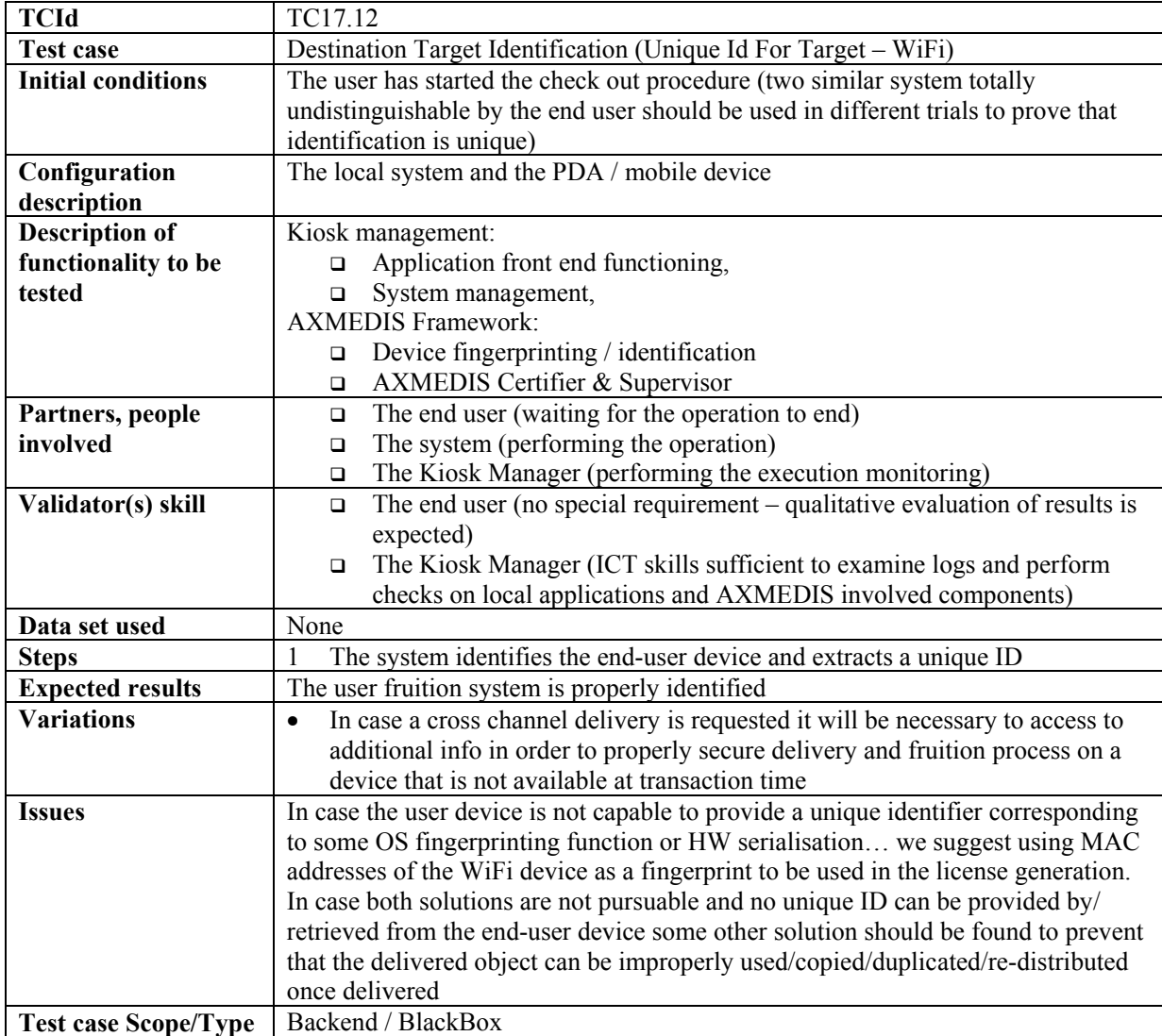

## **17.13 Delivery Template Selection (Depending on Device)**

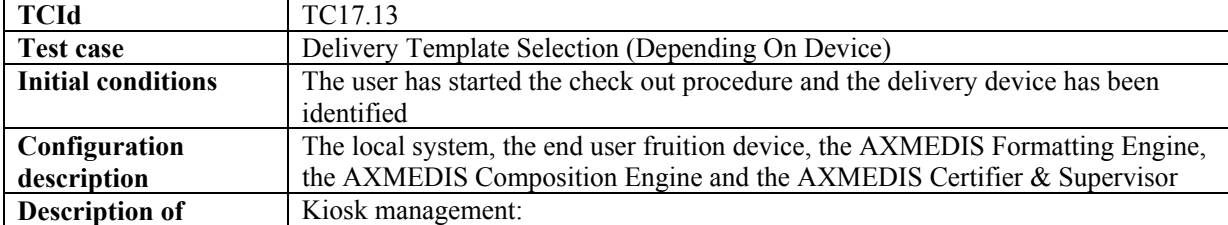

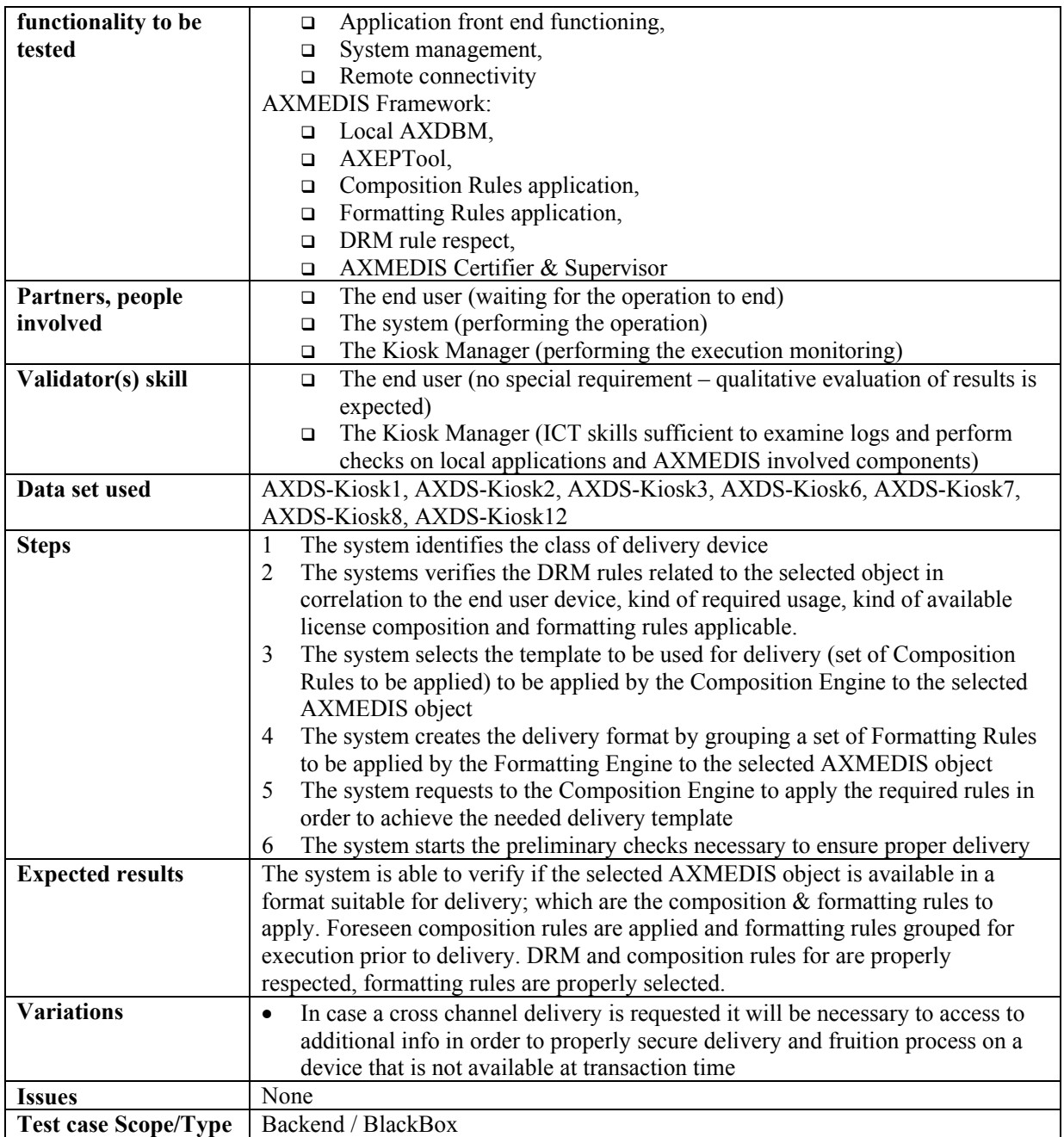

# **17.14 Delivery Format Selection (Depending on content)**

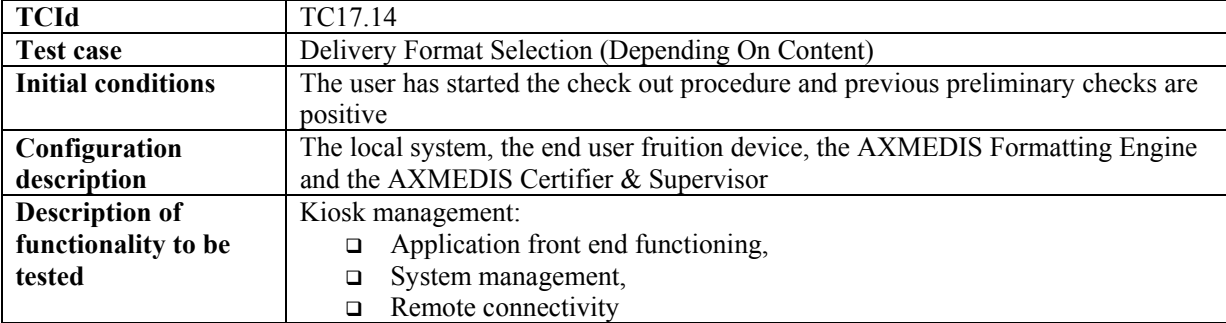

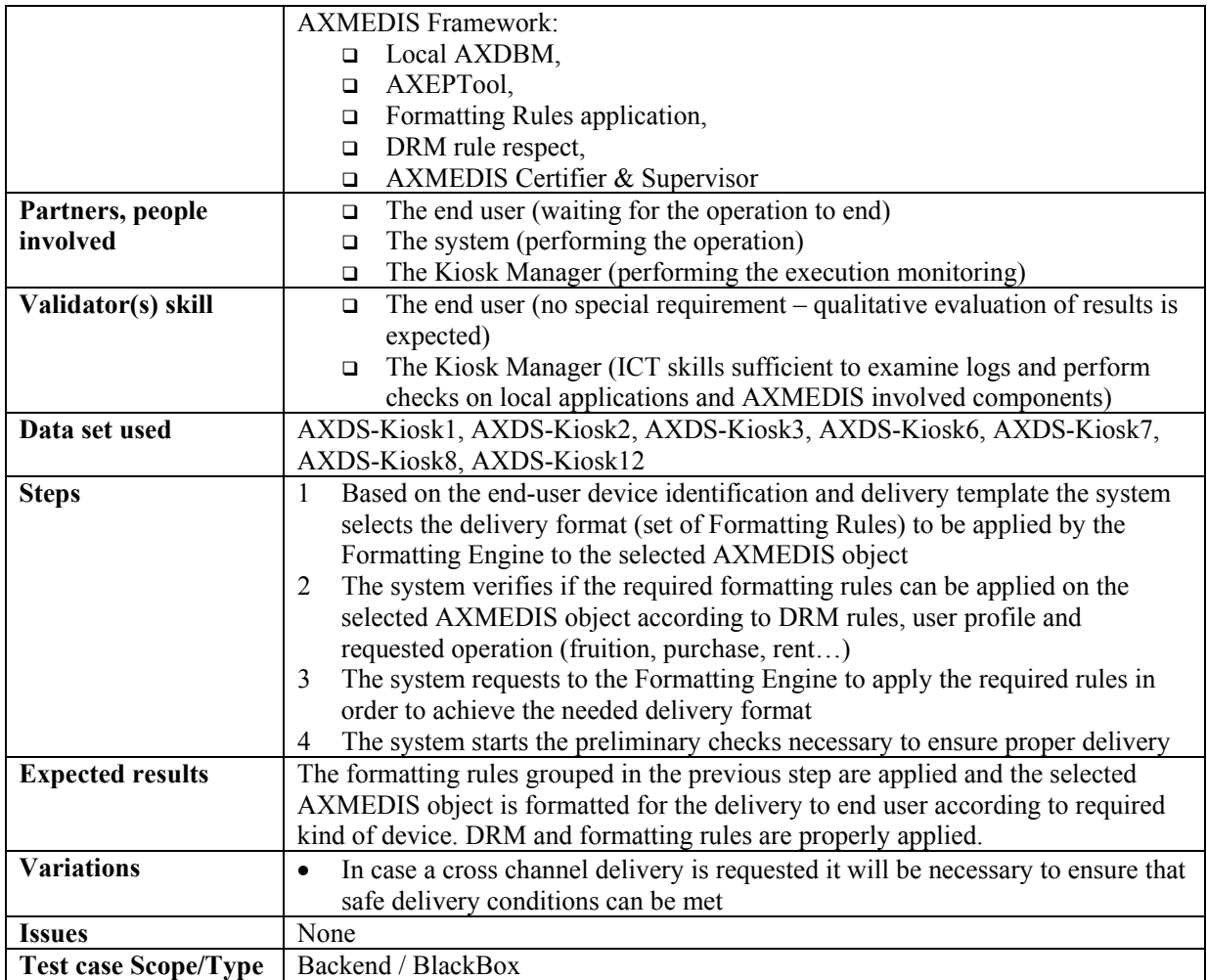

# **17.15 Device Compatibility (Roll Back in Case of Failure)**

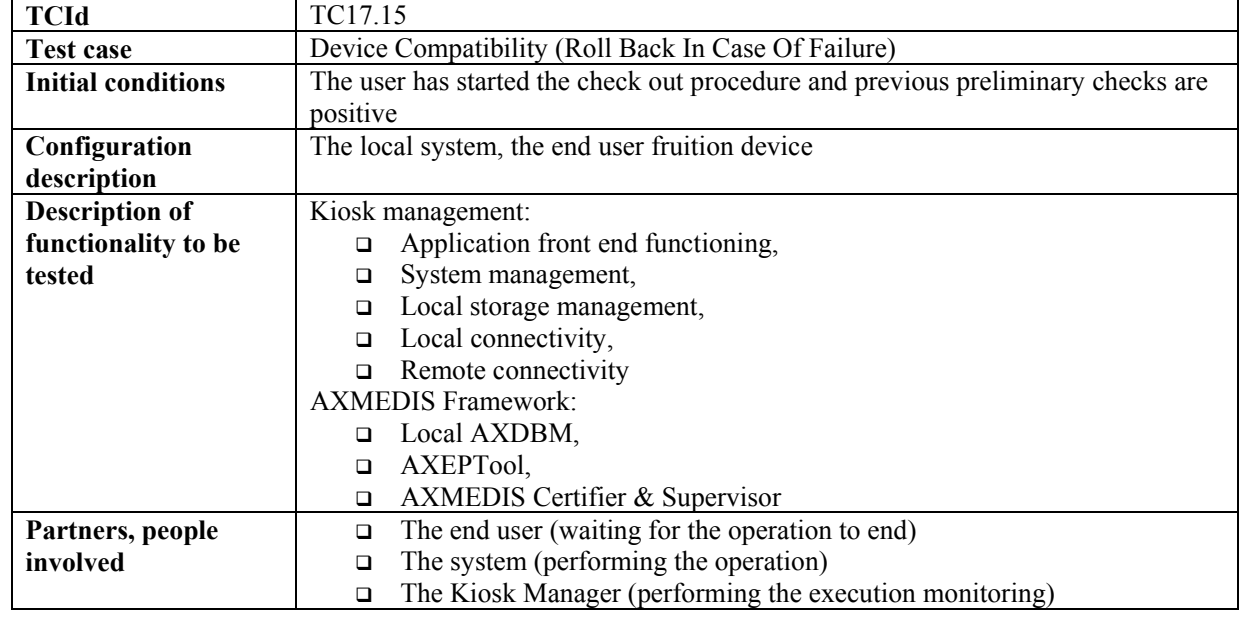

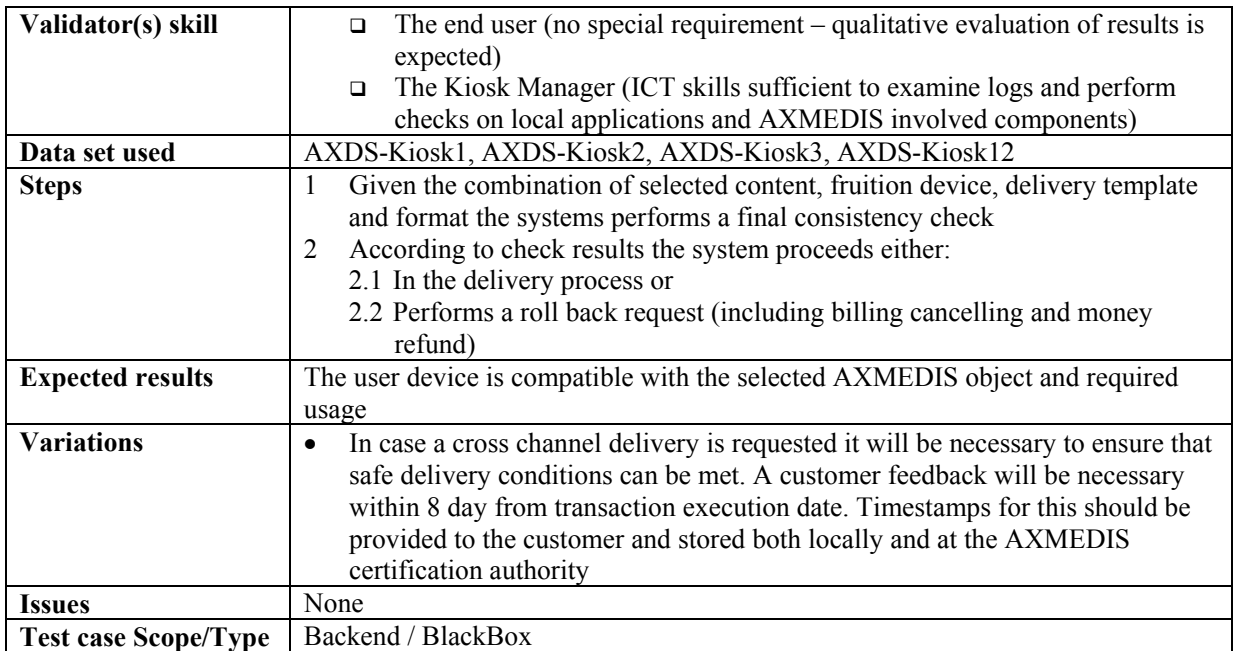

# **17.16 Storage Availability (Roll Back in Case of Failure)**

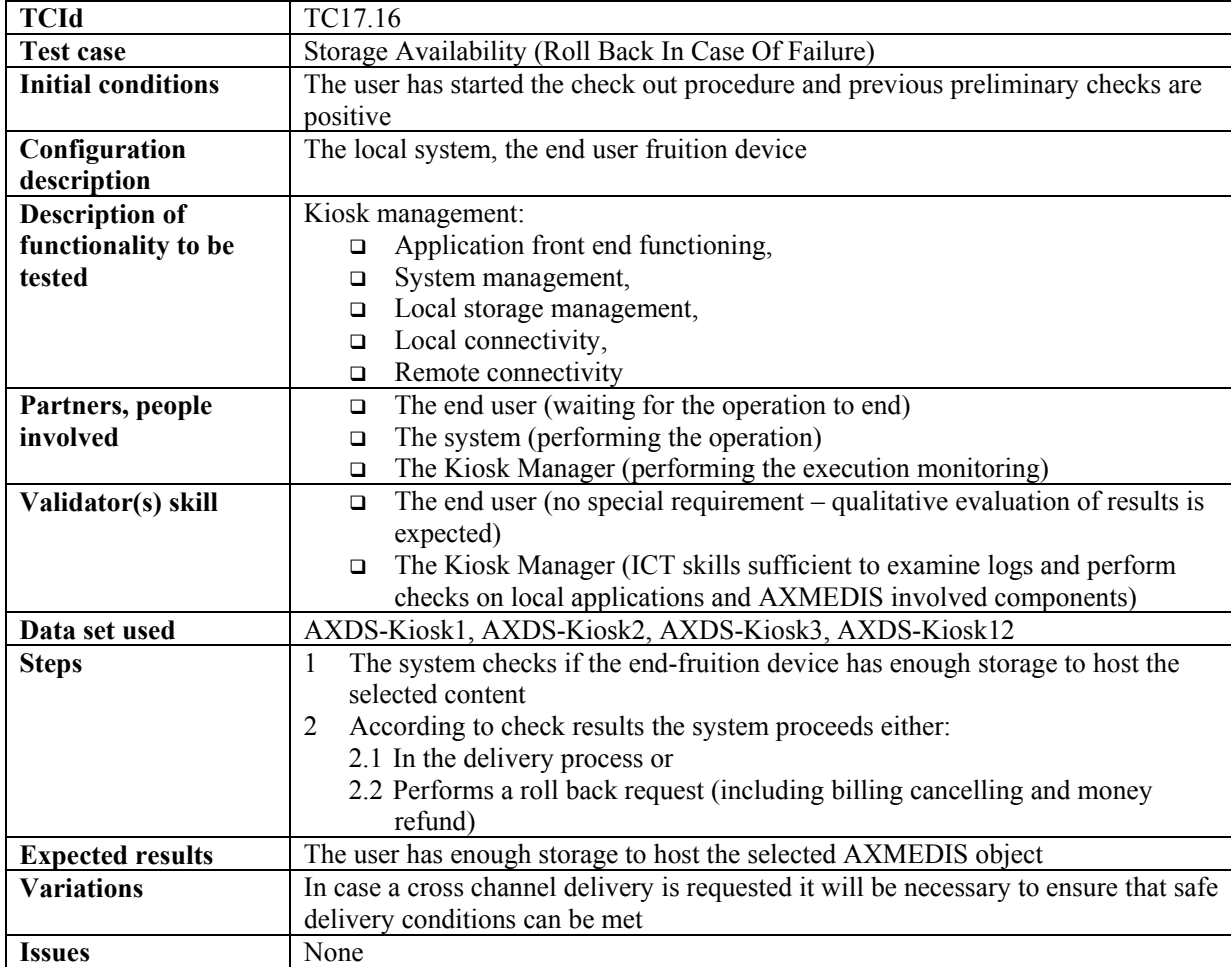

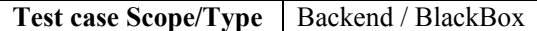

# **17.17 Billing**

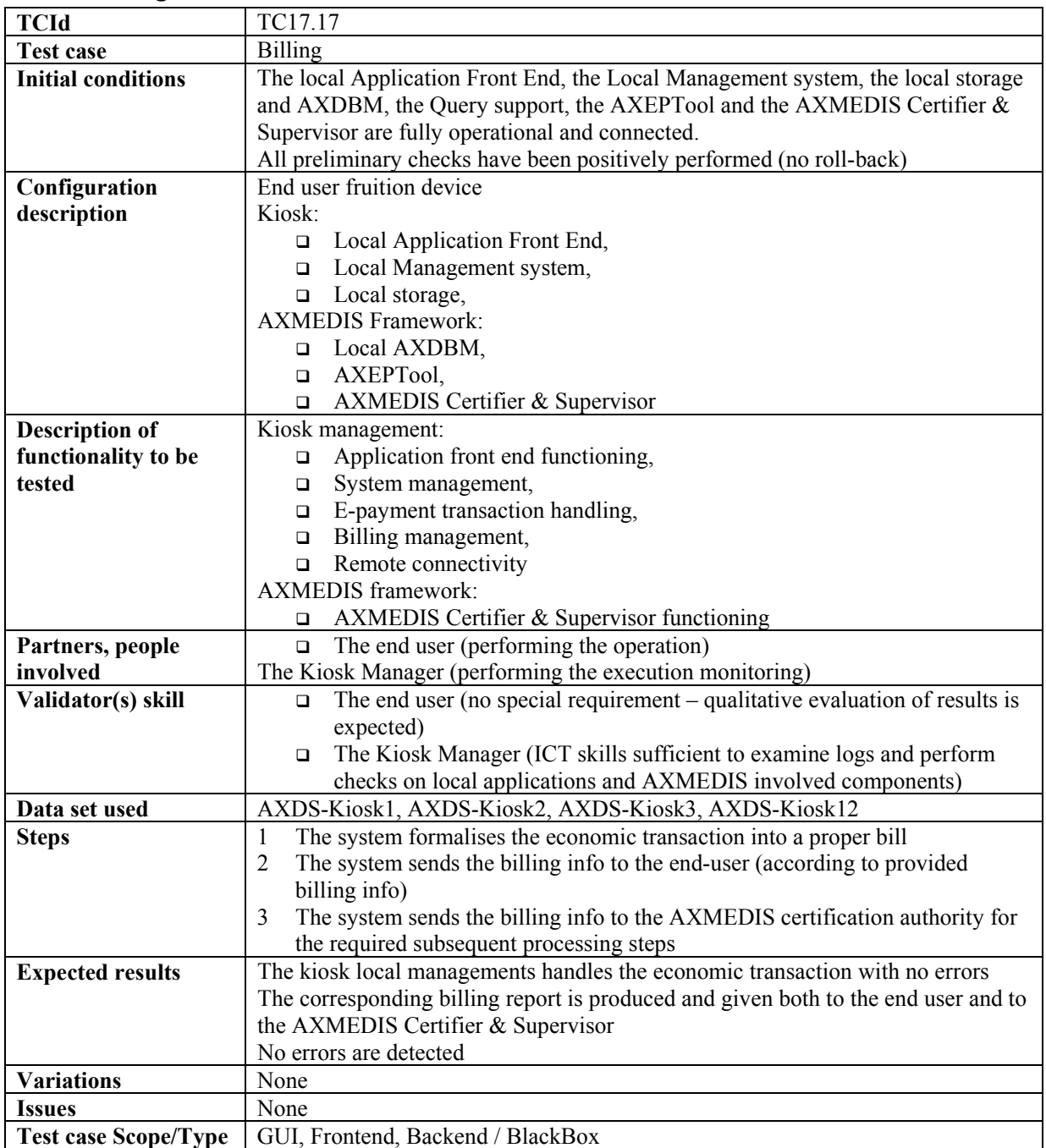

# **17.18 Data Delivery**

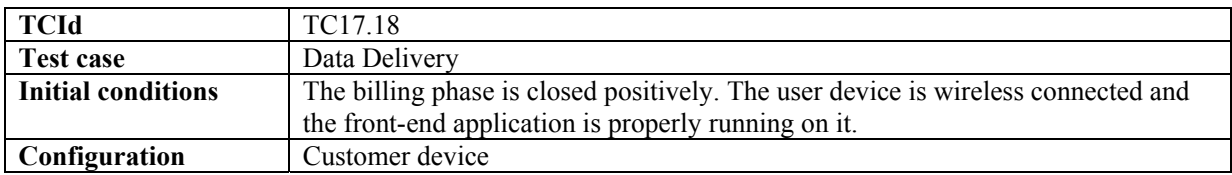

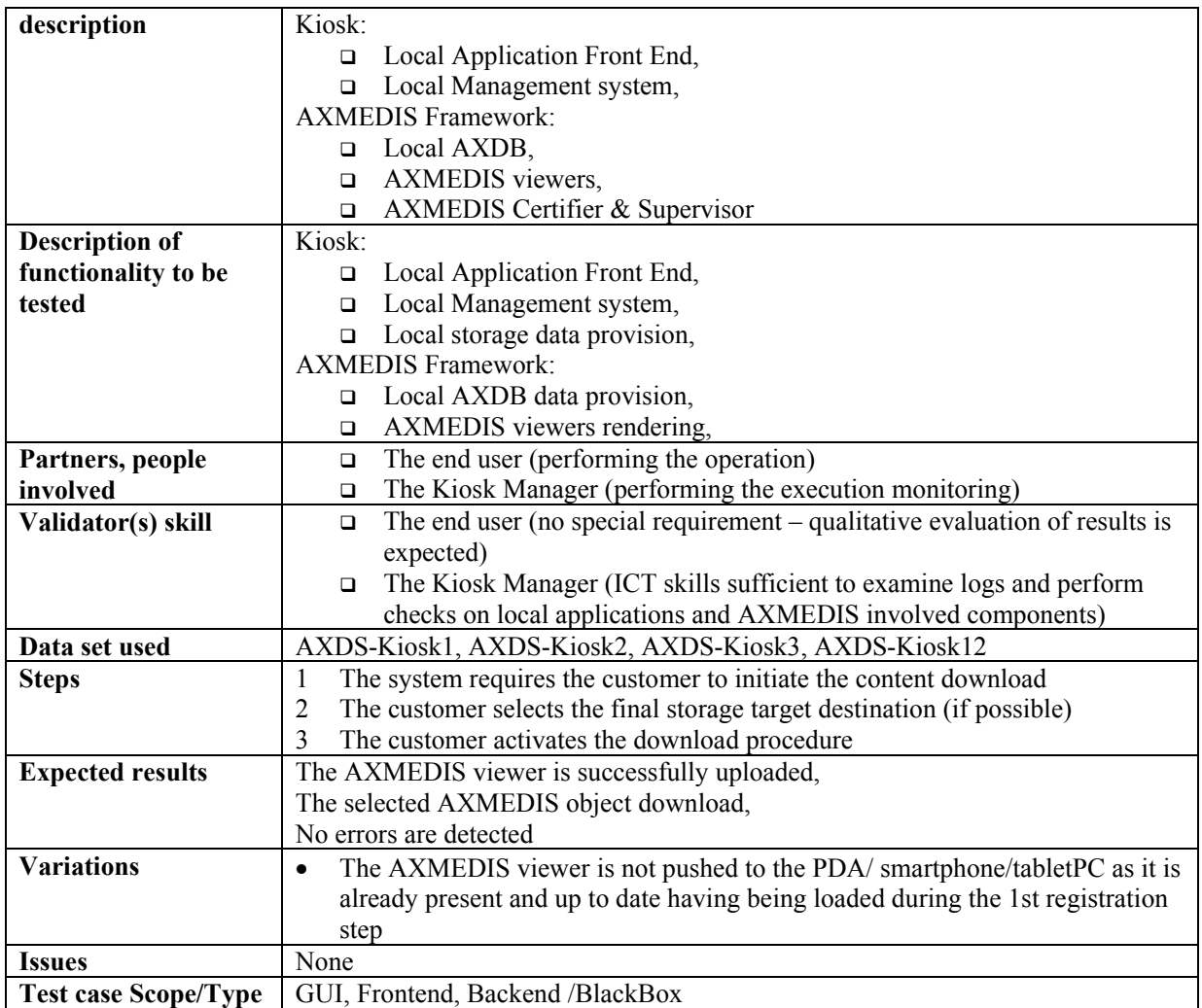

# **17.19 Check out procedure closure**

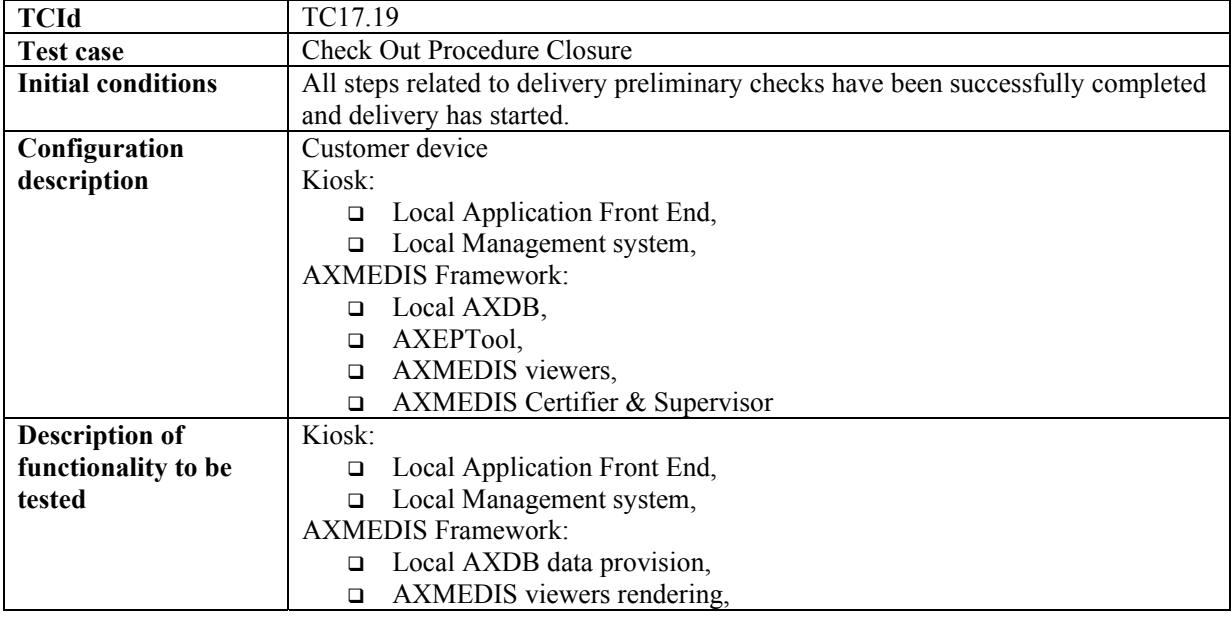

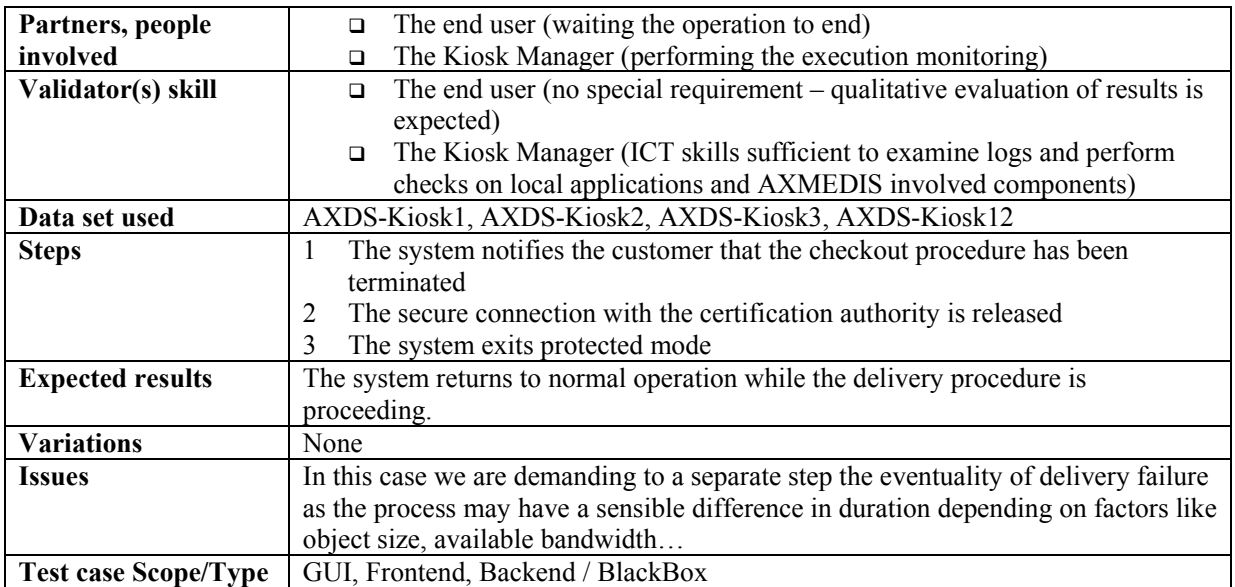

# **17.20 Successful Delivery Check (Recovery in Case of Failure)**

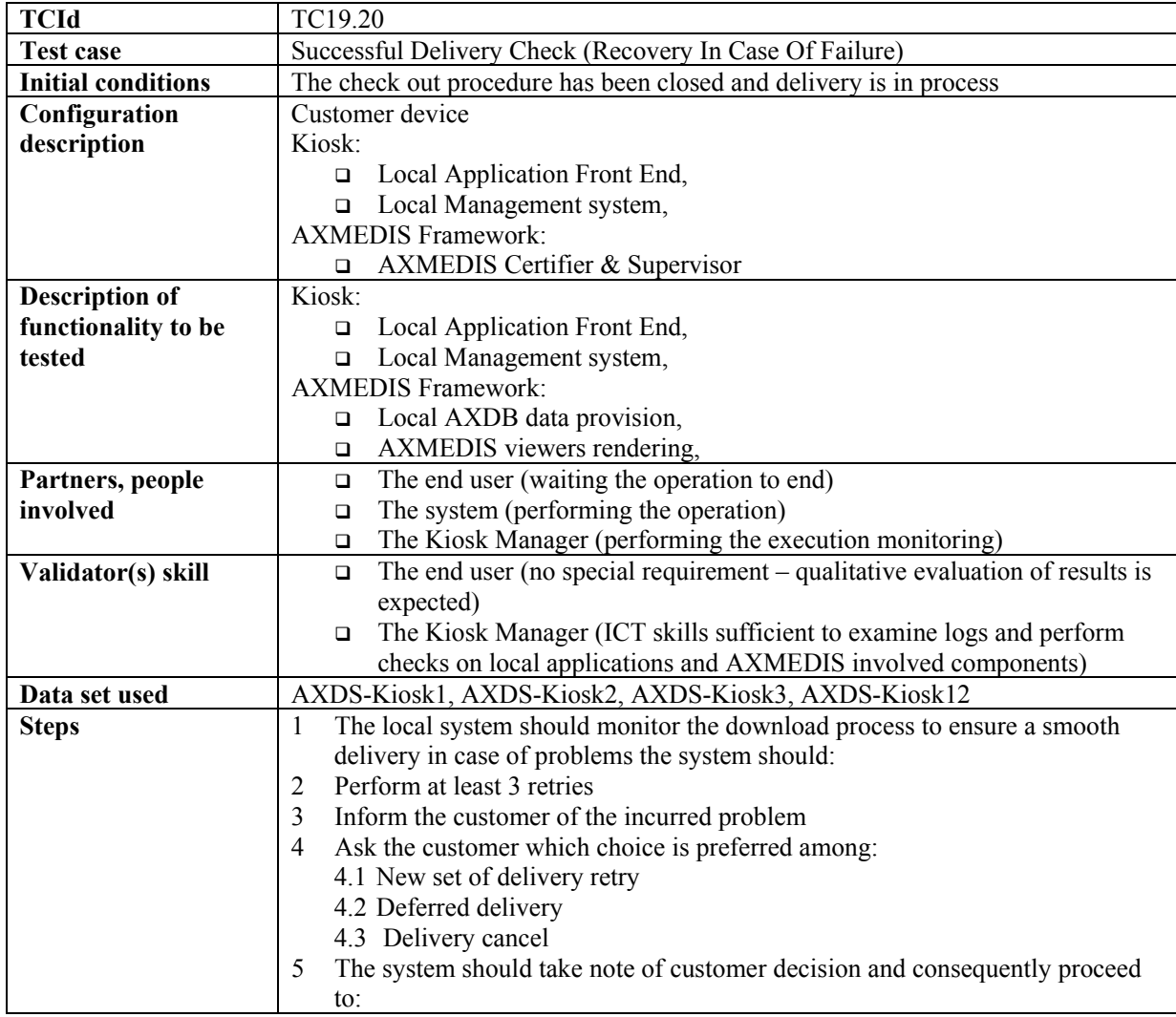

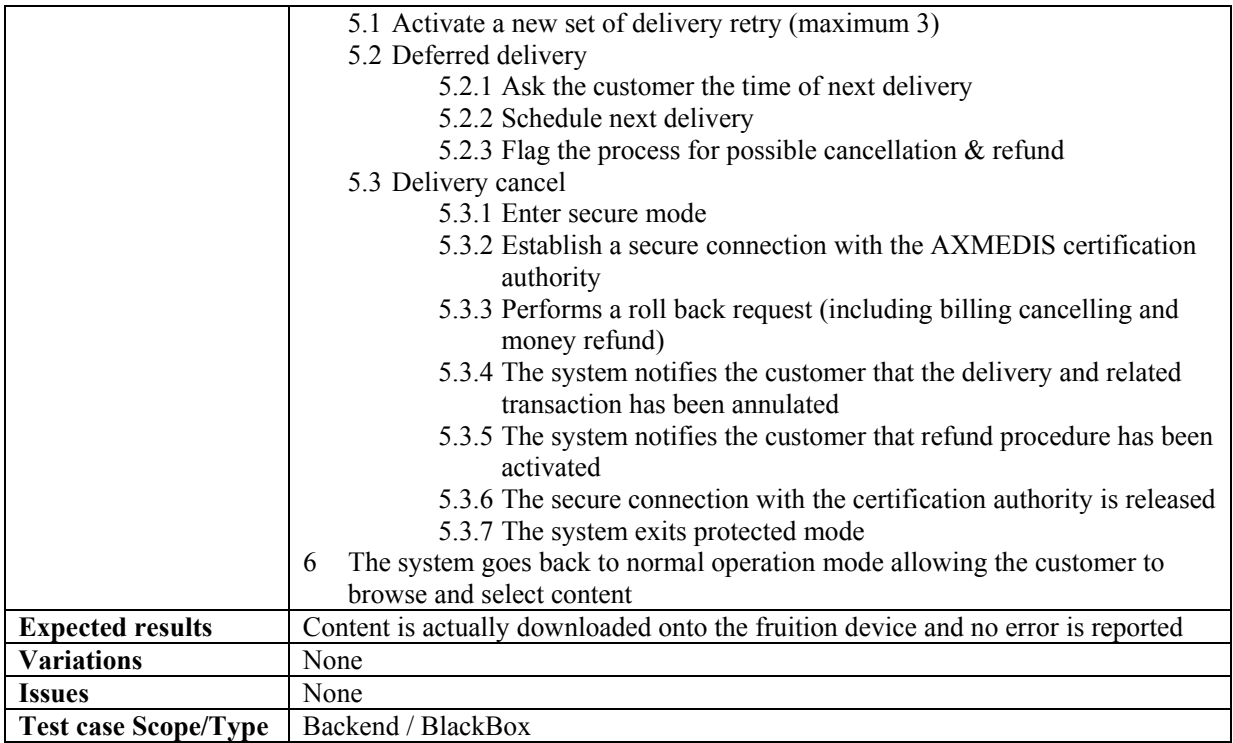

# **17.21 Content Fruition after Download on PDA**

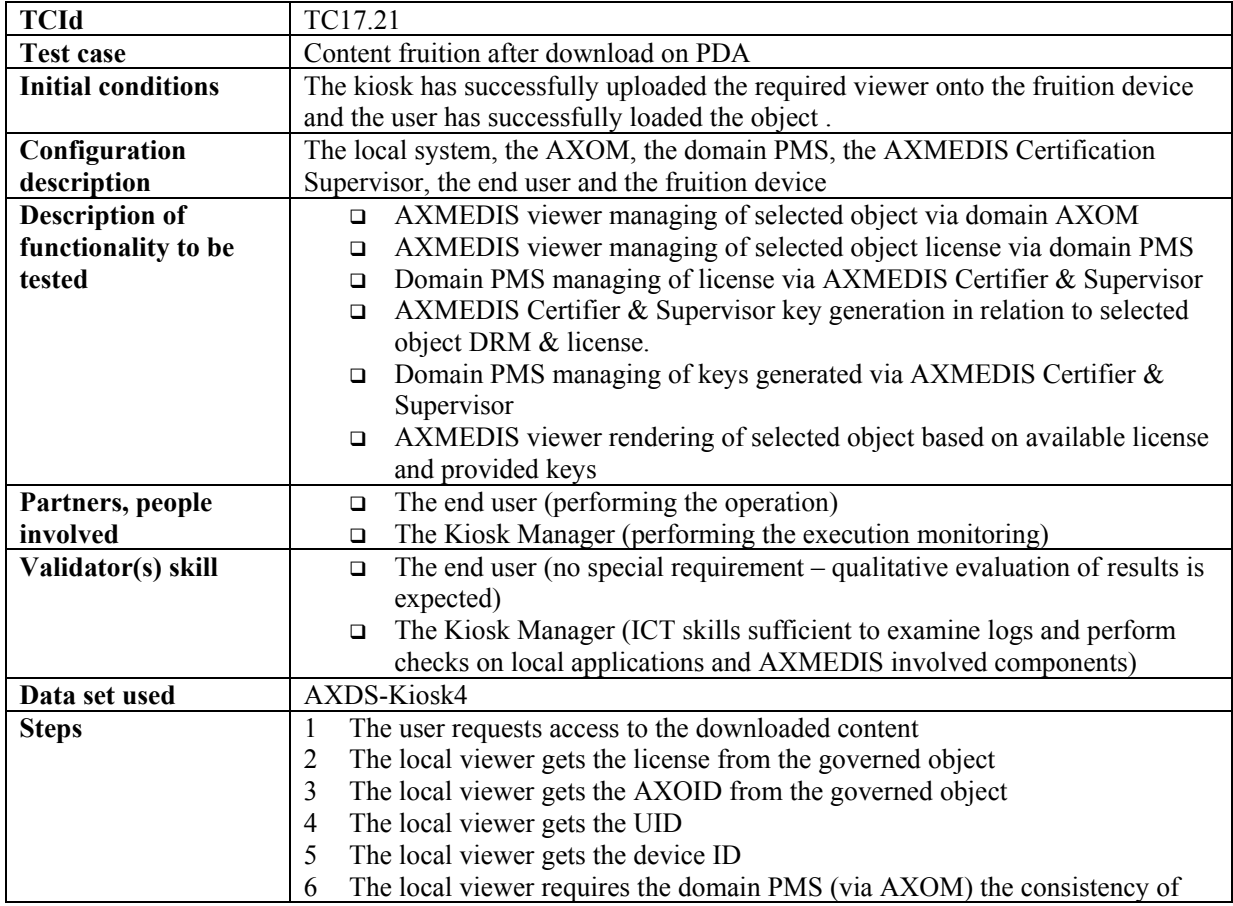

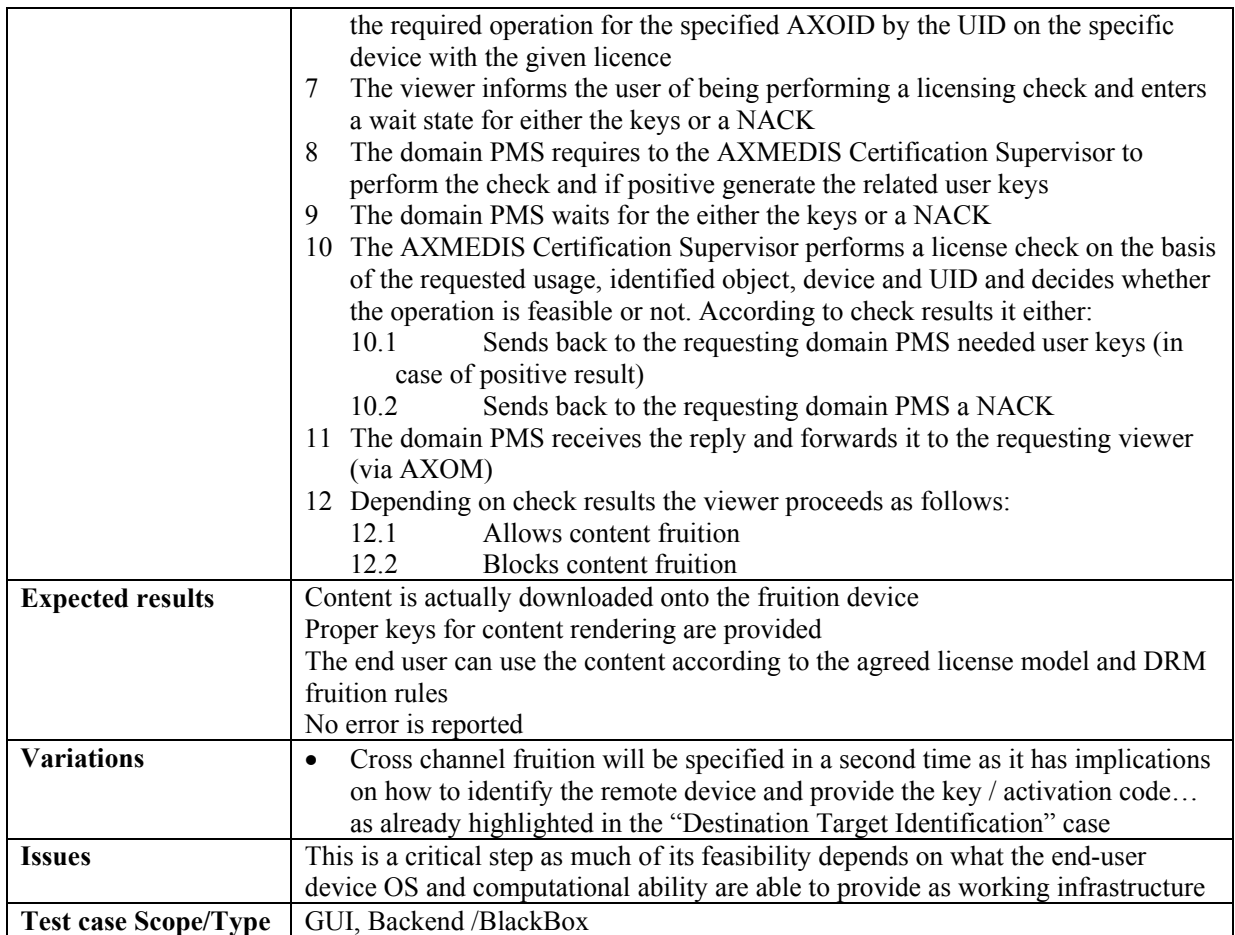

# **17.22 Application Frontend Installation on End User Device**

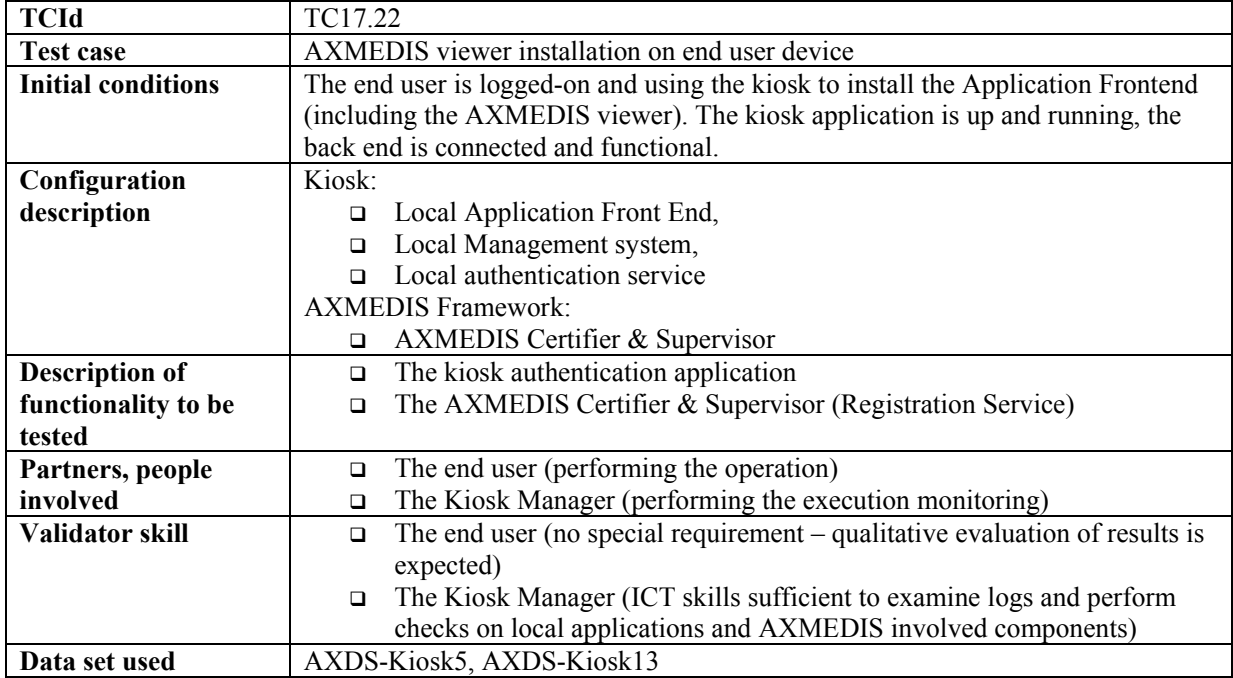

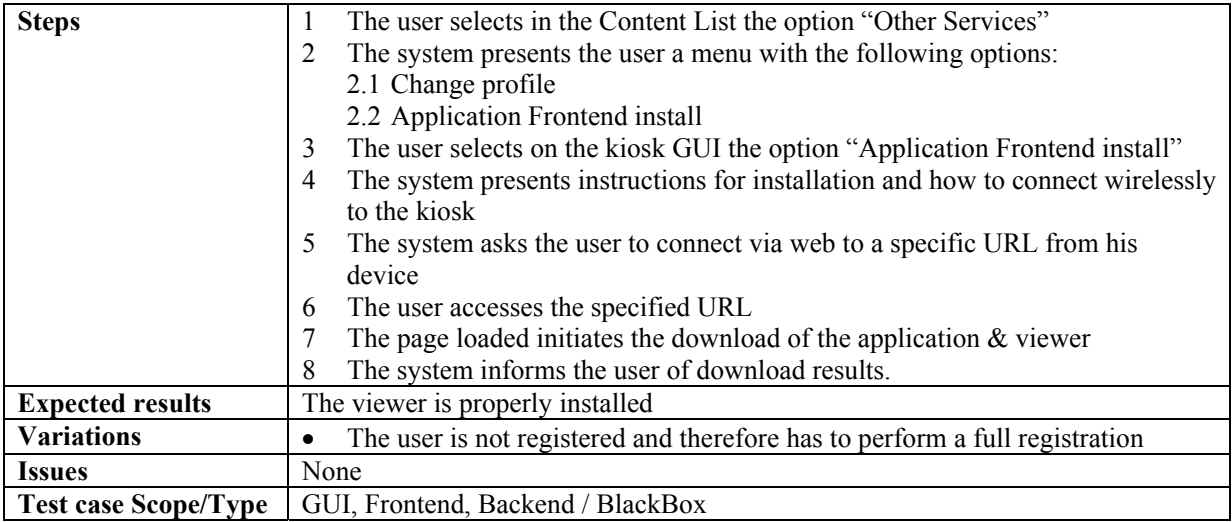

# **17.23 User Profile Change**

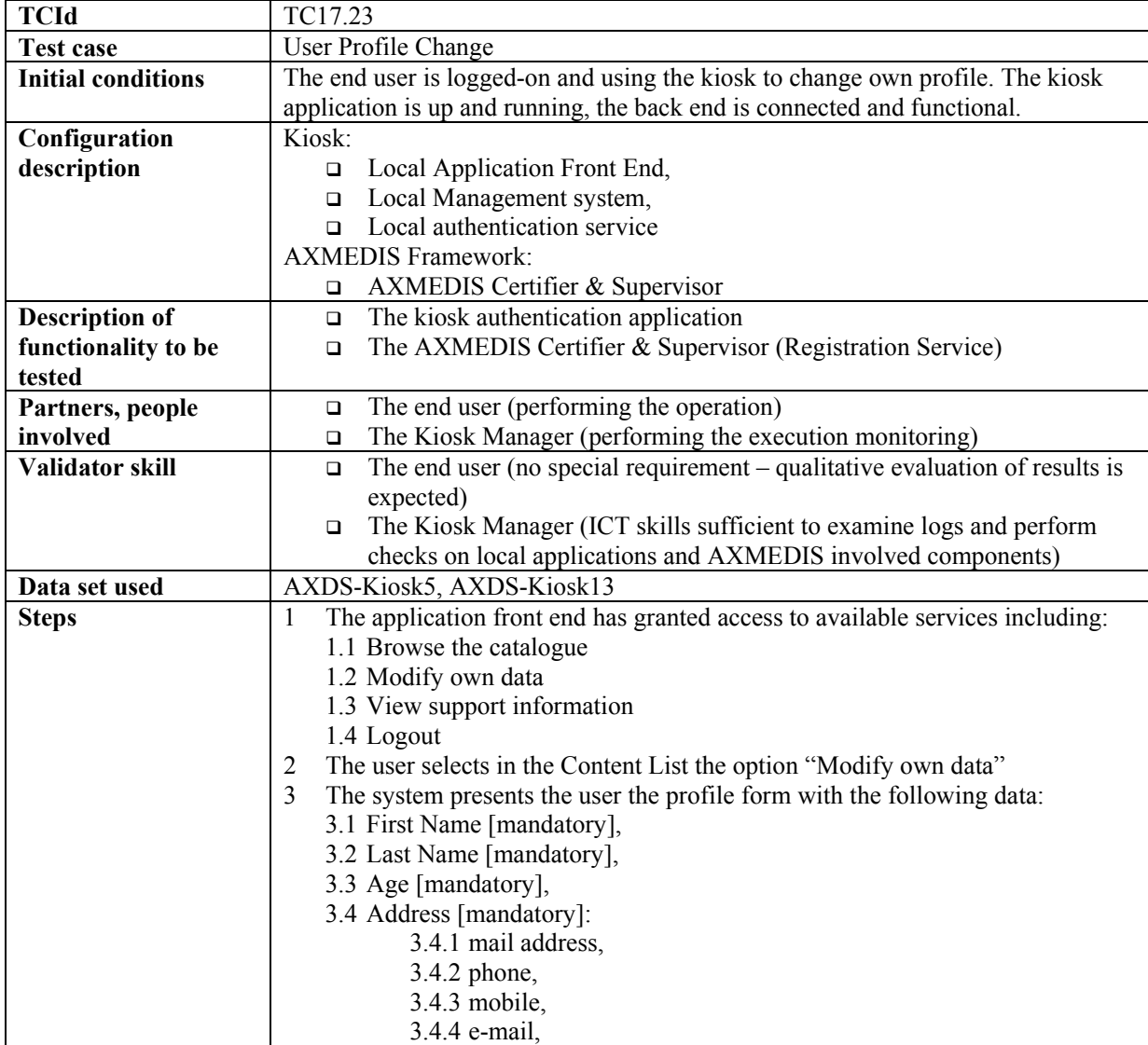

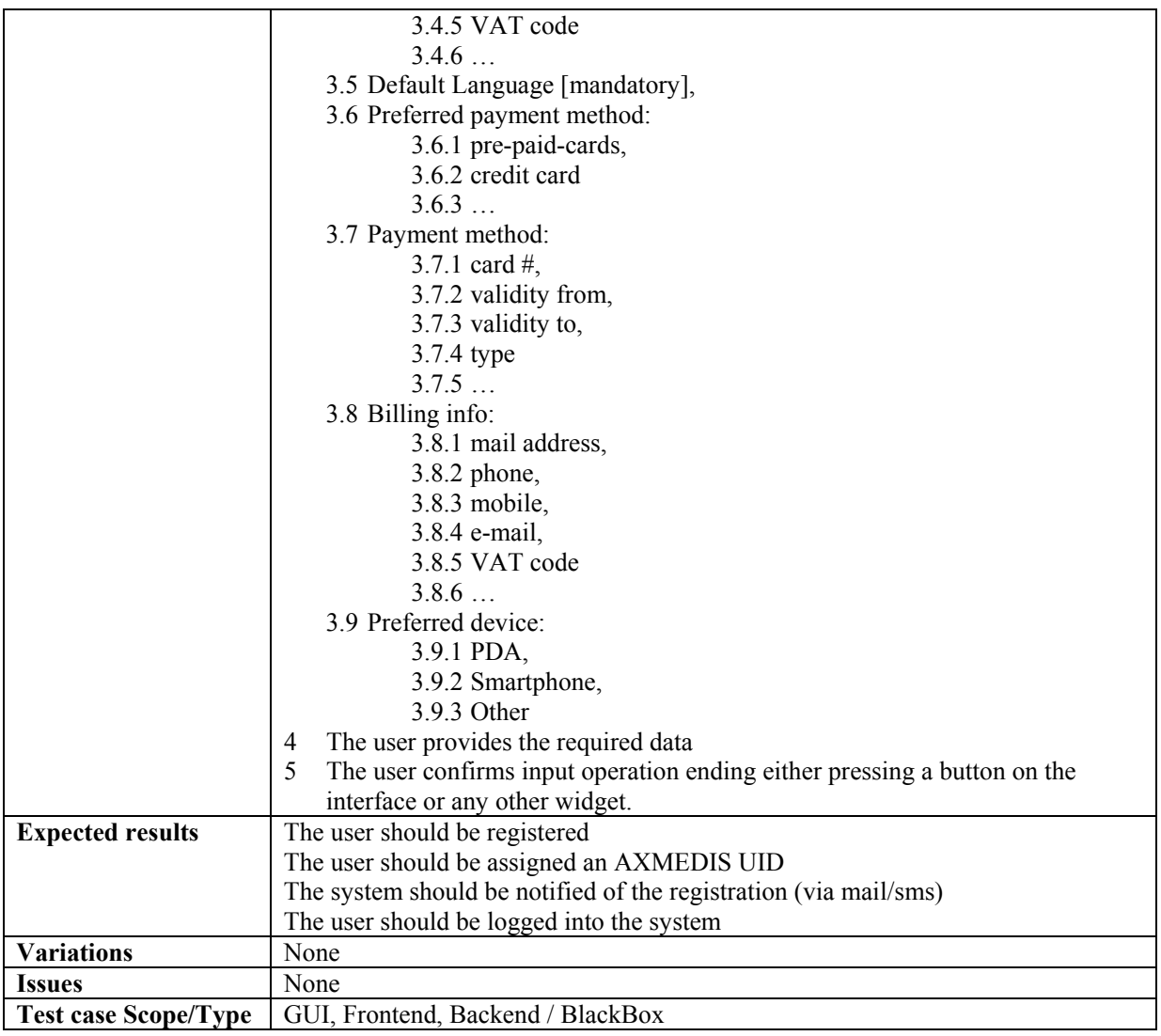

# **17.24 Interface Language Selection**

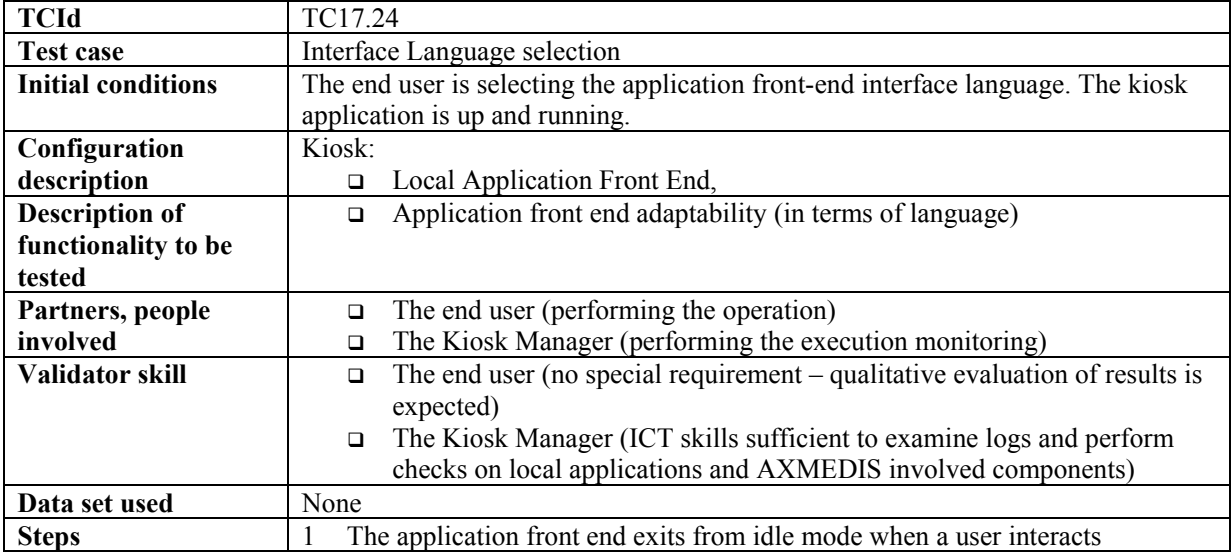

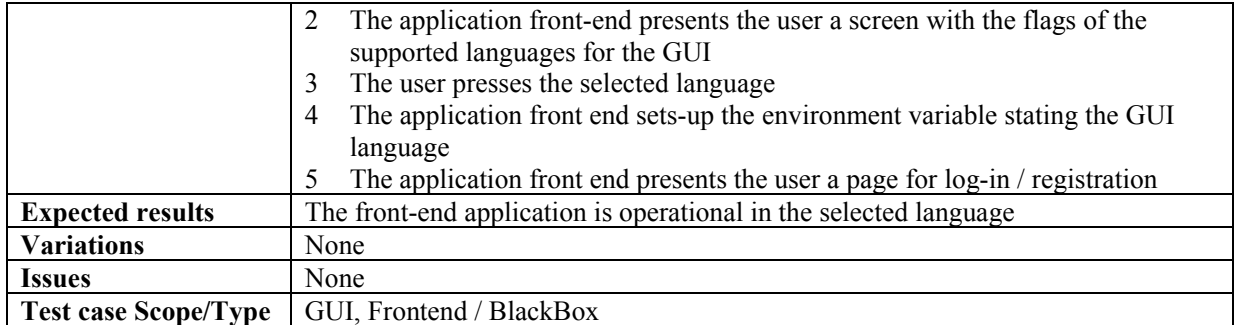

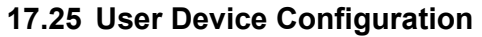

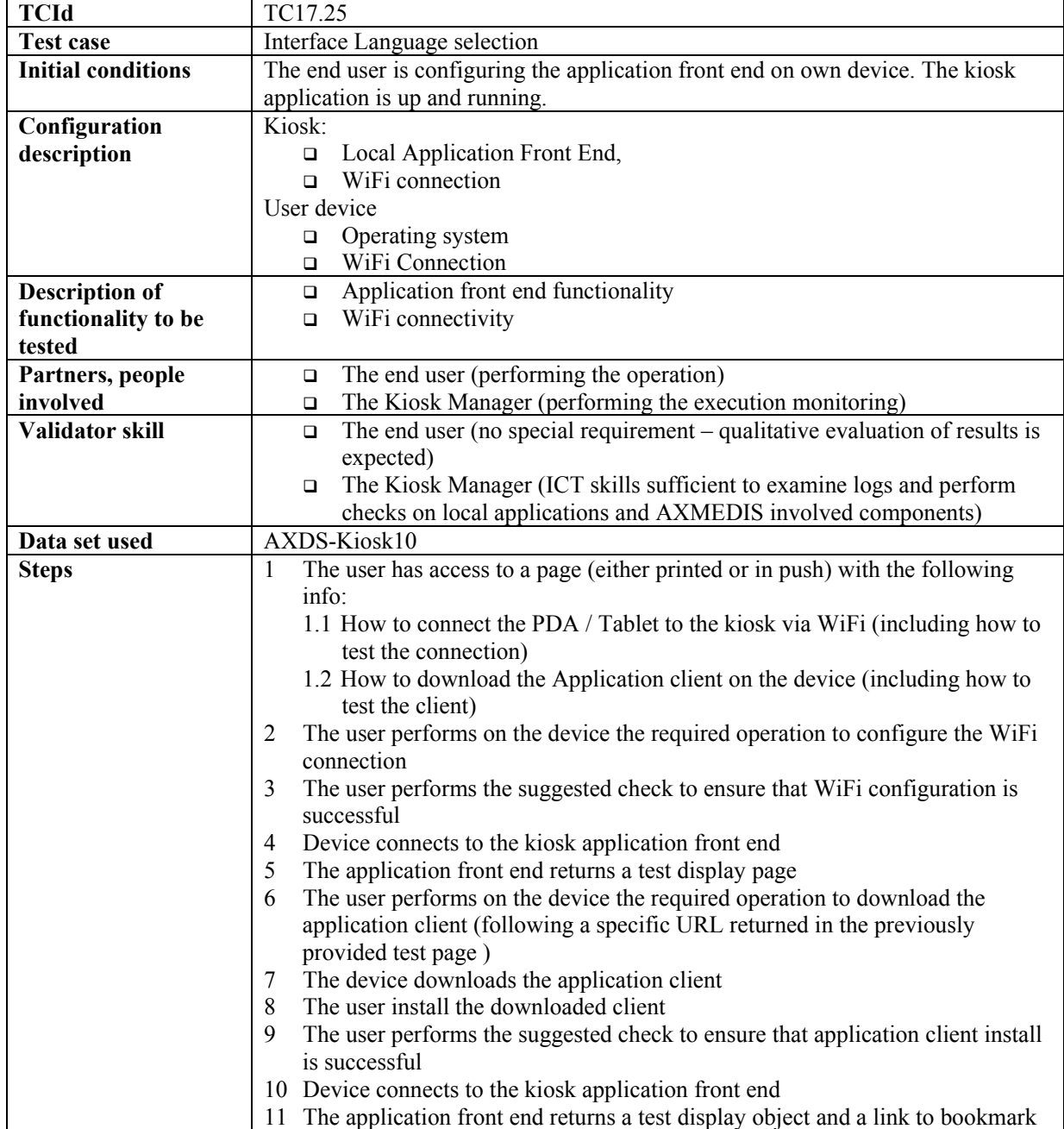

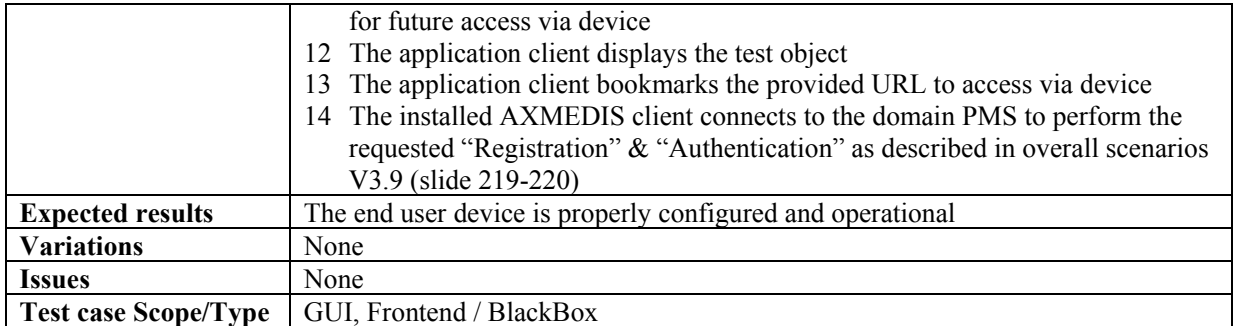

## **17.26 Content Update (Via Satellite)**

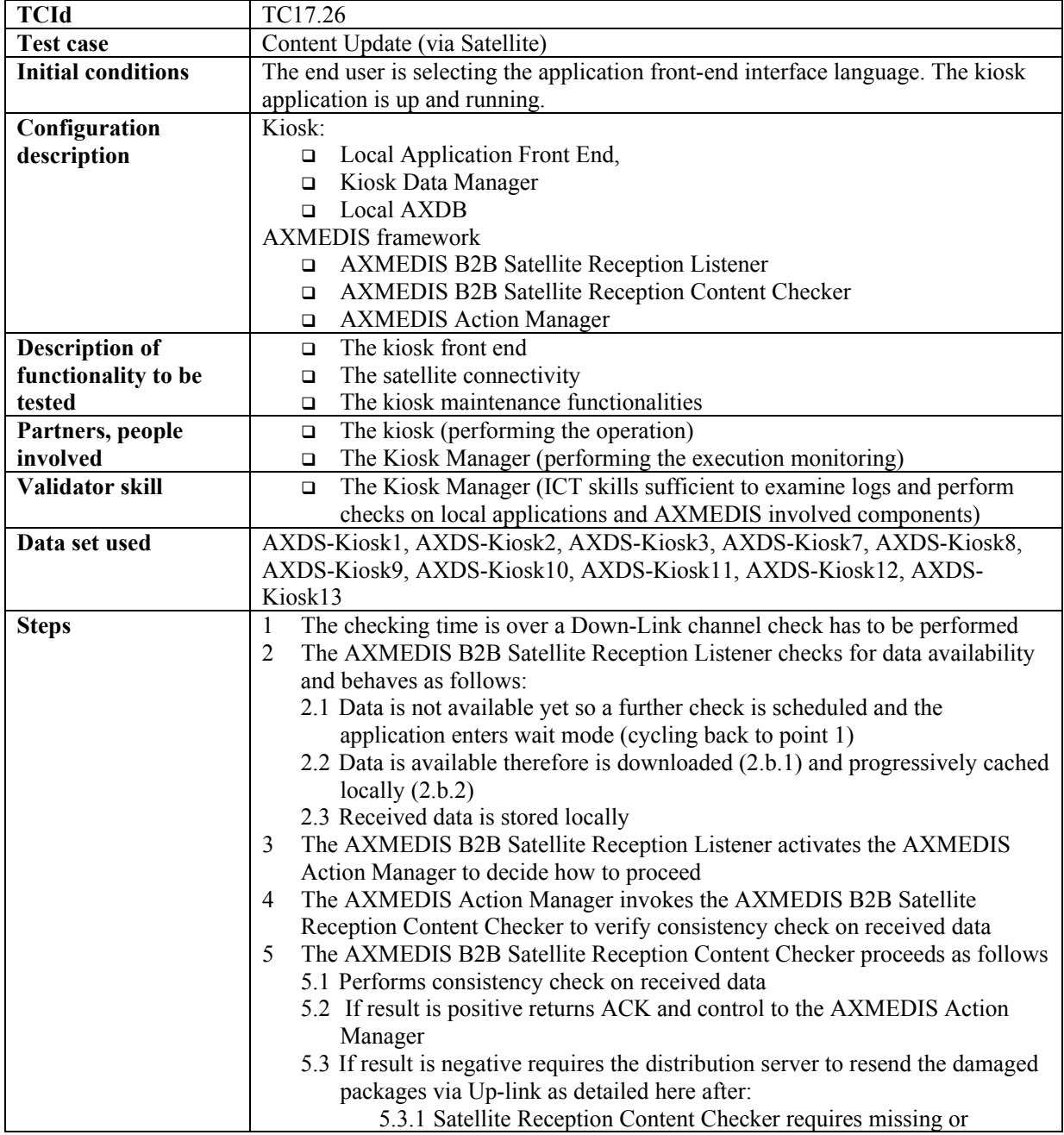

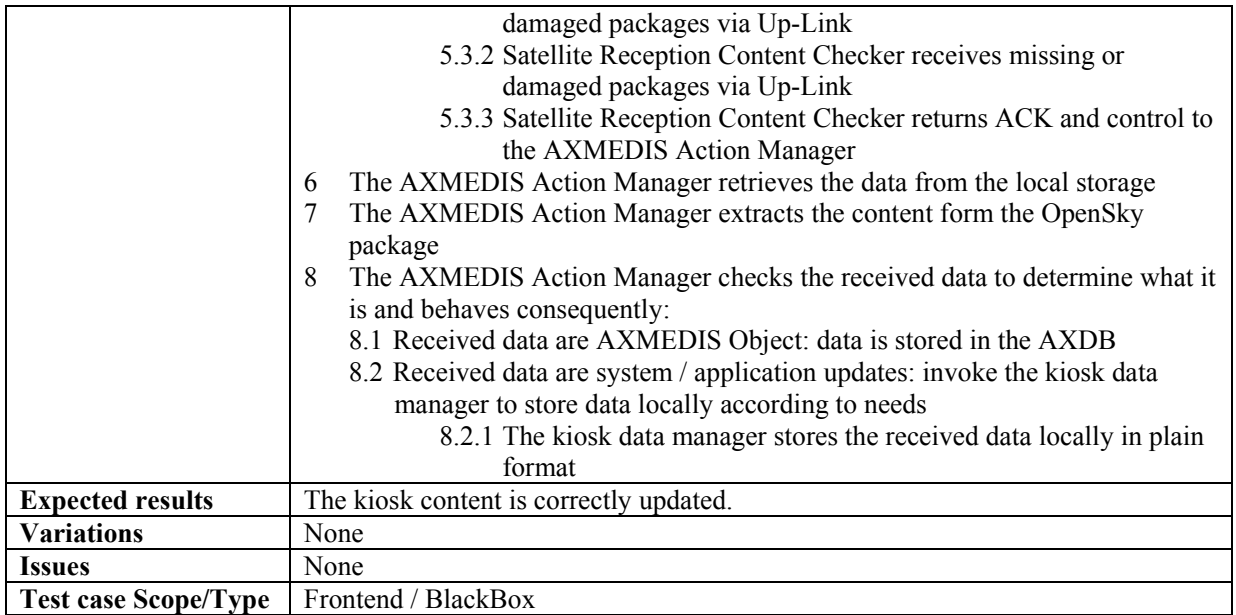

# **18 AXMEDIS Content Description: Data sets for test and validation**

This section describes the data set used and referenced into the data set row of test cases.

#### **18.1 AXDS-DB1**

A group of at least 20 different AXMEDIS objects with at least version 1.0 and 1.1. These objects can include different type of contents: no limitations to that.

#### **18.2 AXDS-DB2**

A group of at least 100 different AXMEDIS objects with no limitation in the contents for which is known the result to a set of predefined queries.

#### **18.3 AXDS-Editor1**

An AXMEDIS Object.

#### **18.4 AXDS-Editor2**

Composite AXMEDIS Object containing several components, the grant to enrich that object.

#### **18.5 AXDS-Editor3**

Composite AXMEDIS object containing at least a resource, the grant to export that resource.

#### **18.6 AXDS-Editor4**

An AXMEDIS object containing at least one element.

#### **18.7 AXDS-Editor5**

Composite AXMEDIS object.

#### **18.8 AXDS-Editor6**

An AXMEDIS Object contains at least a resource, the grant to someway modify that resource.

#### **18.9 AXDS-IVE1**

An AXMEDIS Object containing at least one element, the grant to manage or someway modify that resource.

#### **18.10 AXDS-IVE2**

An AXMEDIS Object containing at least one resource, the grant to manage or someway modify the resource.

#### **18.11 AXDS-Composition1**

Set of multi-media objects for distribution and production from database, different set of compositional rules and Selections of relevant objects.

#### **18.12 AXDS-Composition2**

Set of multi-media objects for distribution and production from database, set of rules in the repository collection.

#### **18.13 AXDS-Composition3**

Collection of Composition rules.

#### **18.14 AXDS-Composition4**

Collection of active Composition rules.

#### **18.15 AXDS-Formatting1**

Formatting rules set to active.

#### **18.16 AXDS-Formatting2**

Set of multi-media objects for distribution and production from database, set of rules in the repository collection.

#### **18.17 AXDS-Formatting3**

Collection of formatting rules

#### **18.18 AXDS-Formatting4**

Collection of active formatting rules.

#### **18.19 AXDS-Workflow1**

An NPD process containing at least one component

#### **18.20 AXDS-Workflow2**

An NPD process containing at least two components

#### **18.21 AXDS-Workflow3**

An NPD process containing at least one component plus CPA data

#### **18.22 AXDS-Workflow4**

A set of NPDs with tasks assigned to at least one user

#### **18.23 AXDS-CMS**

A selection of content (more than 100) that represents the typical content distributed within AXMEDIS (media types: audio, images, video and (text) documents) with related metadata, coming from different CMSs.

#### **18.24 AXDS-AXEPPR**

The rules to apply for the automatic publication of AXMEDIS objects.

#### **18.25 AXDS-AXEPLR**

The rules to apply for the automatic loading of AXMEDIS objects.

#### **18.26 AXDS-AXEPAS**

An active selection of AXMEDIS objects.

#### **18.27 AXDS-AXEPP2Pheaders**

The headers involved in the P2P handshaking.

#### **18.28 AXDS-AXEPQH**

A set of query Hits.

### **18.29 AXDS-P&P1**

A set of 10 or more selected test AXMEDIS objects from the AXMEDIS database.

#### **18.30 AXDS-P&P2**

A set of 3 sample Set of rules in the repository collectionset of rules (i.e. 3 programmes) in the test repository.

#### **18.31 AXDS-P&P3**

A selection of content (about 100) that represents the typical content distributed within AXMEDIS (media types: audio, images, video and (text) documents) with related metadata. A set of predefined queries (about 5 for each media type and distribution channel) addressing the scope of the selected/provided content.

#### **18.32 AXDS-PTE1**

A set of (unprotected) multi-media objects (about 20) ready for protection. A set of corresponding rules specification/description addressing the different protection options available within AXMEDIS. Each option must be covered by at least one specified rule.

#### **18.33 AXDS-PTE2**

A set of (unprotected) multi-media objects (about 20) ready for protection. A set of corresponding (created) rules addressing the different protection options available within AXMEDIS. Each option must be covered by at least one specified rule.

#### **18.34 AXDS-PIE1**

A set of protected and un-protected multi-media objects (about 20) ready for protection.

#### **18.35 AXDS-ITV1**

List of transponders frequencies, set of filenames, extract of log lines to be checked in a successful execution of B2B AXMEDIS Client.

#### **18.36 AXDS-ITV2**

List of files to be configured, parameters to be changed, modules to be installed in the OS.

#### **18.37 AXDS-ITV3**

Set of information needed to check the correct reception of content: location of the storage area where the received content is stored, location of log files tracing the download and decryption of content, examples of regular traced messages.

#### **18.38 AXDS-ITV4**

List of test packages to be visible in the Electronic Program Guide, list containing the position, form of the icons to be visible after installation.

### **18.39 AXDS-ITV5**

Spectrum Image of the transponder to be pointed, list of Transponder frequencies to be tested, list of PIDs to be visible in the locked frequencies.

#### **18.40 AXDS-ITVlogin**

Login to access to the Opensky database, to be used in test cases.

### **18.41 AXDS-ITVloginB**

Login to access to the Opensky database as a Distributor, to be used in test cases.

## **18.42 AXDS-ITVpreferences**

Set of Authorizations and Filters associated to a test login.

#### **18.43 AXDS-ITVprofile**

Set of User profiles to be used in test cases.

#### **18.44 AXDS-ITVobjects**

Set of AXMEDIS Objects, some of which are enctrypted, that can be scheduled for transmission, updated, downloaded on the client side.

#### **18.45 AXDS-ITVpackages**

List of packages, some of which are surely present in the Carousel List, others coming from the application of a test user profile, others matching of some key words expressly provided.

#### **18.46 AXDS-ITVstations**

Set of B2B receiving stations and related data, such as whether they are controlled or enabled to receive AXMEDIS Objects or Updates.

#### **18.47 AXDS-ITVschedule**

Schedule parameters used to define transmission of Objects via Push system.

#### **18.48 AXDS-ITVcredentials**

List of credentials.

#### **18.49 AXDS-ITVlicences**

Set of licencesID.

### **18.50 AXDS-ITVpayments**

Accepted form of payment to acquire licences.

#### **18.51 AXDS-ITVchannels**

Set of AXMEDIS channels made of AXMEDIS objects composition.

### **18.52 AXDS-AXCS1**

A group of at least 30 representative AXCS related data (see pertinent database structure and Use Case). The included data should be the most various as possible, containing a 30% of null, inconsistent, duplicated and data-type critical data (i.e. for example 0 for numeric data type to be tested in mathematic division operand).

#### **18.53 AXDS-AXCS2**

A group of at least 30 representative Tool/Device related data (see pertinent database structure and Use Case). The included data should be the most various as possible, containing a 30% of null, inconsistent, duplicated and data-type critical data (i.e. for example 0 for numeric data type to be tested in mathematic division operand).

#### **18.54 AXDS-AXCS3**

A group of at least 30 representative Objects related data (see pertinent database structure and Use Case). The included data should be the most various as possible.

#### **18.55 AXDS-AXCS4**

A group of at least 30 representative Object related data (see pertinent database structure and Use Case). The included data should be the most various as possible, containing a 30% of null, inconsistent, duplicated and data-type critical data (i.e. for example 0 for numeric data type to be tested in mathematic division operand). Note that at least a 50% of data included in the present data set should be also included in AXDS-AXCS3.

#### **18.56 AXDS-AXCS5**

A group of at least 30 representative Object usage related data (see pertinent database structure and Use Case). The included data should be the most various as possible, containing a 30% of null, inconsistent, duplicated and data-type critical data (i.e. for example 0 for numeric data type to be tested in mathematic division operand). Note that at least a 80% of data included in the present data set should be related to Objects included in AXDS-AXCS3.

#### **18.57 AXDS-AXCS6**

A group of at least 30 representative AXCS related data (see pertinent database structure and Use Case). The included data should be the most various as possible.

#### **18.58 AXDS-AXCS7**

A group of at least 30 representative Users related data (see pertinent database structure and Use Case). The included data should be the most various as possible, containing a 30% of null, inconsistent, duplicated and data-type critical data (i.e. for example 0 for numeric data type to be tested in mathematic division operand).

#### **18.59 AXDS-AXCS8**

A group of at least 30 representative Users related data (see pertinent database structure and Use Case). The included data should be the most various as possible.

#### **18.60 AXDS-AXCS9**

A group of at least 30 passwords random generated. Password length should be the most various as possible and containing a 30% of null and data-type critical data (i.e. for example 0 for numeric data type to be tested in mathematic division operand).

#### **18.61 AXDS-OIDGen1**

A set of 20 ObjectID's and associated information.

#### **18.62 AXDS-Supervisor1**

A group of 20 user identifier (AXUID).

#### **18.63 AXDS-Supervisor2**

A group of 20 tool identifiers (AXTID).

#### **18.64 AXDS-CertVer1 (Full data set**

A group of at least 20 sets that include: user identifier (AXUID), Tool Identifier (AXTID), Tool fingerprint, Device fingerprint, Tool operation history and Tool operation history fingerprint.

#### **18.65 AXDS-CertVer2 (Subset 1)**

A group of at least 20 sets that include: user identifier (AXUID) and Device fingerprint.

#### **18.66 AXDS-CertVer3 (Subset 2)**

A group of at least 20 sets that include: user identifier (AXUID), Tool Identifier (AXTID), Tool fingerprint and Device fingerprint.

```
AXMEDIS project CONFIDENTIAL 212
```
### **18.67 AXDS-ACCREP1**

A group of at least 100 action-logs chosen with the following criteria: (i) they must be related to at least 10 different users; (ii) they must be related to at least 10 different AXMEDIS objects. The list of objects and user they refer to, must be known.

#### **18.68 AXDS-DRMSupport1**

A group of at least 25 sets with information related with personal data from the license issuer and license petitioner, right(s) to be granted, resource over which the rights are granted, conditions of use.

- UID (issuer)
- UID (grantee)
- $\bullet$  right(s)
	- o AXOID
	- o \*validityInterval
	- o \*countLimit
	- o \*validityRegion
	- o \*feeInformation
	- o \*adaptationRules

\* Optional fields

### **18.69 AXDS-DRMSupport2**

A group of at least 25 sets with licencenseID (existing in license DB), the UID (user identifier) of the authorisation petitioner, right to be authorised and resource identifier over which the action has to be taken.

- UID (petitioner)
- right
- AXOID
- \*LicenseID

\* Optional fields

### **18.70 AXDS-DRMSupport3**

A group of at least 10 sets with two or more licencenseID (existing in license DB for creating a new object), personal data from the license issuer and license petitioner, right(s) to be granted, resource over which the rights are granted, conditions of use.

- LicenseID's (two or more)
- UID (issuer)
- UID (grantee)
- $\bullet$  right(s)
	- o AXOID
	- o \*validityInterval
	- o \*countLimit
	- o \*validityRegion
	- o \*feeInformation
	- o \*adaptationRules

\* Optional fields

#### **18.71 AXDS-DRMSupport4**

A group of at least 15 licenses (stored by the user or in de central license DB) that are capable to be migrated from one device to another.

## **18.72 AXDS-DRMSupport5**

A group of at least 15 sets of AXMEDIS object, Symmetric key and Cryptographic information.

#### **18.73 AXDS-DRMSupport6**

A group of at least 15 sets of AXMEDIS object, Symmetric key, Cryptographic information and license(s).

#### **18.74 AXDS-DRMSupport7**

- LicenseID's (two or more)
- UID (issuer)
- UID (grantee)
- $right(s)$ 
	- o AXOID
	- o \*validityInterval
	- o \*countLimit
	- o \*validityRegion
	- o \*feeInformation
	- o \*adaptationRules

\* Optional fields

#### **18.75 AXDS-DRMSupport8**

A group of at least 10 sets with two or more licencenseID (existing in license DB for creating a new object), personal data from the license issuer and license petitioner, right(s) to be granted, resource over which the rights are granted, conditions of use. Business rule includes time or data consumption.

- LicenseID's (two or more)
- UID (issuer)
- UID (grantee)
- $right(s)$ 
	- o AXOID
	- o \*validityInterval
	- o \*countLimit
	- o \*validityRegion
	- o \*feeInformation
	- o \*adaptationRules

\* Optional fields

#### **18.76 AXDS-PMS1**

An AXMEDIS object, Protection information (including keys).

#### **18.77 AXDS-PMS2**

Protection information related to an AXMEDIS Object.

#### **18.77.1 AXDS-RET1**

A group of at least 20 different licenses of every REL supported. These licenses should include different type of content and rights, valid and not valid: no limitations to that.

### **18.78 AXDS-ENCDEC1**

A set of 15 symmetric and asymmetric key (key pair) and its associated cryptographic information.

## **18.79 AXDS-PlMulti**

A set of at least 5 AXMEDIS Objects containing audio and video, at different sampling rates and frame sizes

#### **18.80 AXDS-PlVid**

A set of at least 5 AXMEDIS Objects containing video content with at least two different frame sizes (a high quality like TV size and a lower quality)

#### **18.81 AXDS-PlAu**

A set of at least 5 AXMEDIS Objects containing audio content with at least two different sampling rates (a high quality like CD and a lower quality).

#### **18.82 AXDS-MCProject**

The Media Club project definition data – typically running on a remote Xaura DB installation.

#### **18.83 AXDS-MCProducer**

The Media Club data definition of back-office users and permissions – typically running on a remote Xaura DB installation.

#### **18.84 AXDS-MCObject**

Set of AXMEDIS Objects, tailored to be managed by the Media Club, some of which are enctrypted, that can be updated, downloaded or streamed on the client side.

#### **18.85 AXDS-MCShop**

The Media Club data definition for the shop.

#### **18.86 AXDS-MCPayMethod**

The Media Club data specifying all available payment methods.

#### **18.87 AXDS-MCTransaction**

The Media Club transaction data.

#### **18.88 AXDS-MCTestUser**

- 1. A test login to be used in each test case.
- 2. test User e-mail
- 3. List of Authorizations associated with the test login.
- 4. Sample of user profile to be submitted.
- 5. wallet
- 6. gift certificate

#### **18.89 AXDS-Video**

A selection of content (more than 10) that represents the typical video content distributed within AXMEDIS with related metadata, coming from different CMSs. Some Items will include a preview.

#### **18.90 AXDS-PCDist1**

An AXMEDIS Protected Object.

#### **18.91 AXDS-Kiosk1**

- AXMEDIS object stored in the local AXDBM
	- $\circ$  Sample 1 = Image + Text
	- $\circ$  Sample 2 = Image + Audio
- o Sample  $3 = Video + Audio$
- $\circ$  Sample 4 = Text + Image + Audio
- o Sample  $5 =$  Audio + Text
- o Sample  $6 =$  Animation + Audio + Text

#### **18.92 AXDS-Kiosk2**

- AXMEDIS object exposed on the AXEPTool
	- $\circ$  Sample 7 = Image + Text
	- o Sample  $8 = \text{Image} + \text{Text}$
	- o Sample  $9 = \text{Image} + \text{Audio}$
	- o Sample  $10 = \text{Image} + \text{Audio}$
	- $\circ$  Sample 11 = Text + Image + Audio
	- o Sample  $12 = Text + Image + Audio$
	- $\circ$  Sample 13 = Video + Audio
	- o Sample  $14 = \text{Video} + \text{Audio} + \text{Text}$

#### **18.93 AXDS-Kiosk3**

- Top-ten AXMEDIS objects stored locally
	- o any of the previously mentioned objects or: Sample 1- 14

#### **18.94 AXDS-Kiosk4**

• The AXMEDIS object stored in the local fruition device o any of the previously mentioned objects or: Sample 1- 14

#### **18.95 AXDS-Kiosk5**

AXMEDIS Certifier & Supervisor user management data

#### **18.96 AXDS-Kiosk6**

Licenses of the AXMEDIS governed object

### **18.97 AXDS-Kiosk7**

Composition & formatting rules

#### **18.98 AXDS-Kiosk8**

DRM rules

#### **18.99 AXDS-Kiosk9**

Selected Content List for Kiosk

#### **18.100 AXDS-Kiosk10**

The kiosk applications

### **18.101 AXDS-Kiosk11**

The kiosk procedures

#### **18.102 AXDS-Kiosk12**

The kiosk catalogue

### **18.103 AXDS-Kiosk13**

The kiosk local user management data
## **19 AXMEDIS Content used by partners**

### **19.1 Study of current standards on content description**

**Historical archive:** Cataloguing standard: EAD. Type of files: TIFFs, JPGs **Library Archive of photographs:** Cataloguing standard: scheda F ICCD customized. Type of files: TIFFs, JPGs

**Sound archive:** Cataloguing standards: SBN (The Italian national service for libraries). Type of files: Wave, MP3s

**Musical instrument museum:** Cataloguing standards still in evaluation. Should be defined within summer 2005. Cataloguing standard: None. Structure not defined yet, will be ready within 2005.

Metadata: ICCU (i.e. national) Mag schema 1.5 for books (2.0 upcoming with metadata for audio) **Art:** Cataloguing standard as defined by IEEE-LOM/IMS: EAD. Type of files embedded into the LO: TIFFs, JPGs, MP3, WAW, QickTime, AVI, MPEG, TXT, HTML, Flash and VRML.

**Medical:** Cataloguing standard as defined by IEEE-LOM/IMS: EAD. Type of files embedded into the LO: TIFFs, JPGs, MP3, WAW, QuickTime, AVI, MPEG, TXT, HTML, Flash, QuickTimeVR.

**Other:** Cataloguing standard as defined by IEEE-LOM/IMS: EAD. Type of files embedded into the LO:

TIFFs, JPGs, MP3, WAW, QuickTime, AVI, MPEG, TXT, HTML, Flash and VRML.

**Sound archive:** Cataloguing standards: ISRC- Type of files: Aiffs, MP3s, MP4, AAC

*Images Archive: Type of files: JPG, TIFF* 

Text Archive: Type of files: txt, pdf

The structure of data are described in the diagram below:

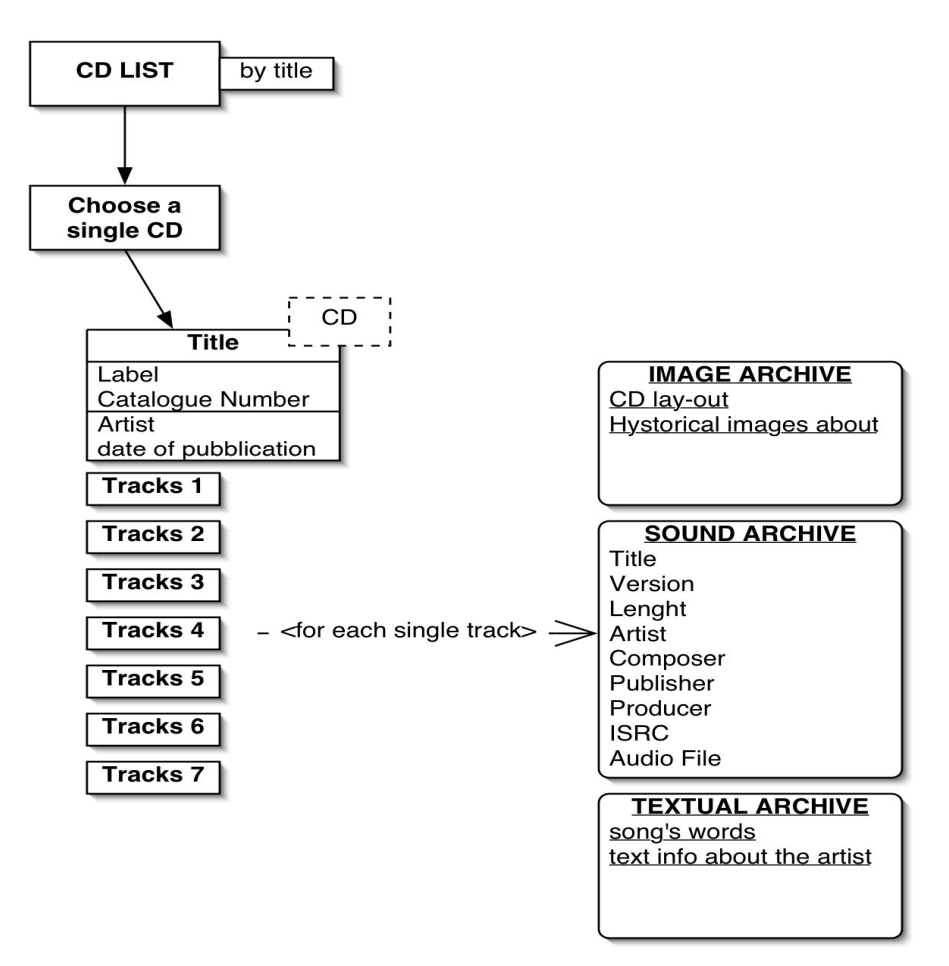

## **ARCHIVE STRUCTURE**

### **19.2 Content description from ANSC**

Contents from ANSC consist in different types of archives; they are mainly related to the ANSC history and activity and managed by means of a XML CMS (DAMS Digital Archives Memory Storage. Engine: Extraway).

**Historical archive**: contains documents from 1650 to present day. It is partially digitized (35.000 images ca). Digitization to be completed depending from funds available. Cataloguing standard: EAD **Library**: Some music manuscript and early editions are going to be digitized within summer 2005.

Cataloguing standards: SBN (The Italian national service for libraries)

**Archive of photographs**: Contains photographs (ca. 13000) from the end of XIX century to present day related mainly to ANSC concerts but also various artists, singers, actors, musicians, and so on. Cataloguing standard: Scheda F ICCD customized and transformed in XML.

**Sound archive**: 3 archives: Sound archive of concerts, Archive of oral traditional music, Archive of recordings. Cataloguing: Proprietary for oral traditional music, For recordings and concerts: National standard (Windj>Unimarc). Records of our concerts are not available for

**Musical instrument museum**: Documentation about ANSC collection of 297 musical instrument: Photographs, technical drawings, Cataloguing standard: None. Structure not defined yet, will be ready within 2005.

All cataloguing standards are (and will) be merged into our CMS.

*AXMEDIS project CONFIDENTIAL* 218

## **19.3 Content description from AFI**

Contents from AFI consist mainly in audio files that will be stored in CMS (php+mysql / GUI flash+html) in the filesystem. The CMS will be the same for many different production partners (AFI DB for all associates). Every partner will be identified by user/pass.

**Archive**: There will be 1 archive containing all Cds produced by AFI associated.

Inside the CD data you will find the subdata about all the recordings (audio tracks) included in the CD with their own related data (title, version (original, remix ec), length, artists, authors, composers, publisher, producer, ISRC code, catalogue number, label).

We will develop a part of the archive also for:

- 1- graphics part for a product (CD Lay-out) (IMAGE ARCHIVE)
- 2- Song's words (TEXTUAL ARCHIVE)
- 3- textual info about the artist. (TEXTUAL ARCHIVE)
- 4- Historical image material. (IMAGE ARCHIVE)

### **19.4 Content description from ILABS**

Contents from ILABS consist in different types of learning objects and courses; they are mainly related to ILABS involvement in the educational and cultural environment. ILABS has developed an e-learning infrastructure covering the whole value chain from editing to delivery of educational content and offers to own customers also the possibility of "content development on demand". Form major chemical companies have been developed ad hoc training on clinical and medical subject too. So in the overall ILABS content covers the following kind of contents:

**Art**: fruition, understanding and restoration of art objects (to this category will belong most of the sample objects for the test case).

**Medical**: clinical training on breast cancer / first emergency intervention / privacy management in medical environment

**Other**: training courses for banks / financial institutions. Maintenance courses to be used on wearable computing.

### **19.5 Content Description from SEJER**

Content produced by Nathan and Bordas are object called "pedagogical units", that can be compounded. The biggest pedagogical unit is in fact the whole schoolbook.

Pedagogical units are complex objects, mixing different kind of "atomic" formats: images, text etc. Besides, metadata are associated to each pedagogical unit.

The "atomic" content formats use to construct a pedagogical unit are those defined in 3.2 Content Description.

In addition, RDF and raw XML are used to describe metadata (depending on the capacities of the viewer that will be used to display the resource).

# **Appendix A. Samples of Content in editorial products**

In this section are reported samples of traditional print oriented content starting from the description of the idea (objective of the content) up to samples of images form the finalized mock-up used for the final decision from the editorial board:

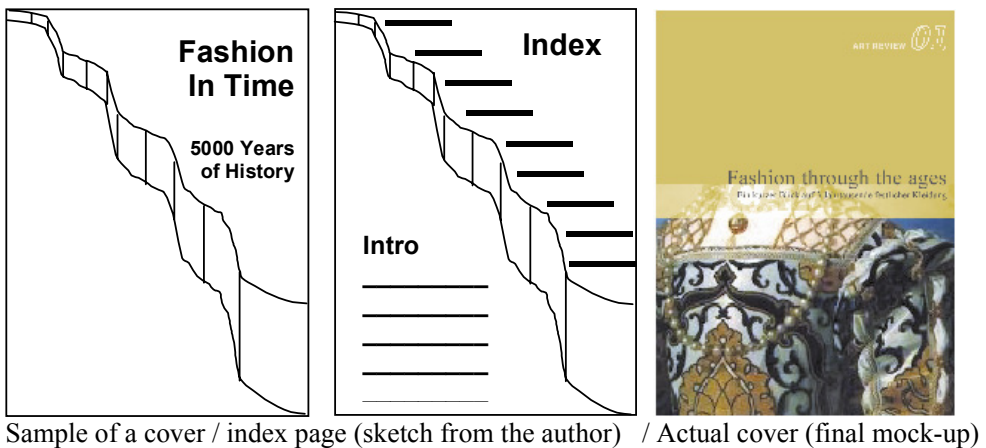

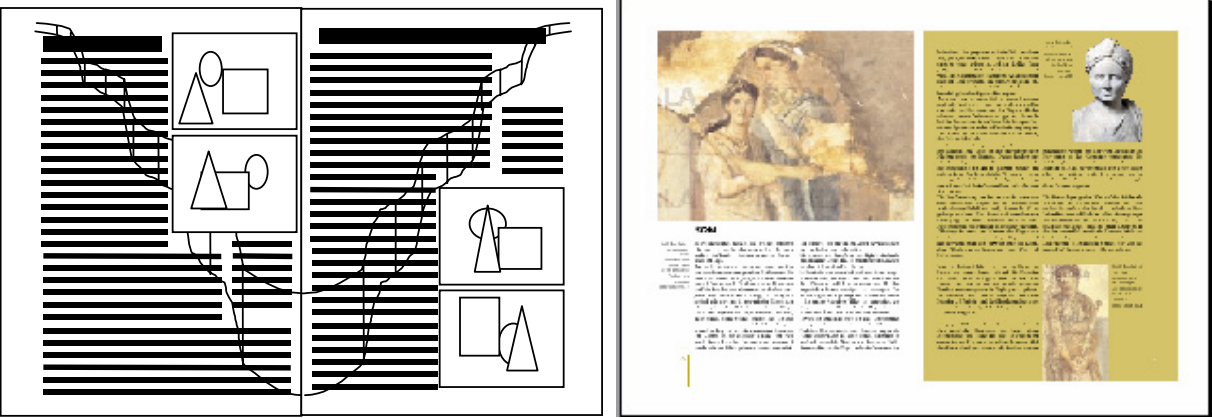

Sample of internal pages (sketch from the author)  $/$  an actual couple of pages (final mock-up)

In the following pages are reported the layout schema used to produce a small 20 content page magazine including advertisement based on the author sketch just presented. Actual content is selected and placed into the pages where during the process are defined place holders for images, captions, drill-down text…

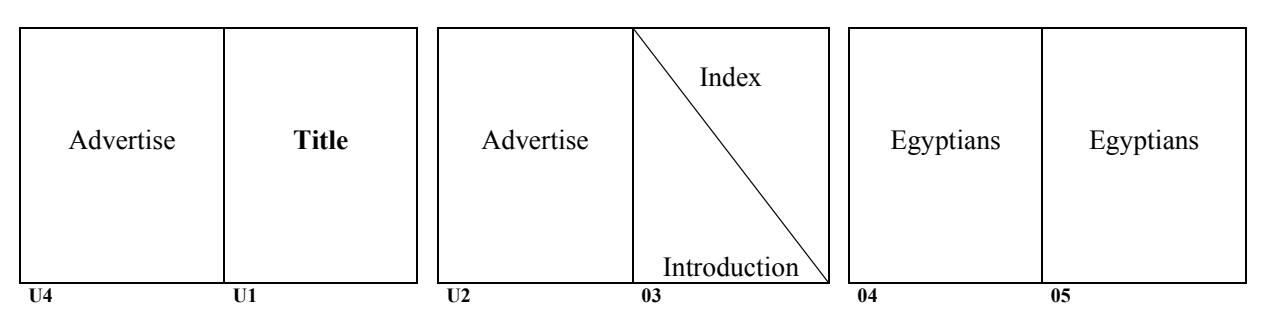

*AXMEDIS project CONFIDENTIAL* 220

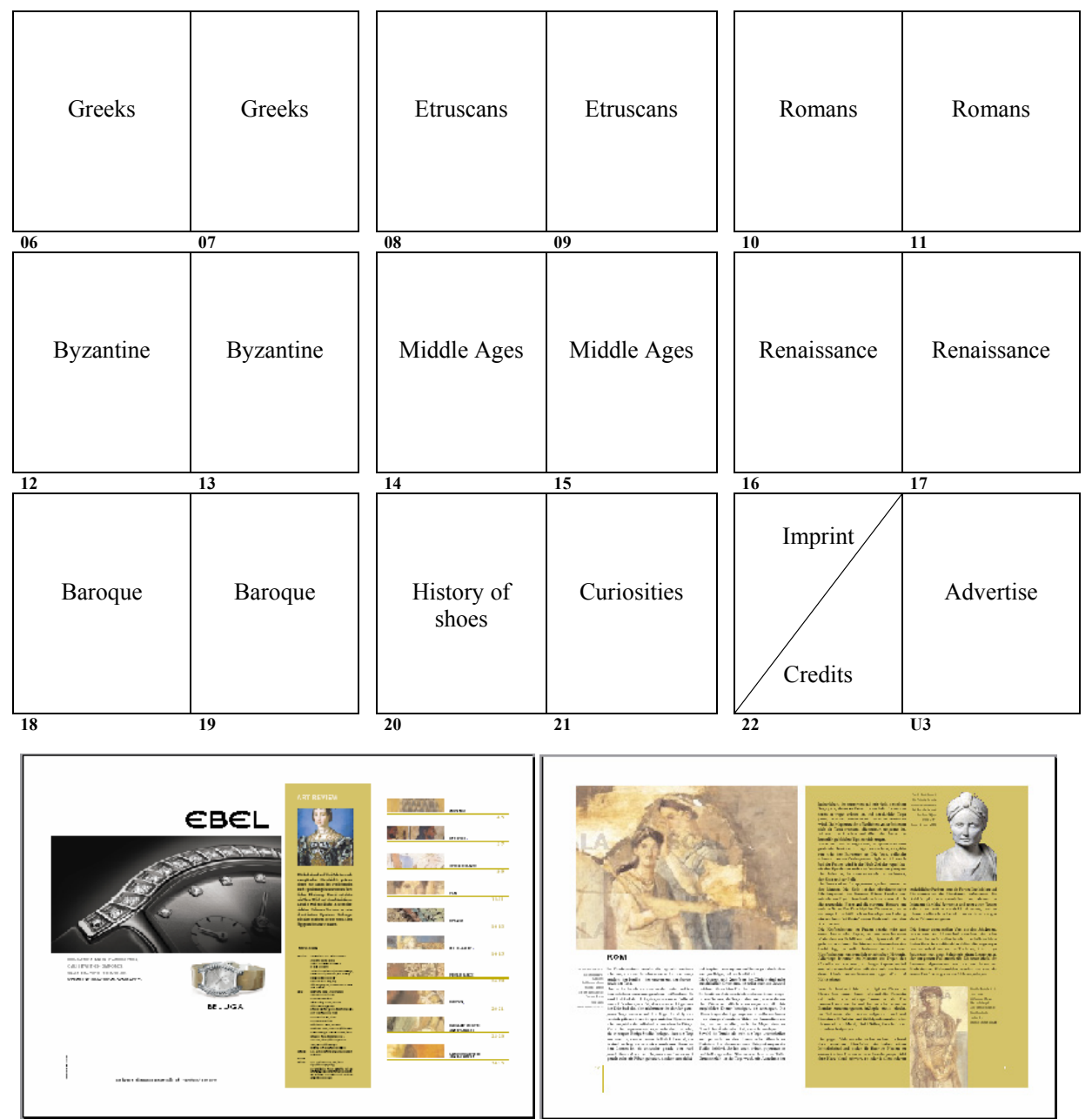

Sample of opposite pages layout for a magazine on the History of Fashion

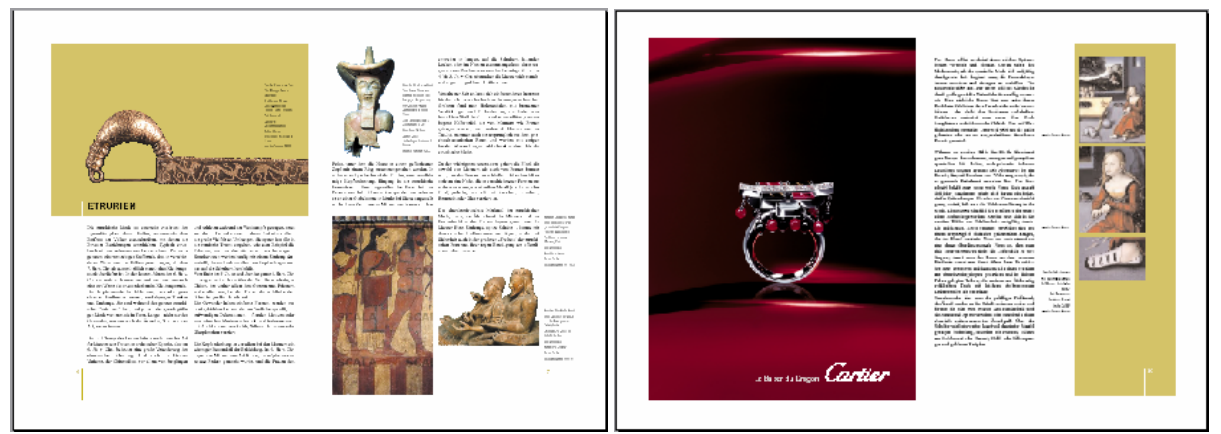

Sample of opposite pages layout for a magazine on the History of Fashion

From a Book or a magazine is possible to extract a multimedia presentation. The process will exploit part of the work carried out in the design process of the other product. In the following picture is reported the navigation structure derived from the previously mentioned paper-based layout.

In the case of a multimedia presentation the staring point is to define the navigation process and the sections that will be available as independent ones. The typical structure foresee an introductory part where Logo of the producer and Title of the product appear and may / may not be accompanied by a music background or some audio (speech…). Once ended the product presentation starts the proper introduction where are accessible the various part of the presentation itself (as reported in the picture describing the process applied for the previous product when turning it into a CD). The introduction usually ends with a main menu page / section from where the user can access each section composing the product.

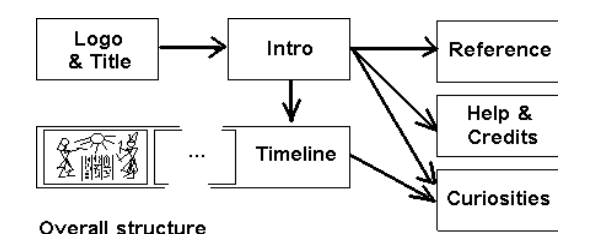

Navigation Structure derived for the CD

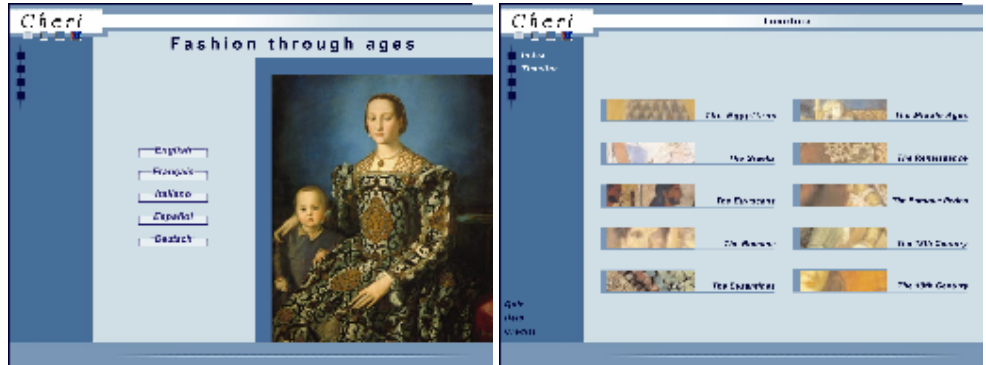

Language selection page Navigation menu (timeline)

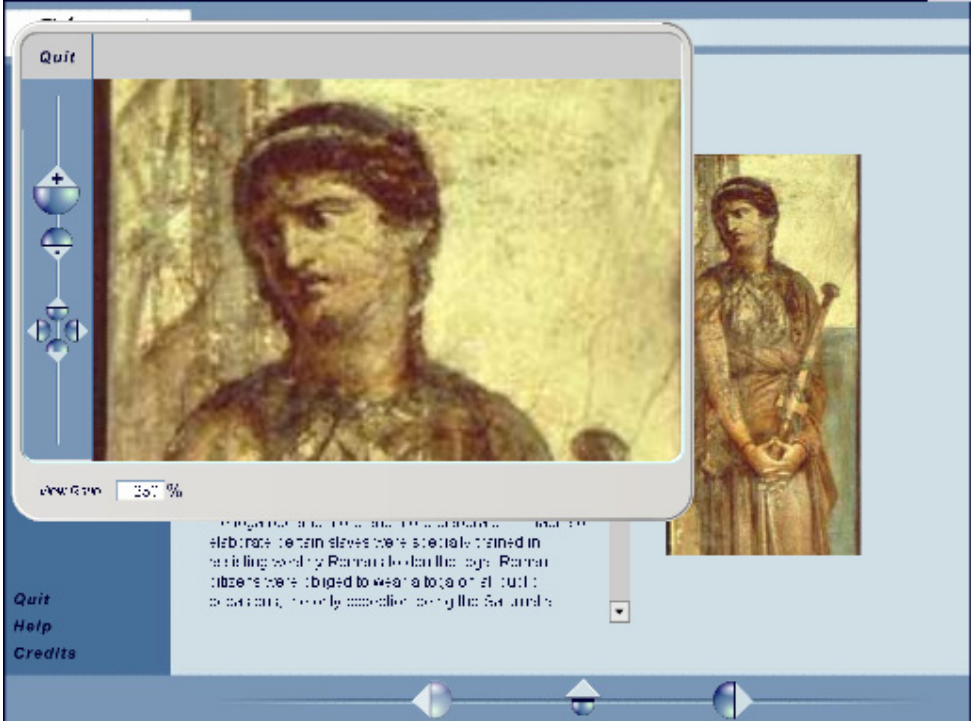

Sample of a content page (Flash) with open pop-up window for browsing image detail